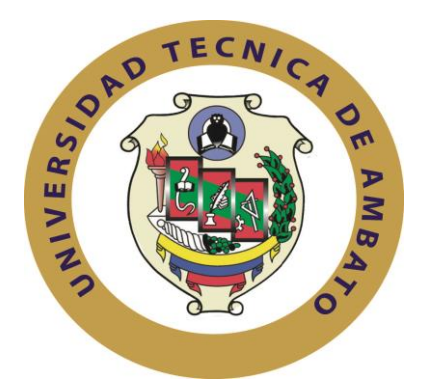

# **UNIVERSIDAD TÉCNICA DE AMBATO FACULTAD INGENIERÍA EN SISTEMAS, ELECTRÓNICA E INDUSTRIAL CARRERA DE INGENIERÍA INDUSTRIAL EN PROCESOS DE AUTOMATIZACIÓN**

**TEMA**:

# "REDISTRIBUCIÓN DE INSTALACIONES EN EL ÁREA DE PRODUCCIÓN DE PANTUFLAS DE LA EMPRESA CM ORIGINAL DE LA PROVINCIA DE TUNGURAHUA".

Trabajo de Graduación. Modalidad: Proyecto de Investigación, presentado previo la obtención del título de Ingeniero Industrial en Procesos de Automatización

**SUBLÍNEA DE INVESTIGACIÓN:** Sistema de administración de la productividad y competitividad empresarial.

**AUTOR:** Zoila Ángela Freire Torres **TUTOR:** Ing. Carlos Humberto Sánchez Rosero, Mg.

AMBATO – ECUADOR

Octubre 2016

### **APROBACIÓN DEL TUTOR**

<span id="page-1-0"></span>En mi calidad de (tutor) del Trabajo de Investigación sobre el tema: "Redistribución de instalaciones en el área de producción de pantuflas de la empresa CM Original de la provincia de Tungurahua", realizado por la señorita Freire Torres Zoila Ángela, estudiante de la Carrera de Ingeniería en Industrial en Procesos de Automatización, de la Facultad de Ingeniería en Sistemas, Electrónica e Industrial, de la Universidad Técnica de Ambato, considero que el informe investigativo reúne los requisitos suficientes para que continúe con los trámites y consiguiente aprobación de conformidad con el numeral 7.2 de los Lineamientos Generales para la aplicación de Instructivos de las Modalidades de Titulación de las Facultades de la Universidad Técnica de Ambato.

Ambato,Octubre 2016

TUTOR,

-------------------------------------------

Ing. Carlos Humberto Sánchez Rosero, M. Sc.

### **AUTORÍA DEL TRABAJO**

<span id="page-2-0"></span>El presente Proyecto de Investigación titulado: "Redistribución de instalaciones en el área de producción de pantuflas de la empresa CM Original de la provincia de Tungurahua", es absolutamente original, auténtico y personal, en tal virtud, el contenido, efectos legales y académicos que se desprenden del mismo son de exclusiva responsabilidad del autor.

Ambato,Octubre 2016

AUTOR,

**-------------------------------------------** 

Freire Torres Zoila Ángela CC: 180446374-1

#### **DERECHOS DE AUTOR**

<span id="page-3-0"></span>Autorizo a la Universidad Técnica de Ambato, para que haga uso de este Trabajo de Titulación como un documento disponible para la lectura, consulta y procesos de investigación.

Cedo los derechos de mi Trabajo de Titulación, con fines de difusión pública, además autorizo su reproducción dentro de las regulaciones de la Universidad.

Ambato,Octubre 2016

**-------------------------------------------** 

Freire Torres Zoila Ángela CC: 180446374-1

### **APROBACIÓN DE LA COMISIÓN CALIFICADORA**

La Comisión Calificadora del presente trabajo conformada por los señores docentes Ing. Franklin Tigre e Ing. Víctor Pérez, revisó y aprobó el Informe Final del Proyecto de Investigación titulado "Redistribución de instalaciones en el área de producción de pantuflas de la empresa CM Original de la provincia de Tungurahua", presentado por la señorita Freire Torres Zoila Ángela de acuerdo al numeral 9.1 de los Lineamientos Generales para la aplicación de Instructivos de las Modalidades de Titulación de las Facultades de la Universidad Técnica de Ambato.

**-------------------------------------------** 

Ing. José Vicente Morales Lozada

PRESIDENTE DEL TRIBUNAL

**------------------------------------------- -------------------------------------------** 

Ing. Franklin Tigre Ing. Víctor Pérez

DOCENTE CALIFICADOR DOCENTE CALIFICADOR

#### **DEDICATORIA**

<span id="page-5-0"></span>*Dedico este proyecto de investigación a:*

*Dios, por guiar mi vida, darme la sabiduría y fuerza para alcanzar esta meta.*

*Mis padres Ángel Freire y Yolanda Torres, por su apoyo incondicional, por lo valores que han inculcado en mí, por enseñarme que aun cuando el camino se torne difícil, no hay que darse por vencido, que hay que ser persistente para alcanzar las metas.*

*Toda mi familia, por ser el motor que me impulsa a ser mejor persona y alcanzar nuevos sueños.*

*Freire Torres Zoila Ángela*

#### **AGRADECIMIENTOS**

<span id="page-6-0"></span>*A Dios, por darme valor para seguir adelante y permitirme alcanzar esta meta.*

*A mis padres, por su cariño, apoyo y comprensión, por ser el soporte que me ha ayudado a cumplir con esta meta.*

*A mis hermanas Alva, Mary y a mi novio Fernando, por su compañía, consejos y sobre todo por su ayuda, por compartir momentos felices y apoyarme en los momentos tristes.*

*Al personal docente de la Facultad de Ingeniería en Sistemas, Electrónica e Industrial, por los conocimientos impartidos durante en toda la carrera universitaria.*

*Al Ing. Carlo Sánchez, por su colaboración en este proyecto de investigación.*

*A la empresa CM Original, por abrirme sus puertas. Al Ing. Danny Torres, por brindarme la información necesaria para desarrollar este proyecto.*

*Freire Torres Zoila Ángela*

# ÍNDICE DE CONTENIDO

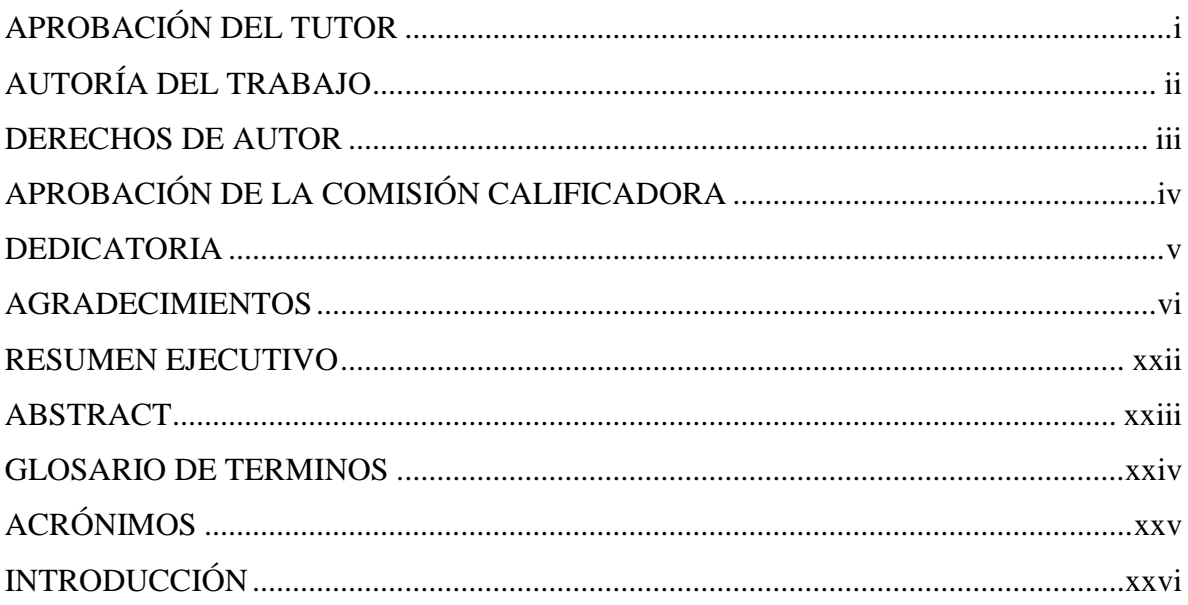

# **CAPÍTULO I**

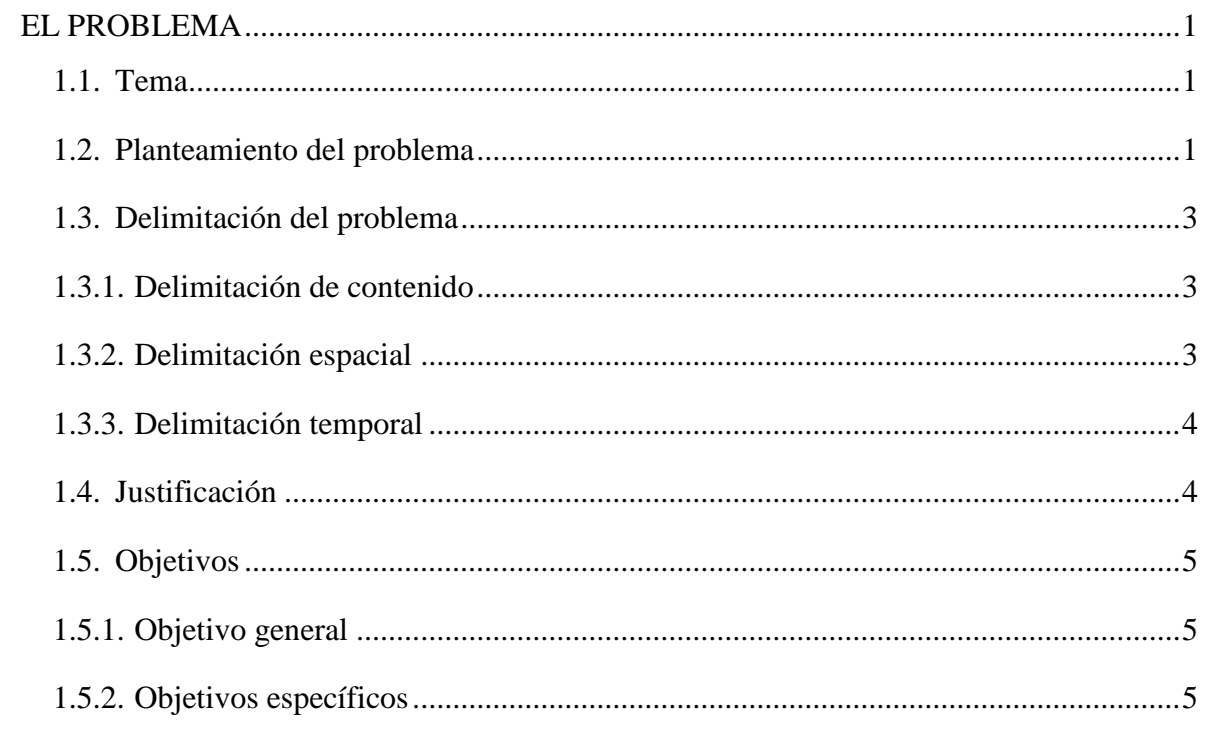

# **CAPÍTULO II**

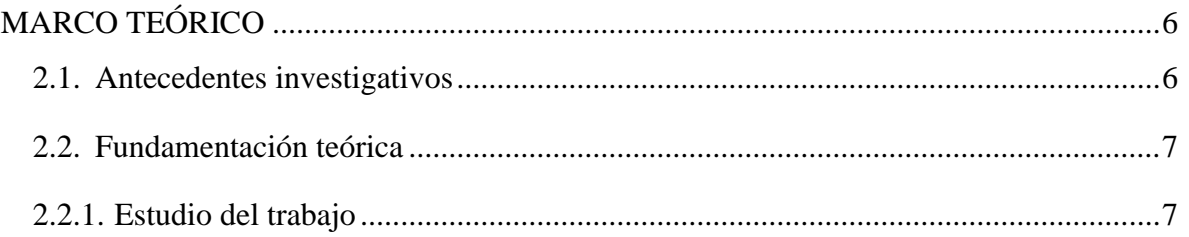

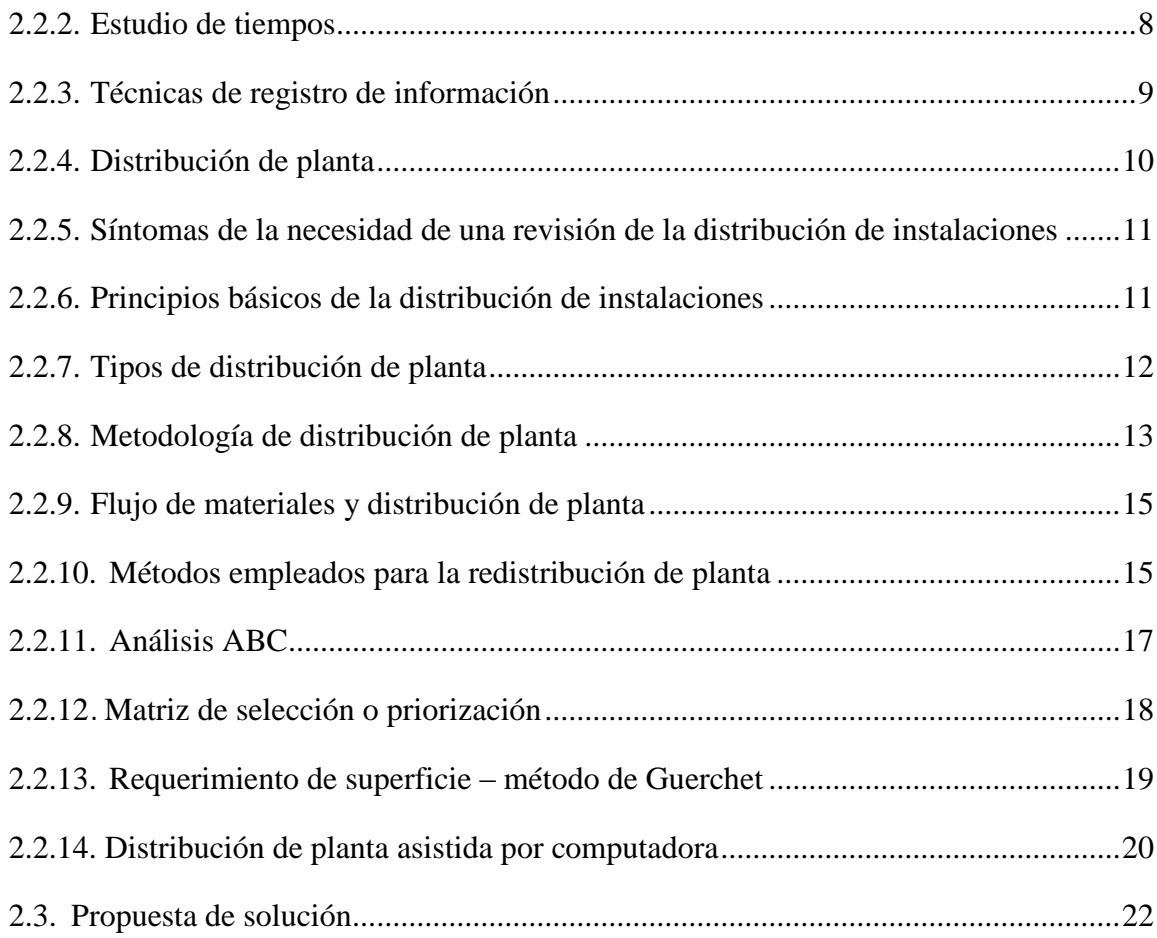

# **[CAPÍTULO III](#page-49-0)**

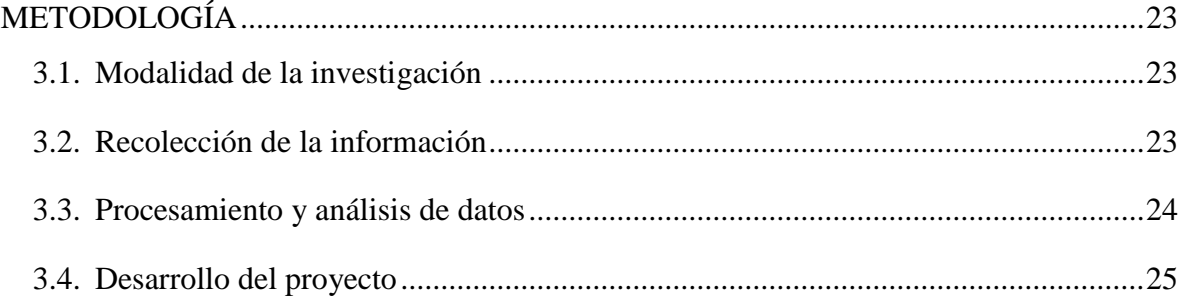

# **[CAPÍTULO IV](#page-52-0)**

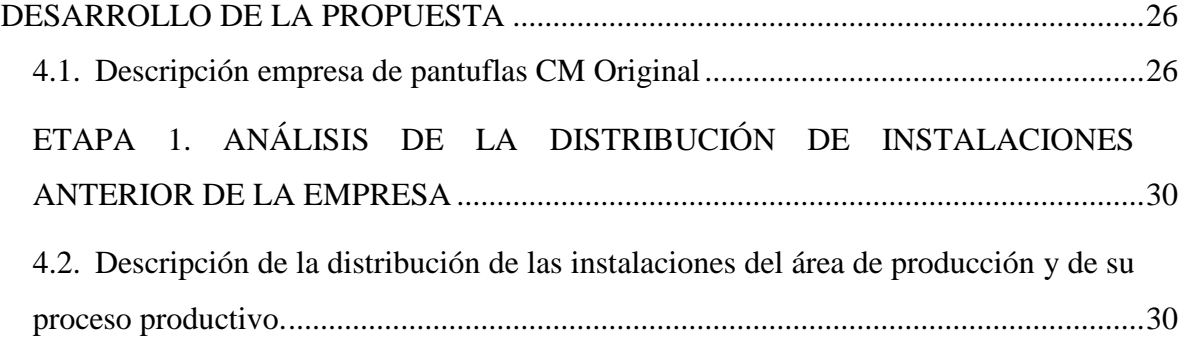

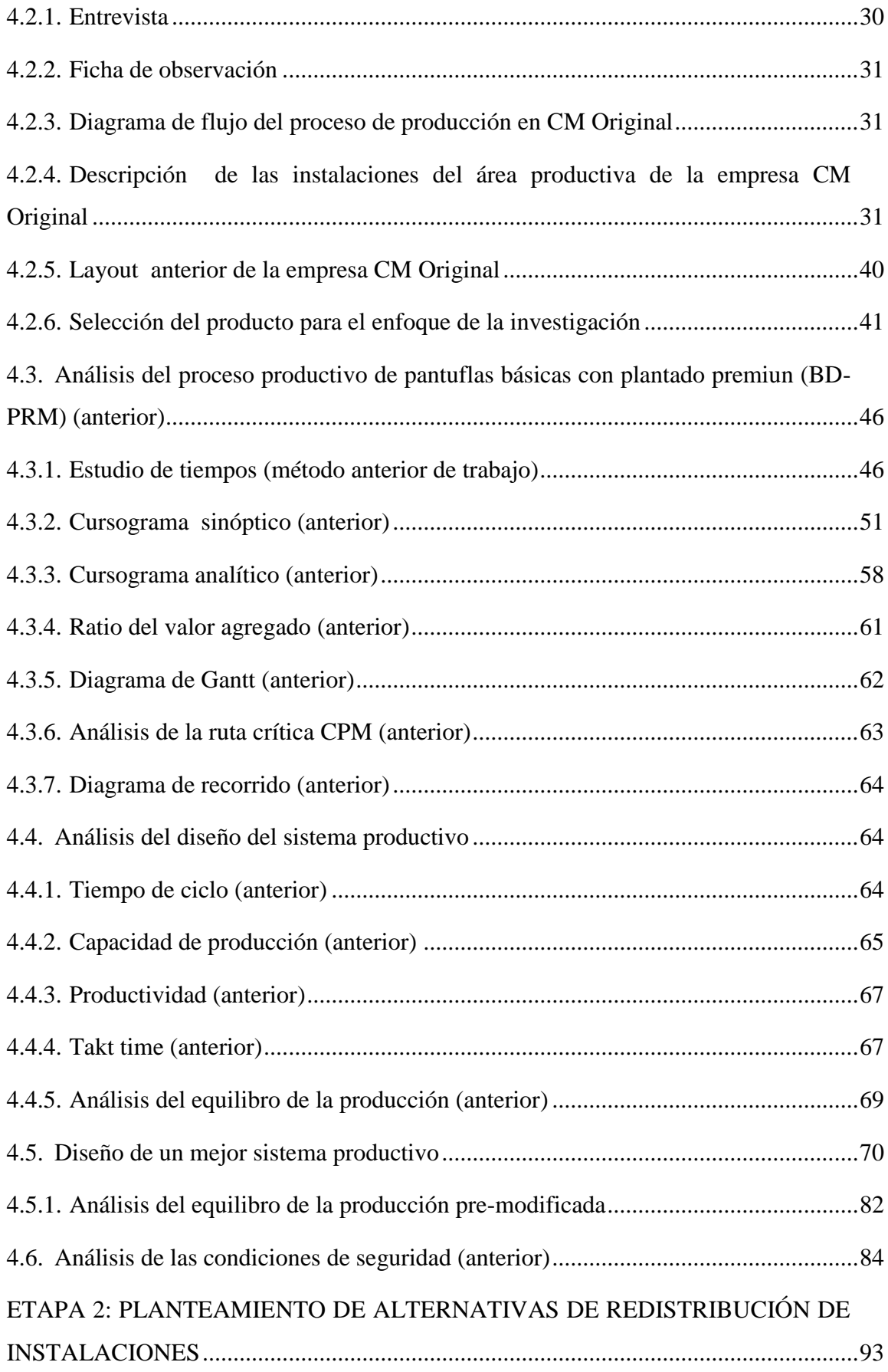

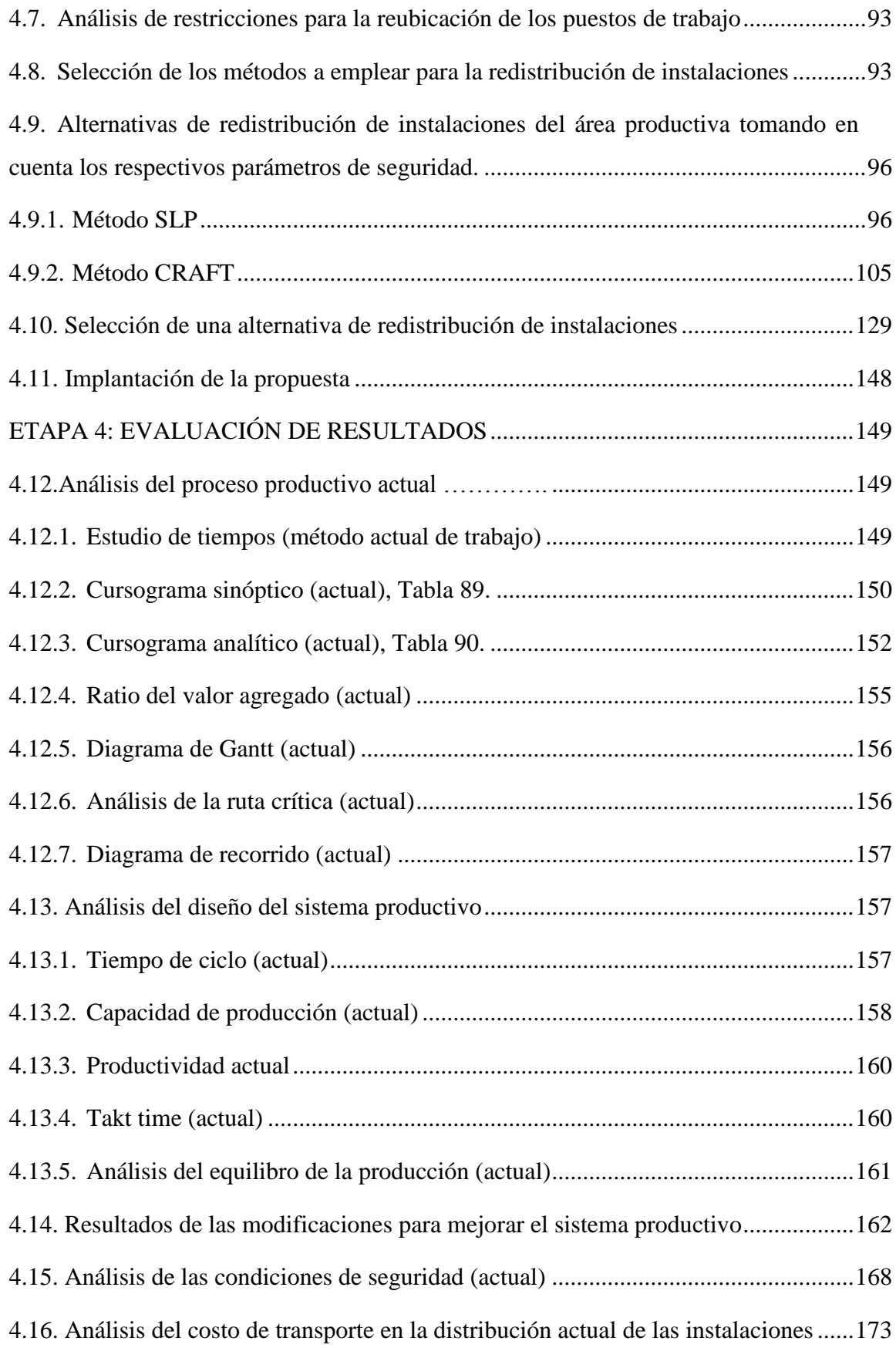

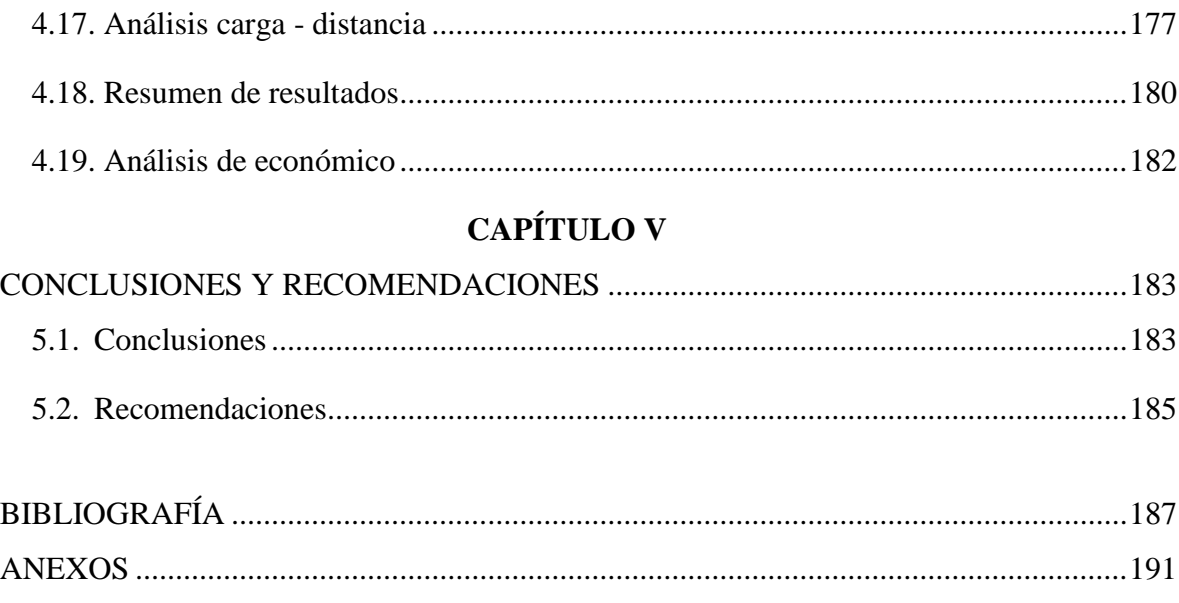

## **ÍNDICE DE TABLAS**

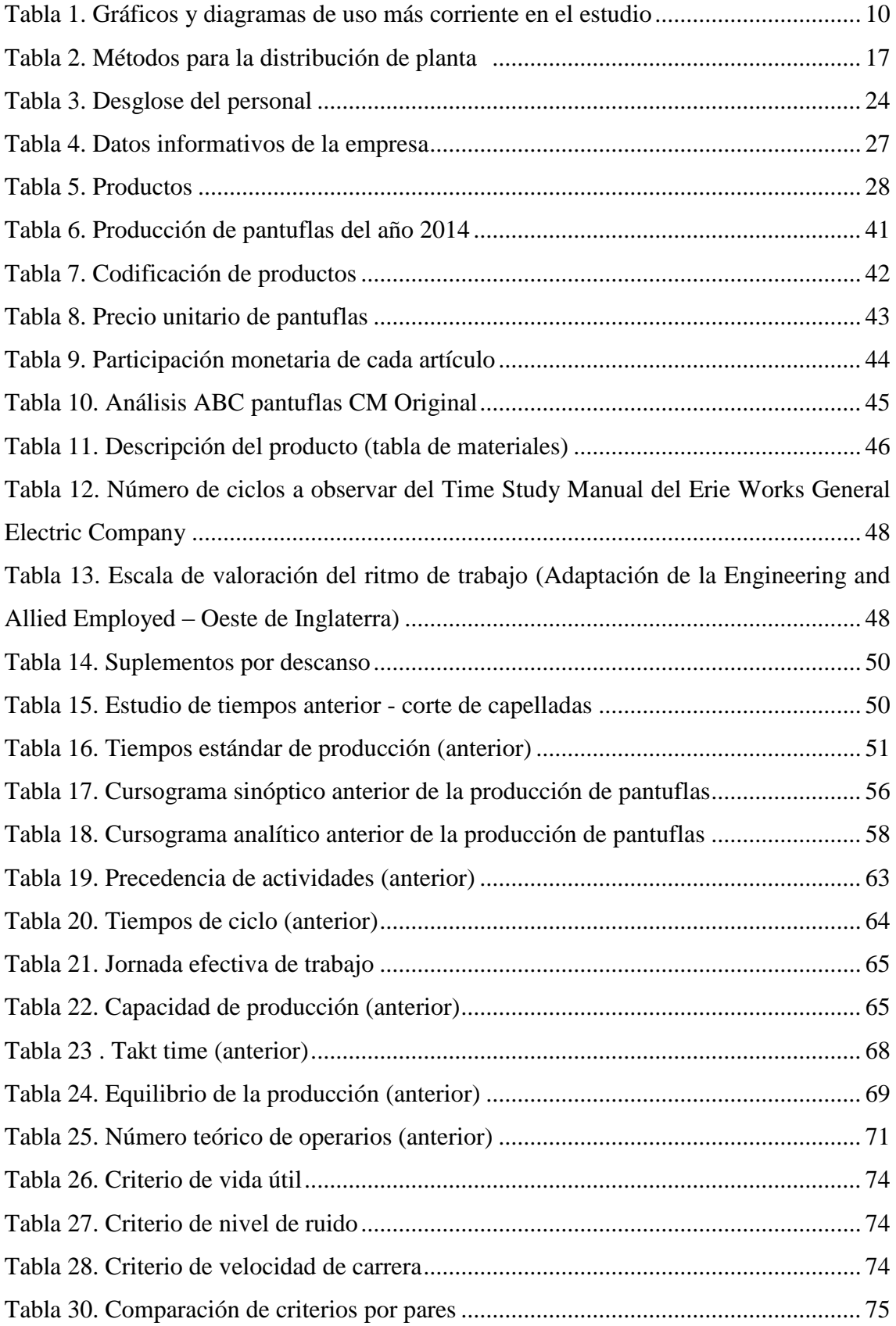

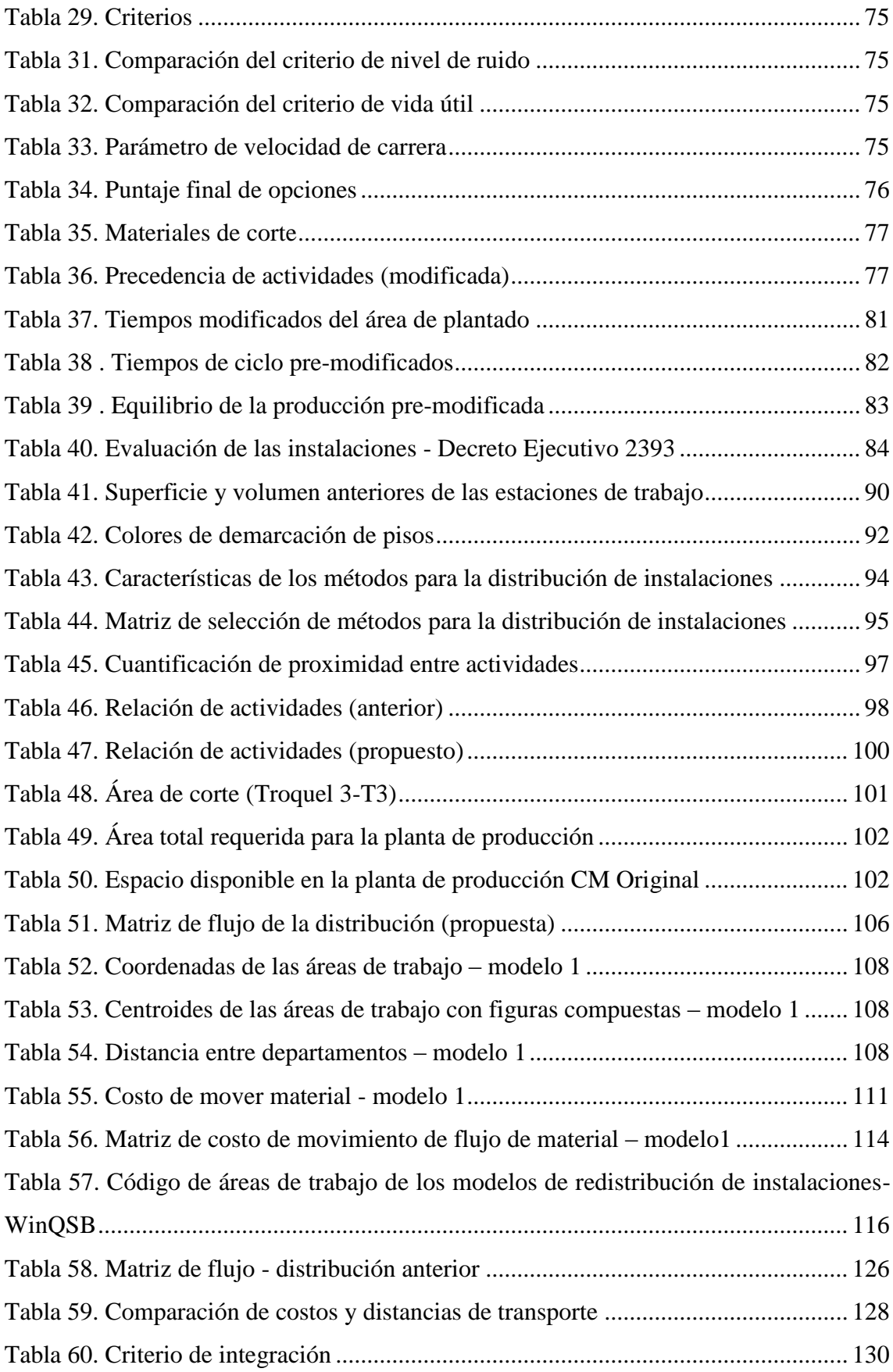

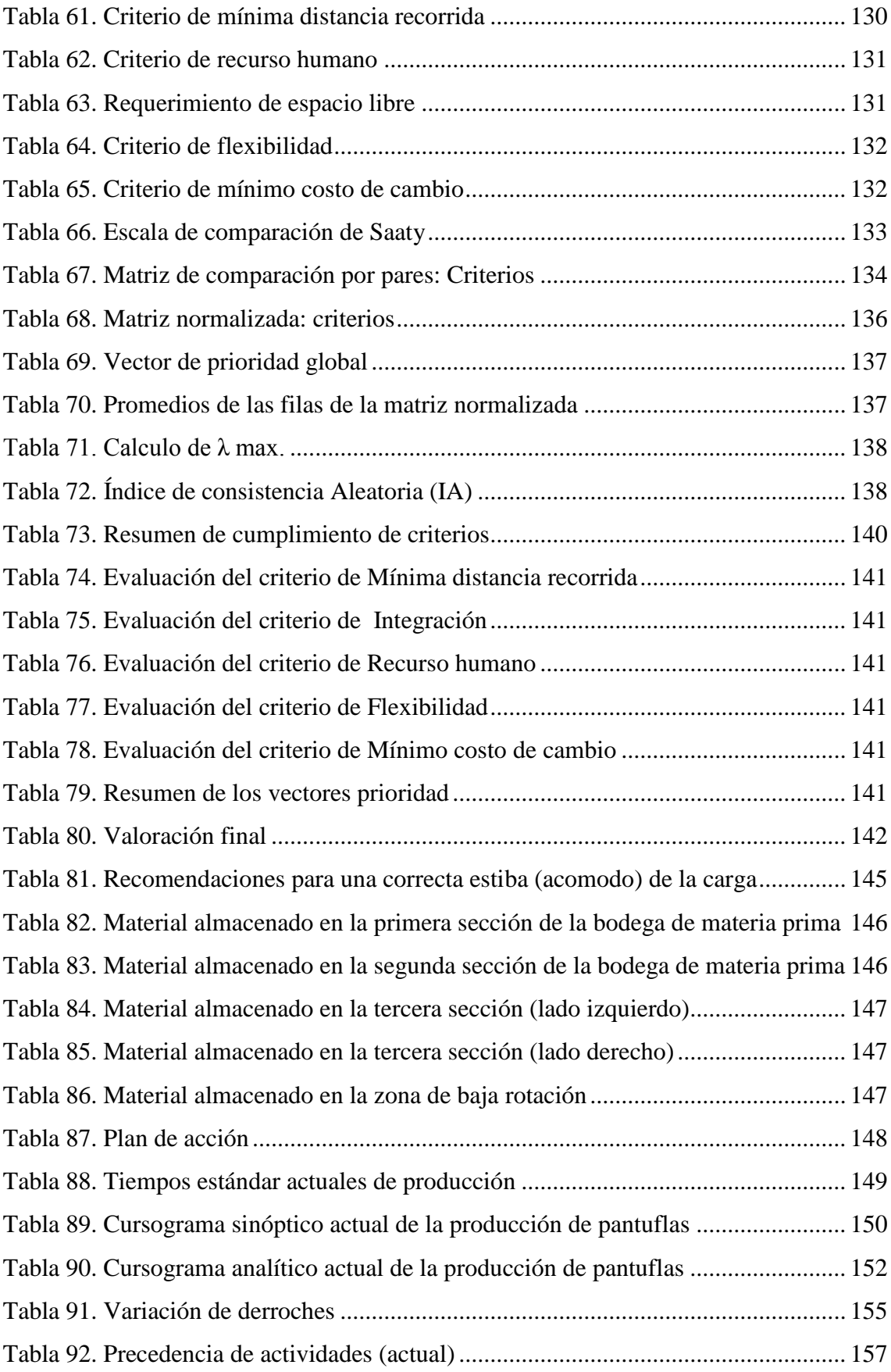

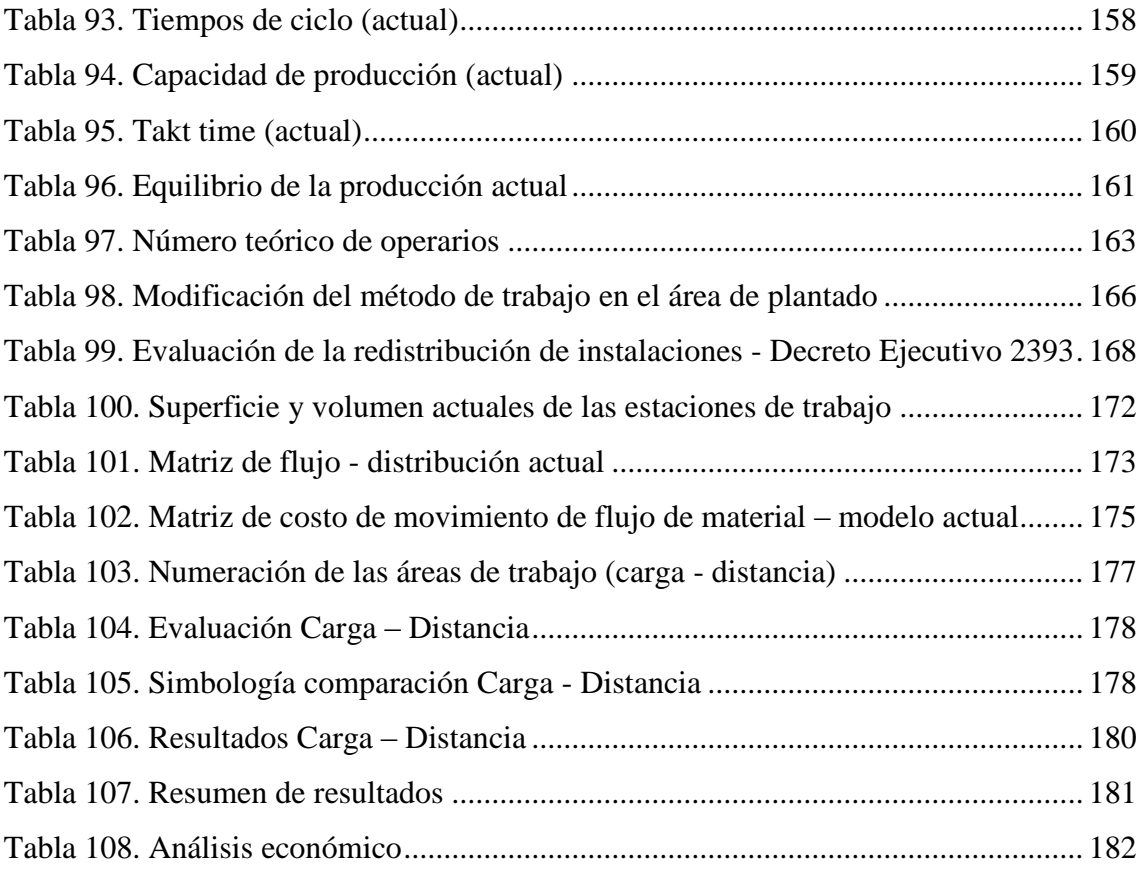

## ÍNDICE DE FIGURAS

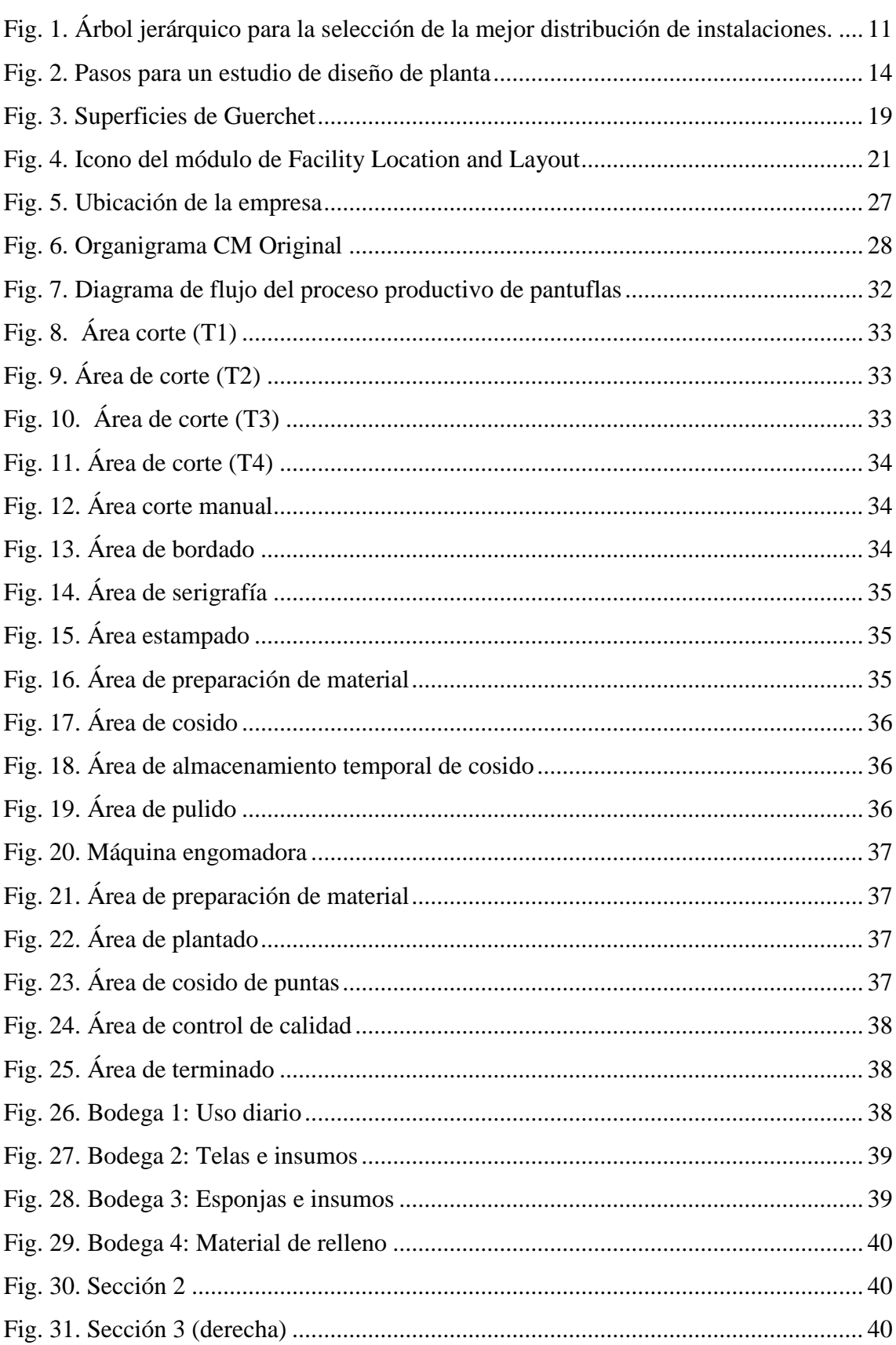

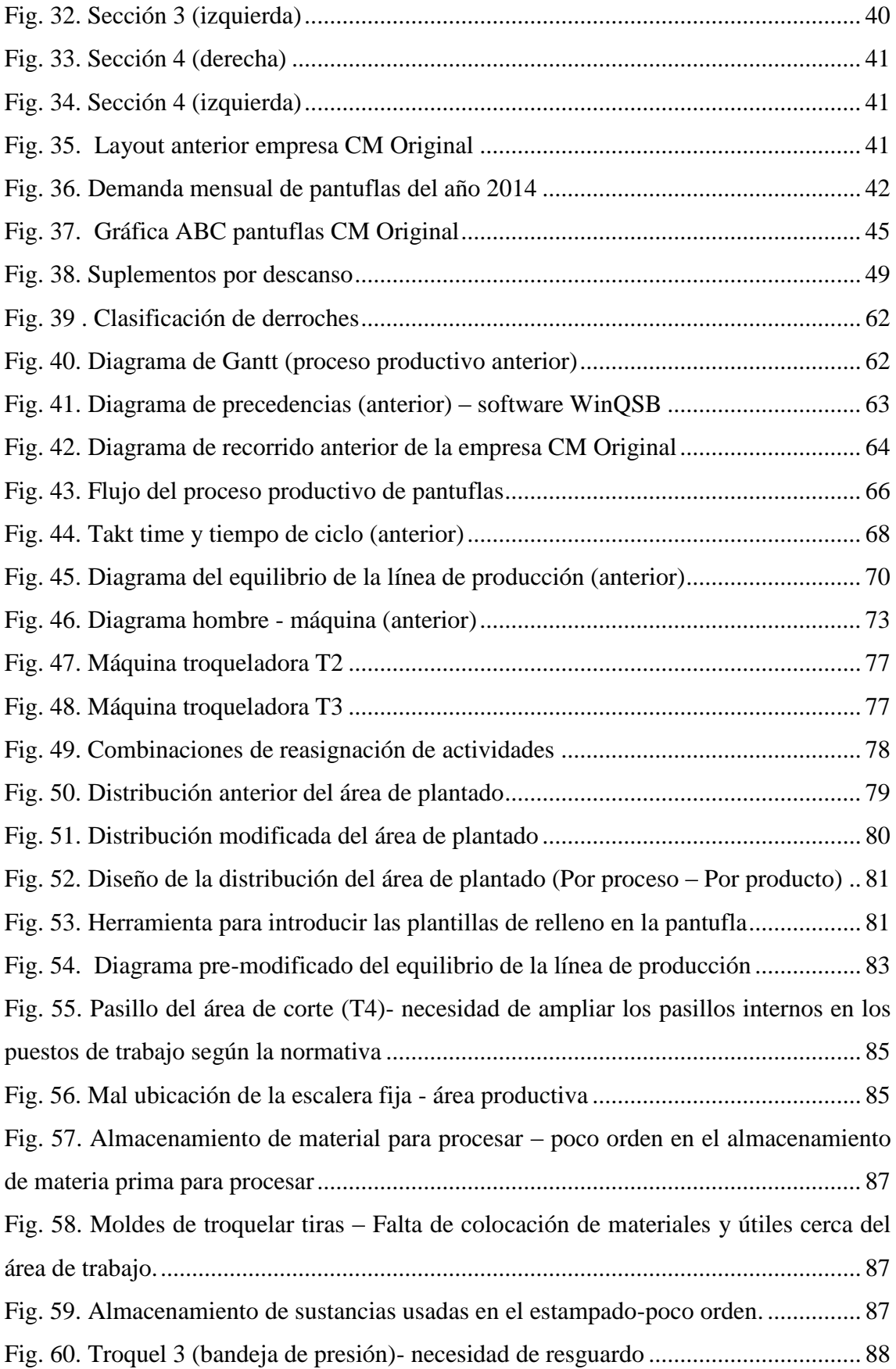

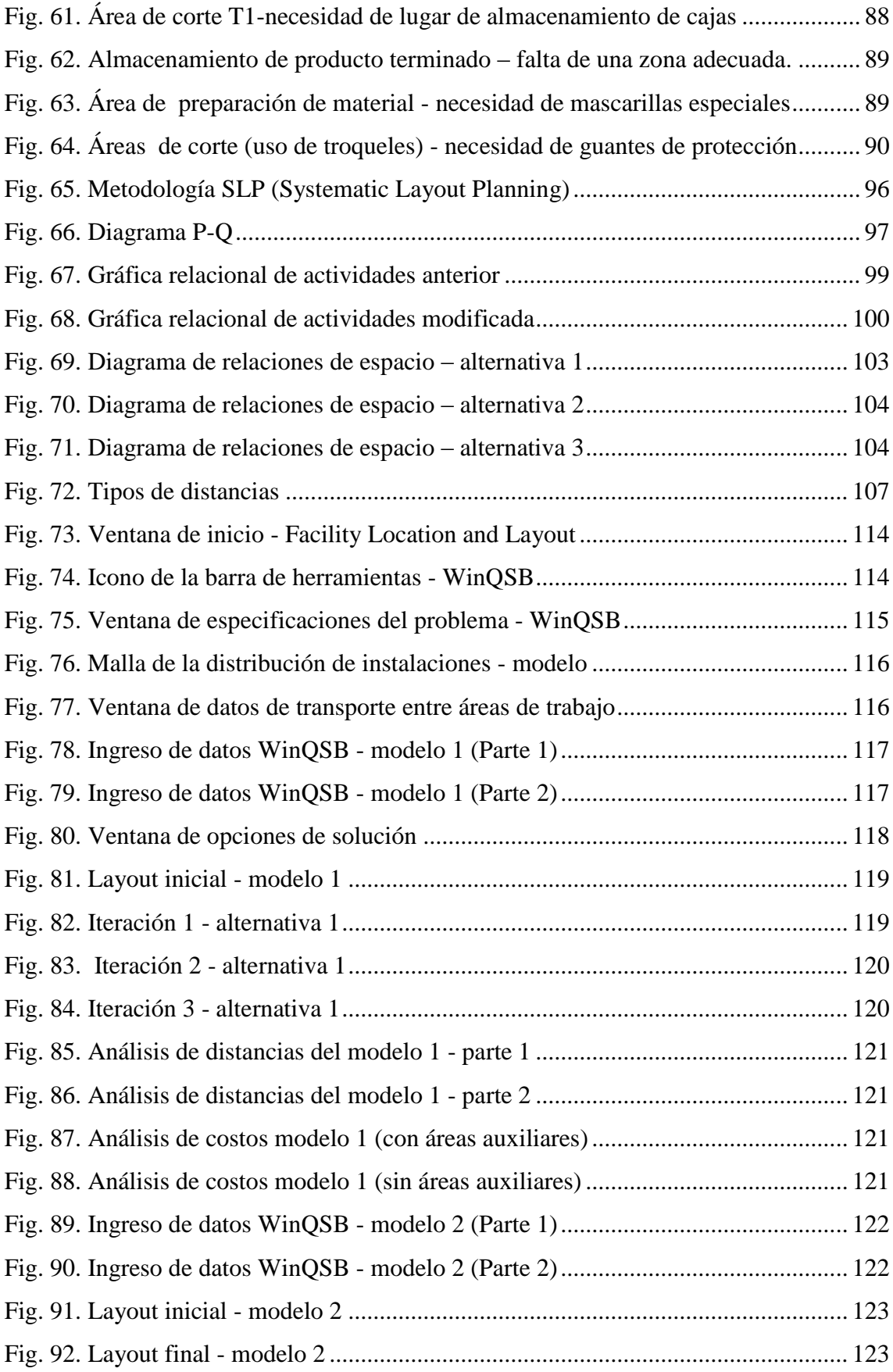

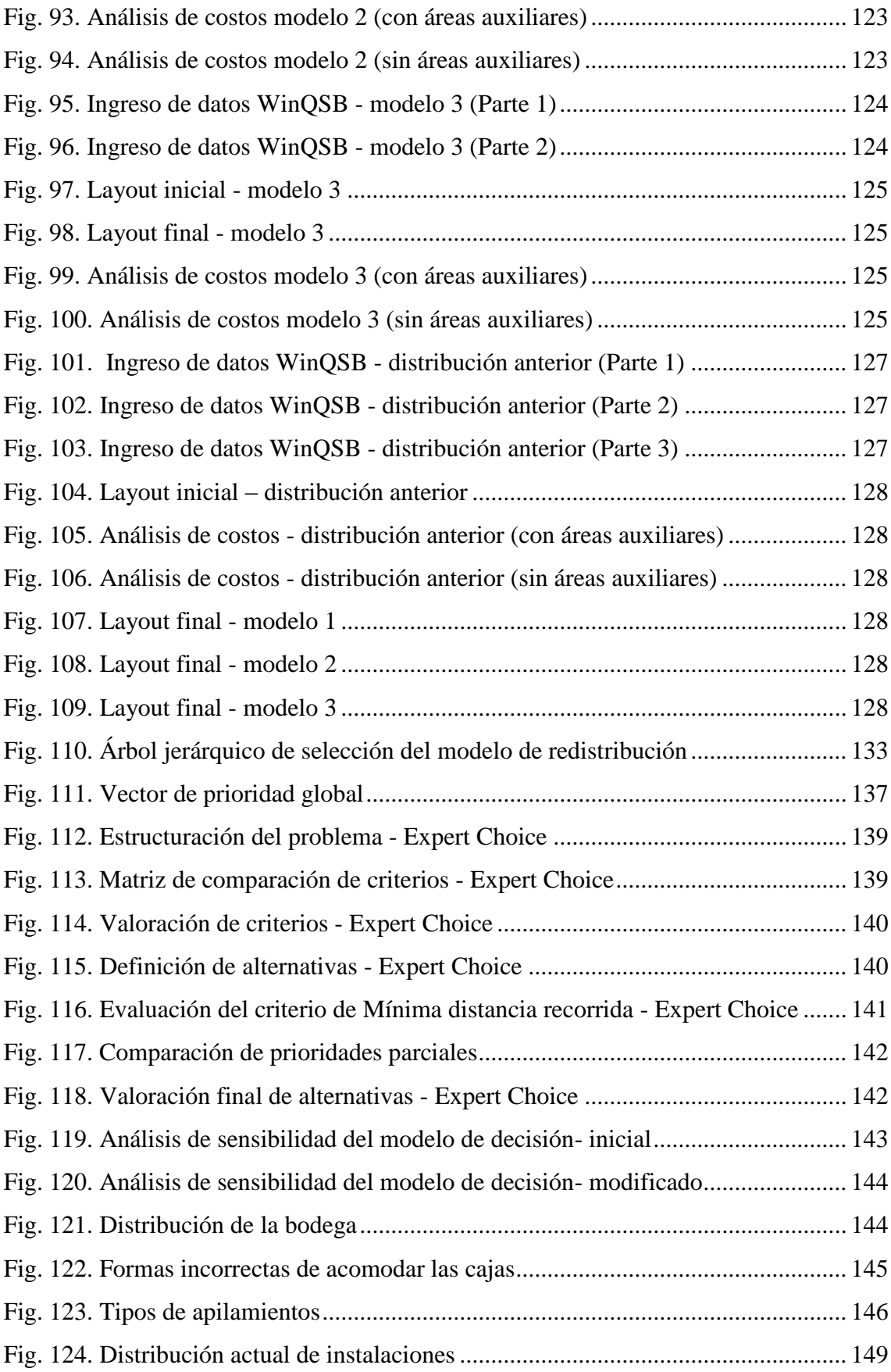

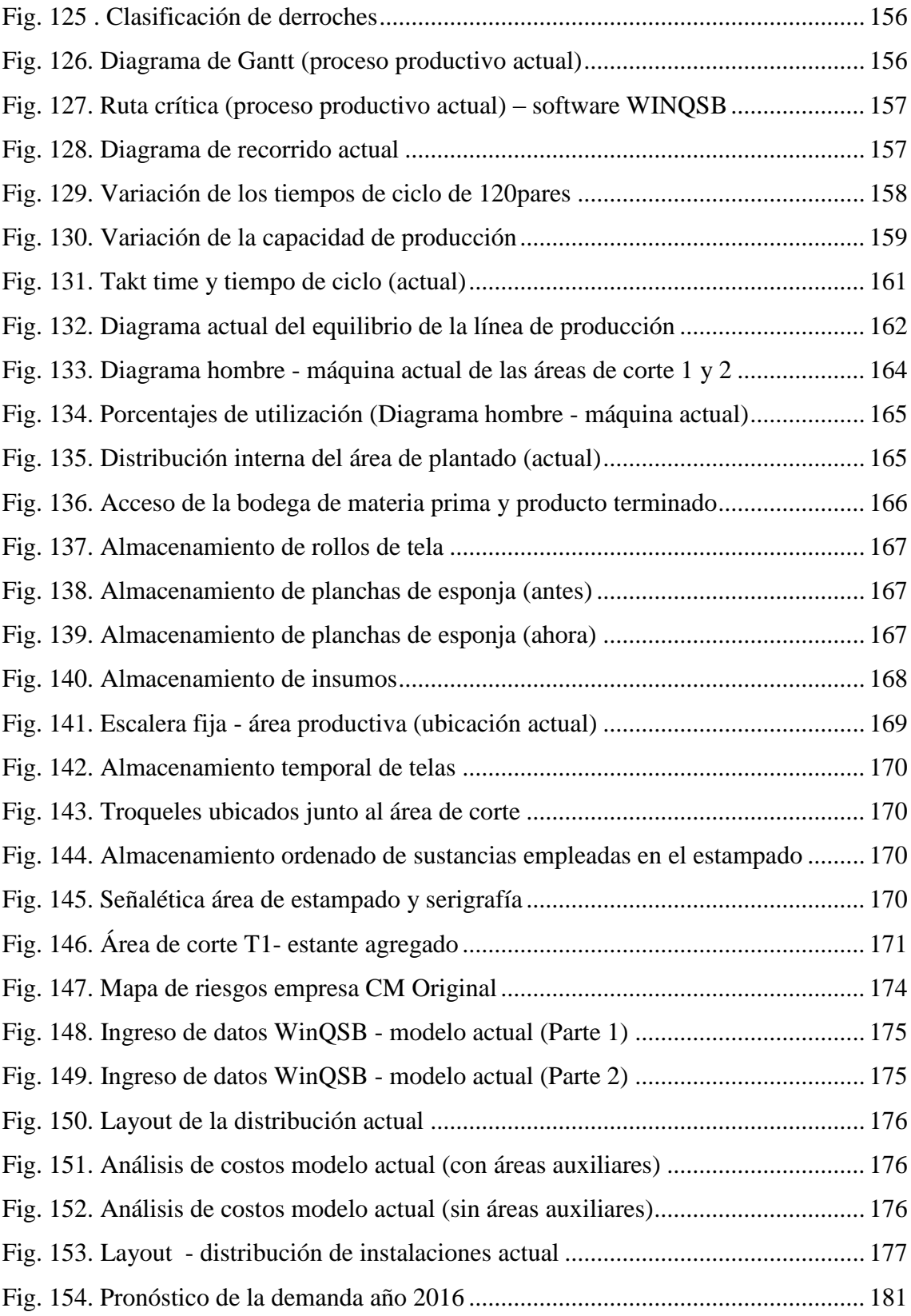

# **ÍNDICE DE ANEXOS**

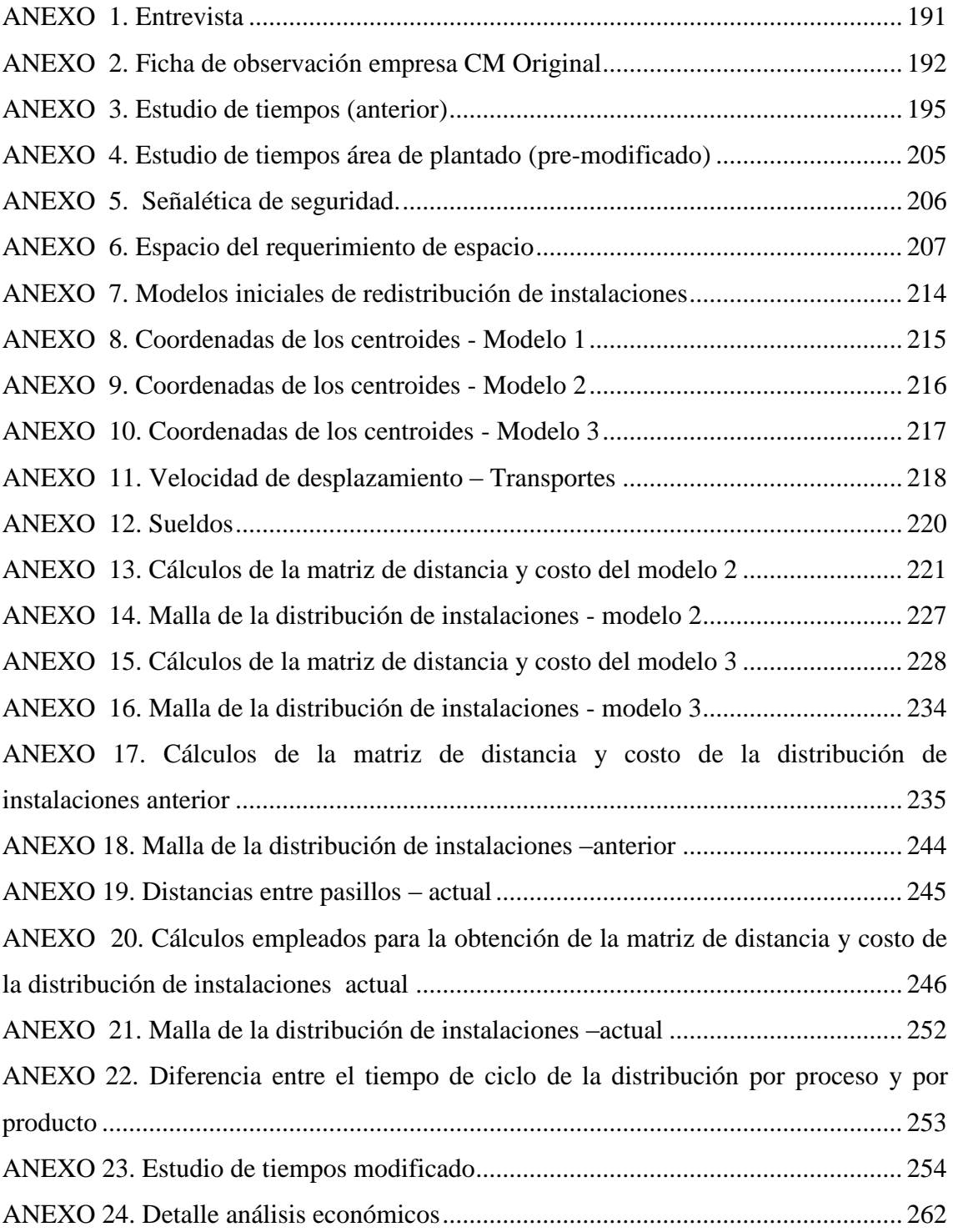

### **RESUMEN EJECUTIVO**

<span id="page-22-0"></span>Los cambios variables en la demanda, la innovación tecnológica y el diseño de nuevos productos en las industrias provocan que la distribución de instalaciones que en un inicio eran óptimas, a lo largo del tiempo se vuelvan obsoletas afectando esto a su productividad y competitividad pues el diseño de las instalaciones y el manejo de materiales son aspectos muy importantes que se deben tratar en una empresa.

Los intentos por establecer una metodología que permitiera afrontar esta problemática comienzan en la década de los 50, y desde entonces se han planteado varios métodos como el Planeamiento Sistemático de la Distribución (SLP) hasta llegar a los algoritmos computarizados, pero la aplicación de estos métodos no es suficientes para realizar una eficiente redistribución de instalaciones, ya que no se requiere tan sólo reorganizar las instalaciones, sino que también, es necesario realizar un análisis profundo del sistema productivo para optimizarlo.

Es por ello que en el presente proyecto de investigación se establece una metodología para realizar una adecuada redistribución de instalaciones mediante el análisis y rediseño del sistema productivo. Esta metodología abarca el estudio de tiempos de la producción, la evaluación de la eficiencia de los recursos (mano de obra) y el equilibrio de las cargas de trabajo. Además, se estudia el dimensionamiento de los puestos de trabajo según las condiciones de seguridad y se desarrolla e implanta una alternativa que permita mejorar la organización de las instalaciones.

Al aplicar esta metodología en la empresa CM Original, se obtuvo una mejor organización de las instalaciones y con ello el flujo de material se tornó menos complejo, se obtuvo menores tiempos de producción, una mayor eficiencia en el uso de los recursos y además disminuyo el costos de transporte, lo que a su vez permite incrementar la capacidad de producción, productividad y competitividad.

**Palabras claves:** CRAFT, distribución de instalaciones, flujo de material, productividad, redistribución de instalaciones, SLP.

### **ABSTRACT**

<span id="page-23-0"></span>Variable changes in demand, technological innovation and design of new products in industries cause the distribution of facilities initially were optimal, over time, become obsolete which affect their productivity and competitiveness because the facility design and material handling are very important aspects that must be addressed in a company.

Attempts to establish a methodology to confront these problems begin in the 50s, and since then have raised several methods such as the Systematic Planning Distribution (SLP) until the computer algorithms, but the application of these methods it is not enough for conducting an effective redistribution of facilities, since it is not required only reorganize the facilities, but also, it is necessary to conduct a thorough analysis of the production system to optimize it.

That is why in this research project establishes a methodology for proper redistribution of facilities by analyzing and redesigning the production system. This methodology involves the study of production times, assessing the efficiency of resources (manpower) and balancing workloads. In addition, the sizing of workstations is studied taking into account security conditions and finally develops and implements an alternative for improving the organization of facilities.

In applying this methodology in the company CM Original, better organization of the facility was obtained and thus the flow of material became less complex, lower production times, greater efficiency in the use of resources was obtained and decreased the transportation costs, which in turn allows for increased production capacity, productivity and competitiveness.

**Keywords:** CRAFT, distribution facilities, material flow, productivity, redistribution facilities, SLP

## **GLOSARIO DE TERMINOS**

- <span id="page-24-0"></span> **Balanceo de líneas:** tiene como finalidad igualar los tiempos de trabajo de todas las estaciones de trabajo de una empresa.
- **Cuello de botella:** es una demora que se da cuando una parte del proceso se mueve más lento o tiene un mayor tiempo de producción con relación a los pasos previos.
- **Decisión multicriterio:** se enmarca en la metodología que evalúa características cuantitativas o cualitativas de las posibles soluciones de un problema.
- **Eficacia:** Grado de cumplimiento de los objetivos, metas o estándares.
- **Eficiencia:** Forma en que se usan los recursos de la empresa.
- **Flujo de material:** indica cómo se mueven los elementos de una fábrica ya sea materiales, hombre, equipos y documentos en la determinación de bienes o servicios de inicio a fin.
- **Indicador:** es una relación entre variables cuantitativas o cualitativas que muestra la variación o tendencia de una situación con respecto a metas previstas.
- **Productividad:** mide la cantidad que un proceso puede producir en función de los recursos utilizados.
- **Redistribución de instalaciones:** Organizar de una forma diferente los elementos que constituyen una empresa industrial o de servicios, con el fin de tener costos más eficientes, mayor seguridad y satisfacción de los colaboradores.
- **Tiempo de ritmo - Takt time:** indica el ritmo al cual se debe producir para satisfacer la demanda usando solo los recursos necesarios sin generar stocks en curso.
- **Tiempo de flujo (Tf):** resultado de la suma del tiempo de proceso más el de esperas, es el tiempo total que tarda la materia prima en atravesar todo el proceso producto.
- **Tiempo de proceso (Tp):** este tiempo está ligado exclusivamente al producto puesto que no se toma en cuenta tiempos de demoras, es un indicador de los recursos humanos, maquinaria y espacio.
- **Tiempo improductivo:** son tiempos muertos que provocan inactividad de los operarios o maquinaria, es decir son tiempos que no agregan valor al producto.

# **ACRÓNIMOS**

- <span id="page-25-0"></span>**CPM** (Critical Path Method) Método de la Ruta Crítica.
- **SLP** (Systematic Layout Problem): Planeación Sistemática de la Distribución en Planta.
- **CRAFT** (Computerized Relative Allocation of Facilities Technique): Asignación Relativa de Instalaciones Computarizada Técnica.
- **CORELAP** (Computarized Relationship Layout Planning): Planificación de Relaciones de Distribución Computarizada.
- **ALDEP** (Automated Layout Design Program): Programa Automatizado del Diseño de La Distribución.
- **PLANET** (Plant Layout Analysis and Evaluation Technique): Técnica de Evaluación y Análisis de Distribución en Planta.
- **AHP** (Analytic Hierarchy Process): Proceso Analítico Jerárquico.

## **INTRODUCCIÓN**

<span id="page-26-0"></span>La adecuada distribución de instalaciones es vital en toda industria, pues esta se enfoca en organizar las áreas que intervienen en la elaboración del producto o servicio con el fin de conseguir mayor seguridad y satisfacción de los trabajadores además de una mayor remuneración económica, si a lo largo del tiempo este factor no se revisa con frecuencia puede generar pérdidas importantes que amenacen la rentabilidad y sostenibilidad de una empresa en el mercado.

Al estar la empresa CM Original en constante crecimiento y al no tener una expansión programada esta presenta problemas en la distribución de sus instalaciones por lo que es necesario organizar las instalaciones del área productiva de tal forma que se asegure un adecuado flujo de trabajo, materiales, personas e información y que junto con ello se disminuya los costos operacionales sobretodo del manejo de material.

En la presente investigación se establece y desarrolla una metodología para realizar una redistribución de instalaciones, la cual inicia con el análisis y rediseño del sistema productivo con el fin de reducir al mínimo los tiempos de operaciones de derroche, transporte y demoras, después evalúa la eficiencia de los recursos implicados en la producción como lo es la mano de obra, posteriormente analiza la readecuación de cada puesto de trabajo según las condiciones de seguridad, se genera e implanta una alternativa que mejore la organización del área productiva y finalmente se evalúa el alcance de los cambios realizados.

Al aplicar dicha metodología en el área productiva de la empresa CM Original se lograron varias mejoras entre las que se tiene: una utilización más adecuada del espacio, se disminuyeron los costos de transporte, se incrementó la capacidad de producción y la productividad con relación a la mano de obra, se mejoró la eficiencia del equilibrio de la producción, además se cuenta con mejores condiciones de seguridad lo cual brinda más comodidad a los trabajadores al momento de desarrollar sus actividades.

## **CAPÍTULO I**

### **EL PROBLEMA**

#### <span id="page-27-2"></span><span id="page-27-1"></span><span id="page-27-0"></span>**1.1 Tema**

"REDISTRIBUCIÓN DE INSTALACIONES EN EL ÁREA DE PRODUCCIÓN DE PANTUFLAS DE LA EMPRESA CM ORIGINAL DE LA PROVINCIA DE TUNGURAHUA"

#### <span id="page-27-3"></span>**1.2 Planteamiento del problema**

Hoy en día, los cambios en la economía mundial y las condiciones actuales del mercado empresarial han llevado a que las empresas tengan como objetivo fundamental el crecimiento por medio de la búsqueda constante de nuevas alternativas que permitan subsanar los efectos de la competencia global, todo esto a través de herramientas que ayuden a evaluar y mejorar sus procesos productivos al punto de tener un costo menor y una mayor eficiencia [1]. Lo que conlleva a enfocarse en la optimización el diseño de las instalaciones de manufactura y manejo de materiales ya que estos factores afectan a la productividad y a la rentabilidad más que cualquiera otra decisión corporativa [2].

Además consigo se ven influenciados aspectos relevantes del proceso productivo como la calidad y el costo del producto, por lo que, se puede decir que la proporción de suministro/demanda se ve afectada directamente, en esto se demarca que en promedio, el manejo de materiales es responsable del 50 % de los costos totales de las operaciones [2], por ende el inadecuado diseño de la distribución de una planta provoca el incremento de dichos costos tornando a la empresa poco competitiva.

Según Dolores Correa directora de la compañía consultora mexicana ICAM, la productividad en América Latina sigue en los niveles de los años 80. La brecha productiva entre las grandes y las pequeñas empresas es altísima, casi dos veces mayor [3]. En las pymes la ideología de ganar dinero con poca inversión sigue prevaleciendo ignorando varios métodos que permitan evaluar y mejorar su producción, esto sin tomar en cuenta que dichas empresas son las que existen en mayor porcentaje, según el Banco Mundial, el 80% del tejido empresarial de América Latina está formado por pymes [3].

En Ecuador en el año 2012 se registró que existen 704.556 empresas según datos del INEC, dentro de las cuales el 97,8% corresponde a las micro y pequeñas empresas y el 2,2% a las medianas y grandes empresas. Además, del total de las empresas 52.392 corresponden al sector manufacturero y este se encuentra en el segundo lugar de las actividades económicas que registraran mayores ventas en este mismo año [4]. También en dicha área se ha identificado que la industria del calzado es la que más se ha desarrollado entre el año 2007 y el 2012 ya que la producción de calzado ha aumento en un 100% [5].

La demanda en constante crecimiento en una empresa trae consigo la necesidad de expandirse rápidamente para solventar los requerimientos de los clientes, por lo que la adquisición de más equipos, maquinaria y personal de manera poco planificada es inminente, lo que ocasiona en varios casos grandes inconvenientes sobre todo al momento de ubicarlos en la planta, ya que, si existe un espacio reducido se forma lugares inapropiados de trabajo disminuyendo la productividad de los empleados, por el contrario, si el espacio es sumamente excesivo se dan altos costos de producción por tiempos improductivos.

En la provincia de Tungurahua se genera la mayor producción de calzado en el país ya que más del 51% de empresas de la provincia pertenecen a este sector [5]. Dentro de esta industria se tiene empresas dedicadas a la producción de zapato casual, zapato industrial, zapato deportivo, botas, calzado especial u ortopédico y pantuflas, siendo la fabricación de esta última la que ha prosperado en la parroquia Benítez. Desde hace cinco años, este poblado rural del cantón Pelileo se ha convertido, sin que muchos lo sepan, en el bastión de la manufactura de pantuflas, sandalias, plataformas, suecos, y babuchas. Sus productos son muy apreciados a nivel nacional, especialmente en Guayaquil, Cuenca y Quito [6]. Sin embargo, algunas de las empresas que se dedican a este tipo de actividad económica no cuentan con estudios que les permita mejorar su productividad optimizando los tiempos de su proceso productivo, lo cual esta íntegramente relacionado con la distribución de planta que tienen.

Dentro de las empresas manufactureras dedicadas a la elaboración de este producto se tiene a la empresa CM Original, la cual según el Ing. Danny Torres encargado del departamento de producción, desde su creación hasta la actualidad ha crecido en más del 100% no sólo en su producción sino que también en su infraestructura. La misma que ha ido expandiéndose de manera poco programada generando desperdicios de espacio y una inadecuada distribución de varios elementos como maquinaria, equipos y puestos de trabajo.

Además, se evidencia que en la fabricación de pantuflas existe un deficiente flujo de trabajo, personas y materiales ocasionando la acumulación de inventario en proceso favoreciendo a la creación de cuellos de botella. Al mismo tiempo, la constante variación en el diseño del producto y al no contar con una adecuada capacitación del personal para el correcto uso de máquinas y herramientas origina tiempos improductivos y movimientos innecesarios.

Igualmente existe un limitado conocimiento referente a una adecuada distribución de planta incrementándose con esto los costos de producción por tiempos prolongados de espera y tiempos de transporte. Por otra parte, la inadecuada planeación de la distribución de los puestos de trabajo provoca lugares inapropiados de trabajo afectando el desempeño de los empleados e incluso atentando en contra de su salud y seguridad. Actualmente las instalaciones del área productiva de CM Original no están acorde a la normativa actual vigente de seguridad y salud de los trabajadores y su medio ambiente de trabajo, creándose situaciones de riesgo.

#### <span id="page-29-0"></span>**1.3 Delimitación del problema**

#### <span id="page-29-1"></span>**1.3.1 Delimitación de contenido**

**Área académica:** Industrial y Manufactura

**Línea de investigación:** Industrial

**Sublínea de investigación:** Sistema de administración de la productividad y competitividad empresarial.

#### <span id="page-29-2"></span>**1.3.2 Delimitación espacial**

El presente proyecto de investigación se desarrollará en la empresa CM Original la que se encuentra ubicada en el cantón Pelileo de la provincia de Tungurahua.

#### <span id="page-30-0"></span>**1.3.3 Delimitación temporal**

El proyecto de investigación se realizará en el periodo de seis meses a partir de la fecha de aprobación del Honorable Consejo Directivo de la Facultad de Ingeniería en Sistemas, Electrónica e Industrial.

#### <span id="page-30-1"></span>**1.4 Justificación**

Debido a que la empresa de pantuflas CM Original se encuentra en constante crecimiento y al no contar con un adecuado estudio que le ayude a tener una expansión programada, esta presenta un gran problema de distribución de las instalaciones la cual le está limitando a mejorar su proceso productivo.

De ahí la importancia de realizar la investigación, ya que al organizar adecuadamente los elementos de las instalaciones del área productiva de la empresa se asegura la fluidez del flujo de trabajo, materiales, personas e información a través del sistema de producción mejorando la productividad y ayudando con ello a que la empresa se vuelva más rentable y competitiva. Asimismo, el interés de la investigación radica en conocer cuál es la incidencia que tiene la manipulación de materiales en los costos de producción, los mismos que se relacionan directamente con los tiempos de transporte y el rendimiento de los trabajadores.

En cuanto a la utilidad teórica, se tiene fuentes de información bibliográfica actualizada y especializada sobre el tema como libros, normativas de seguridad y artículos científicas relacionados con las diversas metodologías empleadas para la distribución de instalaciones.

Entre los beneficiarios de la investigación se encuentra el dueño de la empresa, ya que podrá contar con una estrategia que le permite usar eficientemente los recursos que intervienen en el proceso productivo afrontando así la problemática existente, además los operarios tendrán un lugar de trabajo más adecuado y menos presión laboral. Por otra parte, los beneficios que obtendrán los clientes se relacionaran con los menores costos y de ser posible la entrega del producto serán en plazos más cortos. Igualmente, existe factibilidad para realizar la investigación, ya que se cuenta con el conocimiento suficiente del tema planteado y existe la apertura por parte del propietario de la empresa CM Original para acceder a la información requerida.

### <span id="page-31-0"></span>**1.5 Objetivos**

## <span id="page-31-1"></span>**1.5.1 Objetivo general**

Diseñar la redistribución de instalaciones en el área de producción de pantuflas de la empresa CM Original de la provincia de Tungurahua.

## <span id="page-31-2"></span>**1.5.2 Objetivos específicos**

- Analizar la situación actual de la distribución de las instalaciones en el área de producción de la empresa CM Original.
- Determinar métodos que permitan mejorar la forma de organización y movimiento de personas, maquinaria y materiales.
- Proponer una alternativa óptima que permita mejorar el flujo del proceso productivo a través de una distribución de las instalaciones tomando en cuenta los parámetros de seguridad correspondiente a la normativa vigente.
- Evaluar la distribución propuesta a través de la metodología más adecuada.

# **CAPÍTULO II**

## **MARCO TEÓRICO**

#### <span id="page-32-2"></span><span id="page-32-1"></span><span id="page-32-0"></span>**2.1. Antecedentes investigativos**

La distribución de instalaciones es vital en toda organización que realice procesos de producción, debido a que está enfocada a la ordenación de las áreas que intervienen en la elaboración del producto y del equipo, en aras de conseguir la mayor economía en el trabajo, al mismo tiempo que la mayor seguridad y satisfacción de los trabajadores, logrando con esto integrar todos los factores que intervienen en la distribución, la minimización del movimiento de los materiales, la disminución de las demoras, la utilización efectiva del espacio y la flexibilidad de la planta [7].

Además, se puede decir que la distribución de instalaciones es uno de los factores que más incidencia tiene sobre los costos de operación de una compañía y si no se revisa con frecuencia puede generar pérdidas importantes de tal forma que amenacen la rentabilidad y eficiencia de la empresa arriesgando su sostenibilidad y permanencia en el mercado [8].

Se estima que del 20 al 50% de los gastos totales de operación que se incurre dentro del área de fabricación en una industria se puede atribuir al incorrecto diseño e instalación de la planta al momento de su creación, y que una distribución eficiente reduce los costos de operación por lo menos del 10 al 30%. Entonces el diseño de la planta es una de las tareas más significativas y críticas para mejorar la productividad [9].

Para determinar una adecuada distribución es importante tener en cuenta la variedad de productos o servicios que se ofrecen, las operaciones que se requieren para su producción y las estaciones de trabajo, de tal manera que la configuración de estos factores permita asegurar un flujo continuo y óptimo que tenga en cuenta los espacios necesarios para los equipos de trabajo, operarios, el manejo de material y almacenamiento del mismo [10].

Los intentos por establecer una metodología que permitiera afrontar el problema de distribución de planta de manera ordenada comienzan en la década de los 50 del siglo pasado, y dese entonces se han planteado varios métodos comenzando desde el más importante el Planeamiento Sistemático de la Distribución(Systematic Layout Planning - SLP) y después con avanzados estudios hasta llegar a los algoritmos computarizados que básicamente se clasifican según la naturaleza de la función objetivo [11].

El primer grupo trata de minimizar la distancia recorrida por el flujo de materiales a través de las instalaciones, pertenecen a ésta familia CRAFT, SPACECRAFT, MÚLTIPLE y WinQSB. Estas aplicaciones se orientan hacia los FLPs (Problemas de Distribución de Planta – Facility Layout Problems) del sector manufacturas y requieren un layout inicial para hacer la mejoría. El segundo grupo trata de maximizar la calificación total de cercanía (closeness value) para todos los departamentos, siempre cumpliendo con las características requeridas del edificio, pertenecen a éste grupo CORELAP, BLOCPLAN y ALDEP. Estas aplicaciones básicamente se orientan hacia los FLPs del sector servicios y se inicia con un área de piso vacío y luego procede a ubicar los departamentos, empezando con la instalación que tiene la calificación de cercanía más alta [11].

El diseño empieza por una organización jerárquica de lo más grande a lo más pequeño, se empieza así determinando la ubicación de los departamentos, se sigue con grupos de trabajo en esos departamentos, estaciones de trabajo, las máquinas y los puntos de almacenamiento. Se puede tomar en cuenta los siguientes criterios: especificar objetivos y criterios que se han de utilizar para evaluar el diseño, el espacio requerido y la distancia requerida entre puntos de trabajo son básicos, la demanda estimada del producto, establecer requisitos de procesamiento en función del número de operaciones y del flujo entre los elementos de distribución y la disponibilidad de espacio en las instalaciones [12].

#### <span id="page-33-0"></span>**2.2 Fundamentación teórica**

#### <span id="page-33-1"></span>**2.2.1 Estudio del trabajo**

El estudio del trabajo se refiere a ciertas técnicas, y en particular estudio de métodos y medida del trabajo, que se utilizan para examinar el trabajo humano en todos sus contextos y que llevan sistemáticamente a investigar todos los factores que influyen en la eficacia y en la economía de la situación estudiada, con el fin de mejorarla. La definición indica dos técnicas a utilizar, una referente al Estudio de Métodos y la otra de la Medida del Trabajo [13].

#### **Estudio de métodos**

Definimos como el estudio de métodos al registro y al examen crítico y sistemático de los modos existentes y proyectados de llevar a cabo un trabajo, como medio de idear y aplicar métodos más sencillos y eficaces de reducir costos [13].

#### **Medida del trabajo**

La medida del trabajo es la aplicación de técnicas para determinar el tiempo que invierte un trabajador cualificado en llevar a cabo una tarea definida, efectuándola según una norma de ejecución preestablecida. La medida del trabajo sirve para investigar, reducir y eliminar, si es posible, el tiempo improductivo, que es aquel tiempo en el que no se realiza trabajo productivo alguno, sea cual sea la causa. Una vez conocido este tiempo improductivo, se toma medidas para eliminarlo o minimizarlo [13]. El propósito de la medición del trabajo es establecer tiempos que sirvan de modelo para una labor [14].

#### **Técnicas de medición laboral**

Hay cuatro técnicas básicas para medir el trabajo y establecer así estándares en la empresa.

Son dos métodos de observación directa y dos de observación indirecta. Los métodos directos son el estudio de tiempos, en cuyo caso se utiliza un cronómetro para medir los tiempos del trabajo, y el muestreo del trabajo , los cuales implican llevar registro de observaciones aleatorias de una persona o de equipos mientras trabajan [14].

#### <span id="page-34-0"></span>**2.2.2 Estudio de tiempos**

Esta técnica establece un estándar de tiempo permitido para llevar a cabo una determinada tarea, con base en las mediciones del contenido de trabajo, con la debida consideración de la fatiga y retardos inevitables del personal [15].

#### **Tiempo estándar**

El tiempo estándar se encuentra mediante la suma del tiempo normal más cierta permisibilidades para necesidades personales (descansos para ir al baño o tomar café),

demoras inevitables (descomposturas del equipo o falta de materiales) y fatiga del trabajador (física o mental) [14]. A continuación, se muestra la ecuación (1) correspondiente al tiempo estándar de un producto.

*Tiempo estándar* = 
$$
Tiempo normal + (Holgura x Tiempo normal)
$$
 (1)

En donde:

**Tiempo normal** = Tiempo del desempeño observado.

**Holgura =** Tolerancia para necesidades personales, retrasos o fatiga del trabajo.

#### **Procedimiento del estudio de tiempos**

El procedimiento del estudio de tiempos se ha reducido a 8 pasos:

Paso 1. Seleccionar el trabajo a estudiar.

Paso 2. Recabar información acerca del trabajo.

Paso 3. Dividir el trabajo en elementos.

Paso 4. Hacer el estudio de tiempos reales.

Paso 5. Determinar el número de ciclos por cronometrar.

Paso 6. Convertir los tiempos observados en tiempos básicos.

Paso 7. Determinar los suplementos que se deben añadir al tiempo básico.

Paso 8. Determinar el tiempo tipo propio de la operación.

El objetivo primordial del estudio de tiempos es eliminar las tolerancias por retrasos, además entre sus técnicas de edición más comunes está la del uso del cronómetro [2].

#### <span id="page-35-0"></span>**2.2.3 Técnicas de registro de información**

Las técnicas de registro de información que más se empleadas en un estudio de métodos se detallan a continuación en la [Tabla 1.](#page-36-1)

## **Importancia de estándares de tiempo para el diseño de instalaciones de manufactura**

El tiempo estándar es el dato principal para determinar el número que se requiere de personas y de estaciones de manufactura para alcanzar la producción programada, y para calcular el número de máquinas, celdas de manufactura, balanceo de la línea de ensamble, y asignación de personal. En última instancia, esta información se usa para calcular los requerimientos de espacio de todos los centros de manufactura y los de las instalaciones comunes de la producción [2].
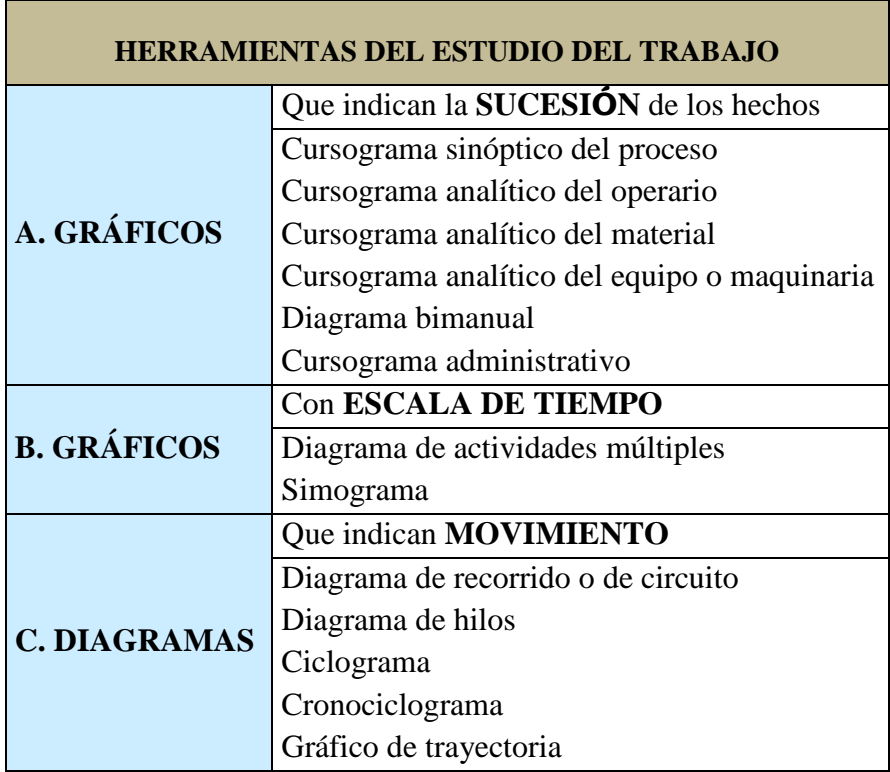

**Tabla 1. Gráficos y diagramas de uso más corriente en el estudio** [16]

## **2.2.4 Distribución de planta**

La distribución implica determinar la ubicación de departamentos, grupos de trabajo de los departamentos, estaciones de trabajo y puntos donde se guardan las existencias en una instalación productiva. Su finalidad es ordenar estos elementos de manera que se garantice el flujo continuo del trabajo (en una fábrica) o un patrón de tránsito dado (en una organización de servicios).

Una buena distribución de la fábrica proporciona una verdadera ventaja competitiva porque facilita los procesos de flujo de materiales e información. También mejora la vida laboral de los empleados [14].

## **Objetivo de la distribución de planta**

El objetivo primordial que persigue la distribución en planta es hallar una ordenación de las áreas de trabajo y del equipo, que sea la más económica para el trabajo, al mismo tiempo [Fig. 1](#page-37-0) que la más segura y satisfactoria para los empleados. La distribución en planta tiene dos intereses claros que son:

- **Interés económico:** Aumentar la producción, la reducir los costos, el satisfacer al cliente mejorando el servicio y el mejorar el funcionamiento de las empresas.

- **Interés social:** Dar seguridad al trabajador y satisfacer al cliente.

Tomando en cuenta los puntos mencionados anteriormente, en lo referente al diseño de la distribución en planta se plantea el árbol jerárquico que se muestra en la [Fig. 1](#page-37-0) [17].

## **2.2.5 Síntomas de la necesidad de una revisión de la distribución de instalaciones**

La empresa pudiera enfrentarse en un momento dado, a la necesidad de un rediseño de su distribución actual, en lo que influyen varias de las siguientes situaciones:

- Cambios en el volumen de producción.
- Cambios en los procesos y en la tecnología que utiliza.
- Cambios en el diseño o en el tipo de producto.

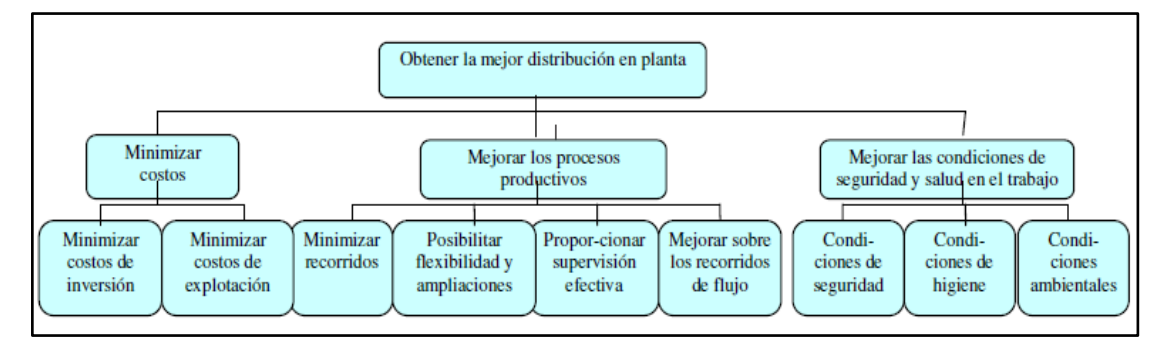

**Fig. 1. Árbol jerárquico para la selección de la mejor distribución de instalaciones [17].**

<span id="page-37-0"></span>Observación de deficiencias tales como:

- Congestión de materiales, piezas y montajes.
- Cantidades excesivas de producto incluido en el proceso o sobrecarga.
- Utilización deficiente del espacio disponible y largos circuitos de transporte.
- Estancamiento de la producción en determinadas máquinas, mientras otras similares o idénticas permanecen inactivas.
- Excesiva manipulación a cargo de operarios cualificados.
- Largos ciclos de producción y retrasos en las fechas de entrega.
- Tensión física o mental de los operarios.
- Difícil mantenimiento de la verificación y el control efectivos.
- Subempleo de las instalaciones por debajo de la capacidad productiva [18].

#### **2.2.6 Principios básicos de la distribución de instalaciones**

Durante la planificación de una distribución de instalaciones, es importante que se tenga siempre la meta de la optimización y por esto se proponen los siguientes principios:

#### **a) Integración**

La mano de obra directa, materiales, maquinaria, actividades auxiliares y todos los demás factores que influyen en el proceso productivo deben quedar integrados de tal forma que funcione como una sola máquina (acercando el almacén intermedio al puesto de trabajo).

#### **b) Mínima distancia recorrida**

El movimiento de personas y materiales no añade ningún valor al producto, de modo que la optimización se logra reduciendo al mínimo los movimientos realizados.

#### **c) Flujo de materiales**

La organización física de los procesos según el orden en el que se deben realizar complementa al principio anterior, haciendo lo posible para eliminar los retrocesos o movimientos transversales.

#### **d) Volumen ocupado**

El metro cuadrado de instalación también tiene un coste, así que puede ser optimizado utilizando todo el espacio vertical que la técnica permita.

#### **e) Recursos humanos**

La salud y seguridad del personal debe ponerse siempre por encima del resto de consideraciones. A su vez, la mejora de condiciones de trabajo es un principio que facilita la optimización del coste total de instalación y explotación ya que si se reduce el esfuerzo necesario para realizar una tarea, es posible lograr una mayor producción por jornada.

## **f) Flexibilidad**

Las necesidades de una empresa rara vez serán constantes en el tiempo y se producirá una evolución continua para adaptarse a los mercados, la evolución de la tecnología, los nuevos clientes y productos, etc. [19].

## **2.2.7 Tipos de distribución de planta**

Dependiendo del tipo de producción de la empresa, la distribución adoptada podrá pertenecer a uno de los siguientes 5 tipos descritos a continuación: distribución de posición fija, por grupos autónomos de trabajo, basada en el producto y basada en el proceso. Dado que las dos primeras se utilizan en casos muy especiales y la tercera se sitúa en medio de las dos nombradas en último lugar, se describirán solo los siguientes tipos [18]:

#### **Distribución basada en el producto o en línea recta.**

- Se utiliza en procesos de producción en que la maquinaría y los servicios auxiliares se disponen unos a continuación de otros de forma que los materiales fluyen directamente desde una estación de trabajo a la siguiente, según la secuencia de proceso del producto.
- Dicha distribución resulta adecuada para aquellos productos con niveles de producción elevados (economías de escala).
- La distribución minimiza la distancia entre operaciones y los plazos de producción son normalmente reducidos y los operarios no precisan de una elevada cualificación las actividades a desarrollar son repetitivas y simples [18].

#### **Distribución basada en el proceso o por funciones.**

- En este tipo de producción la maquinaria y los servicios se agrupan según sus características funcionales. Esta distribución se emplea principalmente cuando existe un bajo volumen de producción de numerosos productos desiguales, así como cuando ocurren frecuentes cambios en la composición o volumen a producir, o cuando la de producto son factibles (producción flexible). Sus características: un pequeño volumen de producción y la necesidad de mano de obra cualificada [18].

## **2.2.8 Metodología de distribución de planta**

Como ya se mencionó, el diseño y la disposición de las instalaciones de una planta afectan significativamente su desempeño, por lo que debe tener el debido cuidado en planear este proceso.

En la [Fig. 2,](#page-40-0) aparece una secuencia de los pasos necesarios para un estudio de diseño de planta, desde el punto de vista de la administración de las operaciones que en esta intervienen [20].

- **Localización y estrategia.** Deben tomarse en cuenta las estrategias de las áreas de marketing, manufactura, distribución, compras, manejo de materiales e informática, entre otras, considerando que un diseño de planta inadecuado puede imposibilitar la implantación de algunas de las estrategias de la empresa. En forma semejante, la localización y la disposición de la planta debe tomar en cuenta consideraciones estratégicas como tiempos de respuesta a los pedidos, tipo de tecnología de proceso, tamaño de los lotes de producción, entre otras.

- **Procesos y actividades.** Debe tomar en cuenta los diagramas de diseño y de ensamble de los productos, la maquinaria, equipo y tecnología de proceso y el nivel de flexibilidad requerido para renovar el diseño de los productos y variar los volúmenes de producción. Las unidades de planeación son los grupos de estaciones de trabajo.
- **I.igas departamentales.** Las modalidades de interacción (ligas departamentales) entre los diferentes departamentos. La información relevante para describir estas interacciones se encuentra en los diagramas de flujo y de ensamble para la manufactura de los productos, en los organigramas y planes de producción.

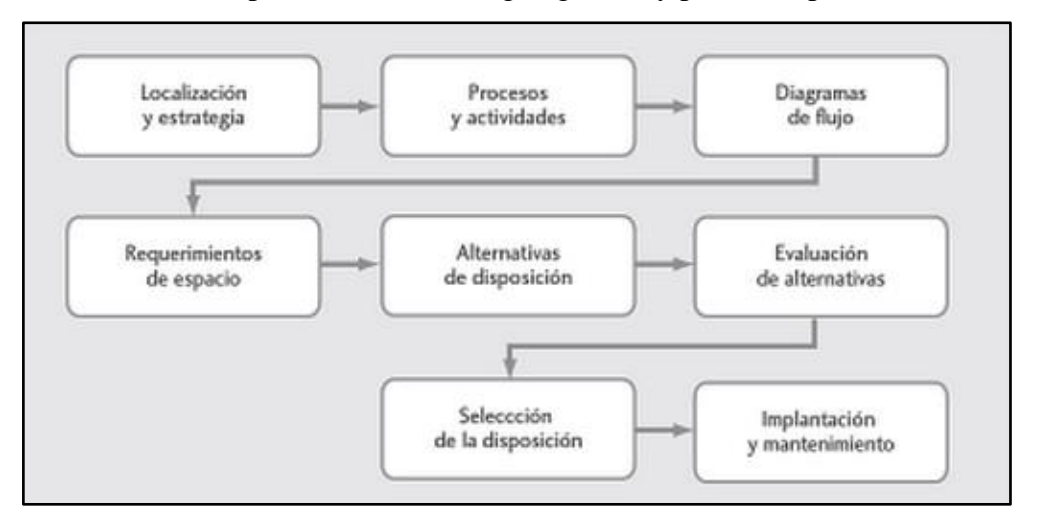

**Fig. 2. Pasos para un estudio de diseño de planta [20].**

- <span id="page-40-0"></span>- **Requerimientos de espacio.** Uno de los pasos en los que debe tenerse especial cuidado, ya que los requerimientos de espacio se planean para un horizonte de 5 a 10 años. E1 espacio de una estación de trabajo lo determina el espacio para el equipo, para el manejo de materiales, y para el personal.
- **Alternativas de disposición.** Las alternativas surgen al considerar diferentes maneras tanto para la disposición física de los departamentos de planeación, como para el manejo de materiales y la disposición de las estaciones de trabajo dentro de los departamentos.
- **Evaluación de alternativas**. Las alternativas de disposición y diseño de planta se evalúan con la ayuda de diferentes modelos (simulación). Existe también una gama de software disponible para este propósito, en los que el criterio de costos de operación es el más difundido para comparar las alternativas de disposición y diseño de planta.
- **Selección de la disposición.** Deben establecerse los criterios de selección y, en la medida de lo posible, efectuar una evaluación cuantitativa de los mismos. Debe tener en cuenta que el costo de operación e instalación no es el único criterio y que la evaluación de los criterios depende de los diferentes escenarios en cuanto a los volúmenes de producción, flexibilidad y cambios a corto plazo en el programa maestro de producción.
- **Implantación y mantenimiento.** Por último, una vez decidido el diseño de planta más conveniente, éste debe implantarse y supervisarse con el objetivo de corregir las deficiencias que puedan encontrarse en la práctica. Asimismo, deben establecerse los planes apropiados para el mantenimiento de la planta, considere que los cambios administrativos que puedan introducirse implicarán cambios tanto en los sistemas de manejo de materiales como en la disposición de la planta [20].

#### **2.2.9 Flujo de materiales y distribución de planta**

El manejo de materiales también es parte integral de la distribución de la planta; no es posible separarlos. Un cambio en el sistema de manejo de materiales modificará la distribución, y si ésta cambia, el sistema de manejo se transformará. El principio del flujo de materiales se basa en disponer de una secuencia de operaciones y distribución del equipo que optimice el flujo del material [2].

#### **2.2.10 Métodos empleados para la redistribución de planta**

**Método SLP (Systematic Layout Problem),** es un procedimiento sistemático multicriterio y relativamente simple para la resolución de problemas de distribución de planta. Abarca la información referente al proceso industrial y espacios auxiliares, en si identifica, valora y visualiza todos los elementos involucrados en la implantación y las relaciones entre ellos [21] .

Además de este método debido a la complejidad que tienen algunos problemas de diseño de instalaciones se desarrolló metodologías heurísticas los cuales son utilizados mediante programas informáticos tornando a estos problemas más agiles y sencillos, entre dichos paquetes informáticos se tiene [21] :

**Algoritmos de generación de layouts,** durante el desarrollo de la Segunda Guerra Mundial, se produce en muchos países la necesidad de adaptar sus estructuras

productivas a la fabricación de nuevos productos, generalmente de armamento y transporte, en un margen de tiempo muy corto. Las enormes exigencias de tiempo y la limitación de recursos generaron en los ingenieros de diseño la inquietud por organizar al máximo la producción de tal manera que se consiguieran ahorros importantes mejorando solamente la implantación. Surge así el desarrollo de los estudios analíticos de la distribución en planta que más tarde llevaría al uso del ordenador. Sin embargo la automatización del diseño de la distribución en planta todavía no está lograda por completo aunque sí existen algunas aproximaciones: los algoritmos de mejora y los constructivos [22].

#### - **Algoritmos de mejora.**

Los algoritmos de mejora parten de una solución previa, que puede ser un diseño real existente o uno generado expresamente para ser utilizado como inicio del cálculo, y realizan sucesivos intercambios entre los centros de actividad en busca de la reducción del coste de transporte y manutención. Entre este tipo de algoritmos destaca el de CRAFT y COPAD [22].

 **CRAFT (Computerized Relative Allocation of Facilities Technique). -** Este parte de una solución previa y tratan de mejorarla en iteraciones sucesivas. Comprueba las posibles ubicaciones de las actividades susceptibles de ser desplazadas y calcula el coste de transporte para la nueva situación, si éste es menor que el anterior, el programa realiza otra iteración y si no, finaliza aceptando la última solución considerada. Este algoritmo tiene el inconveniente de generar soluciones poco realistas, con líneas de separación entre actividades irregulares y difíciles de llevar a la práctica [22].

#### - **Algoritmos constructivos.**

Los algoritmos constructivos más conocidos son CORELAP y ALDEP.

 **CORELAP (Computarized Relationship Layout Planning)** analiza la tabla de relación de actividades para ordenar los centros de actividad en función de la suma de valores asociada a cada uno y coloca en primer lugar aquella actividad cuya suma de necesidades de proximidad al resto de áreas es máxima, disponiendo las demás actividades a su alrededor en el orden establecido inicialmente y maximizando la longitud de contacto entre las actividades con mayor necesidad de proximidad recíproca. Así como CRAFT. CORE-LAP genera una solución que cumple con las relaciones expresadas en la TRA (Tabla de relaciones de actividades). pero necesita de correcciones manuales posteriores para afinar el diserto, ya que también produce áreas irregulares [22]. Las entradas para este programa son las especificaciones de tamaño de los departamentos o áreas [23].

- **ALDEP (Automated Layout Design Program).** parte de un perímetro prefijado y dividido en n franjas o bandas iguales, coloca una actividad elegida al azar en el margen superior izquierdo y va situando las demás secuencialmente en fundón de las necesidades de proximidad a las ya colocadas. Este algoritmo, aunque presenta un control de la forma muy superior al conseguido con los anteriores, tiene un inconveniente: la solución obtenida depende de la actividad que se coloca en primer lugar y del ancho de banda elegido, por lo que será necesario ejecutarlo varias veces para lograr una solución que resulte aceptable [22].
- **PLANET (Plant Layout Analysis and Evaluation Technique).** Desarrollada por Deisenroth y Apple en 1972. Se utiliza para evaluar y generar distribuciones de planta que sirven como base para otras técnicas de distribución. Evalúa en coste de flujo de materiales entre las actividades y se le asigna un índice de prioridad para ubicarlo en el layout [21] .

Estos métodos se pueden clasificar de la siguiente forma, [Tabla 2:](#page-43-0)

<span id="page-43-0"></span>

|                                          | Métodos de<br>construcción | Métodos de mejora |      |
|------------------------------------------|----------------------------|-------------------|------|
| Datos de entrada                         |                            |                   |      |
| <b>CUALITATIVOS</b>                      | PLANET                     | <b>CRAFT</b>      | SL P |
|                                          | CORELAP                    |                   |      |
| Datos de entrada<br><b>CUANTITATIVOS</b> | <b>ALDEP</b>               |                   |      |
|                                          | <b>PLANET</b>              |                   |      |

**Tabla 2. Métodos para la distribución de planta [22]**

#### **2.2.11 Análisis ABC**

Este es un método empleado para la optimización del inventario en la cadena de suministro, es un método empleado para la categorización de inventario que consiste en la división de los artículos en tres categorías, A, B y C: Los artículos pertenecientes a la categoría A son más valiosos, mientras que los que pertenecen a la categoría C son los menos valiosos. En sí este método es una derivación de la gráfica de Pareto desarrollado

por Wilfrido Pareto en 1987.Este método ayuda a enfocar la atención hacia los pocos artículos de importancia crucial (artículos A) en lugar de hacia los muchos artículos triviales (artículo C).

- Los artículos A, son bienes cuyo valor de consumo anual es "el más elevado".
- Los artículos C, son al contrario artículos con el menor valor de consumo.
- Los artículos B, son artículos de una clase intermedia que poseen un valor de consumo medio [24].

El método de análisis ABC puede emplearse a:

- Las ventas de la empresa y los clientes con los que se efectúan las mismas (optimización de pedidos).
- El valor de los stocks y el número de ítems de los almacenes.
- Los costos y sus componentes.

Los beneficios de la empresa y los artículos que los producen es el de determinar aquellos productos que poseen una alta penetración en el mercado y su facturación, disponen de baja rentabilidad, detectar por prioridades aquellos productos que poseen una baja penetración y comercialización, disponen de alta rentabilidad [25].

#### **2.2.12 Matriz de selección o priorización**

Se puede plantear como una herramienta de calidad para tomar decisiones en equipo, utilizando criterios ponderados y acordados. Esta herramienta se emplea para asignar prioridades a problemas, tareas, soluciones u otras opciones posibles. Se utiliza para seleccionar y ubicar las opciones en forma prioritaria, en sí, ayuda a reducir el número de opciones, de modo que sea posible tomar decisiones con mayor facilidad [26].

#### **Pasos:**

1. Establecer el **objetivo principal** a alcanzar y las **opciones** que ayuden a lograrlo.

**2. Generar los criterios** por los que se juzgarán las opciones. Es posible obtener los criterios empleando una Tormenta de Ideas.

**3. Juzgar cada criterio contra todos los demás.** Crear una matriz de pares, es decir hacer una tabla en la que se nombren las filas y columnas con cada uno de los criterios. Comparar la importancia de cada uno de ellos contra los demás por medio de la siguiente escala:

 $10 =$  Mucho más importante

 $1/5$  = Menos importante

 $5 = M$ ás importante

 $1/10$  = Mucho menos importante

 $1 =$ Igual

Sumar las filas de cada criterio (a). Sumar los valores de cada criterio para llegar a un total. Para cada criterio obtener en factor (Fp) dividiendo la suma entre el total. Si el factor de ponderación de un criterio es pequeño, es posible eliminarlo.

**4. Comparar cada opción** contra todas las demás. Crear una matriz de pares para cada criterio que se tiene; nombrar las filas y columnas de cada matriz con las opciones a evaluar. Hacer la comparación y evaluación según la siguiente escala:

 $10 = Mucho$  mejor  $1/5=$ Peor  $5 =$ Mejor 1/10=Mucho peor  $1 = I$ gual

Calcular los totales y porcentajes del mismo modo que en el paso 3 para cada criterio.

**5.** Por último, **construir la matriz final**. Etiquetar las filas con las opciones y las columnas con los criterios. Multiplicar el Factor de Ponderación (FP) por el Peso de la Opción (PO) respectivo. Luego sumar cada fila para obtener el puntaje final para cada opción. Finalmente seleccionar la opción de mayor puntaje [27].

#### **2.2.13 Requerimiento de superficie – método de Guerchet**

Una vez determinada la cantidad de equipos productivos necesarios para cada puesto de trabajo, vamos a evaluar la superficie que se precisa para los mismos y la planta de producción completa. Según el método de Guerchet, la superficie total vendrá dada por la suma de tres superficies parciales tal como se muestra en la [Fig. 3](#page-45-0) [28]:

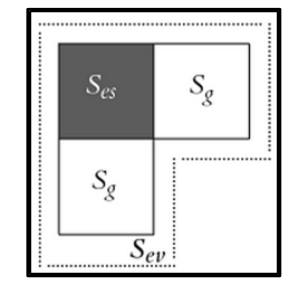

<span id="page-45-0"></span>**Fig. 3. Superficies de Guerchet [28]**

**Superficie estática: Ses.** Ésta es la superficie productiva, es decir, la que ocupa físicamente la maquinaria, el mobiliario y las demás instalaciones.

**Superficie de gravitación: Sg.** Se trata de la superficie utilizada por los operarios que están trabajando y por la materia que está procesándose en un puesto de trabajo. Esta se obtiene multiplicando la superficie estática por el número de lados (n) de ésta que deban estar operativos, es decir, por los que utilizará el equipamiento productivo:

$$
S_g = S_{es} x n \tag{2}
$$

**Superficie de evolución: Sev.** Contempla la superficie necesaria a reservar entre diferentes puestos de trabajo para el movimiento del personal y del material y sus medios de transporte. Se obtiene como suma de la superficie estática más la de gravitación afectada por un coeficiente k, ecuación (3). El cual varía en función de la proporción entre el volumen del material, personal y equipos de manutención que se mueven entre los puestos de trabajo y el tamaño de las máquinas y equipos e instalaciones productivas de dichos puestos, lo que se traduce en un «pasillo» de anchura relacionada con el coeficiente k alrededor del conjunto de las superficies  $S_g$  y Ses [28]. Con lo que la superficie de evolución vendrá dada por la ecuación (4):

$$
k = \frac{hm}{2x\,hf} \tag{3}
$$

#### **Dónde:**

**=** altura promedio de los elementos que se mueven dentro de la planta.

 $hf =$ altura promedio de los elementos que permanecen fijos dentro del área de trabajo.

$$
S_{ev} = (S_{es} + S_g) k \tag{4}
$$

La superficie total viene dada de la siguiente forma, ecuación (5):

$$
S_T = S_{es} + S_g + S_{ev} \tag{5}
$$

#### **2.2.14. Distribución de planta asistida por computadora**

La necesidad de tornar más fácil la creación de una adecuada distribución de planta ha hecho que se desarrollen varios softwares basados en algoritmos empleados para la adecuada distribución de áreas de trabajo.

Entre los programas de este tipo se tiene: ALDEP (algoritmo de barrido), CORELAP (diagrama y tabla de relaciones) y el más utilizado WINQSB (algoritmo de CRAFT), entre otros [10], [29].

## **WINQSB**

Este software es una aplicación versátil que ayuda a solucionar una gran cantidad de problemas: administrativos, de producción, dirección, proyección, etc. Este programa consta de los módulos enunciados continuación [30]:

- 1. Análisis de muestreo de aceptación (Acceptance Sampling Analysis)
- 2. Planeación agregada (Aggregate Planning)
- 3. Análisis de decisiones (Decition Analysis)
- 4. Programación dinámica (Dynamic Programming)
- 5. Diseño y localización de plantas (Facility Location and Layout)
- 6. Pronósticos (Forecasting)
- 7. Programación por objetivos (Goal Programming)
- 8. Teoría y sistemas de inventarios (Inventory Theory and System)
- 9. Programación de jornadas de trabajo (Job Scheduling)
- 10. Programación lineal y entera (Linear and integer programming)
- 11. Procesos de Harkov
- 12. Planeación de Requerimiento de Materiales
- 13. Modelación de redes (Network Modeling)
- 14. Programación no lineal (Nonlinear Programming)
- 15. PERT y CPM (PERT\_CPM)
- 16. Programación cuadrática (Quadratic Programming)
- 17. Canas de control de calidad (Quality Control Chart)
- 18. Sistemas de cola (Queuing Analysis)
- 19. Simulación de sistemas de cola (Queuing Analysis Simulation)

De estos módulos el que va a emplear para este estudio es el de Diseño y localización de plantas (Facility Location and Layout) [Fig. 4,](#page-47-0) en este módulo existe una aplicación empleada para resolver problemas de distribución de planta la cual utiliza el método heurístico de algoritmo de CRAFT, además, también se incluyen aplicaciones para solucionar problemas de localización y da balanceo de líneas de montaje.

<span id="page-47-0"></span>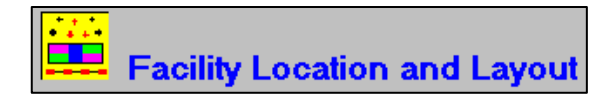

**Fig. 4. Icono del módulo de Facility Location and Layout**

En este programa es necesario ingresar un modelo de distribución de planta y después de habilitar la opción de iteraciones entre departamentos para que este busque disminuir al mínimo el costo de transporte del flujo de material. En sí este programa trabaja con una matriz o tabla de doble entrada en la cual se evalúa el flujo de material y el costo que representa el movimiento del mismo.

Los softwares ALDEP y CORELAP a diferencia de WinQSB son los que imponen la ubicación de los departamentos por lo que al momento de obtener una solución y querer aplicarla al layout es necesario realizar grandes modificaciones para que se acomoden a la estructura de la empresa [10], [30].

#### **2.3 Propuesta de solución**

El trabajo de investigación propone la redistribución de instalaciones en el área de producción de pantuflas de la empresa CM Original de la provincia de Tungurahua enfocada en la disminución de tiempos improductivos y por medio de ello mejorar la productividad.

# **CAPÍTULO III**

## **METODOLOGÍA**

#### **3.1 Modalidad de la investigación**

El presente proyecto se clasifica como de investigación y desarrollo, ya que se buscará aprovechar y aplicarlos conocimientos adquiridos durante el ciclo académico, para buscar la mejor solución teórica con respecto a la distribución de las instalaciones de la empresa de pantuflas CM Original y posteriormente proceder a su implementación. En cuanto a las modalidades de investigación, se procederá a emplear las siguientes:

#### - **Investigación bibliográfica-documental**

Se utilizará la investigación bibliográfica-documental basada en la información recopilada de libros, manuales, proyectos, investigaciones ya realizadas y páginas web, para fortalecer y ampliar los conocimientos referentes a las teorías y métodos que se pueden emplear para el desarrollo de la investigación.

#### - **Investigación de campo**

También se recurrirá a una investigación de campo, ya que se necesita recolectar datos y realizar observaciones relacionados con la problemática planteada en la empresa y así conocer a detalle las dificultades y demás información valiosa que sustentará el proyecto, tratando con esto de interactuar de la manera más oportuna con las diferentes partes involucradas.

#### **3.2 Recolección de la información**

Como la población a estudiar es menor a 100 se trabaja con el mismo número para la muestra como se indica en la [Tabla 3.](#page-50-0)

Las técnicas empleadas para la recolección de datos para la presente investigación serán: la observación directa y la entrevista. Los instrumentos a utilizar son: cuaderno de notas.

<span id="page-50-0"></span>

| Nónina del personal                   |                       |  |  |  |  |
|---------------------------------------|-----------------------|--|--|--|--|
| Cargo / Área de trabajo               | N° personas           |  |  |  |  |
| Gerente general                       |                       |  |  |  |  |
| Auxiliar de producción                |                       |  |  |  |  |
| Área de corte                         | 3                     |  |  |  |  |
| Área de bordado                       | 3                     |  |  |  |  |
| Área de aparado                       | 13                    |  |  |  |  |
| Área de plantado                      | 3                     |  |  |  |  |
| Área de cosido de punta               |                       |  |  |  |  |
| Área de control de calidad y empacado | $\mathcal{D}_{\cdot}$ |  |  |  |  |
| Bodega                                |                       |  |  |  |  |
|                                       |                       |  |  |  |  |

**Tabla 3. Desglose del personal** 

- **Observación directa.-**Mediante la visualización del entorno, se puede constatar cuales son las deficiencias que se puedan presentar en la empresa y dar un juicio crítico para encontrar posibles soluciones mediante el uso de la ficha de observación relacionada con la correcta distribución de planta y las normativas de seguridad vigentes.
- **Entrevista.-** Permite obtener información de la fuentes primarias en forma sistemática, mediante la entrevista con el encargado del área productiva en este caso el mismo gerente se podrá conocer un poco más acerca de la situación actual del proceso de fabricación de pantuflas y su problemática de distribución de instalaciones.

#### **3.3 Procesamiento y análisis de datos**

- Se realizará la revisión crítica de la información recogida; es decir, limpieza de la información defectuosa: contradictoria, incompleta, no pertinente, etc.
- Se realizará el manejo de información mediante un estudio estadístico de datos para presentación de resultados.
- Una vez aplicados los instrumentos y analizada la validez, se procederá a la tabulación de datos cualitativos y cuantitativos y de ser necesario se los presentarán gráficamente para facilitar la interpretación.
- Seguidamente se realizará el análisis y la interpretación de los resultados referentes al flujo del proceso de producción relacionado con el diseño de instalaciones y a las normativas de seguridad que se debe cumplir

 Finalmente se elaborarán las conclusiones y recomendaciones que organizadas en una propuesta lógica y factible, permitirán participar proactivamente en la solución de la problemática planteada.

## **3.4 Desarrollo del proyecto**

El desarrollo de la investigación se llevará a cabo de forma sistemática, como se describe a continuación:

- Identificación y descripción del proceso productivo de pantuflas.
- Análisis del proceso y sistema productivo anterior.
- Diseño del proceso y sistema productivo mejorado.
- Evaluación de las condiciones de seguridad de la distribución de instalaciones anterior.
- Análisis y selección de métodos que permitan mejorar la forma de organización y movimiento de personas, maquinaria y materiales.
- Aplicación de los métodos seleccionados y creación de alternativas de redistribución de instalaciones.
- Evaluación y determinación de la alternativa que ofrece mejores beneficios.
- Implementación de la alternativa propuesta.
- Evaluación de la nueva distribución de instalaciones.
- Elaboración del informe final.

# **CAPÍTULO IV**

## **DESARROLLO DE LA PROPUESTA**

#### **4.1. Descripción empresa de pantuflas CM Original**

La empresa "CM Original" está ubicada en la provincia de Tungurahua - cantón Pelileo en la parroquia Benítez, se dedica a la producción de pantuflas para damas, caballeros y niños. Se formó a comienzos de los años setenta como un pequeño taller artesanal llamado Calzado Marcelito en la ciudad de Quito, hasta posteriormente ubicarse en la ciudad de Pelileo en donde adquiere su actual nombre comercial.

En la actualidad son líderes en el mercado de las pantuflas a nivel nacional como resultado de una ardua búsqueda de alternativas que le permita marcar diferencia vendiendo un producto de la mejor calidad con una extensa gama de estilos y modelos. El diseño de sus pantuflas guarda el mismo principio del calzado que se utiliza cuando se está fuera de casa, con la única diferencia en la suavidad de los materiales que caracterizan a una pantufla, las mismas que deben ayudar a mantener una adecuada postura, adaptándose anatómicamente a la forma del pie asegurando su comodidad y relax [31].

Según el encargado del departamento de producción el Ing. Danny Torres, no solo se ofrece productos cómodos sino también bienestar y salud ya que se elabora calzado de descanso tomando en cuenta las normas de diseño que ayudan a conseguir un producto con características ergonómicas y anatómicas que garantizan la salud y la comodidad de los clientes [31].

Entre sus principales clientes están las cadenas de almacenes comerciales como DePrati, Etafashion, Megamaxi, Tia, Mi Comisariato, entre otros. En la actualidad cuenta con cerca de veintiocho operarios distribuidos en las distintas áreas de la planta. Algunos datos informativos de la empresa se muestran en la [Tabla 4.](#page-53-0)

<span id="page-53-0"></span>

| Empresa de pantuflas "CM Original"                                     |                                 |  |  |  |  |  |
|------------------------------------------------------------------------|---------------------------------|--|--|--|--|--|
| Cantón Pelileo, parroquia Benítez, barrio "Los Laureles"<br>Dirección: |                                 |  |  |  |  |  |
| <b>Teléfono/Celular:</b>                                               | (593-3) 2 765036 / 0998921756   |  |  |  |  |  |
| Mail:                                                                  | calzado_marcelito@andinatet.net |  |  |  |  |  |
| Web:                                                                   | www.cmoriginal.com.ec           |  |  |  |  |  |

**Tabla 4. Datos informativos de la empresa**

El mapa de la ubicación de la empresa se muestra en la [Fig. 5.](#page-53-1)

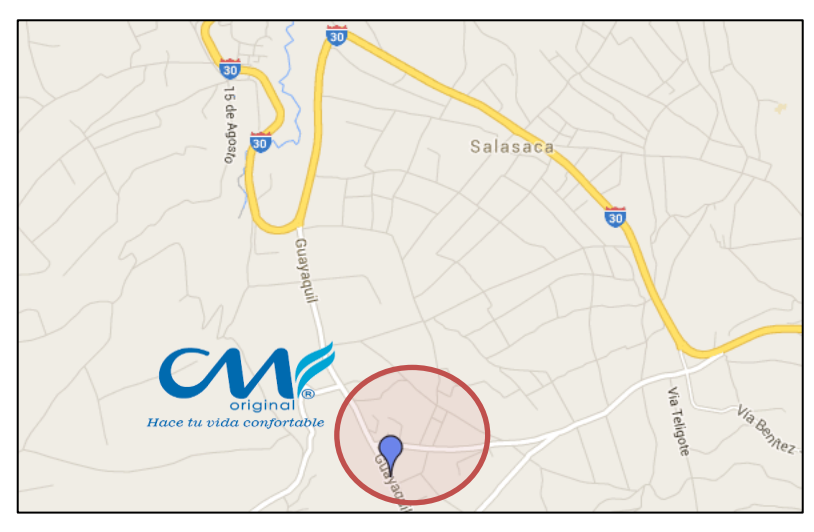

**Fig. 5. Ubicación de la empresa**

## <span id="page-53-1"></span>**Misión**

Producir calzado para salida de cama de la más alta calidad, con precios accesibles, satisfaciendo las expectativas y necesidades de los consumidores dentro de los valores que rigen a la organización, buscando permanentemente el desarrollo integral y equitativo de su talento humano, además niveles de rentabilidad y productividad que permitan una justa retribución a sus propietarios, colaboradores y para la sociedad en general [31].

## **Visión**

Ser la mejor empresa ecuatoriana fabricante y comercializadora de calzado para salida de cama, líder e innovadora, con proyección internacional, brindando estabilidad y bienestar a su personal, y satisfaciendo al máximo las expectativas del cliente [31].

#### **Productos**

Entre los diferentes productos que ofrece la empresa CM Original, se tiene: pantuflas básicas o sencillas, pantuflas básicas de niña, pantuflas con talón, pantuflas suecas y babuchas. Dichos productos se pueden observar en la [Tabla 5.](#page-54-0)

<span id="page-54-0"></span>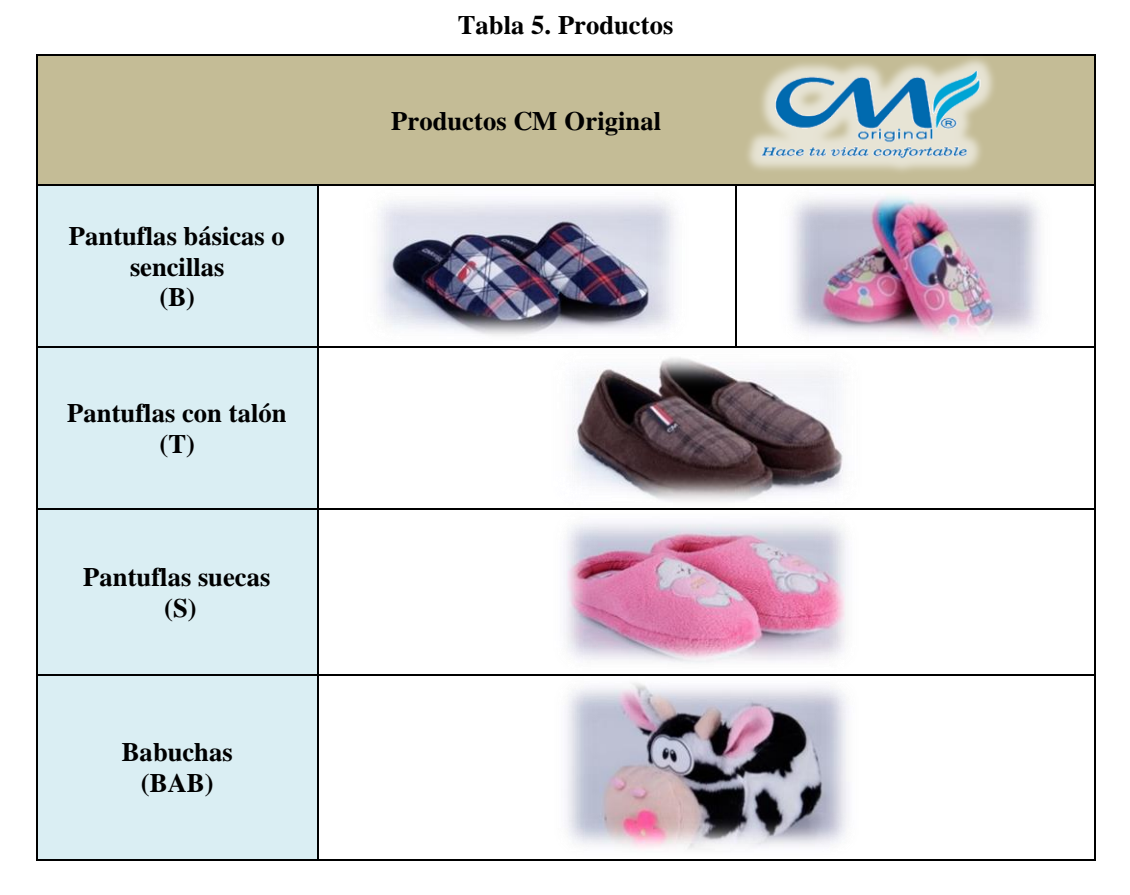

En la [Fig. 6,](#page-54-1) se presenta el organigrama estructural de la empresa en el cual se describe los distintos departamentos junto con sus áreas de trabajo.

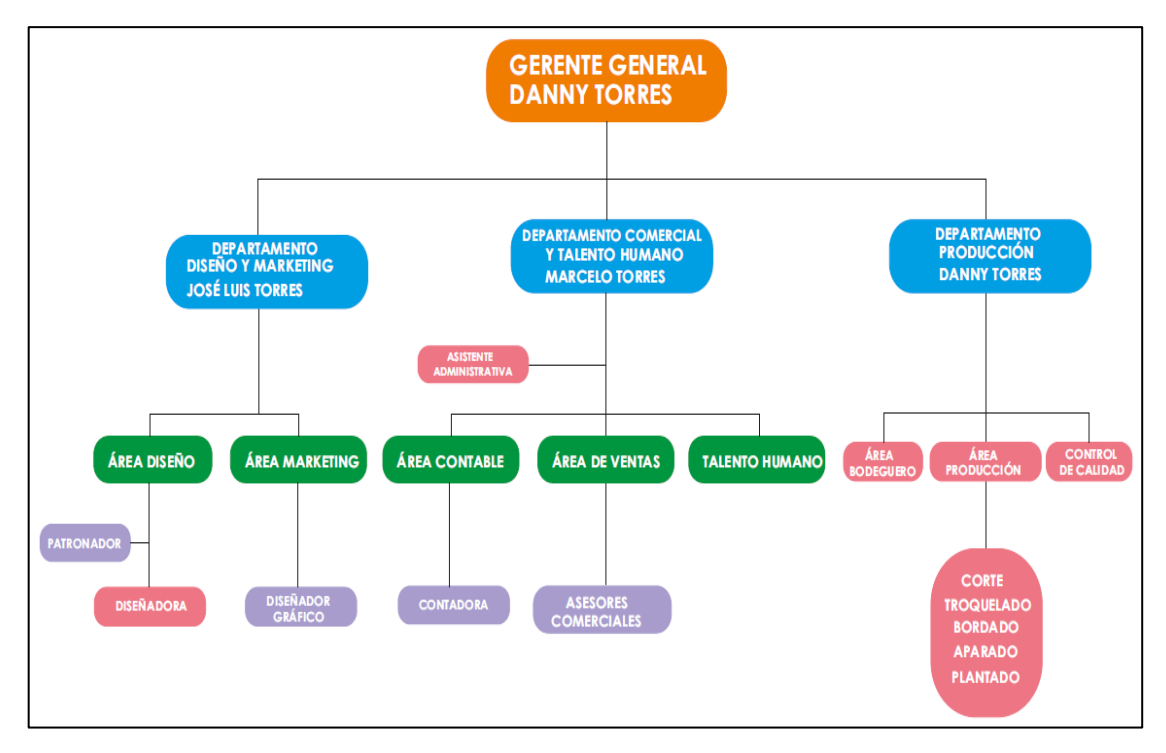

<span id="page-54-1"></span>**Fig. 6. Organigrama CM Original**

## **Metodología de la redistribución de instalaciones**

Los pasos a seguir para la redistribución de instalaciones son los siguientes:

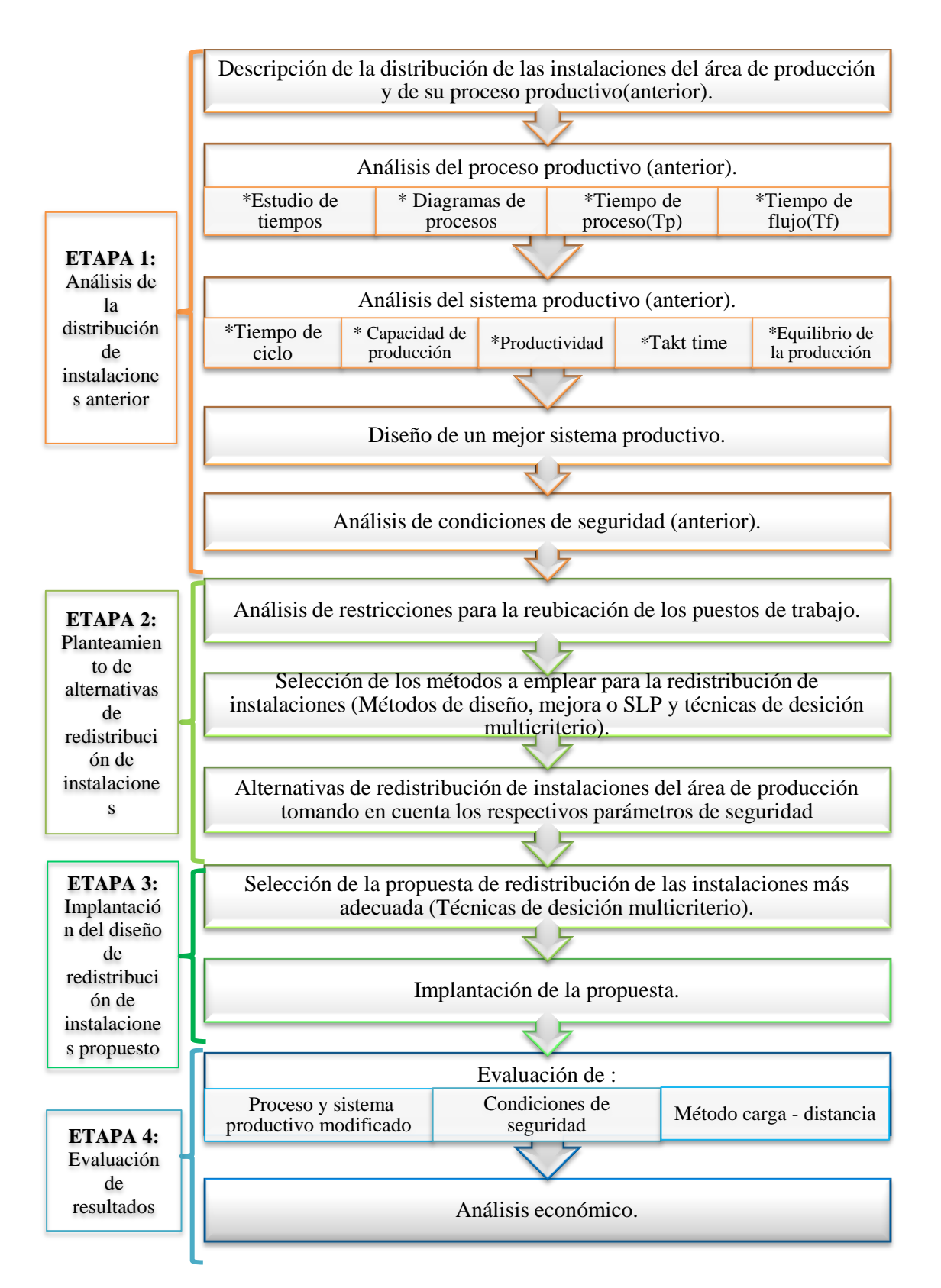

# **ETAPA 1. ANÁLISIS DE LA DISTRIBUCIÓN DE INSTALACIONES ANTERIOR DE LA EMPRESA**

# **4.2. Descripción de la distribución de las instalaciones del área de producción y de su proceso productivo.**

#### **4.2.1.Entrevista**

La entrevista fue dirigida al encargado del departamento de producción de la empresa CM Original el Ing. Danny Torres con el objetivo de conocer algunos detalles de la empresa, su sistema productivo y la distribución de las instalaciones.

#### **Desarrollo de la entrevista** [\(ANEXO 1\)](#page-226-0)

- 1. ¿La empresa trabaja con una producción continua o variable?
- 2. ¿Cuál es el plazo de entrega de los pedidos de su producto?
- 3. ¿Existen problemas de retraso en los plazos de entrega?
- 4. ¿Qué modelo de pantufla es la más comercial?
- 5. ¿En base a que parámetros se distribuyó las distintas áreas de la empresa? ¿Se desarrolló algún estudio previo para la actual distribución de planta?
- 6. ¿Qué problemas existen actualmente con la distribución del área productiva de la empresa?
- 7. ¿Se han dado quejas por parte de los empleados acerca del espacio o herramientas de trabajo que se les ha sido designado?
- 8. ¿Piensa usted que sería necesario la redistribución de las instalaciones de la empresa?

¿Por qué?

9. ¿Las instalaciones de la empresa cumplen los requerimientos de seguridad del Ministerio de Trabajo y del IESS (Decreto 2393)?

#### **Interpretación de la entrevista**

Con la entrevista se ha recabado la siguiente información: la empresa tiene una **producción variable** pues esta se programa en base a los pedidos de los clientes. El **plazo de entrega** de los pedidos es de **30 días calendario** y solo en temporadas altas como Día de la madre, Día del padre y Navidad es cuando existen problemas de retraso en la fecha de entrega. El producto más comercial corresponde a las **pantuflas de modelo básico** ya sea de hombre, mujer o niño.

La distribución de las instalaciones de la empresa no se realizó en base a algún tipo de estudio, sino que más bien, diversas áreas fueron creadas para cubrir las necesidades que se generaron por un **incremento progresivo de la producción,** la cual ha tenido un gran repunte en los últimos cinco años.

Debido al **crecimiento poco programado** existen ciertos inconvenientes en el área productiva, entre lo que más se resalta son los **movimientos o traslados demasiado extensos** entre algunos puestos de trabajo, el **aislamiento innecesario entre bodegas** dificultándose el control de inventario de la materia prima y en sí, dicha distribución no presta facilidades para un buen control del personal y la producción.

También, existen quejas por parte del personal alegando que **no disponen del espacio necesario** para desempeñar cómodamente sus labores instigando esto al desorden y el caos.

Ya que se requiere tomar acciones sobre dichos inconvenientes, además de mejorar la fluidez del proceso, distribuir proporcionalmente el espacio de los puestos de trabajo y que estos cumplan con los parámetros de requerimiento de seguridad, se cree **pertinente realizar la redistribución de las instalaciones** lo cual también permitirá mejorar la producción.

#### **4.2.2.Ficha de observación**

En el [ANEXO 2,](#page-227-0) se encuentra desarrollada la ficha de observación en la cual se tratan temas referentes a los factores que afectan la distribución actual de las instalaciones, tales como: material, maquinaria, mano de obra, movimiento de materiales, espera y almacenamiento, servicio, edificios y naves y finalmente cambios o flexibilidad.

#### **4.2.3. Diagrama de flujo del proceso de producción en CM Original**

En la [Fig. 7,](#page-58-0) se observa cual es la secuencia del proceso productivo de pantuflas, desde la creación de muestras y generación de pedidos, hasta el despacho del producto terminado.

## **4.2.4.Descripción de las instalaciones del área productiva de la empresa CM Original**

Entre las áreas productivas con las que cuenta la empresa se tiene:

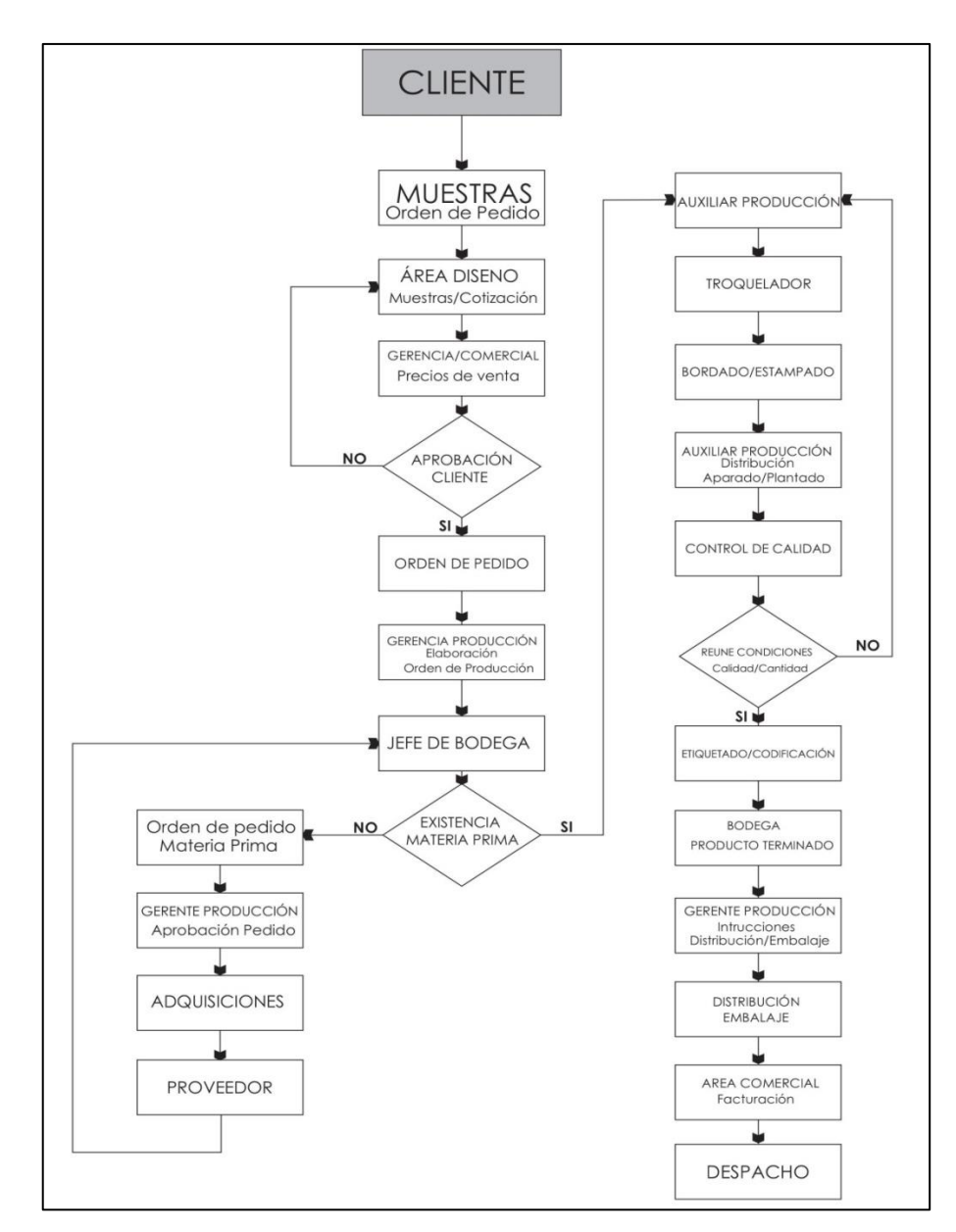

**Fig. 7. Diagrama de flujo del proceso productivo de pantuflas**

- <span id="page-58-0"></span>- Área de corte
- Área de bordado
- Área de serigrafía
- Área de estampado
- Área de preparación de material
- Área de cosido
- Área de pulido
- Área de empastado
- Área de plantado
- Área de cosido de puntas
- Área de control de calidad
- Área de producto terminado
- Área de Información
- Bodega 1: Uso diario
- Bodega 2: Telas e insumos
- Bodega 3: Esponjas e insumos
- Bodega 4: Material de relleno

## **Área corte**

Esta área cuenta con 4 secciones:

 **Área corte (T1),** cuenta con una máquina cortadora láser de modelo (CFL - CMA1610T) que se emplea para realizar cortes simétricos y asimétricos de modelos de pantuflas para bebes, niños y adultos tipo suecas o babuchas, además en esta área se cuenta con un computador para cargar los programas de los moldes que se va a cortar, dicha área se muestra en la [Fig. 8.](#page-59-0)

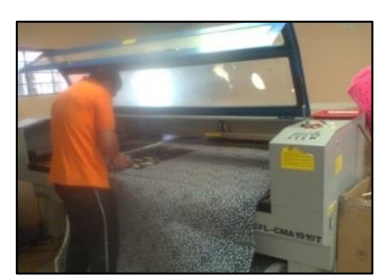

**Fig. 8. Área corte (T1)**

<span id="page-59-0"></span> **Área corte (T2),** cuenta con un troquel de modelo (Ares K) el cual se emplea para cortar capelladas y plantillas de tela, así como también para corta plantillas para zapatillas, en la [Fig. 9](#page-59-1) se puede observar esta área.

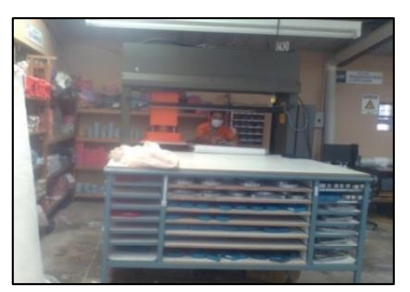

**Fig. 9. Área de corte (T2)**

<span id="page-59-1"></span> **Área corte (T3),** en esta sección se trabaja con un troquel similar a una máquina prensadora, su modelo es (CF- 52 BE) consta de una bandeja de base móvil para el apoyo del molde, en esta máquina se cortan las tiras que cubren la planta de relleno de las pantuflas, dicha área se muestra en la [Fig. 10.](#page-59-2)

<span id="page-59-2"></span>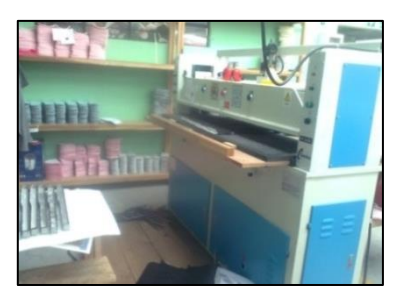

 **Fig. 10. Área de corte (T3)**

 **Área corte (T4),** esta sección cuenta con un troquel ATOMG-888 que se emplea para cortar plantas de cartón (1 paquete de 10 láminas), plantas de esponja (3 a 4 planchas de esponja de 1.5 a 2 cm), forros que van unidos a las capelladas, tacos y plantas de eva (4 a 6 planchas de 6 mm), en la [Fig. 11](#page-60-0) se muestra esta área.

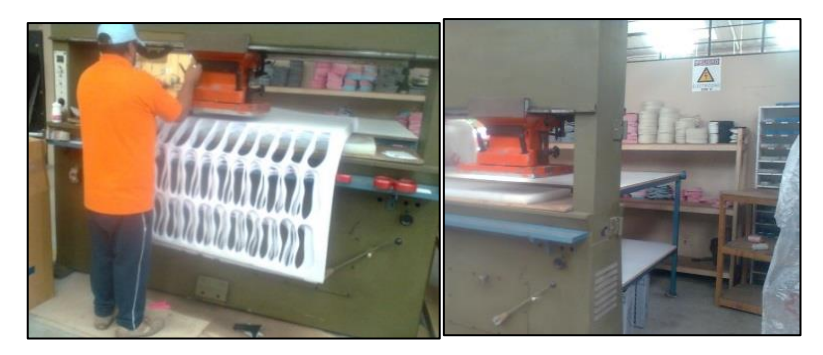

 **Fig. 11. Área de corte (T4)**

 **Área corte manual,** en esta sección el corte se lo realiza manualmente en una mesa rectangular, usualmente se da cuando existen pocos pares por cortar y no hay disponibilidad de troqueles o moldes, dicha área se muestra en la [Fig. 12.](#page-60-1)

<span id="page-60-0"></span>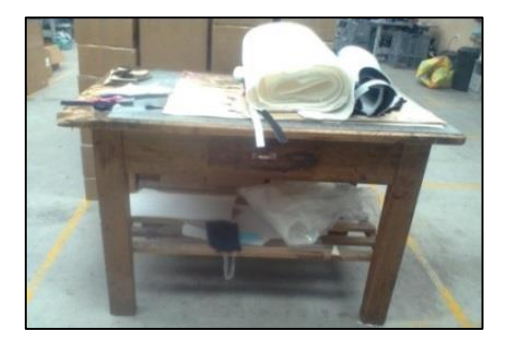

**Fig. 12. Área corte manual**

<span id="page-60-1"></span> **Área de bordado** [Fig. 13,](#page-60-2) cuenta con tres máquinas para bordar cada una de cuatro cabezas, el modelo es SWFIE – UK 1204-45, además, existe una mesa para cortar el pelón que se adhiere a los tambores para pegar las piezas que se va a bordar. En el proceso de bordado se trabaja con 4, 8 o 12 tambores, para los diseños del bordado se emplea el programa Wilcom.

<span id="page-60-2"></span>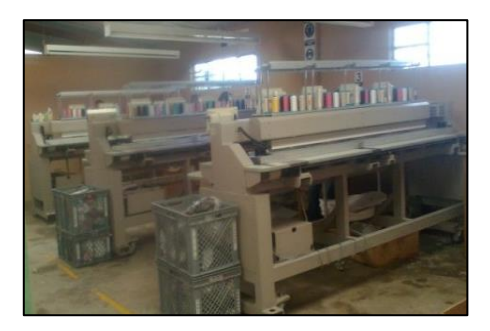

**Fig. 13. Área de bordado**

 **Área de serigrafía,** esta área cuenta con un horno eléctrico, trabaja a temperaturas extremas de secado, además cuenta con una mesa para colocar las piezas que se emplearan en este proceso, [Fig. 14.](#page-61-0)

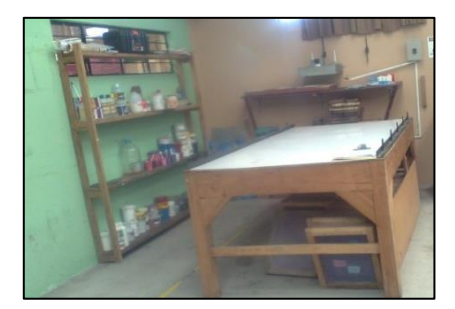

**Fig. 14. Área de serigrafía**

<span id="page-61-0"></span> **Área estampado,** en esta área existe un horno de secado que trabaja con temperaturas medianamente altas a bajas y se emplea en ciertas ocasiones para pegar detalles de pedrería en las pantuflas, esta área se muestra en la [Fig. 15.](#page-61-1)

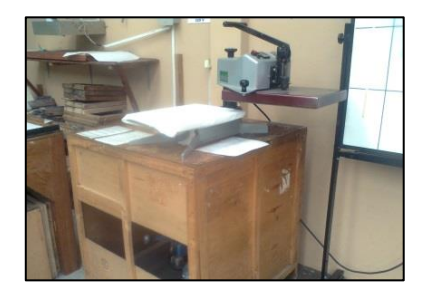

**Fig. 15. Área estampado**

<span id="page-61-1"></span> **Área de empastado**, a la tela se le adhiere una fina plancha de esponja en el caso para cortar forros, capelladas y plantillas de tela, ocasionalmente en este puesto de trabajo se realiza parte del trabajo del área de corte manual. Esta área se muestra en la [Fig. 16.](#page-61-2)

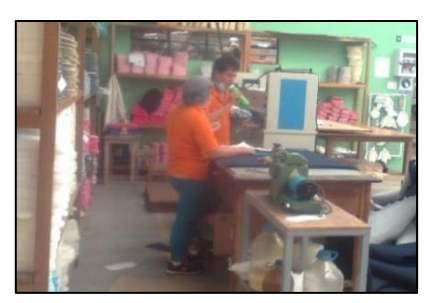

**Fig. 16. Área de preparación de material**

<span id="page-61-2"></span> **Área de cosido,** [Fig. 17](#page-62-0) esta sección cuenta con aproximadamente con catorce máquinas de coser modelo DDL -8700 marca Juki, aquí se arma el corte de las pantuflas. También cuenta con cinco máquinas adicionales para otro tipo de tareas entre las que se tiene: una máquina recubridora, overlock, ribeteadora, entre otras.

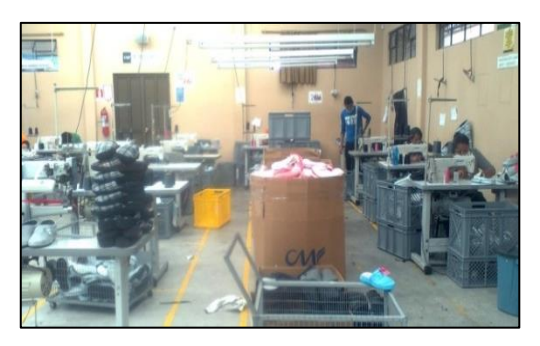

**Fig. 17. Área de cosido**

<span id="page-62-0"></span>También, en esta área se tiene otra sección destinada al almacenamiento temporal de las cajas de cortes de las pantuflas, esta es una zona de espera para dichas cajas y posteriormente se traslada al área de plantado, esta área se observa en la [Fig. 18.](#page-62-1)

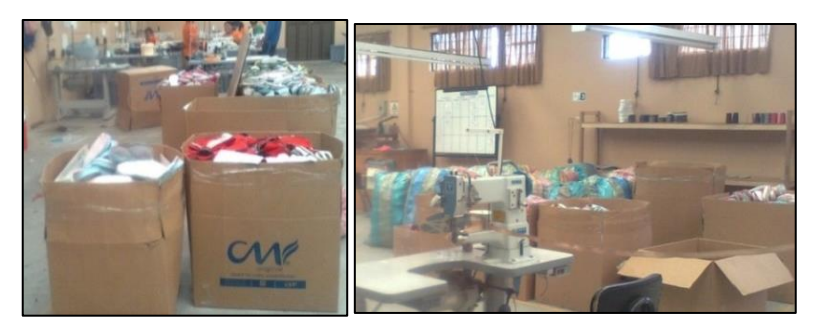

**Fig. 18. Área de almacenamiento temporal de cosido**

<span id="page-62-1"></span> **Área de pulido,** [Fig. 19](#page-62-2) en esta área existe una máquina pulidora para limpiar los tacos y plantas de eva. Las plantas y tacos son colocados en gavetas y según sea el caso se traslada al área de preparación de material o plantado.

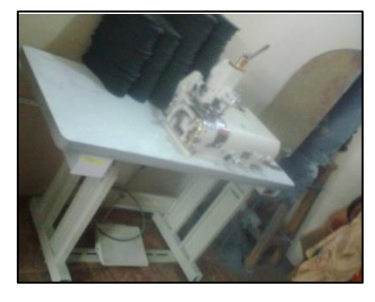

**Fig. 19. Área de pulido**

<span id="page-62-2"></span> **Área de preparación de material,** cuenta con una máquina engomadora [Fig. 20](#page-63-0) y una mesa que en la parte inferior se emplea como estante de las plantas de cartón y eva. Esta área se muestra en la [Fig. 21,](#page-63-1) aquí se forma una planta de relleno para las pantuflas, en la cual los tacos pulidos se pasan por la máquina dispensadora de pegamento y posteriormente son adheridos a las plantas de eva y esponja. Las plantas de relleno se almacenan en cartones que posteriormente serán trasladados al área de plantado.

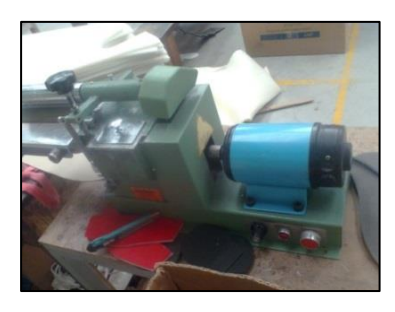

<span id="page-63-0"></span>**Fig. 20. Máquina engomadora** 

<span id="page-63-1"></span>**Fig. 21. Área de preparación de material**

 **Área de plantado,** esta área se muestra en la [Fig. 22,](#page-63-2) cuenta con tres puestos de trabajo, aquí se revira los cortes traídos desde el área de cosido y se les introduce las plantas de relleno en el caso de las pantuflas de plantado premiun o sintético, las cuales se trasladan al área de cosido de puntas para sellar por completo el corte y otra vez regresan al área de plantado y aquí finalmente se inspeccionan las pantuflas y colocan en cartones según las listas de producción para trasladarlas al área de control de calidad.

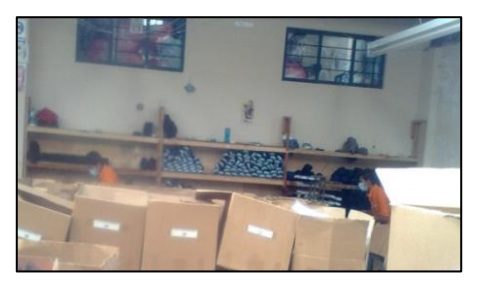

**Fig. 22. Área de plantado**

<span id="page-63-2"></span> **Área de cosido de puntas,** En esta área se cosen las puntas de los cortes o pantuflas semi- armadas, en esta sección se cuenta con una máquina de aparar Strobel, esta área se muestra en la [Fig. 23.](#page-63-3)

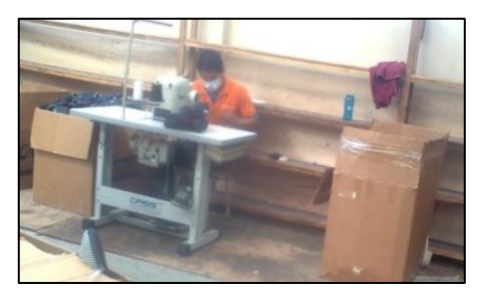

**Fig. 23. Área de cosido de puntas**

<span id="page-63-3"></span> **Área de control de calidad,** [Fig. 24](#page-64-0) cuenta con tres puestos de trabajo, aquí se coloca las pantuflas en unas mesas largas para proceder a ser inspeccionadas por completo (revisión de hilos, manchas, pantuflas mal cosidas o plantadas) además se emplea un compresor para quitar las pelusas de las pantuflas. También en esta sección se coloca tallas, etiquetas y demás detalles según los requerimientos del consumidor para posteriormente enfundarlas, colocarlas en cajas y llevarlas al área de terminado.

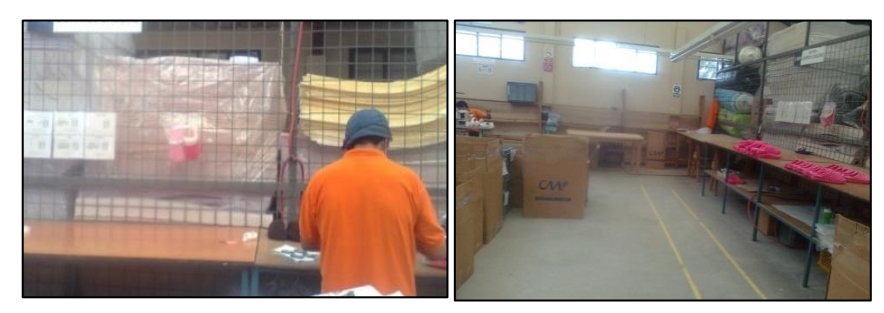

**Fig. 24. Área de control de calidad**

<span id="page-64-0"></span> **Área de producto terminado,** aquí se colocan los cartones de pantuflas terminadas para posteriormente ser empacadas de acuerdo a los requerimientos del consumidor, esta área se muestra en la [Fig. 25.](#page-64-1)

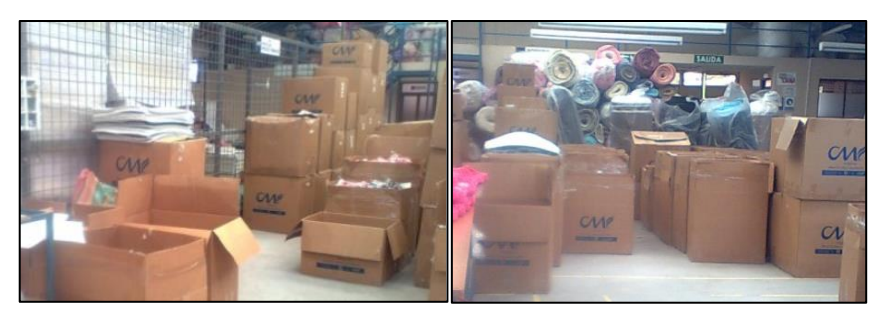

**Fig. 25. Área de terminado**

<span id="page-64-1"></span> **Área de Información,** en esta área se cuenta con un computador que es empleado por los trabajadores de la sección de bordado, cosido, plantado y control de calidad para ingresar su producción diaria.

## **Bodegas**

 **Bodega 1: Uso diario,** aquí se almacena la tela empleada para cortar las capelladas y plantas según las respectivas listas de producción, la persona encargada de llevar dicha tela hasta esta sección es el bodeguero, la [Fig. 26](#page-64-2) muestra dicha bodega.

<span id="page-64-2"></span>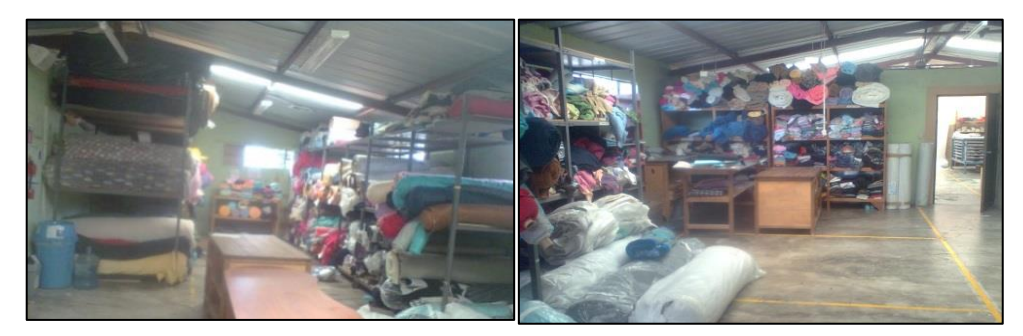

**Fig. 26. Bodega 1: Uso diario**

 **Bodega 2: Telas e insumos,** aquí es donde se almacena los rollos sellados de tela y demás insumos, desde aquí se lleva la tela hacia la bodega de uso diario, además aquí también se almacena los conos de hilo (área de cosido y bordado), en la [Fig. 27](#page-65-0) se muestra esta bodega.

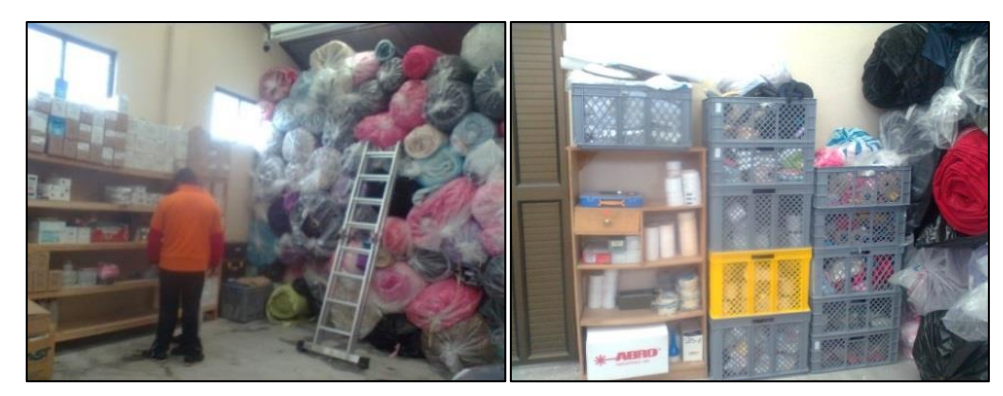

**Fig. 27. Bodega 2: Telas e insumos**

## <span id="page-65-0"></span>**Bodega 3: Esponjas e insumos**

Esta bodega se muestra en la [Fig. 28,](#page-65-1) aquí se almacenan:

- **Material de relleno,** que corresponde a rollos de tela DacronL (forros de capelladas), planchas de cartón (plantas de cartón), planchas de esponjas (plantas de esponja) en una extensión de esta se tiene las planchas de eva en colores blanco, negro y café (tacos y plantas).
- **Cajas de plantas de caucho** (pantuflas de plantado premiun).
- **Material de etiquetado y embalaje,** aquí se tiene las cajas de cartones en las que se envía el producto terminado, etiquetas, fundas, rollos de material sintético (plantado sintético), entre otros.

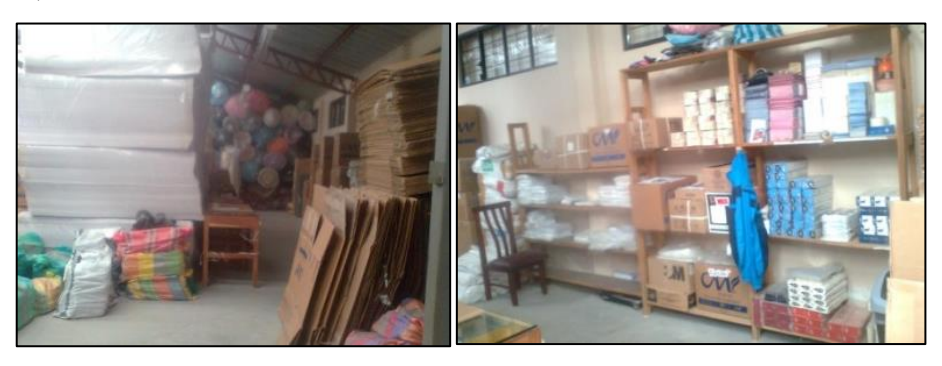

**Fig. 28. Bodega 3: Esponjas e insumos**

<span id="page-65-1"></span> **Bodega 4: Material de relleno, a**quí se almacenan rollos de tela, esta bodega se encuentra en la parte alta del cuarto de pulido, esta bodega se muestra en la [Fig. 29.](#page-66-0)

## **4.2.5. Layout anterior de la empresa CM Original**

La empresa CM Original se dividía en las siguientes secciones:

- En la primera sección, se tiene el área administrativa y la bodega (1).
- En la segunda sección, se tiene el área de corte (T1), (T2) y el área de bordado tal como se muestra en la [Fig. 30.](#page-66-1)

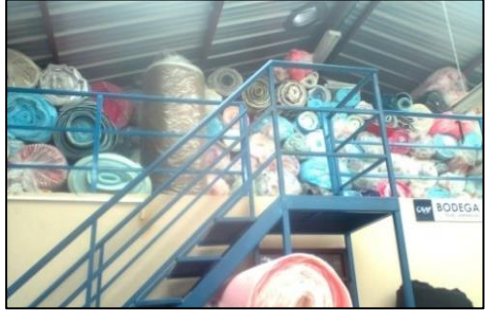

**Fig. 29. Bodega 4: Material de relleno Fig. 30. Sección 2**

<span id="page-66-1"></span>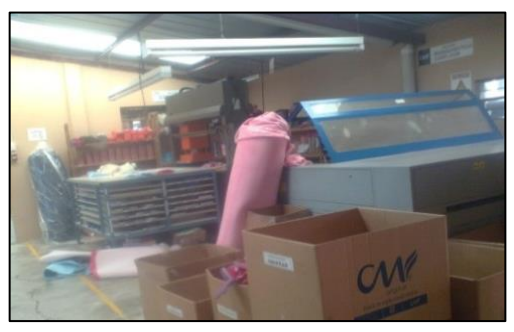

<span id="page-66-0"></span> En la sección tres se tiene que a la derecha se ubica el área de corte (T3), área de corte manual, área de preparación de material y el área de cosido (distribuida a los dos lados), a la izquierda se encuentra el área de serigrafía, el área de preparación de material y por último el área de almacenamiento temporal de cosido, esta sección se muestra en la [Fig. 31](#page-66-2) y [Fig. 32,](#page-66-3) además al fondo de esta se encuentra la bodega 2.

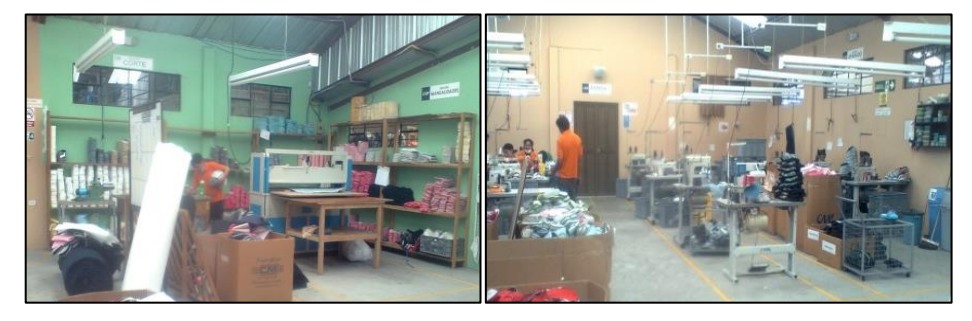

**Fig. 31. Sección 3 (derecha)**

<span id="page-66-2"></span>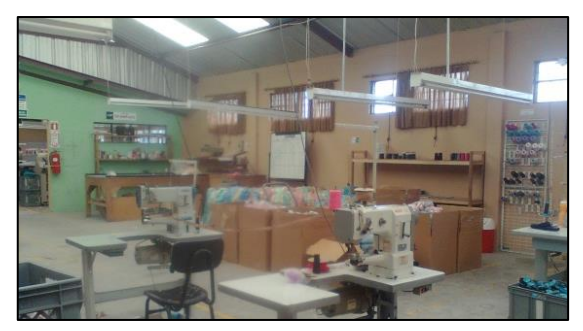

**Fig. 32. Sección 3 (izquierda)**

<span id="page-66-3"></span>En la sección cuatro a la izquierda se tiene el área de información, el área de corte (T4), el área de empastado, el área de plantado y al fondo el área de cosido de puntas, mientras que a la derecha se tiene el área de control de calidad, área de producto terminado, área de planchas de eva, área de pulido, a un costado de las áreas mencionadas se tiene la bodega (3), además al subir las escaleras junto al área de planchas de eva se tiene la bodega (4). Esta sección se muestra en la [Fig. 33](#page-67-0) y [Fig. 34.](#page-67-1)

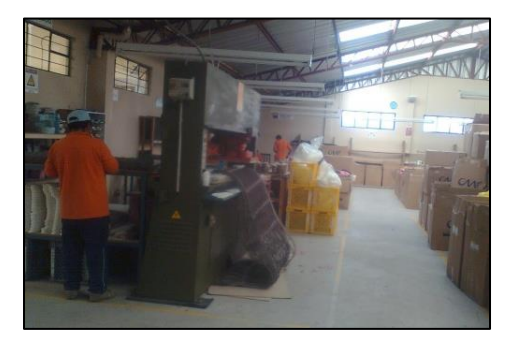

<span id="page-67-1"></span>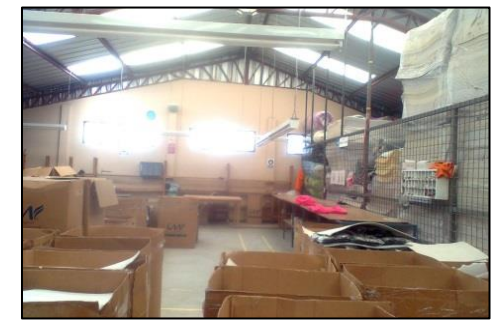

**Fig. 33. Sección 4 (derecha) Fig. 34. Sección 4 (izquierda)**

<span id="page-67-0"></span>El layout de la empresa se muestra en la [Fig.](#page-67-2) 35, en la cual se detalla las distintas áreas y como están distribuidas.

## **4.2.6.Selección del producto para el enfoque de la investigación**

Debido a la existencia de una gran variedad de productos que se derivan de cada modelo de pantufla, se procede a seleccionar el producto con mayor demanda en el cual se enfocará la investigación. En la [Tabla 6](#page-67-3) y [Fig. 36,](#page-69-0) se presenta la producción mensual de pantuflas del año 2014 según el modelo básico (B), talón (T), sueco (S) y babucha (BAB).

<span id="page-67-3"></span>

|                   |                              |             |            |                          |           |                |            | <b>MODELO</b>            |           |             |            |      |           |           |  |  |  |
|-------------------|------------------------------|-------------|------------|--------------------------|-----------|----------------|------------|--------------------------|-----------|-------------|------------|------|-----------|-----------|--|--|--|
| <b>MES</b>        | <b>PRODUCCION</b><br>(PARES) | $\bf{B}$    |            |                          | T         |                |            | S                        |           |             | <b>BAB</b> |      |           |           |  |  |  |
|                   |                              | <b>DAMA</b> | <b>CAB</b> | NIÑ                      | <b>TT</b> | <b>DAMA</b>    | <b>CAB</b> | ΝĨÑ                      | <b>TT</b> | <b>DAMA</b> | <b>CAB</b> | ΝÑ   | <b>TT</b> | <b>TT</b> |  |  |  |
| <b>ENERO</b>      | 8245                         | 1908        | 1956       | 1497                     | 5361      | 106            | 708        | 620                      | 1434      | 384         | 246        | 400  | 1030      | 420       |  |  |  |
| <b>FEBRERO</b>    | 13536                        | 4735        | 1907       | 1332                     | 7974      | 1410           | 806        | 837                      | 3053      | 1047        | 369        | 317  | 1733      | 776       |  |  |  |
| <b>MARZO</b>      | 10057                        | 5579        | 182        | 633                      | 6394      | 180            | 152        | 182                      | 514       | 2592        | 264        | 151  | 3007      | 142       |  |  |  |
| <b>ABRIL</b>      | 18932                        | 11655       | 1093       | 800                      | 13548     | 1467           | 88         | 26                       | 1581      | 3422        | 264        | 117  | 3803      | $\Omega$  |  |  |  |
| <b>MAYO</b>       | 10915                        | 1815        | 5911       | $\overline{\phantom{a}}$ | 7726      | $\overline{a}$ | 960        | $\overline{\phantom{a}}$ | 960       | 216         | 1176       | ٠    | 1392      | 837       |  |  |  |
| <b>JUNIO</b>      | 9527                         | 4296        | 1980       | 1584                     | 7860      |                | ۳          | 284                      | 284       | 1298        |            | ٠    | 1298      | 85        |  |  |  |
| <b>JULIIO</b>     | 15194                        | 8788        | 3899       | 240                      | 12927     | 432            | 78         | 576                      | 1086      | 981         | 164        | 36   | 1181      | $\Omega$  |  |  |  |
| <b>AGOSTO</b>     | 10212                        | 5367        | 1522       | 922                      | 7811      |                |            | 833                      | 833       | 1104        | 110        | 36   | 1250      | 318       |  |  |  |
| <b>SEPTIEMBRE</b> | 17066                        | 9963        | 2942       | 1522                     | 14427     | 25             | 160        | 414                      | 599       | 1787        | 176        | 36   | 1999      | 41        |  |  |  |
| <b>OCTUBRE</b>    | 13842                        | 4810        | 4917       | 2624                     | 12351     |                |            | 343                      | 343       | 908         | 240        | ٠    | 1148      | ٠         |  |  |  |
| <b>NOVIEMBRE</b>  | 17862                        | 7730        | 3030       | 2431                     | 13191     | 960            | 960        | 693                      | 2613      | 834         | 288        | 936  | 2058      | ۰         |  |  |  |
| <b>DICIEMBRE</b>  | 9523                         | 2951        | 2976       | 1290                     | 7217      |                | ٠          | 1044                     | 1044      | 610         | 258        | 264  | 1132      | 130       |  |  |  |
| <b>TOTAL</b>      | 154911                       | 69597       | 32315      | 14875                    | 116787    | 4580           | 3912       | 5852                     | 14344     | 15183       | 3555       | 2293 | 21031     | 2749      |  |  |  |

<span id="page-67-2"></span>**Tabla 6. Producción de pantuflas del año 2014 AÑO 2014**

En dicha figura se puede ver que las pantuflas de modelo básico es el más vendido, pero al estar clasificado en modelos para damas (D), caballeros(C) y niños (N) y estos a su vez tienen distintos plantados como sintético (SNT), eva (EVA) y premiun (PRM) se

establece una codificación [Tabla 7](#page-69-1) para diferenciarlos y posteriormente aplicar el análisis ABC para seleccionar el producto estrella.

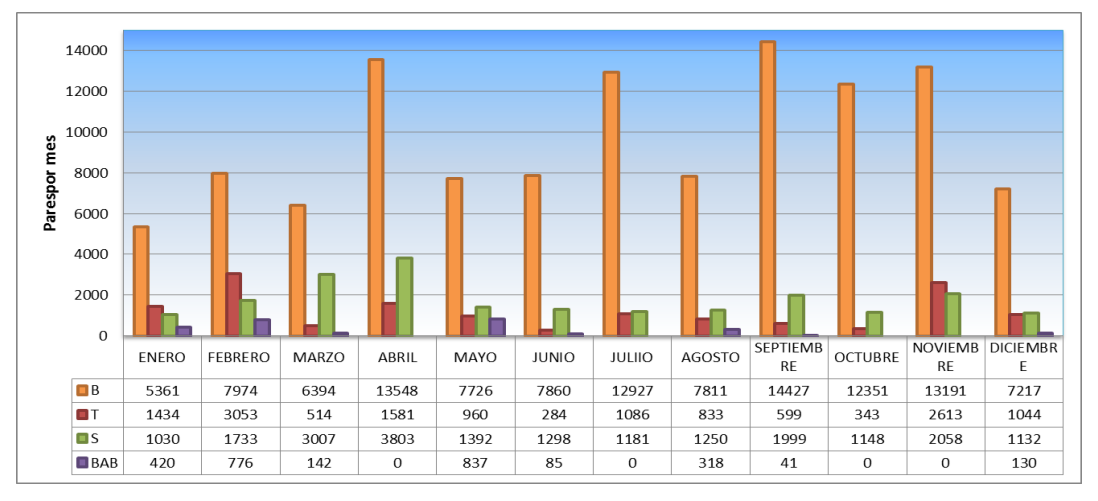

**Fig. 36. Demanda mensual de pantuflas del año 2014**

<span id="page-69-1"></span><span id="page-69-0"></span>

| <b>AÑO 2014</b> |                  |                  |                                                    |                |                                                   |                                           |  |  |
|-----------------|------------------|------------------|----------------------------------------------------|----------------|---------------------------------------------------|-------------------------------------------|--|--|
| <b>Modelo</b>   | Descripción      | Plantado         | Consumo anual<br>Código<br>según código<br>(Pares) |                | <b>Consumo</b><br>según<br>descripción<br>(Pares) | <b>Consumo</b><br>según modelo<br>(Pares) |  |  |
|                 |                  | <b>SINTETICO</b> | <b>BD-SNT</b>                                      | 1596           |                                                   |                                           |  |  |
|                 | <b>DAMA</b>      | <b>EVA</b>       | <b>BD-EVA</b>                                      | 24449<br>69597 |                                                   |                                           |  |  |
|                 |                  | <b>PREMIUN</b>   | <b>BD-PRM</b>                                      | 43552          |                                                   |                                           |  |  |
| B               | <b>CABALLERO</b> | <b>EVA</b>       | <b>BC-EVA</b>                                      | 12822          | 32315                                             | 116787                                    |  |  |
|                 |                  | <b>PREMIUN</b>   | <b>BC-PRM</b>                                      | 19493          |                                                   |                                           |  |  |
|                 | NIÑA/O           | <b>SINTETICO</b> | <b>BN-SNT</b>                                      | 14014          | 14875                                             |                                           |  |  |
|                 |                  | <b>EVA</b>       | <b>BN-EVA</b>                                      | 861            |                                                   |                                           |  |  |
|                 | <b>BAB</b>       |                  | <b>B-BAB</b>                                       | $\Omega$       | $\Omega$                                          |                                           |  |  |
|                 | <b>DAMA</b>      | <b>EVA</b>       | <b>TD-EVA</b>                                      | 1552           | 4580                                              |                                           |  |  |
|                 |                  | <b>PREMIUN</b>   | <b>TD-PRM</b>                                      | 3028           |                                                   | 14344                                     |  |  |
| T               | <b>CABALLERO</b> | <b>SINTETICO</b> | <b>TC-SNT</b>                                      | 64             |                                                   |                                           |  |  |
|                 |                  | <b>EVA</b>       | <b>TC-EVA</b>                                      | 1226           | 3912                                              |                                           |  |  |
|                 |                  | <b>PREMIUN</b>   | <b>TC-PRM</b>                                      | 2622           |                                                   |                                           |  |  |
|                 | NIÑA/O           | <b>SINTETICO</b> | <b>TN-SNT</b>                                      | 5852           | 5852                                              |                                           |  |  |
|                 |                  | <b>SINTETICO</b> | <b>SD-SNT</b>                                      | 6478           |                                                   |                                           |  |  |
|                 | <b>DAMA</b>      | <b>EVA</b>       | <b>SD-EVA</b>                                      | 2468           | 15183                                             |                                           |  |  |
|                 |                  | <b>PREMIUN</b>   | <b>SD-PRM</b>                                      | 6237           |                                                   | 21031                                     |  |  |
| ${\bf S}$       | <b>CABALLERO</b> | <b>EVA</b>       | <b>SC-EVA</b>                                      | 756            | 3555                                              |                                           |  |  |
|                 |                  | <b>PREMIUN</b>   | <b>SC-PRM</b>                                      | 2799           |                                                   |                                           |  |  |
|                 | NIÑA/O           | <b>SINTETICO</b> | <b>SN-SNT</b>                                      | 2293           | 2293                                              |                                           |  |  |
| <b>BAB</b>      | <b>BAB</b>       |                  | <b>BAB</b>                                         | 2749           | 2749                                              | 2749                                      |  |  |
|                 |                  |                  |                                                    |                | <b>TOTAL</b>                                      | 154911                                    |  |  |

**Tabla 7. Codificación de productos**

## **Análisis ABC**

En la [Tabla 8,](#page-70-0) se detalla los productos fabricados en el años 2014 con su respetivo precio unitario, dichos datos están ordenado de manera descendente en base al consumo anual.

<span id="page-70-0"></span>

| $\mathbf{N}^{\mathsf{o}}$ | Código        | <b>Consumo</b><br>(pares<br>anuales) | <b>Precio</b><br>unitario<br>(USD) |  |  |
|---------------------------|---------------|--------------------------------------|------------------------------------|--|--|
|                           | <b>BD-PRM</b> | 43552                                | 6.88                               |  |  |

**Tabla 8. Precio unitario de pantuflas**

A continuación, en la [Tabla 9](#page-71-0) se establece la participación monetaria de cada artículo con respecto al valor total de productos vendidos.

#### **Columna (1):**

El porcentaje de participación de cada artículo en el total de estos, se lo obtiene con la siguiente ecuación (6):

% *participación* = 
$$
\frac{100\%}{Total\ de\ artículos}
$$
  
% *participación* = 
$$
\frac{100\%}{20} = 5
$$
 (6)

#### **Columna (2):**

El consumo o valoración de cada artículo se obtiene multiplicando el precio unitario por el consumo como se muestra en la ecuación (7).

 $Consumo$  *valoración*  $(\$) =$ Consumo artículo <sub>i</sub> (pares anuales) x Precio unitario artículo <sub>i</sub>  $(\$)$  (7)

## **Columna (3):**

El porcentaje de consumo o valoración muestra el porcentaje que representa cada una de las valorizaciones de cada artículo con respecto al valor total del inventario y se lo obtiene con la ecuación (8).

% Consumo o valoración = 
$$
\frac{Valoración artículo_i \times 100 \%}{Valoración total de los artículos}
$$
 (8)

## **Columna (4):**

Se emplea la ecuación (9) para obtener el porcentaje de participación acumulada.

 $%$  participación acumulada = % participación acumulada  $_{i-1}$  + % participación acumulada  $_i$ (9)

#### **Columna (5):**

Con la ecuación (10) se obtiene el porcentaje de consumo acumulado.

 $%$  consumo acumulada =

```
% consumo acumulada _{i-1} +% consumo acumulada _i (10)
```
<span id="page-71-0"></span>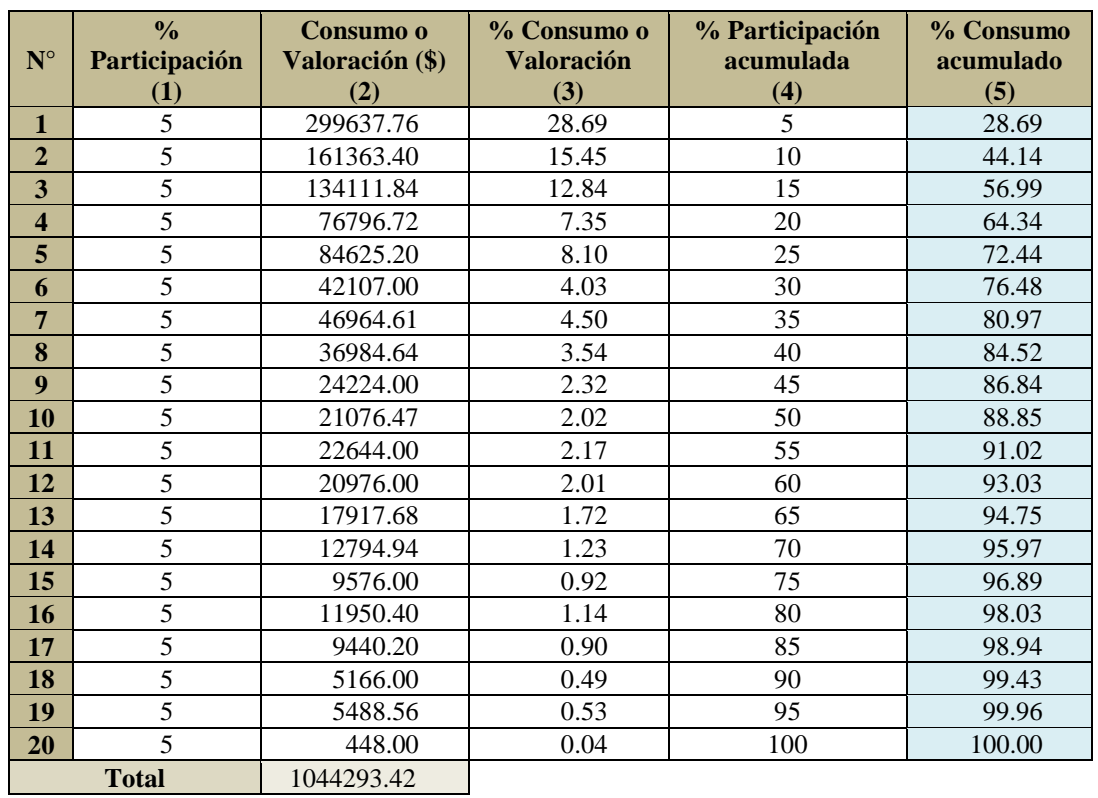

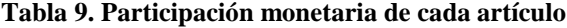

Una vez obtenidos los porcentajes de participación y consumo acumulado se traza la gráfica ABC correspondiente a la [Fig. 37,](#page-72-0) se establece que de 0 a 60% del consumo acumulado corresponde a los productos tipo A, para los productos B van desde 60 al 80% y para los productos C van de 80 hasta 100%.

En la [Tabla 10,](#page-72-1) se detalla de mejor manera los resultados de este análisis.
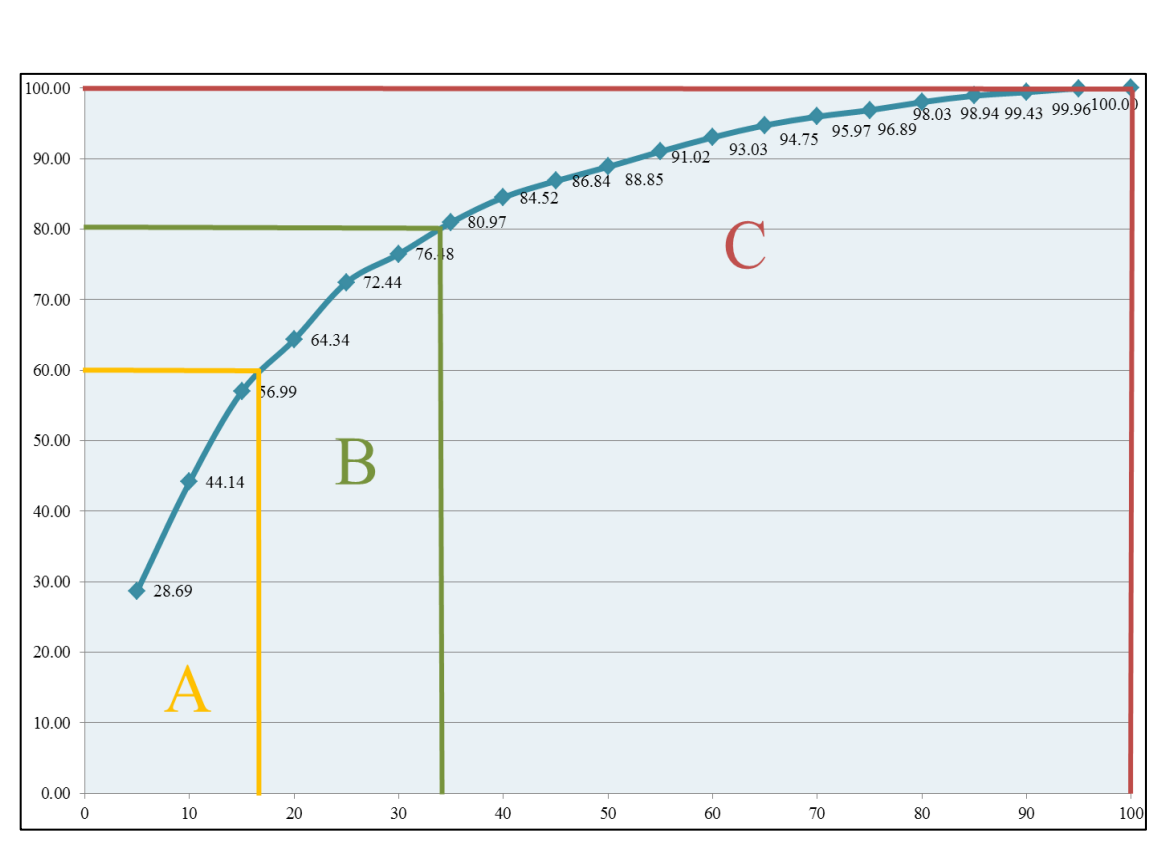

**Fig. 37. Gráfica ABC pantuflas CM Original**

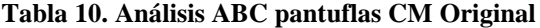

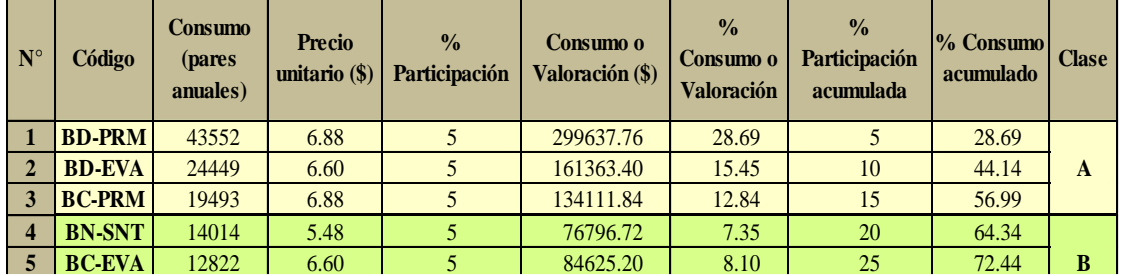

Como resultado de la aplicación de análisis ABC, se obtiene que el producto que se empleará en la investigación corresponde a las pantuflas básicas de dama con plantado

<span id="page-73-0"></span>premiun, un modelo de este tipo de pantufla se muestra en la [Tabla 11,](#page-73-0) en la cual se detalla los materiales empleados en su fabricación.

**Tabla 11. Descripción del producto (tabla de materiales)**

# **4.3. Análisis del proceso productivo de pantuflas básicas con plantado premiun (BD-PRM) (anterior)**

# **4.3.1. Estudio de tiempos (método anterior de trabajo)**

Para desarrollar una adecuada distribución de instalaciones es necesario conocer y analizar el método de trabajo de la producción de pantuflas de la empresa CM Original,

por lo que se desarrolla un estudio de tiempos para obtener información detallada y organizada de las actividades que se llevan a cabo en cada área de trabajo. Los pasos para realizar este estudio ya se detallan anteriormente en el capítulo II (sección 2.2.1) y se los aplica como se muestra a continuación:

#### **Desarrollo del estudio de tiempos:**

#### **Paso 1. Seleccionar el trabajo a estudiar.**

Entre las áreas que se va tomar en cuenta para el estudio de tiempos se tiene:

- Área de corte sección (T2 y T3) (piezas exteriores de la pantufla)
- Área de bordado
- Área de corte sección (T4) (piezas de relleno de la pantufla)
- Área de aparado
- Área de preparación de material
- Área de plantado
- Área de control de calidad

A continuación, se detalla a modo de ejemplo el estudio de tiempos en el área de corte (T2) específicamente para el corte de capelladas [Tabla 15,](#page-77-0) en el [ANEXO 3](#page-230-0) se observa las tablas de las demás actividades que implica la producción de este tipo de pantuflas.

#### **Paso 2. Recopilar la información general de cada una de las áreas.**

**Paso 3. Dividir el trabajo en elementos.** Se procederá a dividir la actividad principal en sub-actividades.

**Paso 4. Hacer el estudio de tiempos preliminar.** Se debe medir el tiempo de ciclo de toda la actividad (una muestra de tiempos), tomando en cuenta que los operarios que colaboran con este estudio deben tener una habilidad promedio en el trabajo que desempeña.

#### **Paso 5. Determinar el número de ciclos por cronometrar.**

Una vez establecido el tiempo de ciclo de toda la actividad, se procede a seleccionar un método para calcular el número de los ciclos a ser medidos. Para este caso se emplea la tabla General Electric [\(Tabla 12\)](#page-75-0), con la cual se puede determinar el número de observaciones tomando en cuenta la duración del tiempo observado del ciclo en minutos.

| Tiempo de ciclo | Número recomendado |
|-----------------|--------------------|
| (min)           | de ciclos          |
| 0.10            | 200                |
| 0.25            | 100                |
| 0.50            | 60                 |
| 0.75            | 40                 |
| 1.00            | 30                 |
| 2.00            | 20                 |
| $4.00 - 5.00$   | 15                 |
| $5.00 - 10.00$  | 10                 |
| $10.00 - 20.00$ | 8                  |
| $20.00 - 40.00$ | 5                  |
| Más de 40.00    | 3                  |

<span id="page-75-0"></span>**Tabla 12. Número de ciclos a observar del Time Study Manual del Erie Works General Electric Company [32]**

Para este caso el tiempo observado es alrededor de 10 minutos por lo que es necesario tomar 10 observaciones.

# **Paso 6. Convertir los tiempos observados en tiempos básicos.**

Para obtener el tiempo que tardará un operario que trabaja a un ritmo tipo (tiempo básico) en realizar una actividad, es necesario aplicar la ecuación (11):

Tiempo básico o normal (min) = Tiempo observado(min)x Valoración(%) (11)

El ritmo de trabajo (valoración) se puede calificar según la siguiente escala, [Tabla 13](#page-75-1) :

<span id="page-75-1"></span>**Tabla 13. Escala de valoración del ritmo de trabajo (Adaptación de la Engineering and Allied Employed – Oeste de Inglaterra) [32]**

| <b>Escala</b> | <b>Descripción</b>                                                            |
|---------------|-------------------------------------------------------------------------------|
|               | Actividad nula                                                                |
| 50            | Muy lento, movimientos torpes, inseguro, parece dormido, sin interés en el    |
|               | trabajo                                                                       |
| 75            | Constante, resuelto, sin prisa, como de obrero no pagado a destajo, pero bien |
|               | dirigido, paree lento pero no pierde el tiempo.                               |
| <b>100</b>    | Activo, capaz, como de operario calificado medio, logra con tranquilidad el   |
|               | nivel de calidad y precisión fijado.                                          |
| 125           | Muy rápido el operario actúa con gran seguridad, destreza y coordinación de   |
|               | movimientos, muy por encima del anterior.                                     |
| <b>150</b>    | Excepcionalmente rápido, concentración y esfuerzo intenso, sin probabilidad   |
|               | de durar por varios períodos.                                                 |

La valoración con la que se califica al operario de corte de capelladas es del 100%.

**Paso 7. Determinar los suplementos que se deben añadir al tiempo básico.** Los suplementos que se toma en cuenta para este estudio de tiempos se referencian al libro de la OIT y corresponden a los suplementos por descanso (porcentaje del tiempo básico que corresponde al tiempo destinado a reponerse de la fatiga) los mismos que se dividen en fijos o constantes y variables [Fig. 38.](#page-76-0)

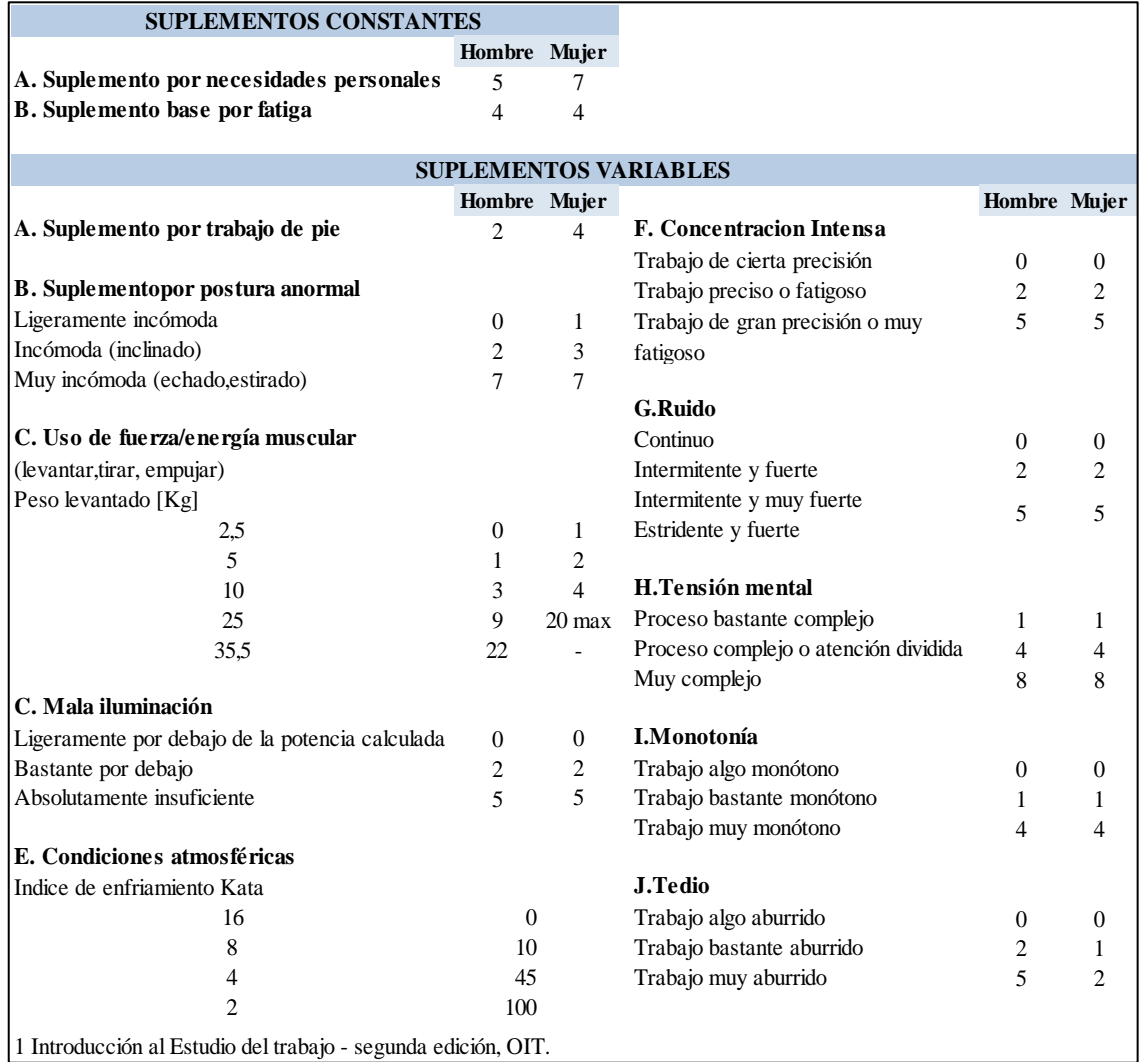

#### **Fig. 38. Suplementos por descanso [16]**

<span id="page-76-0"></span>Los suplementos de descanso son la única parte esencial que se debe añadir al tiempo básico, los demás suplementos por contingencia por ejemplo solo se añaden bajo ciertas condiciones, en ciertos casos pueden darse por políticas de la empresa. En la [Tabla 14](#page-77-1) se detalla los suplementos para todas las áreas que intervienen en el estudio:

# **Paso 8. Determinar el tiempo tipo de las operaciones.**

Para la actividad de troquelado de capelladas el tiempo estándar o tipo de los 120 pares de pantuflas es de 29.25minutos. Este tiempo se obtiene empleando la ecuación (12) enunciada en el Capítulo II (sección 2.2.2) de la presente investigación, la cual dice que:

Tiempo estándar = Tiempo normal o básico + (Holgura x Tiempo normal)  $(12)$ 

En la [Tabla 15,](#page-77-0) se resume todos los pasos que se enuncio anteriormente para llevar a cabo el estudio de tiempos (corte de capelladas).

|                | <b>SUPLEMENTOS POR DESCANSO</b>                                                 |                |                |                          |                |                            |                |                |                |                |                |                |                |
|----------------|---------------------------------------------------------------------------------|----------------|----------------|--------------------------|----------------|----------------------------|----------------|----------------|----------------|----------------|----------------|----------------|----------------|
|                | 1) Corte capellada (T2), plantas de tela (T2),                                  |                |                |                          |                | 6) Plantado                |                |                |                |                |                |                |                |
|                | tiras (T3) y corte manual                                                       |                |                |                          |                | 7) Cosido de puntas        |                |                |                |                |                |                |                |
|                | 2) Bordador / Serigrafía y estampado                                            |                |                |                          |                | 8) Control de calidad      |                |                |                |                |                |                |                |
|                | 3) Corte de forros (T4), tacos (T4), plantas de                                 |                |                |                          |                | 9) Empastado               |                |                |                |                |                |                |                |
| Trabajador     | mcargado de<br>esponja (T4) y plantas de eva (T4)/ Pulido<br>$10)$ Corte $(T1)$ |                |                |                          |                |                            |                |                |                |                |                |                |                |
|                | 4) Aparado                                                                      |                |                |                          |                | 11) Auxiliar de producción |                |                |                |                |                |                |                |
|                | 12) Bodegas<br>5) Preparación de material                                       |                |                |                          |                |                            |                |                |                |                |                |                |                |
|                | 5<br>$\overline{2}$<br>3<br>8<br>$\overline{4}$<br>7<br>9<br>10<br>11<br>6<br>1 |                |                |                          |                |                            |                |                |                |                | 12             |                |                |
| $\mathbf{1}$   | <b>CONSTANTES</b><br>$\%$<br>$\%$<br>$\%$                                       |                |                |                          |                |                            | $\%$           | $\%$           | $\%$           | $\%$           | $\%$           | $\%$           | $\%$           |
| $\overline{A}$ | Por necesidades personales                                                      | 5              | 5              | 5                        | 5              | 5                          | 5              | 5              | 7              | 5              | 5              | 5              |                |
| B              | Por fatiga                                                                      | $\overline{4}$ | $\overline{4}$ | $\overline{\mathcal{A}}$ | $\overline{4}$ | 4                          | 4              | $\overline{4}$ | $\overline{4}$ | 4              | 4              | 4              | $\overline{4}$ |
| $\overline{2}$ | <b>VARIABLES</b>                                                                |                |                |                          |                |                            |                |                |                |                |                |                |                |
| A              | Trabajo de pie                                                                  | $\overline{2}$ | $\mathfrak{D}$ | $\overline{2}$           | $\theta$       | $\overline{2}$             | $\overline{2}$ | $\Omega$       | $\overline{2}$ | $\overline{2}$ | $\overline{2}$ | $\overline{c}$ | $\overline{2}$ |
| B              | Postura                                                                         | $\theta$       | $\theta$       | $\theta$                 | $\Omega$       | $\theta$                   | $\theta$       | $\Omega$       | $\theta$       | 1              | 0              | $\theta$       | $\theta$       |
| $\mathcal{C}$  | Uso de fuerza                                                                   | ۰              |                |                          |                | ÷                          |                |                |                |                |                |                | 3              |
| D              | Mala iluminación                                                                | ۰              |                |                          | ä,             | ÷                          |                |                | ÷,             |                |                |                | Ē,             |
| E              | Condiciones atmosféricas                                                        | ۰              |                |                          |                | ÷,                         |                |                | L,             |                |                |                | ä,             |
| $\mathbf{F}$   | Concentración intensiva                                                         | $\Omega$       | $\theta$       | $\Omega$                 | $\overline{2}$ | 0                          | $\theta$       | 2              | $\overline{c}$ | $\Omega$       | $\theta$       | $\overline{c}$ | $\Omega$       |
| G              | Ruido                                                                           | $\overline{c}$ | 2              | 2                        | $\overline{2}$ | $\overline{2}$             | $\overline{c}$ | $\mathfrak{D}$ | $\theta$       | $\theta$       | $\mathfrak{D}$ | $\theta$       | $\theta$       |
| H              | Tensión mental<br>1<br>1<br>1<br>$\theta$<br>1<br>1<br>$\theta$                 |                |                |                          |                |                            |                |                | $\theta$       | $\theta$       | 1              | $\theta$       |                |
| I              | Monotonía                                                                       | 1              | 1              | 1                        | 1              | 1                          | 1              |                | 1              | 1              | 1              | 1              | 1              |
| J              | Tedio                                                                           | $\theta$       | $\theta$       | $\theta$                 | $\theta$       | $\theta$                   | $\theta$       | $\Omega$       | $\theta$       | $\theta$       | $\theta$       | $\theta$       | $\theta$       |
|                | <b>TOTAL</b>                                                                    | 15             | 14             | 15                       | 15             | 14                         | 15             | 15             | 15             | 15             | 14             | 15             | 15             |

<span id="page-77-1"></span>**Tabla 14. Suplementos por descanso**

**Tabla 15. Estudio de tiempos anterior - corte de capelladas**

<span id="page-77-0"></span>

|                                                                                                    |     | <b>DEPARTAMENTO: SECCIÓN DE CORTE (T2)</b>                            |              |                               |                       |                |               |      |                |                    |      |      |                                                                                           |      | ESTUDIO $#: 02$ |                         |        |                            |                |
|----------------------------------------------------------------------------------------------------|-----|-----------------------------------------------------------------------|--------------|-------------------------------|-----------------------|----------------|---------------|------|----------------|--------------------|------|------|-------------------------------------------------------------------------------------------|------|-----------------|-------------------------|--------|----------------------------|----------------|
|                                                                                                    |     | OPERACIÓN: Troqu                                                      |              | MÁQUINA: Troquel sogorbmac k5 |                       |                |               |      |                |                    |      |      | <b>FECHA DE TERMINO: 09/11/2015</b>                                                       |      |                 |                         |        |                            |                |
|                                                                                                    |     | elado de capelladas                                                   |              |                               |                       |                |               |      |                |                    |      |      | FECHA DE COMIENZO: 13/11/2015                                                             |      |                 |                         |        |                            |                |
|                                                                                                    |     | <b>HERRAMIENTAS:</b>                                                  |              |                               | <b>OBRERO:</b> Hombre |                |               |      |                |                    |      |      | <b>TIEMPO</b> : 4 días                                                                    |      |                 |                         |        |                            |                |
|                                                                                                    |     | Tijera, troquel                                                       |              |                               |                       |                |               |      |                |                    |      |      | <b>ELABORADO POR:</b> Freire Ángela                                                       |      |                 |                         |        |                            |                |
| <b>COMPROBADO POR:</b> Ing. Danny Torres<br>PRODUCTO:<br><b>MATERIAL: Tela</b><br>48<br><b>PARES:</b> |     |                                                                       |              |                               |                       |                |               |      |                |                    |      |      |                                                                                           |      |                 |                         |        |                            |                |
| Capelladas                                                                                            |     |                                                                       |              |                               |                       |                |               |      |                |                    |      |      |                                                                                           |      |                 |                         |        |                            |                |
|                                                                                                    |     |                                                                       |              |                               |                       |                |               |      |                | <b>ACTIVIDADES</b> |      |      |                                                                                           |      |                 |                         |        |                            |                |
|                                                                                                    |     | Traslado desde área de corte T2 a bodega (B1)                         |              |                               |                       |                |               |      |                |                    |      |      |                                                                                           |      | Tiempo manual   |                         |        |                            |                |
| $\overline{2}$                                                                                        |     | Transportar tela para capelladas desde B1 al área de corte T2         |              |                               |                       |                |               |      |                |                    |      |      |                                                                                           |      | Tiempo manual   |                         |        |                            | $\overline{2}$ |
| 3                                                                                                    |     |                                                                       |              |                               |                       |                |               |      |                |                    |      |      | Inspeccionar, acomodar la tela (4 capas) y selecionar troqueles según lista de producción |      | Tiempo manual   |                         |        |                            |                |
| 4                                                                                                    |     | Cortar capelladas e inspeccionar piezas troqueladas (3moldes -6pares) |              |                               |                       |                |               |      |                |                    |      |      |                                                                                           |      |                 |                         |        | Tiempo manual y de máquina |                |
|                                                                                                    |     |                                                                       |              |                               |                       |                |               |      |                |                    |      |      |                                                                                           |      | 6               |                         |        |                            | 8              |
| N                                                                                                    |     | Even Pares/                                                           |              |                               |                       |                | <b>CICLOS</b> |      | 5              |                    |      |      | P [MIN]                                                                                   | V[%] | T.B.            | $\overline{\mathbf{s}}$ | T.S.   | <b>T.S.P</b>               | T.E.           |
|                                                                                                    | tos | Evento                                                                | $\mathbf{1}$ | $\overline{2}$                | 3                     | $\overline{4}$ | 5             | 6    | $\overline{7}$ | 8                  | 9    | 10   |                                                                                           |      | [MIN]           | [%]                     | [MIN]  | [MIN]                      | [MIN]          |
| 1                                                                                                    |     | 48                                                                    | 0.24         | 0.21                          | 0.23                  | 0.24           | 0.23          | 0.26 | 0.26           | 0.27               | 0.25 | 0.26 | 0.25                                                                                      | 100% | 0.25            | 15%                     | 0.28   | 0.002                      | 0.28           |
| $\overline{2}$                                                                                        |     | 48                                                                    | 0.25         | 0.26                          | 0.24                  | 0.23           | 0.26          | 0.24 | 0.21           | 0.23               | 0.26 | 0.27 | 0.25                                                                                      | 100% | 0.25            | 15%                     | 0.28   | 0.002                      | 0.28           |
| 3                                                                                                    |     | 48                                                                    | 1.53         | 1.76                          | 1.38                  | 1.52           | 1.63          | 1.54 | 1.53           | 1.59               | 1.27 | 1.54 | 1.53                                                                                      | 100% | 1.53            | 15%                     | 1.76   | 0.037                      | 4.40           |
| 4                                                                                                    | 8   | 6 <sup>1</sup>                                                        | 1.12         | 1.08                          | 1.04                  | 1.03           | 1.08          | 1.02 | 1.05           | 1.07               | 1.04 | 1.03 | 1.06<br>8.45                                                                              | 100% | 8.45            | 15%                     | 9.72   | 0.202                      | 24.29          |
|                                                                                                    |     | $\overline{a}$                                                        |              |                               |                       |                |               |      |                |                    |      |      | Total del tiempo básico de ciclo:                                                         |      | 10              |                         | Total: | 0.244                      | 29.25          |

Como se menciona anteriormente en el [ANEXO 3](#page-230-0) se detalla el estudio de tiempos de todas las actividades que intervienen en el proceso productivo de pantuflas y en la [Tabla](#page-78-0)  [16](#page-78-0) se resume los tiempos resultantes de dichas actividades. Al sumar las actividades con (\*), se eliminan las actividades que se realizan en paralelo y se obtiene el tiempo de fabricación de un par de pantuflas que es de 13.59 minutos.

La información recabada se presenta empleando las siguientes herramientas: cursograma sinóptico del proceso, cursograma analítico y diagrama de recorrido. Cada una de estas herramientas permite conocer las características principales que describe el proceso, como:

\*Tiempo de proceso \* Tiempo de flujo

Estos parámetros son fundamentales para evaluar el actual proceso de producción y así poder mejorar el sistema productivo y junto con ello diseñar la redistribución de instalaciones.

<span id="page-78-0"></span>

| $N^{\circ}$ | <b>Actividades</b>        | $N°$ Elementos       | Par<br>es/<br>mol<br>de<br>$ \mathbf{B} $ | T. de<br>producción<br>(min/120 <sub>par</sub> ]<br>$\left[ \text{as} \right]$ $\left[ \text{A} \right]$ | $N^{\circ}$<br>Ope<br>rari<br>$\overline{\textbf{OS}}$<br>[B] | T.de<br>producción<br>según<br>num.operarios<br>$(min/120 \text{parses})$<br>$[C = A/B]$ | T. de<br>producción<br>(min/par)<br>$[D=A/120]$ |
|-------------|---------------------------|----------------------|-------------------------------------------|----------------------------------------------------------------------------------------------------|---------------------------------------------------------------|------------------------------------------------------------------------------------------|-------------------------------------------------|
|             | Corte de capelladas       | 4 capas de tela      | 2                                         | 29.25                                                                                                    |                                                               | 29.25                                                                                    | $0.244*$                                        |
|             | $1 C.$ plantas de tela    | 4 capas de tela      | 2                                         | 57.93                                                                                                    | 1                                                             | 57.93                                                                                    | $0.483*$                                        |
|             | C. de tiras               | 2 capas de tela      | 1                                         | 31.75                                                                                                    |                                                               | 31.75                                                                                    | $0.265*$                                        |
|             | 2 Bordado                 | 4 moldes             | 2                                         | 281.70                                                                                                   | $\overline{4}$                                                | 70.43                                                                                    | 2.348                                           |
|             | C. de forros              | 4 capas de tela      | 2                                         | 26.01                                                                                                    |                                                               | 26.01                                                                                    | 0.217                                           |
|             | C. de tacos               | 4 planchas de eva    | 4                                         | 9.67                                                                                                    |                                                               | 9.67                                                                                     | 0.081                                           |
| S.          | Pulido de tacos           |                      | $\equiv$                                  | 20.49                                                                                                    | 1                                                             | 20.49                                                                                    | 0.171                                           |
|             | C. de plantas de eva      | 4 planchas de eva    | $\overline{c}$                            | 17.02                                                                                                    |                                                               | 17.02                                                                                    | 0.142                                           |
|             | C. de plantas de esponja  | 4 planchas de espnj. | $\overline{c}$                            | 15.34                                                                                                    |                                                               | 15.34                                                                                    | 0.128                                           |
|             | 4 Cosido o aparado        |                      | -                                         | 898.55                                                                                                   | 12                                                            | 74.88                                                                                    | $7.488*$                                        |
|             | 5 Preparación de material |                      | $\overline{\phantom{0}}$                  | 75.83                                                                                                    | $\mathbf{1}$                                                  | 75.83                                                                                    | 0.632                                           |
| 6           | Plantado                  |                      | -                                         | 309.67                                                                                                   | 3                                                             | 103.22                                                                                   | $2.581*$                                        |
|             | Cosido de puntas          |                      | -                                         | 88.20                                                                                                    | $\mathbf{1}$                                                  | 88.20                                                                                    | $0.735*$                                        |
|             | 7 Control de calidad      |                      | -                                         | 215.28                                                                                                   | $\overline{2}$                                                | 107.64                                                                                   | $1.794*$                                        |
|             |                           |                      |                                           | <b>Total:</b>                                                                                            | 25                                                            |                                                                                          | 13.59                                           |

**Tabla 16. Tiempos de producción (anterior)**

# **4.3.2. Cursograma sinóptico (anterior)**

En la [Tabla 17,](#page-83-0) se muestra este cursograma en el que se detalla las principales operaciones, inspecciones y transportes del proceso productivo mostrándolo de forma resumida. Detalle de las actividades:

**Almacenamiento 1:** Se recepta y almacena en las distintas bodegas los insumos empleados en la producción de pantuflas, entre lo que se tiene: rollos de telas, planchas de esponja, planchas de cartones, planchas de eva, hilos, pegamento, plantas de caucho, fundas, cintas adhesivas, cajas de cartón, entre otros

**Transporte bodegas (TB):** La materia prima almacenada en la bodega 2,3 y 4 es traslada a la bodega 1 ya que en esta última se almacena la tela según los requerimientos de las lista de producción diariamente.

#### *Corte de capelladas*

**Transporte 1:** La tela que se va a emplear para cortar las capelladas de la pantufla es llevada desde la bodega 1 que es la bodega de uso diario hacia el área de corte (T2).

**Operación e inspección 1:** Se revisa que la tela no esté manchada o tengan algún desperfecto, posterior a esto se doblado y acomodado en la mesa de la troqueladora y se cortar las capelladas empleando moldes según lo indicado en la lista de producción, a la par se van revisando las piezas cortadas y finalmente se numeran según las tallas.

#### *Bordado*

**Transporte 2:** Las capelladas que están en los estantes del área de corte (T2) son trasladadas a las máquinas bordadoras.

**Operación 1:** El pelón que se emplea como base para colocar las piezas a bordar es cortado según el respectivo molde y de acuerdo al número de cabezas que se vaya a entamborar.

**Operación 2:** El pelón se coloca en los tambores, se lo ajusta y el sobrante se corta.

**Operación 3:** Se pasan las señales, colocan los tambores en la máquina, carga la señal y pone los hilos en cabezales de la máquina.

**Operación e inspección 2**: Las capelladas a bordar se pegan con masqui al pelon y una vez bordada se inspeccionan para evitar algún desperfecto.

**Operación 4**: Un bordado sencillo tarda alrededor de 2 a 3 minutos.

#### *Corte de plantillas de tela*

**Transporte 3:** La tela es trasladada desde la bodega (1) hasta el área de corte (T2).

**Operación e inspección 3**: Al igual que en el corte de las capelladas, se revisa que la tela no esté manchada o tengan algún desperfecto, posterior mente se la dobla y acomoda en la mesa de la troqueladora y se corta según lo indicado. Al mismo tiempo de cortar las piezas se revisan y enumeran según sus tallas.

# *Corte de tiras*

**Transporte 4:** La tela es llevada desde la bodega (1) hacia el área de corte (T3).

**Operación e inspección 4:** Se revisa la tela, se dobla y acomoda en la mesa de la troqueladora, posteriormente se corta las tiras según la lista de producción y se inspeccionan las piezas. Finalmente se las amarra y enumera de acuerdo a las tallas.

**Transporte 5:** Las tiras amarradas son llevadas hasta el área de corte (T1)**.**

**Espera 1:** Una vez bordadas las capelladas son colocadas en el estante de la misma área, así como también las plantillas cortadas son colocadas provisionalmente en los estantes cerca de la máquina troqueladora (T2). Por último las tiras son transportadas al área de corte (T1) y se almacenan en cartones. Todas estas piezas quedan en espera hasta ser trasladadas al área de cosido

#### *Corte de forros*

**Transporte 6:** La tela es trasladada desde la bodega 3 hasta el área de corte (4).

**Operación e inspección 5:** Se revisa la tela, dobla y acomoda en la mesa de la troqueladora. Los forros son cortados según lo indicado en la lista de producción, al mismo tiempo del corte se los inspecciona cuidadosamente y enumera según las tallas.

#### *Aparado o cosido*

**Transporte 7:** Las capelladas bordadas son trasladadas al área de cosido.

**Transporte 8:** Los forros que están en el estante del a corte (T4) son llevados al a. cosido.

**Transporte 9:** Las tiras almacenadas en el a. corte (T1) son transportadas al área de cosido.

**Transporte 10:** Las plantillas de tela a. corte (T2) son llevadas al área de cosido.

**Transporte 11:** Una vez seleccionadas las plantas de caucho, estas son trasladadas desde el área de bodega (3) al área de cosido. Dependiendo de la cantidad son trasladadas mediante unos carritos.

**Operación 5:** Las capelladas y los forros son cosidos solamente por la parte superior de los mismos, al final se recogen y cortan los hilos por los que quedaron unidos.

**Operación 6:** Se revira las piezas cosidas anteriormente y se vuelve a coser por todo el borde de la capellada (redondeo de capellada), se recogen las piezas y se cortan los hilos.

**Operación 7:** Se separa las piezas según el peinado de la tela y se parean.

**Operación 8:** Las tiras son unidas por las puntas, después se las recoge y corta los hilos. **Operación 9:** Se cose las tiras alrededor de las capelladas, después se recogen y cortan los hilos por los que quedaron unidos (tireado).

**Operación 10:** Las plantillas son cosidas a las capelladas tireadas (emplantillado).

**Operación e inspección 6:** A los cortes semi-armados se les cose las plantas de caucho y a la vez se inspecciona el armado de todas las piezas.

**Transporte 12:** Los cortes se colocan en cajas y se llevan al almacenamiento temporal.

**Espera 2:** Las cajas quedan almacenadas hasta que sean trasladadas al área de plantado. *Corte de tacos*

**Transporte 13:** Las planchas de eva que están ubicadas cerca de la bodega (3) son llevadas al área de corte (T4).

**Operación e inspección 7:** Las planchas de eva se acomodan en la mesa de la troqueladora y se sujetan con pinzas a los lados. Los tacos se cortan por pares ya que los moldes están diseñados de esa forma. Se verifica que las piezas cortadas estén completas ya que las planchas de eva suelen moverse mientras se corta.

**Transporte 14:** Las gavetas de tacos son llevadas al área de pulido.

**Operación 11:** Los tacos son pulidos, con ello se quita las impurezas que impiden que el pegamento se adhiera correctamente al taco (se pule a ambos lados).

**Transporte 15**: Las gavetas de tacos son trasladadas al área de preparación de material. *Corte de plantas de eva*

**Transporte 16:** Las planchas de eva ubicadas cerca de la bodega 3 se llevan al a.corte T4.

**Operación e inspeccionar 8:** Las planchas de eva se acomodan en la mesa de la troqueladora y se sujetan con pinzas a los lados y se procede a cortar. Se verifica que las piezas estén completas.

**Transporte 17**: Las plantas de eva son trasladadas al área de preparación de material.

# *Corte de plantas de esponja*

**Transporte 18:** Las esponjas que están cerca de la bodega 3 se llevan al a. de corte (T4). **Operación e inspección 9:** Se colocan las planchas de las esponjas en la mesa de la troqueladora y se las sujeta con pinzas para evitar que se muevan al momento de cortarlas. A la vez que se cortan las plantas de esponja se revisa que las piezas estén completas.

**Espera 3:** Las gavetas de tacos quedan almacenadas temporalmente en el área de preparación de material, igualmente, las plantas de eva son almacenadas en la mesa del área de preparación de material y las plantas de esponjas se almacenan en cajas junto al área de corte (T4) hasta empezar la producción de las plantas de relleno.

#### *Preparación de material*

**Transporte 19:** Las cajas de esponjas son transportadas a esta área.

**Operación 12**: Se coloca pegamento a los tacos y después se los pegar a la planta de eva.

**Operación 13:** Se pone pegamento al reverso del taco y punta de plantas de eva para adherirlos a la planta de esponja**,** al final las plantas de relleno se colocan en cartones.

**Transporte 20:** Las cajas de plantas de relleno son llevadas al área de plantado.

**Espera 4:** Las cajas (plantas de relleno) se almacenan en el área de plantado**.**

#### *Plantado*

**Transporte 21:** Las cajas de cortes que están almacenadas en el área de almacenamiento temporal son llevabas al área de plantado.

**Operación 14:** Los cortes cosidos son revirados.

**Operación 15:** Se introduce las plantas de relleno y se coloca las pantuflas en cajas.

**Transporte 22:** Las cajas de pantuflas son transportadas al área de cosido de puntas.

**Operación 16:** Se cose las puntas de los corte.

**Transporte 23**: Las cajas son trasladadas otra vez al área de plantado.

**Operación e inspección 10**: Los cortes son revirados e inspeccionados.

**Operación 17:** Las pantuflas son pareadas según los peinados de la tela.

**Operación 18:**Se cuenta yacomoda las pantuflas en cajas(según la lista de producción). *Control de calidad*

**Transporte 24:** Las cajas de pantuflas son llevadas al área de control de calidad.

**Espera 12:** Las cajas de pantuflas permanecen almacenadas temporalmente.

### **Codificación y limpieza:**

**Operación 19:** Se acomoda ordenadamente las pantuflas en las mesas de esta área.

**Inspección 1:** Se hace la revisión de las pantuflas y se corta los hilos sobrantes.

**Operación 20:** Las pantuflas son limpiadas con aire a presión (compresor de aire).

**Operación 21:** Se coloca las tallas en las dos chullas.

**Operación 22:** Coloca etiqueta para código con plastifecha.

**Operación 23:** Coloca gancho armador angelito.

**Operación 24:** Se enfunda la pantufla y se sella con cinta.

**Operación 25:** En las tarjetas de cartón se coloca el código de barras y las pantuflas se almacenan en cajas.

**Transporte 25:** Las pantuflas se almacenan en cajas en el área de producto terminado.

#### **Embodegado:**

**Operación 26:** Las pantuflas se acomodan y embalan según la lista de producción y de acuerdo a los requerimientos del comprador.

<span id="page-83-0"></span>**Almacenamiento 2:** Las cajas son almacenadas hasta ser enviadas al consumidor.

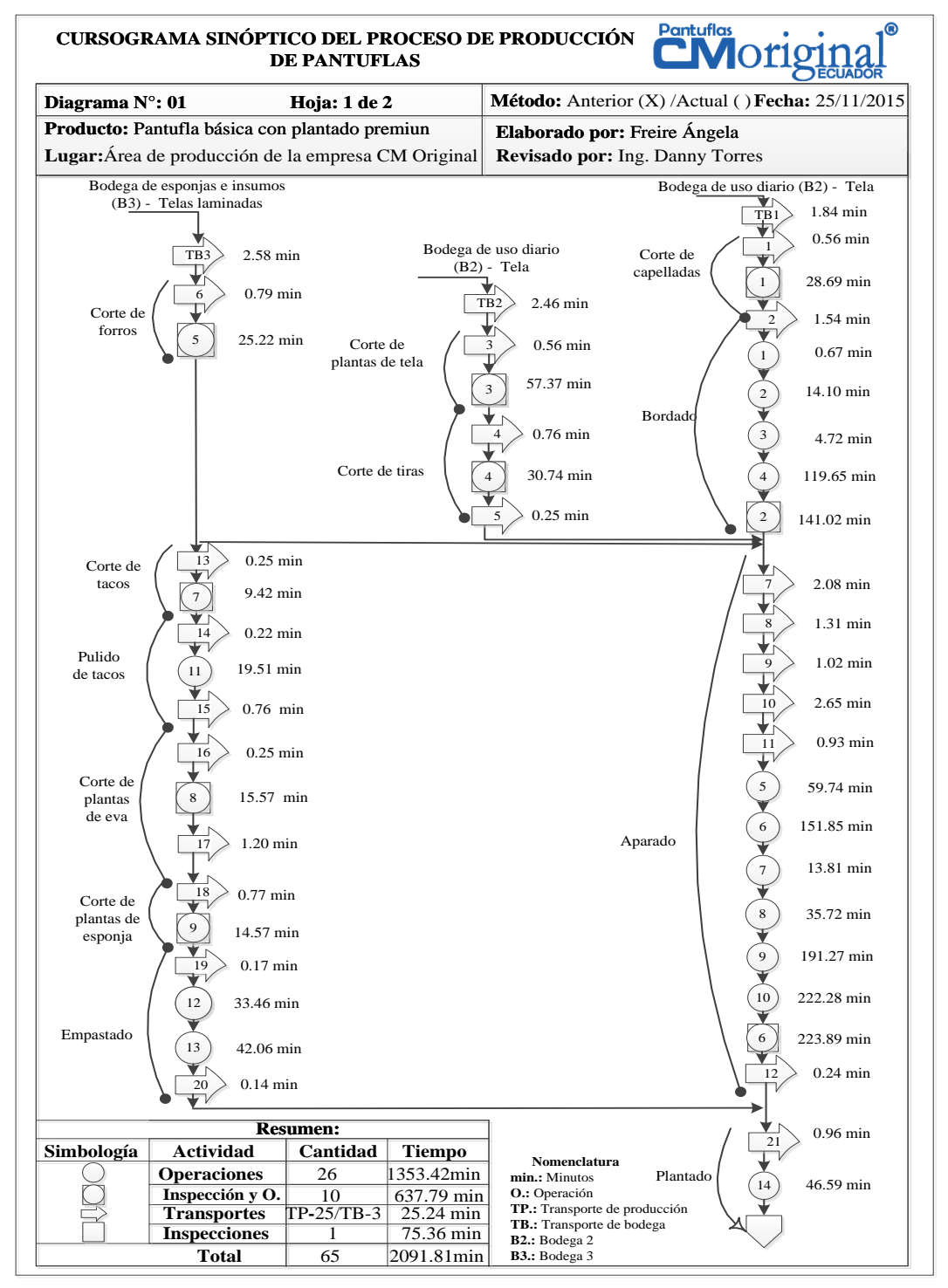

**Tabla 17. Cursograma sinóptico anterior de la producción de pantuflas** 

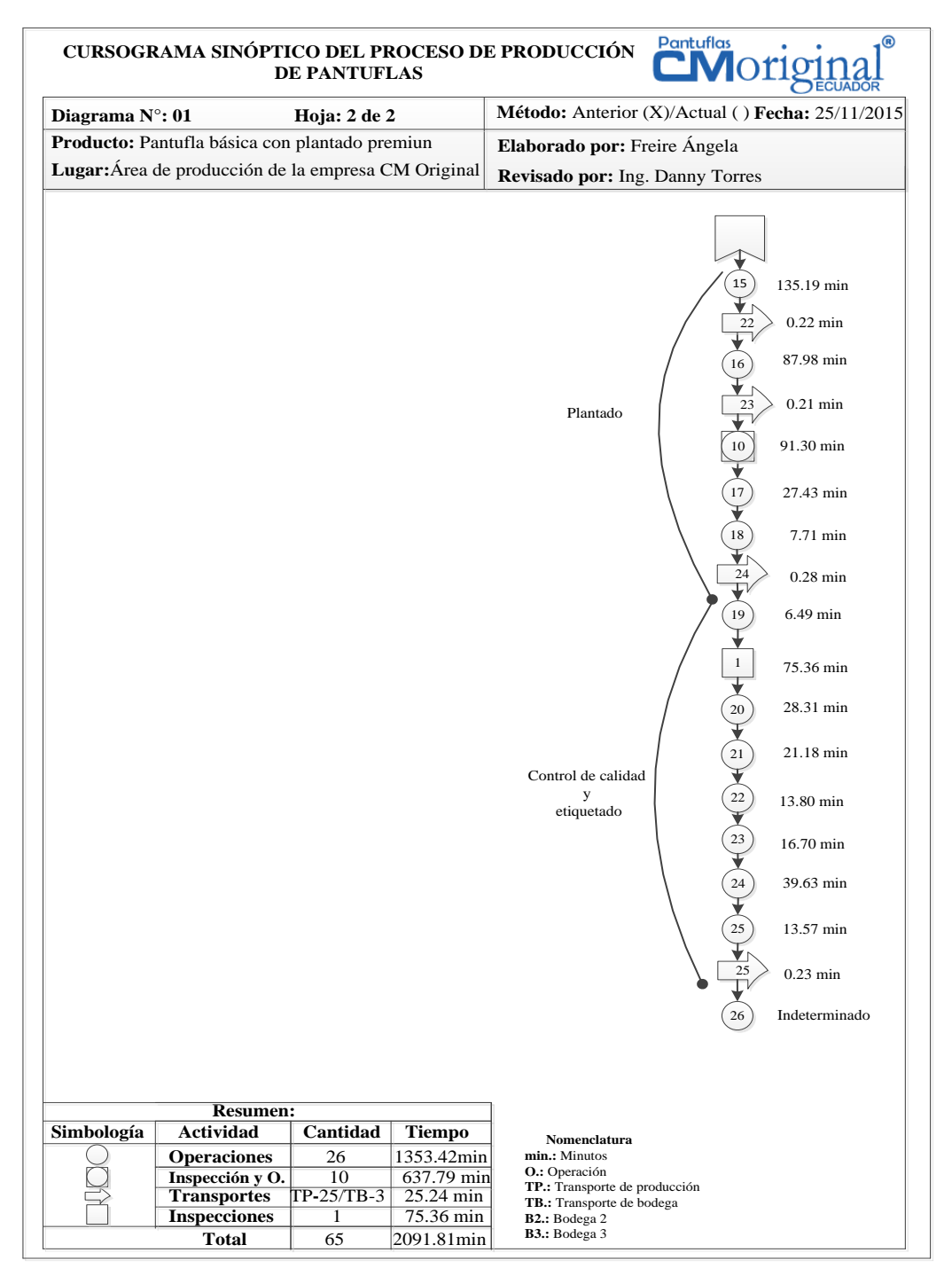

Con este cursograma se puede conocer el proceso de fabricación de pantuflas básicas de plantado premiun con sólo echar un vistazo, para elaborar este producto son necesarias: 26 operaciones, 10 actividades mixtas entre operación e inspección, 25 transportes de producción, 3 transportes de bodegas y solamente una netamente de inspección.

**Tiempo de proceso anterior (Tp),** el cursograma sinóptico permite conocer el tiempo de proceso de los 120 pares de pantuflas el cual es 2091.81min, este tiempo está ligado exclusivamente al producto puesto que no se toma en cuenta tiempos de demoras. Este tiempo se puede usar como indicador de los recursos (humanos, maquinaria y espacio), por ende a mayor tiempo de proceso mayores recursos necesarios, en si este tiempo sería el resultado de la suma de los tiempos de ciclo parciales.

## **4.3.3. Cursograma analítico (anterior)**

En este cursograma se detalla las actividades de todo el proceso productivo de 120 pares de pantuflas básicas plantado premiun incluyendo los tiempos de espera y almacenamiento, tal como se puede observar en la [Tabla 18.](#page-85-0)

<span id="page-85-0"></span>

|              |                 | CURSOGRAMA ANALÍTICO DEL PROCESO DE PRODUCCIÓN DE PANTUFLAS                             |                                        |                                   |                          |                                                        |                        |                      |               |                      | <b>CM</b> original                                                                                             |             |
|--------------|-----------------|-----------------------------------------------------------------------------------------|----------------------------------------|-----------------------------------|--------------------------|--------------------------------------------------------|------------------------|----------------------|---------------|----------------------|----------------------------------------------------------------------------------------------------|-------------|
|              |                 | Diagrama Núm. 01<br>Hoja 1 de 1                                                         |                                        |                                   |                          |                                                        |                        | <b>RESUMEN</b>       |               |                      |                                                                                                    |             |
|              |                 | Producto: Pantuflas básicas con plantado                                                | Operación                              |                                   | <b>ACTIVIDAD</b>         |                                                        |                        | <b>ANTERIOR</b>      | <b>MÉTODO</b> |                      | €                                                                                                    |             |
|              |                 | premiun                                                                                 | Transporte                             |                                   |                          |                                                        |                        |                      |               |                      |                                                                                                    |             |
|              |                 | Estudiado por:                                                                          | Espera                                 |                                   |                          |                                                        |                        | <b>MÉTODO ACTUAL</b> |               |                      | $\Box$                                                                                                    |             |
|              |                 | Freire Ángela.                                                                          | Inspección                             |                                   |                          |                                                        |                        |                      |               |                      | Lugar: Área de producción de la empresa                                                                        |             |
|              |                 | Revisado por:                                                                           | Operación / Inspección                 |                                   |                          |                                                        |                        |                      |               |                      | CMoriginal                                                                                                    |             |
|              |                 | Ing. Danny Torres                                                                       | Almacenamiento                         |                                   |                          |                                                        |                        |                      |               |                      |                                                                                                    |             |
|              |                 | A.V.P: Tiempo de actividades que Agregan<br>Valor al Producto / N.A.V.P: Tiempo de      | Distancia total recorrida<br>(metros): |                                   |                          |                                                        | 1260.45                |                      |               |                      | Fecha: 26/11/2015                                                                                              |             |
|              |                 | actividades que No Agregan Valor al<br>Producto                                         | Tiempo (horas):                        |                                   |                          |                                                        | 35.79                  |                      |               |                      |                                                                                                    |             |
|              |                 | <b>DESCRIPCIÓN</b>                                                                      | <b>Maquinaria</b>                      | Cantida<br>$\mathbf d$<br>(pares) | a entre<br>puntos<br>(m) | Distanci Distancia<br><b>Total</b><br>recorrida<br>(m) | <b>Tiempo</b><br>(min) | <b>Símbolos</b>      |               | <b>OBSERVACIONES</b> |                                                                                                    |             |
|              |                 | Almacenar materia prima en bodegas                                                      |                                        | 120                               |                          |                                                        |                        |                      |               |                      |                                                                                                    | NA VP       |
|              | TB1             | Traslado desde bodega 1 a bodega 2                                                      |                                        |                                   | 38.81                    | 38.81                                                  | 0.92                   |                      |               |                      |                                                                                                    | <b>NAVP</b> |
|              |                 | Transporte de materia prima desde bodega 2 a<br>bodega 1                                |                                        |                                   | 38.81                    | 38.81                                                  | 0.92                   |                      |               |                      |                                                                                                    | <b>NAVP</b> |
|              |                 | Translado desde bodega 1 a bodega 3                                                     |                                        |                                   | 51.16                    | 51.16                                                  | 1.23                   |                      |               |                      |                                                                                                    | <b>NAVP</b> |
|              | TB <sub>2</sub> | Transporte de materia prima desde bodega 3 a<br>bodega 1                                |                                        |                                   | 51.16                    | 51.16                                                  | 1.23                   |                      |               |                      |                                                                                                    | <b>NAVP</b> |
|              | TB3             | Translado desde bodega 1 a bodega 4                                                     |                                        |                                   | 54.41                    | 54.41                                                  | 1.29                   |                      |               |                      |                                                                                                    | NA VP       |
|              |                 | Transporte de materia prima desde bodega 4 a<br>bodega 1                                |                                        |                                   | 54.41                    | 54.41                                                  | 1.29                   |                      |               |                      |                                                                                                    | <b>NAVP</b> |
|              | T <sub>1</sub>  | Traslado desde el área de corte (T2) a la bodega<br>(B1)                                |                                        |                                   | 15.47                    | 15.47                                                  | 0.28                   |                      |               |                      |                                                                                                    | <b>NAVP</b> |
| C. CAPELLADA |                 | Transportar tela para capelladas desde la (B1) al<br>área de corte (T2)                 |                                        |                                   | 15.47                    | 15.47                                                  | 0.28                   |                      |               |                      |                                                                                                    | <b>NAVP</b> |
|              | O <sub>11</sub> | Cortar capelladas e inspeccionar piezas<br>troqueladas                                  | Troquel 2                              |                                   |                          |                                                        | 28.69                  |                      |               |                      |                                                                                                    | AVP         |
|              | T <sub>2</sub>  | Traslado de área de bordado al área de corte<br>(T2)                                    |                                        |                                   | 11.93                    | 35.79                                                  | 0.77                   |                      |               |                      | *Los 120 pares se<br>trasladan en tres viajes<br>$(40$ pares por viaje) *<br>Un viaje 11.93m en<br>$0.25$ min. | NAVP        |
|              |                 | Transportar capelladas desde estantería del área<br>de corte (T2) al área de bordado    |                                        |                                   | 11.93                    | 35.79                                                  | 0.77                   |                      |               |                      | *Tres viajes (40 pares<br>por viaje) * Un viaje<br>11.93m en 0.25 min.                                         | <b>NAVP</b> |
| BORDADO      | O <sub>1</sub>  | Cortar pelón para entamborar                                                            |                                        |                                   |                          |                                                        | 0.67                   |                      |               |                      |                                                                                                    | AVP         |
|              | O <sub>2</sub>  | Entamborar y pasar señal colocar tambores y<br>cargar señal.                            | Bordadora                              |                                   |                          |                                                        | 14.10                  |                      |               |                      |                                                                                                    | <b>NAVP</b> |
|              | O <sub>3</sub>  | Preparación de máquina bordadora (Poner hilos<br>en 4 cabezales de máquina) (8 tambres) | Bordadora                              |                                   |                          |                                                        | 4.72                   |                      |               |                      |                                                                                                    | <b>NAVP</b> |
|              |                 |                                                                                         |                                        |                                   |                          |                                                        |                        |                      |               |                      |                                                                                                    |             |

**Tabla 18. Cursograma analítico anterior de la producción de pantuflas**

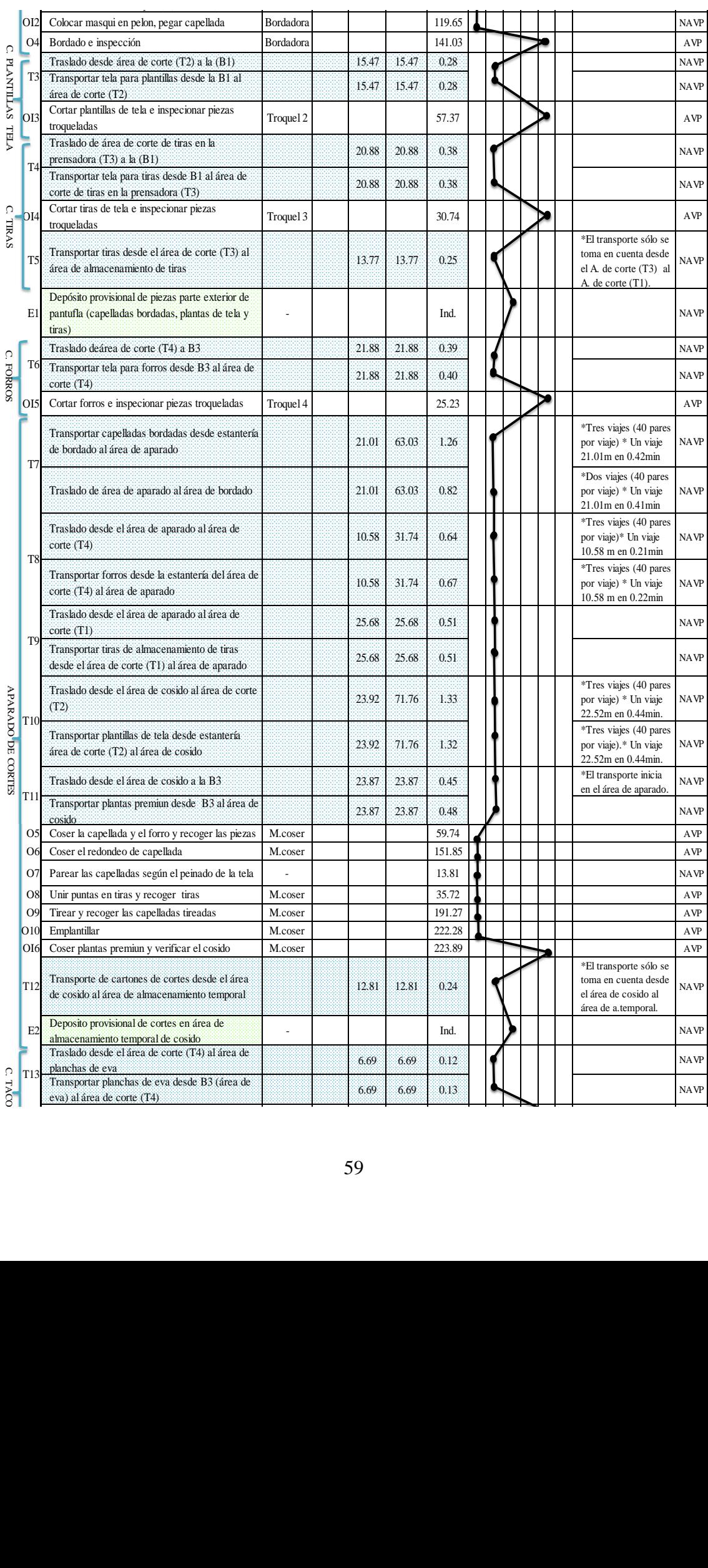

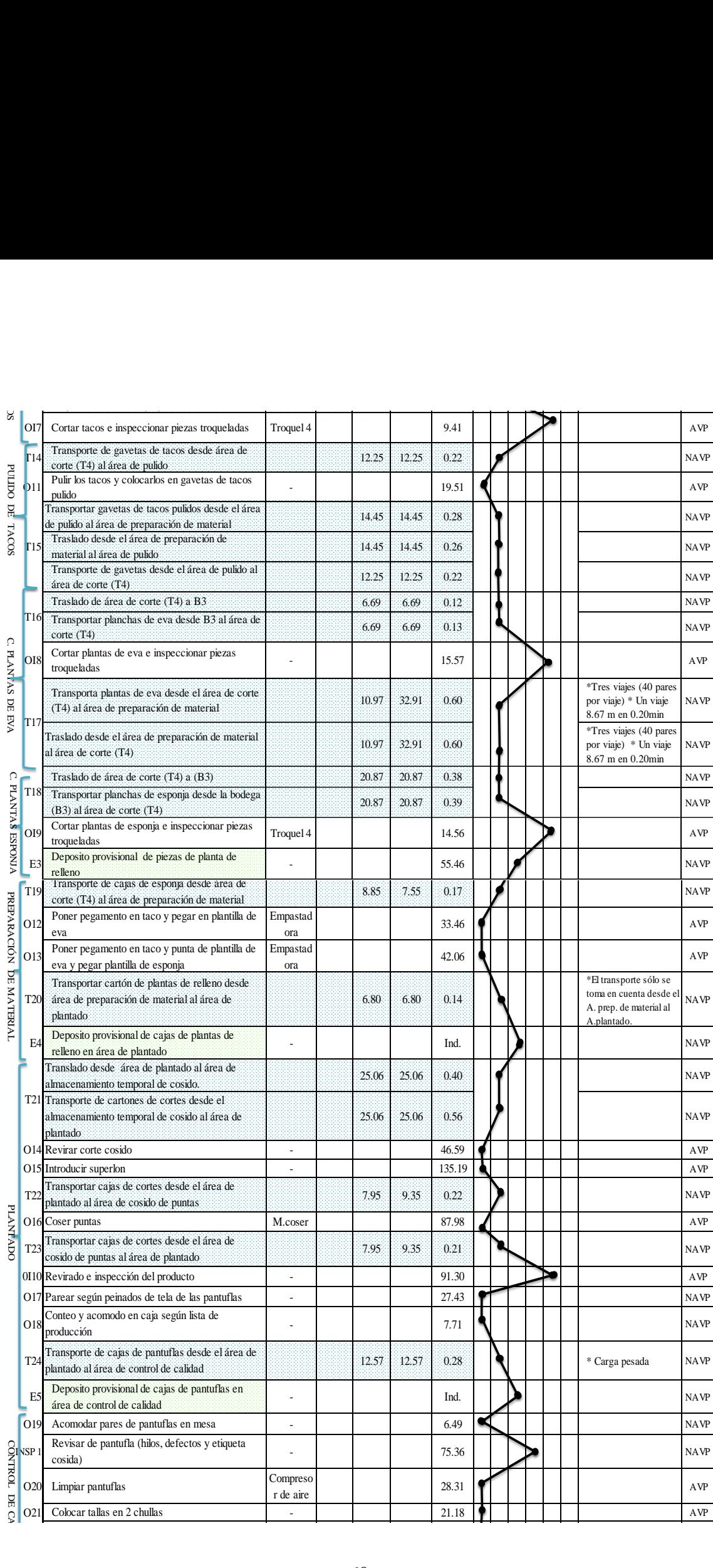

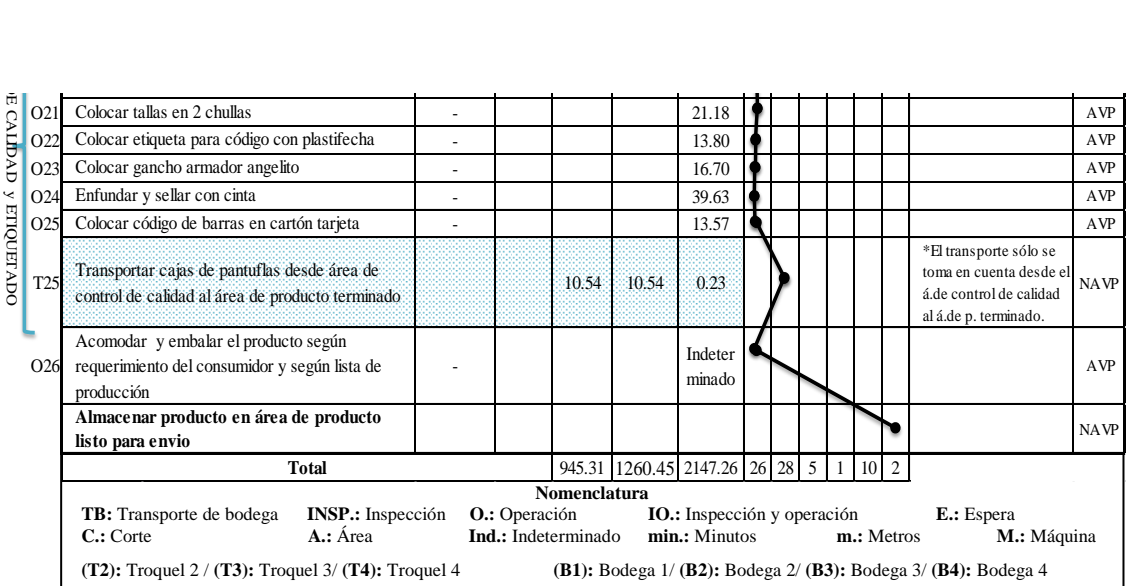

**Tiempo de flujo anterior (Tf, lead time),** el tiempo obtenido en el cursograma analítico anterior se traduce como el tiempo de flujo de la producción de pantuflas que es de 2147.26 minutos, el cual es el resultado de la suma del tiempo de proceso más el de esperas, es decir, es el tiempo total que tarda la materia prima en atravesar todo el proceso producto.

#### **4.3.4. Ratio del valor agregado (anterior)**

Tomando en cuenta que el objetivo es que exista el menor tiempo posible de desperdicios, se establece un indicador que analiza que porcentaje del tiempo total del flujo de producción de 120 pantuflas básicas premiun corresponde a las actividades que netamente agregan valor al producto. Para esto se emplea la ecuación (13):

Ratio del valor agregado (%) = 
$$
\frac{\text{Tiempo de actividades AVP}}{\text{Tiempo del flujo de producción}} \times 100\%
$$
 (13)

**Datos:**

**Tiempo de actividades AVP:** 1797.30 (min)

**Tiempo del flujo de producción:** 2147.26 (min)

Ratio del valor agregado(%) = 
$$
\frac{1797.30 \text{ min}}{2147.26 \text{ min}} x 100\% = 83.70\%
$$
  
Ratio del valor agregado (%) = 83.70%

Este proceso productivo presenta un ratio de valor agregado del 83.70%, es decir, que este porcentaje corresponde a las actividades que netamente agregan valor y por ende el 16.30% o 349.96minutos restantes corresponden a derroches los cuales deben ser eliminados o al menos minimizados. En la [Fig. 39,](#page-89-0) se desglosa los derroches:

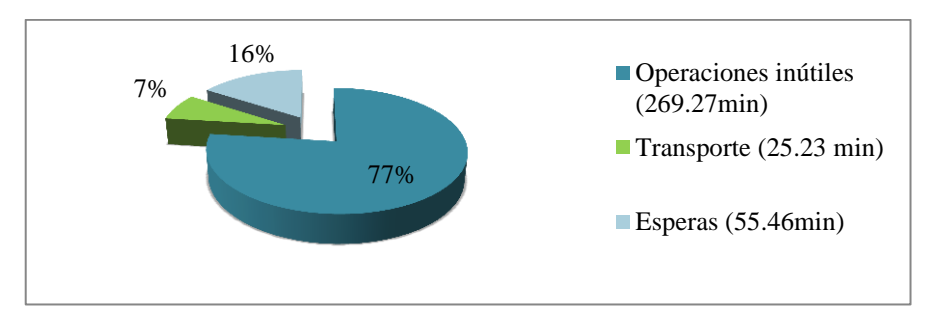

**Fig. 39 . Clasificación de derroches**

<span id="page-89-0"></span>Una forma de minimizar este porcentaje de derroches es a través del análisis y rediseño del sistema productivo y por ende la redistribución de instalaciones.

# **4.3.5. Diagrama de Gantt (anterior)**

Esta herramienta permite simular las distintas fases del proceso productivo de pantuflas, de manera ordenada en una escala común de tiempo para conocer la correlación entre ellas, esta es una metodología de gestión y control de la producción. En la [Fig. 40,](#page-89-1) se muestra el diagrama de Gantt en donde tomando en cuenta el número de operarios que labora en cada área y descartando las actividades que se realizan en paralelo el tiempo total de procesamiento de un lote de 120 pares de pantuflas es de 492.87minutos y se puede decir que un par se procesa en 4.11minutos.

Además, se observa que existe una variación de 55.46 minutos entre las líneas paralelas de producción, de las cuales una finaliza con el aparado en 193.81minutos y la otra en la preparación de material con 138.35minutos, ambasse unifican en la actividadde plantado.

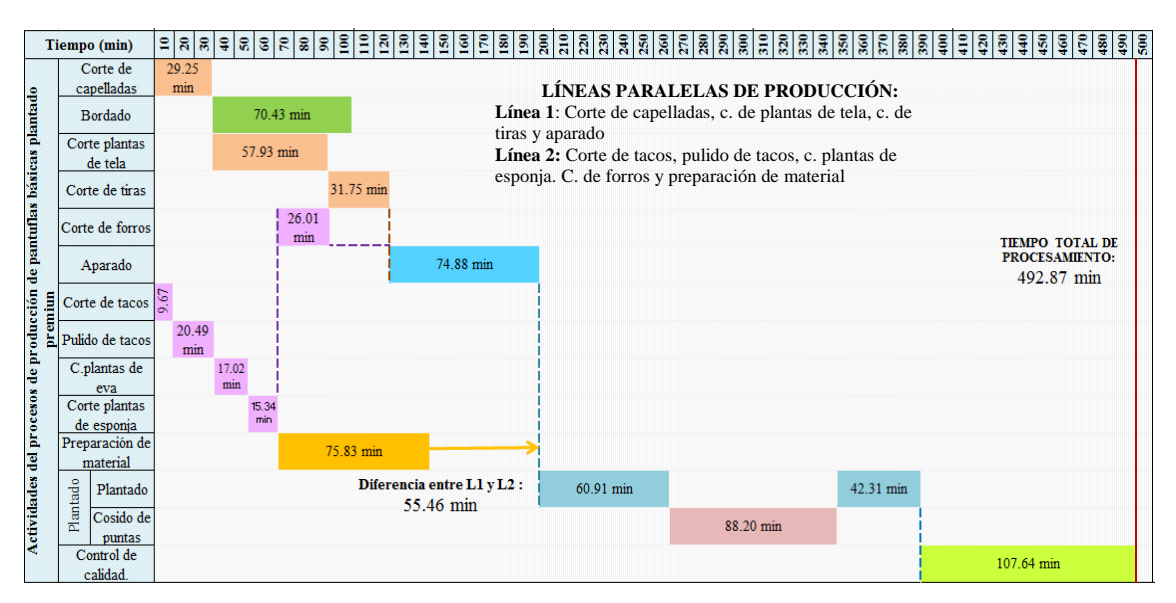

<span id="page-89-1"></span>**Fig. 40. Diagrama de Gantt (proceso productivo anterior)**

Dicha variación de tiempo se la considera como un tiempo muerto, ya que las piezas que se fabrican en la segunda línea de producción deben permanecer en espera hasta que las piezas de la primera línea de producción se terminen de fabricar, una opción para minimizar dicha variación es tratar de equilibrar las cargas de trabajo. Además, como ya se dijo el diagrama de Gantt es la base para establecer otras herramientas de gestión y control de procesos, a continuación se procede a aplicar el análisis de la ruta crítica.

### **4.3.6. Análisis de la ruta crítica CPM (anterior)**

Con este análisis se conoce cuál es la secuencia de actividades que no deben retrasarse para que el lote de pantuflas se entregue según el tiempo planificado. En la [Tabla 19,](#page-90-0) se muestra la precedencia de actividades y en la [Fig. 41](#page-90-1) se presenta el diagrama de presidencia en el cual las actividades que abarcan la ruta crítica son: A (corte de capelladas), C (c. plantas de tela), D (c. tiras), F (aparado), L (plantado) y M (control de calidad), es decir, todas estas tienes una holgura de cero minutos no se pueden retrasar.

<span id="page-90-0"></span>

|              | <b>Actividades</b>          | Tiempo estándar de<br>producción según el num.<br>operarios (min/120 pares) | <b>PRECEDEN</b><br><b>CIA</b> |
|--------------|-----------------------------|-----------------------------------------------------------------------------|-------------------------------|
| A            | Corte de capelladas         | 29.25                                                                       |                               |
| B            | <b>Bordado</b>              | 70.43                                                                       | A                             |
| $\mathbf C$  | Corte plantas de tela       | 57.93                                                                       | A                             |
| D            | Corte de tiras              | 31.75                                                                       | C                             |
| E            | Corte de forros             | 26.01                                                                       |                               |
| F            | Cosido o Aparado            | 74.88                                                                       | B, C, D, E                    |
| G            | Corte de tacos              | 9.67                                                                        |                               |
| H            | Pulido de tacos             | 20.49                                                                       | G                             |
|              | Corte de plantas de eva     | 17.07                                                                       | H                             |
| $\mathbf{I}$ | Corte de plantas de esponja | 15.34                                                                       |                               |
| K            | Preparación de material     | 75.83                                                                       | H.I.J                         |
|              | Plantado                    | 191.42                                                                      | $F_{\rm A}$ K                 |
| $\sim$       | $C \leftarrow 11$ $T1$      | $\sim$ $\sim$ $\sim$ $\sim$ $\sim$ $\sim$                                   | $\tilde{\phantom{a}}$         |

**Tabla 19. Precedencia de actividades (anterior)**

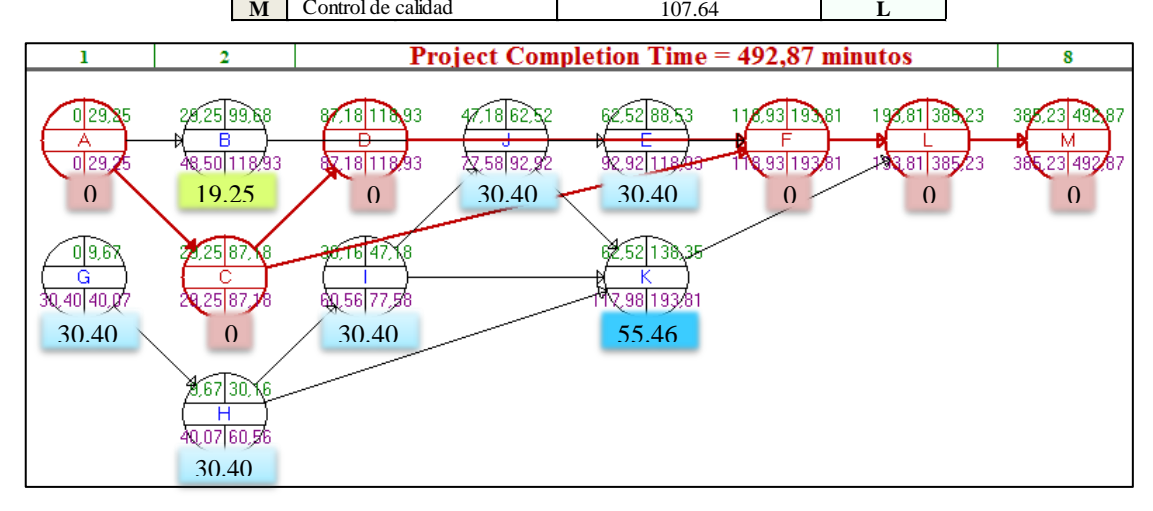

<span id="page-90-1"></span>**Fig. 41. Diagrama de precedencias (anterior) – software WinQSB**

En cuanto a las demás actividades: G (corte de tacos), H (pulido de tacos), I (corte de plantas de eva), J (corte de plantas de esponja) y E (corte de forros) tienen un tiempo de holgura de 30.40minutos, la actividad B (bordado) tiene una holgura de 19.25minutos y finalmente la actividad K (preparación de material) tienen una holgura de 55.46minutos para realizar su trabajo sin que dicha holgura influya en el plazo de entrega.

# **4.3.7. Diagrama de recorrido (anterior)**

En este diagrama [Fig. 42,](#page-91-0) se observa el recorrido del flujo del material en la producción de pantuflas, desde que el material está en las bodegas de materia prima hasta finalmente obtener el producto terminado. La simbología se relaciona con el cursograma sinóptico.

#### **4.4. Análisis del diseño del sistema productivo**

### **4.4.1. Tiempo de ciclo (anterior)**

Permite conocer cuál es el tiempo que transcurre entre la producción de dos lotes consecutivos, se lo puede considerar como un indicador de rapidez.

Cada operación tiene su propio tiempo de ciclo tal como se muestra en la [Tabla 20](#page-91-1) cada una completa la preparación y procesado del lote de pantuflas.

<span id="page-91-1"></span>

|              |                              |                                    |                          |                                                                    |                                                | Tiempo de ciclo por lote                                                                         | T. ciclo por par                 |                                                               |
|--------------|------------------------------|------------------------------------|--------------------------|--------------------------------------------------------------------|------------------------------------------------|--------------------------------------------------------------------------------------------------|----------------------------------|---------------------------------------------------------------|
| N°           | <b>Areas</b> de<br>trabajo   | <b>Operarios</b><br><b>ANEXO12</b> | <b>Actividades</b>       | T. de<br>producción<br>(min/120par]<br>$\left  \mathbf{A} \right $ | $N^{\circ}$<br>Ope<br>rari<br><b>OS</b><br>IBI | <b>T.de</b><br>producción<br>según<br>num.operarios<br>$(min/120parse)$ [D=A/120]<br>$[C = A/B]$ | T. de<br>producción<br>(min/par) | T. de<br>producción<br>según área<br>(min/par)<br>$[D=A/120]$ |
|              | Corte 1                      |                                    | Corte de capelladas      | 29.25                                                              |                                                | 29.25                                                                                            | 0.244                            |                                                               |
| Ŧ,           | $(i)$ (piezas                | <b>OP.1</b>                        | C. plantas de tela       | 57.93                                                              | 1                                              | 57.93                                                                                            | 0.483                            | 0.99                                                          |
|              | exteriores)                  |                                    | C. de tiras              | 31.75                                                              |                                                | 31.75                                                                                            | 0.265                            |                                                               |
| $\mathbf{2}$ | <b>Bordado</b>               | OP.2,3,4,5                         | Bordado                  | 281.70                                                             | $\overline{4}$                                 | 70.43                                                                                            | 2.348                            | 2.35                                                          |
|              |                              |                                    | C. de forros             | 26.01                                                              |                                                | 26.01                                                                                            | 0.217                            |                                                               |
|              | Corte 2                      |                                    | C. de tacos              | 9.67                                                               |                                                | 9.67                                                                                             | 0.081                            |                                                               |
|              | 3 (piezas de                 | <b>OP.6</b>                        | Pulido de tacos          | 20.49                                                              | 1                                              | 20.49                                                                                            | 0.171                            | 0.74                                                          |
|              | relleno)                     |                                    | C. de plantas de eva     | 17.02                                                              |                                                | 17.02                                                                                            | 0.142                            |                                                               |
|              |                              |                                    | C. de plantas de esponja | 15.34                                                              |                                                | 15.34                                                                                            | 0.128                            |                                                               |
|              | 4 Aparado                    | <b>OP. 7-18</b>                    | Cosido o aparado         | 898.55                                                             | 12                                             | 74.88                                                                                            | 7.488                            | 7.49                                                          |
| š            | Preparación<br>de material   | <b>OP.19</b>                       | Preparación de material  | 75.83                                                              | 1                                              | 75.83                                                                                            | 0.632                            | 0.63                                                          |
| 6.           | <b>Plantado</b>              | <b>OP. 20-22</b>                   | Plantado                 | 309.67                                                             | 3                                              | 103.22                                                                                           | 2.581                            | 2.58                                                          |
|              |                              | <b>OP.23</b>                       | Cosido de puntas         | 88.20                                                              | 1                                              | 88.20                                                                                            | 0.735                            | 0.74                                                          |
| ij           | <b>Control de</b><br>calidad | <b>OP.24-25</b>                    | Control de calidad       | 215.28                                                             | $\overline{2}$                                 | 107.64                                                                                           | 1.794                            | 1.79                                                          |
|              |                              |                                    |                          | <b>Total:</b>                                                      | 25                                             |                                                                                                  |                                  |                                                               |

<span id="page-91-0"></span>**Tabla 20. Tiempos de ciclo (anterior)**

#### **4.4.2. Capacidad de producción (anterior)**

La capacidad de producción se relaciona con la cantidad máxima de productos que cada una de las áreas de trabajo son capaces de producir en un periodo determinado de tiempo, para esto es necesario conocer cuál es el tiempo de la jornada laboral diaria [Tabla 21.](#page-93-0) La *jornada discontinua* es de 8 horas diarias de trabajo (4 horas en la mañana, 1 para el almuerzo y 4 en la tarde) , en la *jornada continua* se asigna solo 15 minutos de descanso en 8 horas seguidas de trabajo, con esta última laboran las áreas de bordado y de corte T1.

<span id="page-93-0"></span>

| <b>Jornada</b>     | <b>Horario</b>                                            | <b>Tiempo</b><br>por | <b>Descanso</b>  | Jornada efectiva de trabajo |                 |  |  |  |
|--------------------|-----------------------------------------------------------|----------------------|------------------|-----------------------------|-----------------|--|--|--|
|                    |                                                           | jornada              |                  | horas/jornada               | minutos/jornada |  |  |  |
| <b>Discontinua</b> | $7:30$ a $12:00$ am $-$<br>$13:30 - 5:00$ pm              | 8 horas              |                  |                             | 480             |  |  |  |
| Continua           | $6:00am - 14:00pm$<br>$14:00 \text{pm} - 22:00 \text{pm}$ | 8 horas              | $15 \text{ min}$ | 7.75                        | 465             |  |  |  |

**Tabla 21. Jornada efectiva de trabajo**

En la [Tabla 22,](#page-93-1) se detalla la capacidad de producción (14) de cada área de trabajo:

Capacidad de producción = 
$$
\frac{1}{Tiempo de ciclo}
$$
 (14)

<span id="page-93-1"></span>

| N            | Areas de                                               |                                                                                              | <b>Tiempo</b><br>de ciclo  |                                 |    | Capacidad de producción local o<br>por operario |     | $N^{\circ}$<br>Oper   | Capacidad de producción<br>global o por área de trabajo |     |                            |     |
|--------------|--------------------------------------------------------|----------------------------------------------------------------------------------------------|----------------------------|---------------------------------|----|-------------------------------------------------|-----|-----------------------|---------------------------------------------------------|-----|----------------------------|-----|
| $\circ$      | trabajo                                                | <b>Actividades</b>                                                                           | por par<br>(min/par)<br>A1 | $[C = 60/A1]$<br>(pares / hora) |    | $[D = C^*$ horas<br>$\text{día}$ (pares /día)   |     | arios<br>$\mathbf{B}$ | $[C2=C*B]$<br>(pares /<br>hora)                         |     | $[D2=D*B]$<br>(pares /día) |     |
|              | Corte 1<br>1 (piezas<br>exteriores)                    | Corte de capelladas, c.<br>plantas de tela y c.<br>tiras                                     | 0.99                       | 60.54                           | 61 | 484.32                                          | 484 | $\mathbf{1}$          | 60.54                                                   | 61  | 484.32                     | 484 |
| $\mathbf{z}$ | Bordado                                                | Bordado                                                                                      | 2.35                       | 25.56                           | 26 | 198.08                                          | 198 | $\overline{4}$        | 102.23                                                  | 102 | 792.30                     | 792 |
|              | Corte 2<br>$3$ (piezas de<br>relleno)                  | Corte de forros,<br>c.tacos, pulido de<br>tacos, c.plantas de eva<br>y c. plantas de esponja | 0.74                       | 81.33                           | 81 | 650.63                                          | 651 | 1                     | 81.33                                                   | 81  | 650.63                     | 651 |
|              | $\begin{array}{ c c }\n\hline\n4\n\end{array}$ Aparado | Aparado                                                                                      | 7.49                       | 8.01                            | 8  | 64.10                                           | 64  | 12                    | 96.15                                                   | 96  | 769.24                     | 769 |
|              | Preparación<br>dematerial                              | Preparación de<br>material                                                                   | 0.63                       | 94.95                           | 95 | 759.59                                          | 760 | 1                     | 94.95                                                   | 95  | 759.59                     | 760 |
|              | 6 Plantado                                             | Plantado                                                                                     | 2.58                       | 23.25                           | 23 | 186.00                                          | 186 | 3                     | 69.75                                                   | 70  | 558.01                     | 558 |
|              |                                                        | Cosido de puntas                                                                             | 0.74                       | 81.63                           | 82 | 653.06                                          | 653 | 1                     | 81.63                                                   | 82  | 653.06                     | 653 |
|              | 7 Control de<br>calidad                                | Control de calidad                                                                           | 1.79                       | 33.44                           | 33 | 267.56<br><b>TOTAL</b>                          | 268 | $\overline{2}$<br>25  | 66.89                                                   | 67  | 535.12                     | 535 |

**Tabla 22. Capacidad de producción (anterior)**

En la [Fig. 43,](#page-94-0) se presenta gráficamente el flujo del proceso productivo de pantuflas con la respectiva capacidad de producción.

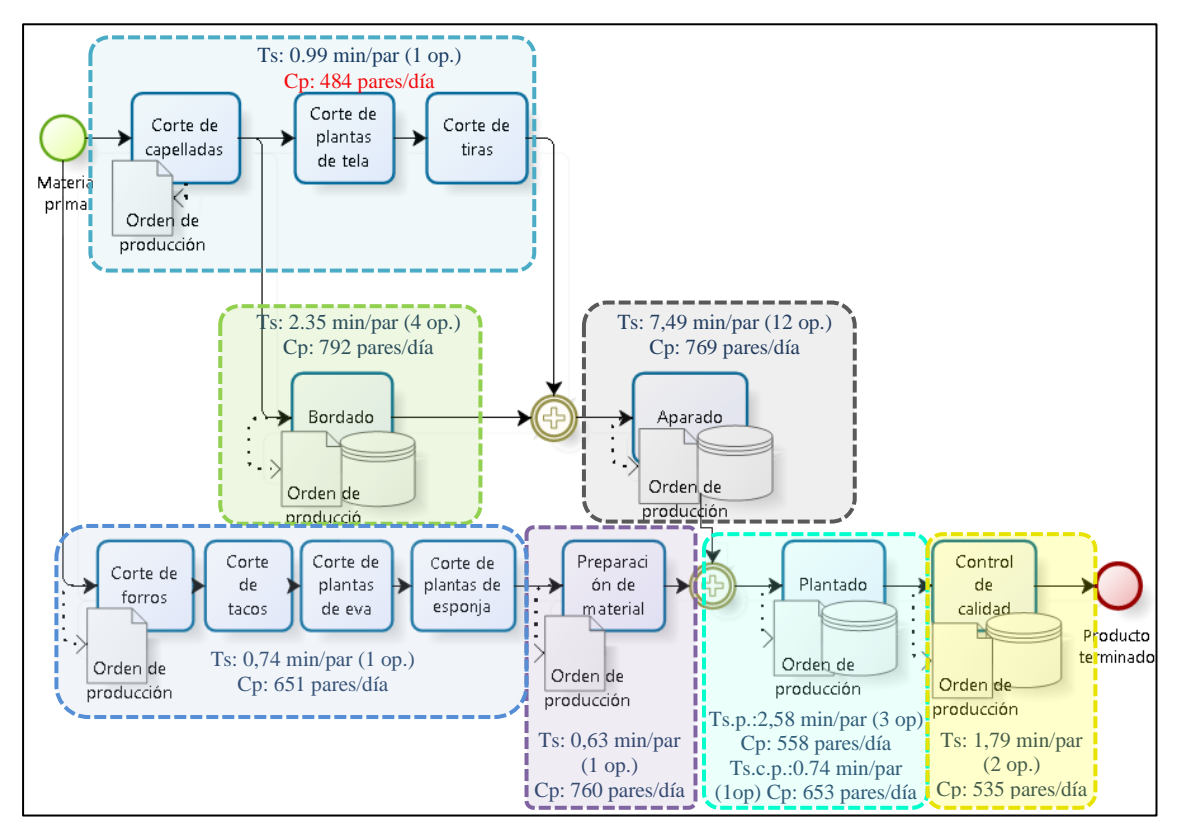

**Fig. 43. Flujo del proceso productivo de pantuflas**

<span id="page-94-0"></span>Si se desea saber la capacidad de producción de la empresa, no se debe utilizar la inversa de la suma de los tiempos de ciclo de todas las áreas de trabajo, ya que no se estaría incluyendo los tiempos de espera que se generan durante el proceso productivo debido al tipo de distribución de sus instalaciones (por producto - tiempos prolongados de espera) y al trabajar bajo pedidos (producción variable- los tiempos de producción tienden a cambiar de pedido a pedido) y por ende el resultado sería muy alejado de la realidad pues se obtendría una cantidad mayor a la producción real.

Por otra parte, si se agregara los tiempos de espera al tiempo de ciclo total, se estaría sobre calculando los recursos como mano de obra, maquinaria y espacio que se requiere para un adecuado diseño del sistema productivo, pues este tiempo sería más bien un tiempo de flujo el cual no se emplea para calcular la capacidad productiva.

Por lo ya explicado, la capacidad productiva de la empresa hará referencia al área de trabajo con menor capacidad de producción, como se observa en la [Tabla 22](#page-93-1) y [Fig. 43](#page-94-0) el área de trabajo que determina el ritmo del proceso (operación condicionante) es el área de corte 1 (piezas exteriores de las pantuflas) la cual es capaz de producir 484 pares de piezas por día.

#### **4.4.3. Productividad (anterior)**

A diferencia de la capacidad de producción la cual mide solo el número de productos que un proceso puede producir, la productividad ecuación (20) mide la cantidad que un proceso puede producir en función de los recursos utilizados. Para este caso se analiza una productividad parcial en base al número de productos obtenidos yel recurso humano empleado la ecuación (21):

$$
Productividad = \frac{Output(Salidas)}{Input(Entradas)} = \frac{Resultados obtenidos}{Recursos empleados}
$$
\n(20)

$$
Productividad = \frac{Cantidad de productos fabricados por hora}{Número de operarios}
$$
\n(21)

Se tiene que:

**Rendimiento o capacidad de producción:** 61 pares/ hora

#### **Número real de operarios:** 25

Productividad = 
$$
\frac{61 \text{ pares/hora}}{25 \text{ operarios}} = 2.44 \frac{\text{pares}}{\text{hora. operario}}
$$

La productividad parcial indica que por cada hora hombre disponible se es capaz de producir 2.44 pares, en este caso se puede aumentar la productividad ya sea incrementando la capacidad con los mismos recursos o mantener la capacidad disminuyendo los recurso.

Es importante no confundir la producción con la productividad, ya que el hecho de fabricar grandes cantidades de productos no significa que la empresa obtendrá mayores beneficios pues se podría estar desperdiciando recursos, por ende para relacionar los productos fabricados y los recursos empleados se establece como parámetro de medición esencial la productividad.

#### **4.4.4. Takt time (anterior)**

El takt time (15) indica el ritmo al cual se debe producir para satisfacer la demanda usando solo los recursos necesarios sin generar stocks en curso. Este es un parámetro para diseñar el sistema productivo que relaciona la demanda de los clientes y el tiempo disponible para fabricar los productos [33].

$$
Takt\ time = \frac{Tiempo\ disponible}{Unidades\ demandadas} \tag{15}
$$

En este caso el takt time se emplea para analizar el estado del sistema productivo, por lo que primero se obtiene el tiempo asignado de cada área (16) [Tabla 23,](#page-96-0) y el mayor tiempo de estos se selecciona como el takt time, el cual más adelante se utiliza para analizar el equilibrio de la producción, en donde el éxito es que los tiempos asignados en su mayoría se acerquen al valor del takt time.

*Tiempo asignado* = 
$$
\frac{Tiempo de ciclo de un par}{Número de operarios por área}
$$
 (16)

<span id="page-96-0"></span>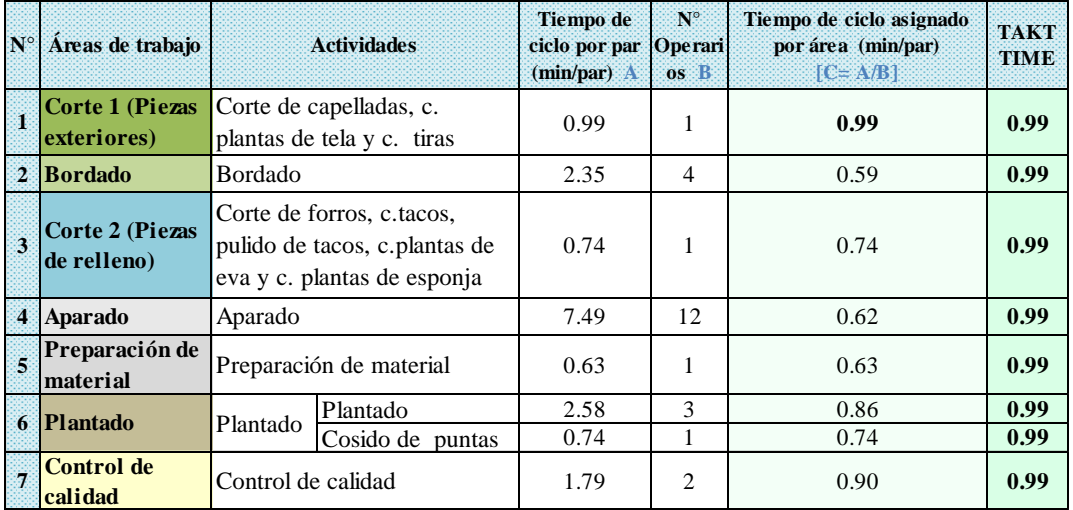

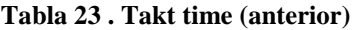

El takt time de la producción de pantuflas corresponde al tiempo asignado del área de corte 1 con 0.99 min y con respecto a este se analizará el desempeño de las demás áreas.

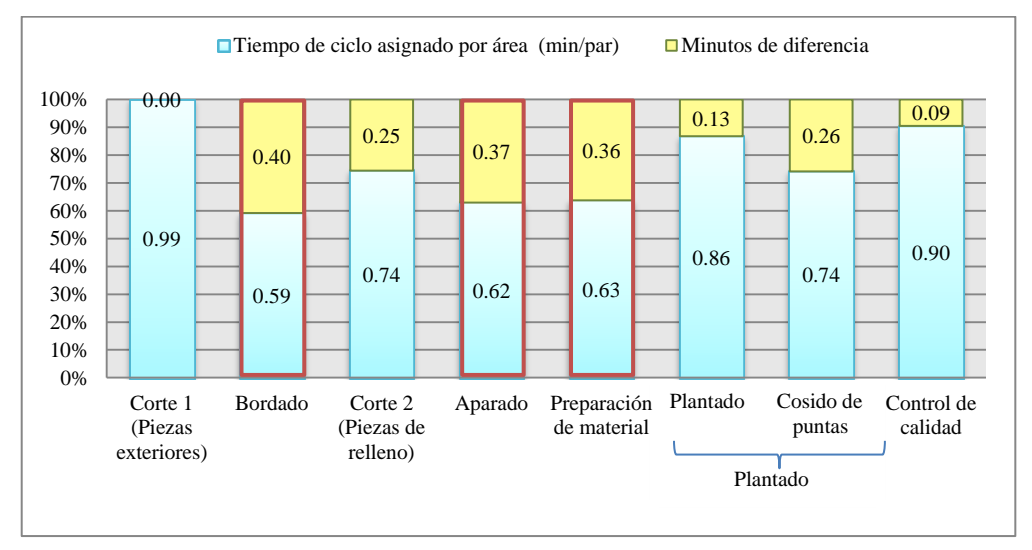

**Fig. 44. Takt time y tiempo de ciclo (anterior)**

<span id="page-96-1"></span>En la [Fig. 44,](#page-96-1) se muestra gráficamente dicha relación de tiempos, en donde el área de bordado, aparado y preparación de material tiene una mayor diferencia con respecto al takt time (tiempo de ciclo asignado < takt time) siendo estas de 0.40, 0.37 y 0.36 (min/par) respectivamente, lo que significa que estas áreas tienen una capacidad mayor a la demandada lo que indica que las piezas se están produciendo más rápido que el tiempo de ritmo, y por ende ahí se está generando desperdicios de recursos, ya sea por tiempos de espera prolongados o por exceso de mano de obra.

#### **4.4.5. Análisis del equilibro de la producción (anterior)**

Para realizar el análisis del equilibro de la producción se toma en cuenta la siguiente información:

- La línea de producción tiene 8 áreas de trabajo.
- El tiempo de ciclo de la producción será el tiempo asignado del área más lenta, es decir: 0.99 min/par (takt time).
- El tiempo de proceso es de 6.06 min/par.

Utilizando el indicador de producción (22) se conoce la cantidad de productos que se puede obtener en un área de trabajo en una relación de pares por minuto. Estos datos se resumen en la [Tabla 24](#page-97-0) y en la [Fig. 45](#page-98-0) se muestra el diagrama del equilibrio de la línea de producción de pantuflas básicas de plantado premiun.

$$
Indicador de producción = \left(\frac{1}{Tiempo de ciclo por par}\right) x N° de operarios\qquad (22)
$$

<span id="page-97-0"></span>

| <b>Estaciones</b><br>de trabajo | Áreas de trabajo            | <b>Tiempo de</b><br>ciclo por par<br>(min/par) | $N^{\circ}$ de<br>operarios | Tiempo asignado<br>por área<br>(min/par) | <b>TIME</b> | <b>TAKT Eficien</b><br>cia % | <b>Indicador</b> de<br>produción<br>(pares/min) |
|---------------------------------|-----------------------------|------------------------------------------------|-----------------------------|------------------------------------------|-------------|------------------------------|-------------------------------------------------|
| 989 I                           | Corte 1 (piezas exteriores) | 0.99                                           |                             | 0.99                                     | 0.99        | 100%                         |                                                 |
| E 2                             | <b>Bordado</b>              | 2.35                                           | 4                           | 0.59                                     | 0.99        | 59%                          | $\overline{c}$                                  |
| E 3                             | Corte 2 (piezas de relleno) | 0.74                                           |                             | 0.74                                     | 0.99        | 74%                          |                                                 |
| E4                              | Aparado                     | 7.49                                           | 12                          | 0.62                                     | 0.99        | 63%                          | 2                                               |
| H 5                             | Preparación de material     | 0.63                                           |                             | 0.63                                     | 0.99        | 64%                          | $\overline{2}$                                  |
| E 6                             | Plantado                    | 2.58                                           | 3                           | 0.86                                     | 0.99        | 87%                          |                                                 |
| E 7                             | Cosido de puntas            | 0.74                                           |                             | 0.74                                     | 0.99        | 74%                          |                                                 |
| E8                              | Control de calidad          | 1.79                                           | 2                           | 0.90                                     | 0.99        | 91%                          |                                                 |
|                                 |                             | Tiempo total de proceso                        |                             | 6.06                                     |             |                              |                                                 |

**Tabla 24. Equilibrio de la producción (anterior)**

Como se observa en la [Tabla 24,](#page-97-0) el área de bordado, aparado y preparación de material son las menos eficientes con respecto al takt time y con el indicador de producción se asevera que dichos porcentajes se relacionan con una sobre producción con una razón de 1 a 2, pues mientras que en dichas áreas se produce dos pares en las demás se fabrica tan sólo uno.

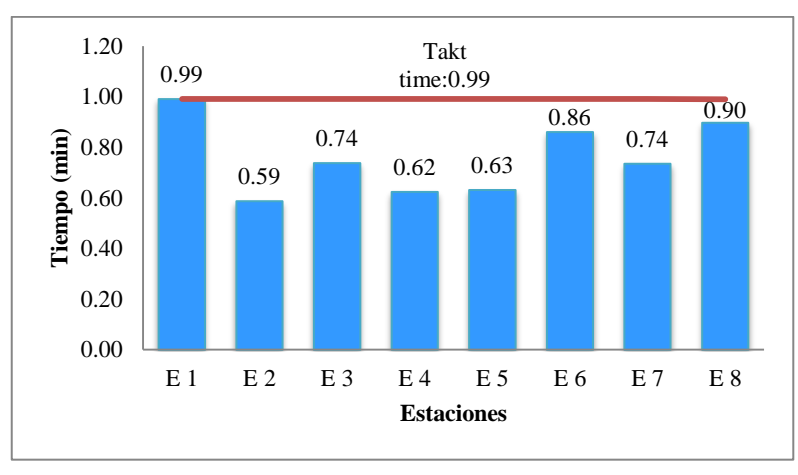

**Fig. 45. Diagrama del equilibrio de la línea de producción (anterior)**

<span id="page-98-0"></span>Además, se calcula la eficiencia total de la línea de producción (23):

$$
Eficiencia (%) = \frac{Suma de tiempos de las tareas}{Número de estaciones de trabajo x Tiempo de ciclo de un par} \times 100\% (23)
$$
  
Éficiencia total = 
$$
\frac{6.06 \text{ min}}{8 \times 0.99 \text{ min}} \times 100\% = 76.52 \text{ %}
$$

Al analizar en conjunto la relación del tiempo de producción, el número de estaciones y el tiempo de ciclo se tiene que la eficiencia de la línea de producción es de 76.52%, en el siguiente punto se plantea algunas mejoras para incrementar dicho porcentaje.

## **4.5. Diseño de un mejor sistema productivo**

Con el fin de tratar de equilibrar las cargas de trabajo en las estaciones y con ello aumentar la productividad se realiza los siguientes análisis y sugerencias:

*1. Ya que las áreas de bordado, aparado y preparación de material son las menos eficientes con respecto al takt time, es decir, existe una sobre producción es necesario analizar los recursos que en estas se está empleando.*

Puesto que el tiempo de ritmo (takt time) está en función del número de puestos de trabajo de cada área, se procede a analizar cuál es la eficiencia actual de este recurso. Primero se calcula el número teórico de operarios con los que se debería haber estado trabajando y se aplica las ecuaciones (17) y (18):

# **En donde:**

**Pares a fabricar:** 484 pares de pantuflas/día

**Tiempo disponible de un operario:** 480 minutos/día

**Tiempo ciclo por par:** Independiente de cada área (minutos/par)

#### **Eficiencia deseada:** 90%

Número de operarios (N. O.) = 
$$
\frac{Tiempo ciclo por par x Índice de producción}{Eficiencia}
$$
 (17)

$$
Indice de producción (I.P.) = \frac{Pares a fabricar por día}{Tiempo disponible de un operario por día} = \frac{1}{takt time}
$$
 (18)

I. P. = 
$$
\frac{484 \text{ pares/dia}}{480 \text{ minutes/dia}} = \frac{1}{0.99 \text{ minutes/par}} = 1.01 \frac{\text{pares}}{\text{minute}}
$$

Para obtener el número teórico de operarios se aplica la ecuación (18), el resultado de dicha ecuación es un número adimensional que se asimila como el número teórico de operarios requeridos en cada área de trabajo, [Tabla 25:](#page-99-0)

$$
\text{Área 1(N. O.)} = \frac{0.99 \frac{\text{minutes}}{\text{par}} \times 1.01 \frac{\text{parse}}{\text{minute}}}{0.90} = 1.11 \approx 1 \text{ operario}
$$

<span id="page-99-0"></span>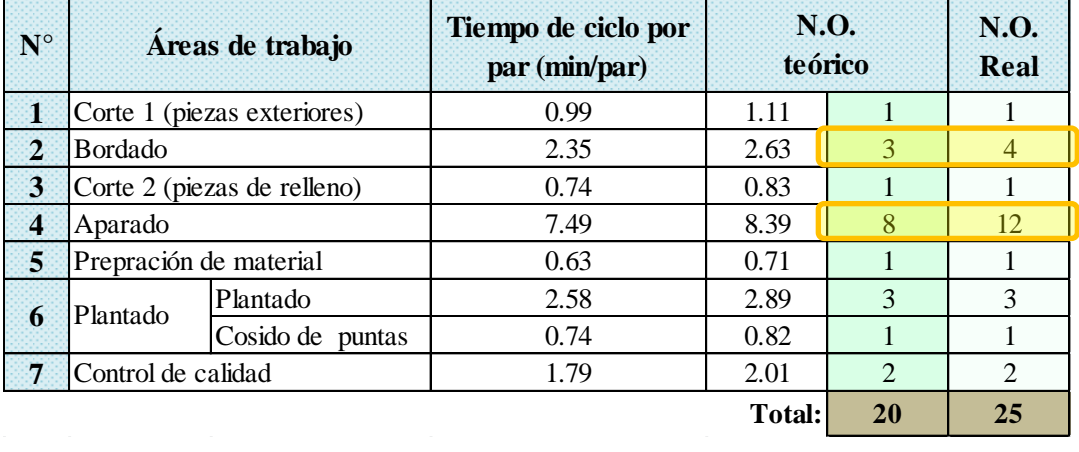

**Tabla 25. Número teórico de operarios (anterior)**

Una vez conocido el número teórico de los operarios que deberían haber estado trabajando se calcula el indicador de eficiencia de la mano de obra empleando la ecuación (19):

*Eficiencia de la mano de obra* (%) = 
$$
\frac{Número ideal de operarios}{Número real de operarios} x 100\%
$$
 (19)

**Datos:**

#### **Número ideal de operarios:** 20

#### **Número real de operarios:** 25

Eficiencia de la mano de obra(
$$
\%
$$
) =  $\frac{20 \text{ operarios}}{25 \text{ operarios}} x 100\% = 80 \%$ 

Se tiene una eficiencia de la mano de obra del 80% puesto que en algunas áreas de trabajo hay un exceso del recurso humano como es el caso del área de bordado y aparado con 1 y 4 operarios respectivamente.

#### **Sugerencia:**

- En el caso del área de bordado no se plantea la eliminación del operario, pues esta es una operación de tiempo muy variable que dependerá sobretodo del diseño del bordado, el cual en ciertos casos puede llegar a ser muy complejo y por ende llevar más tiempo del planificado ya que se puede llegar a bordar figuras complejas.
- A diferencia del área de bordado, el área de aparado tienen un tiempo de producción más estable el cual no se modificaría aun cuando se haga la redistribución de instalaciones ya que los transportes de esta área son realizados explícitamente por otro operario y por ende es viable que se plantee suprimir al menos 2 puestos.
- *2. Al analizar el cuello de botella, se observa que este recae en el área de corte 1(T2 y T3), y ya que las actividades que ahí se realiza son similares a las que se hacen en el área de corte 2 (T4), se plantea reasignar las actividades entre estas estaciones de tal forma que se equilibre el trabajo.*

Mediante la ficha de observación se constató que, en el caso del área de corte 1 de las dos máquinas que se ocupaban (T2 y T3), una de ellas pasa la mayor parte de la jornada laboral sin ser ocupada por lo que es necesario que antes de reasignar las actividades analizar la utilización de estas y así saber si es necesario eliminar alguna de ellas.

Para desarrollar este análisis se aplica el diagrama hombre-máquina a los operarios que laboran en las dos estaciones de corte, con el fin de conocer de forma más detallada su forma de trabajo y el porcentaje de utilización de los tres troqueles. En la [Fig. 46,](#page-101-0) se observa que la máquina 2(T2) tiene un porcentaje de utilización de 66.20%, la máquina 3 (T3) un 23.61% y la máquina 4 (T4) un 48.59%. Además, se evidencia que el operario 1 tiene un mayor ciclo de trabajo que el operario 6 existiendo una diferencia de 25.89%.

Al comparar el porcentaje de utilización de las tres máquinas troqueladoras, se puede observar que la máquina 3(T3) tiene una utilización muy bajo con relación a las otras dos, y ya que la actividad que en esta se realiza (corte de tiras) se puede hacer en cualquiera de las otras dos máquinas sin influir en el tiempo de producción, se plantea la necesidad de su eliminación, con lo que se ahorra los recursos que implica el funcionamiento de esta, entre ellos incluido el espacio que ocupa. Pero debido a que el troquel (T3) tiene similares características que el troquel (T2) y el troquel (T4) se

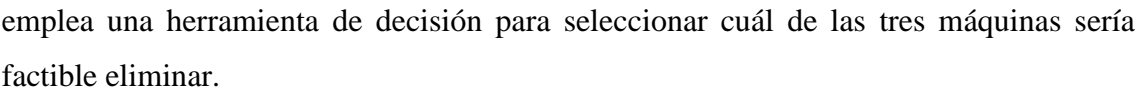

|                 |                                 |                                                                                                  |                       | DIAGRAMA HOMBRE - MÁQUINA |                            |                                                      |                                |                      |                     |  |  |
|-----------------|---------------------------------|--------------------------------------------------------------------------------------------------|-----------------------|---------------------------|----------------------------|------------------------------------------------------|--------------------------------|----------------------|---------------------|--|--|
|                 | Diagrama núm.: 01               |                                                                                                  |                       |                           |                            |                                                      | Hoja núm.: 1 de 1              |                      |                     |  |  |
|                 |                                 | <b>Áreas</b> : Área de corte $1(T2)$ , corte $2(T3)$ , corte $3(T4)$ y pulido                    |                       |                           |                            |                                                      |                                |                      |                     |  |  |
|                 |                                 | Lugar: Área productiva de la empresa CM original                                                 |                       |                           |                            |                                                      |                                |                      |                     |  |  |
|                 |                                 | Operario 1                                                                                       |                       |                           |                            | Operario 6                                           |                                |                      |                     |  |  |
| Tiempo<br>(min) | <b>Detalle</b>                  | Operario                                                                                         | Máquina<br>2(T2)      | Máquina<br>3(T3)          | <b>Detalle</b>             | Operario                                             |                                | Máquina<br>4(T4)     | Máquina<br>pulidora |  |  |
|                 |                                 | Transporte tela 0.56 min                                                                         |                       |                           |                            | T. Tela 0.79 min                                     |                                |                      |                     |  |  |
|                 |                                 | Inspección y tendido de                                                                          |                       |                           |                            | Inspección y tendido de<br>tela $(2.74 \text{ min})$ |                                |                      |                     |  |  |
| 10              |                                 | tela $(4.40 \text{ min})$                                                                        |                       |                           | <b>Corte de</b><br>forros  |                                                      |                                |                      |                     |  |  |
|                 | <b>Corte</b>                    |                                                                                                  |                       |                           | 26.01 min                  |                                                      |                                | C. de                |                     |  |  |
| 20              | capellada                       |                                                                                                  |                       |                           |                            | Trabig H.M                                           |                                | forros<br>22,48 min  |                     |  |  |
|                 | 29.25 min                       |                                                                                                  | C.<br>capelladas      |                           |                            |                                                      |                                |                      |                     |  |  |
|                 |                                 | Trabajo H. M                                                                                     | 24.29min              |                           |                            | T. planchas eva 0.25min                              |                                |                      |                     |  |  |
|                 |                                 |                                                                                                  |                       |                           |                            | Inspección y tendido de<br>tela $(0.69 \text{ min})$ |                                |                      |                     |  |  |
|                 |                                 |                                                                                                  |                       |                           | <b>Corte de</b>            |                                                      |                                |                      |                     |  |  |
| 30              |                                 | T. Tela 0.56 min                                                                                 |                       |                           | <b>tacos 9.66</b>          |                                                      |                                |                      |                     |  |  |
|                 |                                 | Inspección y tendido de                                                                          |                       |                           | min                        |                                                      |                                | C. tacos<br>8.72 min |                     |  |  |
|                 |                                 | tela $(2.93 \text{ min})$                                                                        |                       |                           |                            | Trabio H.M                                           |                                |                      |                     |  |  |
|                 |                                 |                                                                                                  |                       |                           |                            | T. gaveta 0.22min                                    |                                |                      |                     |  |  |
| 40              |                                 |                                                                                                  |                       |                           |                            |                                                      |                                |                      | Pulido de           |  |  |
| 50              |                                 |                                                                                                  |                       |                           | <b>Pulido de</b>           | Trabajo H.M.                                         |                                |                      | tacos 19.51         |  |  |
|                 |                                 |                                                                                                  |                       |                           | tacos 20.49<br>mim         |                                                      |                                |                      | min                 |  |  |
|                 |                                 |                                                                                                  |                       |                           |                            | T. g. tacos 0.28 min                                 |                                |                      |                     |  |  |
|                 | <b>Corte</b>                    |                                                                                                  |                       |                           |                            | T. regreso 0.48 min                                  |                                |                      |                     |  |  |
|                 | plantas de                      |                                                                                                  |                       |                           |                            |                                                      | T. planchas de eva 0.25<br>min |                      |                     |  |  |
|                 | tela 57.93                      |                                                                                                  | C. plantas<br>de tela |                           | <b>Corte</b>               | Preparación planchas de                              |                                |                      |                     |  |  |
| 60              | min                             | <b>Frabajo H.M</b>                                                                               | 54.44 min             |                           | plantas de                 | eva 0.78 min                                         |                                | C. plantas           |                     |  |  |
|                 |                                 |                                                                                                  |                       |                           | eva 17.02                  |                                                      | Transjoth A                    |                      |                     |  |  |
| 70              |                                 |                                                                                                  |                       |                           | min                        |                                                      |                                |                      |                     |  |  |
|                 |                                 |                                                                                                  |                       |                           |                            | T. p.lantas eva 1.20 min                             |                                | 14.24 min            |                     |  |  |
|                 |                                 |                                                                                                  |                       |                           |                            | T. p. esponja 0.77 min                               |                                |                      |                     |  |  |
|                 |                                 |                                                                                                  |                       |                           | <b>Corte</b><br>plantas de | Inspección y tendido de                              |                                |                      |                     |  |  |
| 80              |                                 |                                                                                                  |                       |                           | esponja                    | esponja (0.70 min)<br>Trabajo H. W                   |                                | C. plantas           |                     |  |  |
|                 |                                 |                                                                                                  |                       |                           | 15.34 min                  |                                                      |                                | de esponja           |                     |  |  |
|                 |                                 | T. Tela 0.76 min                                                                                 |                       |                           |                            |                                                      |                                | 13.86 min            |                     |  |  |
| 90              |                                 | Inspección y tendido de<br>tela $(2.31 \text{ min})$                                             |                       |                           |                            |                                                      |                                |                      |                     |  |  |
| 100             | <b>Corte</b>                    | <b>bajo Fr</b>                                                                                   |                       | Corte tiras               |                            |                                                      |                                |                      |                     |  |  |
| <b>110</b>      | tiras 31.75                     |                                                                                                  |                       | 28.08 min                 |                            |                                                      |                                |                      |                     |  |  |
|                 | min                             | Amarrado de tiras y                                                                              |                       |                           |                            |                                                      |                                |                      |                     |  |  |
|                 |                                 | puesta de tallas 0.35 min                                                                        |                       |                           |                            |                                                      |                                |                      |                     |  |  |
| 120             |                                 | T. Tiras 0.25 min                                                                                |                       |                           |                            |                                                      |                                |                      |                     |  |  |
|                 |                                 | Nomenclatura: min.: Minutos ,T.: Transporte, H-M.: Hombre-Máquina, C.: Corte, p.: Plantas de eva |                       | Análisis de utilización   |                            |                                                      |                                |                      |                     |  |  |
|                 | Detalle de                      | Operario 1                                                                                       | Máquina 2             | Máquina 3                 |                            | Operario 6                                           | Máquina 4                      |                      | Máquina             |  |  |
|                 | tiempos                         |                                                                                                  | (T2)                  | (T3)                      |                            |                                                      | (T4)                           |                      | pulidora            |  |  |
|                 | Inactivo (min)<br>Trabajo (min) | $\overline{0}$<br>118.93                                                                         | 40.2<br>78.73         | 90.50<br>28.08            |                            | 30.41<br>88.52                                       | 59.63<br>59.30                 |                      | 99.39<br>19.51      |  |  |
|                 | Ciclo (min)                     | 118.93                                                                                           | 118.93                | 118.93                    |                            | 118.93                                               | 118.93                         |                      | 118.93              |  |  |
|                 |                                 | 118,93                                                                                           | 78.73                 | 28.08                     |                            | 88.52                                                |                                | 59.30                | 19.51               |  |  |
|                 | Utilización (%)                 | 118,93                                                                                           | 118,93                | 118,93                    |                            | 118,93                                               | Ξ                              | 118,93               | $=$<br>118,93       |  |  |
|                 |                                 | $= 100\%$                                                                                        | $= 66.20%$            | $= 23.61\%$               |                            | $= 74.43%$                                           | $= 49.86\%$                    |                      | $= 16.40\%$         |  |  |

<span id="page-101-0"></span>**Fig. 46. Diagrama hombre - máquina (anterior)**

### **Matriz de selección o prioridades**

Con la matriz de prioridades se tiene un enfoque lógico para evaluar y seleccionar las mejores opciones en cuanto a las máquinas troqueladoras que deben seguir utilizándose, dicho análisis se basa en el establecimiento de criterios de ponderación que se califican de acuerdo a cada máquina.

**Paso 1: Plantear el objetivo,** seleccionar que máquinas poseen las mejores características para continuar siendo utilizadas en el proceso productivo.

**Paso 2: Generar los criterios,** estos son: la vida útil, nivel de ruido y velocidad de carrera, para evaluarlos se toma en cuenta la opinión de los trabajadores que operan en estas máquinas debido al tiempo y experiencia que tienen trabajando con estas.

<span id="page-102-0"></span> **Vida útil,** para este criterio se toma en cuenta el año de fabricación de cada máquina y su el estado actual, [Tabla 26:](#page-102-0)

| <b>Máquinas</b> | Año de fabricación | <b>Estado actual</b> |  |  |
|-----------------|--------------------|----------------------|--|--|
| Máquina (T2)    | 1997               | buen estado          |  |  |
| Máquina (T3)    | 2015               | excelente estado     |  |  |
| Máquina (T4)    | 1993               | buen estado          |  |  |

**Tabla 26. Criterio de vida útil**

<span id="page-102-1"></span> **Nivel de ruido,** en los tres casos el ruido es de impacto y se clasifica cualitativamente, [Tabla 27:](#page-102-1)

| <b>Máquinas</b> | Decibeles (dB) |
|-----------------|----------------|
| Máquina (T2)    | $(+ +)$        |
| Máquina (T3)    | $(- -)$        |
| Máquina (T4)    | $(+ -)$        |

**Tabla 27. Criterio de nivel de ruido**

 **Velocidad de carrera**, al momento de realizar cortes en las máquinas T2 y T3, estas son fáciles de operar y en sí trabajan con mayor velocidad que la máquina T4 puesto que en esta última el proceso de descendimiento de la plancha de presión es más lento que en la máquina T2 y T3, [Tabla 28:](#page-102-2)

<span id="page-102-2"></span>

|                 | Distancia de carrera |    | <b>Tiempo</b> |     | <b>Velocidad de carrera</b> |        |
|-----------------|----------------------|----|---------------|-----|-----------------------------|--------|
| <b>Máquinas</b> | mm                   | cm | seg           |     | mm/seg                      | cm/seg |
| Máquina (T2)    | <b>200</b>           | 20 | 00:03.1       | 3.1 | 64.52                       | 6.45   |
| Máquina (T3)    | 100                  | 10 | 00:01.4       | 1.4 | 71.43                       | 7.14   |
| Máquina (T4)    | 150                  |    | 00:04.6       | 4.6 | 32.61                       | 3.26   |

**Tabla 28. Criterio de velocidad de carrera**

**Paso 3: Comparación de los criterios,** para comparar la importancia de cada criterio se emplea la siguiente escala de valores [27]:

- 10 = Mucho más importante o mucho mejor
- 1/5 = Menos importante o peor
- $5 = M$ ás importante o mejor
- 1/10 = Mucho menos importante o mucho peor
- $1 =$ Igual

C1 C2 C3

Los criterios [\(Tabla 29\)](#page-103-0) se comparan en la matriz de pares [\(Tabla 30\)](#page-103-1):

<span id="page-103-0"></span>

| Tabla 29. Criterios |  |
|---------------------|--|
|---------------------|--|

<span id="page-103-1"></span> **Tabla 30. Comparación de criterios por pares**

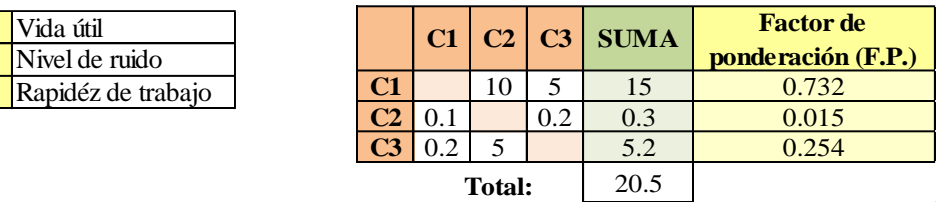

**Paso 4: Comparación de las máquinas**, esta se hace con respecto a cada criterio: nivel de ruido [Tabla 31,](#page-103-2) vida útil [Tabla 32](#page-103-3) y velocidad de carrera [Tabla 33.](#page-103-4)

<span id="page-103-2"></span>**Tabla 31. Comparación del criterio de nivel de ruido**

<span id="page-103-4"></span>

| Nivel de ruido      |    |     |                             |      |       |  |  |  |  |
|---------------------|----|-----|-----------------------------|------|-------|--|--|--|--|
| $T2$ $T3$ $T4$ SUMA |    |     | Peso de la<br>opción (P.O.) |      |       |  |  |  |  |
| <b>T2</b>           |    | 0.1 | 0.2                         | 0.3  | 0.015 |  |  |  |  |
| T <sub>3</sub>      | 10 |     |                             | 15   | 0.732 |  |  |  |  |
| <b>T4</b>           | 5  | 0.2 |                             | 5.2  | 0.254 |  |  |  |  |
|                     |    |     | <b>Total:</b>               | 20.5 |       |  |  |  |  |

<span id="page-103-3"></span>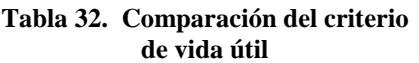

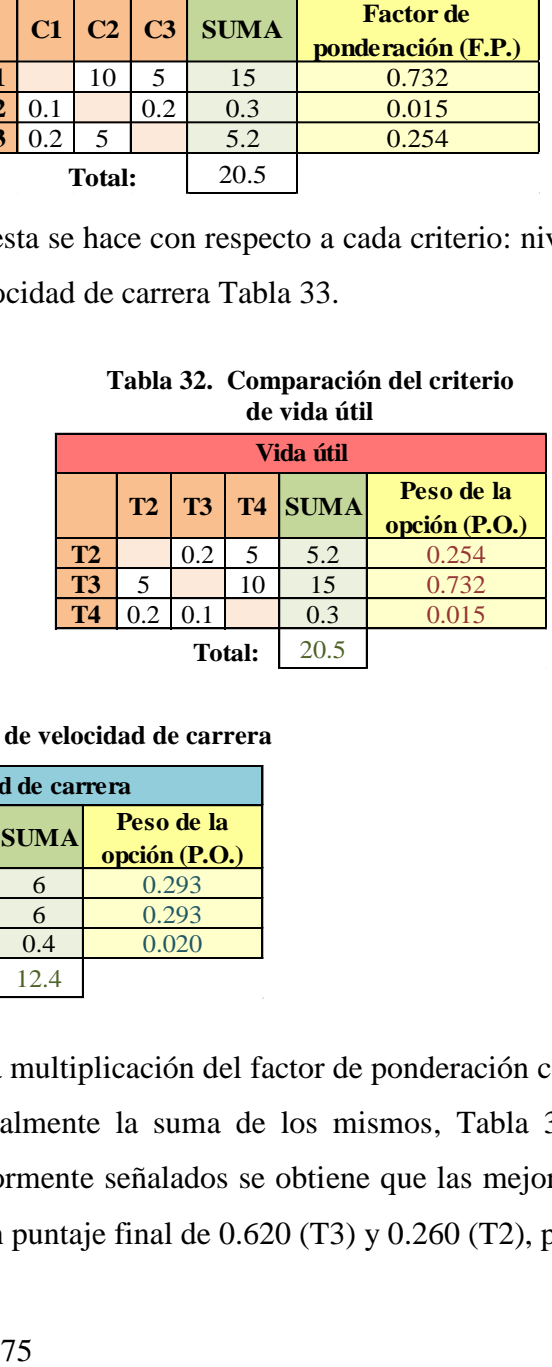

**Tabla 33. Parámetro de velocidad de carrera**

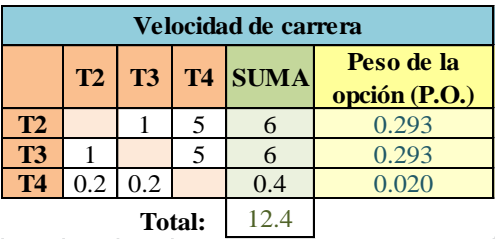

**Paso 5: Puntaje final**, es el resultado de la multiplicación del factor de ponderación con el respectivo peso de cada criterio y finalmente la suma de los mismos, [Tabla 34.](#page-104-0) Tomando en cuenta los parámetros anteriormente señalados se obtiene que las mejores opciones son las máquinas T3 y T2, con un puntaje final de 0.620 (T3) y 0.260 (T2), por <span id="page-104-0"></span>ende la máquina T4 que obtuvo un puntaje de 0.019 se eliminará del proceso productivo, ya que presenta falencias en su velocidad de carrera y vida útil.

|                | Vida útil   |              |             | Nivel de ruido |             | Velocidadde<br>carrera |       | Puntaje<br>final |             |       |
|----------------|-------------|--------------|-------------|----------------|-------------|------------------------|-------|------------------|-------------|-------|
|                | <b>F.P.</b> |              | <b>P.O.</b> | <b>F.P.</b>    |             | <b>P.O.</b>            | F.P.  |                  | <b>P.O.</b> |       |
| <b>T2</b>      | 0.732       | $\mathbf{x}$ | 0.254       | 0.015          | $\mathbf x$ | 0.015                  | 0.254 | $\mathbf x$      | 0.293       | 0.260 |
|                | 0.18560     |              |             | 0.00021        |             | 0.07424                |       |                  |             |       |
| T <sub>3</sub> | 0.732       | X            | 0.732       | 0.015          | X           | 0.732                  | 0.254 | X                | 0.293       | 0.620 |
|                |             | 0.53540      |             |                | 0.01071     |                        |       | 0.07424          |             |       |
| <b>T4</b>      | 0.732       | X            | 0.015       | 0.015          | $\mathbf x$ | 0.254                  | 0.254 | X                | 0.020       | 0.019 |
|                | 0.01071     |              | 0.00371     |                | 0.00495     |                        |       |                  |             |       |

**Tabla 34 Puntaje final de opciones**

#### **Reasignación de actividades**

Una vez seleccionadas las máquinas con las que se va a trabajar, se procede a reasignar las actividades buscando la combinación que ayude a equilibrar la carga de trabajo.

Al analizar las actividades que realizan los dos operarios de corte según el diagrama hombre-máquina [Fig. 46,](#page-101-0) se observa que entre las actividades que desempeña el operario 6 existe una que corresponde al pulido de tacos, la cual puede ser asignada a otro operario que no tenga tanta carga de trabajo. Se tiene que las áreas con menor tiempo de ciclo asignado son la de bordado, aparado y preparación de material por ende la actividad de pulido puede ser asignada a cualquiera de estas áreas, pero tomando en cuenta que el tiempo del bordado es variable y en el aparado se eliminaría 2 puestos de trabajo sólo quedaría como opciones la preparación de material.

Ahora sólo queda reasignar las actividades que estrictamente se relacionan con el uso de troqueles, por lo que se procede a estudiar los siguientes parámetros:

- **Materiales,** se tiene que el operario 1 corta telas, mientras que el operario 6 trabaja con planchas de esponja, eva, cartón y metros de tela para forros. Para saber con qué materiales se puede trabajar en cada máquina se compara las alturas totales de la [Tabla 35,](#page-105-0) con la altura máxima de ascenso de la bandeja de presión de cada máquina.
- **Maquinaria, c**on relación a la maquinaria se puede decir que en la máquina (T2) la plancha de presión puede ascender hasta 20 cm [Fig. 47,](#page-105-1) por lo que en ésta se puede cortar todos los materiales enunciados anteriormente, lo que no ocurre en el caso de la máquina (T3) cuya plancha de presión asciende un máximo de 10cm [Fig. 48](#page-105-2) que

al ser comparada con la altura total requerida para cortar las esponjas existe tan sólo un centímetro y medio de diferencia para poder manipular este material, por esta razón es recomendable que en esta no se corte las plantas de esponja.

<span id="page-105-0"></span>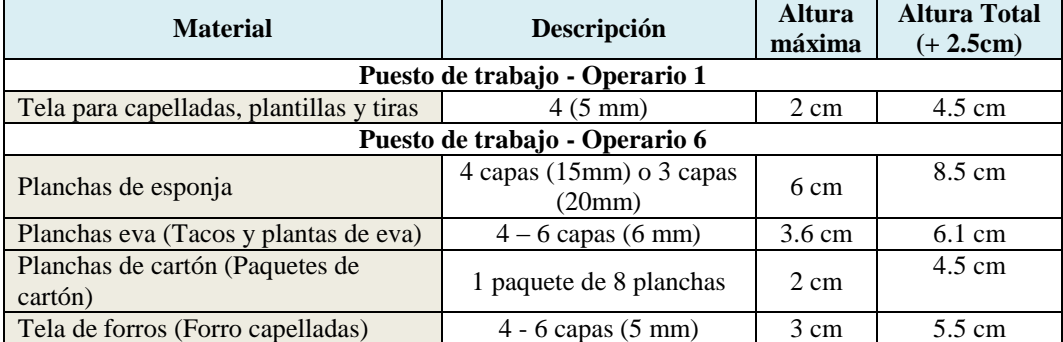

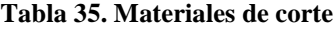

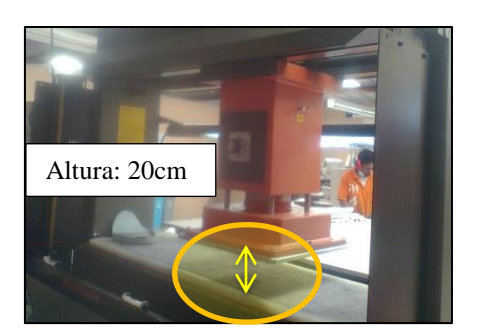

**Fig. 47. Máquina troqueladora T2 Fig. 48. Máquina troqueladora T3**

<span id="page-105-2"></span>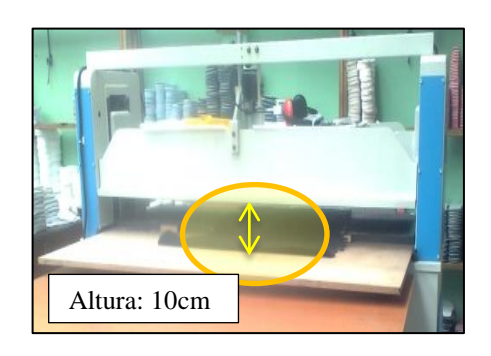

<span id="page-105-1"></span>Según lo analizado anteriormente, junto con las modificaciones del personal de área de aparado se procede a reasignar las tareas tomando en cuenta la [Tabla 36](#page-105-3) en la cual se detalla la precedencia de las actividades.

<span id="page-105-3"></span>

| Nº           | <b>Actividades</b> |                          | Tiempo de producción<br>$(min/120 pares)$ [A] | Nº:<br><b>Operar</b><br>ios[B] | Tiempo de producción según el<br>num. operarios (min/120 pares)<br>$[C=AB]$ | <b>PRECEDE</b><br><b>NCIA</b> |
|--------------|--------------------|--------------------------|-----------------------------------------------|--------------------------------|-----------------------------------------------------------------------------|-------------------------------|
|              | A                  | Corte de capelladas      | 29.25                                         |                                | 29.25                                                                       | ۰                             |
| 2            | B                  | <b>Bordado</b>           | 281.71                                        | $\overline{4}$                 | 70.43                                                                       | A                             |
| 3            | $\mathbf C$        | Corte plantas de tela    | 57.93                                         |                                | 57.93                                                                       | A                             |
| 4            | D                  | Corte de tiras           | 31.75                                         |                                | 31.75                                                                       | C                             |
| S            | E                  | Corte de forros          | 26.01                                         |                                | 26.01                                                                       |                               |
| 6            | F                  | Cosido o Aparado         | 898.55                                        | 10                             | 89.86                                                                       | B, C, D, E                    |
| 7            | G                  | Corte de tacos           | 9.67                                          |                                | 9.67                                                                        | E                             |
| 8            | H                  | Pulido de tacos          | 20.49                                         |                                | 20.49                                                                       | G                             |
| $\cdot$      |                    | C. de plantas de eva     | 17.02                                         |                                | 17.02                                                                       | G                             |
| 10           | J.                 | C. de plantas de esponja | 15.34                                         |                                | 15.34                                                                       |                               |
| 38           | $\mathbf K$        | Preparación de material  | 75.83                                         |                                | 75.83                                                                       | H,I,J                         |
| $12^{\circ}$ | L                  | Plantado                 | 309.67                                        | 3                              | 103.22                                                                      | F,K                           |
| 13           | M                  | Cosido de puntas         | 88.2                                          |                                | 88.20                                                                       |                               |
| 14           | N                  | Control de calidad       | 215.28                                        | $\mathfrak{D}$                 | 107.64                                                                      |                               |

**Tabla 36. Precedencia de actividades (modificada)**

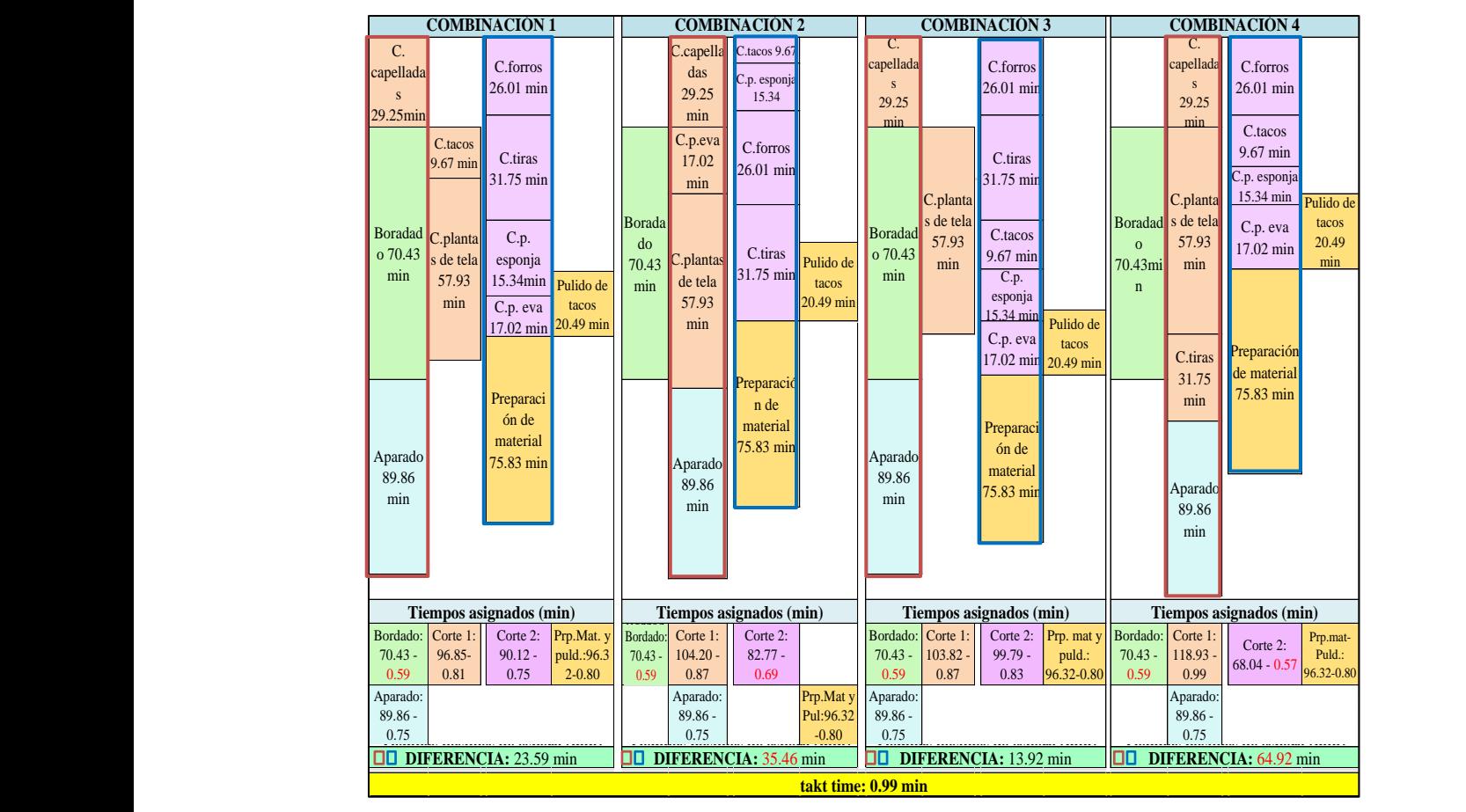

Las combinaciones de actividades se muestran en la [Fig. 49:](#page-106-0)

**Fig. 49. Combinaciones de reasignación de actividades**

<span id="page-106-0"></span>Al analizar las cuatro combinaciones se establece que la mejor alternativa es la tercera, ya que se logra mayor equilibrio de tiempos asignados y además se genera menor tiempo de esperas, teniéndose así una diferencia aproxima de 13.92 (min) con relación a las líneas paralelas de producción mencionadas en la [Fig. 40](#page-89-1) referente al diagrama de Gantt.

- **Área de corte 1:** corte de capelladas y corte de plantas de tela.
- **Área de corte 2:** corte de foros, corte de tiras, corte de plantas de eva, corte de tacos y corte de plantas de esponja.
- *3. El segundo parámetro a mejorar es cambiar la distribución interna del área de plantado, haciendo que esta se modifique de una distribución por procesos (o por lotes) a una distribución por producto.*

En el caso del área de plantado se tiene una distribución interna por proceso, ya que existen dos sub-áreas de trabajo: una para los plantadores (3 operarios) y otra para el

cosido de puntas (1 operario), las dos se ubican secuencialmente; como se observa en la [Fig. 50,](#page-107-0) las actividades del grupo 1 y 3 son realizadas por los plantadores y las del grupo 2 por el operario de cosido de puntas.

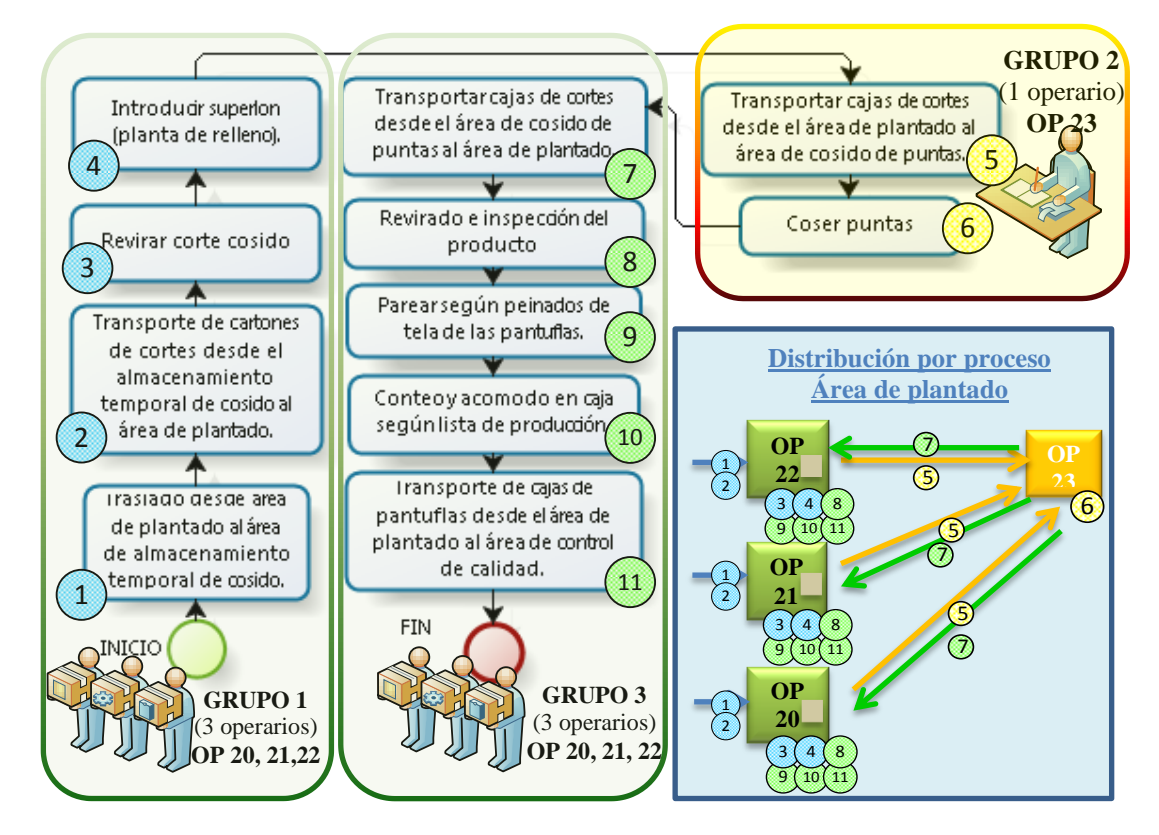

**Fig. 50. Distribución anterior del área de plantado**

<span id="page-107-0"></span>Este proceso se modifica de tal forma que se tiene una producción en línea (distribución por producto, serie o cadena), es decir, los puestos de esta área de trabajo se ordenan alineadamente según la secuencia que debe seguirse en la fabricación.

En la [Fig. 51,](#page-108-0) se presenta el flujograma de producción de la nueva distribución, además, al implantar este tipo de distribución se obtiene las siguientes ventajas:

- **Menor tiempo de ciclo del plantado de un par,** en una prueba desarrollada se obtiene que el tiempo desde que entra el producto a ser procesado hasta que sale disminuye en cerca de un 17% ( tiempo de plantar un par - anterior: 3.32min / modificado:2.73min - [ANEXO](#page-240-0) 4), esto se da como el resultado de tener un flujo continuo de material de puesto a puesto de trabajo, eliminándose con ello los tiempos de espera que se da cuando las cajas de pantuflas semi-armadas salen de la sección de plantado a la sección de cosido de puntas.
- **Disminuye el costo de acarreo**, se elimina el transporte de las cajas de pantuflas semi-armadas entre la sección de plantado a la sección de cosido de puntas.
- **Menor superficie requerida,** en el caso de la distribución en línea la superficie de trabajo es menor a diferencia de la distribución por proceso equivalente, esto debido a que se minimiza el espacio de almacenamiento de productos en proceso como es en el caso de la sección de cosido de puntas que existía un área para las cajas de pantuflas en espera de ser cosidas y se plantea su eliminación por el tipo de distribución (por producto) ; pero en este caso la reducción de la superficie del área se contrarresta con el espacio requerido por la normativa de seguridad en cada puesto de trabajo y pasillos.

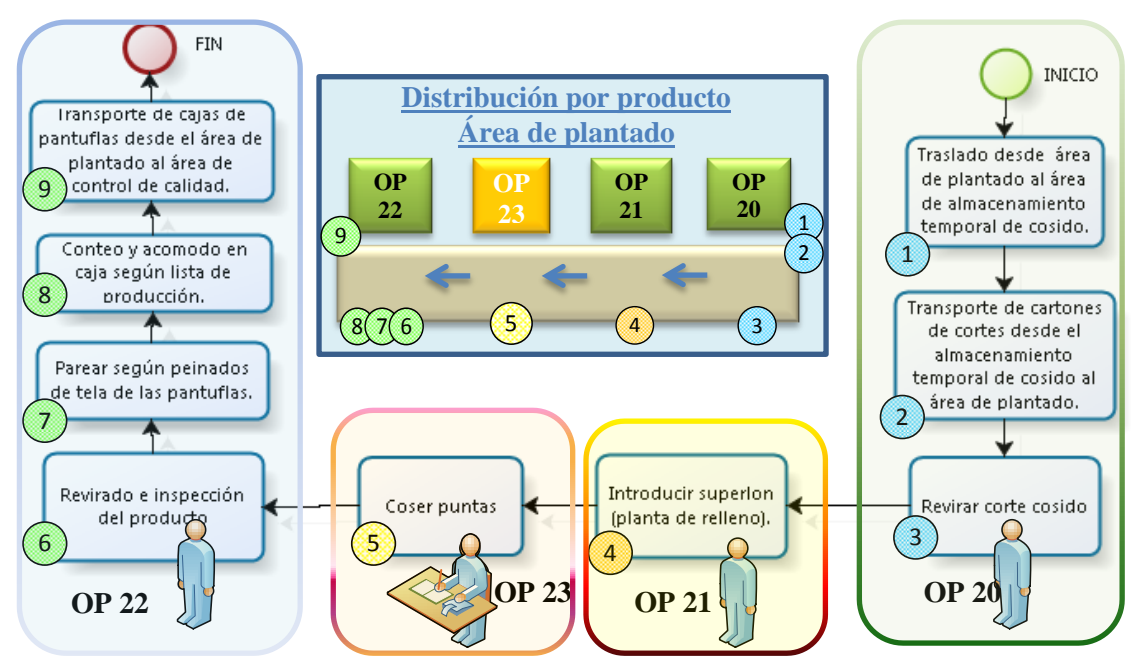

**Fig. 51. Distribución modificada del área de plantado**

Para tener un correcto funcionamiento de este tipo de distribución se debe tomar en cuenta los siguientes criterios:

- Las **actividades** de cada puesto de trabajo deben estar **equilibradas**, es decir, sus tiempos de operación deben ser similares (flujo continuo - sin cuellos de botella).
- En el **caso de la ausencia** de algún **operario** de la línea de producción es necesario su inmediato reemplazo, ya que afectaría la producción. Por último, se debe tener mucho cuidado con los **cambios de diseño del producto** puesto que esta línea de producción es poco flexible y puede no acoplarse adecuadamente los cambios en el ritmo de producción o a su vez en las actividades.

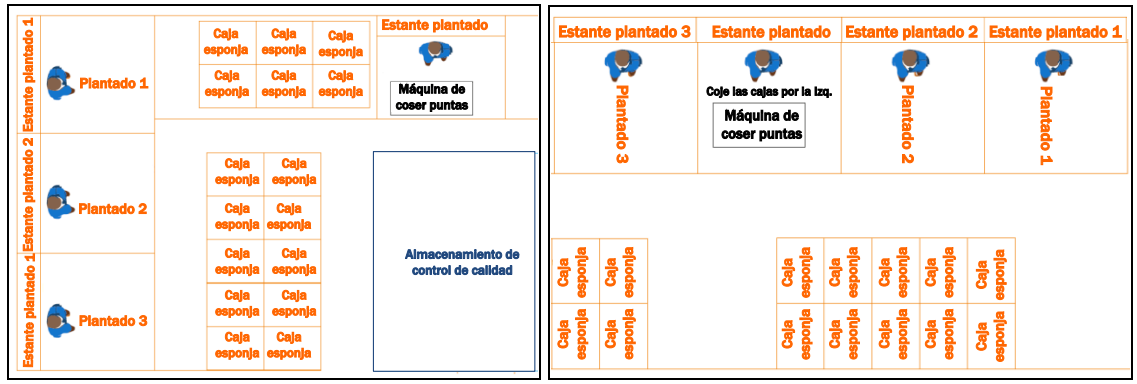

En la [Fig. 52,](#page-109-0) se muestra el diseño original y modificado de esta área de trabajo.

**Fig. 52. Diseño de la distribución del área de plantado (Por proceso – Por producto)**

<span id="page-109-0"></span>Los tiempos de producción modificados en esta área se muestran en la [Tabla 37,](#page-109-1) en dichos tiempos aún no se modifica los tiempos de transporte ya que estos tiempos se cambiara cuando ya se tenga el nuevo diseño de las instalaciones.

<span id="page-109-1"></span>

|                            |                  |                         |                                                       |                                   | Tiempo de ciclo por lote                                               |                                      | Tiempo de ciclo por par                        |
|----------------------------|------------------|-------------------------|-------------------------------------------------------|-----------------------------------|------------------------------------------------------------------------|--------------------------------------|------------------------------------------------|
| <b>Areas</b> de<br>trabajo | <b>Operarios</b> | <b>Actividades</b>      | T. de<br>producción Opera<br>(min/120pa<br>$res)$ [A] | $N^{\circ}$<br>rios<br><b>JBI</b> | T.de producción<br>según<br>num.operarios<br>$(min/120 \text{parses})$ | T. de<br>producció<br>m<br>(min/par) | T. de<br>producción<br>según área<br>(min/par) |
|                            |                  | Revirado                | 74.37                                                 |                                   | 74.37                                                                  | 0.62                                 |                                                |
|                            | $[OP. 20-23]$    | I. plantilla de relleno | 79.58                                                 |                                   | 79.58                                                                  | 0.66                                 | 2.74                                           |
| A. plantado                |                  | Cosido de puntas        | 85.68                                                 |                                   | 85.68                                                                  | 0.71                                 |                                                |
|                            |                  | Terminado               | 88.59                                                 |                                   | 88.59                                                                  | 0.74                                 |                                                |

**Tabla 37. Tiempos modificados del área de plantado**

La actividad de terminado es la que más se demora con 0.74 min/par, por lo que se toma como tiempo de ciclo de toda el área para realizar posteriormente en el análisis del balanceo de la línea. Se debe acotar que, para facilitar el trabajo de introducir las plantillas de relleno en la pantufla se emplea una nueva herramienta [Fig. 53.](#page-109-2)

<span id="page-109-2"></span>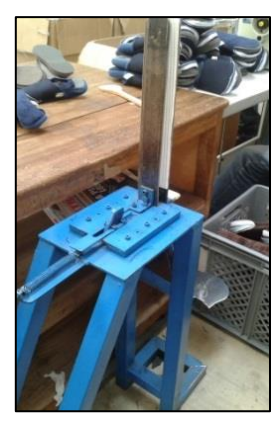

**Fig. 53. Herramienta para introducir las plantillas de relleno en la pantufla**

*4. Ubicar las bodegas en un solo sector, resolviendo con esto los problemas que acarrea y el aislamiento entre estas.*

Al unir las bodegas en una sola sección se facilita el trabajo del bodeguero, pues no tendrá que recorrer largas distancias de una bodega a otra, además de brindar mayor seguridad, ya que dos de estas tienen libre acceso de los trabajadores. Asimismo, se sugiere la utilización de un software que ayude a mantener actualizado y controlado el inventario.

### **4.5.1. Análisis del equilibro de la producción pre-modificada**

Para este análisis se organiza la información en la [Tabla 38,](#page-110-0) en la cual ya se toma en cuenta las modificaciones planteadas anteriormente para equilibrar la producción.

<span id="page-110-0"></span>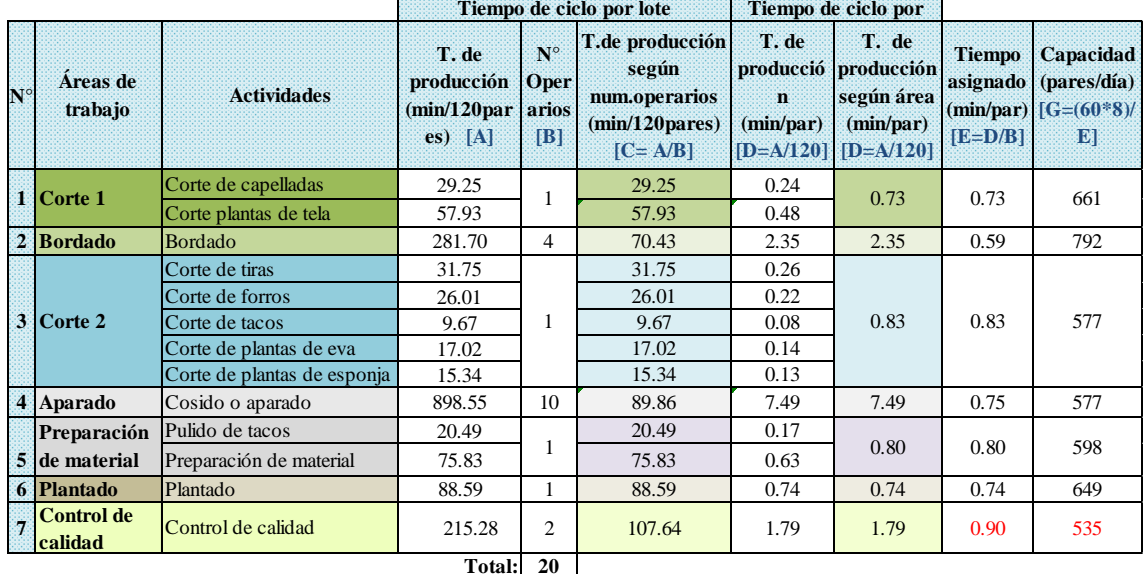

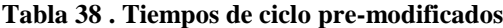

Además, como ya se enuncio anteriormente a estos tiempos aún les hace falta modificar los tiempos de transporte, por lo que hasta el momento este análisis sirve para saber los beneficios que se obtiene tan solo con modificar el sistema productivo.

A continuación se muestra la información requerida para el balanceo de la línea de producción de pantuflas básicas plantado premiun:

- La línea de producción tiene 7 puestos de trabajo.
- El tiempo de ciclo de la producción será el tiempo asignado del área más lenta, que ahora es: 0.90 min el cual también corresponde al takt time.
- El tiempo de proceso es de 5.33 (min).

Todos estos datos se resumen en la [Tabla 39,](#page-111-0) además en la [Fig. 54](#page-111-1) se muestra el diagrama del equilibrio de la línea de producción pre-modificado.

<span id="page-111-0"></span>

| <b>Estaciones</b><br>de trabajo | Areas de trabajo                    | Tiempo de<br>ciclo por par<br>(min/par) | $N^{\circ}$ de<br>operarios | <b>Tiempo asignado</b><br>por área<br>(min/par) | <b>TIME</b> | <b>TAKT</b> Eficien<br>$cia \%$ | Indicador de<br>produción<br>(pares/min) |
|---------------------------------|-------------------------------------|-----------------------------------------|-----------------------------|-------------------------------------------------|-------------|---------------------------------|------------------------------------------|
| EI                              | Corte 1                             | 0.73                                    |                             | 0.73                                            | 0.90        | 81%                             |                                          |
| E2                              | <b>Bordado</b>                      | 2.35                                    | $\overline{4}$              | 0.59                                            | 0.90        | 65%                             | $\overline{2}$                           |
| E3                              | Corte 2                             | 0.83                                    |                             | 0.83                                            | 0.90        | 93%                             |                                          |
| E4                              | Aparado                             | 7.49                                    | 10                          | 0.75                                            | 0.90        | 83%                             |                                          |
| E <sub>5</sub>                  | Preparación de material y<br>pulido | 0.80                                    |                             | 0.80                                            | 0.90        | 89%                             |                                          |
| E 6                             | Plantado                            | 0.74                                    |                             | 0.74                                            | 0.90        | 82%                             |                                          |
| E.7                             | Control de calidad                  | 1.79                                    | $\mathfrak{D}$              | 0.90                                            | 0.90        | 100%                            |                                          |
|                                 |                                     | Tiempo total de proceso                 |                             | 5.33                                            |             |                                 |                                          |

**Tabla 39 . Equilibrio de la producción pre-modificada**

**Tiempo total de proceso**

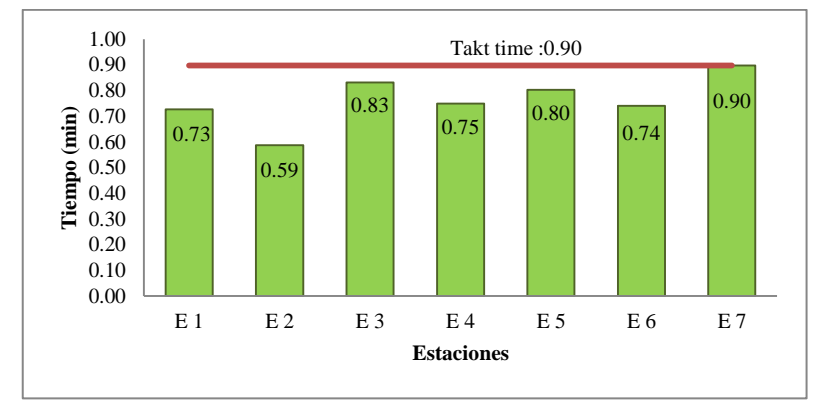

**Fig. 54 . Diagrama pre-modificado del equilibrio de la línea de producción**

<span id="page-111-1"></span>En base a la información modificada se tiene una eficiencia de 84.60%

Eficiencia = 
$$
\frac{5.33 \text{ min}}{7 \times 0.90 \text{ min}} \times 100 = 84.60 \%
$$

Cuando se evaluó la línea de producción original se obtuvo una eficiencia del 76.52% y con los cambios planteados esta se modificó a un 84.60%, es decir, aumento en alrededor de un 8.08%, lo que quiere decir que se logra un mayor equilibrio de trabajo.

También se tiene que el takt time se reduce de 0.99 min a 0.90 min, lo que indica que se acelera el ritmo de la producción y por ende se tiene una mayor capacidad de producción. Como se observa en la [Tabla 38,](#page-110-0) se da con un incremento de 51 pares por día resultando en un total de 535 pares por turno, así mismo, en la [Tabla 39](#page-111-0) la eficiencia de cada estación con respecto al takt time también mejora siendo ahora solo el área de bordado la que más se aleja, pero como este tiene un tiempo variable igualmente puede llegar a mejorar.

### **4.6. Análisis de las condiciones de seguridad (anterior)**

Una vez analizado el proceso y sistema productivo es necesario también analizar las condiciones anteriores de seguridad ya que este es aspecto se relaciona con el desempeño de los operarios. En esta fase, se toma como referencia algunas normativas vigentes en el Ecuador concernientes al diseño que debe tener las instalaciones de los centros de trabajo bajo los criterios de seguridad y salud en el trabajo.

# **Reglamento de Seguridad y Salud de los Trabajadores y Mejoramiento del Medio Ambiente de Trabajo – 2393**

Este reglamento tiene como objetivo la prevención disminución o eliminación de riesgos del trabajo y el mejoramiento del ambiente de trabajo [34], la evaluación de su cumplimento se detalla en la [Tabla 40.](#page-112-0)

<span id="page-112-0"></span>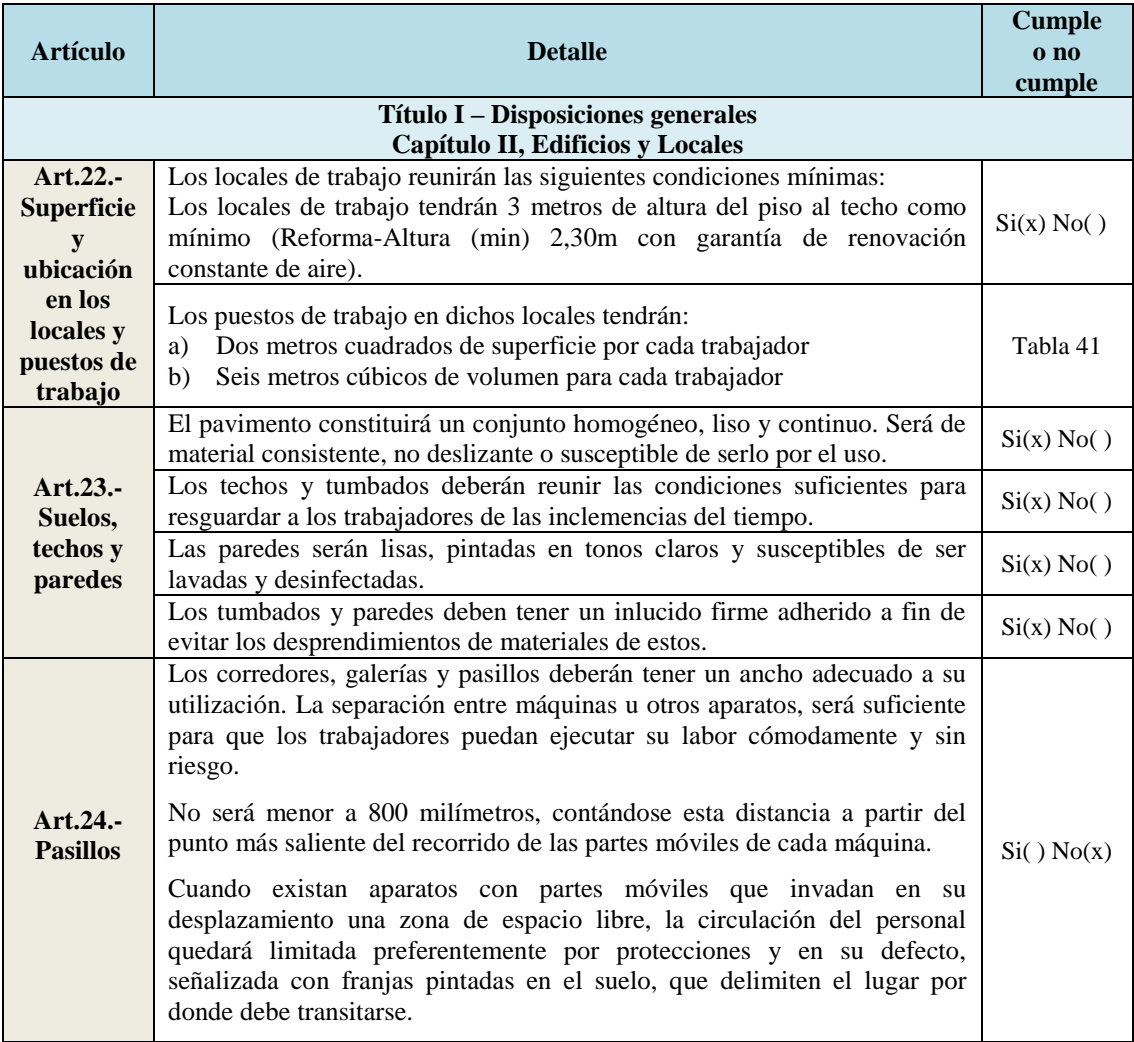

#### **Tabla 40 . Evaluación de las instalaciones - Decreto Ejecutivo 2393**

<span id="page-113-1"></span><span id="page-113-0"></span>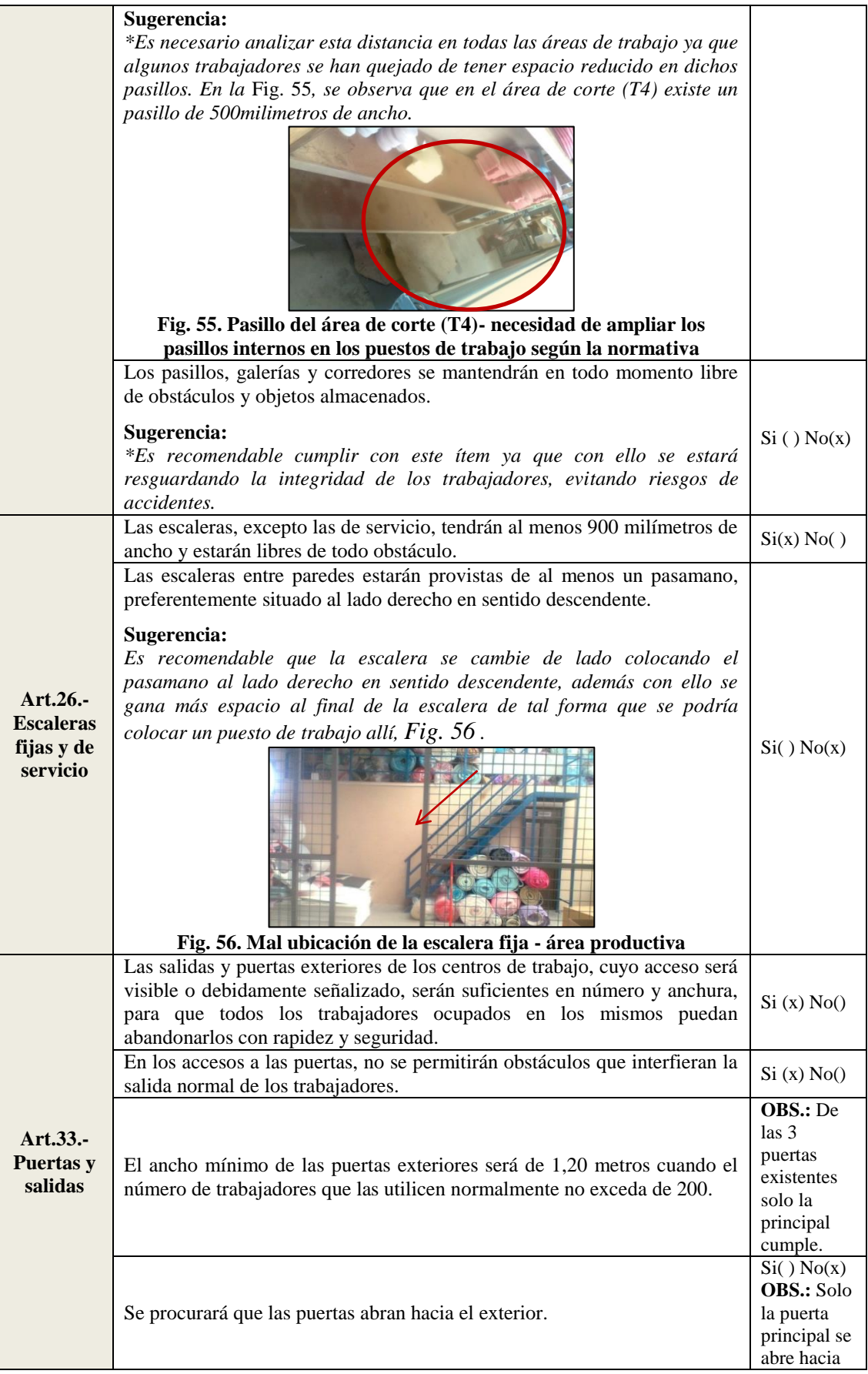

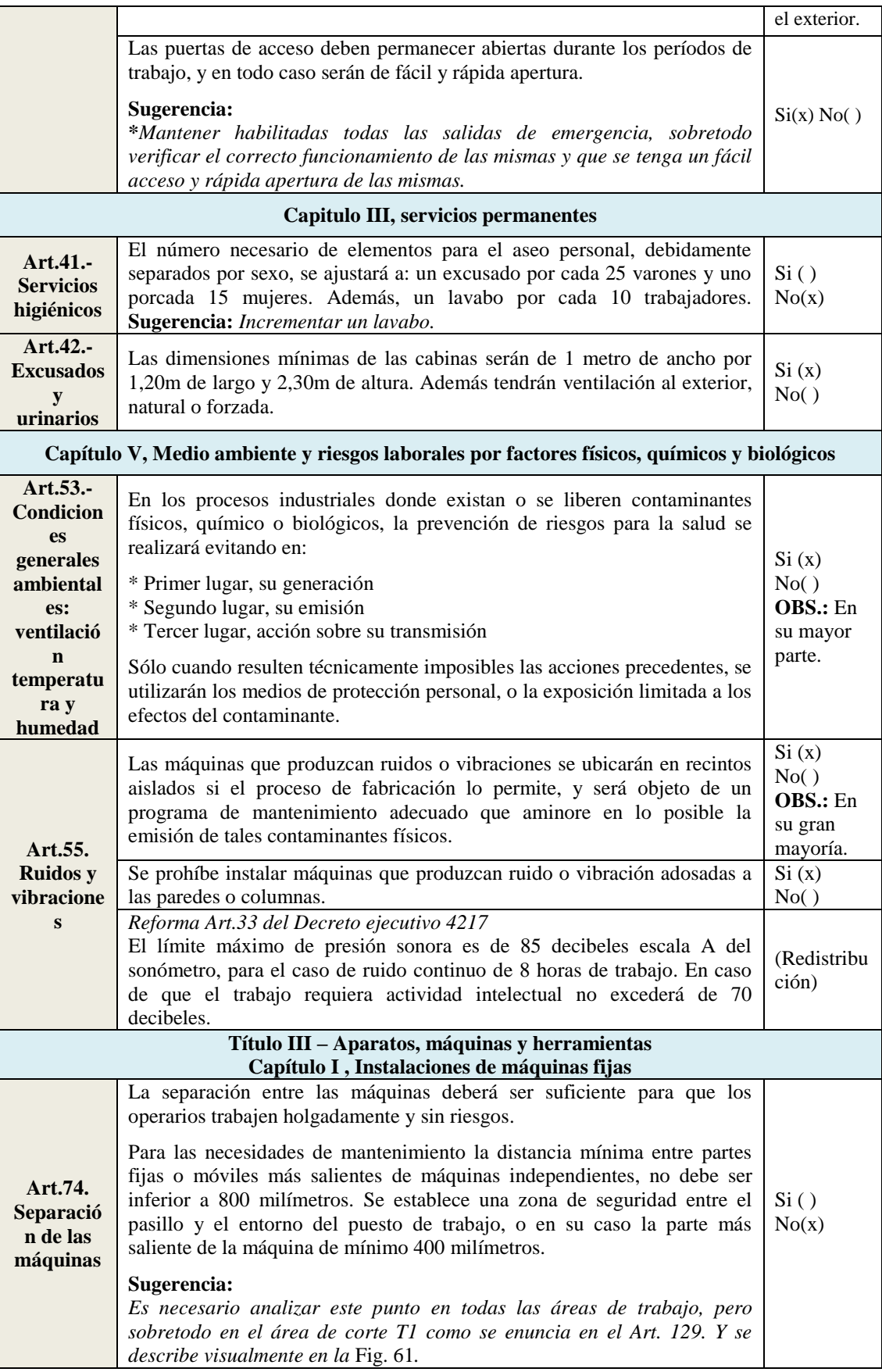

<span id="page-115-2"></span><span id="page-115-1"></span><span id="page-115-0"></span>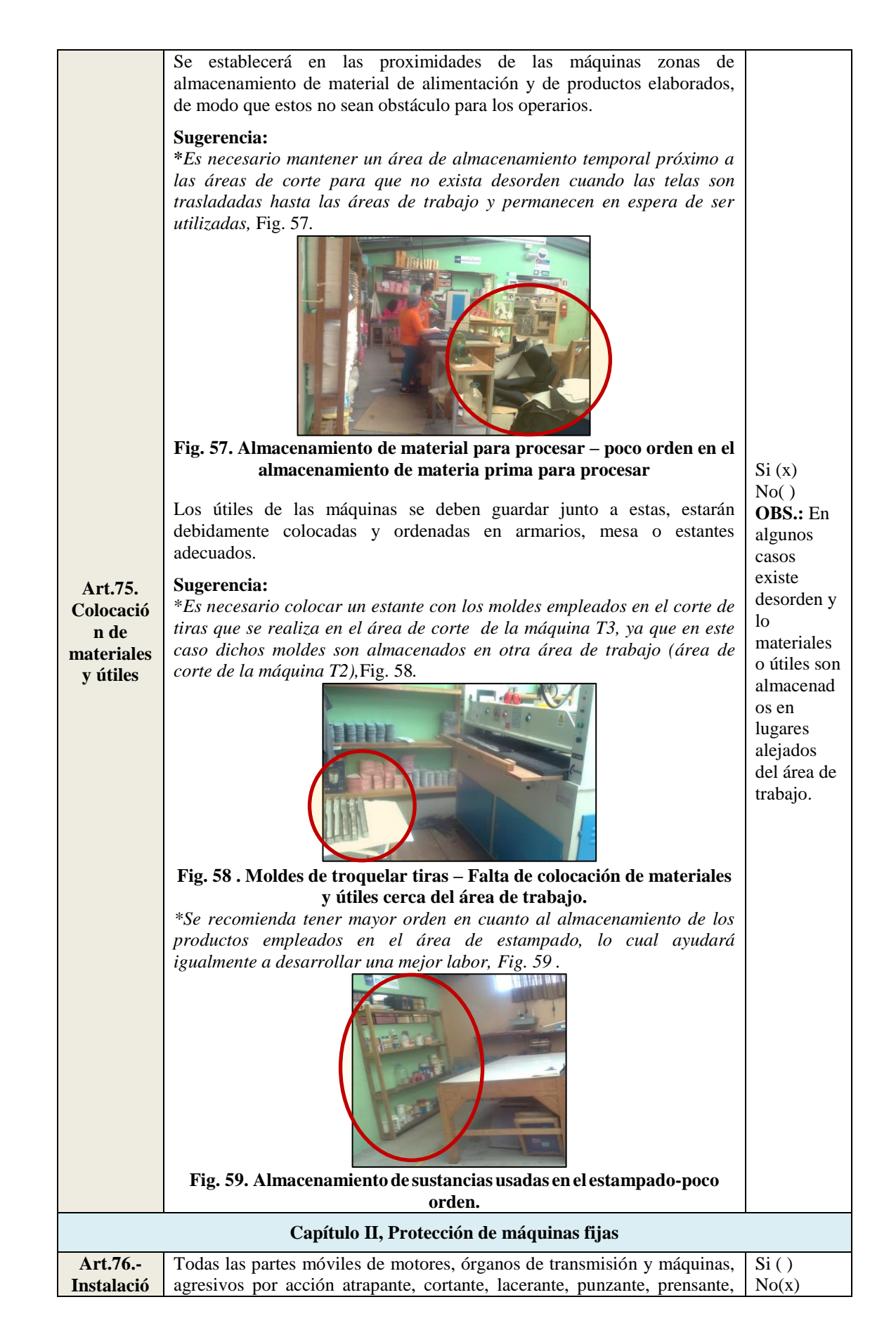

<span id="page-116-1"></span><span id="page-116-0"></span>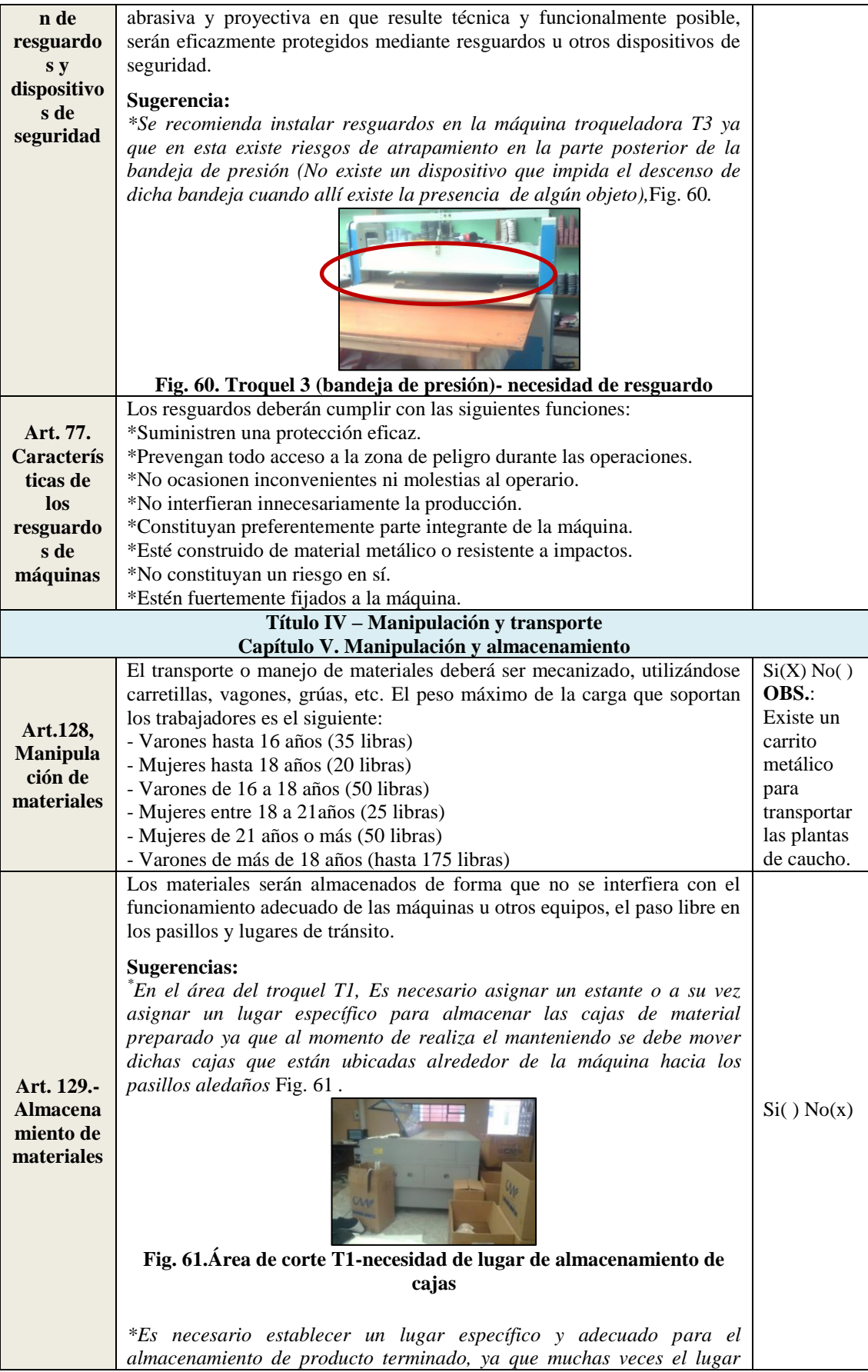

<span id="page-117-1"></span><span id="page-117-0"></span>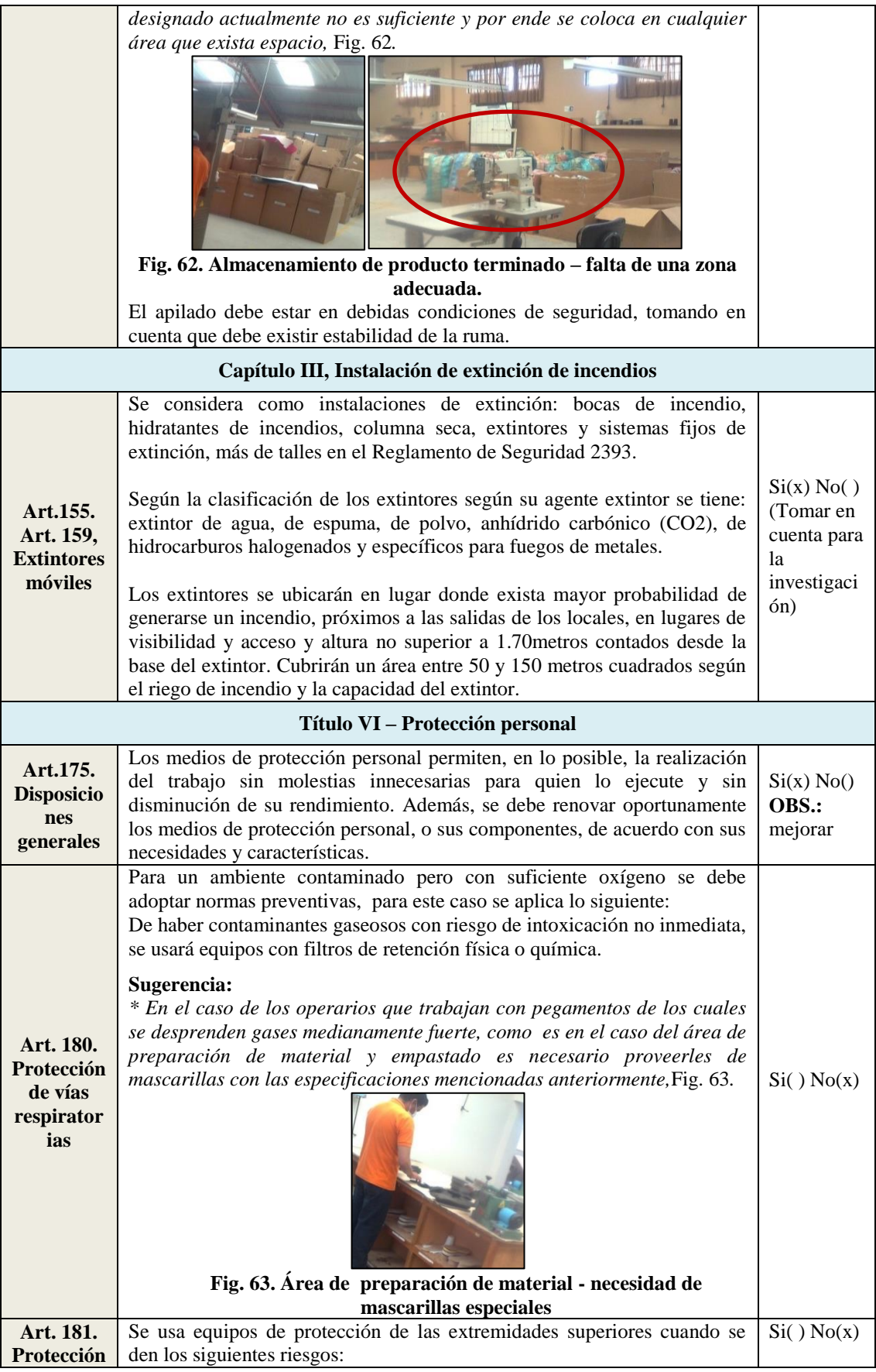

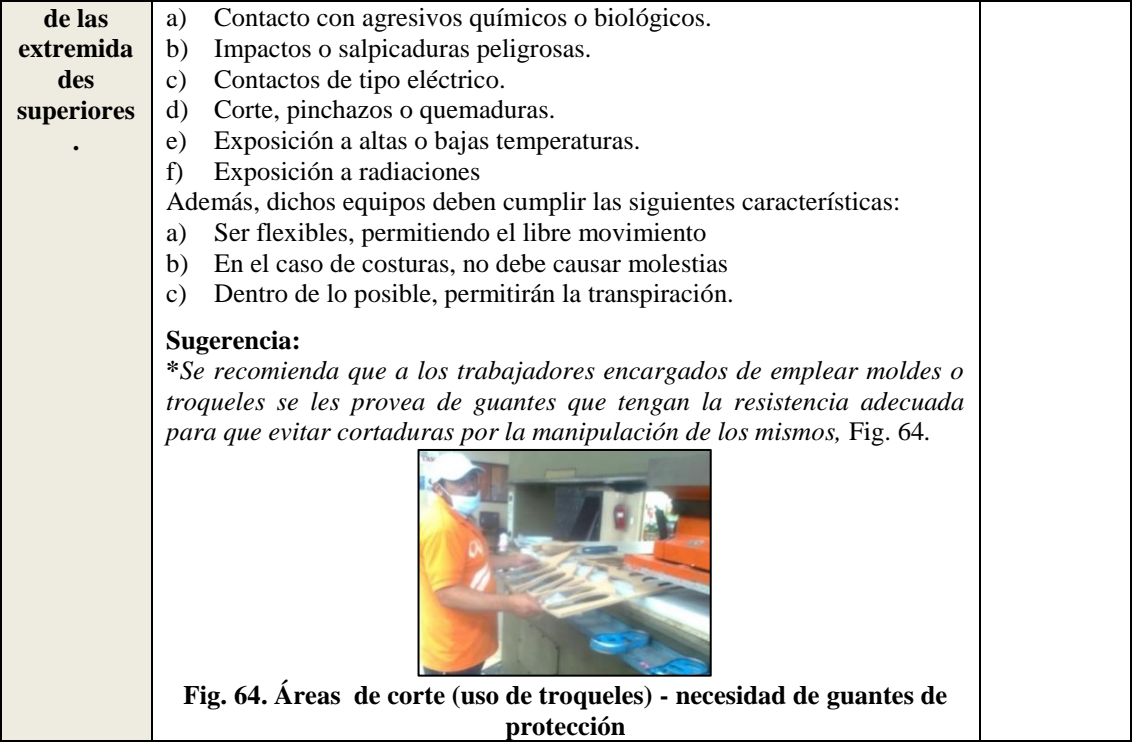

# <span id="page-118-1"></span>**Análisis de superficie de los puestos de trabajo**

En la [Tabla 41,](#page-118-0) se presenta el análisis de cada uno de los puestos de trabajo del área productiva de la empresa CM Original en cuanto a la superficie y volumen mínimos que deben tener. Como se enuncia en el Capítulo I, Art 21, inciso 4 del Reglamento de Seguridad y Salud de los Trabajadores y Mejoramiento del Medio Ambiente de Trabajo – 2393, para el cálculo de superficie y volumen, se debe deducir del total, el ocupado por máquinas, aparatos, instalaciones y materiales.

<span id="page-118-0"></span>

| Puesto de<br>trabajo | $\widehat{E}$<br>argo | $\hat{a}$<br>Ancho | $\widehat{a}$<br><b>Altura</b> | <b>Superficie</b><br>total $(m2)$ | <b>Volumen</b><br>total<br>(m3) | <b>Elementos</b><br>deducibles | Largo (m)    | $\widehat{\mathbf{g}}$<br>Ancho | $\widehat{a}$<br><b>Altura</b> | <b>Superficie</b><br>deducible<br>total $(m2)$ | <b>Volumen</b><br>deducible<br>total $(m3)$ | <b>Mínimo</b><br>$2(m2)$ de<br>superficie | <b>Mínimo</b><br>$6(m3)$ de<br>volumen |
|----------------------|-----------------------|--------------------|--------------------------------|-----------------------------------|---------------------------------|--------------------------------|--------------|---------------------------------|--------------------------------|------------------------------------------------|---------------------------------------------|-------------------------------------------|----------------------------------------|
|                      |                       |                    |                                |                                   |                                 | Mesa (hilo)                    | 1.05         | 0.73                            | 0.94                           | 0.77                                           | 0.72                                        |                                           |                                        |
| <b>Bordado</b>       | 3.83                  | 2.26               | 2.30                           | 8.66                              | 19.91                           | Gaveta                         | 0.60         | 0.40                            | 8.00                           | 0.24                                           | 1.92                                        | 4.05                                      | 10.86                                  |
|                      |                       |                    |                                |                                   |                                 | Máquina                        | 1.20         | 3.00                            | 1.78                           | 3.60                                           | 6.41                                        |                                           |                                        |
|                      |                       |                    |                                |                                   |                                 |                                | <b>Total</b> |                                 |                                | 4.61                                           | 9.05                                        |                                           |                                        |
| Corte de             |                       |                    |                                |                                   |                                 | Mesa (pelon)                   | 1.40         | 0.90                            | 0.87                           | 1.26                                           | 1.10                                        |                                           |                                        |
| pelón                | 3.83                  | 1.67               | 2.30                           | 6.40                              | 14.71                           | <b>Estante</b>                 | 2.40         | 0.26                            | 2.00                           | 0.62                                           | 1.25                                        | 4.51                                      | 12.37                                  |
|                      |                       |                    |                                |                                   |                                 |                                | <b>Total</b> |                                 |                                | 1.88                                           | 2.34                                        |                                           |                                        |
|                      |                       |                    |                                |                                   |                                 | Mesa (tela T2)                 | 1.70         | 1.97                            | 1.14                           | 3.35                                           | 3.82                                        |                                           |                                        |
|                      |                       |                    |                                |                                   |                                 | Máquina T2                     | 2.20         | 0.92                            | 0.90                           | 2.02                                           | 1.82                                        |                                           |                                        |
|                      |                       |                    |                                |                                   |                                 | Mesa(moldes)                   | 0.55         | 0.30                            | 0.80                           | 0.17                                           | 0.13                                        |                                           |                                        |
| Corte                | 4.33                  | 3.72               | 2.30                           | 16.11                             | 37.05                           | <b>Estante 1</b>               | 2.33         | 0.30                            | 2.00                           | 0.70                                           | 1.40                                        | 8.48                                      | 27.58                                  |
| troquel 2            |                       |                    |                                |                                   |                                 | <b>Estante 2</b>               | 1.50         | 0.33                            | 2.00                           | 0.50                                           | 0.99                                        |                                           |                                        |
|                      |                       |                    |                                |                                   |                                 | <b>Estante 3</b>               | 1.50         | 0.33                            | 2.00                           | 0.50                                           | 0.99                                        |                                           |                                        |
|                      |                       |                    |                                |                                   |                                 | Mesa(moldes)                   | 0.70         | 0.57                            | 0.80                           | 0.40                                           | 0.32                                        |                                           |                                        |
|                      |                       |                    |                                |                                   |                                 |                                | <b>Total</b> |                                 |                                | 7.63                                           | 9.47                                        |                                           |                                        |

**Tabla 41. Superficie y volumen anteriores de las estaciones de trabajo**

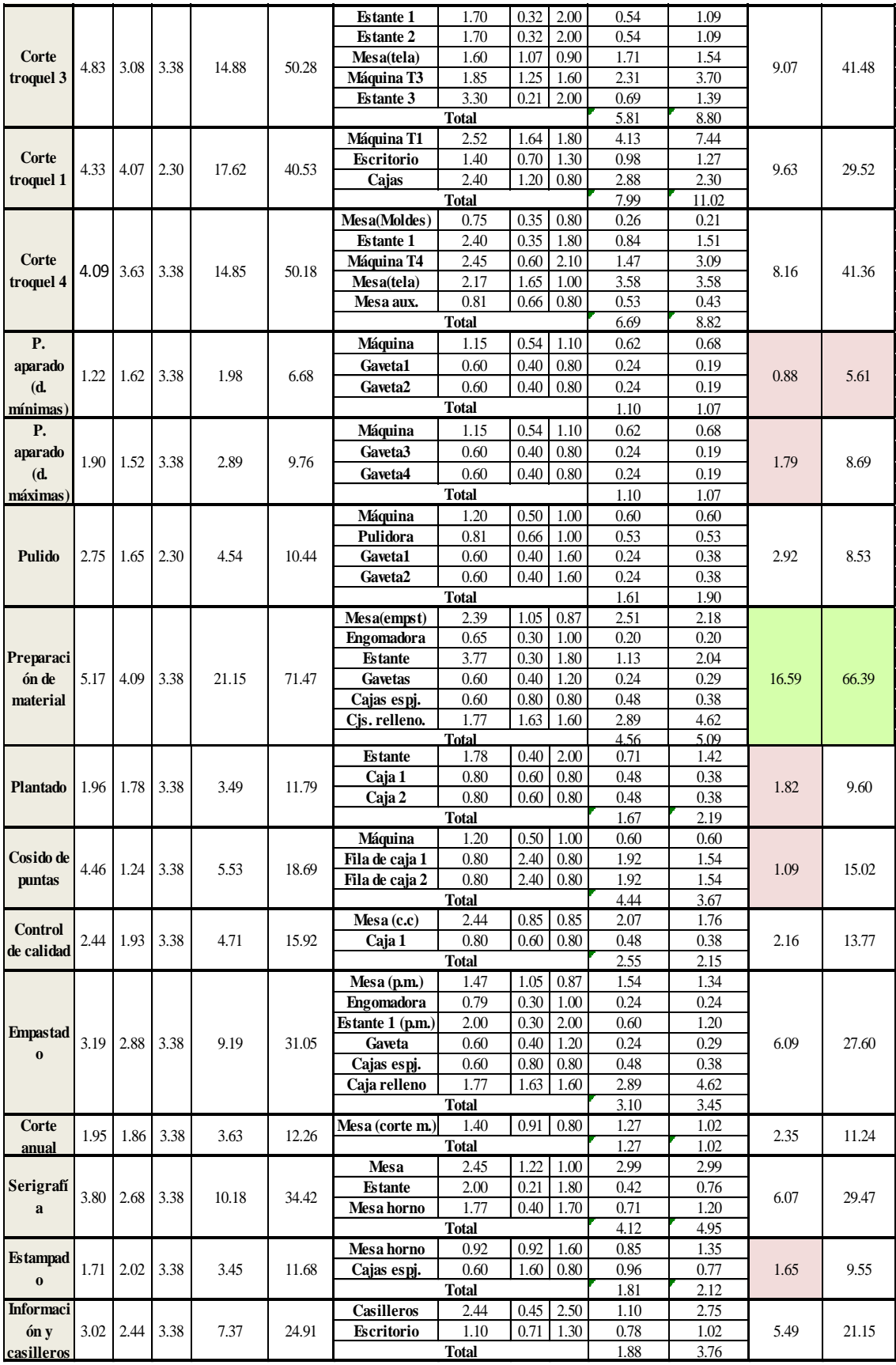

Se demarca con rosado los puestos de trabajo en los que no se llega al mínimo requerido en cuanto a superficie o volumen, y con color verde los puestos de trabajo en los que existe espacio en demasía con respecto al mínimo requerido.

En ambos casos se debe realizar reajustes en las dimensiones pues se debe analizar una apropiada reubicación de los elementos que conforma cada puesto, de tal forma que no exista una sobre utilización del espacio como es el caso del puesto de preparación de material o a su vez que el espacio sea muy pequeño para realizar el trabajo como es el caso de los puestos de aparado, plantado, cosido de puntas y estampado.

#### **Norma estándar para la aplicación de colores de control de riesgos (Necc2:2006)**

Con esta normativa se especifica y uniforma los colores de control de riesgos y su aplicación práctica en la demarcación de pisos, muros y señalización del sistema vial o de transito de recintos industriales con el fin de prevenir y controlar riesgos de incidentes operacionales que pueden suscitarse [35].

*Señalética de la delimitación del piso,* en cuanto a las dimensiones y colores de las líneas que deben limitar un espacio de almacenamiento, trabajo, etc. dentro de la empresa se explica en la [Tabla 42:](#page-120-0)

<span id="page-120-0"></span>

| Color de líneas<br><b>Características</b>                                |                                                            |  |  |  |
|--------------------------------------------------------------------------|------------------------------------------------------------|--|--|--|
| <b>Amarilla</b><br>Demarcan las áreas de trabajo (5 a 12 cm de ancho).   |                                                            |  |  |  |
| Demarcan las áreas de almacenamiento (5 a 12 cm de ancho).<br>Verde puro |                                                            |  |  |  |
| <b>Blanca</b>                                                            | Demarcan las áreas interiores de tránsito o circulación de |  |  |  |
| personas y de equipos (5 a 12 cm de ancho).                              |                                                            |  |  |  |
| Franjas de cruce peatonal.<br>Amarilla y negro                           |                                                            |  |  |  |

**Tabla 42. Colores de demarcación de pisos**

### **NTE INEN 439:1984 – Colores, señales y símbolos de seguridad**

Establece la señalética que debe existir en la empresa, estas son medidas complementarias y de existencia obligatoria, que permiten prevenir, minimizar o eliminar riesgos de accidentes y demás peligros que puedan afectar la integridad física y la salud del personal.

Transmite un mensaje en un caso particular combinando una forma geométrica, color y símbolo de seguridad, puede incluir palabras, letras o números [36]. El detalle de las principales señales de seguridad a incluir en una fábrica se detalla en el [ANEXO 5.](#page-241-0)

# **ETAPA 2: PLANTEAMIENTO DE ALTERNATIVAS DE REDISTRIBUCIÓN DE INSTALACIONES**

# **4.7. Análisis de restricciones para la reubicación de los puestos de trabajo**

- **Área de bordado y corte,** las máquinas de bordado y corte (T2-T3) deben estar aisladas o plantear alguna forma de contrarrestar su nivel de ruido. Debido a la tubería de la ventilación de la máquina de corte laser T1, esta debe ubicarse junto a una pared que colinde con el exterior.
- **Área de plantado, empastado y preparación de material,** estas áreas se deben ubicar en un lugar ventilado, ya que ahí se trabaja con pegamentos que expiden fuertes olores, que a lo largo del tiempo son perjudiciales para la salud.
- **Área de serigrafía**, ahí se trabaja con un horno eléctrico que debe estar plegado a la pared.
- **Área de producto terminado y materia prima**, deben estar aisladas de la visibilidad de los operarios, además debe ser un lugar cerrado que tenga la respectiva seguridad.
- **Área de aparado,** dicha área debe tener de 18 a 20 puestos de trabajo, 13 puestos netamente de aparado y 5 a 7 de otras máquinas relacionadas (posible expansión).

## **4.8. Selección de los métodos a emplear para la redistribución de instalaciones**

Según autores de libros referentes a la distribución de instalaciones, existen varios métodos para resolver problemas de distribución de instalaciones de los cuales en la [Tabla 43](#page-122-0) se explica los más importantes. Para seleccionar el método a utilizar se procede a valorar cada uno en base a tres criterios como se muestra a continuación:

**Paso 1:** Selección de criterios a evaluar con su respectivo peso o porcentaje:

- **Criterio A:** Accesibilidad al programa e información del método = 25%
- **Criterio B:** Facilidad de aplicación = 25%
- **Criterio C:** Confiabilidad de la solución obtenida = 50%

**Paso 2:** Definición de la escala de evaluación,

- **Bajo** entre (0-3)
- **Medio** entre (4-7)
- **Alto** entre (8-10)

<span id="page-122-0"></span>

| Método                                                                                                    | Datos de                                                                                                    | Ventajas / Desventajas                                                                                                    | Observación                                                                                                    |
|----------------------------------------------------------------------------------------------------|----------------------------------------------------------------------------------------------------|----------------------------------------------------------------------------------------------------|----------------------------------------------------------------------------------------------------|
|                                                                                                    | entrada                                                                                                    |                                                                                                    |                                                                                                    |
| <b>SPL</b><br>(Systematic<br>Layout<br>Planning)                                                                                                    | $\overline{-N}$ úmero<br>de<br>áreas<br>V<br>sus<br>dimensiones.<br>-Tabla<br>relacional entre<br>actividades.<br>-Tabla<br>de<br>prioridades<br>de<br>cercanía [22].                                                                                | Ventaja: Se puede incluir criterios<br>subjetivos en el análisis de cercanía entre<br>áreas (evaluación de la importancia de<br>proximidad). Además se acopla a la<br>configuración de la planta. En el análisis se<br>puede incluir áreas auxiliares [37]. Se<br>puede tomar en cuenta restricciones de<br>ubicación.<br>Los<br>criterios<br>subjetivos<br>Desventaja:<br>pueden variar según la persona que los<br>evalúa.                                                                                                    | Se puede ajustar las<br>áreas<br>las<br>a<br>dimensiones<br>reales.<br>aunque se altere el<br>diagrama<br>de<br>relaciones<br>$\log$<br>criterios iniciales se<br>mantienen.                                                                                      |
| <b>CRAFT</b><br>(Computer<br><b>Relative</b><br><b>Allocation</b><br>of Facilities<br>Technique)                                                                                           | -Número<br>de<br>áreas<br>y<br>sus<br>dimensiones.<br>-Número<br>de<br>viajes<br>entre<br>zonas.<br>-Coste<br>de<br>unidad<br>de<br>distancia<br>recorrida.<br>-Distribución<br>inicial [22].                                                        | Ventaja: Permite obtener varios resultados<br>en función de distintos layouts de entrada<br>y con el análisis de costos de transporte. Se<br>puede ajustar a la forma de la planta [22].<br>Se puede tomar en cuenta restricciones de<br>ubicación, trabaja con 40 departamentos.<br>Desventaja: Puede proporcionar<br>una<br>solución muy buena pero puede que no sea<br>la más óptima, ya que puede presentar<br>áreas<br>de trabajo<br>con<br>formas<br>muy<br>irregulares [22].                                                  | Los<br>resultados<br>pueden variar según<br>el diagrama inicial.<br>Además,<br>presenta<br>mejores<br>soluciones<br>según las iteraciones<br>con respecto a su<br>costo, trabaja con los<br>límites<br>de<br>la<br>superficie<br>de<br>1a<br>planta.              |
| <b>ALDEP</b><br>(Automated<br>Layout<br><b>Design</b><br>Program)                                                                                                    | Número<br>$\mathbf{r}$<br>de<br>áreas<br>y<br>sus<br>dimensiones.<br>-Tabla<br>relacional entre<br>actividades<br>$[22]$ .                                                                                                    | Ventaja: Permite obtener gran número de<br>distribuciones [22].<br>Desventaja: Sólo produce soluciones<br>óptimas por accidente, es necesario<br>ejecutarlo varias veces para lograr una<br>solución que resulte aceptable. No se<br>puede especificar si la forma de la planta<br>es irregular [22]. El software trabaja con<br>12 departamentos.                                                                                                    | Da varias soluciones<br>pero muy pocas se<br>aproximan<br>a<br>la<br>distribución óptima,<br>esta dependerá de la<br>actividad<br>que<br>se<br>coloque en primero y<br>del ancho de la banda<br>de la planta [22].                                                |
| <b>CORELAP</b><br>(Computeri<br>zed<br><b>Relationshi</b><br>p Layout<br><b>Planning</b><br><b>PLANET</b><br>(Plant<br>Layout<br><b>Analysis</b><br>and<br><b>Evaluation</b><br>Technique) | -Número<br>de<br>áreas<br>y<br>sus<br>dimensiones.<br>-Tabla<br>relacional entre<br>actividades.<br>$[22]$ .<br>-Número<br>de<br>áreas<br>y<br>sus<br>dimensiones.<br>-Tabla<br>relacional entre<br>actividades.<br>-Costo<br>de<br>transporte [22]. | Ventaja: Considera las dimensiones reales<br>de las áreas [23].<br>Desventaja: Presenta una sola solución en<br>base a los parámetros iniciales. No se<br>acopla a la forma de la planta por lo que<br>podría dar soluciones irreales [22]. El<br>Software trabaja con 15 departamentos.<br>Ventaja: Analiza a modo de ponderación<br>los costos de transporte entre áreas [21].<br>Desventaja: Puede desarrollar formas muy<br>irregulares de las áreas [23]. Existe poca<br>información detallada del cómo aplicar<br>este método. | Al ajustar las formas<br>de<br><i>las</i><br>áreas<br>se<br>modifica la solución<br>debido a las formas<br>irregulares de las<br>áreas [22].<br>Se emplea solo como<br>herramienta de apoyo<br>para<br>obtener<br>la<br>distribución<br>de<br>instalaciones [21]. |

**Tabla 43. Características de los métodos para la distribución de instalaciones**

**Paso 3:** Calcular la valoración total de los métodos, [Tabla 44:](#page-123-0)

*Valoración total de cada método = (Escala de evaluación x % criterio A) + (Escala de evaluación x % criterio B) + (Escala de evaluación x % criterio C)*

Según los criterios analizados, se obtuvo que los métodos con mejores características para desarrollar la distribución de instalaciones son:

- SLP con una valoración de 8.25, este método se caracteriza por la flexibilidad que tiene para ubicar las distintas áreas según la prioridad de su cercanía y sus dimensiones se pueden acoplar a la forma real de la planta de producción. Además, las áreas se ubican según un orden lógico de acuerdo a la tabla de relaciones de áreas y sobretodo de acuerdo a las restricciones de ubicación de las mismas.
- CRAFT con una valoración de 7.50, este método tiene la misma característica de flexibilidad que el SLP, y trata de reduce al mínimo el costo total de transporte de material intercambiando la ubicación de las áreas de trabajo en pares.

<span id="page-123-0"></span>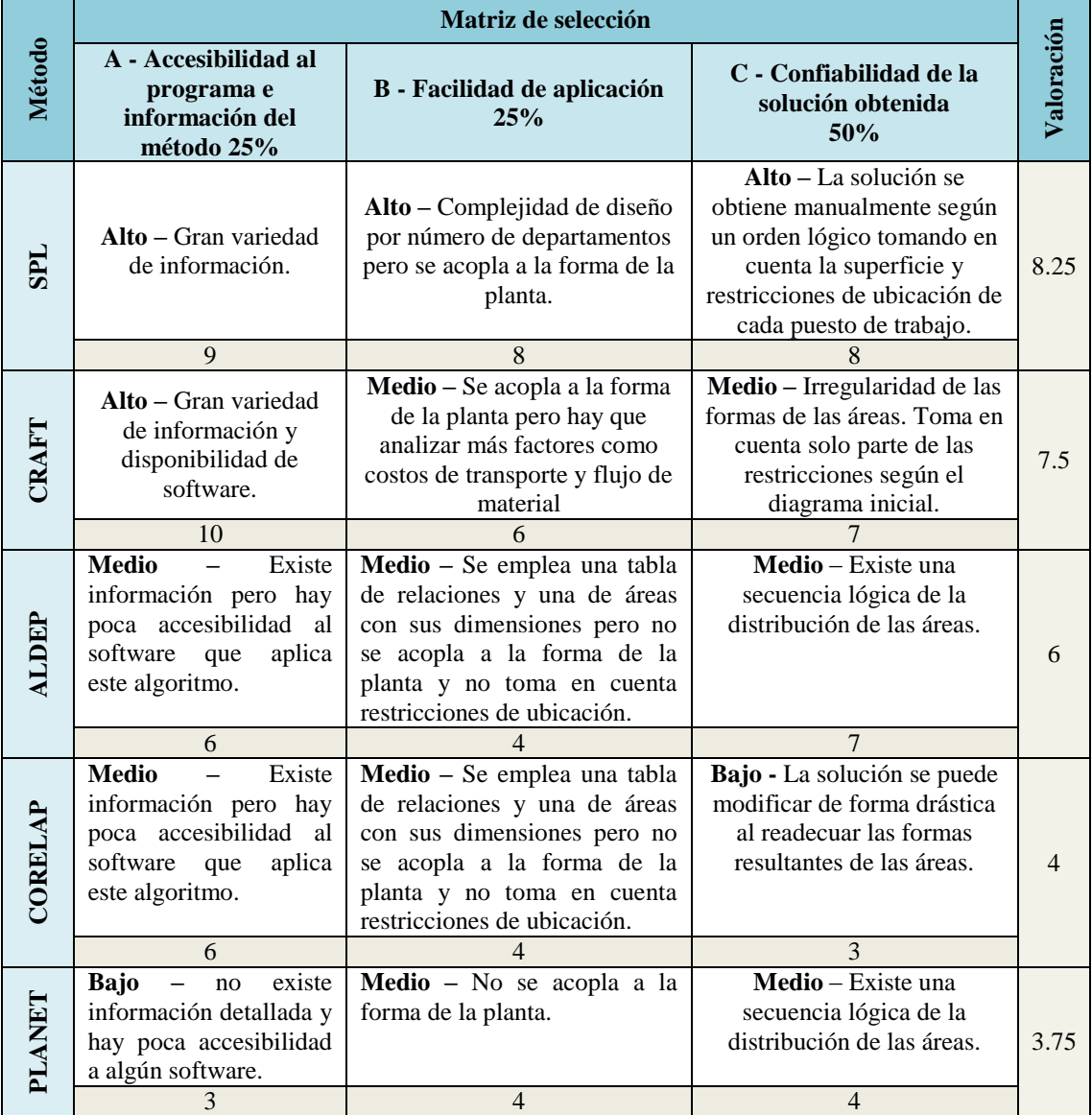

#### **Tabla 44. Matriz de selección de métodos para la distribución de instalaciones**

# **4.9. Alternativas de redistribución de instalaciones del área productiva tomando en cuenta los respectivos parámetros de seguridad.**

## **4.9.1. Método SLP**

Para el desarrollo de este método se toma en cuenta las fases [Fig. 65:](#page-124-0)

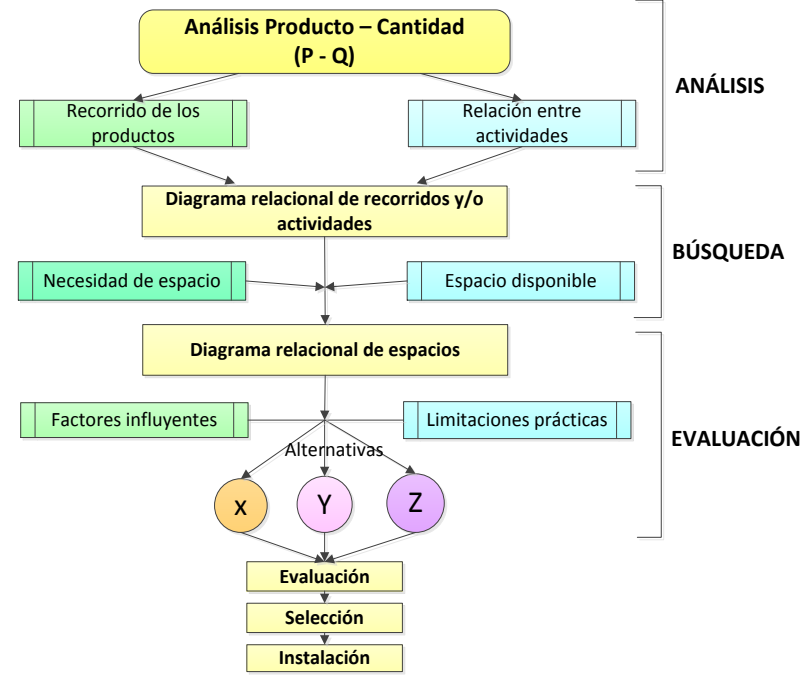

**Fig. 65. Metodología SLP (Systematic Layout Planning) [38]**

#### <span id="page-124-0"></span>**Análisis producto – cantidad (P-Q):**

#### **A. Recorrido de los productos**

Se elabora una gráfica en forma de histograma de frecuencias, en la abscisa se representa los productos que se fabrica y en la ordenada la demanda de cada uno, los datos para el diagrama P-Q corresponden a la [Tabla 10](#page-72-0) del análisis ABC, la columna del consumo de cada producto y su porcentaje de consumo acumulado. La importancia de la gráfica de la [Fig. 66](#page-125-0) es que ayuda a determinar el tipo de distribución para las instalaciones según la demanda.

Según L. Cuatrecasas autor del libro" Procesos y plantas de producción flexible" [28], de acuerdo a las características de la gráfica obtenida, se establece que la distribución de instalaciones se debe enfocar al proceso con una distribución mixta.

En el área **M** hay cantidades importantes de unos pocos productos, representando técnicas de producción en masa que se relacionan con la distribución por proceso, mientras los del área **J** aparecen con un gran número de productos fabricados en

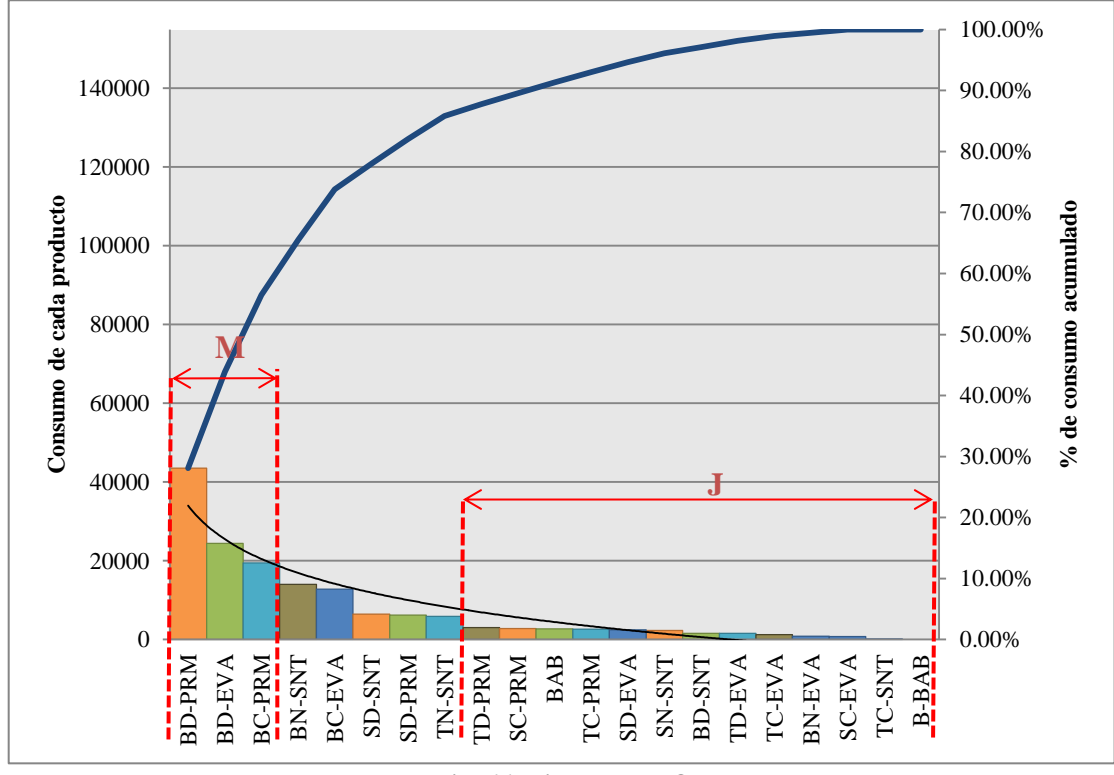

cantidades pequeñas, por lo que en este caso la fábrica se tiene que enfocar hacia un sistema manual de producción.

**Fig. 66. Diagrama P-Q**

## <span id="page-125-0"></span>**B. Relación entre actividades**

En esta fase, se evalúa la importancia de la proximidad entre las áreas, para lo cual se utiliza letras [Tabla 45](#page-125-1) y motivos de prioridad como se muestra a continuación [39]:

- 1. Comparten mismo personal
- 2. Comparten el mismo espacio
- 3. Necesidad de comunicación personal
- 4. Necesidad de comunicación a través de documentos o utilizan la misma información
- 5. Secuencia del flujo de trabajo
- 6. Realizan un trabajo similar
- 7. Molestias y/o peligros.

**Tabla 45. Cuantificación de proximidad entre actividades [39]**

<span id="page-125-1"></span>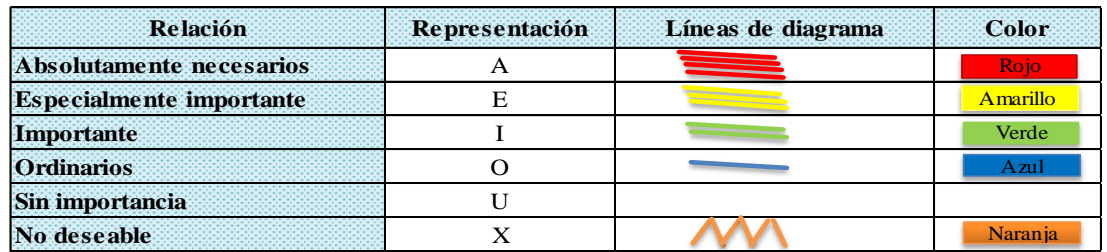

## *Análisis de la distribución de instalaciones anterior*

<span id="page-126-0"></span>Relación entre actividades de la distribución anterior, [Tabla 46.](#page-126-0)

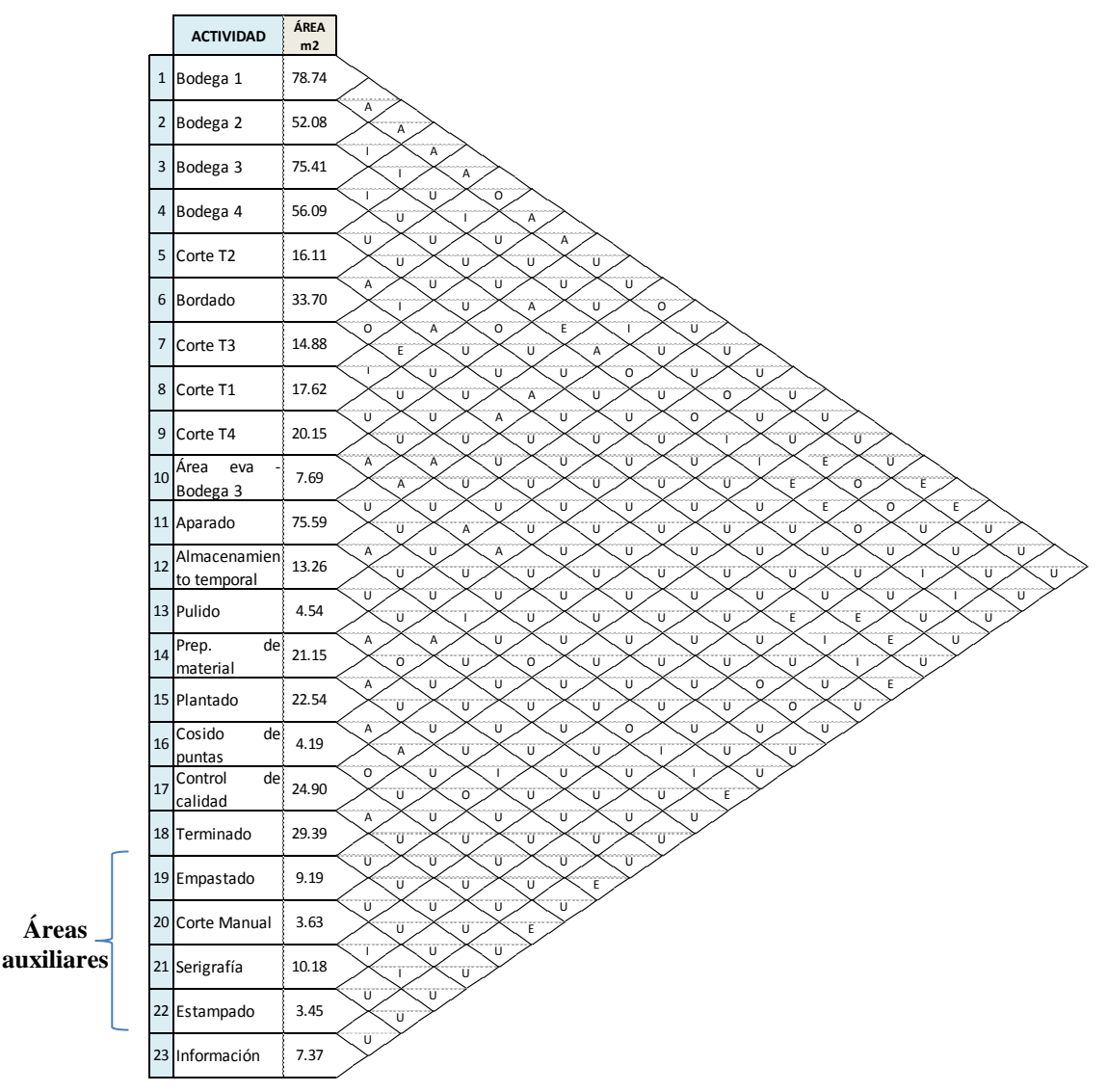

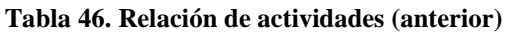

**Gráfica relacional de recorrido, actividades y espacios de la distribución (anterior):**

En la [Fig. 67,](#page-127-0) se detalla cómo está distribuida actualmente la planta y la relación que existe entre las áreas y la superficie que ocupan.

#### *Análisis de alternativas de redistribución de instalaciones*

## **Relación entre actividades de la distribución (propuesta):**

En la [Tabla 47,](#page-128-0) se muestra la relación de actividades modificada en la cual constan los cambios establecidos anteriormente en el proceso productivo: unión de la bodega 2, 3 y 4 en una sola área, la elimina del espacio que ocupa el troquel T3 y el área que ocupan las planchas de eva ya que estas serán almacenadas bajo la mesa de troquelar T2, asimismo existen modificaciones en las actividades asignadas a los troqueles y también se une el área de corte manual con el área de preparación de material resultado con ello la eliminación de la mesa de corte manual.

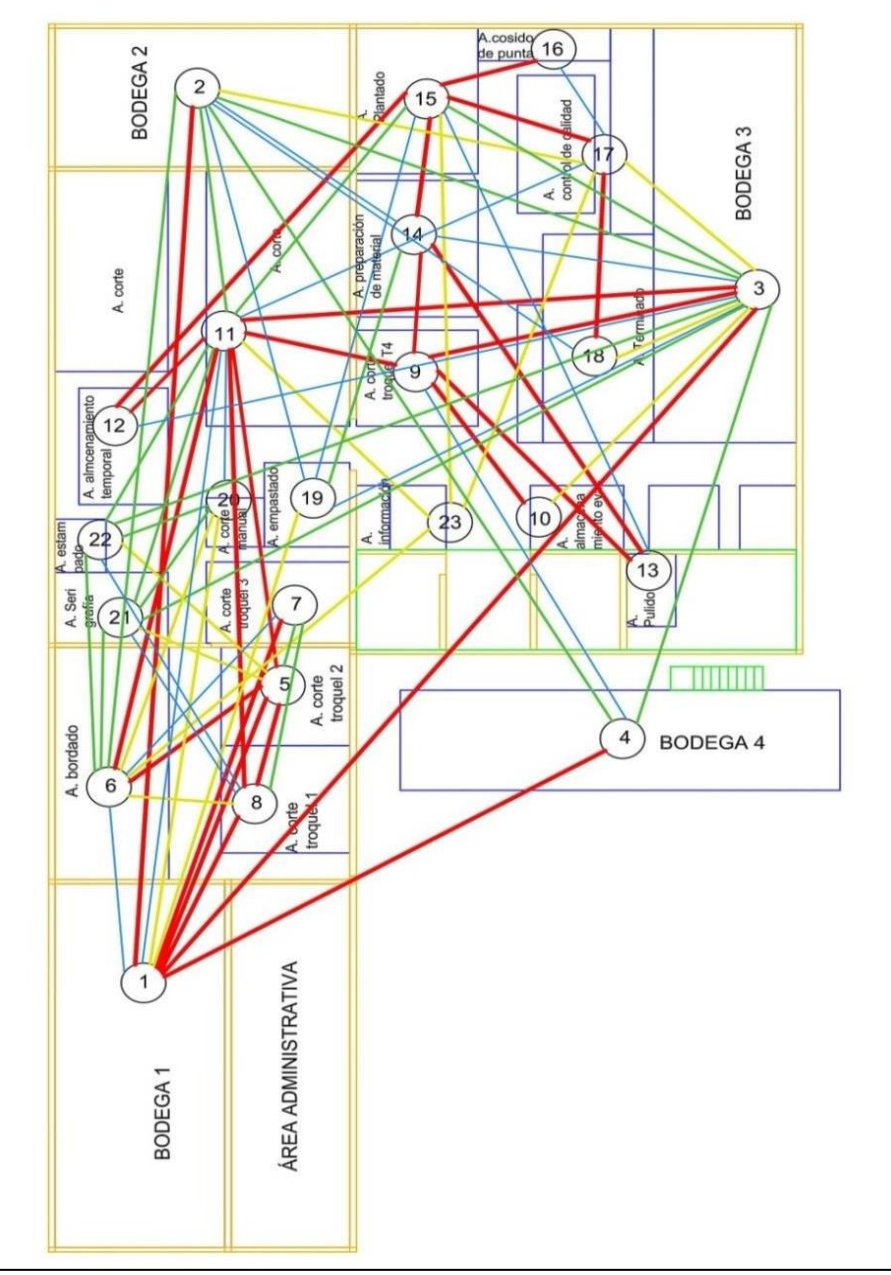

**Fig. 67. Gráfica relacional de actividades anterior**

<span id="page-127-0"></span>Además, para disminuir la complejidad de la tabla y gráfica de relaciones se unieron algunas áreas tomando en cuenta que presentan un grado de relación similar como es el caso del área de serigrafía y estampado, todos estos cambios se muestran en la [Tabla 47:](#page-128-0)

<span id="page-128-0"></span>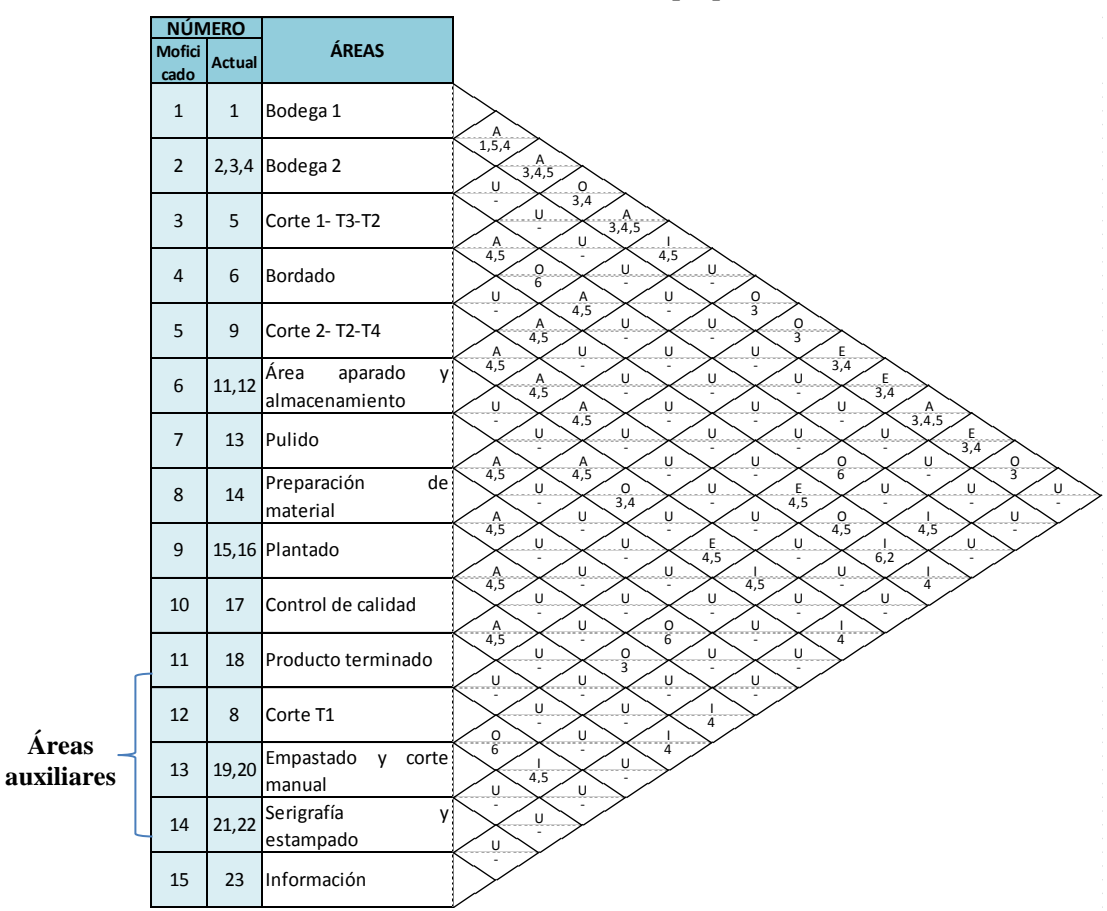

**Tabla 47. Relación de actividades (propuesto)**

# **Gráfica relacional de recorrido y actividades modificada:**

En la [Fig. 68,](#page-128-1) se muestra como queda la gráfica relacional de actividades propuesta.

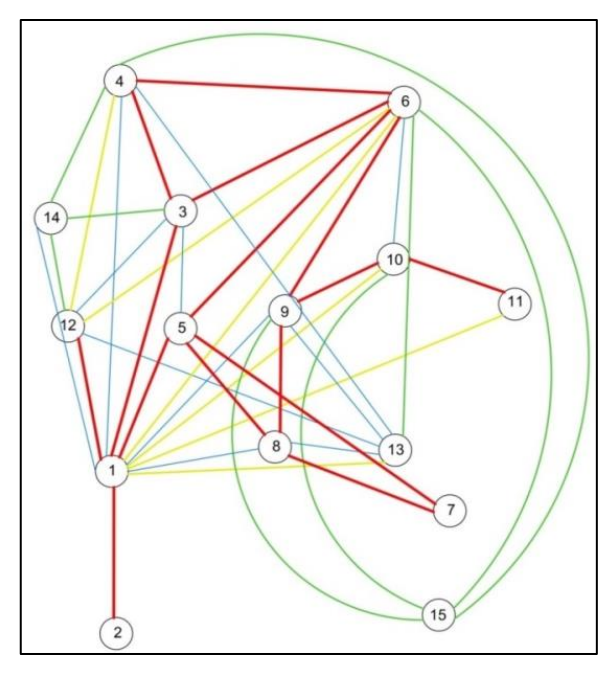

<span id="page-128-1"></span>**Fig. 68. Gráfica relacional de actividades modificada**

#### **Determinación de los requerimientos de espacio**

Al momento de diseñar una nueva distribución de instalaciones se puede estimar la necesidad de superficie por varios procedimientos, uno de ellos se basa en dibujar un croquis a escala o emplear plantillas que se pondrán en varias posiciones hasta que se encuentre la disposición más eficiente.

Otro método muy efectivo es el de Guerchet, para cada área la superficie total será la suma de tres superficies parciales, estas son: la superficie estática, gravitacional y de evolución. En este caso se aplica este último, el cual se explica en el Capítulo II sección 2.2.13 y se desarrolla a continuación:

**Paso 1:** Se selecciona el área a analizar y con la colaboración del encargado del departamento de producción y de los operarios se enumera todos los elementos es necesario eliminar o agregar.

**Paso 2:** Una vez establecidos los elementos necesarios, se anota sus medidas (largo, ancho y altura) y los que permanecen fijos y móviles, dichos datos se emplearán para calcular el valor de K (3) de la superficie de evolución (4).

**Paso 3:** Se procede a calcular las superficies: estática, de gravitación ecuación (2), de evolución ecuación (4) y finalmente obtener la superficie total ecuación (5).

Este proceso se resume en la [Tabla 48](#page-129-0) donde se muestra el cálculo requerido de espacio para el área de corte (T3). El cálculo del requerimiento de espacio de las demás áreas se muestra en el [ANEXO 6](#page-242-0) y en la [Tabla 49](#page-130-0) se detalla el espacio requerido total del área productiva.

<span id="page-129-0"></span>

|              | <b>OBS:</b> Eliminar estante 1 y 2 y se reemplaza por estante 1 y 2 $(T2)$ |              |                    |                                |                                                        |                                          |         |                            |                                                        |                                                                     |                                                 |                                                      |
|--------------|----------------------------------------------------------------------------|--------------|--------------------|--------------------------------|--------------------------------------------------------|------------------------------------------|---------|----------------------------|--------------------------------------------------------|---------------------------------------------------------------------|-------------------------------------------------|------------------------------------------------------|
|              | Area de corte (Troquel 3 - T3 en reemplazo de T2)                          |              |                    |                                |                                                        |                                          |         |                            |                                                        |                                                                     |                                                 |                                                      |
|              | <b>Características</b>                                                     |              |                    |                                |                                                        |                                          |         |                            |                                                        | <b>Superficie de Guertchet</b>                                      |                                                 |                                                      |
| $N^{\circ}$  | <b>Detalle</b>                                                             | $\mathbf{I}$ | Largo Ancho<br>(a) | $N^{\circ}$ de<br>lados<br>(n) | <b>Altura</b><br><b>lelemento</b><br>s móviles<br>(hm) | <b>Altura</b><br>elementos<br>fijos (hf) | $\bf k$ | N. de<br>elem<br>ento<br>s | <b>Superfici</b><br>e estática<br>(Ses) m <sup>2</sup> | <b>Superfici</b><br>e de<br>gravitació evolución<br>$\ln(Sg)$ $m^2$ | <b>Superfici</b><br>e de<br>(Sv) m <sup>2</sup> | <b>Superfic</b><br>ie total<br>$(St)$ m <sup>2</sup> |
|              | Mesa (tendido de tela)                                                     | 1.67         | 1.95               | 1                              |                                                        |                                          |         | 1                          | 3.26                                                   | 3.26                                                                | 3.26                                            | 9.77                                                 |
| $\mathbf{2}$ | Maq. Troquel (T3)                                                          | 1.90         | 0.78               |                                |                                                        | 1.7                                      |         |                            | 1.48                                                   | 1.48                                                                | 1.48                                            | 4.45                                                 |
| 3            | Estante 1 (T2)                                                             | 1.50         | 0.26               |                                |                                                        | $\overline{2}$                           | 0.5     | 1                          | 0.39                                                   | 0.39                                                                | 0.39                                            | 1.17                                                 |
| 4            | Estante 2 (T2)                                                             | 1.50         | 0.26               |                                |                                                        | $\overline{c}$                           |         |                            | 0.39                                                   | 0.39                                                                | 0.39                                            | 1.17                                                 |
| 5            | Estante moldes                                                             | 0.55         | 0.30               | 1                              |                                                        | 0.8                                      |         |                            | 0.17                                                   | 0.17                                                                | 0.17                                            | 0.50                                                 |
|              | Trabaiador(s)                                                              |              |                    |                                | 1.67                                                   |                                          |         |                            |                                                        |                                                                     |                                                 |                                                      |
|              |                                                                            |              | <b>Promedio:</b>   |                                | 1.67                                                   | 1.5                                      |         |                            |                                                        | Subtotal m <sup>2</sup>                                             |                                                 | 17.00                                                |
|              |                                                                            |              |                    |                                |                                                        |                                          |         |                            |                                                        | Seguridad $(5\%)$ m <sup>2</sup>                                    |                                                 | 0.80                                                 |
|              |                                                                            |              |                    |                                |                                                        |                                          |         |                            |                                                        | Area total $m2$                                                     |                                                 | 17.80                                                |

**Tabla 48. Área de corte (Troquel 3-T3)**

<span id="page-130-0"></span>

|                | <b>Número</b> | Áreas                                 | <b>Dimension</b> |
|----------------|---------------|---------------------------------------|------------------|
| Modif.         | <b>Actual</b> |                                       | es(m2)           |
| 86             | 3             | Bodega 1                              | 71.45            |
| $\overline{2}$ | 2,3,4         | Bodega 2                              | 156.08           |
| ä              | 5             | Á. de corte 1 - T3 en reemplazo de T2 | 17.80            |
| Ä              | 6             | Área bordado                          | 37.10            |
| 3              | 9             | A. de corte 2- T2 en reemplazo de T4  | 26.75            |
| 6              | 11,12         | Area aparado y almacenamiento         | 81.84            |
| Ÿ.             | 43            | Area de pulido                        | 4.54             |
| 8              | 44            | Área de preparación de material       | 9.90             |
| Ÿ.             | 15,16         | Área de plantado                      | 41.67            |
| 10             | 47            | Á.control de calidad                  | 43.47            |
| Ŧ              | 18            | A.prod. terminado                     | 32.76            |
| 12             | R.            | Área de corte T1                      | 16.43            |
| 13             | 19,20         | Area de empastado y corte manual      | 7.49             |
| 14             | 21,22         | Área de serigrafía y estampado        | 21.05            |
| 15             | 23            | Área de información                   | 5.94             |
|                |               | <b>TOTAL:</b>                         | 574.27           |

**Tabla 49. Área total requerida para la planta de producción**

#### **Verificación del espacio disponible**

Una vez determinado el espacio total requerido para la nueva distribución de instalaciones es necesario verificar que el espacio con que se cuenta en el área productiva es suficiente. A continuación, en la [Tabla 50](#page-130-1) se detalla el área total disponible de la empresa.

<span id="page-130-1"></span>

| Cuarto N°                                                          | Largo (m) | Ancho (m)     | <b>Dimensiones</b><br>(m2) |
|--------------------------------------------------------------------|-----------|---------------|----------------------------|
| Cuarto 1 - Bodega 1                                                | 13.79     | 5.71          | 78.74                      |
| Cuarto 2 - Bordado y corte (T1 -T2)                                | 8.8       | 9.92          | 87.30                      |
| Cuarto 3 - Aparado - corte (T3- manual)-<br>serigrafía -estampado  | 17.9      | 9.92          | 177.57                     |
| Cuarto 4 - Bodega 2                                                | 5.25      | 9.92          | 52.08                      |
| Cuarto 5 - corte -plantado - c.calidad -<br>p.terminado - bodega 3 | 19.77     | 14.8          | 292.60                     |
| Cuarto 6 - Bodega 4 Segunda planta                                 | 14.8      | 3.79          | 56.09                      |
| Cuarto 7 - Pulido                                                  | 2.75      | 1.65          | 4.54                       |
|                                                                    |           | <b>TOTAL:</b> | 748.91                     |

**Tabla 50. Espacio disponible en la planta de producción CM Original**

El área total requerida para el rediseño del área productiva es de 574.27 m2 tal como se detalla en la [Tabla 49,](#page-130-0) que al restar del área total disponible que es de 748.91 m2 existe una diferencia de 174.64 m2 que servirá para la disposición de pasillo o a su vez de holgura para la reubicación de cada área.

#### **Diagrama de relaciones de espacio (alternativas)**

En este diagrama se muestra las relaciones entre áreas de trabajo y se las ubica en el plano de la empresa cada una con su respectivo requerimiento de espacio y así verificar que la distribución se puede acomodar dentro del espacio disponible de la empresa.

A continuación, se muestra tres alternativas de disposición de instalaciones [Fig. 69,](#page-131-0) [Fig. 70](#page-132-0) y [Fig. 71,](#page-132-1) cada una está creada tomando en cuenta las restricciones establecidas en la sección (4.6) para la ubicación de cada área de trabajo.

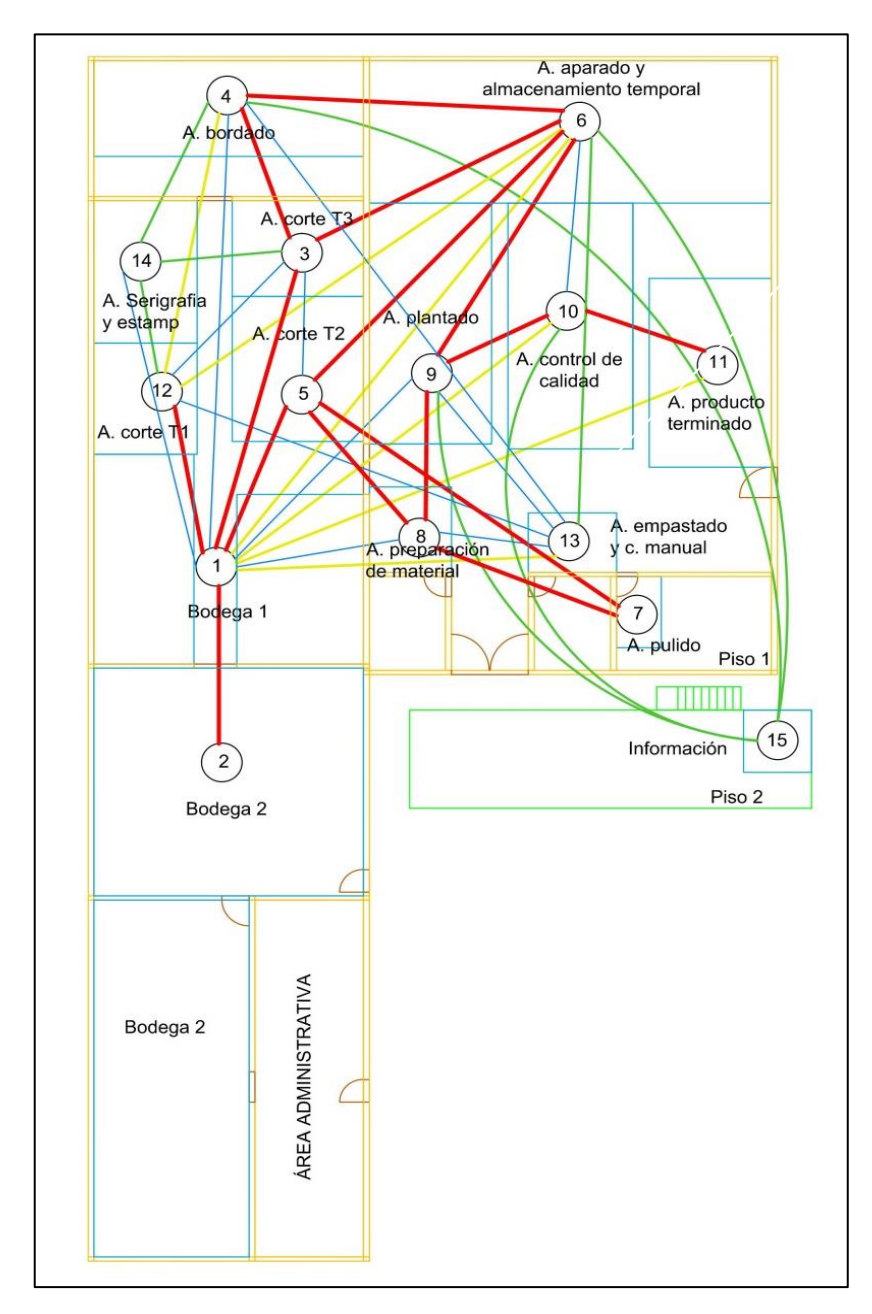

<span id="page-131-0"></span>**Fig. 69. Diagrama de relaciones de espacio – alternativa 1**

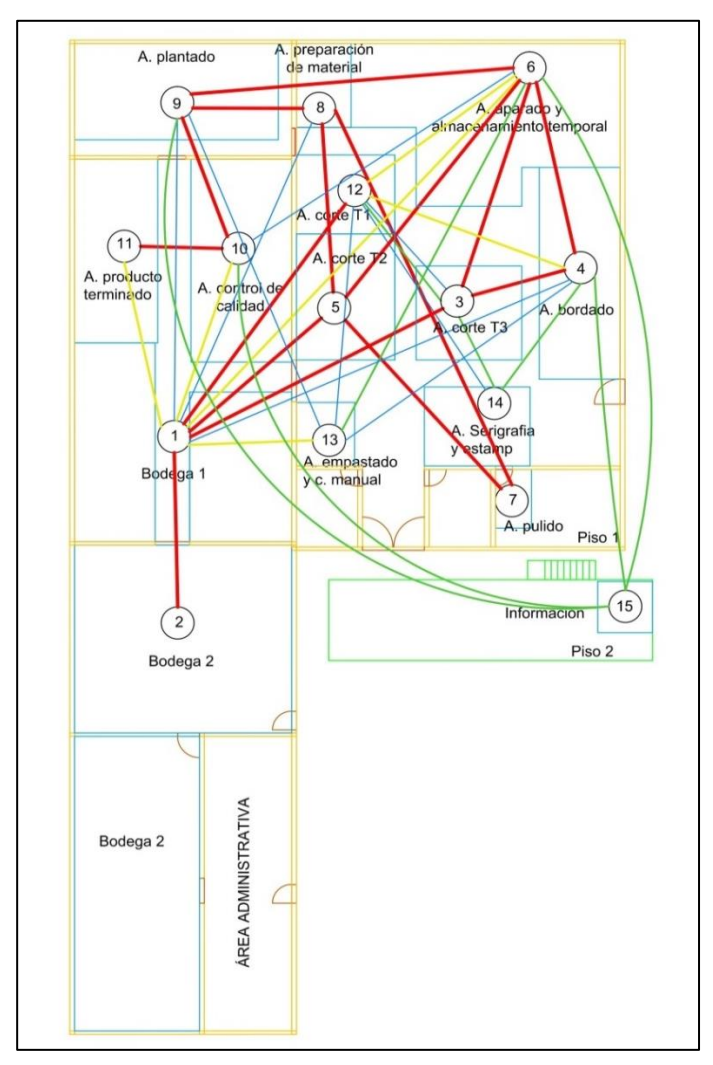

<span id="page-132-1"></span><span id="page-132-0"></span>

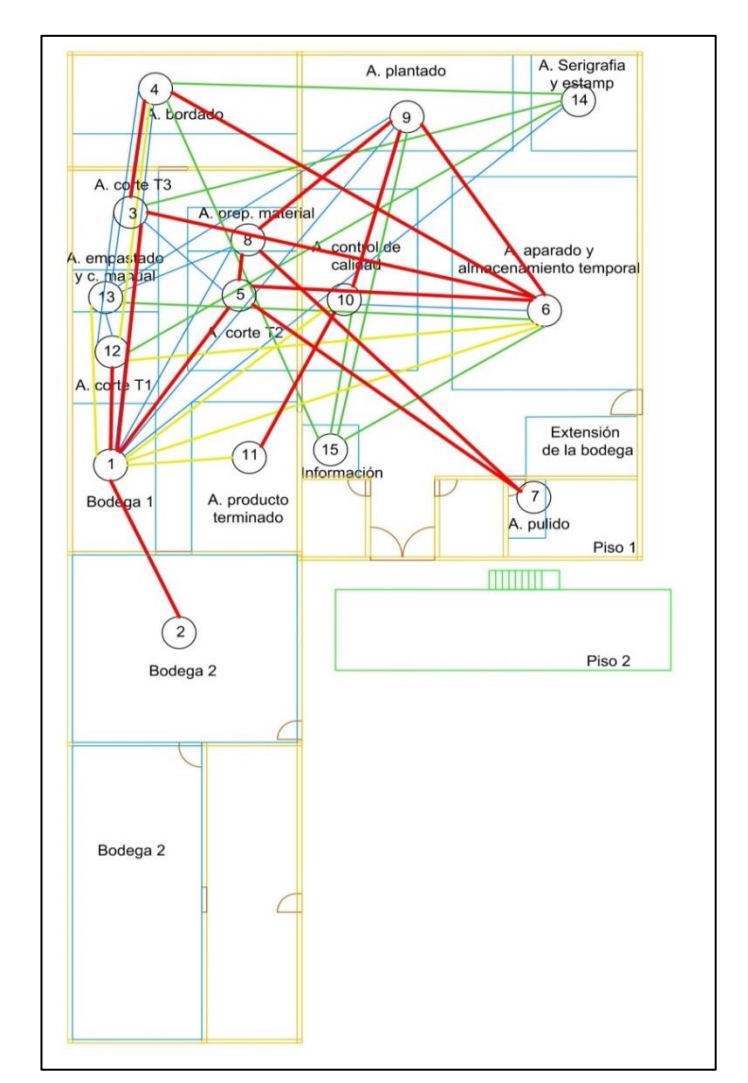

**Fig. 70. Diagrama de relaciones de espacio – alternativa 2 Fig. 71. Diagrama de relaciones de espacio – alternativa 3**

Las tres alternativas están diseñadas con el fin de generar la menor distancia de recorrido del flujo de material tomando en cuenta el grado de relación absolutamente necesario (A - línea roja) entre las áreas de trabajo.

- **Alternativa 1,** se diseña para que el flujo de material correspondiente a corte empiece el lado izquierdo de las instalaciones junto a la bodega 1, la bodega de producto terminado está aislada de las bodegas de materia prima.
- **Alternativa 2**, se diseña con el fin de integrar la mayor parte de los puestos de trabajo por el lado derecho de las instalaciones, en este caso la bodega de producto terminado se ubica cerca de las bodegas de materia prima.
- **Alternativa 3**, esta opción es una combinación de las dos anteriores con ciertas modificaciones adicionales.

En el [ANEXO 7,](#page-249-0) se muestra un layout detallado de las tres alternativas.

#### **4.9.2. Método CRAFT**

*Dando que la metodología SLP puede ser complementada con el algoritmo de CRAFT (método de mejora), se procede a analizar este último método con las tres alternativas de distribución presentados anteriormente.*

El algoritmo de CRAFT comienza con una disposición inicial para este caso son las tres alternativas presentadas y se procede a mejorar el diseño intercambiando las áreas de trabajo en pares, tratando así de reducir el costo total de transporte de material. El costo de transporte es el resultado de la suma de los elementos de una matriz de flujo de material la cual se multiplica por la distancia y el costo por unidad de distancia recorrida de un área a otra, esta operación se resume en la ecuación (24).

$$
Costo de transporte = \sum_{i=1}^{n} \sum_{j=1}^{n} v_{ij} * u_{ij} * d_{ij}
$$
 (24)

# **Dónde:**

*n* **=** Cantidad de áreas de trabajo o departamento.  $v_{ij}$  = Cantidad unitaria de cargas que se mueven en el departamento *i* al *j*.  $u_{ii}$  = Costo de mover una carga unitaria del departamento *i* al *j*.  $d_{ii}$  = Distancia que separa los departamentos *i* y *j*.  $(v_{ii} * u_{ii})$  = Costo del flujo de *i* a *j*.

Para aplicar este método se toma el flujo de material de la producción de 120 pantuflas básicas premiun con sus respectivas áreas de trabajo las cuales ya se enunciaron en la [Tabla 47,](#page-128-0) posteriormente se crea la matriz de flujo (v) y la matriz de distancia (u) y costo (d).

#### **Matriz de flujo**

En esta se representa el flujo de materiales que se traslada desde un área de trabajo hacia otra (comparación por pares). Esta matriz [Tabla 51](#page-134-0) es la misma para los 3 modelos de distribución de instalaciones, ya que se cambiaría la ubicación de las áreas de trabajo más no el método de trabajo.

<span id="page-134-0"></span>

|       |                      |                                        |     |                |     |     |            |             |           | HACIA |     |     |     |     |             |     |     |     |
|-------|----------------------|----------------------------------------|-----|----------------|-----|-----|------------|-------------|-----------|-------|-----|-----|-----|-----|-------------|-----|-----|-----|
|       | $\mathbf{N}^{\circ}$ | <b>Areas</b>                           | 3   | $\overline{2}$ | 湪   | 4   | ä          |             | 6.1   6.2 | 7     | ×   | 9   | 10  | m   | - 12        | 13  | 34  | 15. |
|       | 38                   | Bodega 1                               |     | 120            | 240 |     | 600        | 120         |           |       |     |     |     |     | 120         | 120 |     |     |
|       | 2                    | Bodega 2                               | 120 |                |     |     |            |             |           |       |     |     |     |     |             |     |     |     |
|       | 3.                   | Á. de corte 1 - T3                     | 240 |                |     | 120 |            | 120         |           |       |     |     |     |     |             | 120 | 120 |     |
|       | 4                    | Á. bordado                             |     |                | 120 |     |            | 120         |           |       |     |     |     |     | 120         |     | 120 | 120 |
|       | 33                   | $\dot{A}$ . de corte 2- T <sub>2</sub> | 480 |                |     |     |            | 120         |           | 120   | 240 |     |     |     | 120         |     |     |     |
|       | 61                   | A. de aparado                          | 120 |                | 120 | 120 | <b>120</b> |             | 120       |       |     |     |     |     | 120/<br>120 |     |     | 120 |
|       | 6.2                  | A. almacenamiento temporal             |     |                |     |     |            |             |           |       |     | 120 |     |     |             |     |     |     |
| DESDE | 漾                    | A. de pulido                           |     |                |     |     | 120        |             |           |       | 120 |     |     |     |             |     |     |     |
|       | 8                    | A. de preparación de material          |     |                |     |     | 120        |             |           | 120   |     | 120 |     |     |             |     |     |     |
|       | 9                    | A. de plantado                         |     |                |     |     |            |             | 120       |       |     |     | 120 |     |             |     |     | 120 |
|       | 10                   | Á.control de calidad                   |     |                |     |     |            |             |           |       |     |     |     | 120 |             |     |     | 120 |
|       | 進進                   | A.producto terminado                   |     |                |     |     |            |             |           |       |     |     |     |     |             |     |     |     |
|       | 12                   | Á, de corte T1                         | 120 |                |     | 120 |            | 120/<br>120 |           |       |     |     |     |     |             |     |     |     |
|       | 13                   | A. empastado y corte manual            | 120 |                | 120 |     |            |             |           |       |     |     |     |     |             |     |     |     |
|       | 14.                  | A. de serigrafía y estampado           |     |                | 120 | 120 |            |             |           |       |     |     |     |     |             |     |     |     |
|       | 15                   | Á, de información                      |     |                |     |     |            |             |           |       |     |     |     |     |             |     |     |     |

**Tabla 51. Matriz de flujo de la distribución (propuesta)**

Las cantidades que están con **color negro** pertenecen al flujo de material entre las áreas de trabajo que netamente corresponden al proceso productivo y las cantidades que están en **color verde** pertenecen a las áreas auxiliares.

Las áreas auxiliares se incluyen para que la superficie de estas se tomen en cuenta en el análisis al momento de intercambiar los puestos de trabajo. Además, en algunos casos las áreas auxiliares reemplazan a las actividades de las áreas principales o comparten herramientas, he de ahí la importancia de que estas se ubiquen no necesariamente juntas a las áreas principales pero si cerca una de otra. Uno de estos casos es el área de bordado, ya que según el diseño del producto puede ser reemplazado por el área de serigrafía o estampado, además, las tres áreas comparten los mismos estantes. Con esto también se cumple uno de los principios de la adecuada distribución de instalaciones referente a la integración y flexibilidad en el cambio del proceso.

# **Modelo 1**

#### **Matriz de distancia y costo**

Para saber las distancias entre cada departamento se puede emplear dos métodos, el método euclidiano (25) o el método rectilíneo (26) ambos se ilustran en la [Fig. 72](#page-135-0) , para ambos es necesario primero conocer los centroides de cada área de trabajo.

*Distancia Euclidiana:*

*Distancia Rectilínea:*

 $d_{AB} = \sqrt{(xa - xb)^2 + (ya - yb)}$ 

 $d_{AB} = (xa - xb) \pm (ya - yb)$  (26)

 $(25)$ 

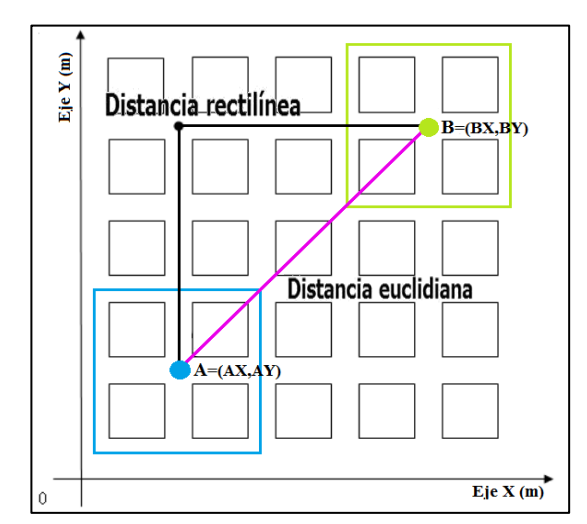

<span id="page-135-0"></span>**Fig. 72. Tipos de distancias**

Para este caso se emplea el **método rectilíneo**, pues este representa de forma más real la distancia que tomaría el transportar material entre dos áreas de trabajo al desplazarse por los pasillos; no se emplea el **método euclidiano** ya que este representa la distancia más corta entre las dos áreas de trabajo.

En la [Tabla 52,](#page-136-0) se presenta las coordenadas de cada área de trabajo tomadas en base al plano mostrado en el [ANEXO 8](#page-253-0) , cada una corresponde al centroide. En el caso de las áreas de trabajo con formas geométricas combinadas se emplea la ecuación (27) y (28) para encontrar la coordenada en *x* y *y,* [Tabla 53.](#page-136-1)

$$
c_x = \frac{\sum_{i=1}^{n} A_i * c_{x_n}}{\sum_{i=1}^{n} A_i}
$$
 (27)

$$
c_{y} = \frac{\sum_{i=1}^{n} A_{i} * c_{y_{n}}}{\sum_{i=1}^{n} A_{i}}
$$
(28)

<span id="page-136-0"></span>

| N°       | <b>Áreas</b>                         | $X$ (cm) | $Y$ (cm) | X(m)  | Y(m)  |
|----------|--------------------------------------|----------|----------|-------|-------|
| 31       | Bodega 1                             | 469.42   | 2682.05  | 4.69  | 26.82 |
| 2        | Bodega 2                             | 418.17   | 1303.96  | 4.18  | 13.04 |
| 3        | Á. de corte 1 - T3 en reemplazo T2   | 774.65   | 3791.18  | 7.75  | 37.91 |
| Z.       | A. bordado                           | 518.00   | 4375.68  | 5.18  | 43.76 |
| S        | Á. de corte 2- T2 en reemplazo de T4 | 775.64   | 3384.53  | 7.76  | 33.85 |
| 6.1      | A. de aparado                        | 1825.02  | 4266.79  | 18.25 | 42.67 |
| 6.2      | Á. almacenamiento                    | 1820.16  | 3841.40  | 18.20 | 38.41 |
| 7.       | A. de pulido                         | 2028.50  | 2507.68  | 20.29 | 25.08 |
| $\bf{8}$ | Á. de preparación de material        | 1188.76  | 2811.50  | 11.89 | 28.12 |
| 9        | A. de plantado                       | 1252.54  | 3517.00  | 12.53 | 35.17 |
| 10       | A control de calidad                 | 1819.52  | 3367.04  | 18.20 | 33.67 |
| 38       | A.producto terminado                 | 2282.93  | 3366.86  | 22.83 | 33.67 |
| 12       | A. de corte T1                       | 210.00   | 3439.66  | 2.10  | 34.40 |
| 13       | A. empastado y corte manual          | 1783.50  | 2804.66  | 17.84 | 28.05 |
| 34       | A. de serigrafía y estampado         | 210.00   | 3880.98  | 2.10  | 38.81 |
| -15      | Á, de información                    | 2365.00  | 2539.00  | 23.65 | 25.39 |

**Tabla 52. Coordenadas de las áreas de trabajo – modelo 1**

**Tabla 53. Centroides de las áreas de trabajo con figuras compuestas – modelo 1**

<span id="page-136-1"></span>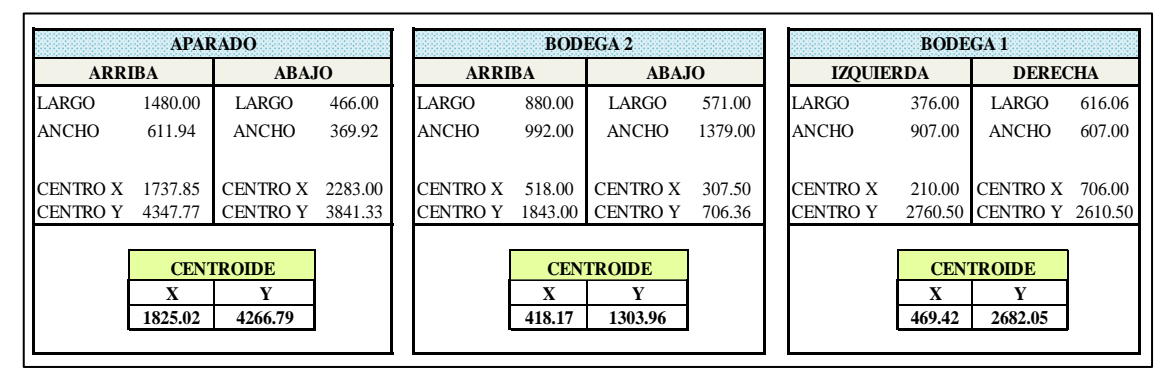

Una vez establecidas las coordenadas de cada área de trabajo se calcula las distancias de los transportes que se generan en la fabricación de las pantuflas básicas con plantado premiun, [Tabla 54.](#page-136-2) En la columna de *distancia adicional* se agrega una distancia que se genera por inconvenientes del transporte rectilíneo, ya sea porque en está interfiere una pared o un área de trabajo, en el [ANEXO 8](#page-253-0) - [Fig.](#page-253-1) B se muestra en qué casos se agrega dicha medida.

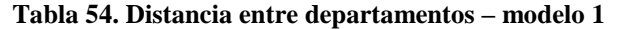

<span id="page-136-2"></span>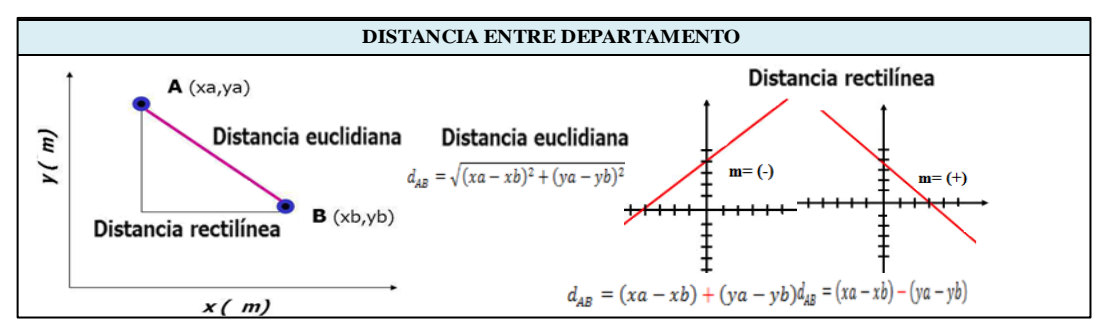

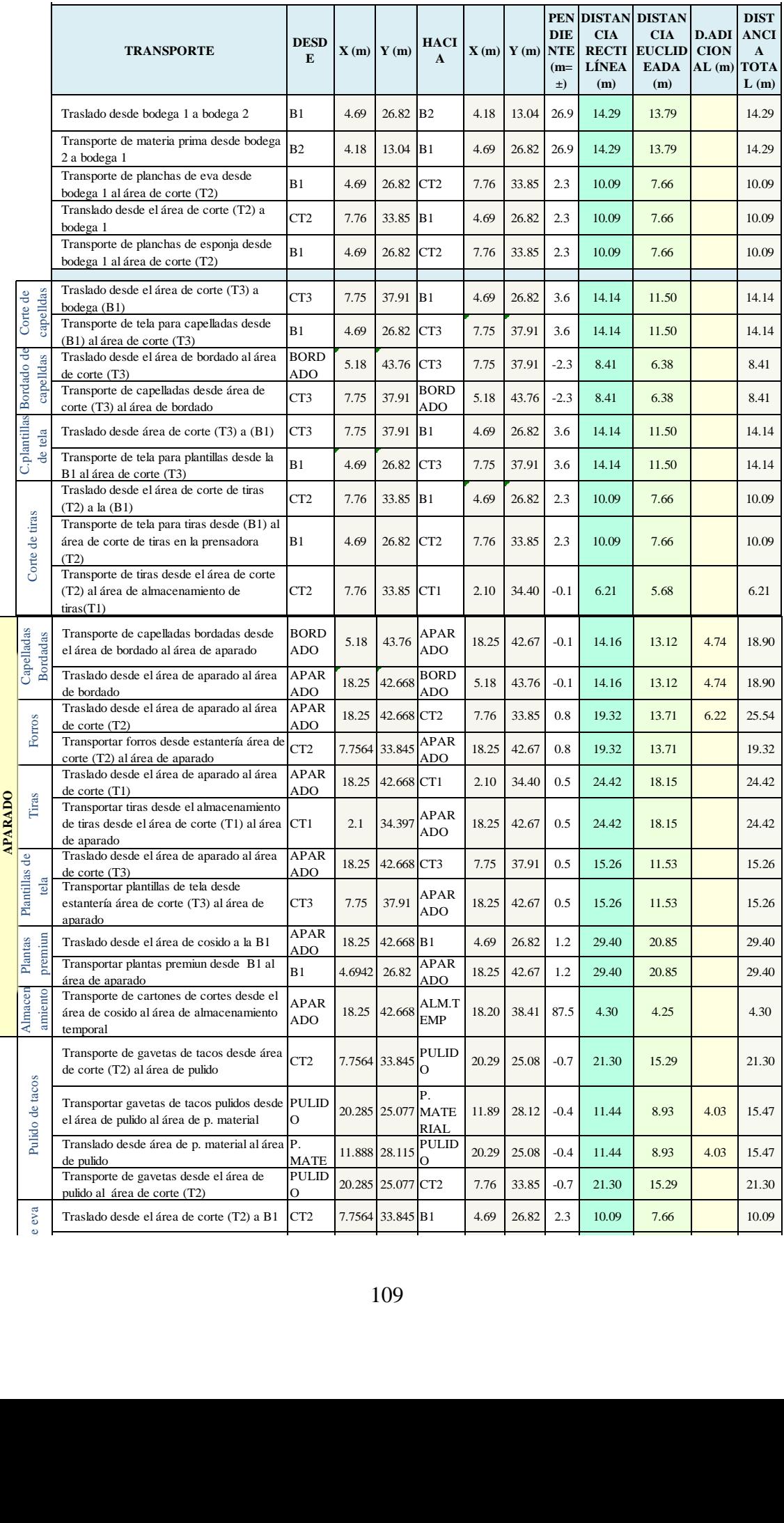

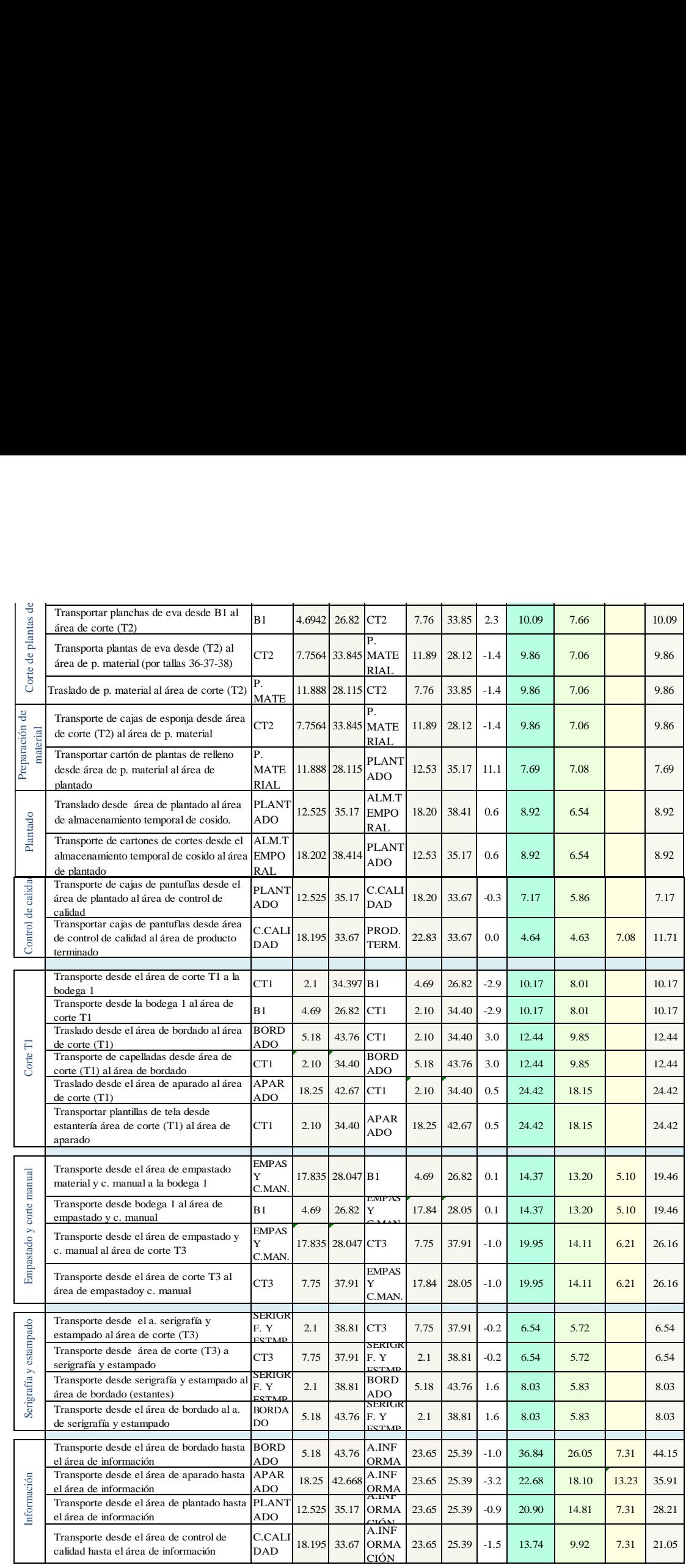

Establecidas las distancias de transporte, se calcula el tiempo que se requiere para recorrerlas, esto a través de una relación velocidad – distancia y después se calcula el costo de movimiento del flujo de material, estos cálculos se detallan a continuación, [Tabla 55](#page-139-0) :

- **Columna 1 (velocidad de transporte),** dicha velocidad se obtuvo al dividir la distancia y el tiempo empleado en los transportes detallados en el diagrama analítico del proceso productivo y se detallan en el [ANEXO 11.](#page-256-0)
- **Columna 2,3 y 4 (flujo de material que se transporta),** en la columna 2 se describe el número de movimientos o vueltas que se requieren para mover el material requerido para la producción de 120 pares de pantuflas que al ser multiplicada por la columna 3 la cual especifica la cantidad que se traslada en cada movimiento da como resultado la columna 4 que representa el flujo total de material a transportar.
- **Columna 5, 6, 7, y 8 (distancia y tiempo de transporte),** en la columna 5 se muestra la distancias de transporte anteriormente calculadas en la [Tabla 54,](#page-136-2) la cual se multiplica por el número de movimientos que son necesarios (columna 2) y el resultado se presenta en la columna 6. Para calcular el tiempo de transporte (columna 7), se divide la distancia recorrida (columna 5) para la velocidad (columna 1); El tiempo total de transporte (columna 8) es el resultado de la multiplicación de la columna 7 por el número de movimientos (columna 2).
- **Columna 9, 10, 11 y 12 (costo de movimiento de flujo de material),** la columna 8 es el tiempo total de transporte en minutos y la columna 9 es este tiempo transformado a horas y se multiplica por el sueldo/hora que recibe cada trabajador [\(ANEXO 12\)](#page-258-0) obteniéndose así el costo de movimiento del flujo de material por lote en la columna 11 y la columna 12 el costo por par, esta última se utiliza para elaborar la matriz de costo de movimiento de flujo de material, [Tabla 56.](#page-142-0)

<span id="page-139-0"></span>

|                       | <b>DESCRIPCIÓN</b>                                                                       | Velocida<br>d de<br>transpor mien idad<br>te<br>(m/min)<br>(1) | tos<br>(2)   | Movi Cant<br>(pare<br>$s)$ $(3)$ | <b>FLU</b><br>$\bf{J}$<br>(4) | <b>Distanci</b><br>$\bf a$ entre<br>puntos<br>$(m)$ $(5)$ | <b>DISTA</b><br><b>NCIA</b><br>TOTA<br>L(m)<br>(6) | Tiempo<br>de<br>transpo<br>rte<br>(min)<br>(7) | <b>TIEMP</b><br>$\mathbf{o}$<br><b>TOTA</b><br>L(min)<br>(8) | <b>TIEMPO</b><br><b>TOTAL</b><br>(horas)<br>(9) | <b>Suel</b><br>do<br>\$/ho<br>ra)<br>(10) | Costo de<br>movimient<br>$o$ (\$/lote)<br>(11) | Costo de<br>movimient<br>o de flujo<br>$(\frac{2}{3})$ par)<br>(12) |
|-----------------------|------------------------------------------------------------------------------------------|----------------------------------------------------------------|--------------|----------------------------------|-------------------------------|-----------------------------------------------------------|----------------------------------------------------|------------------------------------------------|--------------------------------------------------------------|-------------------------------------------------|-------------------------------------------|------------------------------------------------|---------------------------------------------------------------------|
|                       | Traslado desde bodega 1 a bodega 2                                                       | 42.22                                                          | $\mathbf{1}$ | 120                              | 120                           | 14.29                                                     | 14.29                                              | 0.34                                           | 0.34                                                         | 0.0056                                          | 3.10                                      | 0.0175                                         | 0.00015                                                             |
|                       | Transporte de materia prima desde<br>bodega 2 a bodega 1                                 | 42.22                                                          | $\mathbf{1}$ | 120                              | 120                           | 14.29                                                     | 14.29                                              | 0.34                                           | 0.34                                                         | 0.0056                                          | 3.10                                      | 0.0175                                         | 0.00015                                                             |
|                       | Transporte de planchas de eva desde<br>bodega 1 al área de corte (T2)                    | 42.22                                                          | $\mathbf{1}$ | 120                              | 120                           | 10.09                                                     | 10.09                                              | 0.24                                           | 0.24                                                         | 0.0040                                          | 3.10                                      | 0.0123                                         | 0.00010                                                             |
|                       | Translado desde el área de corte (T2)<br>a bodega 1<br>Transporte de planchas de esponja | 42.22                                                          | 1            | 120                              | 120                           | 10.09                                                     | 10.09                                              | 0.24                                           | 0.24                                                         | 0.0040                                          | 3.10                                      | 0.0123                                         | 0.00010                                                             |
|                       | desde bodega 1 al área de corte (T2)                                                     | 42.22                                                          | $\mathbf{1}$ | 120                              | 120                           | 10.09                                                     | 10.09                                              | 0.24                                           | 0.24                                                         | 0.0040                                          | 3.10                                      | 0.0123                                         | 0.00010                                                             |
| Corte de<br>capelldas | Traslado desde el área de corte (T3) a<br>bodega (B1)                                    | 55.25                                                          | $\mathbf{1}$ | 120                              | 120                           | 14.14                                                     | 14.14                                              | 0.26                                           | 0.26                                                         | 0.0043                                          | 2.98                                      | 0.0127                                         | 0.00011                                                             |
|                       | Transporte de tela para capelladas<br>desde (B1) al área de corte (T3)                   | 55.25                                                          | $\,1$        | 120                              | 120                           | 14.14                                                     | 14.14                                              | 0.26                                           | 0.26                                                         | 0.0043                                          | 2.98                                      | 0.0127                                         | 0.00011                                                             |
|                       |                                                                                          |                                                                |              |                                  | 111                           |                                                           |                                                    |                                                |                                                              |                                                 |                                           |                                                |                                                                     |
|                       |                                                                                          |                                                                |              |                                  |                               |                                                           |                                                    |                                                |                                                              |                                                 |                                           |                                                |                                                                     |
|                       |                                                                                          |                                                                |              |                                  |                               |                                                           |                                                    |                                                |                                                              |                                                 |                                           |                                                |                                                                     |
|                       |                                                                                          |                                                                |              |                                  |                               |                                                           |                                                    |                                                |                                                              |                                                 |                                           |                                                |                                                                     |
|                       |                                                                                          |                                                                |              |                                  |                               |                                                           |                                                    |                                                |                                                              |                                                 |                                           |                                                |                                                                     |
|                       |                                                                                          |                                                                |              |                                  |                               |                                                           |                                                    |                                                |                                                              |                                                 |                                           |                                                |                                                                     |

**Tabla 55. Costo de mover material - modelo 1**

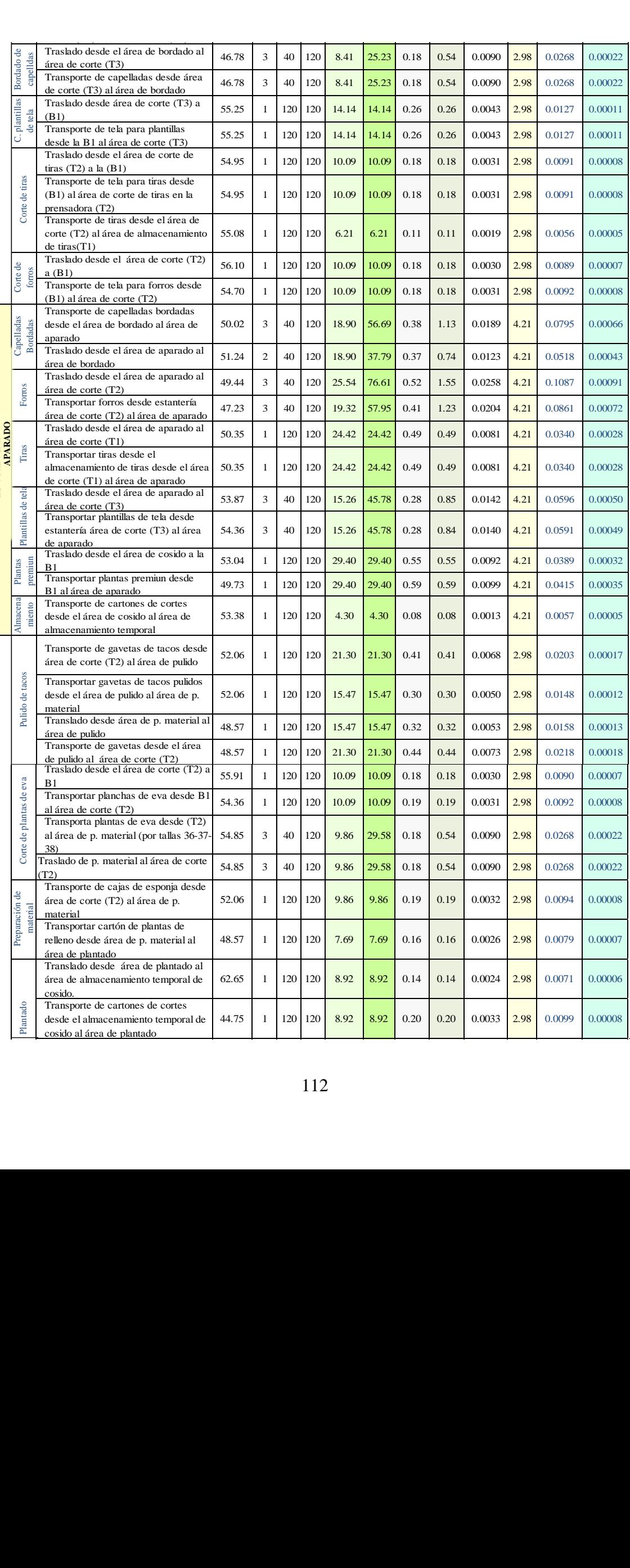

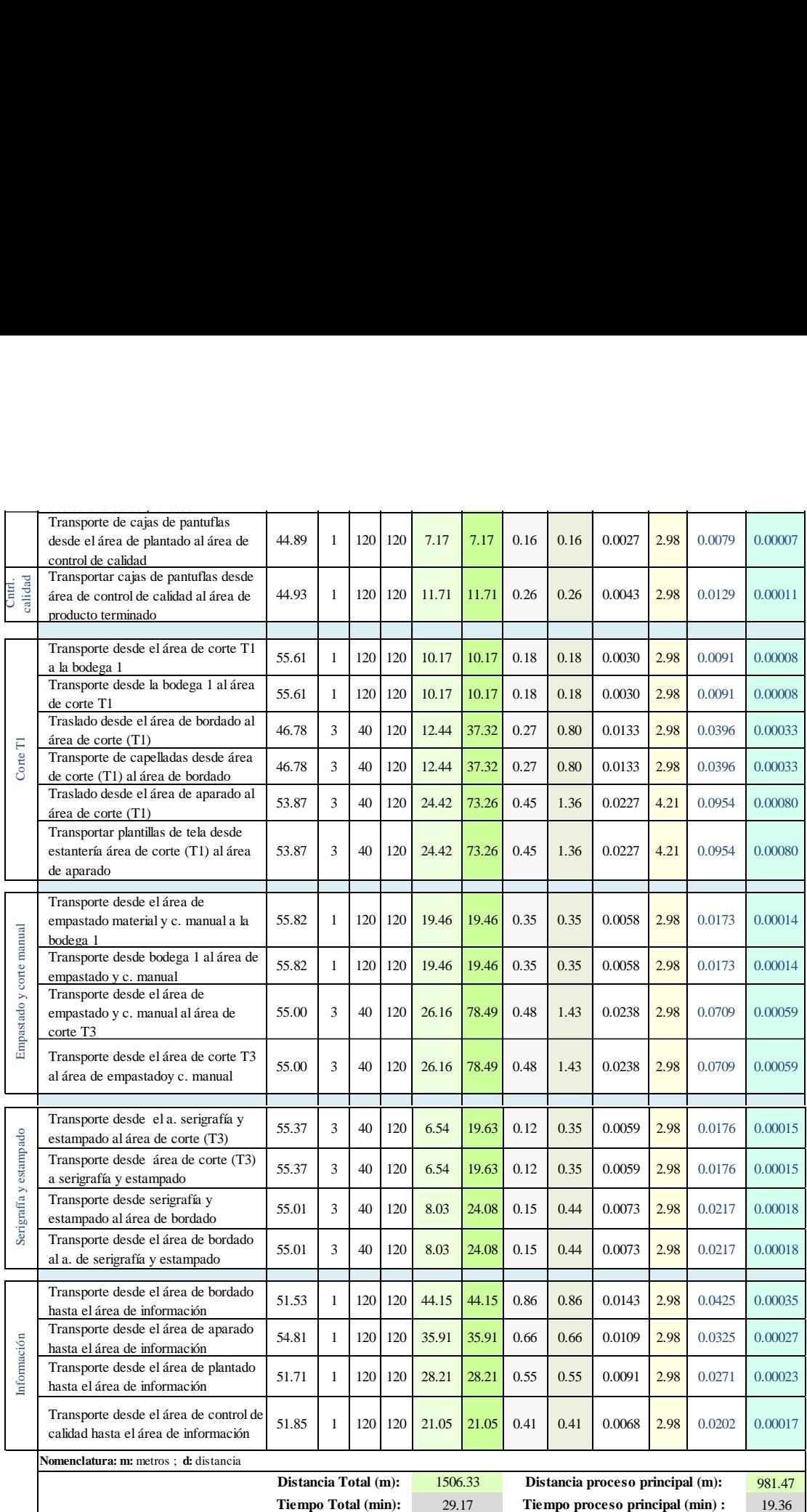

Una vez obtenidas las matrices necesarias en el algoritmo de CRAFT, se aplica el módulo de Facility Location and Layout del software WIN QSB.

## **Software WINQSB – Modulo de Facility Location and Layout**

Para utilizar este módulo es necesario seguir los siguientes pasos:

**Paso 1)** Seleccionar el icono de WinQSB y elegir el módulo de Facility Location and Layout para ingresar a la ventana principal [Fig. 73.](#page-142-1)

<span id="page-142-0"></span>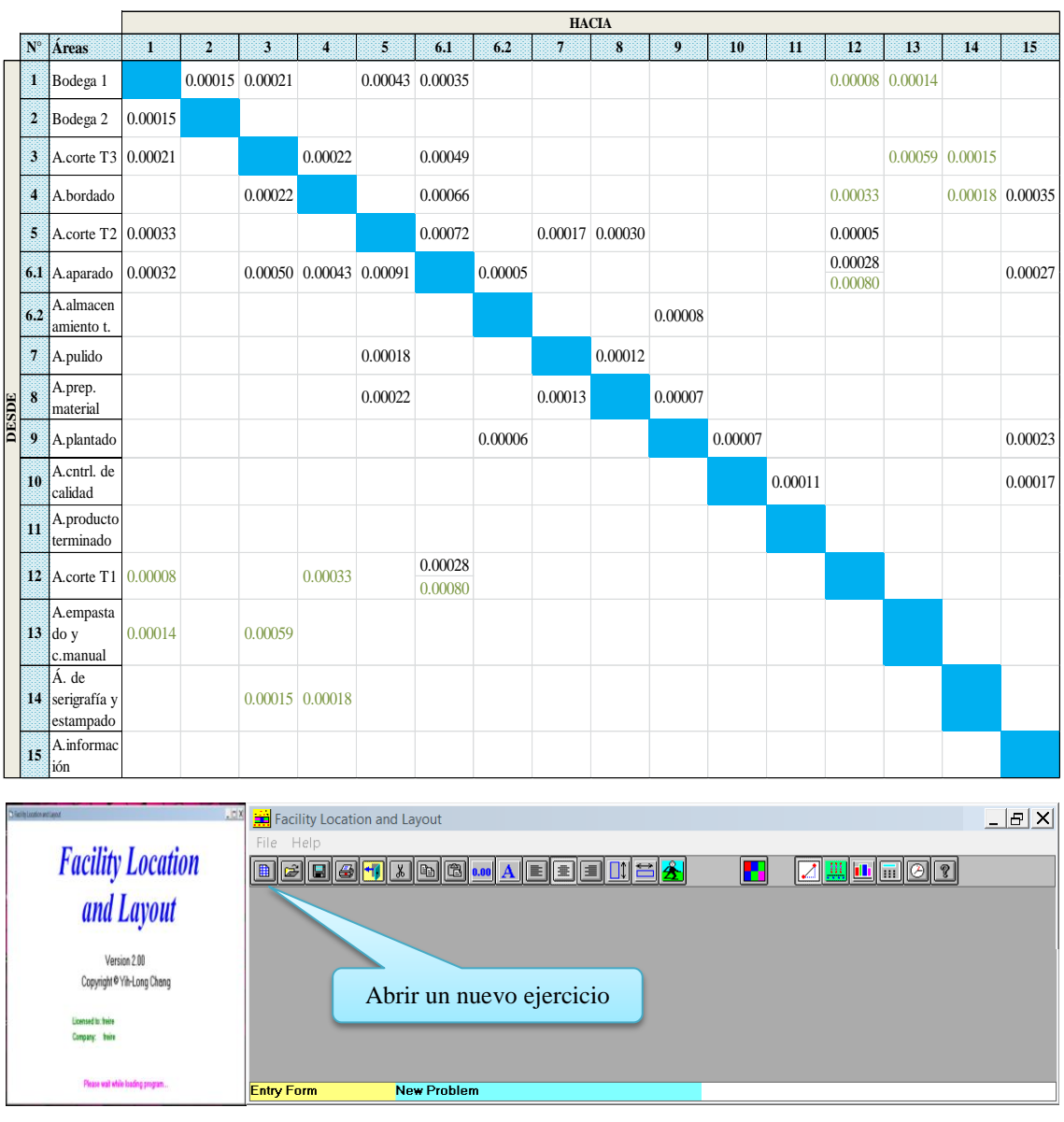

**Tabla 56. Matriz de costo de movimiento de flujo de material – modelo1** 

**Fig. 73. Ventana de inicio - Facility Location and Layout**

<span id="page-142-1"></span>En la [Fig. 74,](#page-142-2) se observa la función de cada icono de la barra de herramientas:

| $\Box$ Problema nuevo<br>Mostrar análisis de distancia<br>$\blacksquare$ Guardar como<br><b>Ili</b> Gráfico<br>$\bigcirc$ <i>Imprimir</i><br>$\circledcirc$ Reloj<br>Hatrás/Salir<br>abrir<br>$\sqrt{\frac{1}{n}}$ Cortar<br><b>Copiar</b><br>$\Box$ Pegar<br>0.00 Formato de número<br>Alinear a la derecha<br>$\mathbf{A}$ Ajuste de fuente | $\overline{a}$   $\blacksquare$ Alinear a la izquierda<br><b>2</b> Resolver problema<br>$\left \cdot\right\rangle$ Mostrar gráfico de localización<br>$\triangleq$ Centrar<br>Mostrar gráfico de líneas de DP<br>Ajustar altura de la celda<br>Menú de resultados<br>$\Box$ Ajustar ancho de la celda<br>$\mathbf{u}$ Calculador<br>Próxima iteración<br>$\left  \frac{2}{3} \right $ Ayuda<br>Mostrar gráfico de la DP |
|----------------------------------------------------------------------------------------------------|----------------------------------------------------------------------------------------------------|
|----------------------------------------------------------------------------------------------------|----------------------------------------------------------------------------------------------------|

**Fig. 74. Icono de la barra de herramientas - WinQSB**

<span id="page-142-2"></span>**Paso 2)** Al seleccionar Abrir - Nuevo (New) se despliega una ventana en la que pide guardar el archivo que se va a crear y a continuación se muestra otra ventana en la cual se ingresa los siguientes datos, [Fig. 75:](#page-143-0)

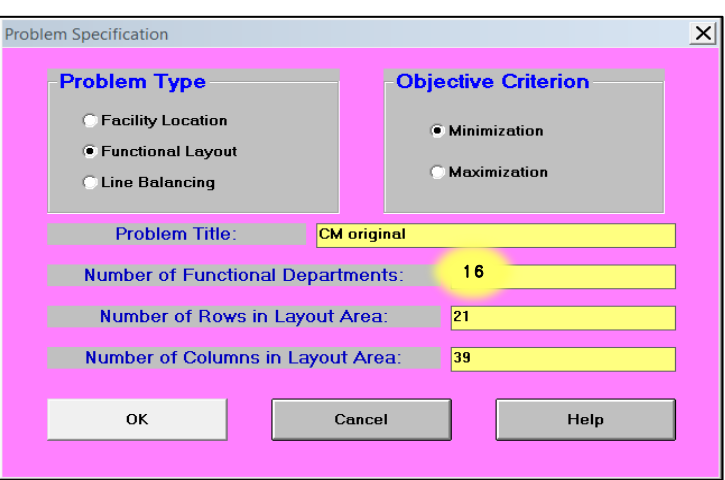

**Fig. 75. Ventana de especificaciones del problema - WinQSB**

# <span id="page-143-0"></span>**Tipo de problema (Problem Type):**

Este módulo contiene 3 aplicaciones una correspondiente a Facility locación (Localización de planta), Functional Layout (diseño o disposición funcional) y Line Balancing (Balanceo de líneas), de las cuales se selecciona la segunda opción para resolver problemas de distribución de instalaciones.

# **Criterio de la función objetivo (Objetive Criterion):**

Para este caso se selecciona minimizar, ya que se desea que el costo de transporte sea el menor posible según las interacciones entre departamentos.

- **Título del problema (Problem Title):** es el nombre con el cual se va a identificar el problema en este caso es *CM Original*.
- **Número de departamentos funcionales (Number of funtional department):** Es el número de departamentos con los que se va trabajar, en este caso son 16.
- **Número de filas en el área del layout (Number of Rows in Layout Area) y Número de columnas en el área del layout (Number of Columns in Layout Area):**

Las filas y columnas se establecen en base a una cuadricula que se dibuja sobre el layout de las instalaciones de la fábrica, que además sirve para ubicar las coordenadas de cada áreas de trabajo. El layout con la cuadricula del modelo 1 se muestra en la [Fig. 76](#page-144-0) en la cual se observa que el número de filas es 21 y el de columnas es 39.

**Paso 3)** En la ventana mostrada en la [Fig. 77](#page-144-1) se procede a ingresar la lista de las áreas de trabajo, así como también el flujo y costo de mover el material entre dichas áreas.
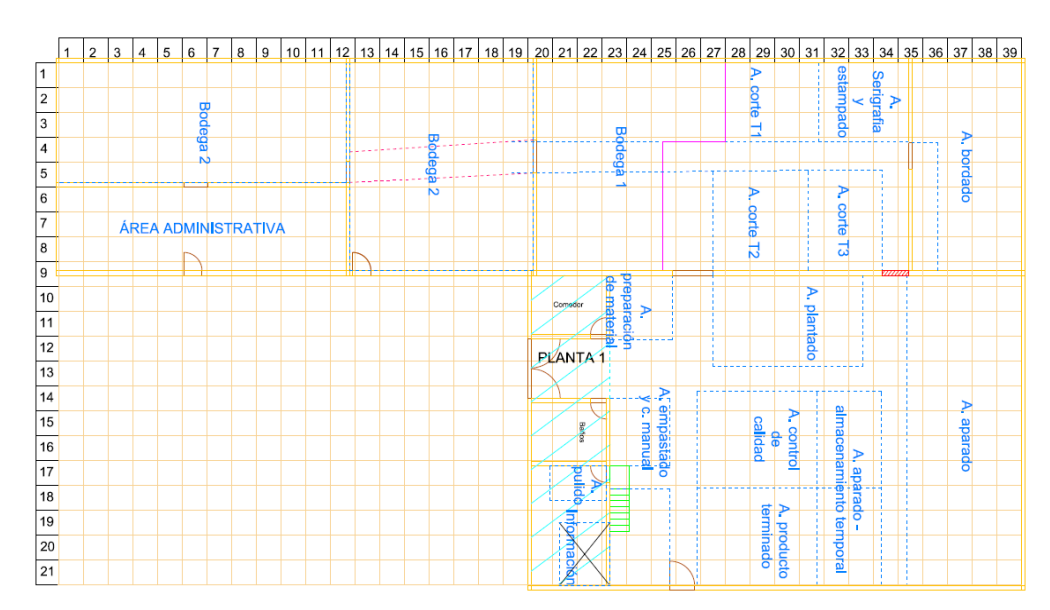

**Fig. 76. Malla de la distribución de instalaciones - modelo**

|                   | 6.1 Functional Layout Information for CM original |                |           |                           |                       |           |                        |           |           |           |                                                                                                    | $ \Box$ $\times$ |
|-------------------|---------------------------------------------------|----------------|-----------|---------------------------|-----------------------|-----------|------------------------|-----------|-----------|-----------|----------------------------------------------------------------------------------------------------|------------------|
| : Department Name |                                                   |                |           |                           |                       |           |                        |           |           |           |                                                                                                    |                  |
| <b>Number</b>     | Department Department Location<br>Name            | <b>Fixed</b>   | To Dep. 1 | To Dep. 2                 | To Dep. 3             | To Dep. 4 | To Dep. 5              | To Dep. 6 | To Dep. 7 | To Dep. 8 | To Dep. 9<br>Flow/Unit Cost Flow/Unit Cost Flow/Unit Cost Flow/Unit Cost Flow/Unit Cost Flow/Unit Cost Flow/Unit Cost Flow/Unit Cost Flow/Unit Cost Flow/Unit Cost Flow/Unit Cost Flow/Unit Cost Flow/Unit Cost Flow/I | To D             |
|                   | 3                                                 | No<br>No       |           |                           |                       |           | Flujo / Costo Unitario |           |           |           |                                                                                                    |                  |
|                   | 4                                                 | Nò.<br>No.     |           |                           | Áreas fijas / móviles |           |                        |           |           |           |                                                                                                    |                  |
|                   |                                                   | No<br>No<br>No |           |                           |                       |           |                        |           |           |           |                                                                                                    |                  |
| 10<br>11<br>12    | A<br>B<br>c                                       | No<br>No<br>No |           | Lista de áreas de trabajo |                       |           |                        |           |           |           |                                                                                                    |                  |
| 13                | D                                                 | No.            |           |                           |                       |           |                        |           |           |           |                                                                                                    |                  |

**Fig. 77. Ventana de datos de transporte entre áreas de trabajo**

**Lista de áreas de trabajo,** en esta lista se enuncia las 16 áreas de trabajo. La codificación se muestra en la [Tabla 57.](#page-144-0)

<span id="page-144-0"></span>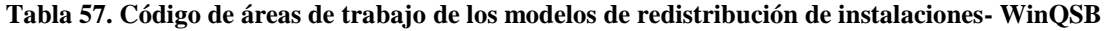

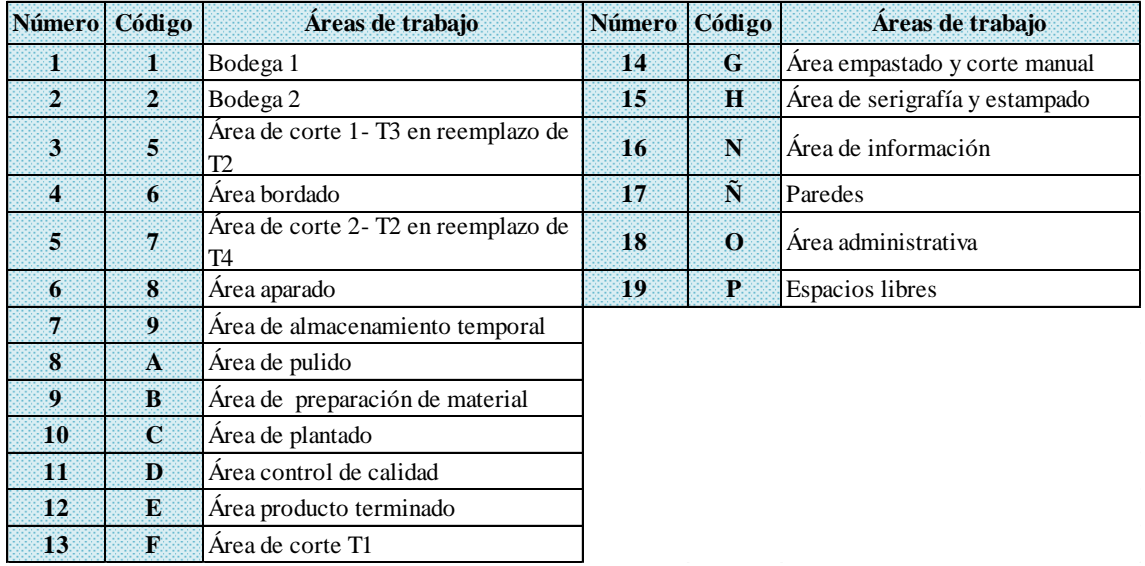

- **Fijación de la localización (Location fixed),** en esta columna se establece si la ubicación del área de trabajo es fija (Yes) o móvil (No), dicha opción indica que áreas se pueden mover o no al momento de realizar las interacciones del algoritmo, para este caso la localización del área de pulido es la única que se designa como fija (Yes) pues se ubica en un cuarto específico, en cuanto a las demás áreas esta opción se establecerá según los requerimientos del diseño.
- **Al departamento x – flujo de material / costo unitario (To Dep.x – Flow/Unit Cost),** en estas columnas se establece el flujo de material y el costo de mover dicho flujo obtenidos en las matrices de la [Tabla 51](#page-134-0) y [Tabla 56.](#page-142-0) En la [Fig. 78](#page-145-0) y [Fig. 79](#page-145-1) se muestra los datos ya ingresados :

|    | 6 L Functional Layout Information for CMORIGINAL1 |                   |             |                                                       |             |                                                               |             |             |                                                               |             |                                       | $ \Box$ $\times$ |
|----|---------------------------------------------------|-------------------|-------------|-------------------------------------------------------|-------------|---------------------------------------------------------------|-------------|-------------|---------------------------------------------------------------|-------------|---------------------------------------|------------------|
|    | : Location Fixed                                  |                   |             | Yes                                                   |             |                                                               |             |             |                                                               |             |                                       |                  |
|    | partm Department<br>Name                          | Location<br>Fixed | To Dep. 1   | To Dep. 2<br><b>Flow/Unit Cost   Flow/Unit Cost  </b> | To Dep. 3   | To Dep. 4<br>Flow/Unit Cost   Flow/Unit Cost   Flow/Unit Cost | To Dep. 5   | To Dep. 6   | To Dep. 7<br>Flow/Unit Cost   Flow/Unit Cost   Flow/Unit Cost | To Dep. 8   | To Dep. 9<br>Flow/Unit Cost   Flow/Ur | <b>To De</b>     |
|    | 1-BODEGA1                                         | Yes               | $\bf{0}$    | 120/0.00015                                           | 240/0.00021 |                                                               | 600/0.00043 | 120/0.00035 |                                                               |             |                                       |                  |
|    | 2-BODEGA 2                                        | Yes               | 120/0.00015 | n                                                     |             |                                                               |             |             |                                                               |             |                                       |                  |
|    | 5-CORTE T3                                        | No                | 240/0.00021 |                                                       |             | 120/0.00022                                                   |             | 120/0.00049 |                                                               |             |                                       |                  |
|    | 6-BORDADO                                         | No                |             |                                                       | 120/0.00022 |                                                               |             | 120/0.00066 |                                                               |             |                                       |                  |
|    | 7-CORTE T2                                        | No                | 480/0.00033 |                                                       |             |                                                               |             | 120/0.00072 |                                                               | 120/0.00017 | 240/0.00030                           |                  |
| 6  | 8-APARADO                                         | No                | 120/0.00032 |                                                       | 120/0.00050 | 120/0.00043                                                   | 120/0.00091 |             | 120/0.00005                                                   |             |                                       |                  |
|    | 9-ALMC.TEMP                                       | No                |             |                                                       |             |                                                               |             |             |                                                               |             |                                       | 120/             |
| 8. | A-PULIDO                                          | Yes               |             |                                                       |             |                                                               | 120/0.00018 |             |                                                               |             | 120/0.00012                           |                  |
|    | <b>B-P.MTRL</b>                                   | No                |             |                                                       |             |                                                               | 120/0.00022 |             |                                                               | 120/0.00013 | n                                     | 120/0            |
| 10 | <b>C-PLANTADO</b>                                 | No                |             |                                                       |             |                                                               |             |             | 120/0.00006                                                   |             |                                       |                  |
| 11 | H-CTRL.CALD                                       | No                |             |                                                       |             |                                                               |             |             |                                                               |             |                                       |                  |
|    | E-P.TERMINADO                                     | No                |             |                                                       |             |                                                               |             |             |                                                               |             |                                       |                  |
|    | 13 F-CORTE T1                                     | No                | 120/0.00008 |                                                       |             | 120/0.00033                                                   |             | 240/0.00108 |                                                               |             |                                       |                  |
| 14 | <b>GEMPASTY CRT</b>                               | No                | 120/0.00014 |                                                       | 120/0.00059 |                                                               |             |             |                                                               |             |                                       |                  |
| 15 | <b>H-SERIGFY</b>                                  | No                |             |                                                       | 120/0.00015 | 120/0.00018                                                   |             |             |                                                               |             |                                       |                  |
| 16 | <b>N-INFORMACN</b>                                | Yes               |             |                                                       |             |                                                               |             |             |                                                               |             |                                       |                  |

**Fig. 78. Ingreso de datos WinQSB - modelo 1 (Parte 1)**

<span id="page-145-0"></span>

|                      | $ I  =  I  \times$<br>6. Functional Layout Information for CMORIGINAL1 |             |             |             |             |                                                                                                  |             |              |                                                                                                    |  |  |  |  |
|----------------------|------------------------------------------------------------------------|-------------|-------------|-------------|-------------|--------------------------------------------------------------------------------------------------|-------------|--------------|----------------------------------------------------------------------------------------------------|--|--|--|--|
| 1: Location Fixed    |                                                                        |             | Yes:        |             |             |                                                                                                  |             |              |                                                                                                    |  |  |  |  |
| Department<br>Number | To Dep. 9<br>Flow/Unit Cost                                            | To Dep. 10  | To Dep. 11  | To Dep. 12  | To Dep. 13  | To Dep. 14<br>Flow/Unit Cost   Flow/Unit Cost   Flow/Unit Cost   Flow/Unit Cost   Flow/Unit Cost | To Dep. 15  | To Dep. 16   | <b>Initial Layout in</b><br>Flow/Unit Cost Flow/Unit Cost Cell Locations [e.g., (3,5), (1,1)-(2,4)] |  |  |  |  |
|                      |                                                                        |             |             |             | 120/0.00008 | 120/0.00014                                                                                      |             |              | $(1,21)-(3,27)$ , $(5,21)-(8,25)$                                                                   |  |  |  |  |
| $\overline{2}$       |                                                                        |             |             |             |             |                                                                                                  |             |              | $(1,2)-(4.11),(1.13)-(3.19),(5.14)-(8.19)$                                                          |  |  |  |  |
| 3                    |                                                                        |             |             |             |             | 120/0.00059                                                                                      | 120/0.00015 |              | $(6, 31)$ - $(8, 33)$                                                                               |  |  |  |  |
| 4                    |                                                                        |             |             |             | 120/0.00033 |                                                                                                  | 120/0.00018 | 120/0.00035  | $(1.37)$ - $(8.39)$                                                                                 |  |  |  |  |
| 5                    | 240/0.00030                                                            |             |             |             | 120/0.00005 |                                                                                                  |             |              | $(6, 27)$ - $(8, 30)$                                                                               |  |  |  |  |
| 6                    |                                                                        |             |             |             | 240/0.00108 |                                                                                                  |             | 120/0.00027  | $(14.32)-(21.33)$ , $(10.35)-(21.39)$                                                               |  |  |  |  |
| 7                    |                                                                        | 120/0.00008 |             |             |             |                                                                                                  |             |              | $(19, 37)$ - $(21, 39)$                                                                             |  |  |  |  |
| 8                    | 120/0.00012                                                            |             |             |             |             |                                                                                                  |             |              | $(17,21)-(18,22)$                                                                                   |  |  |  |  |
| 9                    | $\bf{0}$                                                               | 120/0.00007 |             |             |             |                                                                                                  |             |              | $(10.23)-(12.24)$                                                                                   |  |  |  |  |
| 10                   |                                                                        |             | 120/0.00007 |             |             |                                                                                                  |             | 120/0.00023  | $(10, 27)$ - $(12, 33)$                                                                             |  |  |  |  |
| 11                   |                                                                        |             | $\bf{0}$    | 120/0.00011 |             |                                                                                                  |             | 120/0.00017  | $(14,27)-(17,31)$                                                                                   |  |  |  |  |
| 12                   |                                                                        |             |             | 0           |             |                                                                                                  |             |              | $(18, 27) - (21, 31)$                                                                               |  |  |  |  |
| 13                   |                                                                        |             |             |             |             |                                                                                                  |             |              | $(14,23)-(16,25)$                                                                                   |  |  |  |  |
| 14                   |                                                                        |             |             |             |             | n                                                                                                |             |              | $(1, 29)$ - $(3, 31)$                                                                               |  |  |  |  |
| 15                   |                                                                        |             |             |             |             |                                                                                                  | Λ           |              | $(1,32)-(3,34)$                                                                                     |  |  |  |  |
| 16                   |                                                                        |             |             |             |             |                                                                                                  |             | $\mathbf{0}$ | $(19,21)-(21,22)$                                                                                   |  |  |  |  |

**Fig. 79. Ingreso de datos WinQSB - modelo 1 (Parte 2)**

<span id="page-145-1"></span> **Ubicaciones de las celdas en el diseño inicial (Initial layout cell locations**), en esta columna se establece las coordenadas de cada área de trabaja las cuales están definidas de la siguiente manera:

*(Fila inicial, columna inicial)-(fila final, columna final*) estas coordenadas deben enmarcar el área rectangular puesto que la primera coordenada corresponde al punto superior izquierdo del área y la segunda corresponde al punto inferior derecho de

esta. Por ejemplo, el área de bordado (código: 6) está entre las coordenadas (1,37)- (8,39), la ilustración de todas las áreas se visualizan en la [Fig. 81.](#page-147-0)

**Paso 4)** Una vez ingresados todos los datos se procese a resolver el problema y para ello se da clic en el icono  $\|\hat{\mathbf{A}}\|$  (botón de análisis y solución) y se despliega una ventana en la que se selecciona la opción de solución y el tipo de medida de la distancia, [Fig. 80.](#page-146-0)

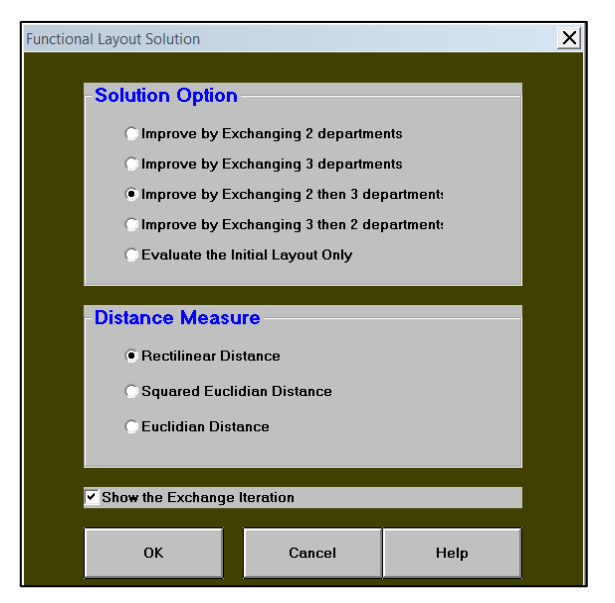

**Fig. 80. Ventana de opciones de solución**

- <span id="page-146-0"></span> **Opciones de solución (Solution Option), en esta se detallan 5 opciones enunciadas a continuación:**
- 1) Mejorar intercambiando 2 departamentos (Improve by exchanging 2 departments).
- 2) Mejorar intercambiando 3 departamentos (Improve by exchanging 3 departments).
- 3) Mejorar intercambiando 2 y luego 3 departamentos (Improve by exchanging 2 then 3 departments).
- 4) Mejorar intercambiando 3 y luego 2 departamentos (Improve by exchanging 3 then 2 departments).
- 5) Evaluar solo el diseño incial (Evaluate the initial layout only) *Se elige la tercera opción (mejorar intercambiando 2 y luego 3 departamentos).*
- **Medida de la distancia (Distance measure),** en esta sección se presentan tres formas de medición entre las que se tiene:
	- 1) Distancia rectilínea (Rectilinear distance)
	- 2) Distancia euclidiana al cuadrado (Squared euclidian distance)
	- 3) Distancia euclidiana (Euclidian distance)

*De dichas opciones se selecciona la primera (Distancia rectilínea).*

 La última opción que se presenta es la de presentar o no las interacciones de los intercambios entre áreas de trabajo.

Una vez establecidos los parámetros de solución se presenta la ventana de la [Fig. 81,](#page-147-0) en la que se observa la distribución inicial de las áreas de trabajo y su costo total de transporte.

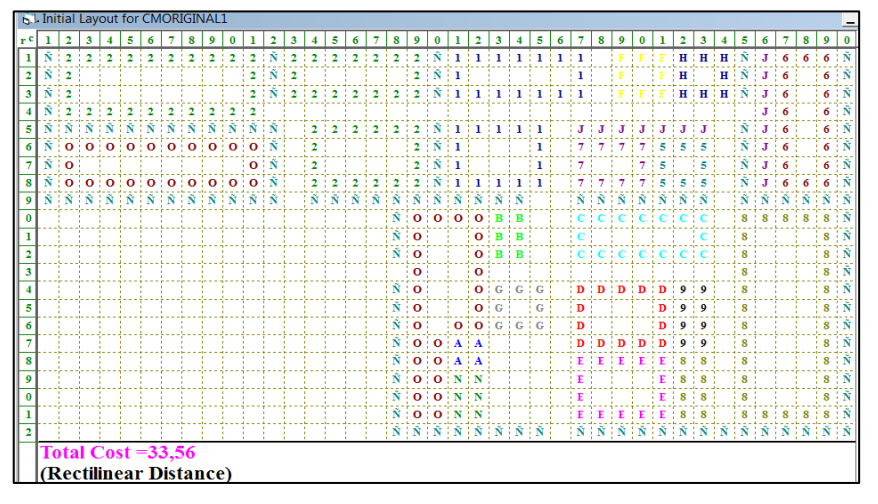

**Fig. 81. Layout inicial - modelo 1**

<span id="page-147-0"></span>**Paso 5)** Para mejorar el layout propuesto en el modelo 1 se procede a realizar las iteraciones, para lo cual se da clics consecutivos en el icono  $\|\cdot\|$  (botón de las iteraciones del layout) hasta que el programa indique que ya no se puede realizar ningún intercambio más entre departamentos. En la [Fig. 82,](#page-147-1) [Fig. 83](#page-148-0) y [Fig. 84](#page-148-1) se presentan las interacciones del modelo 1.

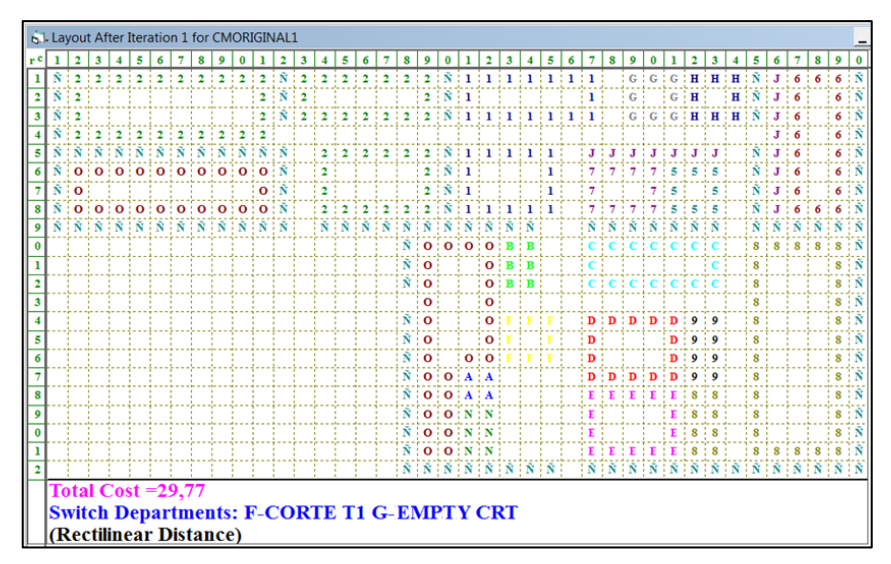

<span id="page-147-1"></span>**Fig. 82. Iteración 1 - alternativa 1**

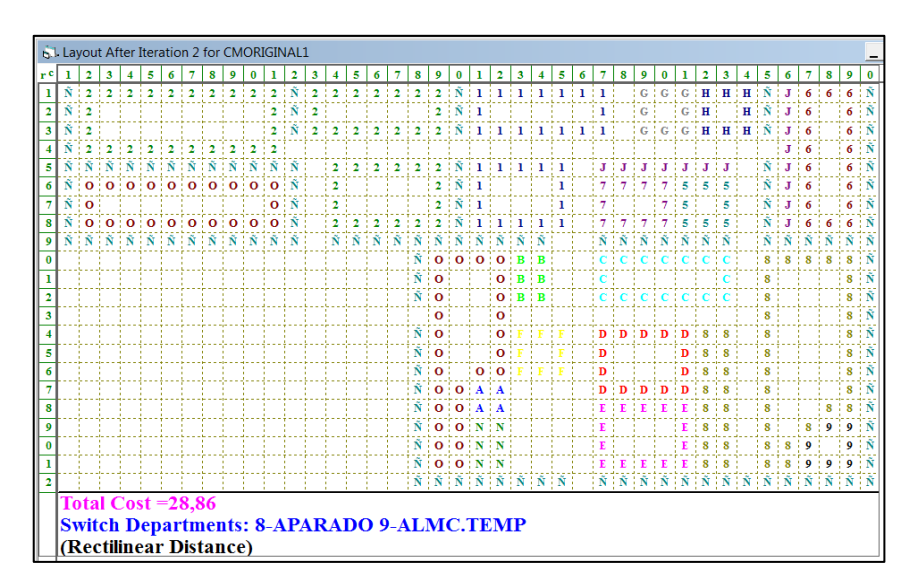

**Fig. 83. Iteración 2 - alternativa 1**

<span id="page-148-0"></span>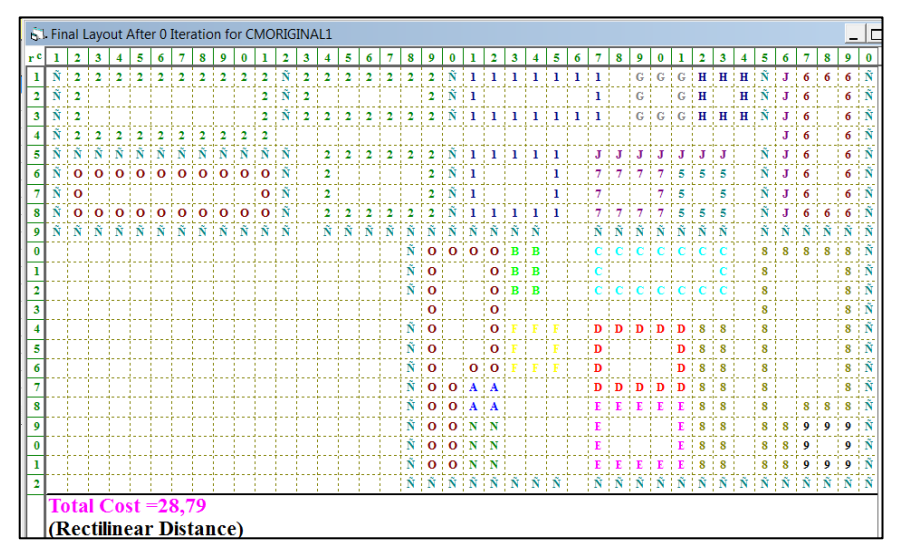

**Fig. 84. Iteración 3 - alternativa 1**

<span id="page-148-1"></span>Una vez realizadas todas las iteraciones posibles se tiene que el costo de transporte se reduce de \$33.56 a \$ 28.79 estos costos incluyen el movimiento entre las áreas auxiliares, por lo que más adelante se calcula el costo netamente del proceso estudiado.

**Análisis de distancias:** Una vez finalizadas las iteraciones se procede a visualizar el análisis de distancias para lo cual se da clic en el icono  $\sqrt{ }$  (botón de análisis de distancias) que muestra la [Fig. 85](#page-149-0) y [Fig. 86](#page-149-1) en donde se detalla la relación de distancias entre los departamentos con respecto a la iteración final.

**Análisis de costos:** Para observar dicho análisis es necesario dar clic en el icono  $\mathbf{u}$ , (botón de menú de resultados) y se despliega una lista de opciones de las cuales se selecciona la de análisis de costos y se presenta la ventana de la [Fig. 87](#page-149-2) y [Fig. 88.](#page-149-3)

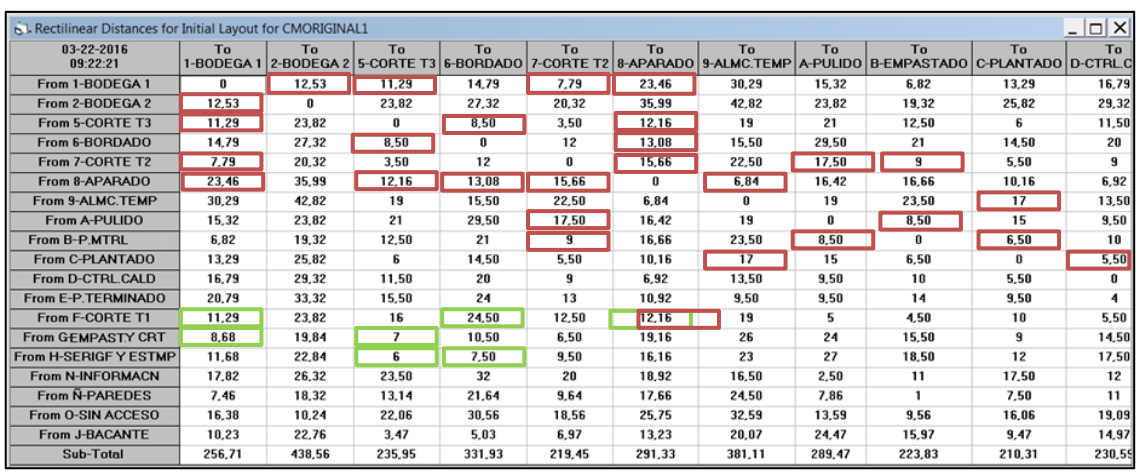

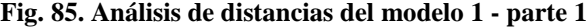

<span id="page-149-0"></span>

| 6 L Rectilinear Distances for Initial Layout for CMORIGINAL1<br>$  $ $\Box$ $>$ |                |                |          |        |        |           |                                                                                                    |                 |  |              |  |
|---------------------------------------------------------------------------------|----------------|----------------|----------|--------|--------|-----------|----------------------------------------------------------------------------------------------------|-----------------|--|--------------|--|
| 03-22-2016<br>09:22:21                                                          | T <sub>0</sub> | T <sub>0</sub> | To       | Tn     | To     | <b>Τη</b> | Tn<br>B-EMPASTADO C-PLANTADO D-CTRL.CALD E-P.TERMINADO F-CORTE T1 G-P.MTRL Y CRT H-SERIGF Y ESTMP N-INFORMACN | To              |  | Sub<br>Total |  |
| From 1-BODEGA 1                                                                 | 6.82           | 13,29          | 16,79    | 20,79  | 11,29  | 8.68      | 11,68                                                                                                    | 17,82           |  | 256,71       |  |
| From 2-BODEGA 2                                                                 | 19,32          | 25,82          | 29,32    | 33,32  | 23,82  | 19.84     | 22,84                                                                                                    | 26,32           |  | 438,56       |  |
| From 5-CORTE T3                                                                 | 12,50          | 6              | 11,50    | 15,50  | 16     |           | 6                                                                                                    | 23,50           |  | 235,95       |  |
| From 6-BORDADO                                                                  | 21             | 14,50          | 20       | 24     | 24,50  | 10,50     | 7,50                                                                                                    | 32              |  | 331,93       |  |
| From 7-CORTE T2                                                                 | 9              | 5,50           | 9        | 13     | 12,50  | 6,50      | 9,50                                                                                                    | 20 <sub>2</sub> |  | 219,45       |  |
| From 8-APARADO                                                                  | 16,66          | 10.16          | 6,92     | 10,92  | 12,16  | 19,16     | 16,16                                                                                                    | 18,92           |  | 291,33       |  |
| From 9-ALMC TEMP                                                                | 23,50          | 17             | 13.50    | 9.50   | 19     | 26        | 23                                                                                                    | 16.50           |  | 381,11       |  |
| From A-PULIDO                                                                   | 8,50           | 15             | 9,50     | 9,50   | 5.     | 24        | 27                                                                                                    | 2,50            |  | 289,47       |  |
| From B-P.MTRL                                                                   | $\mathbf{u}$   | 6,50           | 10       | 14     | 4,50   | 15,50     | 18,50                                                                                                    | 11              |  | 223,83       |  |
| From C-PLANTADO                                                                 | 6,50           | o              | 5,50     | 9,50   | 10     | 9         | 12                                                                                                    | 17,50           |  | 210,31       |  |
| From D-CTRL.CALD                                                                | 10             | 5.50           | $\bf{0}$ | 4      | 5.50   | 14.50     | 17,50                                                                                                    | 12              |  | 230,59       |  |
| From E-P.TERMINADO                                                              | 14             | 9,50           | 4        | n      | 9.50   | 18,50     | 21,50                                                                                                    | R               |  | 278,59       |  |
| From F-CORTE T1                                                                 | 4,50           | 10             | 5,50     | 9,50   | 0      | 19        | 22                                                                                                    | 7,50            |  | 240,84       |  |
| <b>From G-EMPASTY CRT</b>                                                       | 15,50          | 9              | 14,50    | 18.50  | 19     | $\bf{0}$  | 3                                                                                                    | 26,50           |  | 274,82       |  |
| <b>From H-SERIGF Y ESTMP</b>                                                    | 18,50          | 12             | 17,50    | 21,50  | 22     | 3         | $\bf{0}$                                                                                                    | 29,50           |  | 297,82       |  |
| <b>From N-INFORMACN</b>                                                         | 11             | 17.50          | 12       | 8      | 7.50   | 26,50     | 29,50                                                                                                    |                 |  | 322.97       |  |
| From N-PAREDES                                                                  |                | 7,50           | 11       | 15     | 5,50   | 16.14     | 19.14                                                                                                    | 10,36           |  | 231.39       |  |
| From O-SIN ACCESO                                                               | 9.56           | 16.06          | 19,09    | 23,09  | 13,59  | 25,06     | 28,06                                                                                                    | 16,09           |  | 354,75       |  |
| From J-BACANTE                                                                  | 15,97          | 9,47           | 14,97    | 18,97  | 19,47  | 5.93      | 2,93                                                                                                    | 26,97           |  | 263,01       |  |
| Sub-Total                                                                       | 223.83         | 210.31         | 230,59   | 278,59 | 240.84 | 274.82    | 297.82                                                                                                    | 322,97          |  | 5.373,41     |  |

**Fig. 86. Análisis de distancias del modelo 1 - parte 2**

<span id="page-149-1"></span>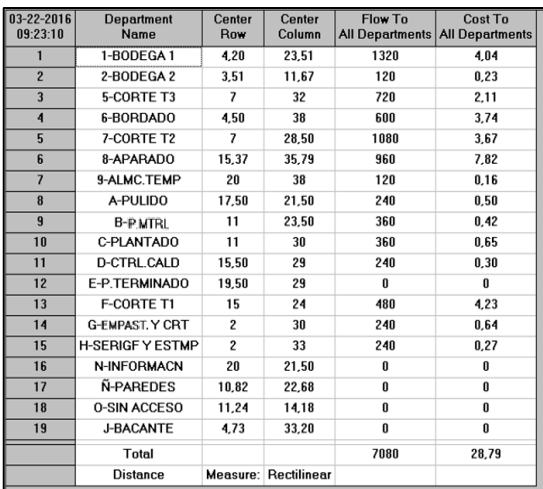

| $03 - 22 - 2016$<br>09:32:49 | <b>Department</b><br><b>Name</b> | Center<br>Row            | Center<br>Column     | Flow To<br><b>All Departments</b> | Cost To<br><b>All Departments</b> |
|------------------------------|----------------------------------|--------------------------|----------------------|-----------------------------------|-----------------------------------|
| 1                            | 1-BODEGA1                        | 4,20                     | 23,51                | 1080                              | 3,79                              |
| $\overline{2}$               | 2-BODEGA 2                       | 3,51                     | 11,67                | 120                               | 0.23                              |
| $\overline{3}$               | 5-CORTE T3                       | 7                        | 32                   | 480                               | 1,51                              |
| $\overline{\mathbf{A}}$      | 6-BORDADO                        | 4.50                     | 38                   | 360                               | 2.60                              |
| 5                            | 7-CORTE T2                       | $\overline{\mathcal{L}}$ | 28,50                | 1080                              | 3.67                              |
| $6\overline{6}$              | 8-APARADO                        | 15.37                    | 35.79                | 840                               | 5.08                              |
| $\overline{\mathcal{L}}$     | 9-ALMC.TEMP                      | 20                       | 38                   | 120                               | 0.16                              |
| 8                            | A-PULIDO                         | 17.50                    | 21,50                | 240                               | 0.50                              |
| $\overline{9}$               | <b>B-P.MTRL</b>                  | 11                       | 23,50                | 360                               | 0.42                              |
| 10                           | C-PLANTADO                       | 11                       | 30                   | 360                               | 0,65                              |
| 11                           | <b>H-CTRL.CALD</b>               | 15.50                    | 29                   | 240                               | 0,30                              |
| 12                           | E-P.TERMINADO                    | 19.50                    | 29                   | 0                                 | O                                 |
| 13                           | F-CORTE T1                       | 15                       | 24                   | 120                               | 0.41                              |
| 14                           | <b>G-EMPAST, Y CRT</b>           | $\overline{c}$           | 30                   | 0                                 | 0                                 |
| 15                           | <b>H-SERIGF Y ESTMP</b>          | $\overline{c}$           | 33                   | 0                                 | 0                                 |
| 16                           | N-INFORMACN                      | 20                       | 21,50                | 0                                 | 0                                 |
| 17                           | Ñ-PAREDES                        | 10.82                    | 22.68                | 0                                 | 0                                 |
| 18                           | <b>0-SIN ACCESO</b>              | 11.24                    | 14,18                | 0                                 | 0                                 |
| 19                           | <b>J-BACANTE</b>                 | 4.73                     | 33.20                | U                                 | U                                 |
|                              | Total                            |                          |                      | 5400                              | 19,32                             |
|                              | <b>Distance</b>                  |                          | Measure: Rectilinear |                                   |                                   |

<span id="page-149-2"></span>**Fig. 87. Análisis de costos modelo 1 (con áreas auxiliares)**

<span id="page-149-3"></span>**Fig. 88. Análisis de costos modelo 1 (sin áreas auxiliares)**

En la [Fig. 88,](#page-149-3) se tiene que el costo de transportar el material sin tomar en cuenta las áreas de trabajo auxiliares, es de \$19.32 para el modelo1, con más costo en el área de aparado.

## **Modelo 2**

El proceso desarrollado en el modelo 1 para analizar el costo de transporte del flujo de material se los aplica a los dos modelos restantes, en lo que se tiene lo siguiente:

## **Matriz de distancia y costo – modelo 2**

Las coordenadas de las áreas de trabajo del modelo de distribución 2, las distancias entre áreas, los costos de mover material y la tabla de costo del movimiento del material de dicha alternativa se detallan en el [ANEXO 13.](#page-259-0)

En la [Fig. 89](#page-150-0) y [Fig. 90,](#page-150-1) se muestra los datos ingresados de la Matriz de flujo y costo de movimiento del material – modelo 2, las celdas de ubicación de las áreas de este modelo se hacen en base al [ANEXO 14.](#page-265-0)

|                      | $ \Box$ $\times$<br><b>B.I. Functional Layout Information for CMORIGINAL1</b> |                          |              |             |                                                                                                    |             |             |              |             |             |             |    |  |
|----------------------|-------------------------------------------------------------------------------|--------------------------|--------------|-------------|----------------------------------------------------------------------------------------------------|-------------|-------------|--------------|-------------|-------------|-------------|----|--|
|                      | 1: To Dep. 1 Flow/Unit Cost                                                   |                          |              |             |                                                                                                    |             |             |              |             |             |             |    |  |
|                      | <b>aartm</b> Department<br><b>Name</b>                                        | <b>Location</b><br>Fixed | To Dep. 1    | To Dep. 2   | To Dep. 3<br>Flow/Unit Cost   Flow/Unit Cost   Flow/Unit Cost   Flow/Unit Cost   Flow/Unit Cost   Flow/Unit Cost   Flow/Unit Cost   Flow/Unit Cost   Flow/Unit Cost   Flow/Unit Cost   Flow | To Dep. 4   | To Dep. 5   | To Dep. 6    | To Dep. 7   | To Dep. 8   | To Dep. 9   | To |  |
|                      | -BODEGA1                                                                      | Yes                      | $\mathbf{u}$ | 120/0.00015 | 240/0.00029                                                                                                    |             | 600/0.00064 | 120/0.00034  |             |             |             |    |  |
| $\overline{2}$       | 2-BODEGA 2                                                                    | Yes                      | 120/0.00015  |             |                                                                                                    |             |             |              |             |             |             |    |  |
|                      | 5-CORTE T3                                                                    | No                       | 240/0.00029  |             |                                                                                                    | 120/0.00021 |             | 120/0.00045  |             |             |             |    |  |
|                      | 6-BORDADO                                                                     | No                       |              |             | 120/0.00021                                                                                                    |             |             | 120/0.00039  |             |             |             |    |  |
| 5                    | 7-CORTE T2                                                                    | No                       | 480/0.00048  |             |                                                                                                    |             |             | 120/0.00053  |             | 120/0.00013 | 240/0.00036 |    |  |
| 6                    | 8-APARADO                                                                     | No                       | 120/0.00032  |             | 120/0.00046                                                                                                    | 120/0.00025 | 120/0.00051 | $\mathbf{u}$ | 120/0.00026 |             |             |    |  |
|                      | 9-ALMC.TEMP                                                                   | No                       |              |             |                                                                                                    |             |             |              |             |             |             | 12 |  |
| 8                    | A-PULIDO                                                                      | Yes                      |              |             |                                                                                                    |             | 120/0.00014 |              |             | O           | 120/0.00009 |    |  |
|                      | <b>B-EMPASTADO</b>                                                            | No                       |              |             |                                                                                                    |             | 120/0.00027 |              |             | 120/0.00010 | 0           | 12 |  |
| 10                   | C-PLANTADO                                                                    | No                       |              |             |                                                                                                    |             |             |              | 120/0.00004 |             |             |    |  |
| 11                   | <b>H-CTRL CALD</b>                                                            | No                       |              |             |                                                                                                    |             |             |              |             |             |             |    |  |
| 12                   | E-P.TERMINADO                                                                 | No                       |              |             |                                                                                                    |             |             |              |             |             |             |    |  |
| 13                   | <b>F-CORTE T1</b>                                                             | No                       | 120/0.00018  |             |                                                                                                    | 120/0.00049 |             | 240/0.00045  |             |             |             |    |  |
| 14                   | <b>G-P.MTRLYCRT</b>                                                           | No                       | 120/0.00010  |             | 120/0.00025                                                                                                    |             |             |              |             |             |             |    |  |
| 15                   | <b>H-SERIGFY</b>                                                              | No                       |              |             | 120/0.00011                                                                                                    | 120/0.00029 |             |              |             |             |             |    |  |
| 16                   | <b>N-INFORMACN</b>                                                            | Yes                      |              |             |                                                                                                    |             |             |              |             |             |             |    |  |
| 17                   | N-PAREDES                                                                     | Yes                      |              |             |                                                                                                    |             |             |              |             |             |             |    |  |
| 18                   | <b>O-SIN ACCESO</b>                                                           | Yes                      |              |             |                                                                                                    |             |             |              |             |             |             |    |  |
| 19                   | <b>J-BACANTE</b>                                                              | Yes                      |              |             |                                                                                                    |             |             |              |             |             |             |    |  |
| $\blacktriangleleft$ |                                                                               |                          |              |             |                                                                                                    |             |             |              |             |             |             |    |  |

**Fig. 89. Ingreso de datos WinQSB - modelo 2 (Parte 1)**

<span id="page-150-0"></span>

|                | $ \Box$ $\times$<br>6.1. Functional Layout Information for CMORIGINAL1 |                                                             |             |             |             |              |             |                                                                   |                                                    |  |  |  |  |
|----------------|------------------------------------------------------------------------|-------------------------------------------------------------|-------------|-------------|-------------|--------------|-------------|-------------------------------------------------------------------|----------------------------------------------------|--|--|--|--|
|                | 1: To Dep. 1 Flow/Unit Cost                                            |                                                             |             |             |             |              |             |                                                                   |                                                    |  |  |  |  |
| <b>Jartm</b>   | To Dep. 9                                                              | To Dep. 10                                                  | To Dep. 11  | To Dep. 12  | To Dep. 13  | To Dep. 14   | To Dep. 15  | To Dep. 16                                                        | <b>Initial Layout in</b>                           |  |  |  |  |
|                |                                                                        | Flow/Unit Cost Flow/Unit Cost Flow/Unit Cost Flow/Unit Cost |             |             |             |              |             | Flow/Unit Cost   Flow/Unit Cost   Flow/Unit Cost   Flow/Unit Cost | Cell Locations [e.g., (3,5), (1,1)-(2,4)]          |  |  |  |  |
|                |                                                                        |                                                             |             |             | 120/0.00018 | 120/0.00010  |             |                                                                   | $(1,21)$ - $(3,27)$ , $(5,21)$ - $(8,25)$          |  |  |  |  |
| $\overline{2}$ |                                                                        |                                                             |             |             |             |              |             |                                                                   | $(1,2)-(4,11)$ , $(1,13)-(3,19)$ , $(5,14)-(8,19)$ |  |  |  |  |
| 3              |                                                                        |                                                             |             |             |             | 120/0.00025  | 120/0.00011 |                                                                   | $(15.27)$ - $(17.29)$                              |  |  |  |  |
|                |                                                                        |                                                             |             |             | 120/0.00049 |              | 120/0.00029 | 120/0.00014                                                       | $(19,27)-(21,34)$                                  |  |  |  |  |
| 5              | 240/0.00036                                                            |                                                             |             |             | 120/0.00003 |              |             |                                                                   | $(10, 27)$ - $(12, 30)$                            |  |  |  |  |
| 6              |                                                                        |                                                             |             |             | 240/0.00045 |              |             | 120/0.00022                                                       | $(14,30)-(17,33)$ , $(12,35)-(21,39)$              |  |  |  |  |
| 7              |                                                                        | 120/0.00005                                                 |             |             |             |              |             |                                                                   | $(7, 36)$ - $(8, 39)$                              |  |  |  |  |
| 8              | 120/0.00009                                                            |                                                             |             |             |             |              |             |                                                                   | $(17, 21)$ - $(18, 22)$                            |  |  |  |  |
| $\overline{9}$ | $\bf{0}$                                                               | 120/0.00026                                                 |             |             |             |              |             |                                                                   | $(10.36)$ $-(11.39)$                               |  |  |  |  |
| 10             |                                                                        | $\bf{0}$                                                    | 120/0.00012 |             |             |              |             | 120/0.00037                                                       | $(1.36)$ - $(6.39)$                                |  |  |  |  |
| 11             |                                                                        |                                                             | $\bf{0}$    | 120/0.00006 |             |              |             | 120/0.00027                                                       | $(6, 27)$ - $(8, 33)$                              |  |  |  |  |
| 12             |                                                                        |                                                             |             | n           |             |              |             |                                                                   | $(1, 29)$ - $(3, 34)$                              |  |  |  |  |
| 13             |                                                                        |                                                             |             |             | O           |              |             |                                                                   | $(10, 31)$ - $(12, 33)$                            |  |  |  |  |
| 14             |                                                                        |                                                             |             |             |             | $\mathbf{0}$ |             |                                                                   | $(10, 23)$ - $(12, 25)$                            |  |  |  |  |
| 15             |                                                                        |                                                             |             |             |             |              | 0           |                                                                   | $(14, 23) - (16, 25)$                              |  |  |  |  |
| 16             |                                                                        |                                                             |             |             |             |              |             | $\mathbf{u}$                                                      | $(19,21)-(21,22)$                                  |  |  |  |  |
| 17             |                                                                        |                                                             |             |             |             |              |             |                                                                   | 22,18)-(22,25),(22,27)-(22,40),(1,40)-(21,40)      |  |  |  |  |
| 18             |                                                                        |                                                             |             |             |             |              |             |                                                                   | $(6.2)-(8.11),(10.19)-(16.22),(17.19)-(21.20)$     |  |  |  |  |
| 19<br>н.       |                                                                        |                                                             |             |             |             |              |             |                                                                   | $(5,28)-(5,31),(1,36)-(8,36),(5,27)-(5,33)$        |  |  |  |  |

**Fig. 90. Ingreso de datos WinQSB - modelo 2 (Parte 2)**

<span id="page-150-1"></span>En la [Fig. 91,](#page-151-0) se muestra el layout inicial del modelo 2 en donde el costo de transportar del flujo de material es de \$26.51 y al realizar todas las iteraciones posibles se muestra el layout final en la [Fig. 92](#page-151-1) en el cual este costo se reduce a \$25.33 [Fig. 93.](#page-151-2)

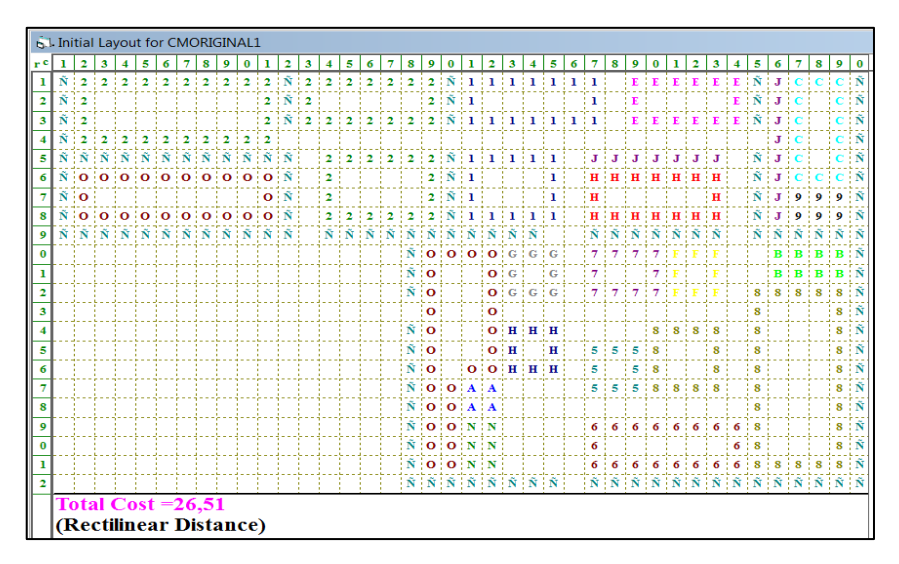

**Fig. 91. Layout inicial - modelo 2**

<span id="page-151-0"></span>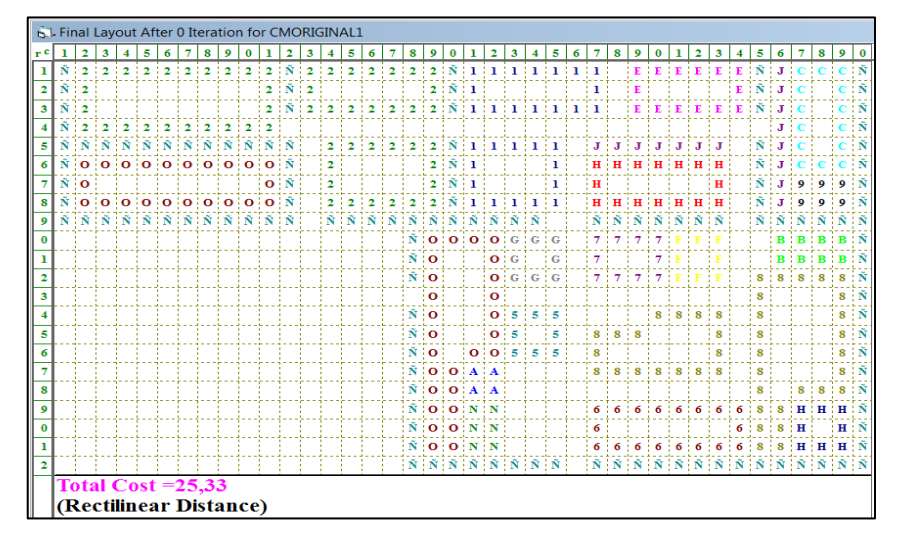

**Fig. 92. Layout final - modelo 2**

<span id="page-151-1"></span>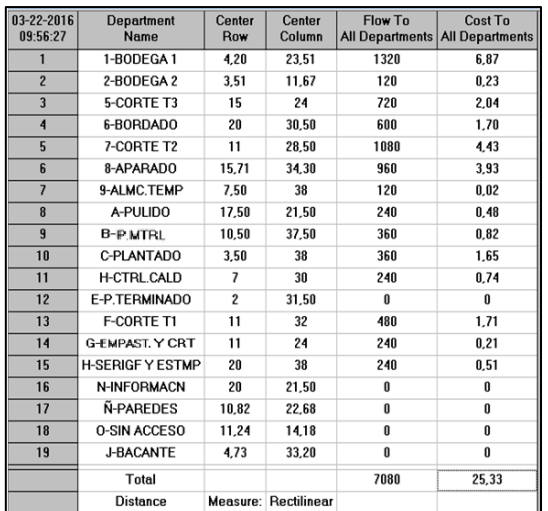

| $03 - 22 - 2016$<br>10:03:56 | <b>Department</b><br>Name | Center<br>Row            | Center<br>Column            | Flow To | Cost To<br>All Departments All Departments |
|------------------------------|---------------------------|--------------------------|-----------------------------|---------|--------------------------------------------|
| 1                            | 1-BODEGA1                 | 4,20                     | 23.51                       | 1080    | 6.45                                       |
| $\overline{2}$               | 2-BODEGA 2                | 3,51                     | 11,67                       | 120     | 0.23                                       |
| $\overline{3}$               | 5-CORTE T3                | 15                       | 24                          | 480     | 1.67                                       |
| $\overline{4}$               | 6-BORDADO                 | 20                       | 30,50                       | 360     | 0.82                                       |
| 5                            | 7-CORTE T2                | 11                       | 28.50                       | 1080    | 4.43                                       |
| $6\overline{6}$              | 8-APARADO                 | 15,71                    | 34.30                       | 840     | 3.27                                       |
| $\overline{\mathbf{z}}$      | 9-ALMC.TEMP               | 7.50                     | 38                          | 120     | 0.02                                       |
| 8                            | A-PULIDO                  | 17,50                    | 21,50                       | 240     | 0.48                                       |
| $\overline{9}$               | <b>B-P MTRL</b>           | 10,50                    | 37.50                       | 360     | 0,82                                       |
| 10                           | C-PLANTADO                | 3,50                     | 38                          | 360     | 1,65                                       |
| 11                           | <b>H-CTRL.CALD</b>        | $\overline{\phantom{a}}$ | 30                          | 240     | 0.74                                       |
| 12                           | E-P.TERMINADO             | $\overline{c}$           | 31,50                       | O       | O                                          |
| 13                           | F-CORTE T1                | 11                       | 32                          | 120     | 0,10                                       |
| 14                           | <b>G-EMPAST Y CRT</b>     | 11                       | 24                          | 0       | 0                                          |
| 15                           | <b>H-SERIGF Y ESTMP</b>   | 20                       | 38                          | 0       | 0                                          |
| 16                           | N-INFORMACN               | 20                       | 21,50                       | 0       | 0                                          |
| 17                           | Ñ-PAREDES                 | 10,82                    | 22,68                       | 0       | 0                                          |
| 18                           | <b>0-SIN ACCESO</b>       | 11,24                    | 14,18                       | 0       | 0                                          |
| 19                           | <b>J-BACANTE</b>          | 4.73                     | 33,20                       | 0       | 0                                          |
|                              | Total                     |                          |                             | 5400    | 20.68                                      |
|                              | <b>Distance</b>           |                          | <b>Measure: Rectilinear</b> |         |                                            |

<span id="page-151-2"></span>**Fig. 93. Análisis de costos modelo 2 (con áreas** 

#### **auxiliares)**

<span id="page-151-3"></span>**Fig. 94. Análisis de costos modelo 2 (sin áreas** 

**auxiliares)**

En la [Fig. 94,](#page-151-3) se tiene que el costo de transporte que abarca solo los movimientos entre las áreas principales de producción es de \$20.68, el mayor costo se relaciona a la bodega 1.

## **Modelo 3**

## **Matriz de distancia y costo – modelo 3**

Las coordenadas de las áreas de trabajo del modelo de distribución 3, las distancias entre áreas, los costos de mover material y la tabla de costo del movimiento del material de dicha alternativa se detallan en el [ANEXO 15.](#page-266-0) En la [Fig. 95](#page-152-0) y [Fig. 96](#page-152-1) se muestra los datos ingresados de la Matriz de flujo y costo de movimiento del material – modelo 3, las celdas de ubicación de las áreas de este modelo se hacen en base al [ANEXO 16.](#page-272-0)

|                     | $ \Box$ $\times$<br>61 Functional Layout Information for CMORIGINAL1 |                   |             |                                                                                |              |             |             |             |             |                                                                                                    |              |               |
|---------------------|----------------------------------------------------------------------|-------------------|-------------|--------------------------------------------------------------------------------|--------------|-------------|-------------|-------------|-------------|----------------------------------------------------------------------------------------------------|--------------|---------------|
|                     | 1: Location Fixed                                                    |                   |             | Yes                                                                            |              |             |             |             |             |                                                                                                    |              |               |
|                     | artn Department<br>Name                                              | Location<br>Fixed | To Dep. 1   | To Dep. 2<br>Flow/Unit Cost   Flow/Unit Cost   Flow/Unit Cost   Flow/Unit Cost | To Dep. 3    | To Dep. 4   | To Dep. 5   | To Dep. 6   | To Dep. 7   | To Dep. 8<br>Flow/Unit Cost   Flow/Unit Cost   Flow/Unit Cost   Flow/Unit Cost   Flow/Unit Cost   Flow/Un | To Dep. 9    | <b>To Dei</b> |
|                     | 1-BODEGA1                                                            | Yes               |             | 120/0.00015                                                                    | 240/0.00019  |             | 600/0.00060 | 120/0.00032 |             |                                                                                                    |              |               |
|                     | 2-BODEGA 2                                                           | Yes               | 120/0.00015 |                                                                                |              |             |             |             |             |                                                                                                    |              |               |
|                     | 5-CORTE T3                                                           | No                | 240/0.00019 |                                                                                | $\mathbf{0}$ | 120/0.00022 |             | 120/0.00071 |             |                                                                                                    |              |               |
|                     | 4 6-BORDADO                                                          | Yes               |             |                                                                                | 120/0.00022  |             |             | 120/0.00085 |             |                                                                                                    |              |               |
|                     | 7-CORTE T2                                                           | No                | 480/0.00046 |                                                                                |              |             | 0           | 120/0.00081 |             | 120/0.00018                                                                                               | 240/0.00011  |               |
|                     | 6 8-APARADO                                                          | No                | 120/0.00030 |                                                                                | 120/0.00072  | 120/0.00055 | 120/0.00077 | 0           | 120/0.00008 |                                                                                                    |              |               |
|                     | 9-ALMC.TEMP                                                          | No                |             |                                                                                |              |             |             |             | n           |                                                                                                    |              | 120/0         |
|                     | 8 A-PULIDO                                                           | Yes               |             |                                                                                |              |             | 120/0.00019 |             |             |                                                                                                    | 120/0.00024  |               |
|                     | 9 B-P.MTRL                                                           | No                |             |                                                                                |              |             | 120/0.00008 |             |             | 120/0.00025                                                                                               | $\mathbf{u}$ | 120/0         |
|                     | 10 C-PLANTADO                                                        | No                |             |                                                                                |              |             |             |             | 120/0.00006 |                                                                                                    |              |               |
|                     | 11 H-CTRL.CALD                                                       | No                |             |                                                                                |              |             |             |             |             |                                                                                                    |              |               |
|                     | 12 E-P.TERMINADO                                                     | Yes               |             |                                                                                |              |             |             |             |             |                                                                                                    |              |               |
|                     | 13 F-CORTE T1                                                        | No                | 120/0.00004 |                                                                                |              | 120/0.00042 |             | 240/0.00100 |             |                                                                                                    |              |               |
|                     | 14 GEMPASTY CRT                                                      | No                | 120/0.00007 |                                                                                | 120/0.00009  |             |             |             |             |                                                                                                    |              |               |
|                     | 15 H-SERIGF Y                                                        | No                |             |                                                                                | 120/0.00059  | 120/0.00056 |             |             |             |                                                                                                    |              |               |
|                     | 16 N-INFORMACN                                                       | Yes               |             |                                                                                |              |             |             |             |             |                                                                                                    |              |               |
|                     | 17 N-PAREDES                                                         | Yes               |             |                                                                                |              |             |             |             |             |                                                                                                    |              |               |
|                     | 18 0-SIN ACCESO                                                      | Yes               |             |                                                                                |              |             |             |             |             |                                                                                                    |              |               |
|                     | 19 J-BACANTE                                                         | YES               |             |                                                                                |              |             |             |             |             |                                                                                                    |              |               |
| $\vert \cdot \vert$ |                                                                      |                   |             |                                                                                |              |             |             |             |             |                                                                                                    |              | ▸│            |

**Fig. 95. Ingreso de datos WinQSB - modelo 3 (Parte 1)**

<span id="page-152-0"></span>

|                         |                               | 6. Functional Layout Information for CMORIGINAL1               |             |                                                                                 |             |             |             |                              | $ \Box$ $\times$                                                      |
|-------------------------|-------------------------------|----------------------------------------------------------------|-------------|---------------------------------------------------------------------------------|-------------|-------------|-------------|------------------------------|-----------------------------------------------------------------------|
|                         | 18: To Dep. 16 Flow/Unit Cost |                                                                |             |                                                                                 |             |             |             |                              |                                                                       |
| artn                    | To Dep. 9                     | To Dep. 10<br>Flow/Unit Cost   Flow/Unit Cost   Flow/Unit Cost | To Dep. 11  | To Dep. 12<br>Flow/Unit Cost   Flow/Unit Cost   Flow/Unit Cost   Flow/Unit Cost | To Dep. 13  | To Dep. 14  | To Dep. 15  | To Dep. 16<br>Flow/Unit Cost | <b>Initial Layout in</b><br>Cell Locations [e.g., (3,5), (1,1)-(2,4)] |
|                         |                               |                                                                |             |                                                                                 | 120/0.00004 | 120/0.00007 |             |                              | $(1,21)-(3,25)$                                                       |
| $\overline{c}$          |                               |                                                                |             |                                                                                 |             |             |             |                              | $(1,2)-(4,11),(1,13)-(3,19),(5,14)-(8,19),(19,23)-(21,25)$            |
| $\overline{\mathbf{3}}$ |                               |                                                                |             |                                                                                 |             | 120/0.00009 | 120/0.00059 |                              | $(1,32)-(3,34)$                                                       |
|                         |                               |                                                                |             |                                                                                 | 120/0.00042 |             | 120/0.00056 | 120/0.00018                  | $(1, 37)$ - $(8, 39)$                                                 |
| 5                       | 240/0.00011                   |                                                                |             |                                                                                 | 120/0.00007 |             |             |                              | $(5.27)$ - $(8.31)$                                                   |
| 6                       |                               |                                                                |             |                                                                                 | 240/0.00100 |             |             | 120/0.00012                  | $(14.27)-(21.34)$                                                     |
|                         |                               | 120/0.00008                                                    |             |                                                                                 |             |             |             |                              | $(16, 36) - (17, 39)$                                                 |
| 8                       | 120/0.00024                   |                                                                |             |                                                                                 |             |             |             |                              | $(17,21)-(18,22)$                                                     |
| $\overline{9}$          | $\bf{0}$                      | 120/0.00010                                                    |             |                                                                                 |             |             |             |                              | $(5,32)$ $(8,33)$                                                     |
| 10                      |                               | n                                                              | 120/0.00010 |                                                                                 |             |             |             | 120/0.00015                  | $(10.36)$ - $(15.39)$                                                 |
| 11                      |                               |                                                                |             | 120/0.00013                                                                     |             |             |             | 120/0.00006                  | $(10, 27)$ - $(12, 33)$                                               |
| 12                      |                               |                                                                |             | 0                                                                               |             |             |             |                              | $(5,21)$ $(8,25)$                                                     |
| 13                      |                               |                                                                |             |                                                                                 | 0           |             |             |                              | $(1, 26)$ $-(3, 28)$                                                  |
| 14                      |                               |                                                                |             |                                                                                 |             |             |             |                              | $(1,29)-(3,31)$                                                       |
| 15                      |                               |                                                                |             |                                                                                 |             |             |             |                              | $(18, 36)$ $-(20, 39)$                                                |
| 16                      |                               |                                                                |             |                                                                                 |             |             |             | $\mathbf{u}$                 | $(10.23)-(11.25)$                                                     |
| 17                      |                               |                                                                |             |                                                                                 |             |             |             |                              | 3)-(21,18),(22,18)-(22,25),(22,27)-(22,40),(1,40)-(21,40)             |
| 18                      |                               |                                                                |             |                                                                                 |             |             |             |                              | 2)-(8,11),(10,19)-(16,22),(17,19)-(21,20),(19,21)-(21,22)             |
| 19                      |                               |                                                                |             |                                                                                 |             |             |             |                              | $  $ 5)-(8,36),(14,23)-(18,25),(12,23)-(12,25),(21,36)-(21,39) $  $   |
|                         |                               |                                                                |             |                                                                                 |             |             |             |                              |                                                                       |

**Fig. 96. Ingreso de datos WinQSB - modelo 3 (Parte 2)**

<span id="page-152-1"></span>El layout inicial se observa en la [Fig.](#page-153-0) 97 y el final en la [Fig. 98,](#page-153-1) el análisis de costos en la [Fig. 99](#page-153-2) y [Fig. 100.](#page-153-3)

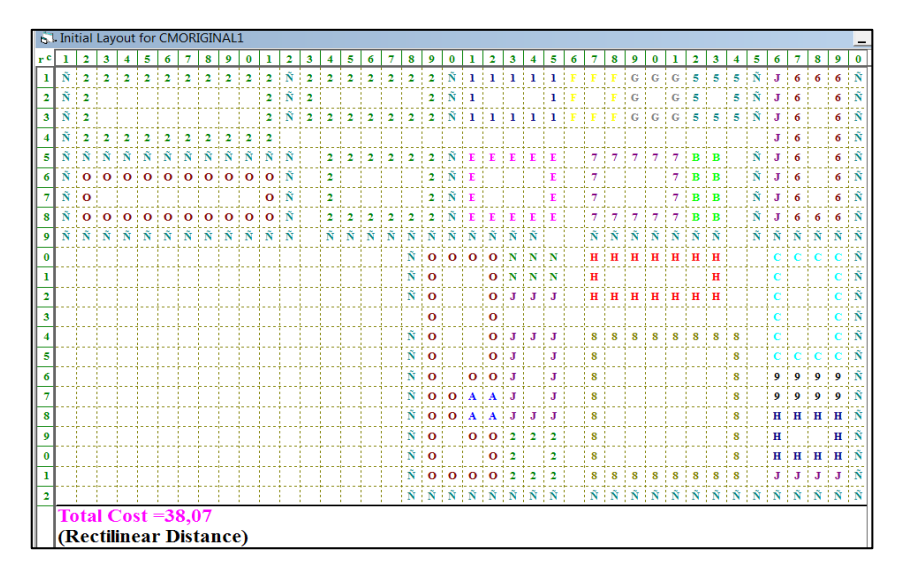

**Fig. 97. Layout inicial - modelo 3**

<span id="page-153-0"></span>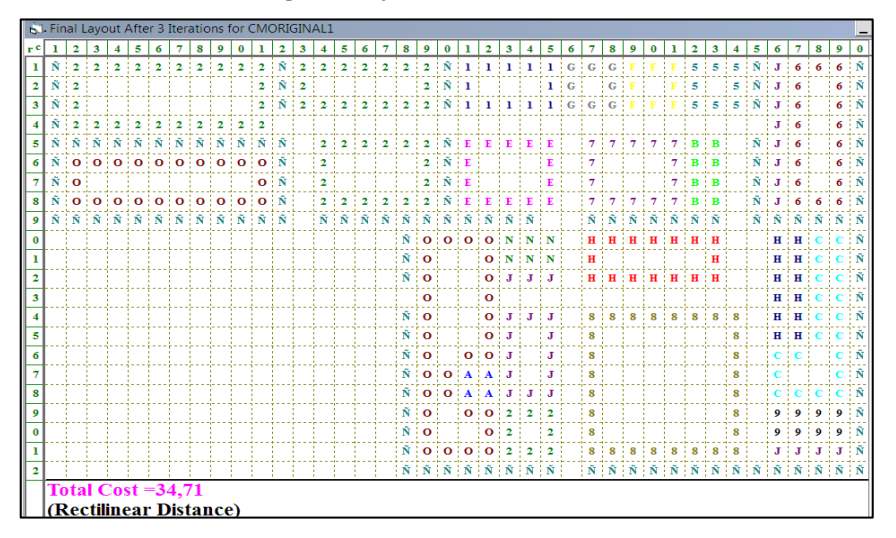

**Fig. 98. Layout final - modelo 3**

<span id="page-153-1"></span>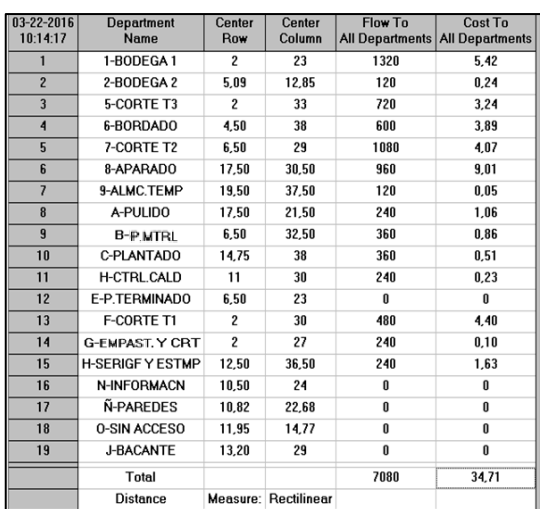

| 03-22-2016<br>10:26:28 | <b>Department</b><br>Name | Center<br>Row           | Center<br>Column            | Flow To      | Cost To<br>All Departments All Departments |
|------------------------|---------------------------|-------------------------|-----------------------------|--------------|--------------------------------------------|
| 1                      | 1-BODEGA1                 | $\overline{\mathbf{c}}$ | 23                          | 1080         | 5.36                                       |
| $\overline{2}$         | 2-BODEGA 2                | 5.09                    | 12.85                       | 120          | 0.24                                       |
| $\overline{3}$         | 5-CORTE T3                | $\overline{c}$          | 33                          | 480          | 2.19                                       |
| 4                      | 6-BORDADO                 | 4.50                    | 38                          | 360          | 2.72                                       |
| 5                      | 7-CORTE T2                | 6.50                    | 29                          | 1080         | 4.07                                       |
| $6\overline{6}$        | 8-APARADO                 | 17,50                   | 30.50                       | 840          | 5.67                                       |
| $\overline{7}$         | 9-ALMC.TEMP               | 19.50                   | 37,50                       | 120          | 0.04                                       |
| 8                      | A-PULIDO                  | 17.50                   | 21,50                       | 240          | 1.06                                       |
| $\overline{9}$         | <b>B-PMTRL</b>            | 6.50                    | 32.50                       | 360          | 0.86                                       |
| 10                     | C-PLANTADO                | 15,50                   | 37,50                       | 360          | 0.51                                       |
| 11                     | D-CTRL.CALD               | 11                      | 30                          | 240          | 0.23                                       |
| 12                     | E-P.TERMINADO             | 6.50                    | 23                          | $\mathbf{0}$ | $\mathbf{0}$                               |
| 13                     | F-CORTE T1                | $\overline{c}$          | 30                          | 120          | 0.50                                       |
| 14                     | <b>G-FMPAST Y CRT</b>     | $\overline{\mathbf{c}}$ | 27                          | 0            | 0                                          |
| 15                     | <b>H-SERIGF Y ESTMP</b>   | 11                      | 37.50                       | 0            | $\mathbf{0}$                               |
| 16                     | <b>N-INFORMACN</b>        | 10,50                   | 24                          | 0            | 0                                          |
| 17                     | Ñ-PAREDES                 | 10.82                   | 22.68                       | 0            | 0                                          |
| 18                     | 0-SIN ACCESO              | 11.95                   | 14.77                       | $\mathbf{0}$ | $\mathbf{0}$                               |
| 19                     | J-BACANTE                 | 13.20                   | 29                          | 0            | 0                                          |
|                        | Total                     |                         |                             | 5400         | 23.43                                      |
|                        | <b>Distance</b>           |                         | <b>Measure: Rectilinear</b> |              |                                            |

<span id="page-153-2"></span>**Fig. 99. Análisis de costos modelo 3 (con áreas auxiliares)**

<span id="page-153-3"></span>**Fig. 100. Análisis de costos modelo 3 (sin áreas** 

**auxiliares)**

En la [Fig. 100,](#page-153-3) se tiene que el costo de transporte que abarca sólo los movimientos entre las áreas principales es de \$23.43, el mayor costo se relaciona a la bodega 1 y al aparado.

# **Situación anterior**

También se analiza la situación que se tiene anteriormente en la empresa:

## **Matriz de flujo (anterior)**

Esta matriz se detalla en la [Tabla 58,](#page-154-0) al igual de la matriz de flujo modificada las cantidades en color negro corresponden netamente al proceso productivo, mientras las que se encuentran de otros colores corresponden a las áreas de trabajo auxiliares.

<span id="page-154-0"></span>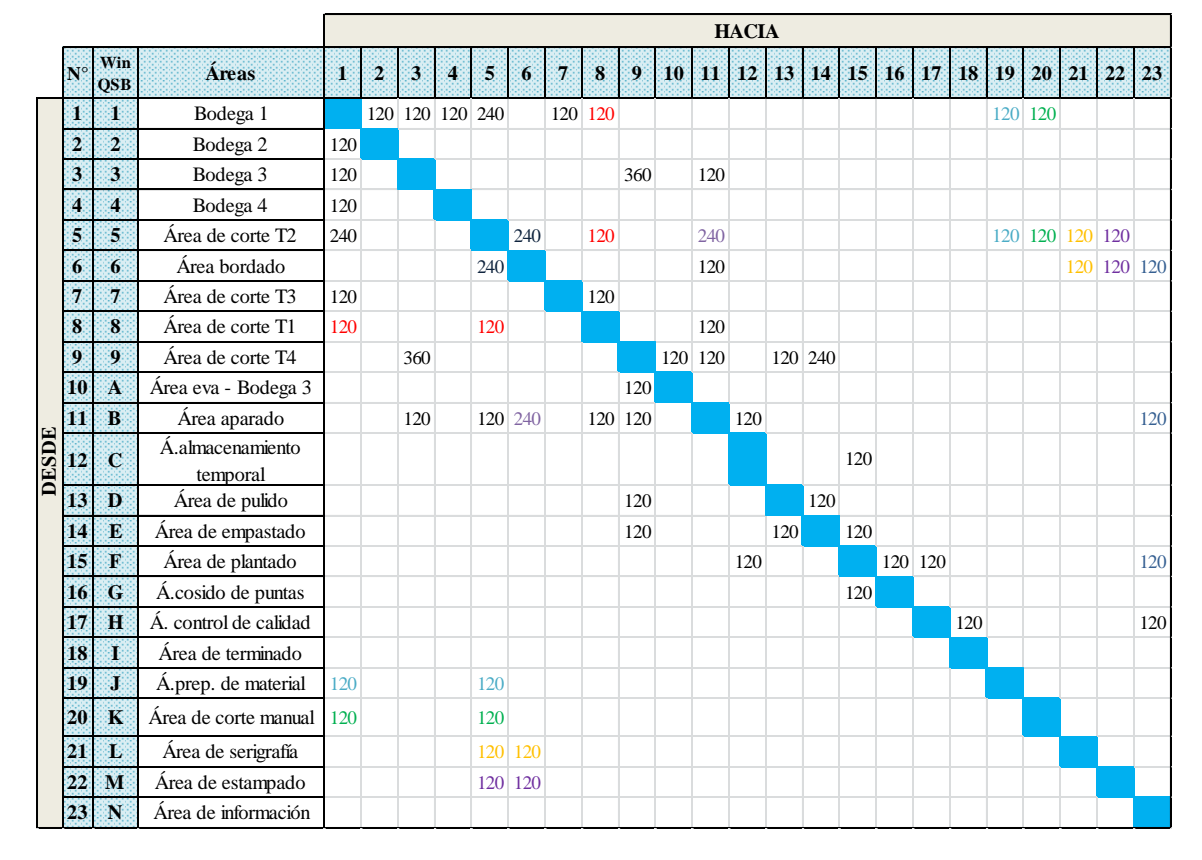

**Tabla 58. Matriz de flujo - distribución anterior** 

## **Matriz de distancia y costo (anterior)**

Las coordenadas de las áreas de trabajo de la distribución de instalaciones anterior, las distancias entre áreas, los costos de mover material y la tabla de costo del movimiento del material se detallan en el [ANEXO 17.](#page-273-0) En la [Fig. 101,](#page-155-0) [Fig. 102](#page-155-1) y [Fig. 103](#page-155-2) se muestra los datos ingresados de la Matriz de flujo y costo de movimiento del material, las celdas de ubicación de las áreas de este modelo se hacen en base al [ANEXO 18.](#page-282-0)

| artr Department  | Location | To Dep. 1   | To Dep. 2                                | To Dep. 3   | To Dep. 4   | To Dep. 5   | To Dep. 6   | To Dep. 7    | To Dep. 8                                                                                                    | To Dep. 9   | <b>To Dep</b> |
|------------------|----------|-------------|------------------------------------------|-------------|-------------|-------------|-------------|--------------|----------------------------------------------------------------------------------------------------|-------------|---------------|
| Name             | Fixed    |             | <b>Flow/Unit Cost   Flow/Unit Cost  </b> |             |             |             |             |              | Flow/Unit Cost   Flow/Unit Cost   Flow/Unit Cost   Flow/Unit Cost   Flow/Unit Cost   Flow/Unit Cost   Flow/Unit Cost   Flow/Unit |             |               |
| 1-BODEGA1        | Yes      | O           | 120/0.0004                               | 120/0.00053 | 120/0.00056 | 240/0.00028 |             | 120/0.00017  | 120/0.00011                                                                                                    |             |               |
| 2-BODEGA 2       | Yes      | 120/0.00040 | n                                        |             |             |             |             |              |                                                                                                    |             |               |
| 3-BODEGA 3       | Yes      | 120/0.00053 |                                          | 0           |             |             |             |              |                                                                                                    | 360/0.00046 |               |
| 4-BODEGA 4       | Yes      | 120/0.00056 |                                          |             | 0           |             |             |              |                                                                                                    |             |               |
| 5 5-CORTE T2     | No       | 240/0.00028 |                                          |             |             |             | 240/0.00037 |              | 120/0.00009                                                                                                    |             |               |
| 6 6-BORDADO      | No       |             |                                          |             |             | 240/0.00044 | n           |              |                                                                                                    |             |               |
| 7-CORTE T3       | No       | 120/0.00017 |                                          |             |             |             |             | $\mathbf{0}$ | 120/0.00010                                                                                                    |             |               |
| 8 8-CORTE T1     | No       | 120/0.00011 |                                          |             |             | 120/0.00009 |             |              |                                                                                                    |             |               |
| 9 9-CORTE T4     | No       |             |                                          | 360/0.00045 |             |             |             |              |                                                                                                    | $\bf{0}$    | 120/0.        |
| 10 A-A.EVA B3    | No       |             |                                          |             |             |             |             |              |                                                                                                    | 120/0.00008 |               |
| 11 B-APARADO     | No       |             |                                          | 120/0.00034 |             | 120/0.00059 | 240/0.00068 |              | 120/0.00025                                                                                                    | 120/0.00059 |               |
| 12 C-ALMC.TMP    | No       |             |                                          |             |             |             |             |              |                                                                                                    |             |               |
| 13 D-PULIDO      | Yes      |             |                                          |             |             |             |             |              |                                                                                                    | 120/0.00011 |               |
| 14 E-PREP MATRL  | No       |             |                                          |             |             |             |             |              |                                                                                                    | 120/0.00021 |               |
| 15 F-PLANTADO    | No       |             |                                          |             |             |             |             |              |                                                                                                    |             |               |
| 16 G-CSD.PNTS    | No       |             |                                          |             |             |             |             |              |                                                                                                    |             |               |
| 17 H-CTRL.CALD   | No       |             |                                          |             |             |             |             |              |                                                                                                    |             |               |
| 18 I-A.TERMINADO | No       |             |                                          |             |             |             |             |              |                                                                                                    |             |               |
| 19 J-EMPASTADO   | No       | 120/0.00020 |                                          |             |             | 120/0.00033 |             |              |                                                                                                    |             |               |
| 20 K-CORT.MANL   | No       | 120/0.00018 |                                          |             |             | 120/0.00026 |             |              |                                                                                                    |             |               |
| 21 L-SERIGRAFIA  | No       |             |                                          |             |             | 120/0.00021 | 120/0.00025 |              |                                                                                                    |             |               |
| 22 M-ESTAMPADO   | No       |             |                                          |             |             | 120/0.00029 | 120/0.00033 |              |                                                                                                    |             |               |
| 23 N-INFORMACN   | No       |             |                                          |             |             |             |             |              |                                                                                                    |             |               |

**Fig. 101. Ingreso de datos WinQSB - distribución anterior (Parte 1)**

<span id="page-155-0"></span>

| artr                    | To Dep. 9                     | To Dep. 10   | To Dep. 11  | To Dep. 12  | To Dep. 13  | To Dep. 14   | To Dep. 15  | To Dep. 16  | To Dep. 17                                                                                                    | To Dep. 18  | To Dep. 19   | To D |
|-------------------------|-------------------------------|--------------|-------------|-------------|-------------|--------------|-------------|-------------|----------------------------------------------------------------------------------------------------|-------------|--------------|------|
|                         | Flow/Unit Cost Flow/Unit Cost |              |             |             |             |              |             |             | Flow/Unit Cost   Flow/Unit Cost   Flow/Unit Cost   Flow/Unit Cost   Flow/Unit Cost   Flow/Unit Cost   Flow/Unit Cost   Flow/Unit Cost   Flow/Unit Cost   Flow/Unit Cost   Flow/Unit Cost   Flow/Unit Cost   Flow/Unit Cost   F |             |              |      |
| $\mathbf{1}$            |                               |              |             |             |             |              |             |             |                                                                                                    |             | 120/0.00020  | 120  |
| $\frac{2}{3}$           |                               |              |             |             |             |              |             |             |                                                                                                    |             |              |      |
|                         | 360/0.00046                   |              | 120/0.00037 |             |             |              |             |             |                                                                                                    |             |              |      |
| $\overline{4}$          |                               |              |             |             |             |              |             |             |                                                                                                    |             |              |      |
| $\overline{5}$          |                               |              | 240/0.00077 |             |             |              |             |             |                                                                                                    |             | 120/0.00033  | 120  |
| $\overline{\mathbf{6}}$ |                               |              | 120/0.00075 |             |             |              |             |             |                                                                                                    |             |              |      |
|                         |                               |              |             |             |             |              |             |             |                                                                                                    |             |              |      |
| $\overline{\mathbf{8}}$ |                               |              | 120/0.00025 |             |             |              |             |             |                                                                                                    |             |              |      |
| $\overline{9}$          | 0                             | 120/0.00007  | 120/0.00062 |             | 120/0.00011 | 240/0.00028  |             |             |                                                                                                    |             |              |      |
| $\overline{10}$         | 120/0.00008                   | $\mathbf{u}$ |             |             |             |              |             |             |                                                                                                    |             |              |      |
| $\overline{11}$         | 120/0.00059                   |              | $\bf{0}$    | 120/0.00013 |             |              |             |             |                                                                                                    |             |              |      |
| $\frac{12}{13}$         |                               |              |             | 0           |             |              | 120/0.00026 |             |                                                                                                    |             |              |      |
|                         | 120/0.00011                   |              |             |             |             | 120/0.00017  |             |             |                                                                                                    |             |              |      |
| 14                      | 120/0.00021                   |              |             |             | 120/0.00016 | $\mathbf{0}$ | 120/0.00005 |             |                                                                                                    |             |              |      |
| $\frac{15}{16}$         |                               |              |             | 120/0.00019 |             |              |             | 120/0.00006 | 120/0.00009                                                                                                    |             |              |      |
| $\overline{17}$         |                               |              |             |             |             |              | 120/0.00006 |             | $\bf{0}$                                                                                                    | 120/0.00007 |              |      |
| $\overline{18}$         |                               |              |             |             |             |              |             |             |                                                                                                    |             |              |      |
|                         |                               |              |             |             |             |              |             |             |                                                                                                    |             | $\mathbf{u}$ |      |
| $\frac{19}{20}$         |                               |              |             |             |             |              |             |             |                                                                                                    |             |              |      |
|                         |                               |              |             |             |             |              |             |             |                                                                                                    |             |              |      |
|                         |                               |              |             |             |             |              |             |             |                                                                                                    |             |              |      |
| $\frac{22}{23}$         |                               |              |             |             |             |              |             |             |                                                                                                    |             |              |      |

**Fig. 102. Ingreso de datos WinQSB - distribución anterior (Parte 2)**

<span id="page-155-1"></span>

| artri                   | To Dep. 17  | To Dep. 18  | To Dep. 19  | To Dep. 20  | To Dep. 21  | To Dep. 22  | To Dep. 23  | To Dep. 24 | To Dep. 25 | <b>Initial Layout in</b>                                                                                                    |
|-------------------------|-------------|-------------|-------------|-------------|-------------|-------------|-------------|------------|------------|----------------------------------------------------------------------------------------------------|
|                         |             |             |             |             |             |             |             |            |            | [[6] Flow/Unit Cost   Flow/Unit Cost   Flow/Unit Cost   Flow/Unit Cost   Flow/Unit Cost   Flow/Unit Cost   Flow/Unit Cost   Flow/Unit Cost   Flow/Unit Cost   Flow/Unit Cost   Flow/Unit Cost   Flow/Unit Cost   Flow/Unit Cos |
|                         |             |             | 120/0.00020 | 120/0.00018 |             |             |             |            |            | $(1,1)-(4,11)$                                                                                                    |
| $\overline{c}$          |             |             |             |             |             |             |             |            |            | $(1,36)$ - $(8,39)$                                                                                                    |
| $\overline{\mathbf{3}}$ |             |             |             |             |             |             |             |            |            | $(18, 26)$ $-(21, 39)$                                                                                                    |
| $\overline{\mathbf{4}}$ |             |             |             |             |             |             |             |            |            | $(10.19)$ $(21.22)$                                                                                                    |
| $\overline{5}$          |             |             | 120/0.00033 | 120/0.00026 | 120/0.00021 | 120/0.00029 |             |            |            | $(5.17)$ $-(8.19)$                                                                                                    |
| 6                       |             |             |             |             | 120/0.00025 | 120/0.00033 | 120/0.00020 |            |            | $(1.13)-(3.19)$                                                                                                    |
|                         |             |             |             |             |             |             |             |            |            | $(5.21)$ $(8.22)$                                                                                                    |
| $\bf{8}$                |             |             |             |             |             |             |             |            |            | $(5.14)$ $(8.16)$                                                                                                    |
| $\overline{9}$          |             |             |             |             |             |             |             |            |            | $(10, 27)$ - $(12, 30)$ , $(14, 26)$ - $(14, 30)$                                                                                                    |
| 10                      |             |             |             |             |             |             |             |            |            | $(14.23)$ - $(16.24)$                                                                                                    |
| 11                      |             |             |             |             |             |             | 120/0.00011 |            |            | $(5,27)$ $-(8,34)$ , $(1,29)$ $-(3,34)$                                                                                                    |
| $\overline{12}$         |             |             |             |             |             |             |             |            |            | $(2,25)-(3,28)$                                                                                                    |
| $\overline{13}$         |             |             |             |             |             |             |             |            |            | $(17,21)$ - $(18,22)$                                                                                                    |
| $\overline{14}$         |             |             |             |             |             |             |             |            |            | $(10, 31) - (12, 34)$                                                                                                    |
| 15                      | 120/0.00009 |             |             |             |             |             | 120/0.00017 |            |            | $(10.35)$ $-(12.39)$                                                                                                    |
| 16                      |             |             |             |             |             |             |             |            |            | $(13, 39)$ $(16, 39)$                                                                                                    |
| $\overline{17}$         | 0           | 120/0.00007 |             |             |             |             | 120/0.00017 |            |            | $(17, 34)$ - $(17, 39)$ , $(14, 34)$ - $(15, 37)$                                                                                                    |
| 18                      |             | 0           |             |             |             |             |             |            |            | $(15,26)$ $-(17,32)$                                                                                                    |
| 19                      |             |             |             |             |             |             |             |            |            | $(7,23)$ - $(8,25)$                                                                                                    |
| 20                      |             |             |             | n           |             |             |             |            |            | $(5,23)$ - $(6,24)$                                                                                                    |
| $\overline{21}$         |             |             |             |             |             |             |             |            |            | $(1,21)-(3,22)$                                                                                                    |
| $\frac{22}{23}$         |             |             |             |             |             |             |             |            |            | $(1,23)-(2,24)$                                                                                                    |
|                         |             |             |             |             |             |             | $\bf{0}$    |            |            | $(10.23)$ - $(11.25)$                                                                                                    |

**Fig. 103. Ingreso de datos WinQSB - distribución anterior (Parte 3)**

<span id="page-155-2"></span>En la [Fig. 104,](#page-156-0) se muestra el layout inicial de la distribución anterior el costo de transportar el flujo de material es de \$ 42.19. Al calcular dicho costo sin tomar en cuenta las áreas auxiliares [Fig. 106](#page-156-1) es \$34.69, con mayor costo en la bodega 1, 3 y el área de aparado.

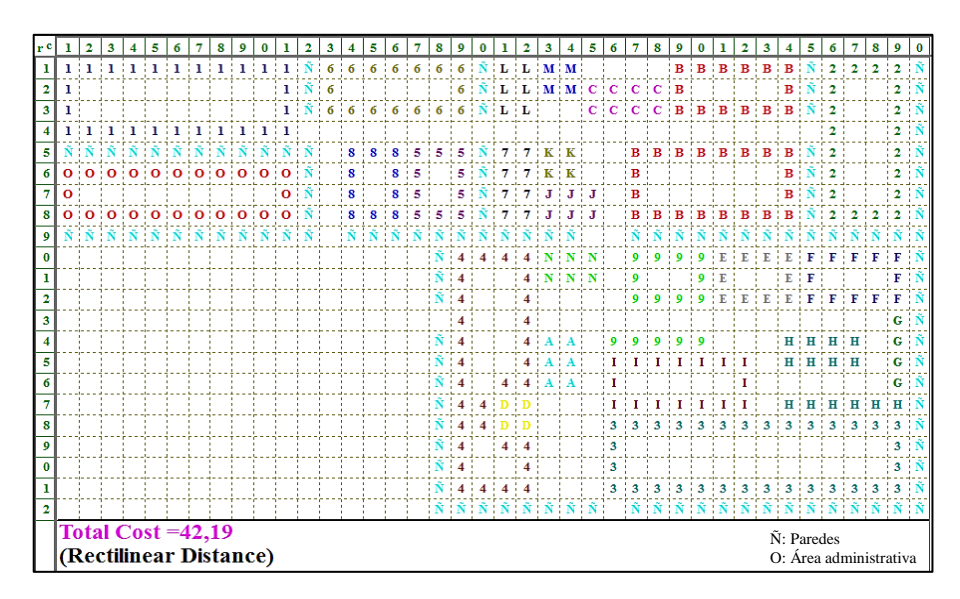

**Fig. 104. Layout inicial – distribución anterior**

<span id="page-156-0"></span>

| $03 - 21 - 2016$<br>11:05:01 | <b>Department</b><br><b>Name</b> | Center<br>Row           | Center<br>Column | Flow To | Cost To<br>All Departments All Departments |
|------------------------------|----------------------------------|-------------------------|------------------|---------|--------------------------------------------|
| $\mathbf{1}$                 | 1-BODEGA1                        | 2.50                    | <b>R</b>         | 1080    | 8.84                                       |
| $\overline{2}$               | 2-BODEGA 2                       | 4.50                    | 37.50            | 120     | 1.61                                       |
| $\overline{3}$               | 3-BODEGA 3                       | 19.50                   | 32.50            | 600     | 5.44                                       |
| $\overline{4}$               | 4-BODEGA 4                       | 15,32                   | 20,41            | 120     | 1,83                                       |
| 5                            | <b>5-CORTE T2</b>                | 6,50                    | 18               | 1320    | 5.41                                       |
| 6                            | 6-BORDADO                        | $\overline{c}$          | 16               | 720     | 3,16                                       |
| $\overline{\mathbf{z}}$      | 7-CORTE T3                       | 6,50                    | 21,50            | 240     | 0.48                                       |
| 8                            | 8-CORTE T1                       | 6.50                    | 15               | 360     | 0.73                                       |
| $\overline{9}$               | 9-CORTE T4                       | 11,88                   | 28.35            | 960     | 3,18                                       |
| 10                           | A-A.EVA B3                       | 15                      | 23.50            | 120     | 0.08                                       |
| 11                           | <b>B-APARADO</b>                 | 4,88                    | 30,86            | 960     | 6.05                                       |
| 12                           | C-ALMC.TMP                       | 2.50                    | 26.50            | 120     | 0.59                                       |
| 13                           | D-PULIDO                         | 17,50                   | 21,50            | 240     | 0.52                                       |
| 14                           | E-CORT.MANL                      | 11                      | 32.50            | 360     | 0.49                                       |
| 15                           | F-PLANTADO                       | 11                      | 37               | 480     | 0.81                                       |
| 16                           | <b>G-CSD.PNTS</b>                | 14.50                   | 39               | 120     | 0.04                                       |
| 17                           | H-CTRL.CALD                      | 15,57                   | 35,93            | 240     | 0.41                                       |
| 18                           | I-A.TERMINADO                    | 16                      | 29               | 0       | 0                                          |
| 19                           | J-PREP.MATRL                     | 7.50                    | 24               | 240     | 0,83                                       |
| 20                           | <b>K-EMPASTADO</b>               | 5,50                    | 23,50            | 240     | 0.65                                       |
| 21                           | L-SERIGRAFIA                     | $\overline{c}$          | 21,50            | 240     | 0,37                                       |
| 22                           | <b>M-ESTAMPADO</b>               | 1,50                    | 23,50            | 240     | 0.68                                       |
| 23                           | N-INFORMACN                      | 10,50                   | 24               | 0       | 0                                          |
| 24                           | Ñ-PAREDES                        | 11,17                   | 24.02            | 0       | $\bf{0}$                                   |
| 25                           | <b>0-SIN ACCESO</b>              | $\overline{\mathbf{z}}$ | 6                | 0       | 0                                          |
|                              | Total                            |                         |                  | 9120    | 42.19                                      |
|                              | $-$                              | $\cdot$ $\cdot$         | $\sim$<br>1.111  |         |                                            |

03-21-2016<br>11:52:15 Flow To **Cost To** partmı<br>Name Center<br>Column All Departm All Departm Row  $-BODEGA$  $\frac{1}{2.50}$  $\frac{1}{20}$  $\frac{1}{7,68}$ 2-BODEGA 2 4,50 37,50 120 1,61 3-BODEGA 3 19,50 32,50 600  $5,44$ 4-RODEGA 4 15.32  $20,41$  $120$  $183$ 5-CORTE T2 6,50  $\overline{18}$ 720  $3,43$ 6-BORDADO  $\overline{2}$ 480  $2,34$  $16$ 7-CORTE T3 6,50 21,50  $240$  $0.48$ 8-CORTE T1  $6,50$  $\overline{15}$  $120$  $0,52$ 11,88<br>15 9-CORTE T4 28.35 960  $3.18$  $\overline{q}$ A-A.EVA B3  $120$  $\overline{10}$ 23,50  $0.08$ **B-APARADO** 4,88  $30,86$ 960  $5,24$  $\overline{12}$ C-ALMC.TMP 2.50 26.50 120 0.59 D-PULIDO  $\frac{21}{50}$  $\overline{13}$ 17,50  $240$  $0,52$  $\overline{14}$ E-PREP.MATRL  $\overline{11}$ 32,50 360  $0,49$ F-PLANTADO 37 480 15  $11$  $0,81$  $\overline{16}$ **G-CSD.PNTS** 14,50 39  $120$  $0.04$  $\overline{17}$ **H-CTRL.CALD** 15.57 35.93 240  $0.41$ -A.TERMINADO  $\overline{16}$ 29  $18$  $\overline{19}$ J-EMPASTADO 7,50  $24$  $\overline{a}$  $\overline{\mathbf{0}}$ K-CORT.MANL  $5,50$ 23,50  $\overline{20}$  $\overline{0}$  $\overline{21}$ **L-SERIGRAFIA** ź 21,50  $\overline{22}$ **M-ESTAMPADO** 1,50 23,50  $\mathbf{0}$ N-INFORMACN  $\overline{23}$ 10,50  $\overline{24}$ Ñ-PAREDES 11.17 24.02  $\overline{0}$  $\mathbf{0}$ 25 **0-SIN ACCESO**  $\overline{\mathbf{6}}$ 34,69 Total 6720 **Distance** Measure: Rectilinear

**Fig. 105. Análisis de costos - distribución** 

**anterior (con áreas auxiliares)**

<span id="page-156-1"></span>**Fig. 106. Análisis de costos - distribución anterior (sin áreas auxiliares)**

<span id="page-156-2"></span>En la [Tabla 59,](#page-156-2) se presenta una tabla de comparación de los costos de transporte.

**Tabla 59. Comparación de costos y distancias de transporte**

|                          | Distribución anterior | Modelo 1 | Modelo 2 | Modelo 3 |
|--------------------------|-----------------------|----------|----------|----------|
| Costo de transporte (\$) | 34.69                 | 19.32    | 20.68    | 23.43    |
| % Reducción              | -                     | 44.31%   | 40.38%   | 32.46%   |
| Distancia recorrida (m)  | 1355.60               | 964.20   | 934.97   | 1003.88  |

<span id="page-156-5"></span><span id="page-156-4"></span><span id="page-156-3"></span>El modelo 1 el menor costo de transporte, pero esto no significa que sea la más factible de implementar por ende se requiere realizar una comparación sistemática para saber cual se debe implemantar. En las [Fig. 107,](#page-156-3) [Fig. 108](#page-156-4) y [Fig. 109](#page-156-5) el layout de los 3 modelos.

# **ESTAPA 3: IMPLANTACIÓN DE LA PROPUESTA DE REDISTRIBUCIÓN DE INSTALACIONES**

## **4.10. Selección de una alternativa de redistribución de instalaciones**

De las tres alternativas, la tercera resalta como uno de los modelos con más posibilidades de ser implantado, pero aun así, se requiere un criterio más estudiado para conocer cual es la opción más conveniente a implantar por lo que se procede a desarrollar un análisis comparativo de las tres alternativas mediante el proceso analítico jerárquico (AHP), el cual se complementa con el software Expert Choice.

#### **Proceso Análitico Jerárquico(AHP)**

#### **Paso 1) Identificación del problema.**

**Paso 2) Definción del objetivo,** seleccionar la alternativa de redistribución de instalaciones más conviniente a implantar en la empresa CM Original.

**Paso 3) Identificación de los criterios,** los criterios a tomarse en cuenta se relacionan a los principios de una adecuada distribución de instalaciones los cuales se enuncian en la sección 2.2.6. de la presente investigación. Cada criterio se evalua en base a un porcentaje de cumplimiento lo cual facilita la posterior comparación de los tres modelos:

- **a) Integración** [Tabla 60,](#page-161-0) para evaluar este aspecto se toma como referencia la integración de las bodegas de materia prima y producto terminado ya que se tendría mayor facilidad en el control de inventario y en si en el trabajo del bodeguero. También, se evalúa la facilidad de cambio en el proceso, es decir, la cercanía de las áreas auxiliares a las áreas principales.
- **b) Mínima distancia recorrida** [Tabla 61](#page-161-1)**,** se toma como medida de comparación la alternativa en donde mayor distancia se ha reducido que es este caso corresponde a la distancia de la alternativa 2 (934.07 metros y con un 31.09% de reducción con respecto a la distancia de la distribución anterior) y se la compara con las otras dos opciones.
- **c) Recurso humano,** este criterio se relaciona con la seguridad y confort de las personas que trabajan en el área de producción. Este criterio abarca 8 aspectos: ruido, temperaturas extremas, ventilación, iluminación, presión, radiación y vibración.

<span id="page-161-0"></span>

| Integración de áreas                                                                                | A <sub>1</sub>                                                               | A2                                                                             | A <sub>3</sub>                                                                  |
|----------------------------------------------------------------------------------------------------|------------------------------------------------------------------------------|--------------------------------------------------------------------------------|---------------------------------------------------------------------------------|
| Bodegas de materia prima y<br>producto terminado en una sola<br>sección.                            | 75%<br>La bodega de<br>producto terminado<br>está aislada                    | 100%                                                                           | 95%<br>Una parte de la<br>materia prima está<br>aislada.                        |
| Integración del área de corte T2,<br>T3, T1 (auxiliar) y corte manual<br>y empastado (auxiliar)     | 75% (3 de 4, Área<br>$de\,c$ corte T1)                                       | 100% (4 de 4)                                                                  | $100\%$ (4 de 4)                                                                |
| (25%) Valoración                                                                                    | 75%                                                                          | 100%                                                                           | 97.50%                                                                          |
| Replanteamiento de proceso<br>(procesos auxiliares cercano a<br>las áreas principales)              | A1                                                                           | A2                                                                             | A <sub>3</sub>                                                                  |
| Serigrafía y estampado (Cercana<br>a bordado).                                                      | SI-100%                                                                      | $SI - 100 %$                                                                   | $SI - 100\%$                                                                    |
| Área de empastado y corte<br>manual (Cercana a las área corte<br>T <sub>3</sub> y T <sub>2</sub> ). | $SI - 100\%$                                                                 | $SI - 100\%$                                                                   | $SI - 95%$                                                                      |
| Corte T1 (Cercana a las A. de<br>bordado y serigrafía)                                              | $NO - 0$ % (no se da<br>un flujo directo y su<br>ubicación es muy<br>lejana) | $SI - 50\%$ (no se da<br>un flujo directo y su<br>ubicación es poco<br>lejana) | SI - 75% (se da un<br>flujo directo, pero<br>su ubicación es un<br>poco lejana) |
| (75%) Valoración                                                                                    | 67%                                                                          | 83%                                                                            | 90%                                                                             |
| <b>Resultados</b><br>$(100\%)$                                                                      | $(75*0.25) +$<br>$(67*0.75)$<br>69.00%                                       | $(100*0.25) +$<br>$(83*0.75)$<br>87.25%                                        | $(97.50*0.25) +$<br>$(90*0.75)$<br>91.88%                                       |

**Tabla 60. Criterio de integración**

**Tabla 61. Criterio de mínima distancia recorrida**

<span id="page-161-1"></span>

| Reducción de distancia<br>recorrida en el transporte del<br>flujo de material                                            | $\mathbf{A}1$                               | A <sub>2</sub>                         | A <sub>3</sub>                            |
|----------------------------------------------------------------------------------------------------|---------------------------------------------|----------------------------------------|-------------------------------------------|
| Distancia de recorrido propuesta<br>su porcentaje de reducción<br>con respecto a la distribución<br>anterior (1355.60 m) | 964.20(m)<br>Se reduce un<br>28.87%         | $934.97$ (m)<br>Se reduce un<br>31.09% | $1003.88$ (m)<br>Se reduce un 25.95%      |
| (100%) Valoración                                                                                                    | $28.87 / 31.09 = 93\%$<br>con respecto a A2 | $31.09/31.09=$<br>100%                 | $25.95/31.09 = 83\%$<br>con respecto a A2 |

- No se analiza la *presión* y la *radiación* ya que no se aplica a la empresa.
- *Iluminación*, durante el día el techo de la fábrica proporciona iluminación natural, y en la noche existe luminaria de tubos fluorecentes, las cuales por sus características de construcción son capaces de iluminar al máximo el espacio disponible y tienen un bajo consumo eléctrico. Además,los operarios no se han quejado de este aspecto.
- *Ruido*, en este aspecto se analiza que las áreas de trabajo en donde se genera un nivel considerable de ruido esten aisladas de tal forma que no se contamine a las demás áreas, esto tomando en cuenta lo enunciado en el Decreto 2393 (Capítulo V,

Art.55. Ruidos y vibraciones), las máquinas que produzcen ruidos y vibraciones deberán estar en recintos aislados.

- *Vibración*, se trabaja con maquinaria que subjetivamente genera bajos niveles de vibración como es el caso de las máquinas de coser o a su vez se utiliza con poca frecuencia en la jornada de trabajo como es el caso de la máquina cardadora.
- *Ventilación*, existen áreas de trabajo que emplean pegamentos que expiden un fuerte olor como es el caso del área de preparación de material, empastado y plantado, por lo que es necesario que dichas áreas se ubiquen cerca de un medio de ventilación natural o forzada para que exista renovación continua del aire, además a los operarios se les debe proveer de marcarillas especiales .

<span id="page-162-0"></span>En la [Tabla 62,](#page-162-0) se muestra la evaluación de ruido y ventilación.

| Evitar la contaminación de ruido<br>Aislamiento de máquinas ruidosas del área<br>de aparado, plantado y control de calidad.                                               | $\mathbf{A1}$                        | A2                                 | A <sub>3</sub>                       |
|----------------------------------------------------------------------------------------------------|--------------------------------------|------------------------------------|--------------------------------------|
| Corte T2 (Ruido Impacto)                                                                                                    | SI                                   | N <sub>O</sub>                     | <b>SI</b>                            |
| Corte T3 (Ruido Impacto)                                                                                                    | <b>SI</b>                            | N <sub>O</sub>                     | <b>SI</b>                            |
| Bordadoras (Ruido Intermitente)                                                                                                    | <b>SI</b>                            | N <sub>O</sub>                     | SI                                   |
| (50%) Valoración                                                                                                    | 100%                                 | $0\%$                              | 100%                                 |
| Evitar la contaminación del aire<br>Ubicación de las áreas de corte T1.<br>preparación de material, empastado y<br>plantado cerca de un medio de ventilación<br>(natural) | $\mathbf{A1}$                        | A <sub>2</sub>                     | A <sub>3</sub>                       |
| Corte T1                                                                                                    | <b>SI</b>                            | N <sub>O</sub>                     | <b>SI</b>                            |
| Preparación de material                                                                                                    | NO.                                  | SI                                 | N <sub>O</sub>                       |
| Empastado                                                                                                    | <b>SI</b>                            | N <sub>O</sub>                     | SI                                   |
| Plantado                                                                                                    | NO.                                  | SI                                 | <b>SI</b>                            |
| (50%) Valoración                                                                                                    | 50%                                  | 50%                                | 75%                                  |
| <b>RESULTADOS</b>                                                                                                    | $(100*0.50) +$<br>$(50*0.50)$<br>75% | $(0*0.50) +$<br>$(50*0.50)$<br>25% | $(100*0.50) +$<br>$(75*0.50)$<br>88% |

**Tabla 62. Criterio de recurso humano**

<span id="page-162-1"></span>**d) Flexibilidad** [Tabla 64](#page-163-0)**,** se evalúa el espacio requerido para un eventual crecimiento, se toma como referencia la superficie total necesaria si se desearía aumentar los puestos de trabajo detallados en la [Tabla 63](#page-162-1) que se requiere un total de 87.72 (m<sup>2</sup>).

|                 | $N^{\circ}$ de | Superficie por puesto | <b>Superficie</b> |
|-----------------|----------------|-----------------------|-------------------|
|                 | puestos        | $de$ trabajo $(m2)$   | Total(m2)         |
| <b>Bordado</b>  |                | 9.53                  | 9.53              |
| Corte T2        |                | 48.45                 | 48.45             |
| Aparado         |                | 9.66                  | 19.32             |
| <b>Plantado</b> |                | 10.42                 | 10.42             |
|                 |                | Total $(m2)$ :        | 87.72             |

**Tabla 63. Requerimiento de espacio libre**

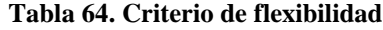

<span id="page-163-0"></span>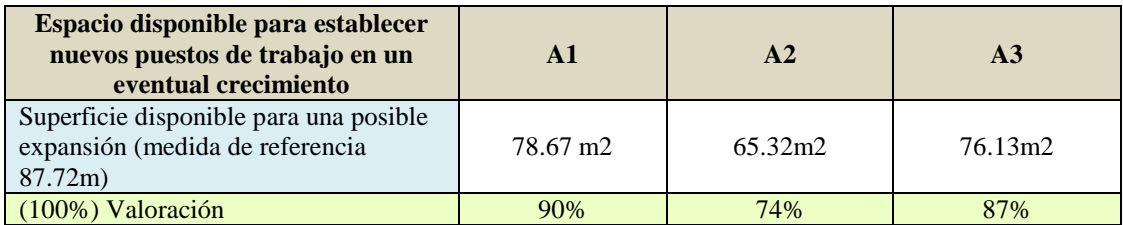

**e) Mínimo costo de cambios,** es importante conocer cual seria el costo que implica la implementación de los modelos de ditribución, pero ya que esto es un poco complejo analizar se procede a evaluar un costo aproximado acorde a los cambios más representativos y en forma porcentual, tal como se muestra en la [Tabla 65](#page-163-1)**.**

<span id="page-163-1"></span>

| Acondicionamiento de los puesto<br>de trabajo para mitigar el ruido | A1                                                                     | A2                                                    | A <sub>3</sub>                                        |
|---------------------------------------------------------------------|------------------------------------------------------------------------|-------------------------------------------------------|-------------------------------------------------------|
| Area de corte T <sub>2</sub>                                        | SI                                                                     | <b>SI</b>                                             | N <sub>O</sub>                                        |
| Area de corte T <sub>3</sub>                                        | SІ                                                                     | SI                                                    | NO.                                                   |
| Área de bordado                                                     | NO.                                                                    | <b>SI</b>                                             | NO.                                                   |
| (75%) Valoración                                                    | 66.67%                                                                 | 100%                                                  | 0%                                                    |
| <b>Otros acondicionamientos</b>                                     | A1                                                                     | A2                                                    | A <sub>3</sub>                                        |
| Cambio de lado de descendimiento<br>de la grada                     | <b>SI</b>                                                              | NO.                                                   | <b>SI</b>                                             |
| Corte T1 (Tubería para desvío de<br>vapor)                          | N <sub>O</sub>                                                         | <b>SI</b>                                             | N <sub>O</sub>                                        |
| (25%) Valoración                                                    | 50%                                                                    | 50%                                                   | 50%                                                   |
|                                                                     | $(66.67*0.75) +$<br>$(50*0.25)$                                        | $(100*0.75) +$<br>$(50*0.25)$                         | $(0*0.75) +$<br>$(50*0.25)$                           |
| <b>Resultados</b><br>$(100\%)$                                      | 62.50%<br>Costo medianamente<br>alto con un $37.50\%$<br>de beneficio. | 87.5%<br>Costo alto con un<br>12.50% de<br>beneficio. | 12.5%<br>Costo bajo con<br>un 87.50% de<br>beneficio. |

**Tabla 65. Criterio de mínimo costo de cambio**

*- Mitigación del ruido,* los puestos de trabajo que poseen máquinas que queneran un nivel considerable de ruido y no están aisladas, debe tener un medio de mitigación ya sea la colocación de paneles acústicos para aislar el sonido o a su vez a todos los operarios que laboran alrededor se les debe proveer protectores auditivo especales. En el caso de los paneles acústicos que tienen como base fibra de vidrio o espuma una plancha de 50 x 50(cm) tiene un costo de \$7.50, se tendría que construir cubículos de dicho material para determinados puestos de trabajo lo que resultaría más demoroso y a la vez costoso.

**Paso 4) Árbol de jerarquías** [Fig. 110,](#page-164-0)el problema se muestra en términos de meta global, criterios y alternativas.

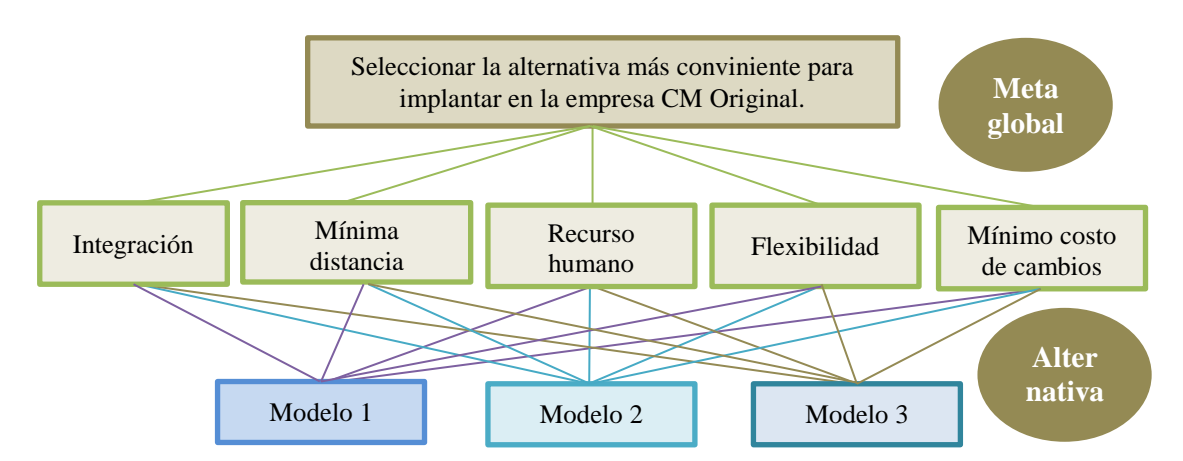

**Fig. 110. Árbol jerárquico de selección de un modelo de redistribución de instalaciones**

<span id="page-164-0"></span>**Paso 5) Establecimiento de prioridades,** una vez establecida la estructura jerárquica del problema se procede a elaborar una matriz de comparación por pares de los criterios, el rating de valoración se establece con la escala mostrada en la [Tabla 66.](#page-164-1)

<span id="page-164-1"></span>

| <b>Intensidad</b>                                                                                                    | <b>Definición</b>                                       | <b>Explicación</b>                                                                                 |  |  |
|----------------------------------------------------------------------------------------------------|---------------------------------------------------------|----------------------------------------------------------------------------------------------------|--|--|
| 1                                                                                                    | Importancia igual                                       | Las dos actividades constituyen igualmente al objetivo                                             |  |  |
| La experiencia y el juicio favorecen fuertemente una<br>3<br>Importancia moderada<br>actividad sobre otra             |                                                         |                                                                                                    |  |  |
| Importancia esencial o<br>La experiencia y el juicio favorecen fuertemente una<br>5<br>actividad sobre otra<br>fuerte |                                                         |                                                                                                    |  |  |
| 7                                                                                                    | Importancia muy fuerte                                  | Una actividad es fuertemente favorecida y su dominancia<br>es demostrada en la práctica            |  |  |
| 9                                                                                                    | Importancia extrema                                     | La evidencia en favor de una actividad sobre otra<br>presenta el mayor orden posible de afirmación |  |  |
| 2,4,6,8                                                                                                    | Valores intermedios entre<br>los dos juicios adyacentes | Cuando el compromiso es necesario                                                                  |  |  |

**Tabla 66. Escala de comparación de Saaty [40]**

Al comparar los criterios se obtiene una matriz  $(n \times n)$ , en donde  $a_{ij}$  es el resultado de la comparación de dos criterios uno de la fila  $i$  ( $i = 1, 2, ... n$ ) y otro de la columna  $j$  ( $j = 1, 2, ..., n$ ), la matriz se presenta tal como se muestra en la ecuación (29)

$$
A = \begin{bmatrix} 1 & a_{12} & \dots & a_{1n} \\ a_{21} & 1 & \dots & a_{2n} \\ \vdots & \vdots & \vdots & \vdots \\ a_{n1} & a_{n2} & \dots & 1 \end{bmatrix}
$$
 (29)

La diagonal principal de la matriz es 1, ya que se está comparando el criterio consigo mismo, también es necesario tomar en cuenta los siguientes axiomas [40] :

 **Axioma reciprocal,** si frente a un criterio una alternativa A es x veces mejor que B. entonces B es 1/x veces mejor que A. Garantiza que el análisis se haga de manera bidireccional. Este axioma se muestra en la ecuación (30).

$$
a_{ij} = \frac{1}{a_{ij}} \tag{30}
$$

- **Axioma de homogeneidad,** los elementos que son comparados no deben diferir, deben ser de la misma magnitud o nivel jerárquico.
- **Axioma de la síntesis,** los juicios acerca de las prioridades de los elementos en una jerarquía no dependen de los elementos del nivel más bajo. Este axioma es rebatible y en algunos análisis no se aplica puesto que puede ser posible que exista dependencia de la importancia de un objetivo con el nivel más bajo.

| $(a_{ij})$                    | <b>Integración</b> | <b>Mínima</b><br>distancia<br>recorrida | <b>Recurso</b><br>humano | Flexibilidad                  | <b>Mínimo</b><br>costo de<br>cambios |
|-------------------------------|--------------------|-----------------------------------------|--------------------------|-------------------------------|--------------------------------------|
| Integración                   |                    | 1/3                                     | 1/4                      | $\mathfrak{D}_{\mathfrak{p}}$ | 1/5                                  |
| Mínima distancia<br>recorrida | 3                  |                                         |                          | 3                             | 1/2                                  |
| Recurso humano                | 4                  |                                         |                          | 3                             |                                      |
| Flexibilidad                  | 1/2                | 1/3                                     | 1/3                      |                               | 1/3                                  |
| Mínimo costo de<br>cambios    | 5                  | $\mathfrak{D}$                          |                          | 3                             |                                      |
| n<br><b>SUMA</b><br>$a_{ij}$  | 13.50              | 4.67                                    | 3.58                     | 12.00                         | 3.03                                 |

<span id="page-165-0"></span>En la [Tabla 67,](#page-165-0) se muestra la matriz de comparación de criterios:

**Tabla 67. Matriz de comparación por pares: Criterios**

*Mínima distancia recorrida Vs. Integración,* en este caso se compara la importancia de la optimización de la distancia recorrida en el transporte del flujo de material frente a la integración existente entre las bodegas y algunas áreas de trabajo, como resultado de ello se tiene una calificación 3, es decir, la mínima distancia recorrida tiene una importancia moderada sobre la integración pues aun cuando no estén integradas todas las áreas con que exista una mínima distancia recorrida se tiene más beneficios de ahorro en transporte.

*Recurso humano Vs. Integración,* en este caso se tiene una calificación de 4, ya que el criterio de recurso humano tiene una importancia entre moderada y esencial o fuerte sobre el criterio de integración. Se tendrá siempre una distribución más efectiva cuando los operarios se encuentren satisfechos con su lugar de trabajo y que sobretodo ahí se den adecuadas condiciones de seguridad aun cuando no exista un nivel alto de integración entre todas las áreas de trabajo.

*Mínimo costo de cambio Vs. Integración,* el criterio de mínimo costo de cambio tiene una importancia esencial o fuerte sobre el criterio de integración por lo que se tiene una calificación de 5. El nivel de costo de cambio influye marcadamente en la selección de una alternativa puesto que si este es alto con el fin de tener un buen nivel de integración, no resultaría rentable sobre todo si es que existen otras alternativas que permitan reducir dicho costo, por ende, el costo se evalúa en cuanto al equipamiento que se debería hacer a algunos puestos de trabajo con respecto al resguardo del bienestar recurso humano.

*Recursos humanos Vs. Mínima distancia recorrida*, en este caso se tiene una calificación de 1 ya que el criterio de recurso humano tiene una importancia igual al criterio de mínima distancia recorrida. La satisfacción y seguridad de los operarios permiten mejorar la velocidad de transporte del material lo que permite disminuir los efectos de tener una distancia mayor de transporte.

*Integración Vs. Flexibilidad,* se tiene una calificación de 2 puesto que el criterio de integración tiene una importancia igual o moderada sobre la flexibilidad. La integración ayuda a tener una distribución efectiva ya que se puede reajustar o reordenar los procesos con menos costos de transporte aun cuando no exista mayor flexibilidad.

*Mínima distancia recorrida Vs. Flexibilidad,* en esta comparación se tiene que el criterio de mínima distancia recorrida tiene una importancia modera con respecto a la flexibilidad, la calificación es de 3, esto ya que, es un tanto más importante que exista una mínima distancia recorrida la permite tener menos costos de transporte, que el hecho de tener flexibilidad ya que es un parámetro se utiliza solo en el caso de presentarse grandes expansiones y así tener menos inconvenientes de reordenamiento.

*Mínimo costo de cambios Vs. Mínima distancia recorrida, en este caso se tiene una* calificación de 2 ya que el mínimo costo de cambio tiene una importancia igual o moderada frente al criterio de mínima distancia recorrida. El costo de readecuar los puestos de trabajo es una inversión que puede tardar mucho tiempo en recuperarse si esta es representativa, pero si se relaciona con una mínima distancia de recorrido puede resultar más rentable.

*Recurso humano Vs. Flexibilidad*, en este caso se tiene que la calificación es de 3, es decir el criterio de recurso humano tiene una importancia moderada con respecto a la flexibilidad. En sí, se analiza el valor de la seguridad y el de hacer sentirse al operario satisfecho en su lugar de trabajo logrando con ello un mejor desempeño frente a la facilidad de reajustar o reordenar un proceso en el que es necesario tomar en cuenta primero la seguridad misma del operario.

*Recurso humano Vs. Mínimo costo de cambio*, en este se tiene una calificación de 1 puesto que el primer criterio tiene igual importancia al segundo criterio, ya que el criterio de recurso humano se analiza en base a similares factores del costo de cambio estos se relacionan directamente, sobretodo en cuanto a la adecuaciones de mitigación del ruido.

*Mínimo costo de cambios Vs. Flexibilidad,* en este caso se tiene una calificación de 3 ya que el costo de cambio tiene una importancia moderada con respecto al criterio de flexibilidad, puesto que no es tan importante que exista espacio para expandir la empresa a largo tiempo si el costo de la redistribución de instalaciones es alto.

## **Paso 6) Matriz normalizada**,

Cada uno de los factores de esta matriz  $(w_{ij})$  se obtiene dividiendo los valores de una columna de la matriz de comparaciones  $(a_{ij})$  para la suma total de su correspondiente columna  $\left(\sum_{i=1}^{n} a_{ij}\right)$  [Tabla 67](#page-165-0), dicha matriz  $(w_{ij})$  se observa en la [Tabla 68.](#page-167-0)

<span id="page-167-0"></span>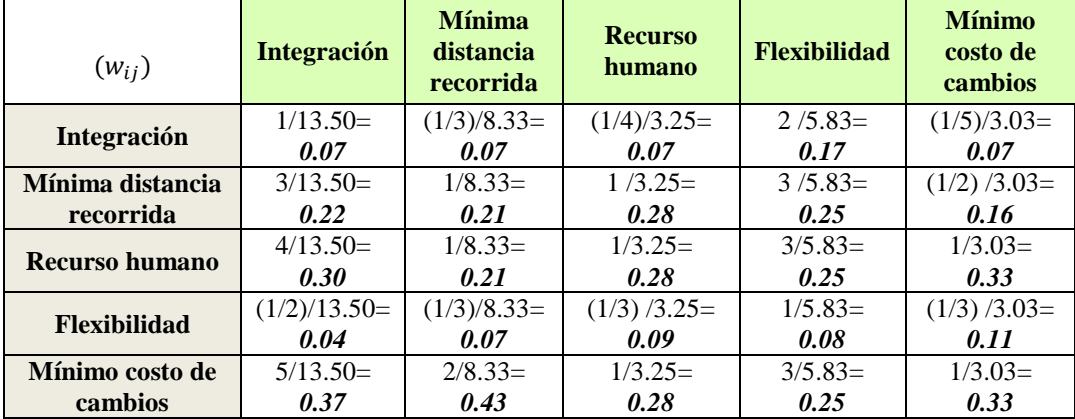

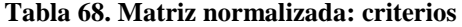

**Paso 7) Vector de prioridad,** una vez obtenida la matriz normalizada se procede a calcular este vector, el cual es el promedio de cada fila de la matriz normalizada, este cálculo se muestra en la [Tabla 70](#page-168-0) y [Tabla 69,](#page-168-1) los cuales serán utilizados en los siguientes cálculos.

<span id="page-168-0"></span>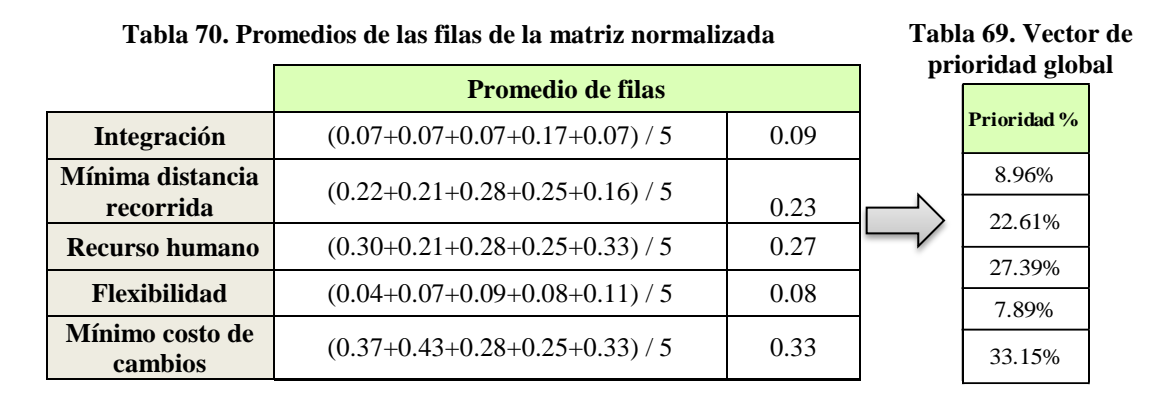

En la [Fig. 111](#page-168-2) se muestra gráficamente los porcentajes del vector prioridad.

<span id="page-168-1"></span>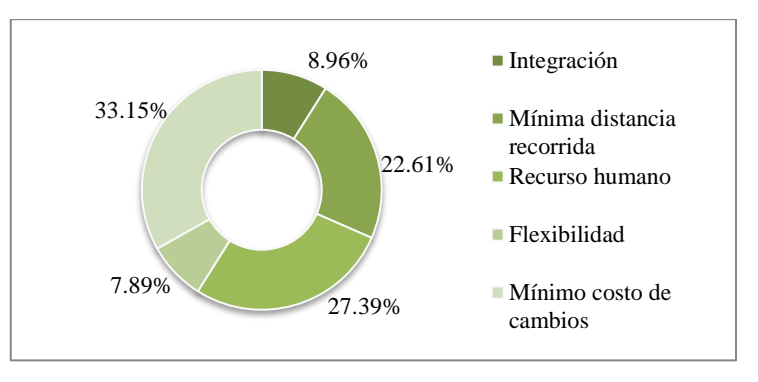

**Fig. 111. Vector de prioridad global**

<span id="page-168-2"></span>**Paso 8) Consistencia,** la consistencia de las calificaciones dadas en la comparación de criterios puede determinarse calculando el coeficiente o relación de consistencia (CR).

→ CR < 0.10, la matriz de comparación por pares tiene una inconsistencia admisible.

 $\rightarrow$  CR = 0, la matriz es consistente.

 $\rightarrow$  CR  $>$  0.10, significa que se debe reconsiderar las calificaciones de comparación.

Para calcular el CR se emplea la ecuación (31) para lo cual se debe saber el valor del Índice de Consistencia Real (IC) y el Índice de Consistencia Aleatoria (IA).

$$
CR = \frac{IC}{IA} \tag{31}
$$

El **Índice de Consistencia Real (IC)** de una matriz *n* se obtiene empleando la ecuación (32), el valor de  $\lambda_{max}$  es el resultado de la raíz de perrón, este escalar recibe el nombre de valor propio, auto valor, valor característico. En el álgebra lineal  $\lambda$ , representa a los vectores no nulos (al ser graficados inician y comienzan en un mismo punto, carece de dirección y sentido) que al ser multiplicados por un operador, da lugar a un múltiplo escalar de sí mismo. Estos escalares siempre son positivos y además, siempre existirá un auto valor ( $\lambda > 0$ ) dominante [41].  $\lambda_{max}$  es un promedio de los vectores nulos de la matriz y se lo calcula como se muestra en la ecuación (33) [40].

$$
IC = \frac{\lambda_{max} - n}{n - 1} \tag{32}
$$

$$
\lambda = \frac{1}{n} \left( \sum_{i=1}^{n} a_{ij} \times w_{ij} \right) / w_{ij} \tag{33}
$$

<span id="page-169-0"></span>Al aplicar la ecuación (33) se obtiene que  $\lambda_{max}$  es 5.1664, el proceso de cálculo se muestra en la [Tabla 71.](#page-169-0)

|                            | $a_{ij}$ x $w_{ij}$<br>$i=1$ | $W_{i,i}$                    | λ      |
|----------------------------|------------------------------|------------------------------|--------|
| <b>Integración</b>         | 0.4576                       | 0.09                         | 5.1085 |
| Mínima distancia recorrida | 1.1713                       | 0.23                         | 5.1807 |
| <b>Recurso humano</b>      | 1.4266                       | 0.27                         | 5.2092 |
| <b>Flexibilidad</b>        | 0.4009                       | 0.08                         | 5.0783 |
| Mínimo costo de cambios    | 1.7423                       | 0.33                         | 5.2551 |
|                            |                              | $\lambda$ max<br>(Promedio): | 5.1664 |

**Tabla 71. Calculo de λ max.**

Una vez conocido el valor de  $\lambda_{max}$  se calcula IC aplicando la ecuación (32).

$$
IC = \frac{5.1664 - 5}{5 - 1} = 0.0416
$$

<span id="page-169-1"></span>**Índice de Consistencia Aleatoria (IA),** en la [Tabla 72,](#page-169-1) se muestra el índice de consistencia aleatoria según el orden de las matrices.

| <b>Total de</b>                    | Índice de consistencia |
|------------------------------------|------------------------|
| alternativas (n)<br>Aleatoria (IA) |                        |
|                                    | 0.58                   |
|                                    | 0.90                   |
|                                    | 1.12                   |
|                                    | 1.24                   |
|                                    | 1.32                   |
|                                    | 1.41                   |

**Tabla 72. Índice de consistencia Aleatoria (IA)** [40]

Al aplicar la ecuación (31) se obtiene el valor de la relación de consistencia el cual es de 0.0416 este valor se aproxima mucho a cero  $(CR < 0.10)$  por lo que significa que la matriz de comparación por pares tiene una inconsistencia admisible.

$$
CR = \frac{0.0416}{1.12} = 0.037
$$

## **Expert Choice (Software)**

Este software se basa en el Proceso Analítico Jerárquico (AHP, Analytic Hierachy Process), fue desarrollado por el Doctor Thomas Saaty, utiliza una comparación por pares para evaluar la importancia de criterios, alternativas y las probabilidades de los escenarios para llegar a la mejor solución.

**Objetivo y criterios,** una vez creado un nuevo proyecto se ingresa el objetivo del problema y los criterios bajo los cuales se va a evaluar cada alternativa, con la opción de *Model View* se visualiza como queda estructurado el problema.

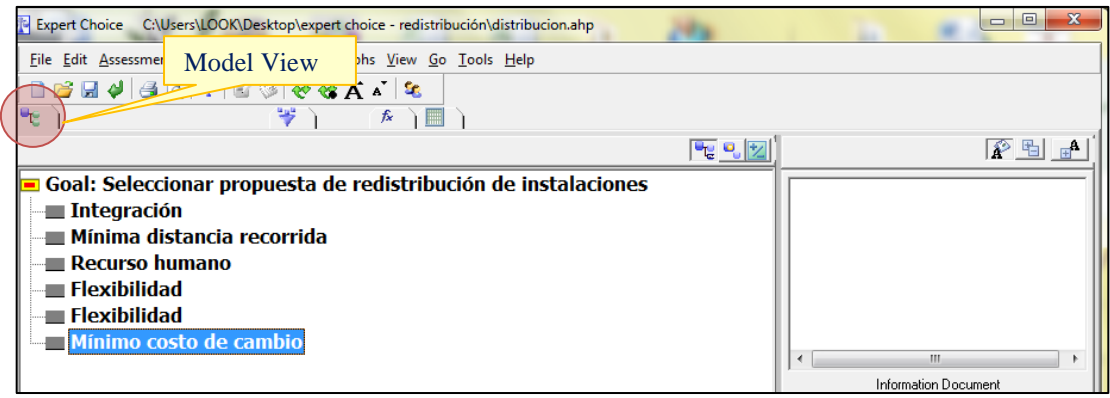

**Fig. 112. Estructuración del problema - Expert Choice**

**Matriz de comparación de criterios** [Fig. 113](#page-170-0)**,** dicha matriz se crea para obtener la valoración de cada criterio y se emplea la escala de valoración de Saaty. Al ingresar las valoraciones en el software, este automáticamente da el *Índice de consistencia* que para este caso es de 0.04, el cual coincide con el valor calculado manualmente 0.037.

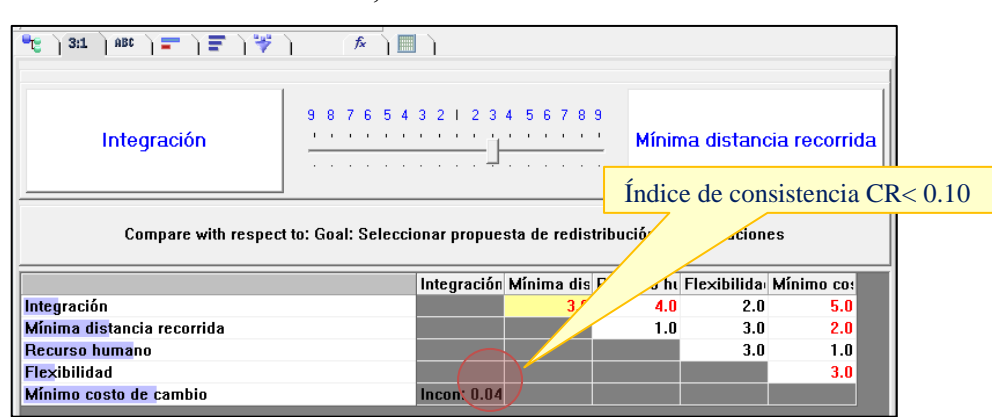

 $\rightarrow$  CR < 0.10, inconsistencia admisible.

**Fig. 113. Matriz de comparación de criterios - Expert Choice**

<span id="page-170-0"></span>Al regresar a la opción *Model view* se observa cómo queda dicha valoración, las cantidades junto a cada criterio corresponde a la *valoración de prioridad global*, el criterio de *Mínimo costo de cambio* es el que tiene mayor valoración con 0.335 puntos, [Fig. 114.](#page-171-0)

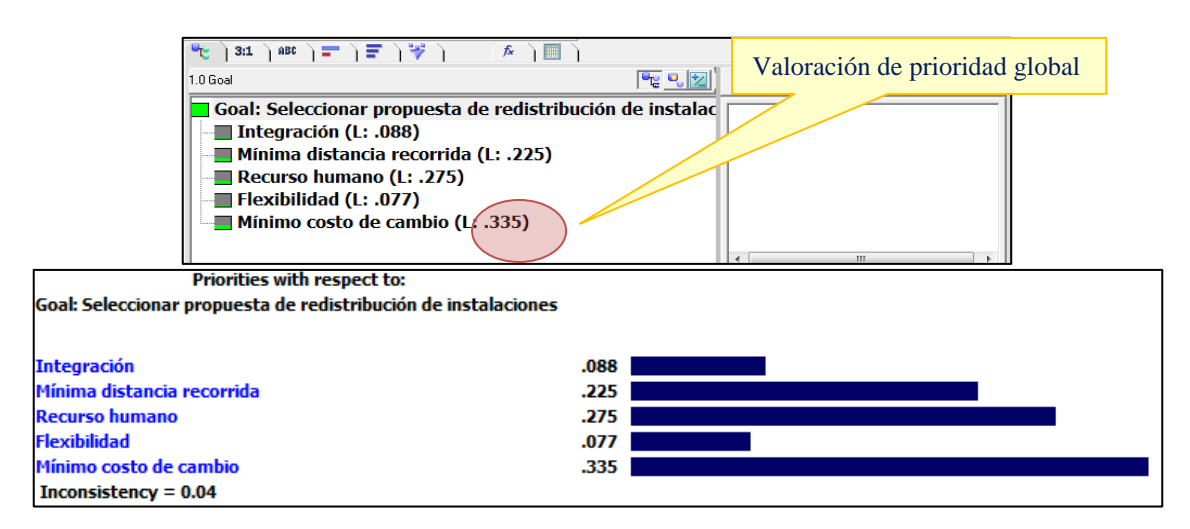

**Fig. 114. Valoración de criterios - Expert Choice**

<span id="page-171-0"></span>**Definición de alternativas** [Fig. 115](#page-171-1)**,** en la ventana de *Alternatives: Ideal mode* con la opción *Add Alternative* se establece el número de alternativas con su respectivo nombre, para este caso son tres modelos a comparar.

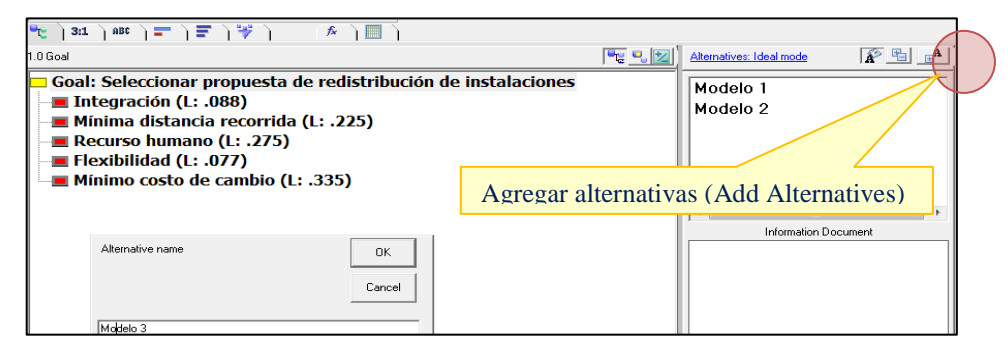

**Fig. 115. Definición de alternativas - Expert Choice**

<span id="page-171-1"></span>**Paso 9) Comparación por pares de cada criterio con respecto a las alternativas**, en

<span id="page-171-2"></span>este paso se emplean los porcentajes de cumplimiento de cada criterio, [Tabla 73.](#page-171-2)

**Tabla 73. Resumen de cumplimiento de criterios**

|                 | <b>Integración</b> | <b>Mínima</b><br>distancia<br>recorrida | <b>Recurso</b><br>humano | Flexibilidad | <b>Mínimo</b><br>costo de<br>cambios |
|-----------------|--------------------|-----------------------------------------|--------------------------|--------------|--------------------------------------|
| <b>MODELO1</b>  | 69.00%             | 93.00%                                  | 75.00%                   | 90.00%       | 37.50%                               |
| <b>MODELO 2</b> | 87.25%             | 100.00%                                 | 25.00%                   | 74.00%       | 12.50%                               |
| <b>MODELO 3</b> | 91.88%             | 83.00%                                  | 88.00%                   | 87.00%       | 87.50%                               |

A continuación, se muestran las matrices de comparación: mínima distancia recorrida [\(Tabla 74-](#page-172-0)manual, [Fig. 116-](#page-172-1)software), integración [\(Tabla 75\)](#page-172-2) recurso humano [\(Tabla](#page-172-3)  [76\)](#page-172-3), flexibilidad [\(Tabla 77\)](#page-172-4) y la de mínimo costo de cambio [\(Tabla 78\)](#page-172-5). De cada matriz se obtiene el vector promedio o prioridad que se empleará para calcular la valoración final.

<span id="page-172-0"></span>

| A:<br>De:       | <b>MODELO</b>   | <b>MODELO</b>   | <b>MODELO</b>   | <b>MATRIZ</b><br><b>NORMALIZADA</b> |      | <b>PROMEDIO O</b><br><b>PRIORIDAD</b> |      |
|-----------------|-----------------|-----------------|-----------------|-------------------------------------|------|---------------------------------------|------|
| <b>MODELO1</b>  |                 | $1/1.08 = 0.93$ | $93/100=1.12$   | $1/2.97=0.34$                       | 0.34 | 0.34                                  | 0.34 |
| <b>MODELO 2</b> | $100/93 = 1.08$ |                 | $100/83 = 1.20$ | 0.30                                | 0.36 | 0.36                                  | 0.34 |
| <b>MODELO 3</b> | $1/1.12 = 0.89$ | $1/1.20=0.83$   |                 | 0.25                                | 0.30 | 0.30                                  | 0.28 |
| <b>SUMA</b>     | 2.97            | 2.76            | 3.33            |                                     |      |                                       |      |

**Tabla 74. Evaluación del criterio de Mínima distancia recorrida**

Al comparar los modelos y dar clic en la opción *Model view* se muestra dicho vector.

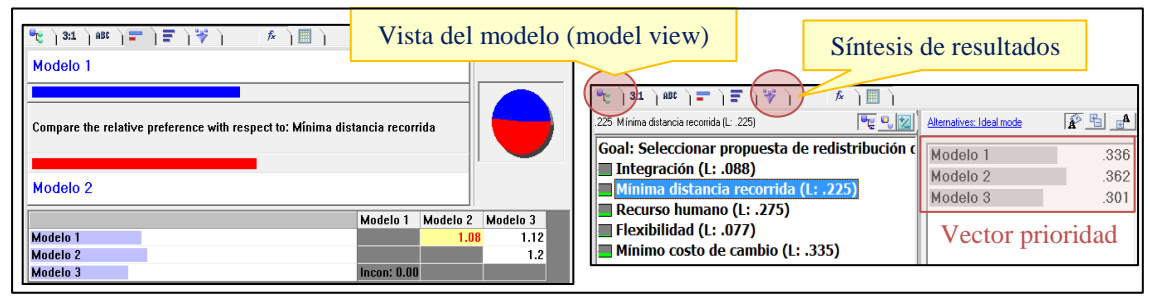

**Fig. 116. Evaluación del criterio de Mínima distancia recorrida - Expert Choice**

<span id="page-172-1"></span>**Tabla 75. Evaluación del criterio de Integración**

<span id="page-172-2"></span>

| $\mathbf{r}$                                                 |                    |                     |          |
|--------------------------------------------------------------|--------------------|---------------------|----------|
| 1日 1学<br>ABC<br>fx<br>3:1<br>$\sim$                          |                    |                     |          |
| lodelView <sup>1</sup> 0 1                                   |                    |                     |          |
| Compare the relative preference with respect to: Integración |                    |                     |          |
| Modelo <sub>2</sub>                                          |                    |                     |          |
|                                                              | Modelo 1           | Modelo <sub>2</sub> | Modelo 3 |
| Modelo 1                                                     |                    | 1.26                | 1.33     |
| Modelo <sub>2</sub>                                          |                    |                     | 1.05     |
| Modelo 3                                                     | <b>Incon: 0.00</b> |                     |          |

<span id="page-172-3"></span>**Tabla 76. Evaluación del criterio de Recurso** 

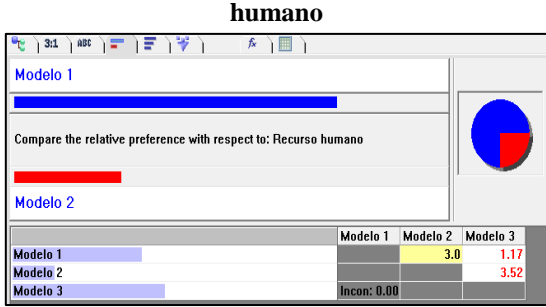

<span id="page-172-4"></span>**Tabla 77. Evaluación del criterio de Flexibilidad**

| 3:1                 | ▎ <sup>⋒⋉</sup> ो≡ो ⋽ो ў<br>fx.<br>H                          |              |
|---------------------|---------------------------------------------------------------|--------------|
| Modelo 1            |                                                               |              |
|                     |                                                               |              |
|                     | Compare the relative preference with respect to: Flexibilidad |              |
|                     |                                                               |              |
|                     |                                                               |              |
|                     |                                                               |              |
| Modelo <sub>2</sub> |                                                               |              |
|                     | Modelo <sub>2</sub><br>Modelo 1                               | Modelo 3     |
| Modelo 1            |                                                               | 1.03<br>1.22 |
| Modelo <sub>2</sub> |                                                               | 1.18         |

<span id="page-172-5"></span>**Tabla 78. Evaluación del criterio de Mínimo costo de cambio**

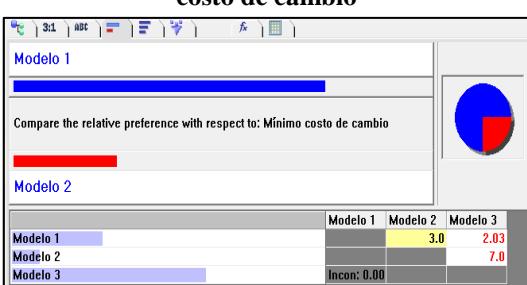

En la [Tabla 79,](#page-172-6) se muestra el resumen de los valores del vector prioridad de cada criterio, gráficamente dichos valores se presentan en la [Fig. 117.](#page-173-0)

<span id="page-172-6"></span>

|                            | <b>Integración</b> | Mín distancia<br>recorrida | <b>Recurso</b><br>humano | <b>Flexibilidad</b> | <b>Mínimo costo</b><br>de cambios |
|----------------------------|--------------------|----------------------------|--------------------------|---------------------|-----------------------------------|
| <b>Modelo 1</b>            | 0.279              | 0.336                      | 0.399                    | 0.315               | 0.290                             |
| <b>Modelo 2</b>            | 0.352              | 0.362                      | 0.133                    | 0.337               | 0.092                             |
| <b>Modelo 3</b>            | 0.370              | 0.301                      | 0.468                    | 0.348               | 0.617                             |
| Vector de prioridad global | 0.088              | 0.225                      | 0.275                    | 0.077               | 0.335                             |

**Tabla 79. Resumen de los vectores prioridad**

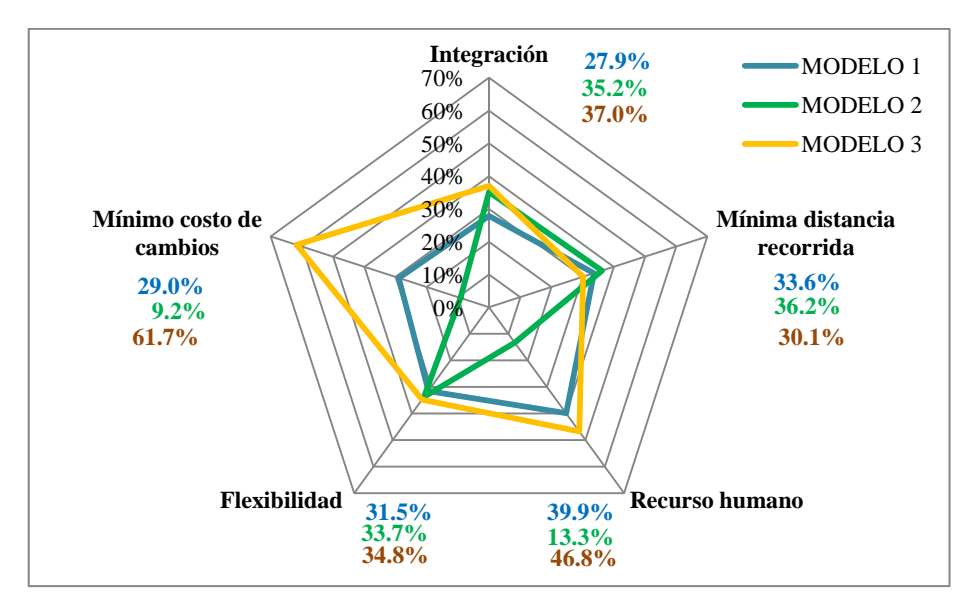

**Fig. 117. Comparación de prioridades parciales**

<span id="page-173-0"></span>**Paso 10) Valoración final de los modelos,** se multiplica el vector de prioridad global [\(Tabla 69](#page-168-1) o [Fig. 114\)](#page-171-0) con respecto a los vectores prioridad de cada criterio, posteriormente se suma los valores obtenidos en cada fila y así se obtiene la valoración final de cada modelo. En la [Tabla 80,](#page-173-1) se muestra la valoración final de los modelos obtenido de forma manual y en la [Fig. 118,](#page-173-2) se muestra la valoración final empleando el software que se presenta al dar clic en la opción de *Síntesis de resultados.*

<span id="page-173-1"></span>

|               | <b>Integración</b>                                                                                                    | Mín.distancia<br>recorrida | <b>Recurso</b><br>humano | Flexibilidad   | Mín. costo de<br>cambios |       | <b>VAROLACIÓN</b><br><b>FINAL</b> (Suma) |
|---------------|----------------------------------------------------------------------------------------------------|----------------------------|--------------------------|----------------|--------------------------|-------|------------------------------------------|
| <b>Modelo</b> | $0.2781*0.09=$                                                                                                    | $0.3370*0.23=$             | $0.3989*0.27=$           | $0.3586*0.08=$ | $0.2727*0.33=$           | 0.329 | 32.91%                                   |
|               | 0.025                                                                                                    | 0.076                      | 0.109                    | 0.028          | 0.090                    |       |                                          |
| <b>Modelo</b> | $0.3516*0.09=$                                                                                                    | $0.3412*0.23=$             | $0.1330*0.27=$           | $0.2948*0.08=$ | $0.0909*0.33=$           | 0.198 | 19.85%                                   |
|               | 0.031                                                                                                    | 0.077                      | 0.036                    | 0.023          | 0.030                    |       |                                          |
| <b>Modelo</b> | $0.3703*0.09=$                                                                                                    | $0.2832*0.23=$             | $0.4681*0.27=$           | $0.3466*0.08=$ | $0.6364*0.33=$           | 0.464 | 46.37%                                   |
| 3             | 0.033                                                                                                    | 0.064                      | 0.128                    | 0.027          | 0.211                    |       |                                          |
|               | Synthesis with respect to: Goal: Seleccionar propuesta de redistribución de instalaciones.<br>Overall Inconsistency = 03 |                            |                          |                |                          |       |                                          |

**Tabla 80. Valoración final**

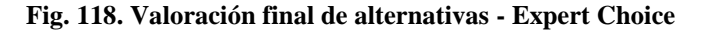

Modelo 1

Modelo<sub>2</sub>

Modelo 3

333

.231

.435

Índice de consistencia general CR< 0.10

<span id="page-173-2"></span>El modelo 3 es el que más puntaje tiene con 0.435 (43.50%), después le sigue el modelo 1 con 0.333 puntos y finalmente el modelo 2 con 0.2319 puntos. Además, el índice de consistencia general es de 0.03, es decir, menor que 0.10 y por ende tiene una inconsistencia admisible. Entre los criterios que más se destacan en el modelo 3 están:

- *Mínimo costo de cambios* con una valoración de 0.211, puesto que tiene un bajo costo de implantación ya que no se requiere mayor adecuación para mitigar los riesgos del ruido pues se optó por aislar las máquinas en cuartos separados.
- *Recurso humano* con una valoración de 0.128, pues se evita la contaminación de ruido en las otras áreas de trabajo con el aislamiento de la máquinas ruidosas, así como también se evita la contaminación del aire por el olor de pegamentos que se utiliza en ciertas áreas, las cuales a su vez se han ubicado cerca de fuentes de ventilación natural.

La ventaja en ambos criterios permite mejorar la distribución de sus instalación sin un costo económico alto y apuesta por un mejor desempeño de los empleados.

#### **Análisis de sensibilidad**

El software Expert Choice permite realizar un análisis de sensibilidad con el fin de saber los resultados que se obtendría en la selección de alternativas si se modifica la prioridad de los criterios. La altura de las barras sobre cada criterio indica la importancia de los mismos.  $10^{10}$  nismos

En la Fig. 119, se observa que el criterio con mayor prioridad corresponde al *Mínimo costo de cambio* con 33.5%. **Per[formance](#page-174-0) Sensitivity for nodes below: Goal: Seleccionar propuesta de** va que el criterio con mayor prio**n** 

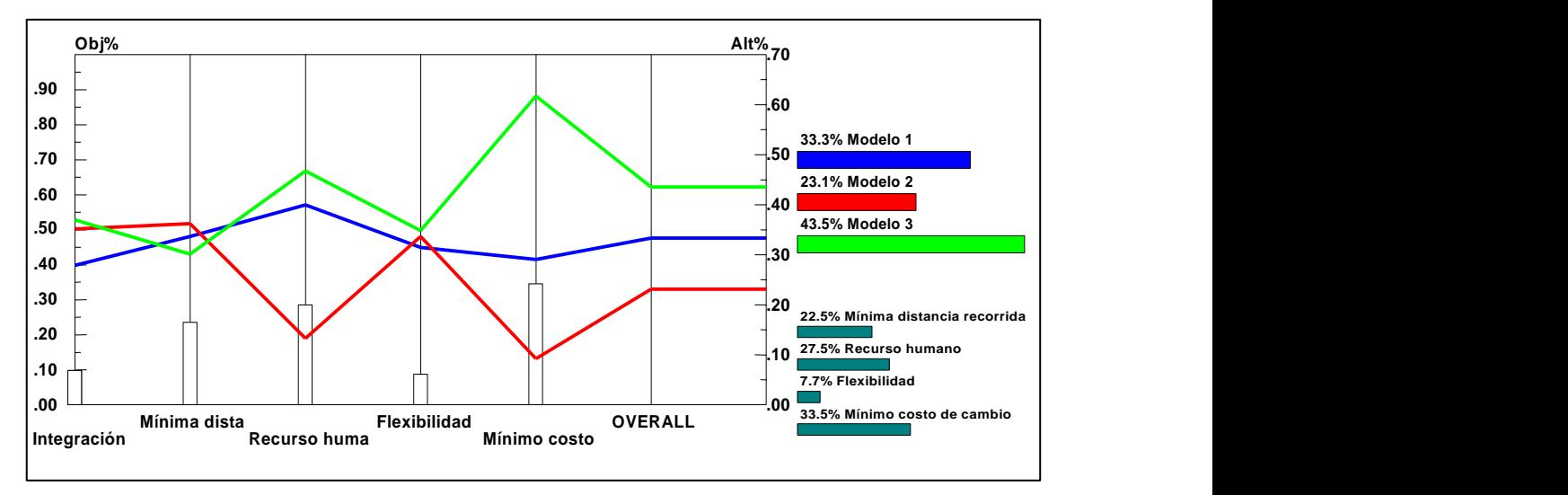

# Fig. 119. Análisis de sensibilidad del modelo de decisión-inicial

<span id="page-174-0"></span>En la [Fig. 120,](#page-175-0) se observa que aun cuando el criterio de mínima distancia recorrida tenga mayor peso sobre los demás criterio, siendo esta de 40.8% la alternativa 3 seguirá siendo la mayor puntuada para ser implantada.

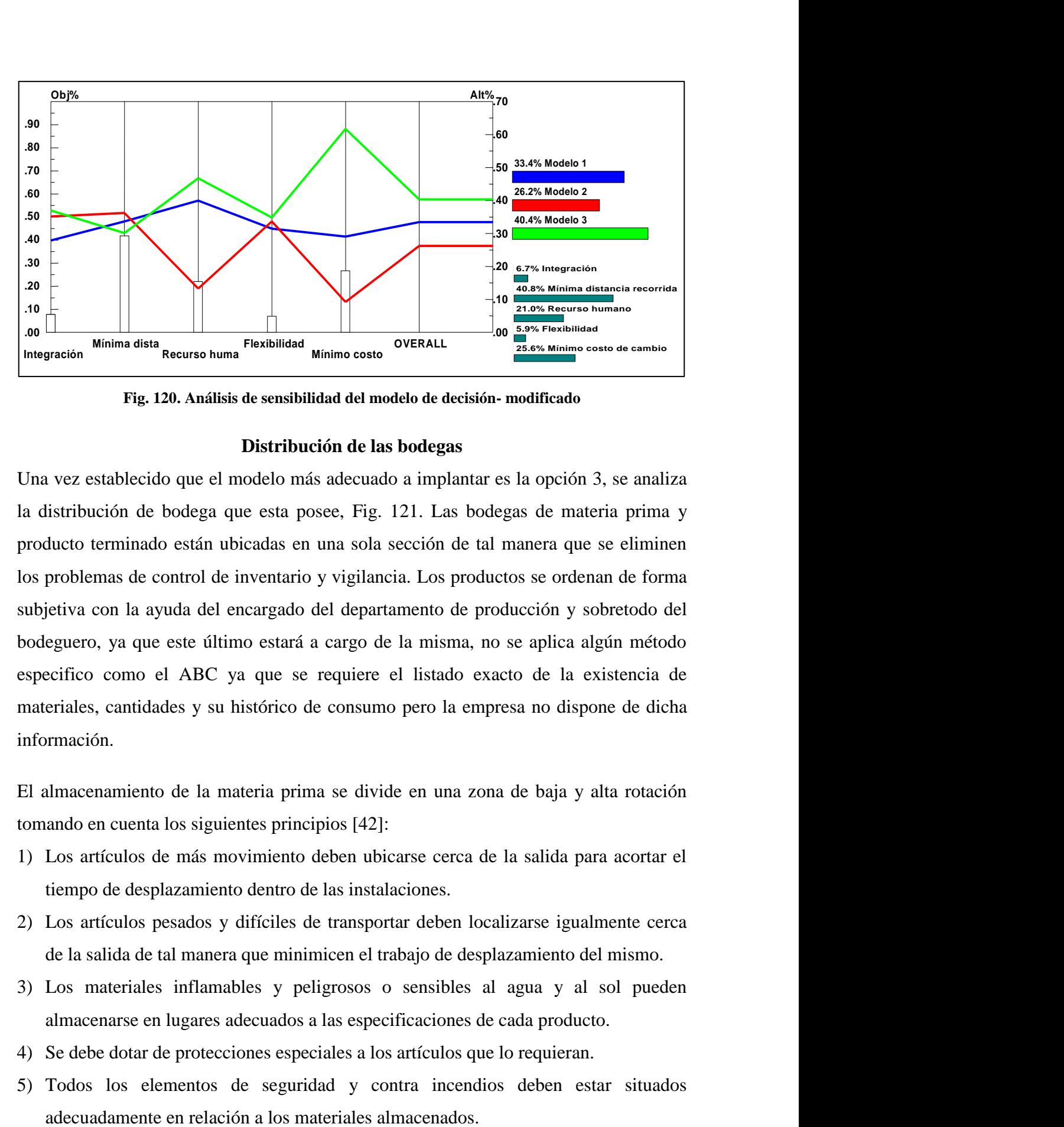

Fig. 120. Análisis de sensibilidad del modelo de decisión- <mark>modificad</mark>o

#### <span id="page-175-1"></span>**Distribución de las bodegas**

<span id="page-175-0"></span>Una vez establecido que el modelo más adecuado a implantar es la opción 3, se analiza la distribución de bodega que esta posee, [Fig. 121.](#page-175-1) Las bodegas de materia prima y producto terminado están ubicadas en una sola sección de tal manera que se eliminen los problemas de control de inventario y vigilancia. Los productos se ordenan de forma subjetiva con la ayuda del encargado del departamento de producción y sobretodo del bodeguero, ya que este último estará a cargo de la misma, no se aplica algún método especifico como el ABC ya que se requiere el listado exacto de la existencia de materiales, cantidades y su histórico de consumo pero la empresa no dispone de dicha información. Integración Integración Mínima dista Mínima distancia recorrida Modelo 2 Modelo 2 Modelo 3 Modelo 3 Integración Integración  $\mathbf{H}$  distancia recorridation distance recorrect  $\mathbf{H}$ Flexibilidad Flexibilidad Modelo 1 Modelo 1

El almacenamiento de la materia prima se divide en una zona de baja y alta rotación tomando en cuenta los siguientes principios [42]:

- 1) Los artículos de más movimiento deben ubicarse cerca de la salida para acortar el tiempo de desplazamiento dentro de las instalaciones.
- 2) Los artículos pesados y difíciles de transportar deben localizarse igualmente cerca de la salida de tal manera que minimicen el trabajo de desplazamiento del mismo.
- 3) Los materiales inflamables y peligrosos o sensibles al agua y al sol pueden almacenarse en lugares adecuados a las especificaciones de cada producto.
- 4) Se debe dotar de protecciones especiales a los artículos que lo requieran.
- 5) Todos los elementos de seguridad y contra incendios deben estar situados angie

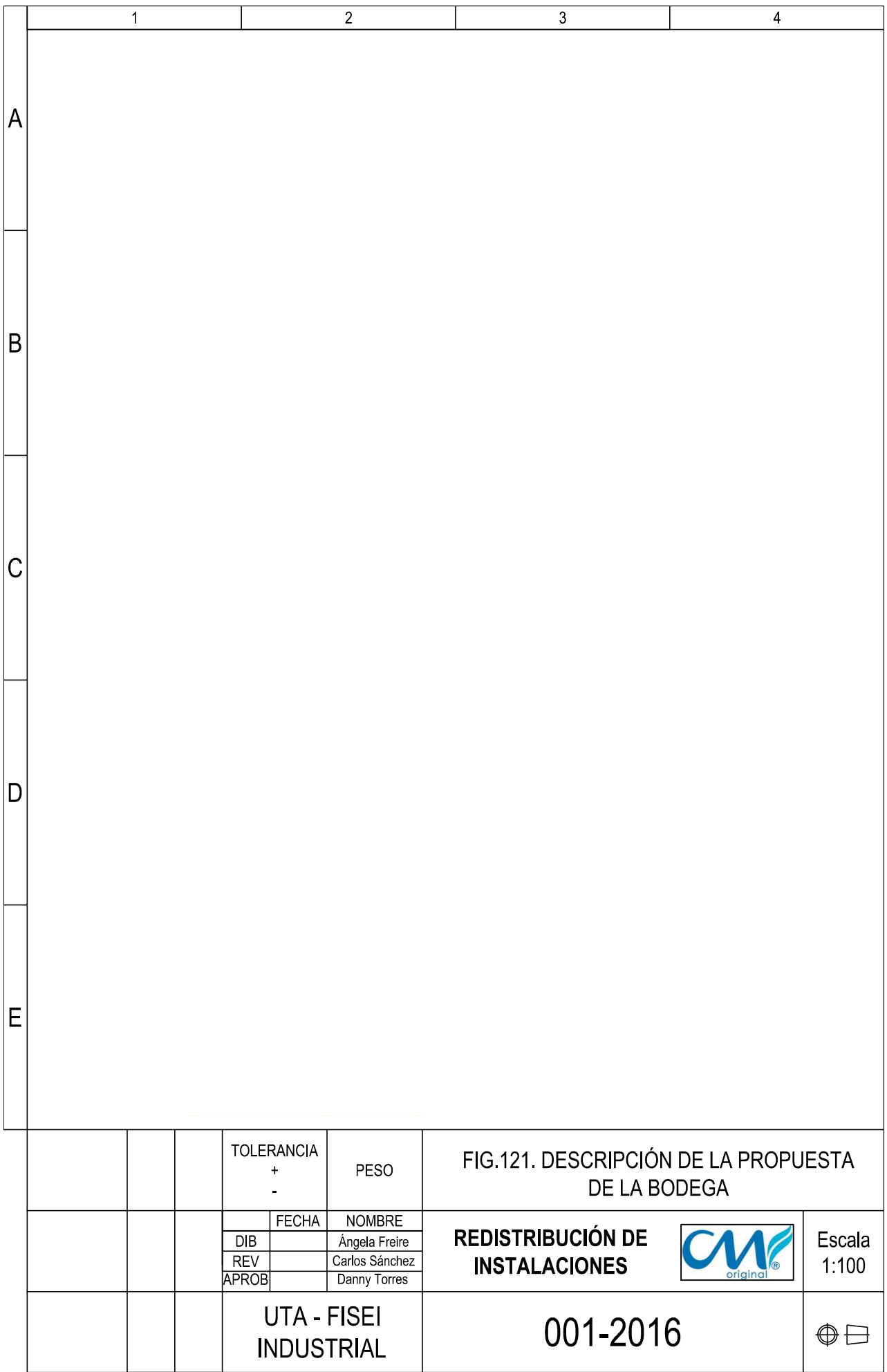

Además, para lo materiales que se deben apilar se analiza lo siguiente:

- Las cajas pueden almacenarse contra la pared o en forma piramidal no debiendo superarse los siete niveles de escalonamiento y una altura de 5 metros, esto contribuye a dar estabilidad y facilita el acceso de personal para el apilado y desapilado [43].
- En el caso de almacenar el material en cajas sobre pallets la altura no debe superar el 1.20 metros y un peso de 1000kg [44].

Según el Comité Costaricense de Logística "CCL", es recomendable evitar apilar las cajas en las posiciones que se muestran en la [Fig. 122,](#page-177-0) ya que causan algunos inconvenientes como el inadecuado aprovechamiento de las superficies, además, la disposición irregular de las cargas favorece el escoramiento, la dislocación y el hundimiento de la carga, lo mismo sucede con cargas muy adentradas que a su vez pueden generar riesgos de accidentes [44]

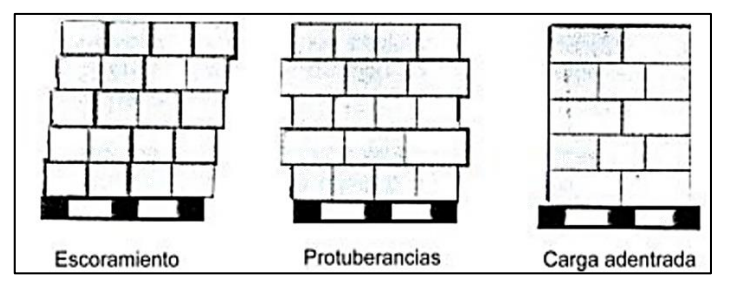

**Fig. 122. Formas incorrectas de acomodar las cajas [44]**

<span id="page-177-0"></span>Entre las combinaciones recomendadas para acomodar correctamente las cajas sobre pallets se muestran en la [Tabla 81.](#page-177-1)

<span id="page-177-1"></span>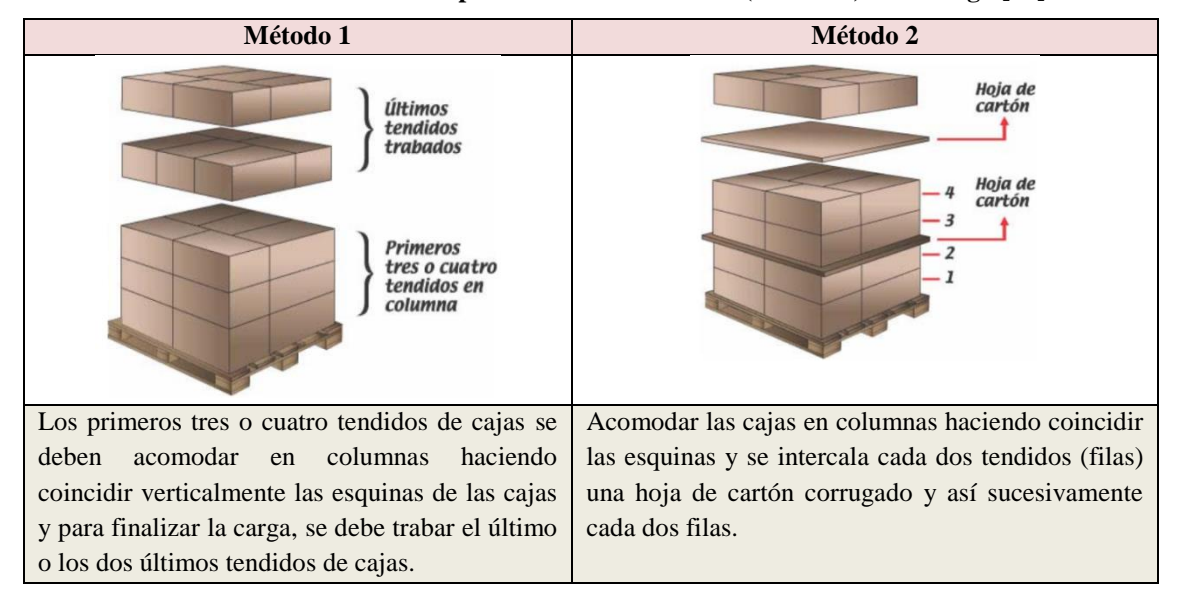

**Tabla 81. Recomendaciones para una correcta estiba (acomodo) de la carga [44]**

Entre otras formas de apilar el material se tiene: apilación por bloque (columnas de material unidas entre sí y se apilan sobre elementos portantes), por adosado (se apilan en bloques pero con una distancia de seguridad reducida entre columnas para evitar arrastres o enganches) y en islas (una columna unitaria que permite la circulación de elementos mecánicos de movimiento en todo su entorno), [Fig. 123](#page-178-0) [45].

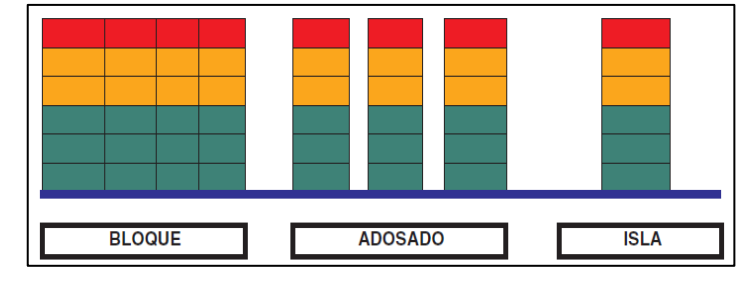

**Fig. 123. Tipos de apilamientos [38]**

<span id="page-178-0"></span>Una vez establecidos los principios y parámetros de almacenamiento en bodegas se establece la organización de los materiales de la siguiente forma:

# **Zona de alta rotación:**

 *En la primera sección,* están los productos que son un poco difíciles o pesados de transportar, en la [Tabla 82](#page-178-1) se detalla algunos de ellos:

<span id="page-178-1"></span>

| <b>Material</b>                      | Dimensiones por unidad        | Capa base   | Capas a |
|--------------------------------------|-------------------------------|-------------|---------|
|                                      | (ancho x largo x altura) m    | de material | apilar  |
| Planchas de eva blanca, café y negra | $2.20 \times 1.20 \times 0.6$ |             |         |
| Planchas de esponja                  | $1.35x1.90x0.15$ o 0.20       |             |         |
| Lonas de plantas premiun             | 0.58x0.42x0.25                |             | ∍       |
| Cajas de plantas premiun             | 0.58x0.42x0.25                | 12          |         |
| Cajas de ganchos                     | 0.70x0.40x0.40                | 6           |         |

**Tabla 82. Material almacenado en la primera sección de la bodega de materia prima**

 *En la segunda sección***,** dicha sección provisionalmente se encuentra en la bodega de producto terminado, estos productos permanecerán ahí hasta que se despache la materia prima que ha estado acumulada desde hace mucho tiempo atrás y que por desconocimiento de su existencia en inventario no se ha ocupado [Tabla 83.](#page-178-2)

**Tabla 83. Material almacenado en la segunda sección de la bodega de materia prima**

<span id="page-178-2"></span>

| <b>Material</b>          | <b>Dimensiones por unidad</b> | Capa base   | Capas a |
|--------------------------|-------------------------------|-------------|---------|
|                          | (ancho x largo x altura) m    | de material | apilar  |
| Planchas de cartón       | 1.70x0.80x0.50                |             |         |
| Cajas de cartón abiertas | 1.24x1.26x1.00                |             |         |
| Cajas de cartón abiertas | 1.10x0.85x0.80                |             |         |
| Cajas de cintas          | 0.80x0.70x0.40                |             |         |

 *En la tercera sección,* están productos que tienen una rotación medianamente alta pero que son menos pesados y poco complicados de transportar, a continuación se detalla los productos que aquí se ubican:

*Lado izquierdo,* [Tabla 84:](#page-179-0)

- Estante 1(B1) Almacenamiento de trozos de tela (5.00mx1.50m h: 2.60m)
- Mesa 3 (B1) Mesa para diseño y corte (2.13m x 0.70m)
- Estante 2 (B2) Almacenamiento de cintas y otros insumos (0.7mx0.32m h:1.4m)
- Estantes 1 y 2 (B2) Almacenamiento de hilos y otros insumos (2.40mx0.40m  $- h: 2.50m)$
- Estantería fundas plásticas (B3) (1.70mx0.30m h:2m)
- Estantería etiquetas (B3) (2.00mx0.50m h:2 m)
- Gaveta Insumos bodega 2 (0.60mx0.40m h:40m apilar: 5 base:2)

**Tabla 84. Material almacenado en la tercera sección (lado izquierdo)** 

<span id="page-179-0"></span>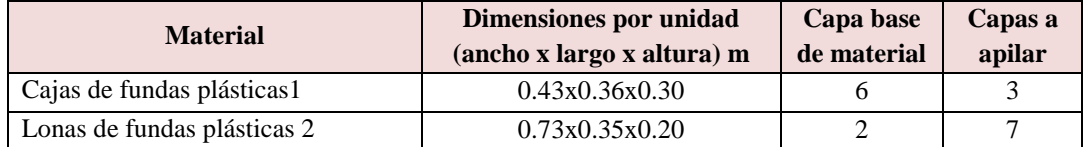

*Lado derecho,* [Tabla 85:](#page-179-1)

- Estante 3 (B1) Almacenamiento de trozos de tela ( 3.00mx0.80m h: 2.3m)
- Estante 5 y 6 (B1) Almacenamiento de trozos de tela  $(1.80 \text{mx} 0.67 \text{m-h: 2m})$
- Estante 2 (B1) Almacenamiento de trozos de tela (0.70mx1.50m h: 2.6m)

**Tabla 85. Material almacenado en la tercera sección (lado derecho)**

<span id="page-179-1"></span>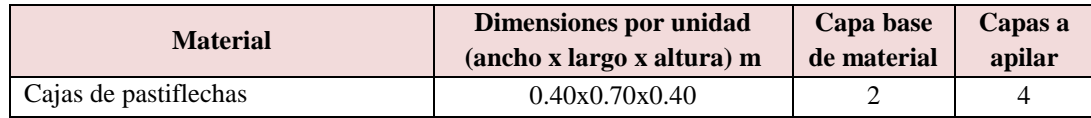

**Zona de baja rotación,** en esta zona se encuentran rollos de tela empaquetados[,Tabla 86.](#page-179-2)

## **Tabla 86. Material almacenado en la zona de baja rotación**

<span id="page-179-2"></span>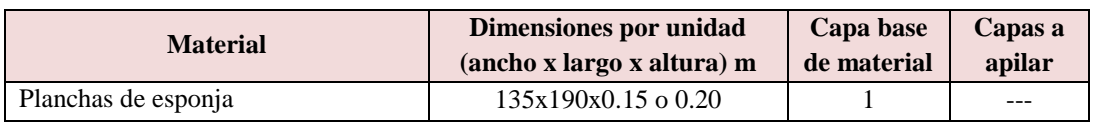

- Rollos de sintético(50cm de diámetro base:6 h:1.50m)
- Rollos de tela (5 rollos apilados y 50 de diámetro-base:27 rollos)
- Rollos de tela (5 rollos apilados y 50 de diametro-base:5 rollos)
- Rollos de tela (5 rollos apilados y 50 de diámetro-base:11 rollos)

### **4.11. Implantación de la propuesta**

En la [Tabla 87,](#page-180-0) se muestra el plan de acción para la implantación de la nueva redistribución de instalaciones.

<span id="page-180-0"></span>

| Objetivo                                                                             | Cronograma               | <b>Actividades</b>                                                                                                    | Responsable.                                   |
|--------------------------------------------------------------------------------------|--------------------------|----------------------------------------------------------------------------------------------------|------------------------------------------------|
| Hacer inventario de los<br>rollos de tela                                            | 14/12/2015<br>24/12/2015 | Contabilizar los rollos de tela y colocar<br>las etiquetas de reconocimiento de cada<br>rollo.                                           | Bodeguero                                      |
| Concientización de la<br>redistribución de<br>instalaciones a ser<br>implantada.     | 20/12/2015<br>20/12/2015 | Poner al tanto a los empleados acerca<br>de los cambios propuestos y el<br>requerimiento de su colaboración.                             | Encargado del<br>departamento<br>de producción |
| Apertura de puerta para<br>la comunicación de las<br>dos secciones de<br>producción. | 04/01/2016<br>05/01/2016 | Revisión de las dimensiones<br>especificadas en el Decreto 2393 y<br>contratación de albañiles                                           | Encargado del<br>departamento<br>de producción |
| Reubicación de los<br>puestos de trabajo.                                            | 21/12/2015<br>05/01/2016 | Movimiento de maquinaria, estantes y<br>demás herramientas.                                                                              | Auxiliar de<br>producción<br>Personal          |
| Pintado de las<br>instalaciones del área<br>productiva.                              | 06/01/2016<br>08/01/2016 | Pintar todas las paredes del área<br>productiva.                                                                                         | Auxiliar de<br>producción<br>Personal          |
| Acomodar los elementos<br>del puesto de trabajo.                                     | 04/01/2016<br>14/01/2016 | Organizar la maquinaria de acuerdo a<br>las normas de seguridad - Decreto<br>2393.                                                       | Auxiliar de<br>producción<br>Personal          |
| Reubicación de grada.                                                                | 07/01/2016<br>07/01/2016 | Cambiar de lado a la grada para que se<br>ascienda por la grada con el pasamano<br>ubicado a la izquierda, esto según el<br>Decreto 2393 | Auxiliar de<br>producción<br>Personal          |
| Reorganizar las<br>instalaciones eléctricas.                                         | 07/01/2016<br>18/01/2016 | Contratación de personal para adecuar<br>las instalaciones eléctricas.                                                                   | Auxiliar de<br>producción<br>Personal          |
| Pintado de líneas de<br>limitación de puestos de<br>trabajo.                         | 18/01/2016<br>22/01/2016 | Dar las indicaciones para que el<br>personal pinte correctamente la<br>delimitación de los puestos de trabajo.                           | Auxiliar de<br>producción<br>Personal          |
| Organización de la<br>materia prima en la<br>sección de bodegas                      | 21/01/2016<br>28/02/2016 | Organización de la materia prima en<br>toda la sección de bodegas.                                                                       | Auxiliar de<br>producción<br>Bodeguero         |
| Ubicación de señalética<br>de seguridad.                                             | 25/01/2016<br>26/02/2016 | Ubicar la señalética requerida en los<br>lugares adecuados, según el mapa de<br>riesgos.                                                 | Auxiliar de<br>producción<br>Personal          |

**Tabla 87. Plan de acción**

Al momento de implantar la propuesta de redistribución de instalaciones se realiza algunas modificaciones, las cuales se detallan a continuación:

- El área de corte T1 recorre a donde según el plano propuesto estaba ubicada el área de preparación de material y corte manual, en el área que estaba designada para corte T1 se ubicó el área de almacenamiento para la tela cortada según las órdenes de producción.

- El área de preparación de material y corte manual se unifica con la de empastado.
- Una vez reubicada el área de bordado en un solo cuarto, se constató que el espacio que ahí estaba disponible era suficiente para ubicar el área de serigrafía y estampado por lo que en ese mismo lugar se ubicó las tres áreas de trabajo.
- El área de plantado recorre al espacio que estaba disponible para el área de estampado y serigrafía.

En la [Fig. 124,](#page-181-0) se muestra como queda actualmente distribuidas las instalaciones del área productiva de la empresa CM Original.

### <span id="page-181-0"></span>**ETAPA 4: EVALUACIÓN DE RESULTADOS**

# **4.12. Análisis del proceso productivo actual de las pantuflas básicas con plantado premiun.**

### **4.12.1. Estudio de tiempos (método actual de trabajo)**

Puesto que existe una nueva distribución de instalaciones es necesario readecuar el estudio de tiempos, ya que los cambios en su mayoría se relacionan al transporte los parámetros del estudio tiempos inicial como el cálculo de número de ciclos a observar y los suplementos se mantienen. En el ANEXO 23, se presenta el estudio de tiempos modificado y en la [Tabla 88](#page-181-1) de muestra un resumen de este, ahora el tiempo de fabricar un par de este tipo de pantuflas es 12.60 (min).

<span id="page-181-1"></span>

| Nº             | <b>Actividades</b>       | $N^{\circ}$ Elementos | pares<br>mold<br>$e$ [E] | T. de<br>producción<br>$\left  \right $ (min/120 pares arios<br>$\mathcal{L}[\mathbf{A}]$ | $N^{\circ}$<br>Oper<br> B | T.de producción<br>según<br>num.operarios<br>(min/120parses)<br>$[C = A/B]$ | T. de<br>producción<br>(min/par)<br>$[D=A/120]$ |
|----------------|--------------------------|-----------------------|--------------------------|-------------------------------------------------------------------------------------------|---------------------------|-----------------------------------------------------------------------------|-------------------------------------------------|
|                | Corte de capelladas      | 4 capas de tela       | 2                        | 28.82                                                                                     |                           | 28.82                                                                       | 0.24<br>$\ast$                                  |
| 那              | Corte plantas de tela    | 4 capas de tela       | 2                        | 57.51                                                                                     | 1                         | 57.51                                                                       | 0.48                                            |
| $\overline{2}$ | Bordado                  | 4 moldes              | $\overline{2}$           | 281.24                                                                                    | $\overline{\mathbf{4}}$   | 70.31                                                                       | 2.34<br>$\ast$                                  |
|                | Corte de tiras           | 2 capas de tela       | 1                        | 31.14                                                                                     |                           | 31.14                                                                       | 0.26                                            |
|                | Corte de forros          | 4 capas de tela       | $\overline{c}$           | 25.49                                                                                     |                           | 25.49                                                                       | 0.21                                            |
| 3              | Corte de tacos           | 4 planchas de eva     | $\overline{4}$           | 9.42                                                                                      | 1                         | 9.42                                                                        | 0.08                                            |
|                | C. de plantas de eva     | 4 planchas de eva     | $\mathcal{L}$            | 16.67                                                                                     |                           | 16.67                                                                       | 0.14                                            |
|                | C. de plantas de esponja | 4 planchas de esponja | 2                        | 14.57                                                                                     |                           | 14.57                                                                       | 0.12                                            |
| 4              | Cosido o aparado         |                       | Ξ.                       | 898.55                                                                                    | 9                         | 99.84                                                                       | $\ast$<br>7.49                                  |
| Ŝ              | Pulido de tacos          |                       | $\overline{\phantom{0}}$ | 21.56                                                                                     | 1                         | 21.56                                                                       | 0.18                                            |
|                | Preparación de material  |                       | -                        | 75.92                                                                                     |                           | 75.92                                                                       | 0.63                                            |
|                | Revirado                 |                       |                          | 73.65                                                                                     |                           | 73.65                                                                       | 0.61                                            |
| 6              | I. plantilla de relleno  |                       | $\overline{\phantom{0}}$ | 79.58                                                                                     | 4                         | 79.58                                                                       | 0.66                                            |
|                | Cosido de puntas         |                       | $\overline{\phantom{0}}$ | 85.68                                                                                     |                           | 85.68                                                                       | 0.71                                            |
|                | Terminado                |                       | ۰                        | 88.54                                                                                     |                           | 88.54                                                                       | $\ast$<br>0.74                                  |
| N.             | Control de calidad       |                       |                          | 215.36                                                                                    | $\overline{2}$            | 107.68                                                                      | 1.79<br>$\ast$                                  |
|                |                          |                       |                          | Total:                                                                                    | 22                        |                                                                             | 12.60                                           |

**Tabla 88. Tiempos actuales de producción** 

### <span id="page-183-0"></span>**4.12.2. Cursograma sinóptico (actual),** [Tabla 89.](#page-183-0)

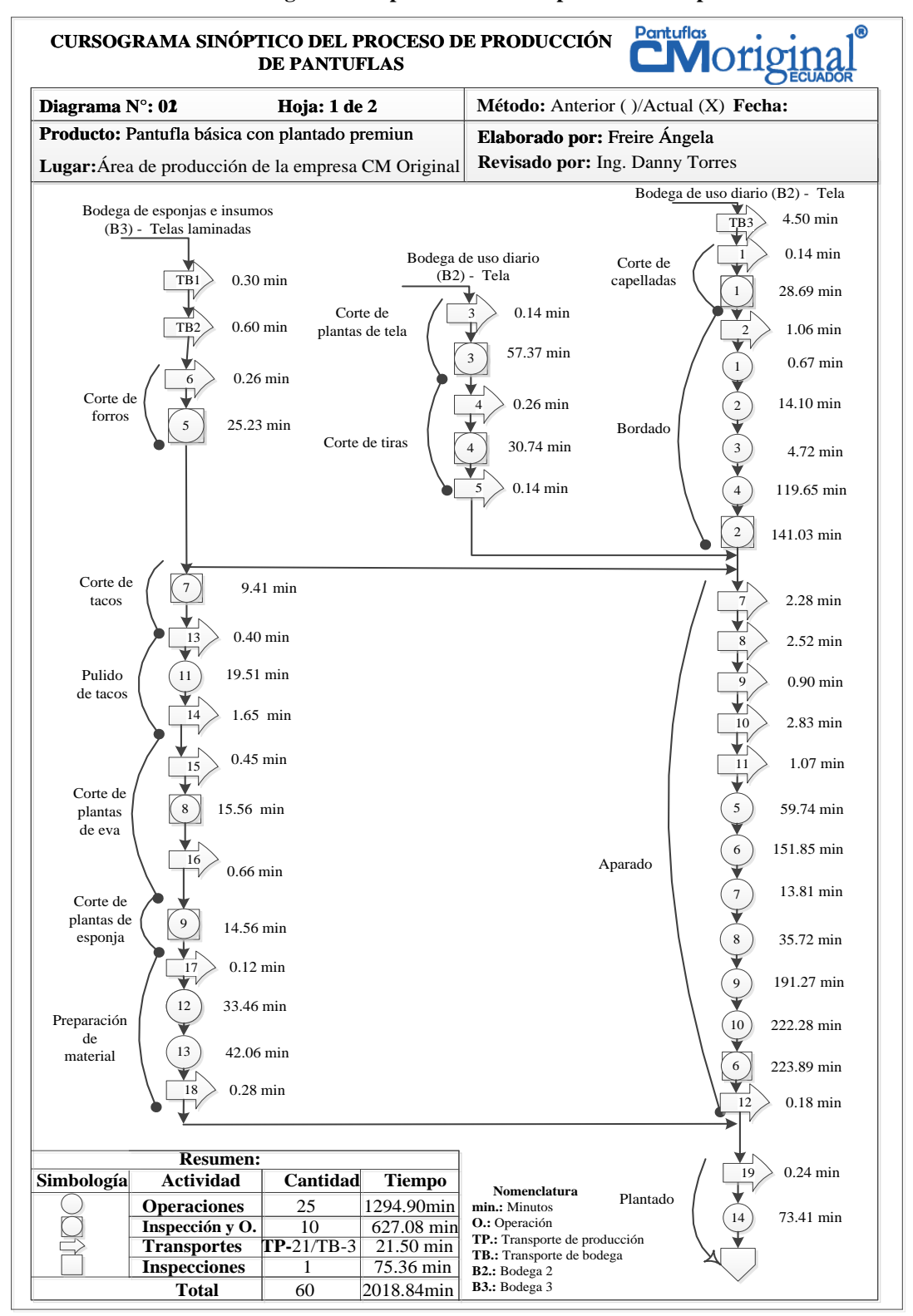

#### **Tabla 89. Cursograma sinóptico actual de la producción de pantuflas**

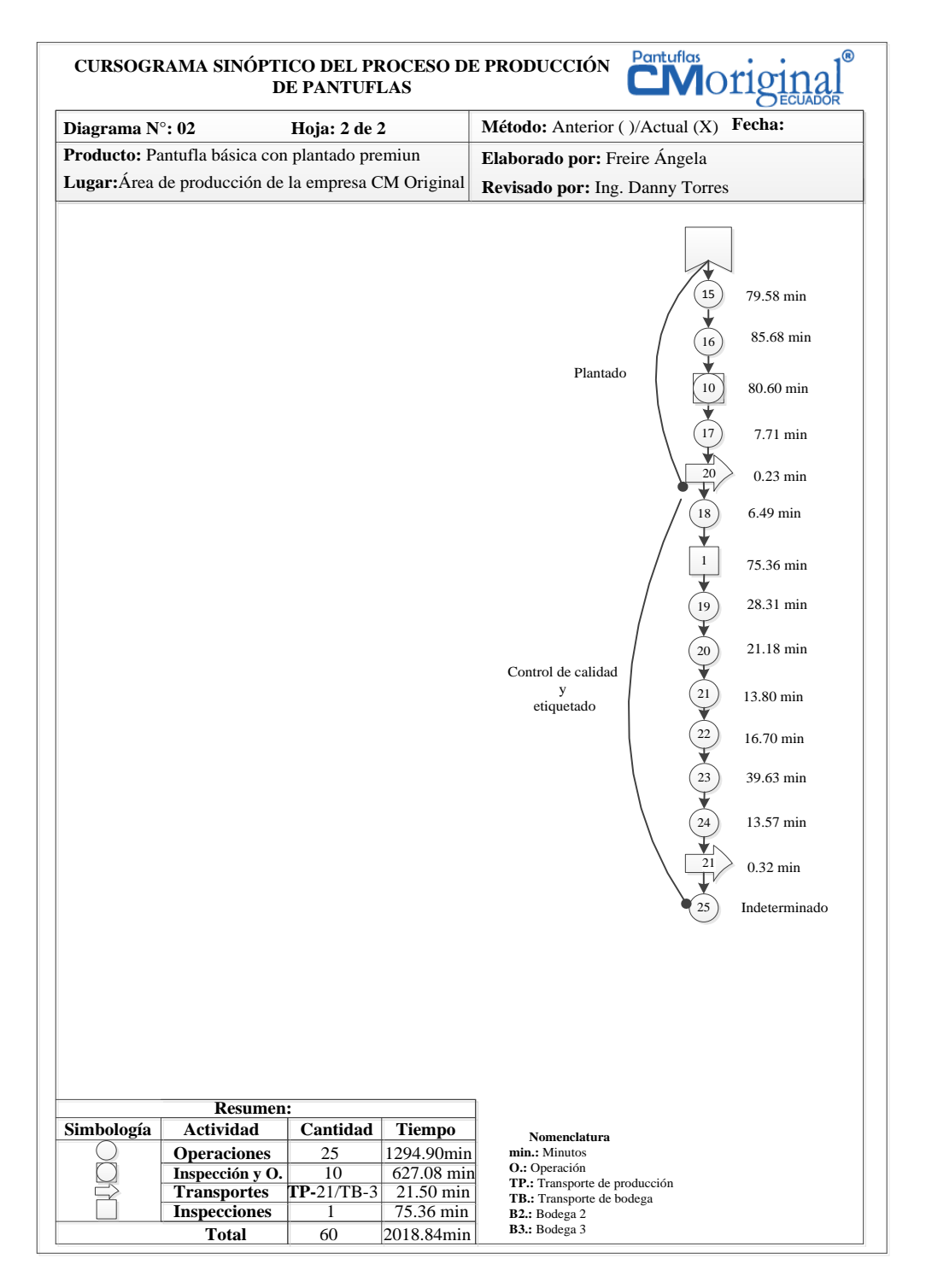

A diferencia del cursograma sinóptico del proceso productivo anterior [Tabla 17,](#page-83-0) los transporte que correspondían al acarreo de planchas de eva y esponjas desde su correspondiente área de almacenamiento al anteriormente área de corte T4 (transporte 13 y 18) en el cursograma sinóptico actual [Tabla 89](#page-183-0) se convierte en transporte de bodega (transporte de bodega 1 y 2) ya que ahora las planchas de eva y esponja se almacenan en la misma área de trabajo (área de corte T2).

También, como se cambió el método de trabajo del área de plantado se eliminan los transportes de las cajas de pantuflas desde el área de plantado al cosido de puntas y viceversa (transporte 22 y 23), además, la operación e inspección 9 (OI9 - revirado e inspección del producto) y la operación 19 (O19 – pareado de pantuflas según peinados de tela) se unifican quedando solo como la operación e inspección 9 (OI9).

### **Tiempo de proceso actual (Tp)**

### <span id="page-185-0"></span>**4.12.3. Cursograma analítico (actual),** [Tabla 90.](#page-185-0)

|                    | Tiempo de proceso actual (Tp)<br>El tiempo de proceso de 120 pares de pantuflas básicas de plantado premiun según el    |                                        |         |                          |                             |                        |  |                                 |                  |                                                                        |             |
|--------------------|----------------------------------------------------------------------------------------------------|----------------------------------------|---------|--------------------------|-----------------------------|------------------------|--|---------------------------------|------------------|------------------------------------------------------------------------|-------------|
|                    |                                                                                                    |                                        |         |                          |                             |                        |  |                                 |                  |                                                                        |             |
|                    |                                                                                                    |                                        |         |                          |                             |                        |  |                                 |                  |                                                                        |             |
|                    | cursograma sinóptico actual es de 2018.84min y anteriormente fue de 2091.43 min, por                                    |                                        |         |                          |                             |                        |  |                                 |                  |                                                                        |             |
|                    | lo que se puede decir que dicho tiempo se ha reducido en 73.41 min.                                                     |                                        |         |                          |                             |                        |  |                                 |                  |                                                                        |             |
|                    | 4.12.3. Cursograma analítico (actual), Tabla 90.<br>Tabla 90. Cursograma analítico actual de la producción de pantuflas |                                        |         |                          |                             |                        |  |                                 |                  |                                                                        |             |
|                    | CURSOGRAMA ANALÍTICO DEL PROCESO DE PRODUCCIÓN DE PANTUFLAS                                                             |                                        |         |                          |                             |                        |  |                                 | <b>Pantuflas</b> | <b>CM</b> origina                                                      |             |
|                    | Diagrama Núm. 02<br>Hoja 1 de 1                                                                                         |                                        |         | <b>ACTIVIDAD</b>         |                             |                        |  | <b>RESUMEN</b><br><b>MÉTODO</b> |                  |                                                                        |             |
|                    | Producto: Pantuflas básicas con plantado<br>premiun                                                                     | Operación<br>Transporte                |         |                          |                             |                        |  | <b>ANTERIOR</b>                 |                  |                                                                        |             |
|                    | Estudiado por:                                                                                                    | Espera                                 |         |                          |                             |                        |  | <b>MÉTODO ACTUAL</b>            |                  |                                                                        |             |
|                    | Freire Angela.<br>Revisado por:                                                                                         | Inspección<br>Operación / Inspección   |         |                          |                             |                        |  |                                 |                  | Lugar: Área de producción de la empresa CMoriginal                     |             |
|                    | Ing. Danny Torres                                                                                                    | Almacenamiento                         |         |                          |                             |                        |  |                                 |                  |                                                                        |             |
|                    | A.V.P: Tiempo de actividades que Agregan<br>Valor al Producto / N.A.V.P: Tiempo de                                      | Distancia total recorrida<br>(metros): |         |                          |                             | 1049.29                |  |                                 |                  |                                                                        |             |
|                    | actividades que No Agregan Valor al                                                                                     | Tiempo (horas):                        |         |                          |                             | 34.08                  |  |                                 |                  | Fecha:                                                                 |             |
|                    | Producto                                                                                                    |                                        | Cantida | Distanci                 | <b>Distanci</b>             |                        |  |                                 |                  |                                                                        |             |
|                    | <b>DESCRIPCIÓN</b>                                                                                                    | Maquinaria                             | (pares) | a entre<br>puntos<br>(m) | a Total<br>recorrid<br>a(m) | <b>Tiempo</b><br>(min) |  | <b>Símbolos</b>                 |                  | <b>OBSERVACIONES</b>                                                   |             |
|                    | Almacenar materia prima en bodegas<br>Transporte de planchas de eva desde bodega 1 al                                   |                                        | 120     |                          |                             |                        |  |                                 |                  |                                                                        | <b>NAVP</b> |
| TB1                | área de corte (T2)                                                                                                    |                                        |         | 12.55                    | 12.55                       | 0.30                   |  |                                 |                  |                                                                        | <b>NAVP</b> |
| TB2                | Translado desde el área de corte (T2) a B1<br>Transporte de planchas de esponja desde bodega                            |                                        |         | 12.55                    | 12.55                       | 0.30                   |  |                                 |                  |                                                                        | <b>NAVP</b> |
|                    | 1 al área de corte (T2)                                                                                                 |                                        |         | 12.55                    | 12.55                       | 0.30                   |  |                                 |                  |                                                                        | <b>NAVP</b> |
|                    | Translado desde el á. almacenamiento a B2<br>Transporte de tela desde bodega2 al a. de                                  |                                        |         | 23.70                    | 94.81                       | 2.25                   |  |                                 |                  |                                                                        | <b>NAVP</b> |
|                    | almacenamiento                                                                                                    |                                        |         | 23.70                    | 94.81                       | 2.25                   |  |                                 |                  |                                                                        | <b>NAVP</b> |
| TB3                | Depósito provisional de tela                                                                                            |                                        |         |                          |                             | ind.                   |  |                                 |                  |                                                                        |             |
| E1                 |                                                                                                    |                                        |         | 3.85                     | 3.85                        | 0.07                   |  |                                 |                  |                                                                        | <b>NAVP</b> |
|                    | Traslado desde el área de corte (T3) al a.<br>almacenamiento                                                            |                                        |         | 3.85                     | 3.85                        | 0.07                   |  |                                 |                  |                                                                        | <b>NAVP</b> |
| T1                 | Transporte de tela para capelladas desde el a.<br>almacenamiento al área de corte (T3)                                  |                                        |         |                          |                             |                        |  |                                 |                  |                                                                        |             |
| O <sub>I</sub>     | Cortar capelladas e inspeccionar piezas<br>troqueladas                                                                  | Troquel 3                              |         |                          |                             | 28.69                  |  |                                 |                  |                                                                        | AVP         |
|                    | Traslado de área de bordado al área de corte                                                                            |                                        |         |                          |                             |                        |  |                                 |                  | *Los 120 pares se trasladan                                            |             |
|                    | (T3)                                                                                                    |                                        |         | 8.19                     | 24.56                       | 0.53                   |  |                                 |                  | en tres viajes (40 pares por<br>viaje) *Un viaje 8.19m en              | <b>NAVP</b> |
| C. CAPELLADA<br>T2 | Transportar capelladas desde estantería del área<br>de corte (T3) al área de bordado                                    |                                        |         | 8.19                     | 24.56                       | 0.53                   |  |                                 |                  | $0.18$ min.<br>*Tres viajes (40 pares por<br>viaje) *Un viaje 8.19m en | <b>NAVP</b> |

**Tabla 90. Cursograma analítico actual de la producción de pantuflas** 

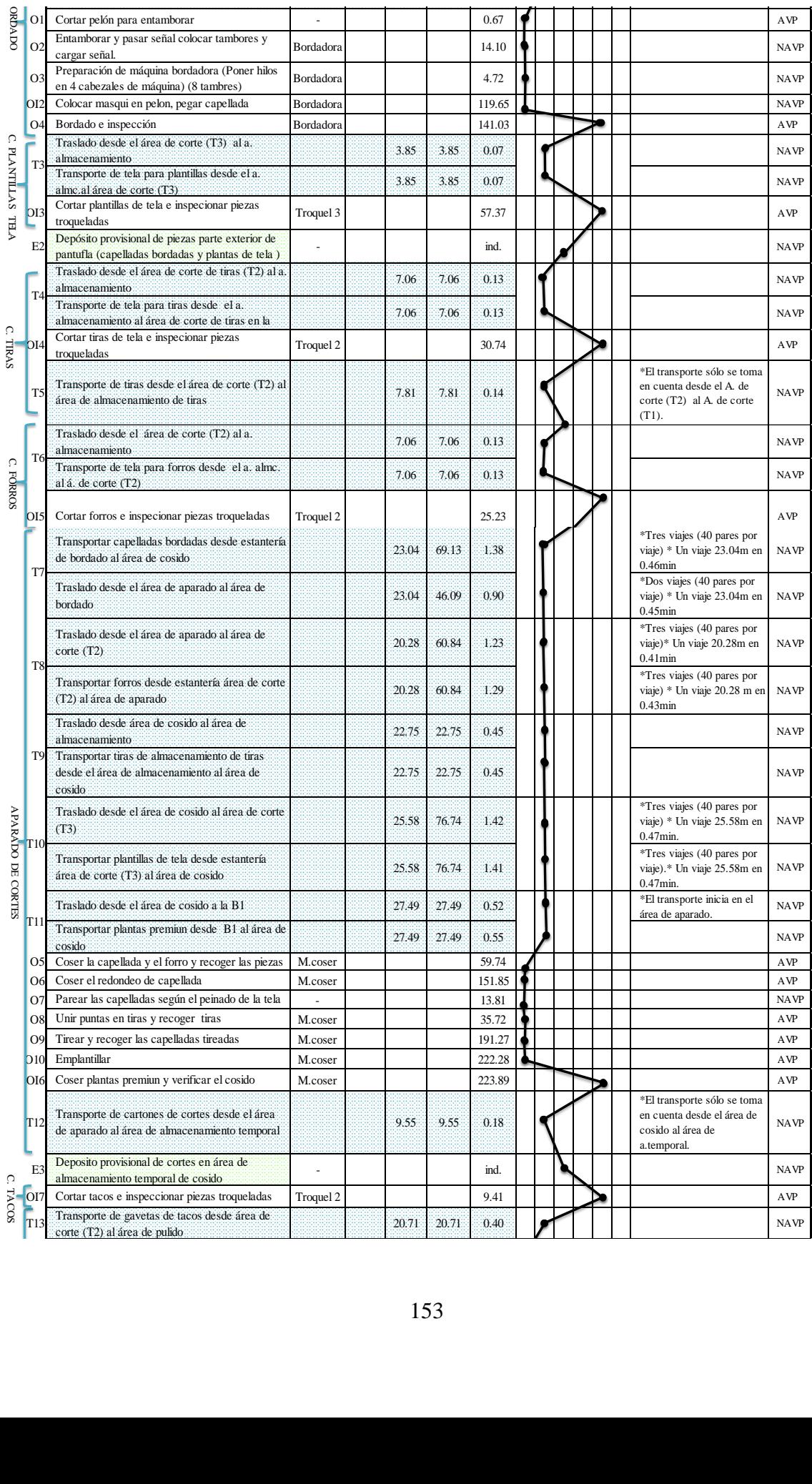

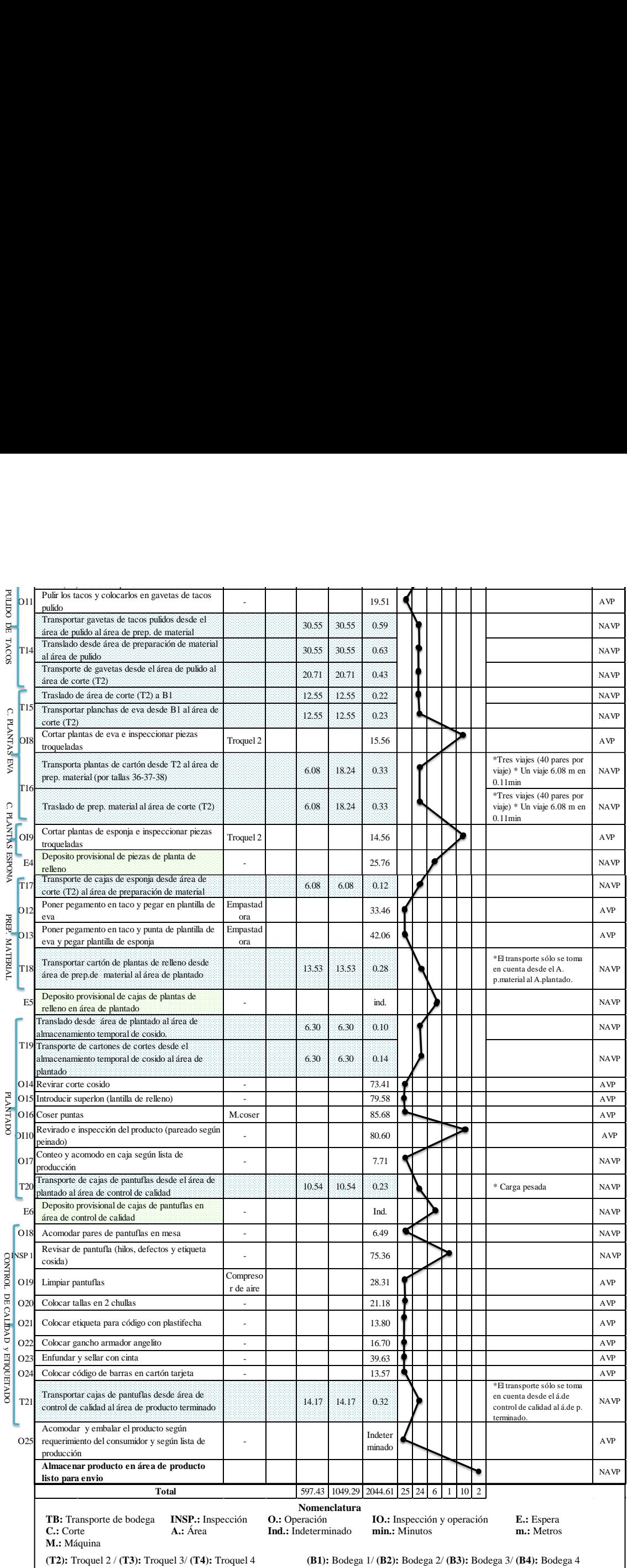

### **Tiempo de flujo actual (Tf - Lead time)**

El tiempo de flujo total de la producción de pantuflas actual obtenido con el cursograma analítico es de 2044.61 minutos que con respecto al tiempo anterior este se ha reducido en cerca de 102.65 minutos Como ya se conoce este tiempo es el resultado de la suma del tiempo de proceso más el tiempo de esperas.

#### **4.12.4. Ratio del valor agregado (actual)**

Para recalcular este ratio (13) se toma como referencia los datos obtenidos en el cursograma analítico actual:

### **Datos:**

**Tiempo de actividades AVP:** 1755.50 minutos (min)

#### **Tiempo del flujo de producción:** 2044.61 minutos

Ratio del valor agregado  $(\%) =$ 1755.50 min  $\frac{2044.61 \text{min}}{2044.61 \text{min}} \times 100\% = 85.86\%$ 

El proceso productivo de pantuflas básicas de plantado premiun actualmente tiene un ratio de valor agregado de 85.86%, que con respecto al valor anterior de 83.70% existe una diferencia de 2.16% evidenciándose con ello la reducción del tiempo de las actividades que no agregan valor al producto ya que al transformar este porcentaje a minutos este pasa de ser 349.96 minutos a 289.10 minutos

<span id="page-188-0"></span>En la [Tabla 91](#page-188-0), se constata que el tiempo de los derroches se ha reducido en un 17%, lo que representa beneficios para la empresa sobretodo en el ahorro de costos de transporte.

| <b>Derroches</b>                | <b>Operaciones</b><br>inútiles (min) | <b>Transporte</b><br>(min) | <b>Esperas</b><br>(min) | <b>Total</b><br>(min) |
|---------------------------------|--------------------------------------|----------------------------|-------------------------|-----------------------|
| Tiempo (min)<br><b>Anterior</b> | 269.27                               | 25.23                      | 55.46                   | 349.96                |
| Tiempo (min)<br><b>Actual</b>   | 241.84                               | 21.50                      | 25.76                   | 289.10                |
| <b>Variación</b>                | 27.43                                | 3.73                       | 29.70                   | 60.86                 |
|                                 | 10%                                  | 15%                        | 54%                     | 17%                   |

**Tabla 91. Variación de derroches**

En la [Fig. 125,](#page-189-0) se presenta de forma gráfica la variación de dichos derroches en donde se muestra que las operaciones inútiles se han disminuido en un 10%, el transporte se reduce en un 15% y las esperas también disminuyen en un 54%.

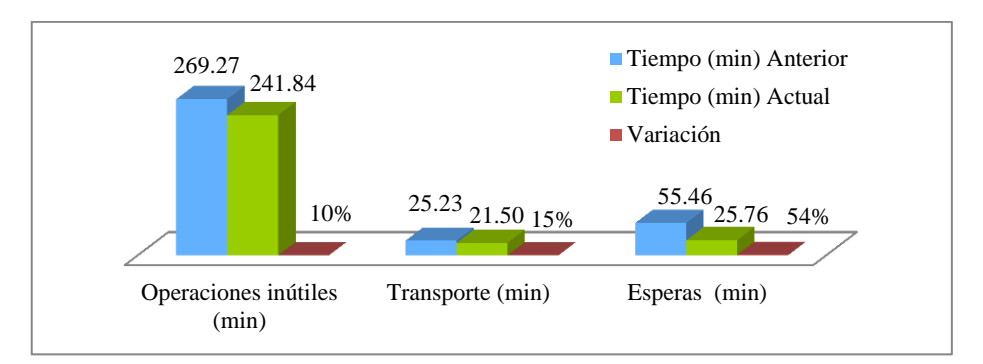

**Fig. 125 . Clasificación de derroches**

## <span id="page-189-0"></span>**4.12.5. Diagrama de Gantt (actual)**

En la [Fig. 126,](#page-189-1) se muestra el diagrama de Gantt actual en donde se observa como se ha reestructurado el orden del desarrollo de las actividades del proceso productivo.

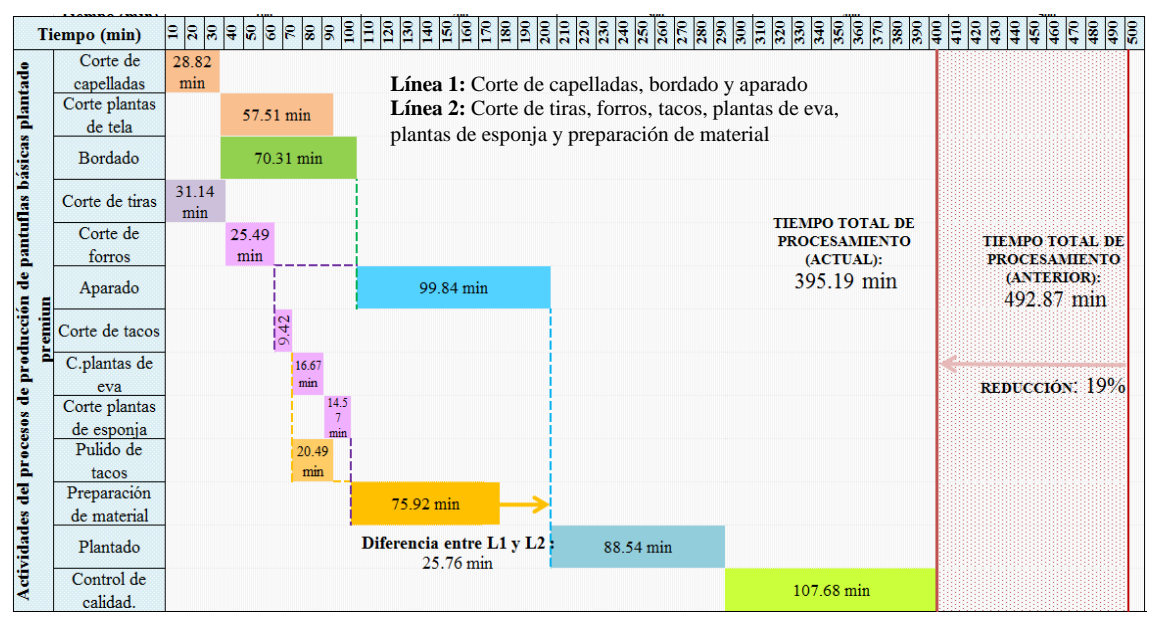

**Fig. 126. Diagrama de Gantt (proceso productivo actual)**

<span id="page-189-1"></span>Según este diagrama, el tiempo total de procesamiento se reduce en un 19% con respecto al valor anterior 492.87 (min) siendo ahora este de 395.19 (min), también, la variación que existe entre laslíneas paralelas de producción se ha reducido de 55.84 (min) a 25.76 (min).

## **4.12.6. Análisis de la ruta crítica (actual)**

En la [Tabla 92,](#page-190-0) se muestra como queda la precedencia de las actividades y en [Fig. 127](#page-190-1) se establece la gráfica de la ruta crítica.

Actualmente, la ruta crítica abarca las siguientes actividades: A (corte de capelladas), B (bordado), F (aparado), L (plantado) y M (control de calidad). En cuanto a las holguras de tiempo: las actividades D (corte de tiras), E (c. forros), H (c. tacos), I (c. plantas de eva), J (c. plantas de esponja) y K (preparación de material) tienen una flexibilidad de 25.76 min, mientras que para la actividad C (c. plantas de tela) es de 12.80 min y para H (pulido de tacos) es de 35.44 min.

<span id="page-190-0"></span>

|              | <b>Actividades</b>          | T.de producción según<br>num.operarios (min/120pares) | <b>PRECED</b><br><b>ENCIA</b> |
|--------------|-----------------------------|-------------------------------------------------------|-------------------------------|
| $\mathbf{A}$ | Corte de capelladas         | 28.82                                                 |                               |
| B            | Corte plantas de tela       | 57.51                                                 |                               |
| C            | Bordado                     | 70.31                                                 | A                             |
| D            | Corte de tiras              |                                                       |                               |
| E            | Corte de forros             | 25.49                                                 | D                             |
| F            | Corte de tacos              | 9.42                                                  | E                             |
| G            | Corte de plantas de eva     | 16.67                                                 | F                             |
| Н            | Corte de plantas de esponja | 14.57                                                 | G                             |
|              | Cosido o aparado            | 99.84                                                 | B, C, D, E                    |
| J            | Pulido de tacos             | 21.56                                                 |                               |
| K            | Preparación de material     | 75.92                                                 | G,H,J                         |
|              | Plantado                    | 88.54                                                 | I,K                           |
| M            | Control de calidad          | 107.68                                                |                               |

**Tabla 92. Precedencia de actividades (actual)** 

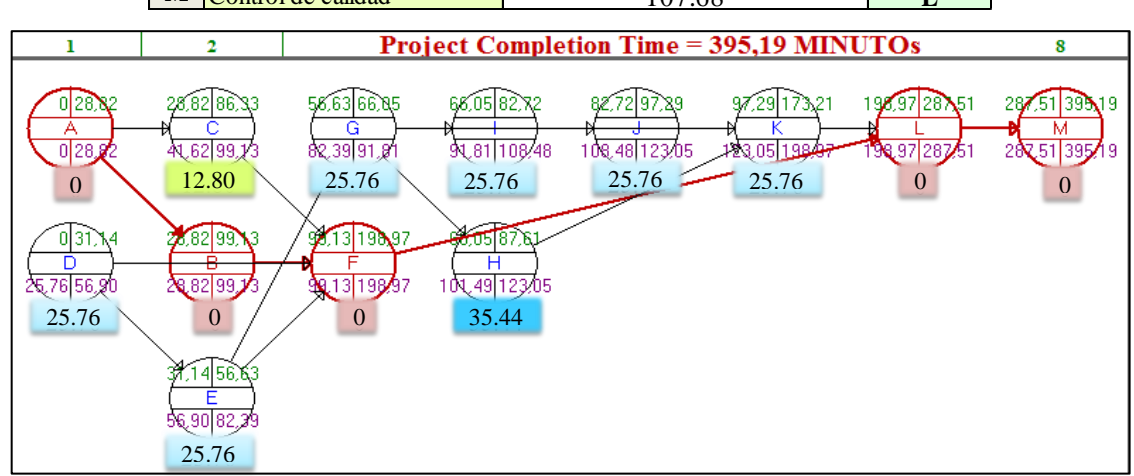

<span id="page-190-2"></span>**Fig. 127. Ruta crítica (proceso productivo actual) – software WINQSB**

## <span id="page-190-1"></span>**4.12.7. Diagrama de recorrido (actual)**

En el diagrama de recorrido actual [Fig. 128](#page-190-2) se puede observar que el flujo del material es menos complejo en comparación con la distribución de las instalaciones anteriores [Fig. 42,](#page-91-0) ya que existe menos cruces sobretodo en el traslado de la materia prima de las distintas bodegas pues estás ahora se ubican en una sola sección.

## **4.13. Análisis del diseño del sistema productivo**

## **4.13.1. Tiempo de ciclo (actual)**

En la [Tabla 93,](#page-192-0) se muestra los tiempos de ciclo de las actividades del proceso productivo actual, se observa que el número de operarios disminuye a 22 ya que en el área de aparado anteriormente existían 12 puestos de trabajo y ahora son solamente 9.

<span id="page-192-0"></span>

|               |                              |                                        |                         |                                                                          |                         | Tiempo de ciclo por lote                                                               |                                                 | T. ciclo por par                                                 |
|---------------|------------------------------|----------------------------------------|-------------------------|--------------------------------------------------------------------------|-------------------------|----------------------------------------------------------------------------------------|-------------------------------------------------|------------------------------------------------------------------|
| N°            | <b>Áreas</b> de<br>trabajo   | <b>Operarios</b><br><b>ANEXO</b><br>12 | <b>Actividades</b>      | T. de<br>producción   Oper<br>(min/120par arios)<br>$\left  \right $ (A] | $N^{\circ}$<br> B       | T.de producción<br>según<br>num.operarios<br>$(min/120 \text{parses})$<br>$IC = A/B$ ] | T. de<br>producción<br>(min/par)<br>$[D=A/120]$ | $T$ , de<br>producción<br>según área<br>(min/par)<br>$[D=A/120]$ |
| ä.            | Corte 1                      | OP.1                                   | Corte de capelladas     | 28.82                                                                    |                         | 28.82                                                                                  | 0.24                                            | 0.72                                                             |
|               | (T3)                         |                                        | Corte plantas de tela   | 57.51                                                                    | 1                       | 57.51                                                                                  | 0.48                                            |                                                                  |
| $\mathcal{I}$ | <b>Bordado</b>               | OP.2,3,4,5                             | Bordado                 | 281.24                                                                   | $\overline{\mathbf{4}}$ | 70.31                                                                                  | 2.34                                            | 2.34                                                             |
|               |                              |                                        | Corte de tiras          | 31.14                                                                    |                         | 31.14                                                                                  | 0.26                                            |                                                                  |
|               | Corte 2                      |                                        | Corte de forros         | 25.49                                                                    |                         | 25.49                                                                                  | 0.21                                            |                                                                  |
| Ä             | (T2)                         | <b>OP.6</b>                            | Corte de tacos          | 9.42                                                                     | 1                       | 9.42                                                                                   | 0.08                                            | 0.81                                                             |
|               |                              |                                        | C. de plantas de eva    | 16.67                                                                    |                         | 16.67                                                                                  | 0.14                                            |                                                                  |
|               |                              |                                        | C. de plantas de        | 14.57                                                                    |                         | 14.57                                                                                  | 0.12                                            |                                                                  |
| 4             | Aparado                      | OP. 7-15                               | Cosido o aparado        | 898.55                                                                   | 9                       | 99.84                                                                                  | 7.49                                            | 7.49                                                             |
|               | Preparaci                    |                                        | Pulido de tacos         | 21.56                                                                    |                         | 21.56                                                                                  | 0.18                                            |                                                                  |
| 5             | ón de<br>material            | <b>OP.19</b>                           | Preparación de material | 75.92                                                                    | 1                       | 75.92                                                                                  | 0.63                                            | 0.81                                                             |
|               |                              |                                        | Revirado                | 73.65                                                                    |                         | 73.65                                                                                  | 0.61                                            |                                                                  |
| 6             | Plantado                     | <b>OP. 20-23</b>                       | I. plantilla de relleno | 79.58                                                                    | $\overline{\mathbf{4}}$ | 79.58                                                                                  | 0.66                                            | 2.73                                                             |
|               |                              |                                        | Cosido de puntas        | 85.68                                                                    |                         | 85.68                                                                                  | 0.71                                            |                                                                  |
|               |                              |                                        | Terminado               | 88.54                                                                    |                         | 88.54                                                                                  | 0.74                                            |                                                                  |
| Ö.            | <b>Control de</b><br>calidad | <b>OP.24-25</b>                        | Control de calidad      | 215.36                                                                   | $\overline{2}$          | 107.68                                                                                 | 1.79                                            | 1.79                                                             |
|               |                              |                                        |                         | Total:                                                                   | $\overline{22}$         |                                                                                        |                                                 |                                                                  |

**Tabla 93. Tiempos de ciclo (actual)**

En la [Fig. 129,](#page-192-1) se compara los tiempos de ciclo de la producción de los 120 pares de pantuflas anterior y actual.

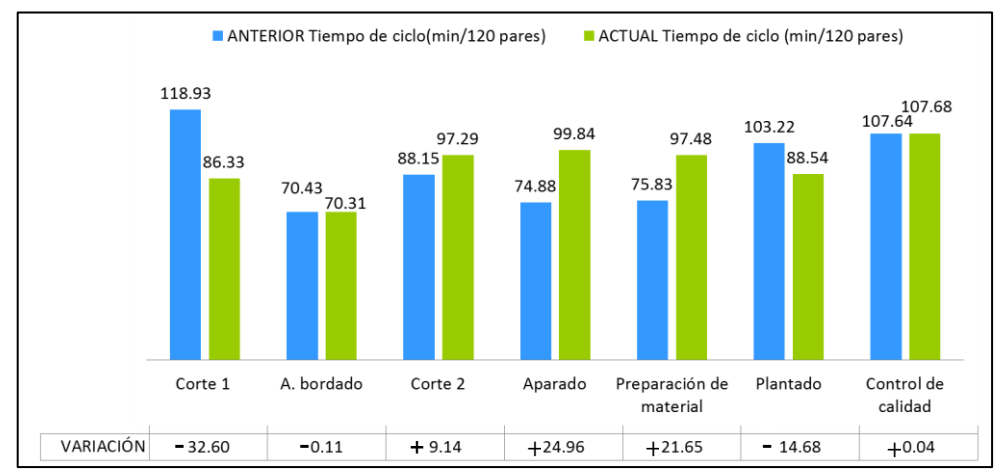

**Fig. 129. Variación de los tiempos de ciclo de 120pares**

<span id="page-192-1"></span>Como se observa en la [Fig. 129,](#page-192-1) todos los tiempos de ciclo sufrieron variaciones siendo las más significativas las del área de corte 1, aparado y la de preparación de material.

### **4.13.2. Capacidad de producción (actual)**

La cantidad máxima de productos (14) que se puede fabricar actualmente en las distintas áreas de trabajo se detalla en la [Tabla 94.](#page-193-0)

<span id="page-193-0"></span>

|                | Area de                                | <b>Operario</b><br>s         |                                                                          | <b>Tiempo</b><br>de ciclo            |                                   |    | Capacidad de producción<br>por operario |     | $N^{\circ}$     |                                        |     | Capacidad de producción<br>por área de trabajo |     |
|----------------|----------------------------------------|------------------------------|--------------------------------------------------------------------------|--------------------------------------|-----------------------------------|----|-----------------------------------------|-----|-----------------|----------------------------------------|-----|------------------------------------------------|-----|
| $N^{\circ}$    | trabajo                                | <b>ANEXO</b><br>$\bf{12}$    | <b>Actividades</b>                                                       | por par<br>(min/par)<br>$\mathbf{A}$ | $IC = 60/A1$<br>(pares /<br>hora) |    | $ID = C*horas$<br>día] (pares<br>/dia)  |     | Opera<br>rios B | $[CI = C*B]$<br>$(parses / )$<br>hora) |     | $[D1=D*B]$<br>(pares /día)                     |     |
| Œ.             | Corte 1<br>(T3)                        | <b>OPERARIO</b><br>1         | Corte de capelladas y<br>corte plantas de tela                           | 0.72                                 | 83.40                             | 83 | 667.21                                  | 667 | 1               | 83.40                                  | 83  | 667.21                                         | 667 |
| $\mathbf{2}$   | <b>Bordado</b>                         | <b>OPERARIO</b><br>2.3.4     | Bordado                                                                  | 2.34                                 | 25.60                             | 26 | 198.41                                  | 198 | 4               | 102.40                                 | 102 | 793.63                                         | 794 |
| Ä              | Corte 2<br>(T2)                        | <b>OPERARIO</b><br>5         | Corte de forros, tacos,<br>tiras, plantas de eva y<br>plantas de esponja | 0.81                                 | 74.01                             | 74 | 592.04                                  | 592 | 1               | 74.01                                  | 74  | 592.04                                         | 592 |
| 4              | <b>Aparado</b>                         | <b>OPERARIO</b><br>$6 - 18$  | Aparado                                                                  | 7.49                                 | 8.01                              | 8  | 64.10                                   | 64  | 9               | 72.12                                  | 72  | 576.93                                         | 577 |
| Ŝ              | <b>Empastad OPERARIO</b><br>o y pulido | 19                           | Preparación de material<br>y pulido de tacos                             | 0.81                                 | 73.86                             | 74 | 590.89                                  | 591 | 1               | 73.86                                  | 74  | 590.89                                         | 591 |
|                |                                        |                              | Revirado de pantufla                                                     | 0.61                                 | 97.76                             | 98 | 782.08                                  | 782 | 1               | 97.76                                  | 98  | 782.08                                         | 782 |
| 6              | Plantado                               | <b>OPERARIO</b>              | I. plantilla de relleno                                                  | 0.66                                 | 90.47                             | 90 | 723.80                                  | 724 | 1               | 90.47                                  | 90  | 723.80                                         | 724 |
|                |                                        | $20 - 23$                    | Cosido de puntas                                                         | 0.71                                 | 84.04                             | 84 | 672.29                                  | 672 | 1               | 84.04                                  | 84  | 672.29                                         | 672 |
|                |                                        |                              | Terminado                                                                | 0.74                                 | 81.32                             | 81 | 650.55                                  | 651 | 1               | 81.32                                  | 81  | 650.55                                         | 651 |
| $\overline{7}$ | <b>Control</b><br>de                   | <b>OPERARIO</b><br>$24 - 26$ | Control de calidad                                                       | 1.79                                 | 33.43                             | 33 | 267.46                                  | 267 | 2               | 66.86                                  | 67  | 534.92                                         | 535 |
|                |                                        |                              |                                                                          |                                      |                                   |    | <b>TOTAL</b>                            |     | 22              |                                        |     |                                                |     |

**Tabla 94. Capacidad de producción (actual)**

En la [Fig. 130,](#page-193-1) se presenta gráficamente cual es la variación de la capacidad de producción con la distribución de instalaciones anterior y actual.

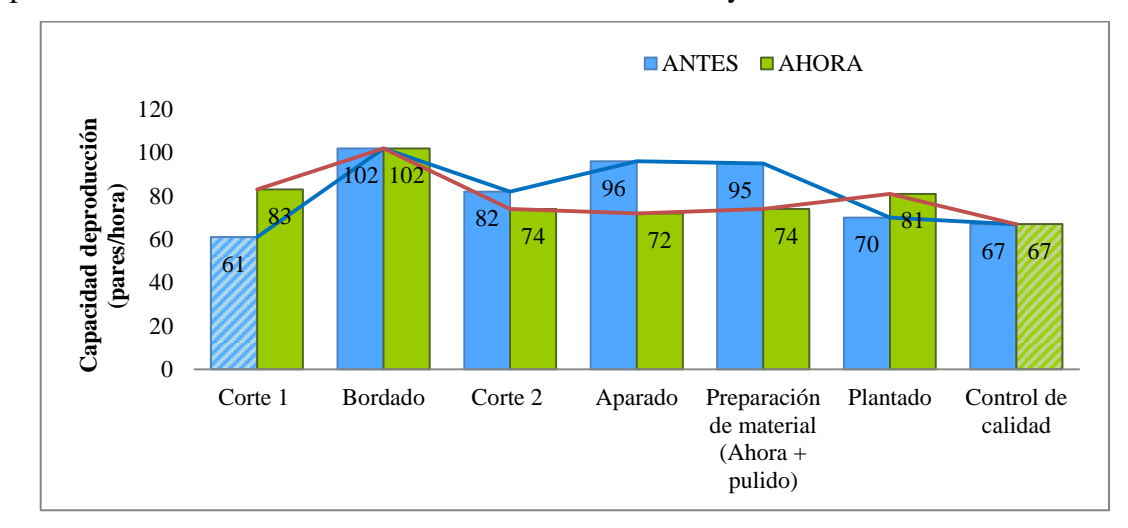

**Fig. 130. Variación de la capacidad de producción**

<span id="page-193-1"></span>Al hacer un seguimiento de la capacidad de producción de área a área se puede observar que anteriormente (línea azul  $\longrightarrow$  ) existían grandes variaciones sobre todo al relacionar el área de corte 1 con el bordado y el área de preparación de material con el plantado lo cual generaba desequilibrio en la producción. Ahora, la capacidad de producción no tiene grandes variaciones de un área de trabajo a otra lo cual se constata al hacer un seguimiento a la línea roja (-).

Además, al analizar cuál es el ritmo de la producción de la empresa se observa que este se ha incrementado en 6 pares/hora (9.83%), ya que ahora el área de control de calidad tiene la menor capacidad de producción siendo esta de 67 pares/hora. Antes, el área que determinaba el ritmo productivo era el área de corte 1 con 61 pares/hora.

### **4.13.3. Productividad actual**

Empleando la ecuación (21) se recalcula la productividad relacionando la capacidad de producción por hora de la empresa con respecto al número de operarios empleados.

**Datos:**

**Capacidad de producción:** 67 pares / hora.

**Mano de obra (número real de operarios):** 22

Productividad = 67 pares/hora  $\frac{1}{22 \text{ operarios}} = 3.05$ pares hora. operario

Este resultado indica que actualmente por cada hora hombre disponible es posible producir 3.05 pares, anteriormente esta era de 2.44 pares/hora. hombre. Este indicador ha mejorado ya que se ha incrementado la capacidad de producción y se ha disminuido el recurso humano.

### **4.13.4. Takt time (actual)**

Anteriormente, el takt time correspondía al área de corte 1 con 0.99min/par ya que esta tenía el mayor tiempo asignado, pero al recalcular los tiempos asignados [Tabla 95](#page-194-0), se toma como nuevo takt time el tiempo correspondiente al área de control de calidad siendo este de 0.90min/par. En la [Fig. 131,](#page-195-0) se relaciona gráficamente el tiempo asignado de todas las áreas de trabajo con respecto al takt time.

<span id="page-194-0"></span>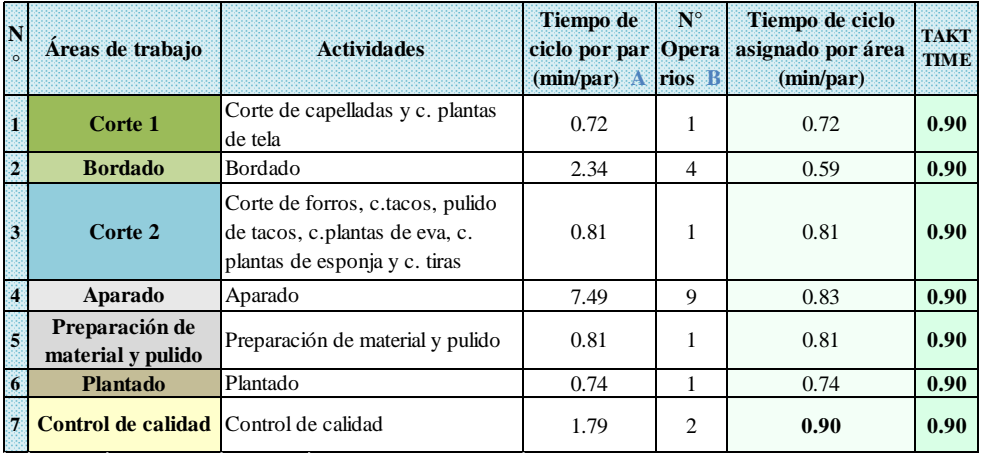

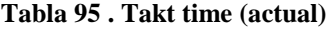

Ahora, sólo el área de bordado produce a un ritmo mayor del takt time (tiempo asignado inferior con 0.59 min/par), antes las áreas de bordado, aparado y preparación de material eran las que tenían mayor diferencia con respecto al takt time.

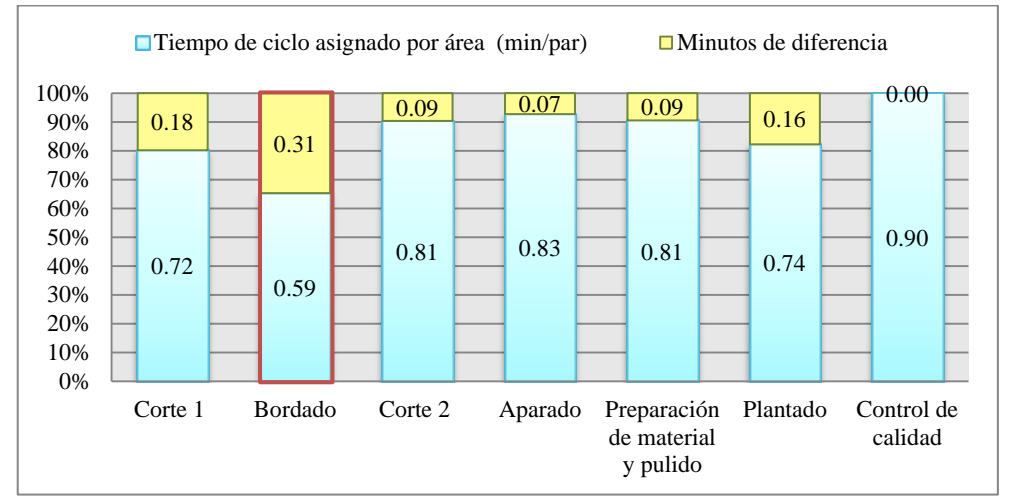

**Fig. 131. Takt time y tiempo de ciclo (actual)**

## <span id="page-195-0"></span>**4.13.5. Análisis del equilibro de la producción (actual)**

Para este análisis se emplea la siguiente información:

- La línea de producción tiene 7 áreas de trabajo.
- El tiempo de ciclo de la producción será el tiempo asignado del área más lenta, es decir: 0.90 min/par, el cual a su vez es el takt time.
- El tiempo de proceso es de 5.40 min/par (tiempo de producción de un par al ser producido en masa).

Dicho análisis se resumen en la [Tabla 96](#page-195-1) y en la [Fig. 132](#page-196-0) se muestra el diagrama del equilibrio de la línea de producción actual.

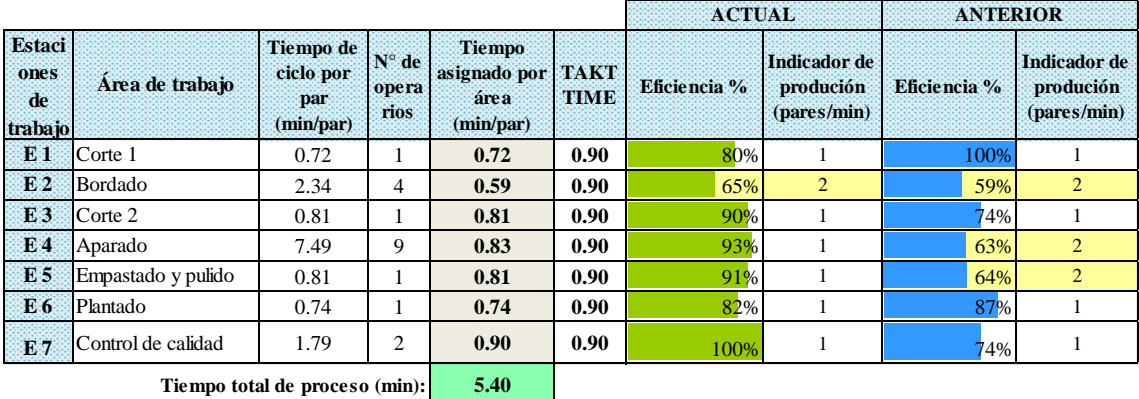

<span id="page-195-1"></span>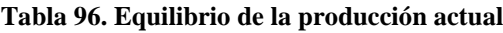

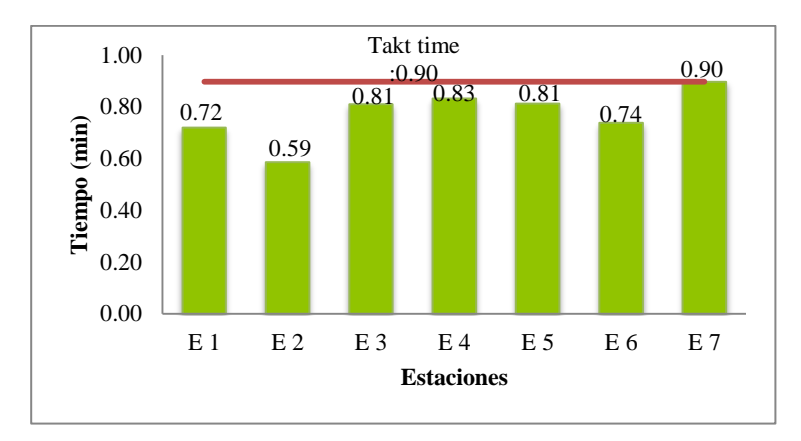

**Fig. 132. Diagrama actual del equilibrio de la línea de producción**

<span id="page-196-0"></span>Anteriormente, las estaciones de trabajo correspondientes al bordado, aparado y preparación de material eran las menos eficientes con respecto al takt time [\(Tabla 24\)](#page-97-0), pero con las modificaciones hechas actualmente solo el área de bordado es la menos eficiente con un 65%, lo cual se corrobora con el indicador de producción el cual muestra que en esta área se produce dos pares en un minuto mientras que en las demás áreas se produce un solo par. Además, al calcular la eficiencia total de la línea de producción actual (23) se tiene que:

Eficiencia total = 
$$
\frac{5.40\text{min}}{7 \times 0.90\text{ min}} \times 100\% = 85.71\%
$$

La eficiencia actual de toda la línea de producción es de 85.71%, anteriormente esta era de 76.52%, es decir, ha mejorado en un 9%.

En cuanto a los cambios planteados para equilibrar las cargas de trabajo en las estaciones de trabajo con lo cual se ha logrado mejorar el equilibrio de esta línea de producción se tiene los siguientes resultados:

### **4.14. Resultados de las modificaciones para mejorar el sistema productivo**

#### *1. Análisis del recurso humano actual.*

Primero, se recalcular el índice de producción (17) y posteriormente el número teórico de puestos de trabajo (18). En la [Tabla 97,](#page-197-0) se muestra número teórico de operarios de toda el área productiva:

### **Datos:**

**Unidades a fabricar:** 535 pares de pantuflas/día

**Tiempo disponible de un operario:** 480 minutos / día

### **Tiempo de ciclo por par:** Independiente de cada área (minutos/par)

#### **Eficiencia deseada:** 90%

$$
Indice de producción (I.P.) = \frac{535 \text{ pares /día}}{480 \text{minutes /dia}} = \frac{1}{0.90 \text{ minutes /par}} = 1.11 \text{pares /minuteo}
$$

Área 1(N.O.) =  $\frac{\text{Tiempo de ciclo por par x I.P.}}{\text{Eficiencia}}$  = 0.72  $\frac{\text{minute}}{\text{par}}$  x 1.11  $\frac{\text{parse}}{\text{minute}}$ <br>0.90 = 1 operario

Con la ecuación (19) se calcula el indicador de eficiencia de la mano de obra:

#### **Datos:**

#### **Número ideal de operarios:** 21

#### <span id="page-197-0"></span>**Número real de operarios:** 22

Eficiencia de la mano de obra $(\%)$  = 21 operarios  $\frac{22 \text{ operators}}{22 \text{ operations}}$  x 100% = 95.45%

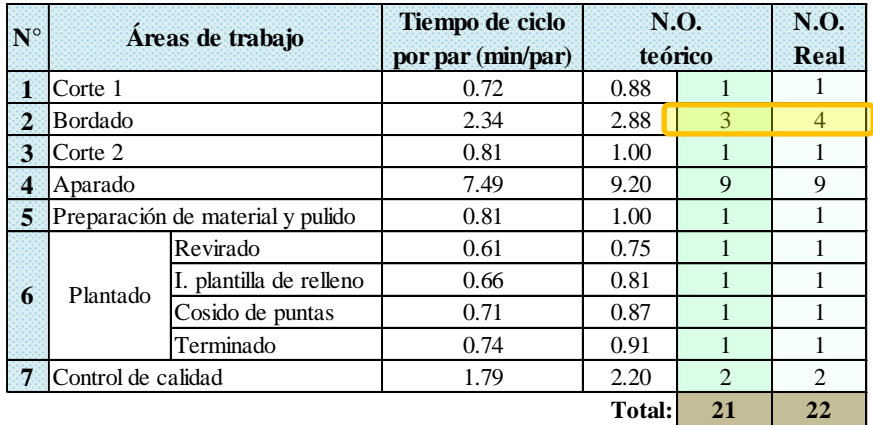

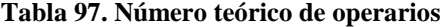

Actualmente, la eficiencia de la mano de obra ha incrementado a 95.45%, ya que se ha disminuido el número de puestos de trabajo que había en exceso en el área de aparado. Anteriormente, dicha eficiencia era del 80%, existía un exceso de 4 operarios por lo que se eliminó 3 puestos de trabajo, con el nuevo cálculo se tiene que en esta área el número de puestos de trabajo actual es el adecuado.

### *2. Equilibrio de trabajo entre el área de corte 1 y el área de corte 2.*

La reasignación de actividades entre las dos estaciones de trabajo se analiza con el diagrama hombre-máquina [Fig. 133](#page-198-0) y se tiene que el operario con mayor tiempo de ciclo de trabajo es el operario 6 (troquel 2) con un tiempo de 97.24min, el cual se toma como tiempo de comparación para calcular los porcentajes de utilización, anteriormente el tiempo de ciclo con el que se comparó fue de 118.93min.

|                 |                                                 | DIAGRAMA HOMBRE - MÁQUINA                                                                               |                                          |                                             |                                                                           |                                          |
|-----------------|-------------------------------------------------|----------------------------------------------------------------------------------------------------|------------------------------------------|---------------------------------------------|---------------------------------------------------------------------------|------------------------------------------|
|                 | Diagrama núm.: 02                               |                                                                                                    |                                          |                                             | Hoja núm.: 1 de 1                                                         |                                          |
|                 |                                                 | <b>Áreas</b> : Área de corte $1(T2)$ , área de corte 2 (T3)                                             |                                          |                                             |                                                                           |                                          |
|                 |                                                 | Lugar: Área productiva de la empresa CM original                                                        |                                          |                                             |                                                                           |                                          |
|                 |                                                 | Operario 1                                                                                              |                                          |                                             | Operario 6                                                                |                                          |
| Tiempo<br>(min) | <b>Detalle</b>                                  | Operario                                                                                                | Máquina<br>3(T3)                         | <b>Detalle</b>                              | Operario                                                                  | Máquina<br>2 $(T2)$                      |
|                 |                                                 | Transporte tela 0.14 min<br>Inspección y tendido de<br>tela $(4.40 \text{ min})$                        |                                          | <b>Corte de</b>                             | T. Tela 0.26 min<br>Inspección y tendido de<br>tela $(2.74 \text{ min})$  |                                          |
| 10<br>20        | <b>Corte</b><br>capellada<br>28.82 min          |                                                                                                    | C.<br>capelladas                         | forros<br>25.49 min                         | Trable H.M                                                                | C. de<br>forros<br>22,49 min             |
|                 |                                                 | Trabajo H.W                                                                                             | 24.29min                                 |                                             | T. Tela 0.26 min<br>Inspección y tendido de<br>tela $(2.31 \text{ min})$  |                                          |
| 30<br>40        |                                                 | T. Tela 0.14 min<br>Inspección y tendido de<br>tela $(2.93 \text{ min})$                                |                                          | <b>Corte tiras</b><br>31.14 min             | Trabajo H.M                                                               | Corte tiras<br>28.08 min                 |
| 50              |                                                 |                                                                                                    |                                          |                                             | Amarrado de tiras y                                                       |                                          |
|                 |                                                 |                                                                                                    |                                          |                                             | puesta de tallas 0.35 min<br>T. Tiras 0.14 min<br>Inspección y tendido de |                                          |
| 60              | <b>Corte</b><br>plantas de<br>tela 57.51<br>min | Trabajo H.A                                                                                             | C. plantas<br>de tela                    | <b>Corte de</b><br><b>tacos 9.42</b><br>min | tela $(0.69 \text{ min})$<br>Trabaja H.M                                  | C. tacos<br>8.72 min                     |
| 70              |                                                 |                                                                                                    | 54.44 min                                | <b>Corte</b><br>plantas de                  | Inspección y tendido de<br>esponja (0.70 min)                             | C. plantas                               |
| 80              |                                                 |                                                                                                    |                                          | esponja<br>14.57 min                        | Trabajo H.N                                                               | de<br>esponja<br>13.86 min               |
|                 |                                                 |                                                                                                    |                                          | <b>Corte</b><br>plantas de                  | T. planchas eva 0.45min<br>Preparación p. eva<br>$0.78$ min               |                                          |
| 90              |                                                 |                                                                                                    |                                          | eva<br>16.67min                             | Trabajo H.M                                                               | C. p. eva<br>14.78min                    |
| <b>100</b>      |                                                 |                                                                                                    |                                          |                                             | T. planchas eva 0.66min                                                   |                                          |
|                 |                                                 | <b>Nomenclatura: min.:</b> Minutos, T.: Transporte, H-M.: Hombre-Máquina, C.: Corte, p.: Plantas de eva | Análisis de utilización                  |                                             |                                                                           |                                          |
|                 | Detalle de tiempos                              | Operario 1                                                                                              | Máquina 3 (T3)                           |                                             | Operario 6                                                                | Máquina 2 (T2)                           |
|                 | Inactivo (min)                                  | 10.96                                                                                                   | 18.56                                    |                                             | $\bf{0}$                                                                  | 9.36                                     |
|                 | Trabajo (min)                                   | 86.33                                                                                                   | 78.73                                    |                                             | 97.29                                                                     | 87.93                                    |
|                 | Ciclo (min)<br>Utilización (%)                  | 97.29<br>$=\frac{86.33}{97.29}$ = 88.73 %                                                               | 97.29<br>$=\frac{78.73}{97.29}$ = 80.92% |                                             | 97.29<br>$=\frac{97.29}{97.29} = 100\%$                                   | 97.29<br>$=\frac{87.93}{97.29}$ = 90.38% |

**Fig. 133. Diagrama hombre - máquina actual de las áreas de corte 1 y 2**

<span id="page-198-0"></span>Al analizar la utilización que actualmente tienen las dos máquinas troqueladoras que intervienen en el proceso productivo, se tiene que la máquina 3 (T3) tiene un porcentaje de utilización de 80.92% y la máquina 2 (T2) 90.38% existiendo una diferencia de tan sólo 9.46% que a diferencia de lo que anteriormente se tenía entre la utilización de las tres máquinas troqueladoras esta ha disminuido notablemente siendo la mayor diferencia entre ellas de 42.59%.

En cuanto a las cargas de trabajo entre los dos operarios que operan las máquinas T2 y T3 se tiene un porcentaje de 88.73% y 100% respectivamente, con una diferencia de 11.27% , antes esta era de 25.57% es decir, existía mayor desequilibrio en las cargas de trabajo. En la [Fig. 134,](#page-199-0) se observa de forma gráfica la variación de dichos porcentajes.

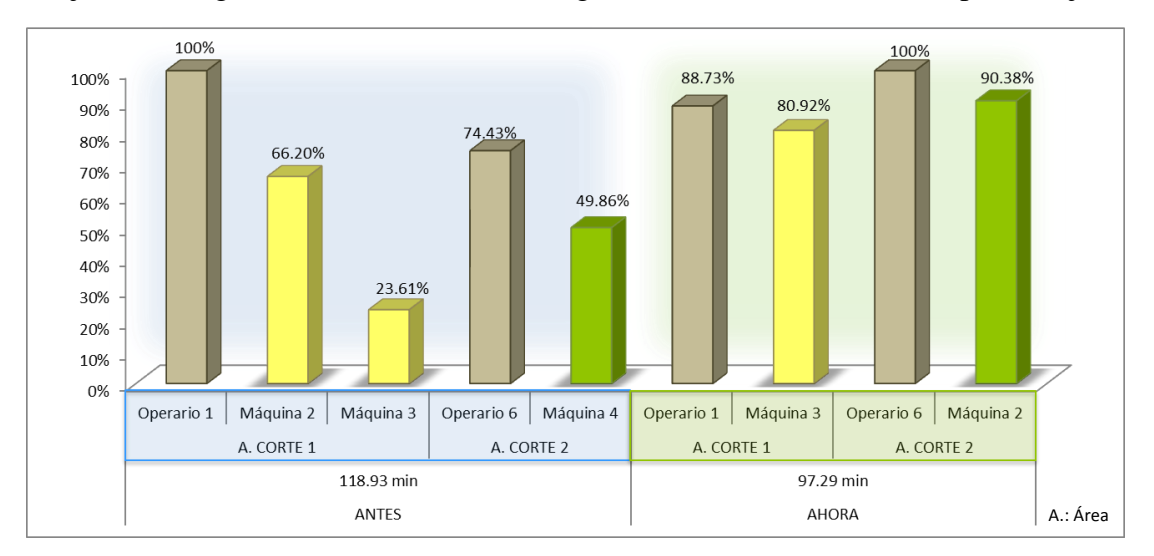

**Fig. 134. Porcentajes de utilización (Diagrama hombre - máquina actual)**

<span id="page-199-0"></span>*3. Cambio de la distribución interna del área de plantado modificándose de una distribución por procesos (o por lotes) a una distribución por producto.*

En la [Fig. 135,](#page-199-1) se muestra como se encuentra actualmente distribuida esta área de trabajo. En el [ANEXO 23](#page-293-0) y [Tabla 98,](#page-200-0) se observa cómo se ha modificado los tiempos de producción, obteniéndose con ello los beneficios que se mencionó en el análisis de la implantación de este tipo de distribución (sección 4.4.6 de la presente investigación).

<span id="page-199-1"></span>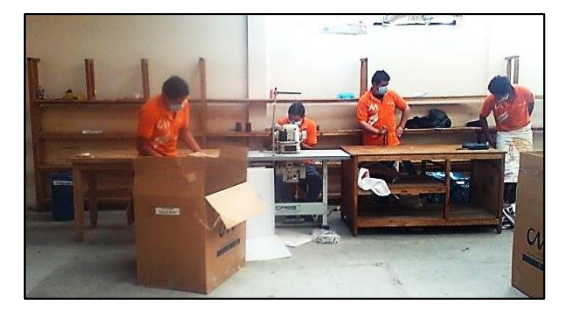

**Fig. 135. Distribución interna del área de plantado (actual)**

En el [ANEXO 22,](#page-292-0) presenta de forma más detallada cual es la diferencia en el tiempo de ciclo de la producción de pantuflas con una distribución por proceso y por producto.

<span id="page-200-0"></span>

| <b>ACTIVIDADES</b>                                            | <b>ANTES</b><br>Distribución por proceso      |                                                                          |                                                       | <b>AHORA</b><br>Distribución por producto |  |  |  |
|---------------------------------------------------------------|-----------------------------------------------|--------------------------------------------------------------------------|-------------------------------------------------------|-------------------------------------------|--|--|--|
| 1. Revirado                                                   | Operario 23                                   | $(47.55 \text{ min})/3$                                                  | Operario 20                                           | 73.65 min                                 |  |  |  |
| 2.Introdución pelón                                           | Operario 20,21,22                             | $(135.19 \text{ min})/3$                                                 | Operario 21                                           | 79.58 min                                 |  |  |  |
| 3. Cosido de puntas                                           |                                               | 88.20 min                                                                | Operario 23                                           | 85.68 min                                 |  |  |  |
| 4. Revirado e<br>inspección + pareado<br>$+$ conteo y acomodo | Operario 20,21,22                             | $(91.51 \text{ min} +$<br>$27.43 \text{ min} +$<br>$7.99 \text{ min}$ /3 | Operario 22                                           | $80.60 \,\mathrm{min} +$<br>7.94 min      |  |  |  |
| Tiempo de<br>procesamiento:                                   | Operario 20,21,22<br>397.87 min<br>191.42 min |                                                                          |                                                       | 327.46 min                                |  |  |  |
| Tiempo de ciclo de<br>producción de 120<br>pares de pantuflas |                                               |                                                                          | 88.54 min (valor de la actividad<br>que más se tarda) |                                           |  |  |  |
| Tiempo de<br>producción de 1 par:                             | 3.316 min                                     |                                                                          |                                                       | $2.729$ min                               |  |  |  |

**Tabla 98. Modificación del método de trabajo en el área de plantado**

## *4. Unificación de las bodegas.*

Con la nueva distribución de instalaciones las 4 bodegas de materia prima que anteriormente existían se unificaron en 1 sola, de tal forma que ahora se facilita el trabajo del bodeguero al momento de encontrar el material que le solicitan. Los productos se encuentran organizados como se muestra en la [Fig. 121](#page-175-0) correspondiente a la propuesta de distribución de la bodega con pequeñas modificaciones, [Fig. 136.](#page-200-1)

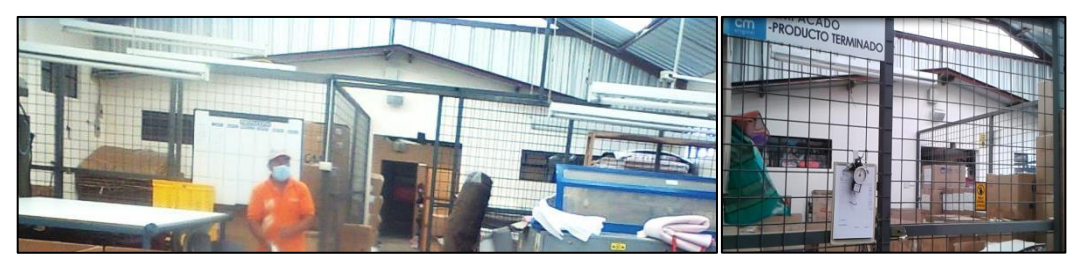

**Fig. 136. Acceso de la bodega de materia prima y producto terminado**

<span id="page-200-1"></span>La bodega de materia prima al igual que la de producto terminado ahora tiene acceso restringido reduciéndose así el riesgo de la pérdida de materia prima o producto terminado, además, cuenta con un sistema de cámaras de vigilancia. A continuación, se detalla un poco más de las modificaciones correspondientes a la bodega:

### - **Almacenamiento de telas**

Anteriormente, no se conocía exactamente qué telas se disponían en bodega y cuantos metros tenia de cada una de ellas, por lo que se seguía comprando más y más rollos lo que género que exista un exceso de materia prima almacenada. Ahora con una mejor organización de esta parte de la bodega el encargado del departamento de producción puede observar cuales son las telas con las que cuenta y cuál es el metraje de cada una de ellas, evitando así pérdidas de tiempo en la búsqueda de las mismas o que se compre más por el desconocimiento de su existencia, puesto que al momento de mover los rollos hacia su nueva ubicación se les colocó una etiqueta de identificación llevando así un mejor control de este material, [Fig. 137.](#page-201-0)

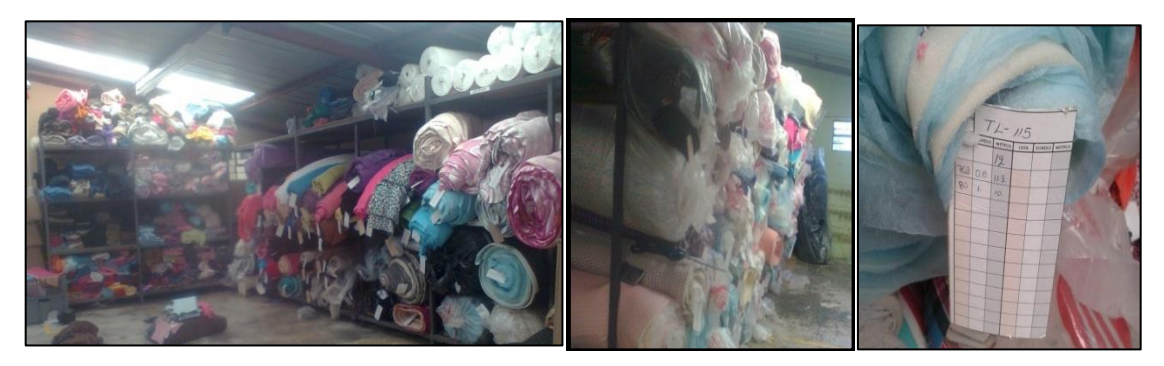

**Fig. 137. Almacenamiento de rollos de tela**

<span id="page-201-0"></span>Además, para mejorar la forma de almacenamiento y preservar dichos rollos de tela se mandó a fabricar estantes ya que en esta área el piso guarda mucha humedad que puede dañar la tela.

### - **Almacenamiento de esponjas**

Las esponjas que se encontraban apiladas en 5 columnas se ha reducido a 2, anteriormente existían un exceso de estas ya que fueron adquiridas a manera de oferta sin tomar en cuenta la necesidad real de este producto. Una parte de estas esponjas que son delgadas y no se emplean en la fabricación de productos se almacena temporalmente junto al área de aparado en el espacio que quedo libre al cambiar de lado la grada metálica hasta que estas sean vendidas.

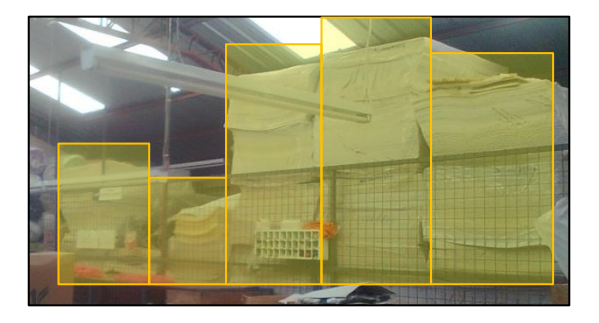

**Fig. 138. Almacenamiento de planchas de esponja (antes)**

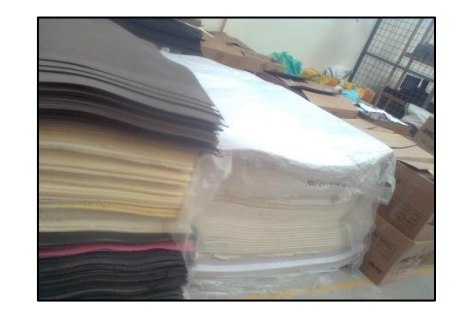

**Fig. 139. Almacenamiento de planchas de esponja (ahora)**

### - **Almacenamiento de otros insumos**

Todos los demás insumos empleados en la producción de pantuflas se almacenan ordenadamente en estantes y los materiales que se almacenan en cajas o lonas se apila tomando en cuenta las sugerencias establecidas anteriormente facilitándose así las labores del bodeguero [Fig. 140.](#page-202-0)

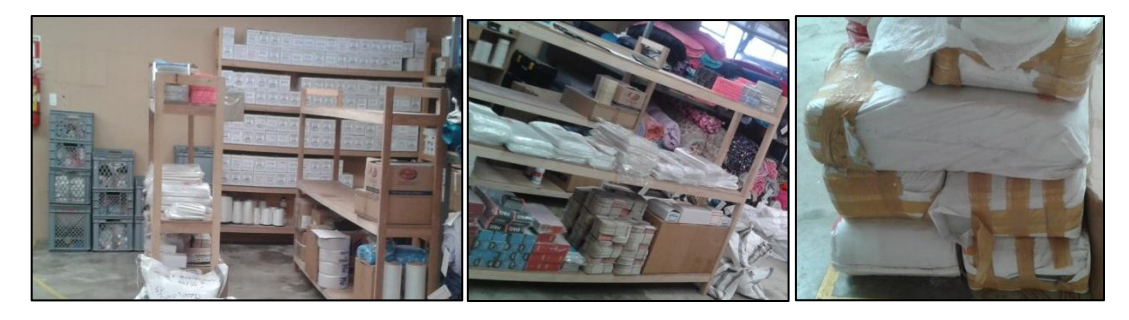

**Fig. 140. Almacenamiento de insumos**

### <span id="page-202-0"></span>**4.15. Análisis de las condiciones de seguridad (actual)**

En la [Tabla 99,](#page-202-1) se evalúa las condicione de seguridad de la redistribución de instalaciones con respecto al Reglamento de Seguridad y Salud de los Trabajadores y Mejoramiento del Medio Ambiente de Trabajo – 2393 que anteriormente no se cumplía.

<span id="page-202-1"></span>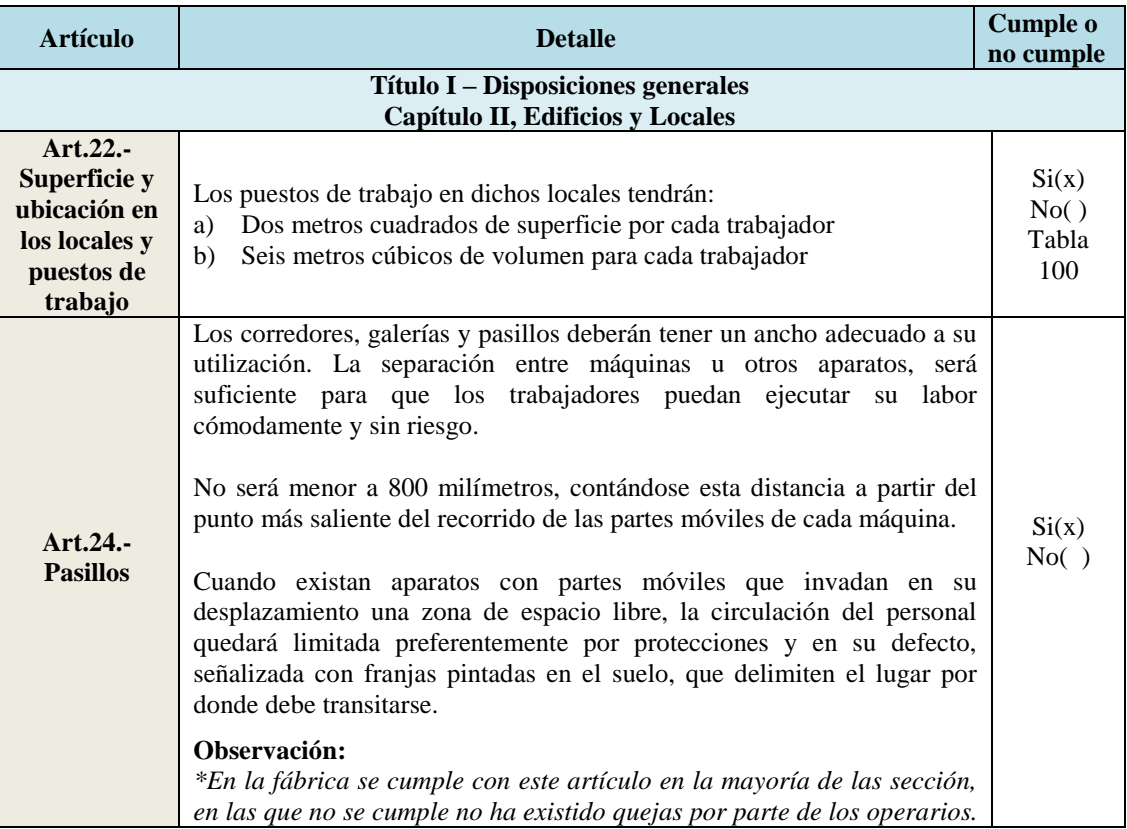

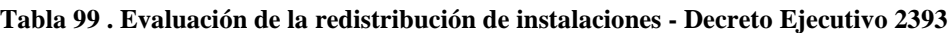

<span id="page-203-0"></span>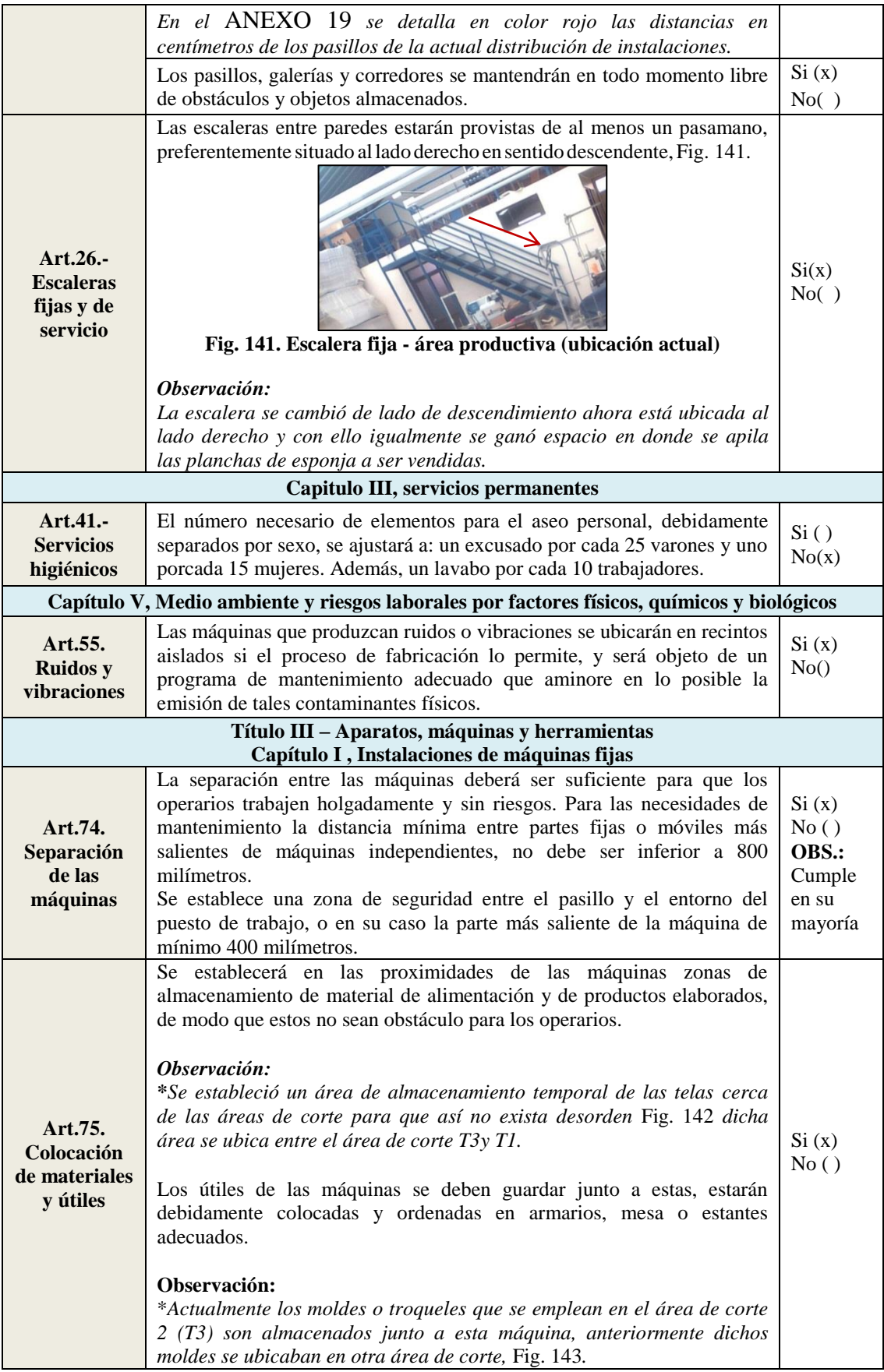

<span id="page-204-3"></span><span id="page-204-2"></span><span id="page-204-1"></span><span id="page-204-0"></span>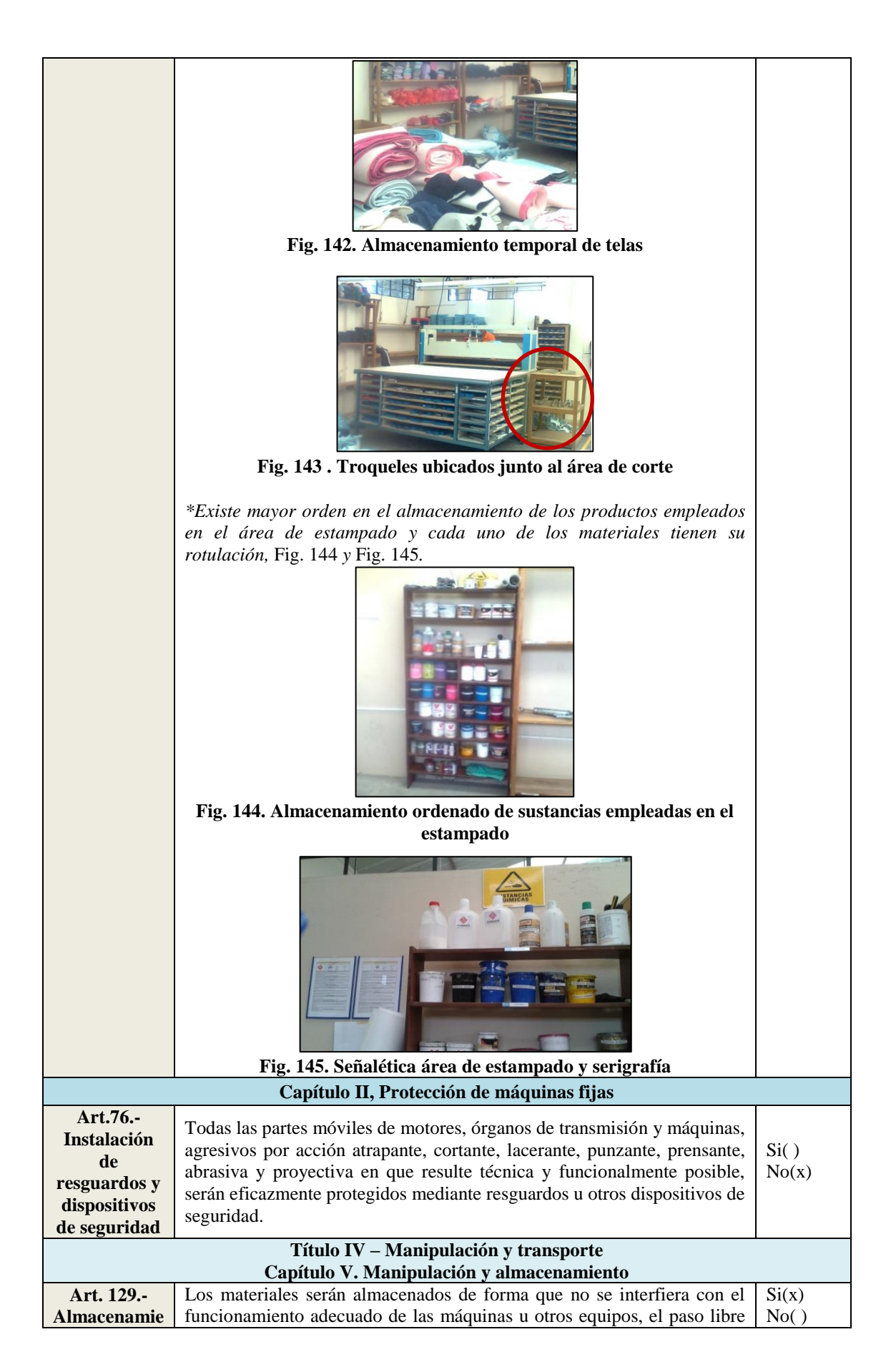

<span id="page-205-0"></span>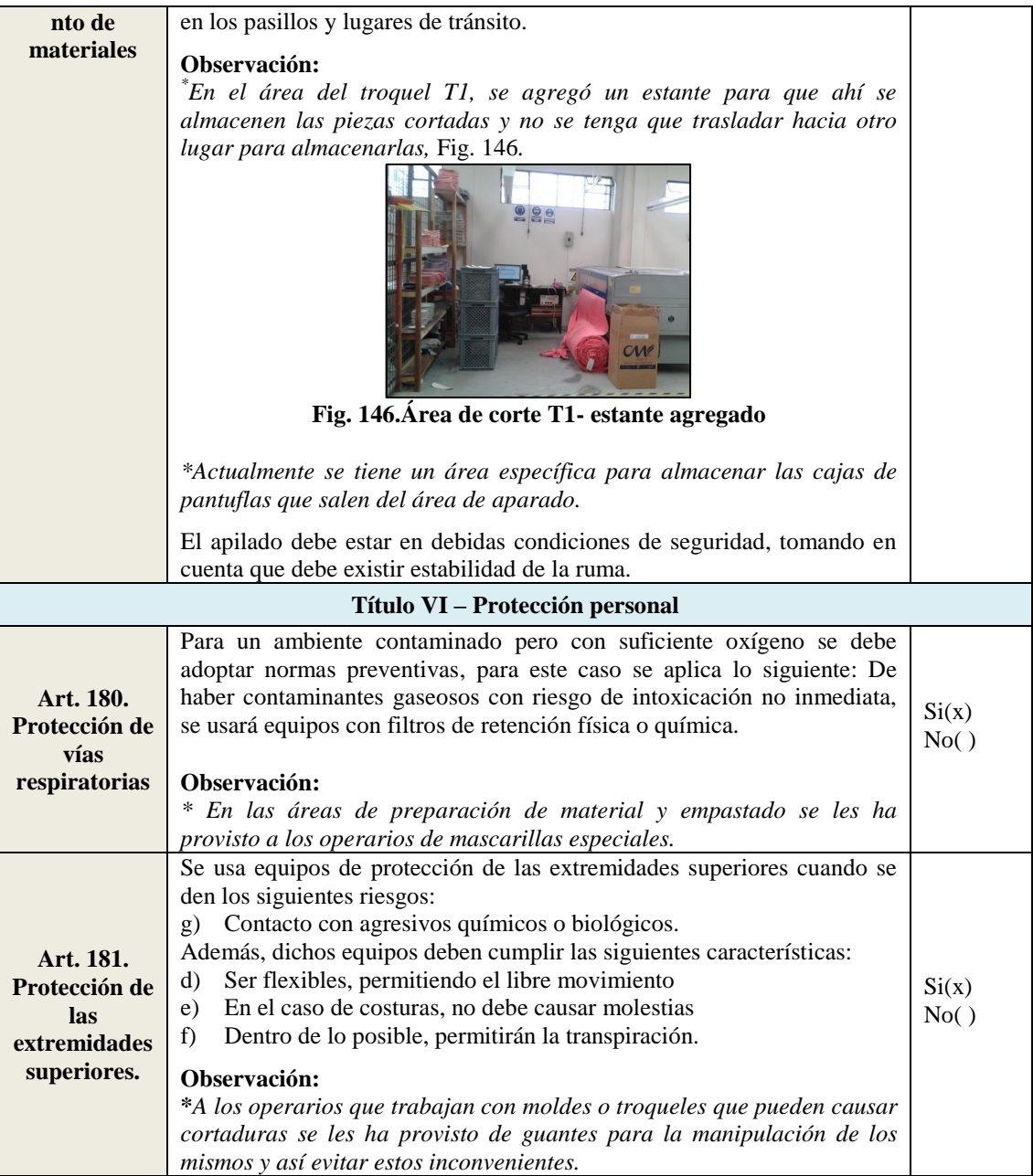

### **Análisis de superficie de los puestos de trabajo**

En la [Tabla 100,](#page-206-0) se presenta un nuevo análisis de cada uno de los puestos de trabajo del área productiva de la empresa CM Original en cuanto a la superficie y volumen mínimos que cada uno debe cumplir.

Actualmente, existe una mejor distribución en cuanto a los espacios de los puestos de trabajo y se da cumplimento a la superficie y volumen mínimo que debe tener cada puesto de trabajo, sobre todo en los puestos de aparado pues ahora tienen una medida estándar.

<span id="page-206-0"></span>

| 0.94<br>0.84<br>Mesa (hilo)<br>1.31<br>1.10<br>1.03<br>Gaveta<br>0.40<br>8.00<br>0.60<br>0.24<br>1.92<br>3.75<br>2.54<br>3.38<br>9.53<br>32.19<br>4.58<br>22.83<br><b>Bordado</b><br>1.78<br>3.00<br>6.41<br>Máquina<br>1.20<br>3.60<br>Total<br>4.94<br>9.36<br>1.40<br>0.90<br>0.87<br>Mesa (pelon)<br>1.26<br>1.10<br>Corte<br>2.30<br>1.44<br>3.38<br>3.31<br>2.05<br>10.10<br>11.19<br>pelon<br><b>Total</b><br>1.26<br>1.10<br>Mesa (tela T4)<br>2.17<br>1.65<br>1.14<br>3.58<br>4.08<br>Corte<br>0.92<br>2.25<br>4.55<br>Máquina T2<br>2.20<br>2.02<br><b>Troquel 2</b><br>Estante 1 (T4)<br>2.40<br>0.43<br>2.00<br>1.03<br>2.06<br>en<br>4.75<br>3.40<br>3.38<br>54.59<br>8.77<br>42.84<br>16.15<br>E(moldes)<br>0.75<br>0.35<br>1.80<br>0.26<br>0.47<br>reemplaz<br>0.40<br>0.29<br>Gavetas<br>0.60<br>1.20<br>0.24<br>o del<br>Gavetas<br>0.60<br>0.40<br>1.20<br>0.24<br>0.29<br><b>Troquel 4</b><br><b>Total</b><br>7.38<br>11.75<br>1.97<br>0.90<br>Corte<br>Mesa(tela T2)<br>1.70<br>3.35<br>3.01<br>1.85<br>1.25<br>2.31<br>troquel 3<br>1.60<br>3.70<br>Maquina(T3)<br>1.50<br>0.26<br>0.39<br>0.78<br>Estante 1 (T2)<br>2.00<br>en<br>5.74<br>3.76<br>3.38<br>21.58<br>72.95<br>14.44<br>64.11<br>reemplaz<br>Estante 2 (T2)<br>1.50<br>0.26<br>2.00<br>0.39<br>0.78<br>0.53<br>0.43<br>o del<br>Mesa aux.<br>0.81<br>0.66<br>0.80<br>E. moldes<br>0.55<br>0.30<br>0.80<br>0.17<br>0.13<br>troquel<br><b>Total</b><br>7.14<br>8.83<br>T <sub>2</sub><br>Máquina T1<br>1.64<br>1.80<br>7.44<br>2.52<br>4.13<br><b>Escritorio T1</b><br>1.40<br>0.70<br>1.30<br>0.98<br>1.27<br>Corte<br>4.20<br>3.76<br>3.38<br>15.79<br>53.38<br>8.68<br>42.39<br>Estante 1-T3<br>0.33<br>1.70<br>2.00<br>0.56<br>1.12<br>troquel 1<br>2.40<br>0.60<br>0.80<br>1.44<br>1.15<br>Cajas<br><b>Total</b><br>7.11<br>10.99<br>Máquina<br>0.54<br>1.15<br>1.10<br>0.62<br>0.68<br>Р.<br>0.40<br><b>Gaveta1</b><br>0.60<br>0.80<br>0.24<br>0.19<br>9.82<br>1.75<br>1.84<br>3.38<br>3.22<br>10.88<br>2.12<br>0.60<br>0.40<br>aparado<br>0.80<br>0.24<br>0.19<br>Gaveta2<br><b>Total</b><br>1.10<br>1.07<br>0.50<br>1.00<br>Máquina<br>1.20<br>0.60<br>0.60<br>Pulidora<br>0.81<br>0.66<br>1.00<br>0.53<br>0.53<br>2.30<br>2.92<br>Pulido<br>2.75<br>4.54<br>10.44<br>8.53<br>1.65<br><b>Gaveta1</b><br>0.60<br>0.40<br>1.60<br>0.24<br>0.38<br>0.40<br>Gaveta <sub>2</sub><br>0.60<br>1.60<br>0.24<br>0.38<br><b>Total</b><br>1.90<br>1.61<br>1.05<br>Mesa(empst y<br>2.39<br>1.00<br>2.51<br>2.51<br>Preparaci<br>0.24<br>0.29<br>Gavetas<br>0.60<br>0.40<br>1.20<br>3.11<br>ón de<br>2.41<br>3.38<br>7.50<br>25.33<br>0.48<br>0.38<br>3.79<br>21.77<br>0.60<br>0.80<br>0.80<br>Caja espj.<br>material<br>Caja relleno<br>0.60<br>0.80<br>0.80<br>0.48<br>0.38<br><b>Total</b><br>3.71<br>3.57<br>0.33<br>0.59<br><b>Estante</b><br>1.80<br>2.00<br>1.19<br><b>Plantado</b><br>1.93<br>1.80<br>3.38<br>2.18<br>9.96<br>3.47<br>11.74<br><b>Mesa</b><br>1.00<br>0.70<br>0.85<br>0.70<br>0.60<br>2,4<br>Total<br>1.29<br>1.78<br>0.33<br>2.00<br>0.59<br>1.19<br><b>Estante</b><br>1.80<br>Plantado<br>1.93<br>1.80<br>3.38<br>3.47<br>11.74<br>2.40<br>10.17<br>0.80<br>Caja 1<br>0.80<br>0.60<br>0.48<br>0.38<br>$\mathbf{1}$<br>Total<br>1.07<br>1.57<br>0.50<br>1.00<br>0.60<br>Máquina<br>1.20<br>0.60<br>Cosido de<br>1.93<br>1.80<br>3.38<br>9.95<br>3.47<br>11.74<br>0.33<br>2.28<br>1.80<br>2.00<br>1.19<br><b>Estante</b><br>0.59<br>puntas<br><b>Total</b><br>1.79<br>1.19<br>0.85<br><b>Control</b><br>2.44<br>0.85<br>Mesa<br>2.07<br>1.76<br>2.45<br>1.70<br>3.38<br>14.08<br>12.31<br>4.17<br>2.09<br><b>Total</b><br>de calidad<br>2.07<br>1.76<br>1.47<br>1.05<br>Mesa (p.m.)<br>0.87<br>1.54<br>1.34<br><b>Empastad</b><br>0.79<br>0.30<br><b>Engomadora</b><br>1.00<br>0.24<br>0.24<br>o(corte<br>2.41<br>3.11<br>3.38<br>7.50<br>25.33<br>5.02<br>2.00<br>2.00<br>1.20<br>22.48<br>Estante 1 (p.m.)<br>0.30<br>0.60<br>manual)<br>0.16<br>0.60<br>0.80<br>0.08<br>Cajas<br>0.10<br><b>Total</b><br>2.48<br>2.86<br>1.2<br>2.4<br><b>Mesa</b><br>1.00<br>2.88<br>2.88<br>Serigrafí<br>E horno<br>0.90<br>0.42<br>1.50<br>0.38<br>0.57<br>a y<br>2.30<br>3.81<br>25.03<br>3.38<br>8.76<br>29.62<br>4.23<br><b>estampad</b><br>Mesa estampado<br>0.90<br>1.15<br>1.4<br>0.91<br>1.27 | Puesto de<br>trabajo | Largo (m) | Ancho (m) | Altura (m) | <b>Superficie</b><br>total $(m2)$ | Volumen<br>total<br>(m3) | <b>Elementos</b><br>deducibles | Largo (m) | Ancho (m) | Altura (m) | Superficie<br>deducible<br>total $(m2)$ | Volumen<br>deducible<br>total $(m3)$ | <b>Mínimo</b><br>$2(m2)$ de<br>superficie | <b>Mínimo</b><br>$6(m3)$ de<br>volumen |
|----------------------------------------------------------------------------------------------------|----------------------|-----------|-----------|------------|-----------------------------------|--------------------------|--------------------------------|-----------|-----------|------------|-----------------------------------------|--------------------------------------|-------------------------------------------|----------------------------------------|
|                                                                                                    |                      |           |           |            |                                   |                          |                                |           |           |            |                                         |                                      |                                           |                                        |
|                                                                                                    |                      |           |           |            |                                   |                          |                                |           |           |            |                                         |                                      |                                           |                                        |
|                                                                                                    |                      |           |           |            |                                   |                          |                                |           |           |            |                                         |                                      |                                           |                                        |
|                                                                                                    |                      |           |           |            |                                   |                          |                                |           |           |            |                                         |                                      |                                           |                                        |
|                                                                                                    |                      |           |           |            |                                   |                          |                                |           |           |            |                                         |                                      |                                           |                                        |
|                                                                                                    |                      |           |           |            |                                   |                          |                                |           |           |            |                                         |                                      |                                           |                                        |
|                                                                                                    |                      |           |           |            |                                   |                          |                                |           |           |            |                                         |                                      |                                           |                                        |
|                                                                                                    |                      |           |           |            |                                   |                          |                                |           |           |            |                                         |                                      |                                           |                                        |
|                                                                                                    |                      |           |           |            |                                   |                          |                                |           |           |            |                                         |                                      |                                           |                                        |
|                                                                                                    |                      |           |           |            |                                   |                          |                                |           |           |            |                                         |                                      |                                           |                                        |
|                                                                                                    |                      |           |           |            |                                   |                          |                                |           |           |            |                                         |                                      |                                           |                                        |
|                                                                                                    |                      |           |           |            |                                   |                          |                                |           |           |            |                                         |                                      |                                           |                                        |
|                                                                                                    |                      |           |           |            |                                   |                          |                                |           |           |            |                                         |                                      |                                           |                                        |
|                                                                                                    |                      |           |           |            |                                   |                          |                                |           |           |            |                                         |                                      |                                           |                                        |
|                                                                                                    |                      |           |           |            |                                   |                          |                                |           |           |            |                                         |                                      |                                           |                                        |
|                                                                                                    |                      |           |           |            |                                   |                          |                                |           |           |            |                                         |                                      |                                           |                                        |
|                                                                                                    |                      |           |           |            |                                   |                          |                                |           |           |            |                                         |                                      |                                           |                                        |
|                                                                                                    |                      |           |           |            |                                   |                          |                                |           |           |            |                                         |                                      |                                           |                                        |
|                                                                                                    |                      |           |           |            |                                   |                          |                                |           |           |            |                                         |                                      |                                           |                                        |
|                                                                                                    |                      |           |           |            |                                   |                          |                                |           |           |            |                                         |                                      |                                           |                                        |
|                                                                                                    |                      |           |           |            |                                   |                          |                                |           |           |            |                                         |                                      |                                           |                                        |
|                                                                                                    |                      |           |           |            |                                   |                          |                                |           |           |            |                                         |                                      |                                           |                                        |
|                                                                                                    |                      |           |           |            |                                   |                          |                                |           |           |            |                                         |                                      |                                           |                                        |
|                                                                                                    |                      |           |           |            |                                   |                          |                                |           |           |            |                                         |                                      |                                           |                                        |
|                                                                                                    |                      |           |           |            |                                   |                          |                                |           |           |            |                                         |                                      |                                           |                                        |
|                                                                                                    |                      |           |           |            |                                   |                          |                                |           |           |            |                                         |                                      |                                           |                                        |
|                                                                                                    |                      |           |           |            |                                   |                          |                                |           |           |            |                                         |                                      |                                           |                                        |
|                                                                                                    |                      |           |           |            |                                   |                          |                                |           |           |            |                                         |                                      |                                           |                                        |
|                                                                                                    |                      |           |           |            |                                   |                          |                                |           |           |            |                                         |                                      |                                           |                                        |
|                                                                                                    |                      |           |           |            |                                   |                          |                                |           |           |            |                                         |                                      |                                           |                                        |
|                                                                                                    |                      |           |           |            |                                   |                          |                                |           |           |            |                                         |                                      |                                           |                                        |
|                                                                                                    |                      |           |           |            |                                   |                          |                                |           |           |            |                                         |                                      |                                           |                                        |
|                                                                                                    |                      |           |           |            |                                   |                          |                                |           |           |            |                                         |                                      |                                           |                                        |
|                                                                                                    |                      |           |           |            |                                   |                          |                                |           |           |            |                                         |                                      |                                           |                                        |
|                                                                                                    |                      |           |           |            |                                   |                          |                                |           |           |            |                                         |                                      |                                           |                                        |
|                                                                                                    |                      |           |           |            |                                   |                          |                                |           |           |            |                                         |                                      |                                           |                                        |
|                                                                                                    |                      |           |           |            |                                   |                          |                                |           |           |            |                                         |                                      |                                           |                                        |
|                                                                                                    |                      |           |           |            |                                   |                          |                                |           |           |            |                                         |                                      |                                           |                                        |
|                                                                                                    |                      |           |           |            |                                   |                          |                                |           |           |            |                                         |                                      |                                           |                                        |
|                                                                                                    |                      |           |           |            |                                   |                          |                                |           |           |            |                                         |                                      |                                           |                                        |
|                                                                                                    |                      |           |           |            |                                   |                          |                                |           |           |            |                                         |                                      |                                           |                                        |
|                                                                                                    |                      |           |           |            |                                   |                          |                                |           |           |            |                                         |                                      |                                           |                                        |
|                                                                                                    |                      |           |           |            |                                   |                          |                                |           |           |            |                                         |                                      |                                           |                                        |
|                                                                                                    |                      |           |           |            |                                   |                          |                                |           |           |            |                                         |                                      |                                           |                                        |
|                                                                                                    |                      |           |           |            |                                   |                          |                                |           |           |            |                                         |                                      |                                           |                                        |
|                                                                                                    |                      |           |           |            |                                   |                          |                                |           |           |            |                                         |                                      |                                           |                                        |
|                                                                                                    |                      |           |           |            |                                   |                          |                                |           |           |            |                                         |                                      |                                           |                                        |
|                                                                                                    |                      |           |           |            |                                   |                          |                                |           |           |            |                                         |                                      |                                           |                                        |
|                                                                                                    |                      |           |           |            |                                   |                          |                                |           |           |            |                                         |                                      |                                           |                                        |
| $\mathbf 0$                                                                                                    |                      |           |           |            |                                   |                          |                                |           |           |            |                                         |                                      |                                           |                                        |
| <b>Total</b><br>4.53<br>4.59                                                                                                    |                      |           |           |            |                                   |                          |                                |           |           |            |                                         |                                      |                                           |                                        |
| <b>Informaci</b><br>Casilleros<br>2.44<br>0.45<br>2.50<br>2.75<br>1.10                                                                                                    |                      |           |           |            |                                   |                          |                                |           |           |            |                                         |                                      |                                           |                                        |
| 2.44<br>3.02<br>3.38<br>7.37<br>24.91<br>Escritorio<br>1.10<br>0.71<br>5.49<br>21.15<br>ón y<br>1.30<br>0.78<br>1.02<br><b>Total</b><br>casilleros<br>1.88<br>3.76                                                                                                    |                      |           |           |            |                                   |                          |                                |           |           |            |                                         |                                      |                                           |                                        |

**Tabla 100. Superficie y volumen actuales de las estaciones de trabajo**

### **Mapa de riesgos de la empresa CM Original**

El mapa de riesgos se establece una vez implantada la propuesta de redistribución de instalaciones con todas las modificaciones. Este mapa es un instrumento informativo de carácter dinámico, que brinda la capacidad de poder identificar, localizar, controlar, dar seguimiento y representar gráficamente a todos los factores de riesgo y los más probables daños que se pueden manifestar en un ambiente de trabajo [46]. En la [Fig.](#page-208-0)  [147,](#page-208-0) se muestra el mapa de riesgos de la empresa CM Original.

### **4.16. Análisis del costo de transporte en la distribución actual de las instalaciones**

Para evaluar el costo de transporte en la nueva distribución de instalaciones se procede a aplicar el método CRAFT, para lo cual es necesario conocer cuál es la modificación que se tiene en los transportes del flujo de material y su respectivo costo y se procede a encontrar la matriz de flujo y la matriz de costo de movimiento de flujo de material.

### **Matriz de Flujo y Costo de movimiento de flujo de material**

Las coordenadas de las áreas de trabajo de la distribución de instalaciones actual, las distancias entre áreas, los costos de mover material y la tabla de costo del movimiento del material se detallan en el [ANEXO 20.](#page-285-0) Los datos ingresados de la Matriz de flujo [Tabla 101](#page-207-0) y Matriz de costo de movimiento del material [Tabla 102](#page-209-0) se muestran en la [Fig. 148](#page-209-1) y [Fig. 149,](#page-209-2)las celdas de ubicación de las áreasse hacen en base al [ANEXO](#page-291-0) 21.

<span id="page-207-0"></span>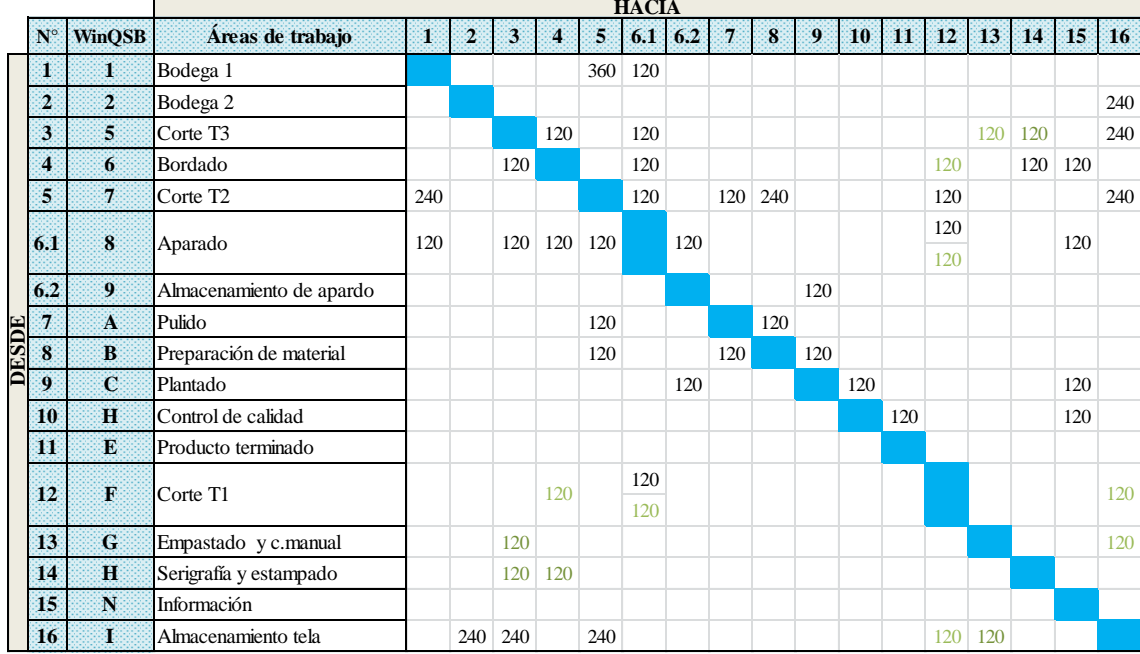

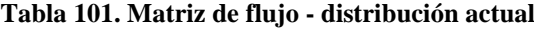

<span id="page-208-0"></span>En la [Tabla 101,](#page-207-0) se incluye el área para el almacenamiento de telas (área número 16).

<span id="page-209-0"></span>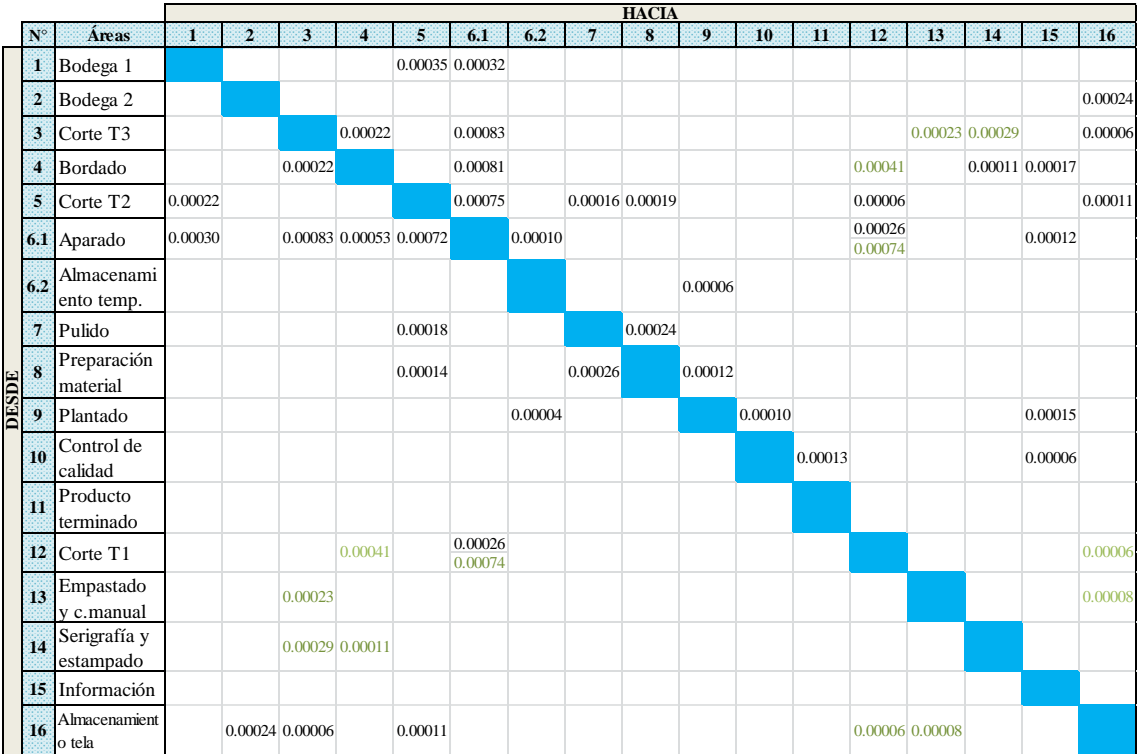

### **Tabla 102. Matriz de costo de movimiento de flujo de material – modelo actual**

|                  | 61. Functional Layout Information for CMORIGINAL1 |                          |             |             |                                                                                                    |             |             |             |             |                                                           |             | $ \Box$ $\times$ $\parallel$ |
|------------------|---------------------------------------------------|--------------------------|-------------|-------------|----------------------------------------------------------------------------------------------------|-------------|-------------|-------------|-------------|-----------------------------------------------------------|-------------|------------------------------|
|                  | 13: To Dep. 6 Flow/Unit Cost                      |                          |             | 240/0.00100 |                                                                                                    |             |             |             |             |                                                           |             |                              |
|                  | partm Department<br>Name                          | <b>Location</b><br>Fixed | To Dep. 1   | To Dep. 2   | To Dep. 3<br>Flow/Unit Cost Flow/Unit Cost Flow/Unit Cost Flow/Unit Cost Flow/Unit Cost Flow/Unit Cost | To Dep. 4   | To Dep. 5   | To Dep. 6   | To Dep. 7   | To Dep. 8<br>Flow/Unit Cost Flow/Unit Cost Flow/Unit Cost | To Dep. 9   | To D<br>Flow/U               |
|                  | 1-BODEGA1                                         | Yes                      | n           |             |                                                                                                    |             | 360/0.00035 | 120/0.00032 |             |                                                           |             |                              |
| $\overline{c}$   | 2-BODEGA 2                                        | Yes                      |             | n           |                                                                                                    |             |             |             |             |                                                           |             |                              |
| $\mathbf{3}$     | 5-CORTE T3                                        | <b>No</b>                |             |             |                                                                                                    | 120/0.00022 |             | 120/0.00083 |             |                                                           |             |                              |
| $\boldsymbol{A}$ | 6-BORDADO                                         | No                       |             |             | 120/0.00022                                                                                            |             |             | 120/0.00081 |             |                                                           |             |                              |
| 5                | 7-CORTE T2                                        | <b>No</b>                | 240/0.00022 |             |                                                                                                    |             | n           | 120/0.00075 |             | 120/0.00016                                               | 240/0.00019 |                              |
| 6                | 8-APARADO                                         | No                       | 120/0.00030 |             | 120/0.00083                                                                                            | 120/0.00053 | 120/0.00072 |             | 120/0.00010 |                                                           |             |                              |
|                  | 9-ALMC.TEMP                                       | No                       |             |             |                                                                                                    |             |             |             |             |                                                           |             | $120_4$                      |
| 8                | A-PULIDO                                          | Yes                      |             |             |                                                                                                    |             | 120/0.00018 |             |             | $\bf{0}$                                                  | 120/0.00024 |                              |
| $\bf{9}$         | <b>B-P MTRL</b>                                   | <b>No</b>                |             |             |                                                                                                    |             | 120/0.00014 |             |             | 120/0.00026                                               |             | 120.                         |
| 10               | C-PLANTADO                                        | <b>No</b>                |             |             |                                                                                                    |             |             |             | 120/0.00004 |                                                           |             |                              |
| 11               | <b>H-CTRL.CALD</b>                                | <b>No</b>                |             |             |                                                                                                    |             |             |             |             |                                                           |             |                              |
| 12               | E-P.TERMINADO                                     | <b>No</b>                |             |             |                                                                                                    |             |             |             |             |                                                           |             |                              |
| 13               | <b>F-CORTE T1</b>                                 | <b>No</b>                |             |             |                                                                                                    | 120/0.00041 |             | 240/0.00100 |             |                                                           |             |                              |
| 14               | <b>GEMPASTY CRT</b>                               | <b>No</b>                |             |             | 120/0.00023                                                                                            |             |             |             |             |                                                           |             |                              |
| 15               | <b>H-SERIGFY</b>                                  | <b>No</b>                |             |             | 120/0.00029                                                                                            | 120/0.00011 |             |             |             |                                                           |             |                              |
| 16               | <b>N-INFORMACN</b>                                | Yes                      |             |             |                                                                                                    |             |             |             |             |                                                           |             |                              |
| 18               | <b>O-SIN ACCESO</b>                               | Yes                      |             |             |                                                                                                    |             |             |             |             |                                                           |             |                              |
| 19               | <b>I-ALMC. TELA</b>                               | <b>No</b>                |             | 120/0.00024 | 240/0.00006                                                                                            |             | 240/0.00011 |             |             |                                                           |             |                              |

**Fig. 148. Ingreso de datos WinQSB - modelo actual (Parte 1)**

<span id="page-209-1"></span>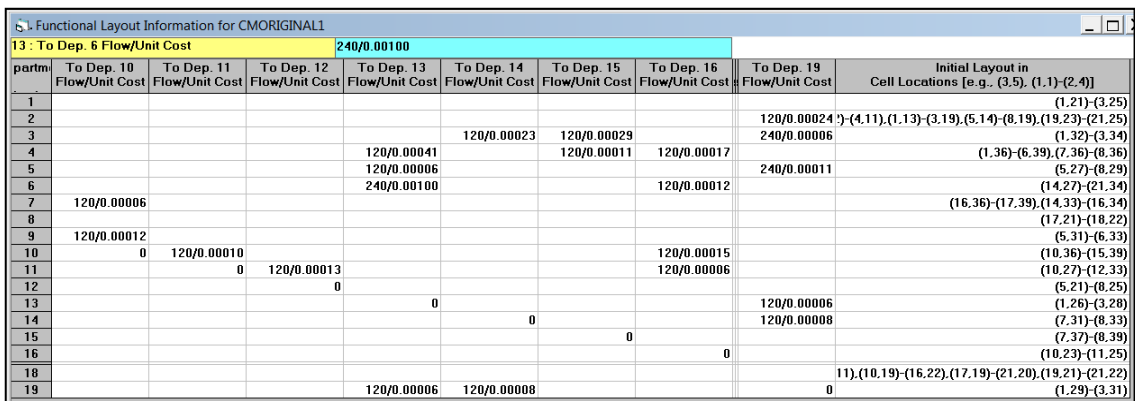

<span id="page-209-2"></span>**Fig. 149. Ingreso de datos WinQSB - modelo actual (Parte 2)**

En la [Fig. 150,](#page-210-0) se muestra el layout de la distribución actual de las instalaciones y el costo de transportar el material el cual es de \$30,45 se toma en cuenta que en dicho costo se incluye el flujo de material de las áreas auxiliares de producción. Al calcular el costo real de transporte, es decir, el costo que abarca solo los movimientos entre las áreas principales se tiene que este es de \$19.02, dicho costo se desglosa en la [Fig. 152,](#page-210-1) en la que se puede notar que el área de aparado tiene un mayor flujo de material generándose un costo de transporte de \$5.86, mientras que el área con menos costo de transporte es el área de almacenamiento temporal de las cajas de pantuflas cosidas.

|                     |                                       |                         |                |                         |                |                |                |   | 6.1 Initial Layout for CMORIGINAL1                                                                                                    |                         |                         |                         |                |                         |                               |               |                |                                   |                                   |                                                                                                    |    |                         |              |                         |               |   |                                                                                     |   |     |          |                                                                                                    |              |                 |                       |                           |                |               |                                                                                                    | -             | $\Box$              |
|---------------------|---------------------------------------|-------------------------|----------------|-------------------------|----------------|----------------|----------------|---|----------------------------------------------------------------------------------------------------|-------------------------|-------------------------|-------------------------|----------------|-------------------------|-------------------------------|---------------|----------------|-----------------------------------|-----------------------------------|----------------------------------------------------------------------------------------------------|----|-------------------------|--------------|-------------------------|---------------|---|-------------------------------------------------------------------------------------|---|-----|----------|----------------------------------------------------------------------------------------------------|--------------|-----------------|-----------------------|---------------------------|----------------|---------------|----------------------------------------------------------------------------------------------------|---------------|---------------------|
| r <sub>c</sub>      | n                                     | $\overline{\mathbf{2}}$ | 3              | 4                       | 5              | 6              |                | 8 | o                                                                                                    | $\bf{0}$                |                         | $\overline{\mathbf{2}}$ | 3              | 4                       | 5                             | б             |                | 8                                 | 9                                 | $\bf{0}$                                                                                                    |    | $\overline{\mathbf{2}}$ | 3            |                         | 5             | б |                                                                                     | 8 | 9   | $\bf{0}$ |                                                                                                    | $\mathbf{2}$ | 3               | 4                     | 5                         |                |               | 8                                                                                                    | 9             |                     |
|                     |                                       | $\overline{2}$          | $\overline{2}$ | $\overline{2}$          | $\overline{2}$ | $\overline{2}$ | $\overline{2}$ |   | $\overline{2}$                                                                                                    | $\overline{\mathbf{2}}$ | $\overline{\mathbf{2}}$ | Ñ                       | $\overline{2}$ | $\overline{\mathbf{2}}$ | $\overline{2}$                | $\frac{1}{2}$ | $\mathbf{2}$   | $\overline{\mathbf{2}}$           | $\overline{\mathbf{2}}$           |                                                                                                    | ı  |                         |              |                         |               |   |                                                                                     |   |     |          |                                                                                                    | 5            | 5               | 5                     | Ñ                         | 6              | $\frac{1}{6}$ | 6                                                                                                    | 6             |                     |
| $\overline{2}$      | Ñ                                     | ÷Σ                      |                |                         |                |                |                |   |                                                                                                    |                         |                         | $2 \times \tilde{N}$ 2  |                |                         |                               |               |                |                                   |                                   | $2 \tilde{N} 1$                                                                                                    |    |                         |              |                         | ı             |   |                                                                                     |   | I   |          | т÷                                                                                                    | 5            |                 |                       | $5 \nmid \tilde{N}$       | 16             |               |                                                                                                    | 6             | ք                   |
| 3                   | Ñ                                     | $\overline{2}$          |                |                         |                |                |                |   |                                                                                                    |                         |                         | $2 \nmid \tilde{N}$     |                |                         | 2:2:2:2                       |               | $\overline{2}$ | $\frac{1}{2}$                     |                                   | $\frac{1}{2}$ $\frac{1}{N}$ $\frac{1}{1}$ $\frac{1}{1}$ $\frac{1}{1}$ $\frac{1}{1}$                                                                                               |    |                         |              |                         |               |   |                                                                                     |   |     |          | 1:1:1:5                                                                                                    |              | $\frac{1}{2}$ 5 | 5                     | $\mathbf{N}$ $\mathbf{6}$ |                |               |                                                                                                    |               | $6 \cdot N$         |
|                     |                                       |                         | $\mathbf{1}$   | $\overline{\mathbf{a}}$ | $\overline{2}$ | ٠              | o.             | ٠ | $\overline{2}$                                                                                                    | $\overline{2}$          | $\pm 2$                 |                         |                |                         |                               |               |                |                                   |                                   |                                                                                                    |    |                         |              |                         |               |   |                                                                                     |   |     |          |                                                                                                    |              |                 |                       |                           | 6 <sup>1</sup> |               |                                                                                                    |               | $6 \div \tilde{N}$  |
| 5                   | Ñ                                     | ÎÑ                      | ք              | ÎÑ                      | ÎÑ             |                |                |   | ΙÑ                                                                                                    | ք                       | ÎÑ                      | ÎÑ                      |                |                         | 2:2:2                         |               |                | $\pm 2$                           | $121$ N                           |                                                                                                    |    |                         |              |                         | ÷Ε            |   | 7:7:7:                                                                              |   |     |          | $B$ $B$ $B$ $B$                                                                                                    |              |                 |                       |                           | $\tilde{N}$ 6  |               |                                                                                                    |               | $6 \nmid \tilde{N}$ |
| 6                   |                                       |                         |                |                         |                |                |                |   | $\tilde{N}$ $\vert$ 0 $\vert$ 0 $\vert$ 0 $\vert$ 0 $\vert$ 0 $\vert$ 0 $\vert$ 0 $\vert$ 0 $\vert$ 0 $\vert$ 0 $\vert$ $\tilde{N}$                                                                                                    |                         |                         |                         |                | $\overline{\mathbf{2}}$ |                               |               |                |                                   |                                   | $2 \hat{N}$ E                                                                                                    |    |                         |              |                         | E             |   | 7 i                                                                                 |   | 7 i |          |                                                                                                    | $B$ $B$ $B$  |                 |                       |                           | $\tilde{N}$ 6  | 6             | $\frac{1}{2}$ 6                                                                                                    | $6.6\%$       |                     |
| 7                   | $\tilde{\mathbf{N}}$ : $\mathbf{O}$ : |                         |                |                         |                |                |                |   |                                                                                                    |                         |                         | $O(\tilde{N})$          |                | $\mathbf{2}$            |                               |               |                |                                   |                                   | $2 \nmid \tilde{N}$                                                                                                    | ÷Ε |                         |              |                         | E             |   | 7:                                                                                  |   | 7:  |          | G:G:G                                                                                                    |              |                 |                       | Ñ                         |                | н             |                                                                                                    | ÷н∶ñ          |                     |
| 8                   |                                       |                         |                |                         |                |                |                |   | Nooooooooooooooo                                                                                                    |                         |                         |                         |                |                         | 2:2:2                         |               |                | $\mathbb{F}_2$                    | $\pm 2$                           |                                                                                                    |    |                         |              |                         | ∄ E i         |   | 1717171                                                                             |   |     |          |                                                                                                    | G:G:G        |                 |                       |                           |                |               |                                                                                                    | N:G:H:H:H:H:N |                     |
| 0                   |                                       |                         |                |                         |                |                |                |   | $\tilde{\mathbf{N}}\, \tilde{\mathbf{N}}\, \tilde{\mathbf{N}}$ |                         |                         |                         |                |                         | $\bar{N}$ $\bar{N}$ $\bar{N}$ |               | ÎÑ             | ÎÑ                                | ÎÑ                                | Ñ                                                                                                    | İÑ |                         | Ñ            |                         |               |   | $\tilde{\mathbf{N}}$ $\tilde{\mathbf{N}}$ $\tilde{\mathbf{N}}$ $\tilde{\mathbf{N}}$ |   |     |          | $\left[\tilde{\mathbf{N}}\right]\tilde{\mathbf{N}}\left[\tilde{\mathbf{N}}\right]$                                                                |              |                 |                       |                           |                |               | $\tilde{\mathbf{N}}$ $\tilde{\mathbf{N}}$ $\tilde{\mathbf{N}}$ $\tilde{\mathbf{N}}$ $\tilde{\mathbf{N}}$ $\tilde{\mathbf{N}}$ |               | ΗÑ                  |
| $\Omega$            |                                       |                         |                |                         |                |                |                |   |                                                                                                    |                         |                         |                         |                |                         |                               |               |                |                                   |                                   |                                                                                                    |    |                         |              | $\{N\}$ N               |               |   |                                                                                     |   |     |          | $\begin{array}{cccccccccccccc} \textbf{H} & \textbf{H} & \textbf{H} & \textbf{H} & \textbf{H} & \textbf{H} & \textbf{H} & \textbf{H} \end{array}$ |              |                 |                       |                           |                |               |                                                                                                    | C[C]C[C]      |                     |
|                     |                                       |                         |                |                         |                |                |                |   |                                                                                                    |                         |                         |                         |                |                         |                               |               |                |                                   | N:Q                               |                                                                                                    |    |                         | O: N : N : N |                         |               |   | : <b>H</b> :                                                                        |   |     |          |                                                                                                    |              | ÷н              |                       |                           | $\mathbf{C}$   |               |                                                                                                    |               | $C \nmid \tilde{N}$ |
| $\overline{2}$      |                                       |                         |                |                         |                |                |                |   |                                                                                                    |                         |                         |                         |                |                         |                               |               |                | $\tilde{\mathbf{N}}$ $\mathbf{O}$ |                                   |                                                                                                    |    | ¦o:                     |              |                         |               |   |                                                                                     |   |     |          | <b>: H : H : H : H : H : H</b>                                                                                                    |              |                 |                       |                           | i c i          |               |                                                                                                    | c             |                     |
| 3                   |                                       |                         |                |                         |                |                |                |   |                                                                                                    |                         |                         |                         |                |                         |                               |               |                |                                   | ¦o i                              |                                                                                                    |    | ¦o ¦                    |              |                         |               |   |                                                                                     |   |     |          |                                                                                                    |              |                 |                       |                           | $\mathbf{C}$   |               |                                                                                                    |               | $C \nmid \tilde{N}$ |
|                     |                                       |                         |                |                         |                |                |                |   |                                                                                                    |                         |                         |                         |                |                         |                               |               |                |                                   | $\tilde{N}$ $\tilde{O}$           |                                                                                                    |    | $\mathbf{O}$            |              |                         |               |   |                                                                                     |   |     |          | $8$   $8$   $8$   $8$   $8$   $8$                                                                                                    |              | и               | و : و                 |                           | $\mathbf{C}$   |               |                                                                                                    |               | $C \nmid \tilde{N}$ |
| 5                   |                                       |                         |                |                         |                |                |                |   |                                                                                                    |                         |                         |                         |                |                         |                               |               |                |                                   | $\tilde{\mathbf{N}}$ $\mathbf{O}$ |                                                                                                    |    | $\mathbf{o}$            |              |                         |               |   | 8 <sup>1</sup>                                                                      |   |     |          |                                                                                                    |              |                 | 8:9:9                 |                           |                | $c$ i $c$     | c                                                                                                    |               | $C \div \tilde{N}$  |
| 6                   |                                       |                         |                |                         |                |                |                |   |                                                                                                    |                         |                         |                         |                |                         |                               |               |                | ¦ñ ¦o ¦                           |                                   |                                                                                                    |    | ∃o∃o∃                   |              |                         |               |   | 8                                                                                   |   |     |          |                                                                                                    |              |                 | 8:9:9                 |                           |                | وأو           | وإوا                                                                                                    |               |                     |
|                     |                                       |                         |                |                         |                |                |                |   |                                                                                                    |                         |                         |                         |                |                         |                               |               |                |                                   |                                   | $\tilde{\mathbf{N}}$   $\mathbf{O}$   $\mathbf{O}$   $\mathbf{A}$   $\mathbf{A}$                                                                                                  |    |                         |              |                         |               |   | 8                                                                                   |   |     |          |                                                                                                    |              |                 | 8:8:                  |                           |                | إوإو          |                                                                                                    | وثو           |                     |
| 8                   |                                       |                         |                |                         |                |                |                |   |                                                                                                    |                         |                         |                         |                |                         |                               |               |                |                                   |                                   | N/OIO(A)                                                                                                    |    |                         |              |                         |               |   | 8 <sup>1</sup>                                                                      |   |     |          |                                                                                                    |              |                 | 8                     |                           |                |               |                                                                                                    |               |                     |
| 9                   |                                       |                         |                |                         |                |                |                |   |                                                                                                    |                         |                         |                         |                |                         |                               |               |                |                                   | $\tilde{\mathbf{N}}$ $\mathbf{O}$ |                                                                                                    |    |                         | 0 0 2 2 2    |                         |               |   | 8 <sup>1</sup>                                                                      |   |     |          |                                                                                                    |              |                 | 8                     |                           |                |               |                                                                                                    |               |                     |
| $\ddot{\mathbf{0}}$ |                                       |                         |                |                         |                |                |                |   |                                                                                                    |                         |                         |                         |                |                         |                               |               |                |                                   | $\tilde{\mathbf{N}}$ $\mathbf{O}$ |                                                                                                    |    | O <sub>12</sub>         |              |                         | 2             |   | 8                                                                                   |   |     |          |                                                                                                    |              |                 | 8                     |                           |                |               |                                                                                                    |               |                     |
|                     |                                       |                         |                |                         |                |                |                |   |                                                                                                    |                         |                         |                         |                |                         |                               |               |                |                                   |                                   | $N$   $O$   $O$   $O$   $O$   $2$                                                                                                    |    |                         |              | $\overline{\mathbf{2}}$ | $\frac{1}{2}$ |   | $8+$                                                                                | 8 | 8   | 8        |                                                                                                    | 8:8          | 8               | $\frac{1}{8}$         |                           |                |               |                                                                                                    |               |                     |
| $\overline{2}$      |                                       |                         |                |                         |                |                |                |   |                                                                                                    |                         |                         |                         |                |                         |                               |               |                |                                   |                                   | $\tilde{\mathbf{N}}=\tilde{\mathbf{N}}\cdot\tilde{\mathbf{N}}\cdot\tilde{\mathbf{N}}\cdot\tilde{\mathbf{N}}\cdot\tilde{\mathbf{N}}\cdot\tilde{\mathbf{N}}\cdot\tilde{\mathbf{N}}$ |    |                         |              |                         |               |   | $\tilde{N}$ $\tilde{N}$                                                             |   | ÎÑ  | ÎÑ       | ÎÑ                                                                                                    | ÎÑ           | ÎÑ              |                       |                           |                |               | $\tilde{N}$ $\tilde{N}$ $\tilde{N}$ $\tilde{N}$ $\tilde{N}$ $\tilde{N}$ $\tilde{N}$                                           |               |                     |
|                     | Total Cost $=30,45$<br>Ñ: Paredes     |                         |                |                         |                |                |                |   |                                                                                                    |                         |                         |                         |                |                         |                               |               |                |                                   |                                   |                                                                                                    |    |                         |              |                         |               |   |                                                                                     |   |     |          |                                                                                                    |              |                 |                       |                           |                |               |                                                                                                    |               |                     |
|                     |                                       |                         |                |                         |                |                |                |   | (Rectilinear Distance)                                                                                                    |                         |                         |                         |                |                         |                               |               |                |                                   |                                   |                                                                                                    |    |                         |              |                         |               |   |                                                                                     |   |     |          |                                                                                                    |              |                 | O: Áreas restringidas |                           |                |               |                                                                                                    |               |                     |

**Fig. 150. Layout de la distribución actual**

<span id="page-210-0"></span>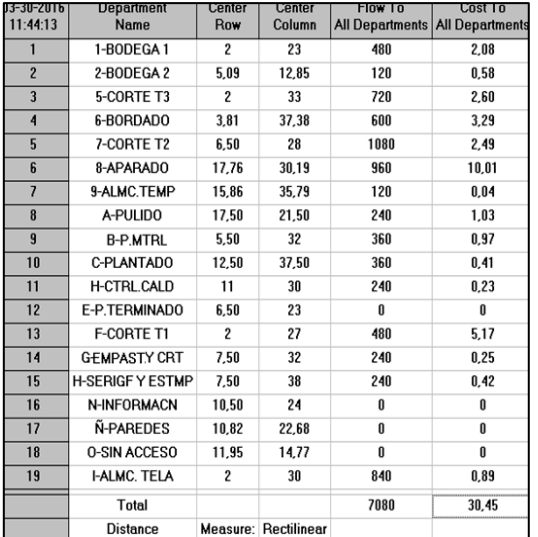

| 03-30-2016<br>11:48:00  | <b>Department</b><br><b>Name</b> | Center<br>Row           | Center<br>Column     | Flow To | Cost To<br>All Departments All Departments |
|-------------------------|----------------------------------|-------------------------|----------------------|---------|--------------------------------------------|
| 1                       | 1-BODEGA1                        | $\overline{c}$          | 23                   | 480     | 2.08                                       |
| $\overline{c}$          | 2-BODEGA 2                       | 5.09                    | 12.85                | 120     | 0.58                                       |
| $\overline{\mathbf{3}}$ | 5-CORTE T3                       | $\overline{c}$          | 33                   | 480     | 2.06                                       |
| 4                       | 6-BORDADO                        | 3.81                    | 37.38                | 240     | 2.22                                       |
| 5                       | 7-CORTE T2                       | 6.50                    | 28                   | 1080    | 2,49                                       |
| 6                       | 8-APARADO                        | 17,76                   | 30,19                | 720     | 5.86                                       |
| $\overline{\mathbf{r}}$ | 9-ALMC.TEMP                      | 15.86                   | 35.79                | 120     | 0.04                                       |
| 8                       | A-PULIDO                         | 17,50                   | 21,50                | 240     | 1,03                                       |
| $\overline{9}$          | <b>B-P.MTRL</b>                  | 5.50                    | 32                   | 360     | 0.97                                       |
| 10                      | C-PLANTADO                       | 12,50                   | 37,50                | 240     | 0.13                                       |
| 11                      | <b>H-CTRL.CALD</b>               | 11                      | 30                   | 120     | 0,18                                       |
| 12                      | E-P.TERMINADO                    | 6.50                    | 23                   | 0       | 0                                          |
| 13                      | F-CORTE T1                       | $\overline{\mathbf{c}}$ | 27                   | 120     | 0,59                                       |
| 14                      | <b>GEMPASTY CRT</b>              | 7,50                    | 32                   | 0       | 0                                          |
| 15                      | <b>H-SERIGF Y ESTMP</b>          | 7,50                    | 38                   | 0       | 0                                          |
| 16                      | <b>N-INFORMACN</b>               | 10,50                   | 24                   | 0       | 0                                          |
| 17                      | Ñ-PAREDES                        | 10.82                   | 22.68                | n       | O                                          |
| 18                      | <b>0-SIN ACCESO</b>              | 11,95                   | 14,77                | 0       | 0                                          |
| 19                      | <b>-ALM. TELA</b>                | 2                       | 30                   | 600     | 0.80                                       |
|                         | Total                            |                         |                      | 4920    | 19,02                                      |
|                         | <b>Distance</b>                  |                         | Measure: Rectilinear |         |                                            |

**Fig. 151. Análisis de costos modelo actual (con áreas auxiliares)**

<span id="page-210-1"></span>**Fig. 152. Análisis de costos modelo actual (sin áreas auxiliares)**

El costo de transporte que se generaba en la propuesta inicial de la redistribución de instalaciones fue de \$23.43, mientras que en la distribución actual es de \$19.02 lo que

indica que con los cambios planteados se ha disminuido \$4.41. También, al comparar el costo de transporte que se generaba con la distribución anterior de las instalaciones el cual era de \$34.69 con el costo actual que es \$19.20 se tiene una reducción de \$15.49.

En la [Fig. 153,](#page-211-0) se presenta como queda el layout de la distribución actual de instalaciones con su respectivo flujo de material, por cada lote de 120 pares de pantuflas básicas con plantado premiun se recorre una distancia de 971.25 metros, anteriormente se recorría 1355.60 metros dándose con esto una diferencia de 384.35metros, además existe un espacio disponible de 100.51 metros cuadrados repartidos en cinco área dispersas por todas las instalaciones para que en caso de una posible expansión del área productiva puedan ser ocupadas.

#### <span id="page-211-0"></span>**4.17. Análisis carga - distancia**

El método carga-distancia se emplea para evaluar la distribución de las instalaciones anterior y actual en función del recorrido del flujo de material en término de factores de proximidad. Para aplicar dichométodo se toma como referencia las *distancias* obtenidas en los transportes del cursograma analítico de la distribución de instalaciones anterior [\(Tabla](#page-85-0)  [18\)](#page-85-0) y actual [\(Tabla 90\)](#page-185-0), mientras que las *cargas* se las representa en base al número de movimientos que se requiere para transportar los 120 pares de piezas o pantuflas de un área de trabajo a otra. En la [Tabla 103,](#page-211-1) se detalla la numeración de las áreas de trabajo de la distribución anterior y actual que se emplean para identificar los movimientos entre dichas áreas, finalmente en la [Tabla 105](#page-213-0) se presenta la evaluación carga-distancia.

<span id="page-211-1"></span>

| <b>DISTRIBUCIÓN DE INSTALACIONES</b> |                              |             |                     |                         |                              |  |
|--------------------------------------|------------------------------|-------------|---------------------|-------------------------|------------------------------|--|
|                                      | <b>ANTERIOR</b>              |             |                     |                         | <b>ACTUAL</b>                |  |
| Nº                                   | Areas de trabajo             | $N^{\circ}$ | Areas de trabajo    | $N^{\circ}$             | Areas de trabajo             |  |
| a,                                   | Bodega 1                     | 18          | Área de terminado   | 98                      | Bodega 1                     |  |
| 乷                                    | Bodega 2                     | 19.         | A.empastado         | $\overline{\mathbf{2}}$ | Bodega 2                     |  |
| Ø.                                   | Bodega <sub>3</sub>          | 20          | À. de corte manual  | ä,                      | A. corte T3                  |  |
| 4                                    | Bodega 4                     | 21          | Área de serigrafía  | 4                       | A. bordado                   |  |
| Ŧ,                                   | Área de corte T <sub>2</sub> | 22          | Área de estampado   | 8                       | A. corte T <sub>2</sub>      |  |
| 6                                    | Área bordado                 | 23          | Área de información | 6.1                     | A. aparado                   |  |
| H.                                   | Área de corte T3             |             |                     | $6.2^{\circ}$           | A.almac. de Apardo           |  |
| 8                                    | Area de corte T1             |             |                     | 7                       | A. pulido                    |  |
| 9.                                   | Área de corte T4             |             |                     | 8                       | A. prep. de material         |  |
| 10                                   | Area eva - Bodega 3          |             |                     | 9                       | A. plantado                  |  |
| 33                                   | Area aparado                 |             |                     | 10                      | A. cntrl. de calidad         |  |
| 128                                  | Á.almacenamiento tmp.        |             |                     | 301                     | A.producto terminado         |  |
| 13                                   | Area de pulido               |             |                     | $\mathbf{12}$           | A. corte T1                  |  |
| 14                                   | Area prep. de material       |             |                     | 13.                     | A.estampado y c.manual       |  |
| 15.                                  | Área de plantado             |             |                     | 34                      | Á. de serigrafía y estampado |  |
|                                      | 16 A.cosido de puntas        |             |                     | 313                     | A.información                |  |
|                                      | 17   Á. control de calidad   |             |                     | 16                      | A.almacenamiento tela        |  |

**Tabla 103. Numeración de las áreas de trabajo (carga - distancia)**

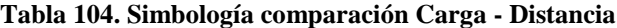

<span id="page-213-1"></span>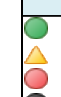

|                                       | Símbología: |
|---------------------------------------|-------------|
| Cuando se ha reducido más de 2 metros |             |

Cuando se ha reducido menos o igual a 2 metros o aumentado más o igual 2 metros

Cuando se ha aumentado más de 2 metros hasta 10 metros

Cuando se ha aumentado más de 10 metros

<span id="page-213-0"></span>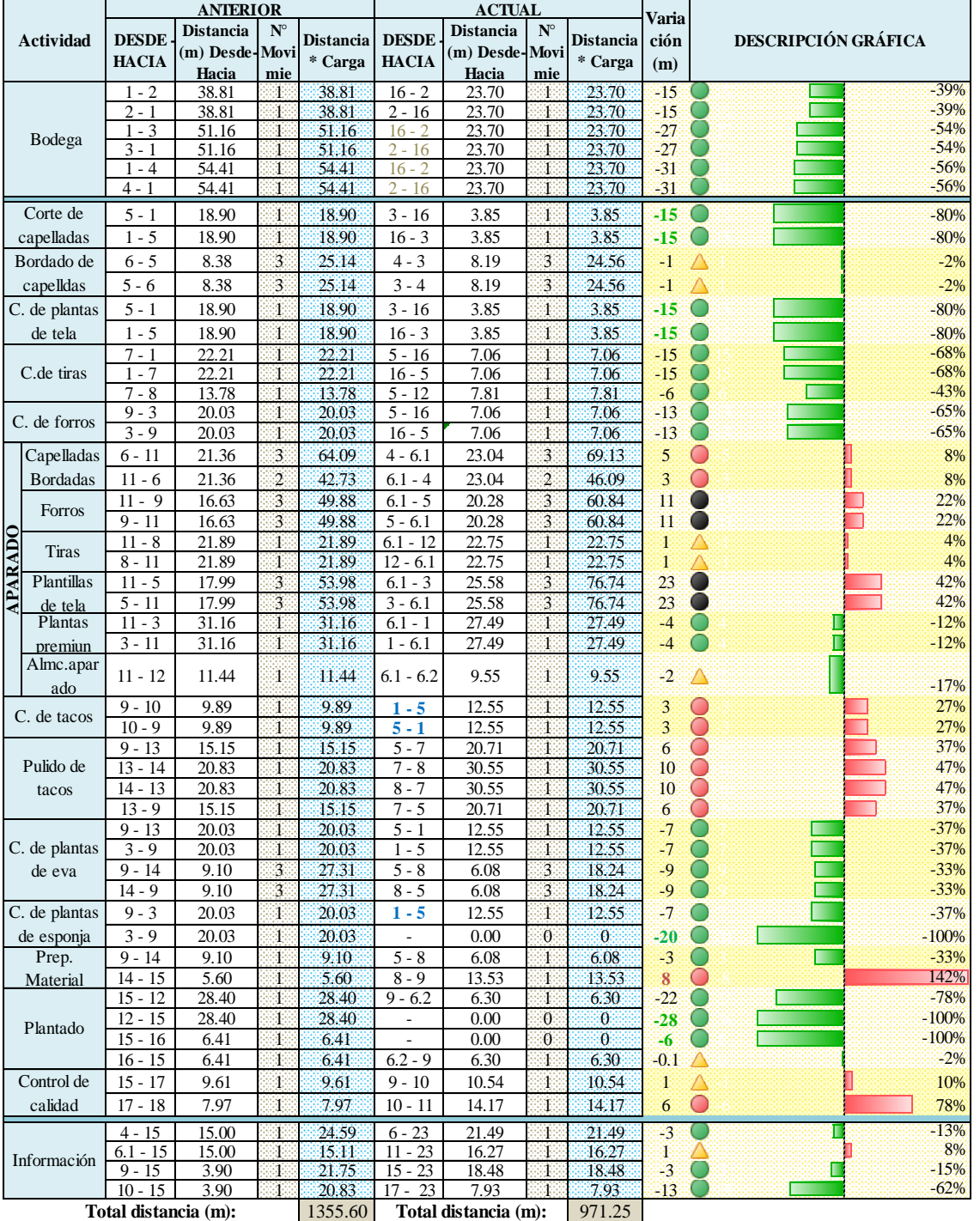

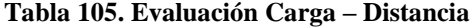

En la [Tabla 105,](#page-213-0) se presenta la comparación de las distancias de cada transporte que se genera a lo largo del proceso productivo de 120 pares de pantuflas básicas premiun de

dama, con lo cual se puede determinar en donde se ha reducido o aumentado la distancia recorrida y por ende se puede conocer cuál es la distribución que presenta mejores beneficios en cuanto a este aspecto.

Para analizar las variaciones de las distancias recorrida en los transportes de flujo de material se presentan dos parámetros:

- **Primer parámetro: representación gráfica de barras,** las barras de color verde representan el decremento en la distancia de transporte, mientras las barras de color rojo corresponden al incremento de dicha distancia, además, junto a cada barra se observa el porcentaje de la variación.
- **Segundo parámetro: representación de un semáforo ,** esta simbología se emplea para distinguir de mejor manera la magnitud de la variación de la distancia de transporte [Tabla](#page-213-1) 104, ya que, si aumenta o disminuye la distancia de recorrido no significa que esta sea muy representativa.

*Según la descripción gráfica de barras*, se observa que las distancias de los transportes que se generaban anteriormente en el área de plantado, específicamente en el puesto de cosido de puntas se han reducido en un 100% ya que esta se ha eliminado debido a que ahora tiene una distribución por producto. También, esto sucede con el transporte de las planchas de esponja que se generaba desde el área de corte T4 a la bodega donde antes estas se almacenaban, ya que ahora este material se almacena en el mismo puesto de trabajo área de corte T2. Así también el acarreo de tela entre el área de corte T2 y la bodega de uso diario pues la distancia de recorrido disminuyó en un 80%, anteriormente se recorría 18.90metros y ahora es 3.85metros, esto se debe a que cerca delas área de corte se creó un área de almacenamiento temporal de telas.

Sin embargo, también existen casos en los que la distancia recorrida de transporte ha aumentado, este caso se da en el transporte entre el área de preparación de material y el plantado cuando se traslada las cajas de plantas de relleno, pues la distancia de recorrido se incrementó en un 142%, anteriormente se recorría 5.60metros y ahora 13.53metros.

*En cuanto a la representación de semáforo,* se tiene que según la simbología planteada en la [Tabla](#page-213-1) 104 de los 52 transportes generados en la producción de pantuflas básicas de plantado premiun, existen 30 transportes en los que se ha reducido marcadamente la **Símbología:** distancia de recorrido  $\bigcirc$  (circulo verde), 8 transportes han presentado una variación de 2 metros y ya que dicha variación no es muy representativa se los marca con este símbolo  $\triangle$  (triangulo amarillo), 10 transportes se han incrementado entre 3 y 10 metros (circulo roja), finalmente hay 4 transportes en los que se ha incrementado más de 10 metros en el recorrido  $\bullet$  (circulo negro). -3 Cuando se ha aumentado más de 2 metros hasta 10 metros **S** ión no es muy re bolo  $\triangle$ (triangulo amarillo), 10 transportes se han incrementado entre 3 y de máj + aumeportes en 100 que se ha mercinemado más de 1

Las variaciones dadas en las distancias recorridas en la distribución actual de instalaciones en su mayoría son beneficiosas, es decir, la distancia total de transporte del flujo de material se ha reducido en un 28% que al relacionarla con el costo de transporte se tiene que disminuyo en un 45%. Dichas variaciones se detalla en la [Tabla 106.](#page-215-0)

<span id="page-215-0"></span>

|                  | Distancia total<br>(metros) | $\text{Costo}(\$)$ | <b>Cantidad de</b><br>pantuflas (pares) | Metros/par |
|------------------|-----------------------------|--------------------|-----------------------------------------|------------|
| <b>ANTERIOR</b>  | 1355.60                     | 34.69              | 120                                     | 11         |
| <b>ACTUAL</b>    | 971.25                      | 19.02              | 120                                     | 8          |
| <b>Variación</b> | 384.35                      | 15.67              | -                                       | 3.20       |
|                  | 28%                         | 45%                |                                         | 28%        |

**Tabla 106. Resultados Carga – Distancia**

Al representar la producción de pantuflas en base a los metros recorridos, se tiene que anteriormente por cada 11 metros recorrido se fabricaba un par de pantuflas, ahora esta distancia se ha reducido a 8 metros por par.

#### **4.18. Resumen de resultados**

Al realizar un pronóstico con tendencias y estacionalidad de la producción de pantuflas para el año 2016 [Fig. 154,](#page-216-0) se constata que dicha producción se encuentra sufriendo un decremento en parte debido a la situación económica del país por lo que se justifica el hecho de analizar y mejorar el proceso con los recursos con los que se estaba contando, más no para incrementarlos pues se trató de diseñar y obtener una producción más eficiente, ya que, anteriormente se tenía una producción que abastecía la mayor parte de la demanda pero se generaba mayores desperdicios de tiempo y otros recursos.

En el pronóstico del año 2016 se incluye el incremento del 10% relacionado con la mejora obtenida en la capacidad de producción por a la nueva distribución de instalaciones.
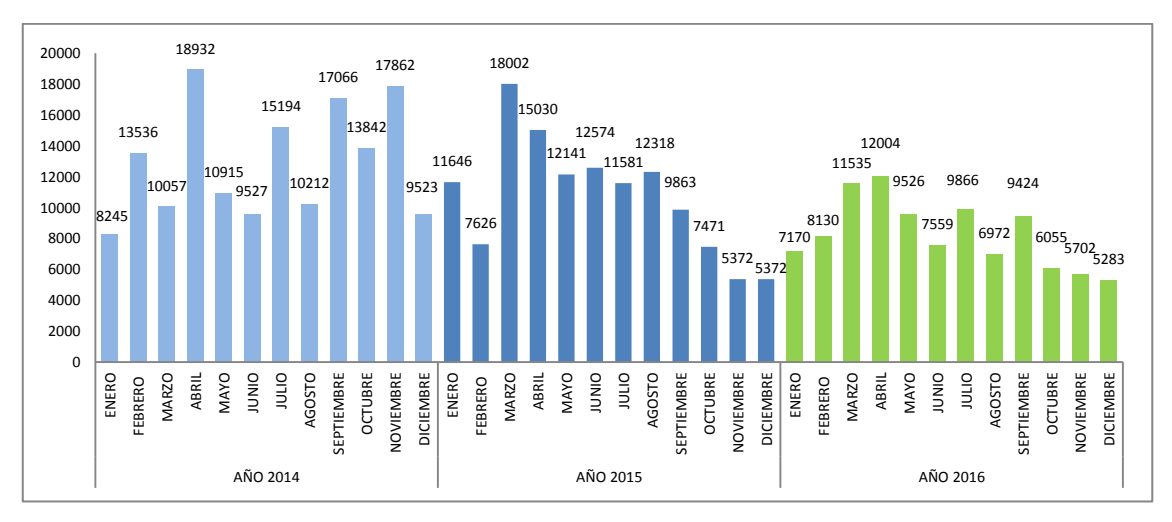

**Fig. 154. Pronóstico de la demanda año 2016**

Una vez que se ha evaluado la nueva distribución de instalaciones, se establece una tabla comparativa en la cual se resumen los resultados obtenidos, [Tabla 107.](#page-216-0)

<span id="page-216-0"></span>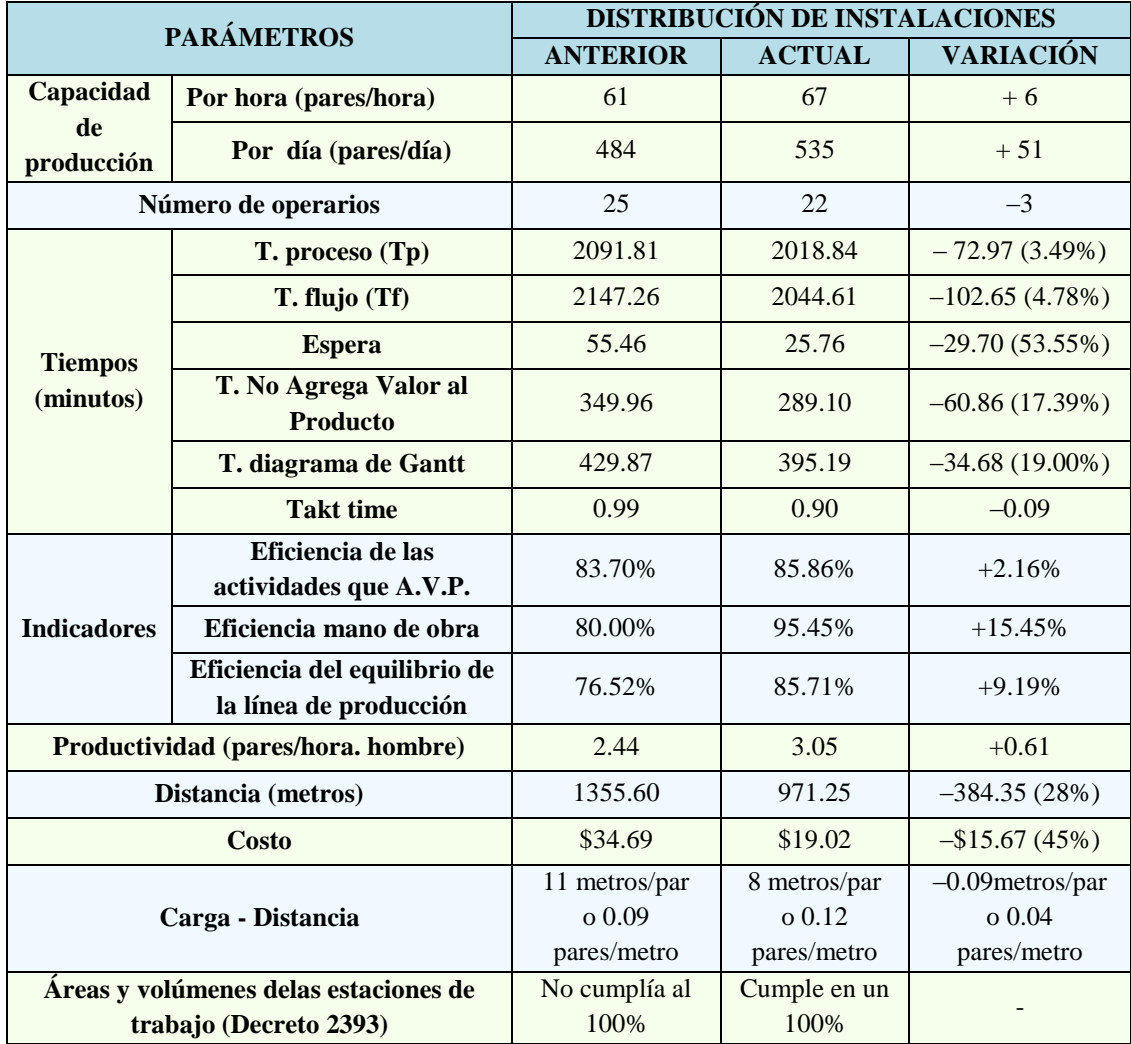

#### **Tabla 107. Resumen de resultados**

#### **4.19. Análisis de económico**

Como se puede observar en la [Tabla 108,](#page-217-0) el total de la inversión realizada en la implantación del proyecto de redistribución de las instalaciones fue de \$5 341.97, de los cuales en enero se gastó \$ 4 890.50 y en febrero \$ 451.47.

<span id="page-217-0"></span>

|              | <b>Flujo neto</b>    |                |                          | <b>Egresos</b>                      | Resultado del flujo          |  |  |
|--------------|----------------------|----------------|--------------------------|-------------------------------------|------------------------------|--|--|
|              | acumulado<br>de caja | <b>Ingreso</b> | <b>Gastos</b><br>totales | Gastos implantación<br>del proyecto | neto acumulado de<br>caja    |  |  |
| <b>Enero</b> | \$143 940.08         | \$57 116.11    | \$35 238.41              | \$4890.50<br>(13.87%)               | Febrero:<br>$+$ \$165 817.78 |  |  |
| Febrero      | \$165 817.78         | \$53 600.58    | \$62 713.11              | \$451.47<br>$(0.72\%)$              | Marzo:<br>$+$ \$156 705.25   |  |  |
|              |                      |                |                          | <b>Total:</b> \$5 341.97            |                              |  |  |

**Tabla 108. Análisis económico**

En el mes de enero el flujo neto acumulado de caja fue de \$143 940.08 más los ingresos de este mismo mes \$57 116.11 se obtuvo un valor de \$201 056.19 y al restarle los gastos totales del mismo mes \$35 238.41 dentro de los cuales esta los \$4 890.50 correspondientes a los gastos de la implementación del proyecto se alcanzó un saldo favorable como flujo neto acumulado de caja para febrero de +\$165 817.78. Así mismo en el mes de febrero el flujo neto acumulado de caja fue de \$165 817.78 más los ingresos obtenidos este mismo mes \$53 600.58 se obtuvo un valor de \$219 418.36 y al restarle los gastos totales de este mes \$62 713.11 dentro de los cuales se encuentran los \$451.47 correspondientes a los gastos del proyecto se alcanzó un flujo neto acumulado de caja favorable de +\$156 705.25 para marzo. En ambos casos dichos flujos de caja fueron positivos, lo que indica que la empresa contaba con liquidez para afrontar este proyecto ya que dichos gastos se pagaron sin inconvenientes pues estos no superan los totales del flujo neto de efectivo de cada uno de los meses en los que se incurrieron.

En el [ANEXO 24,](#page-301-0) se puede observar el detalle de los gastos y los flujos netos de caja correspondientes a los meses en los que se implementó este proyecto.

# **CAPÍTULO V**

## **CONCLUSIONES Y RECOMENDACIONES**

#### **5.1 Conclusiones**

- Con respecto a los métodos que existen para analizar la redistribución de instalaciones se obtuvo que entre las mejores opciones están: el método SLP, ya que se lo considera como un método de construcción que trabaja con un ilimitado número de departamentos o áreas de trabajo, las cuales con sus respectivas dimensiones se pueden ajustar a la configuración real de la planta; otro método es el CRAFT, que al ser un método de mejora se lo utilizo en conjunto con el método SLP para conseguir alternativas optimas de redistribución de instalaciones, pues este utiliza un análisis cuantitativo que genera varias iteraciones entre las ubicaciones de los departamentos con el fin de obtener un mínimos costos de transportes.
- Con la nueva redistribución de instalaciones se constata que el flujo del proceso productivo ha mejorado, ya que el tiempo de proceso de un lote de 120 pares de pantuflas básicas premiun ha disminuido en un 3.50% con relación al tiempo anterior de 2091.81(min) quedando ahora en 2018.84(min), al igual que el tiempo de flujo que disminuyo en un 4.78%, antes fue de 2147.26(min) y ahora es de 2044.61(min), esto es el resultado de minimizar el tiempo de operaciones inútiles, transportes y esperas a través de: las modificaciones realizadas en los métodos de trabajo de algunas áreas como la de corte (redistribución de actividades entre los puesto de corte T2 y T3) y plantado (cambió de una producción por proceso a una producción por producto), así como también por la reubicación de los puestos de trabajo.
- En cuanto al sistema productivo se evidencia un incremento de la capacidad de producción en un 10%, anteriormente esta era de 61 pares/ hora y ahora se producen 67 pares/hora. La eficiencia de la mano de obra también ha mejorado en un 15.45% debido a la disminución del personal que existía en exceso en el área de aparado (3 operarios) ahora esta es del 95.45%. Al estar relacionada la productividad con la

mano de obra, este parámetro también varía positivamente, pasando de 2.44 pares/ hora.hombre a 3.05 pares/ hora.hombre. Con todos los cambios realizados, se ha logrado un incremento del 9% en la eficiencia del equilibrio de la producción pues ahora esta es de 85.71%.

- Al evaluar la distribución actual de las instalaciones mediante el método carga distancia se evidencia que la distancia que se recorría en la producción de 120 pares de pantuflas básicas premiun sufrió un decremento del 28% siendo ahora está de 971.25 metros, lo cual también influye en la disminución del costo de transporte en un 45% por lo que actualmente dicho costo es de \$19.02. Además, al evaluar dicha distancia en función de los pares fabricados, se tiene que ahora por cada 8 metros recorridos se produce 1 par, antes esta relación era de 11 metros por par.
- Tomando en cuenta que la prevención de accidentes y la producción eficiente son aspectos complementarios y que van a la par, se evaluó el ambiente laboral de la nueva distribución de instalaciones y se constata que ahora existe una mejor utilización del espacio con un cumplimiento del 100% en cuanto a la superficie y volumen mínimo que debe tener cada puesto de trabajo según el Decreto 2393; existe una adecuada demarcación de las áreas y los pasillos para el desplazamiento del material además, de tener un mayor orden y organización en las instalaciones; por otra parte la contaminación de ruido se ha mitigado aislando las máquinas bordadoras y las máquinas de corte o troquelado en distintos cuartos con la respectiva protección auditiva para los trabajadores, en el caso de los trabajadores que utilizan troqueles (moldes de corte) se les ha provisto de guantes de cuero para evitar cortaduras; asimismo, para evitar la contaminación del ambiente con el olor del pegamento se ha ubicado a las áreas de plantado, empastado y preparación junto a ventanas (medio de ventilación natural) además se les ha provisto de mascarillas especiales con filtros a los trabajadores de estas áreas.
- El total de los gastos de la implantación del proyecto de redistribución de instalaciones fue de \$ 5 341.97 los cuales se cubrieron en los meses de enero (\$4890.50) y febrero (\$451.47), en ambos meses el resultado del flujo neto acumulado de caja fue positivo lo que indica que la empresa tuvo liquidez para afrontar estos gastos sin problemas y sin la necesidad de realizar algún crédito para cubrir dicha inversión.

## **5.2 Recomendaciones**

- Tomar en cuenta los criterios y sugerencias del personal involucrado al momento de establecer el espacio necesario de cada uno de los puestos de trabajo para establecer y aprobar en consenso qué elementos se deben eliminar o aumentar.
- Modificar el método de acarreo de materiales pasando de manual a mecanizado o automático, pues esto brindará beneficios tanto para los trabajadores (disminución de la fatiga, sobre esfuerzos y mejora de la seguridad) así como para el proceso productivo (aumento de la velocidad de transporte de material, reducción del tiempo de producción y reducción del costo de transporte).
- Dar a conocer a los operarios los procedimientos y funciones que cada uno debe realizar en su área de trabajo, esto les permitirá conocer con detalle las tareas, responsabilidades y normas de comportamiento básico y obligatorio que deben cumplir, lo que a su vez permitirá disminuir tiempos improductivos y reprocesos por fallas en la fabricación del producto.
- Para evitar demoras en el tiempo de producción del área de aparado es necesario planificar adecuadamente la distribución de trabajo de las ordenes de producción, de tal forma que se acapare la mayoría de los operarios que laborar en esta área y así lograr que casi todos se demoren el mismo tiempo de producción de sus sub-lotes, es decir, controlar que el takt time se cumpla.
- Monitorear y controlar el desempeño de los operarios y del proceso productivo a través de indicadores de gestión y según sea el caso el establecer incentivos, además, dichos indicadores se deben evaluar de forma periódica.
- Para agilitar el manejo del inventario y con ello desarrollar una adecuada planeación de requerimiento de materiales es necesario implementar un software que permita conocer la existencia de materia prima en bodega y en sí las necesidades reales de materiales en fechas y cantidades específicas.
- En vista que la empresa CM Original se encuentra en crecimiento, es recomendable que antes de incluir más maquinaria se analice el diseño del proceso y sistema productivo, para que estas sean ubicadas adecuadamente en la distribución de instalaciones y esto no afecte al flujo de producción.
- Dar seguimiento al cumplimiento de las normativas de seguridad y medio ambiente laboral pues mientras más adecuado sea el ambiente laboral y brinde la seguridad necesaria al trabajador les permitirá desarrollar su trabajo de manera eficiente con lo que se logra una mayor producción y de mejor calidad.
- Establecer un cierto periodo de descanso a los operarios el cual debe ser calculado según lo establecido en la NTP 916 (El descanso en el trabajo I: pausas) lo que ayudara a mejorar el desempeño de los trabajadores ya que les permitirá recuperarse de la fatiga que genera el permanecer algunas horas continuas en determinadas posiciones. El porcentaje de descanso para los operarios que permanezcan parados o en una combinación de parado – caminando donde solo se puede sentar durante los periodos de descanso es del 3% de la jornada laboral, lo que se traduciría en 14.4 minutos.

# **BIBLIOGRAFÍA**

- [1] D. P. Puerto Becerra, «La globalización y el crecimiento empresarial a través de estrategias de internacionalización.,» *Pensamiento & Gestión,* nº 28, pp. 171-195, 2010.
- [2] F. E. Meyers y M. P. Stephens, Diseño de instalaciones de manufactura y manejo de materiales, México: Pearson Educación, 2006.
- [3] El Comercio, «Proponen fórmula para mejorar baja productividad de pymes en Latinoamérica,» El Comercio, 08 07 2015. [En línea]. Available: http://www.revistalideres.ec/lideres/simaproc-formula-productividad-pymeslatinoamerica.html. [Último acceso: 16 09 2015].
- [4] INEC (Instituto Nacional de Estadísticas y Censos), «Ecuador en cifras,» 2012. [En línea]. Available: http://www.planificacion.gob.ec/wpcontent/uploads/downloads/2014/02/140210-DirEmpresas-final4.pdf. [Último acceso: 16 09 2015].
- [5] El Telégrafo, «Industria del calzado se duplicó en cinco años,» El Telégrafo, 20 07 2013. [En línea]. Available: http://www.telegrafo.com.ec/economia/item/industriadel-calzado-se-duplico-en-cinco-anos.html. [Último acceso: 16 09 2010].
- [6] El Telegrafo Redacción Regional Centro, «Benítez, tierra de fresas, pantuflas y barbuchas,» El Telegrafo - Redacción Regional Centro, 10 02 2014. [En línea]. Available: http://www.telegrafo.com.ec/regionales/regional-centro/item/beniteztierra-de-fresas-pantuflas-y-barbuchas.html. [Último acceso: 19 09 2015].
- [7] W. E. Fernández Arévalo y N. C. Rhenals Cassiani, «Diseño de una distribución de planta en la empresa Estibas y Carpintería Elguedo Ltda.,» Universidad de Cartagena, Cartagena, 2011.
- [8] C. J. Collazos Valencia, «Rediseño del sistema productivo utilizando técnicas de distribución de planta.,» Universidad Nacional de Colombia, Manizales, 2013.
- [9] P. d. R. Gaibor Dávalos , «Estudio técnico de diseño e instalación de una planta constructora de puertas y modulares en madera y derivados en la ciudad de Quito,» Escuela Superior Politécnica de Chimborazo, Riobamba, 2009.
- [10] H. Mejia, M. J. Wilches, M. Galofre y Y. Montenegro, «Aplicación de metodologías de distribución de plantas para la configuración de un centro de distribución.,» *Scientia et Technica,* vol. 20, nº 49, pp. ISSN 0122 - 1701, 2011.
- [11] M. Leyva, M. D. y J. Salas Bacalla, «Una taxonomía del problema de distribución de planta por procesos y sus métodos de solución,» *Industrial Data,* vol. 16, nº 2, pp. 132 - 143, 2013.
- [12] L. Garzón Ron, «Diseño de una planta industrial de 1000 m2 de superficie para la fabricacion de armarios y muebles de cocina modulares,» Escuela Politecnica Nacional, Quito, 2011.
- [13] A. Caso Neira, Técnicas de medición del trabajo, Madrid: Fundación CONFEMETAL, 2006.
- [14] R. Chase y R. Jacobs, Administración de Operaciones Producción y cadena de suministro, México: Mc Graw Hill Education, 2011.
- [15] B. W. Niebel y A. Freivalds, Ingeniería industrial: Métodos, estándares y diseño del trabajo, Mexico: Mc Graw Hill, 2009.
- [16] G. Kanawaty, Introducción al estudio del trabajo OIT, Suiza: Ginebra:Oficina Internacional del Trabajo, 1998.
- [17] R. Garza Ríos, C. González Sánchez y E. Salinas González, «Aplicación de las técnicas multicriterio multiexpertos dentro del perfil del ingeniero industrial,» *Instituto Superior Politécnico "José Antonio Echeverría", Cujae,* vol. 26, nº 1, 2005.
- [18] D. De la Fuente García, J. Parreño Fernández, I. Fernández Quesada, R. Pino Diez, A. Gomez Gómez y J. Puente García, Ingeniería de organización en la empresa: Dirección de Operaciones, Oviedo: Textos universitarios - ediuno, 2008.
- [19] CEEI (Centro Europeo de Empresas Innovadoras de Valencia), Manual Distribución en Planta, Valencia : Centro Europeo de Empresas Innovadoras de Valencia (CEEI Valencia), 2008.
- [20] . D. Munoz Negron, Administración de operaciones. Enfoque de administración de procesos de negocios, México: CENGAGE Learning, 2009.
- [21] X. R. R. N. F. M. Miquel Casals Casanova, Diseño de complejos industriales., Barcelona (España).: Edicons UPC, 2008.
- [22] L. Morera Salas, A. Cubero Atienza y A. Ayuso Muñoz, «Distribución en planta asistida por computadora,» *Información Tecnólogica 1996,* vol. 7, nº 4, pp. 39-46, 1996.
- [23] K. A. Cuartas Castro, K. Franco Suarez, S. Rodríguez Muñoz y C. J. Arciniegas Iriarte, «Métodos de optimización para el layout o distribución en planta.,» Universidad Distrital de San Francisco de Caldas, Colombia, 2010.
- [24] J. Collignon y J. Vermorel, «Análisis ABC,» Lokad, 02 2012. [En línea]. Available: https://www.lokad.com/es/definicion-analisis-abc-(inventario). [Último acceso: 14 11 2015].
- [25] E. Monterroso, «Unlu- Gráfico ABC como técnica de gestión de inventarios.,» 1999. [En línea]. Available: http://www.unlu.edu.ar/~ope20156/pdf/abc.pdf. [Último acceso: 14 11 2015].
- [26] E. Guajardo. , Administración de la Calidad Total: Conceptos y enseñanzas de los grandes maestros de la Calidad. - Herramienta de calidad:Matriz de selección, México. DF.: Editorial Pax México, 1996.
- [27] G. Bañuelos Fonseca, «Matriz de selección de proveedores,» Universidad Tecnológica de Queretano, Santiago de Querétano, México, 2012.
- [28] L. Cuatrecasas, Procesos y plantas de producción flexible Técnicas de diseño y herramientas gráficas con soporte informático, S.L., Barcelona: Profit Editorial, 2009.
- [29] «Evaluación de la Distancia Recorrida en el Proceso de Producción en Distribuciones Funcionales Disgregadas,» *Conciencia Tecnológica,* nº 33, 2007.
- [30] H. Martínez Rubin, Manual de uso del WinQSB, Instituto Tecnológico de Tepic, 2003.
- [31] «Pantuflas CMoriginal,» CONNECTAMBATO, [En línea]. Available: http://www.cmoriginal.com.ec/. [Último acceso: 26 09 2015].
- [32] R. G. Criollo, Estudio del trabajo Ingeniería de métodos y medición del trabajo, Segunda ed., Monterrey Mexico: Mc Graw-Hill.
- [33] A. Suñé, F. Gil y I. Arcusa, Manual práctico de diseño de sistemas productivos, Madrid: Díaz de Santos S.A., 2004.
- [34] «Reglamento de Seguridad y Salud de los Trabajadores y Mejoramiento del Medio Ambiente de Trabajo – Decreto Ejecutivo 2393,» INSTITUTO ECUATORIANO DE SEGURIDAD SOCIAL - SEGURO GENERAL DE RIESGOS DEL TRABAJO.
- [35] Dirección Riesgos y Salud Ocupacional, «Norma Estándar para la Aplicación deColores de Control de Riesgos - NECC 2:2006,» Gerencia Riesgo, Ambiente y Calidad, Chile, 2006.
- [36] Instituto Ecuatoriano de Normalización, «Señaletica y símbolos de seguridad NTE INEN 439:1984,» Quito, 1984.
- [37] C. Marín Gutiérrez, F. Ortíz Flores, C. Díaz Ramos y J. P. Nuño de la Parra, «Aplicación de metodologías de distribución de plantas para la generación de una propuesta de distribución física en un CEDIS,» *Academia journals,* vol. 5, nº 3, 2013.
- [38] W. Wiyaratn y A. Watanapa, «Improvement Plant Layout Using Systematic Layout Planning (SLP) for Increased Productivity,» *World Academy of Science, Engineering and Technology,* vol. 4, nº 12, 2010.
- [39] S. F. Kolodziej, H. D. Enriquez y V. A. Kowalski, «Redistribución en planta en una insudtria de bebidas hídricas,» *VI Congreso de Ingeniería Industrial COINI - Centro Tecnológico de Desarrollo Regional,* 2013.
- [40] J. C. Osorio Gómez y J. P. Orejue Carrera, «El Proceso de Análisis Jerárquico (AHP) y la toma de desiciones multicriterio.,» *Scientia Et Tehnica,* vol. XIV, nº 39, pp. 247 - 252, 2008.
- [41] G. Elena Font , «Gestión de la información en la utilización del proceso analítico jerárquico para la toma de decisiones de nuevos productos.,» *Canales de documentación,* nº 3, pp. 55-66, 2000.
- [42] B. Salazar López, «IngenieríaIndustrialOnline.com,» E- Resources, Training and

Technology, 2012. [En línea]. Available: http://www.ingenieriaindustrialonline.com/herramientas-para-el-ingenieroindustrial/gesti%C3%B3n-de-almacenes/dise%C3%B1o-y-layout-de-almacenes-ycentros-de-distribuci%C3%B3n/. [Último acceso: 12 2015].

- [43] J. Hernández Paterna, Manual de seguridad y salud en la edificación, obra industria y civil - casos prácticos de Seguridad y Salud, Barcelona: JHP, 2005.
- [44] GS1 Costa Rica Comite Costarricense de Logística "CCL", «Manual de Logística de paletización - Edición 2,» GS1 Costa Rica, Costa Rica, 2003.
- [45] M. Dulanto Zabala y A. Benéitez Ballesta, «Guía para la prevención de riesgos laborales,» *MAPFRE Seguridad,* nº 97, pp. 07 - 08, 2005.
- [46] «Seguridad y Salud en el Trabajo (Sistema de Gestión basado en la Norma OHSAS 18001:2007),» Chicago Web Design (Saguridad y Salud en el Trabajo), 2015. [En línea]. Available: http://norma-ohsas18001.blogspot.com/2013/01/los-mapas-deriesgos.html. [Último acceso: 20 01 2016].

# **ANEXOS**

# **ANEXO 1. Entrevista**

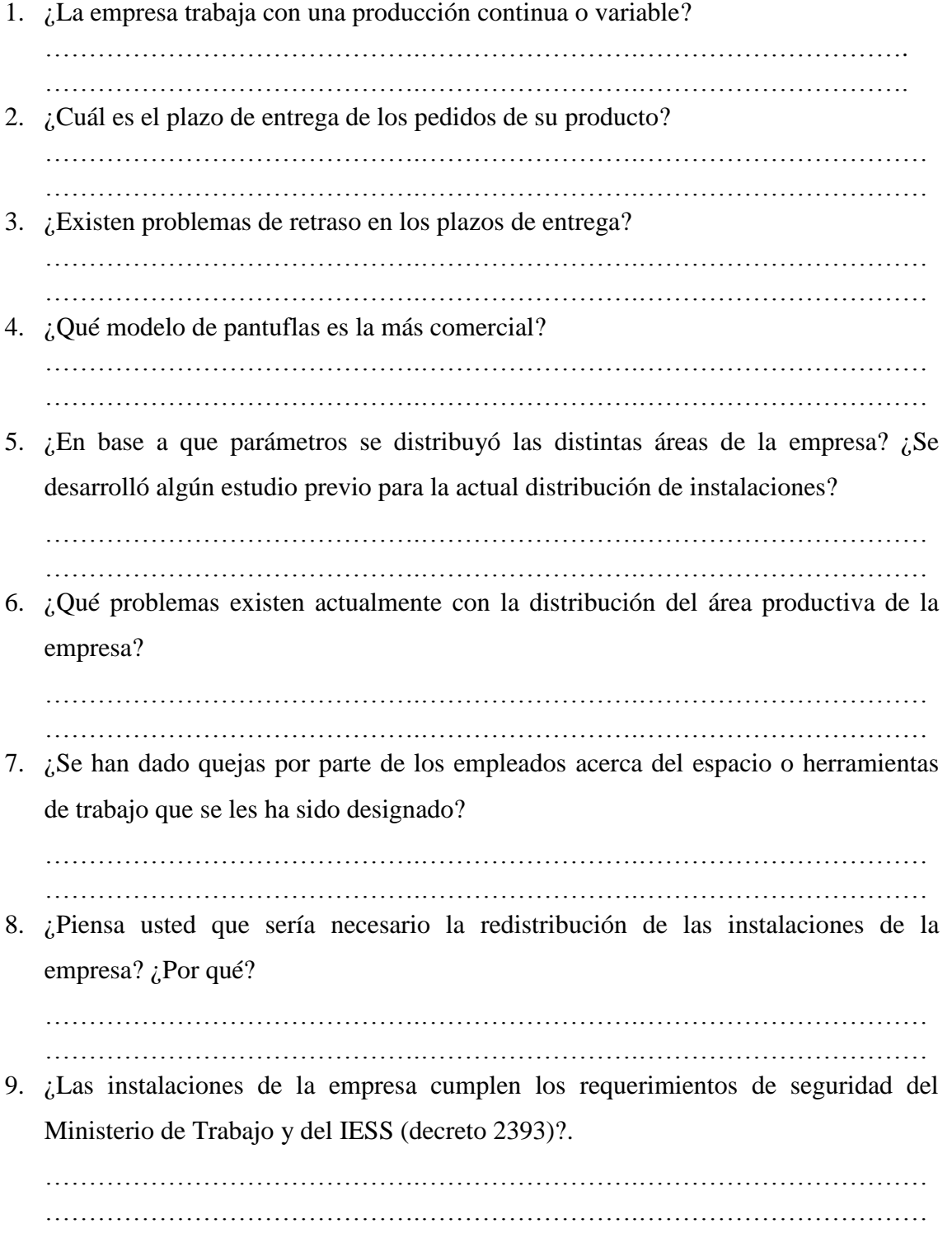

# **ANEXO 2. Ficha de observación empresa CM Original**

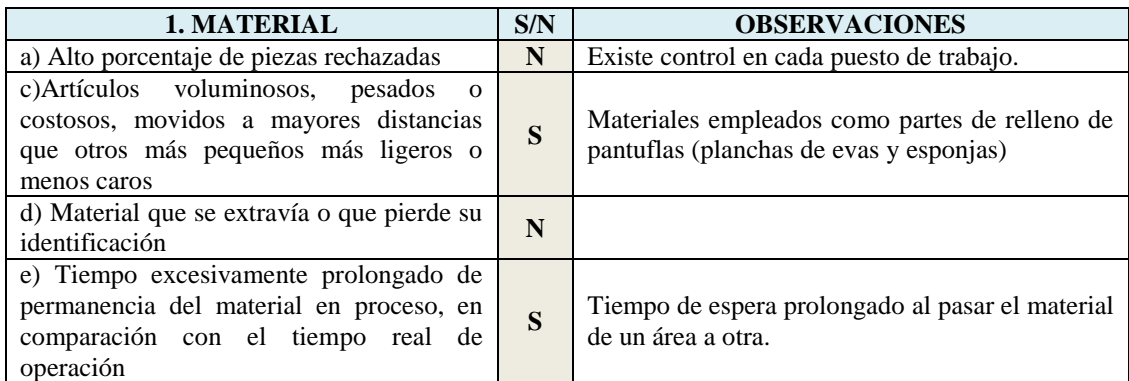

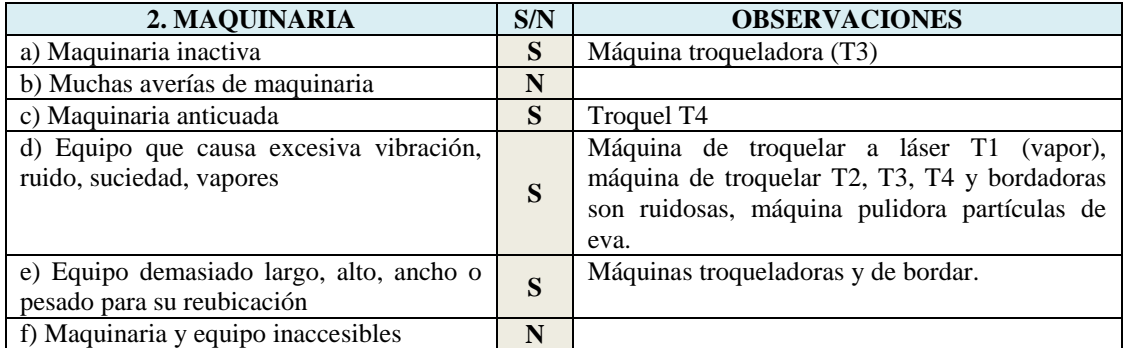

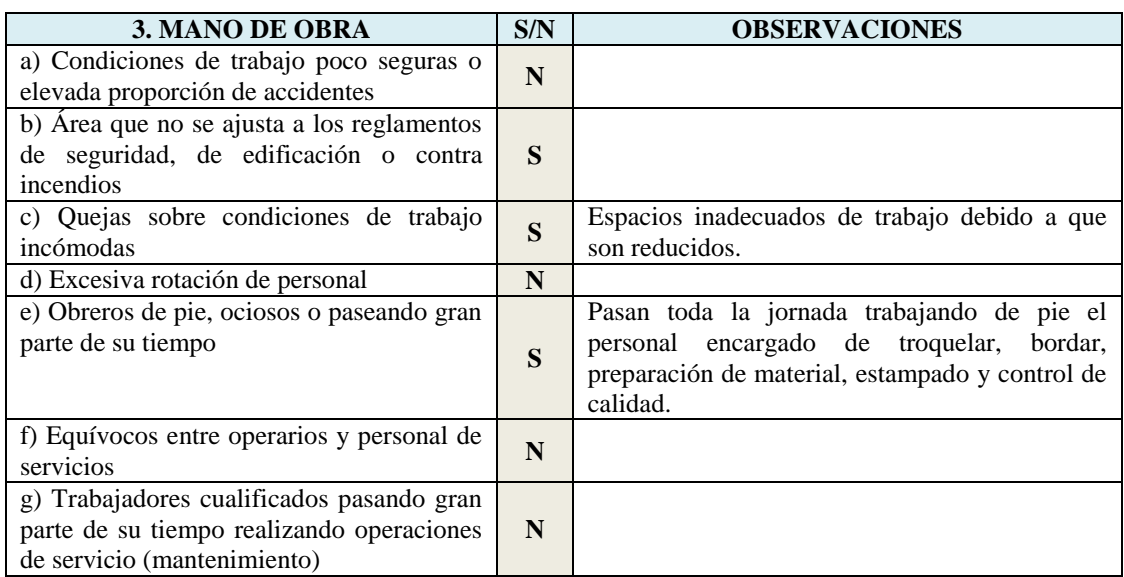

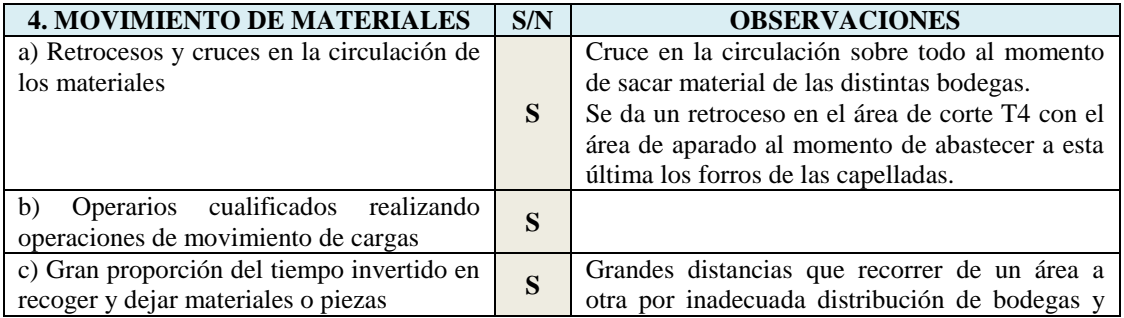

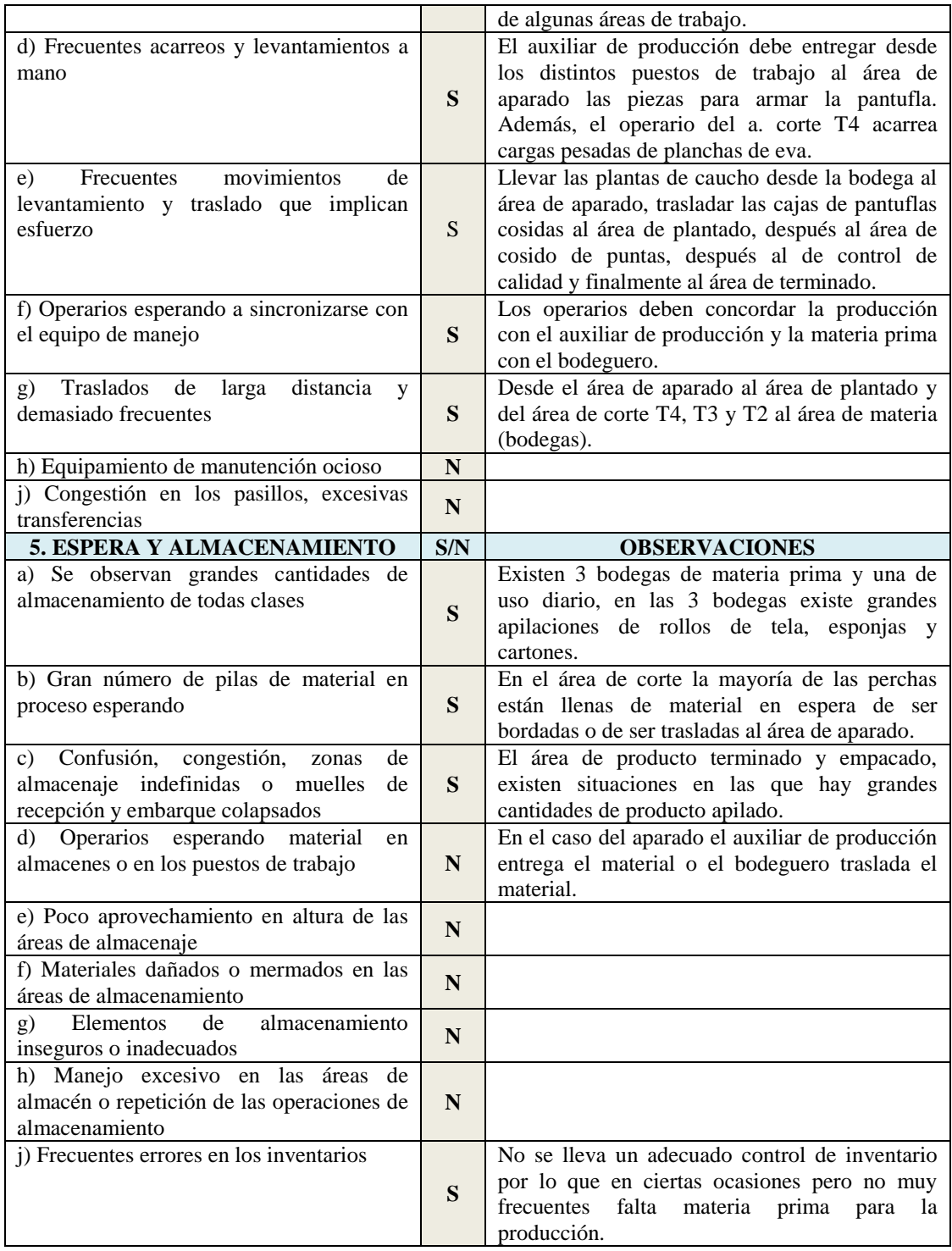

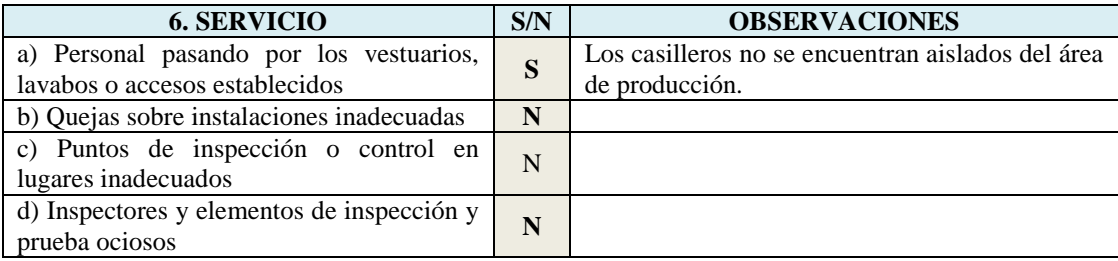

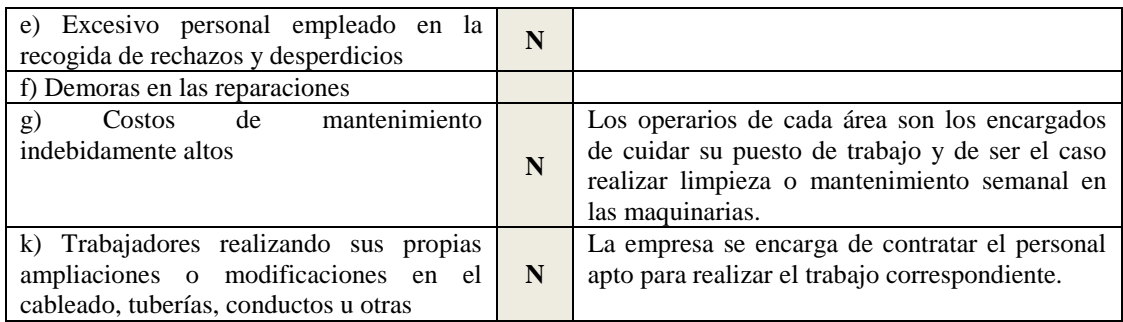

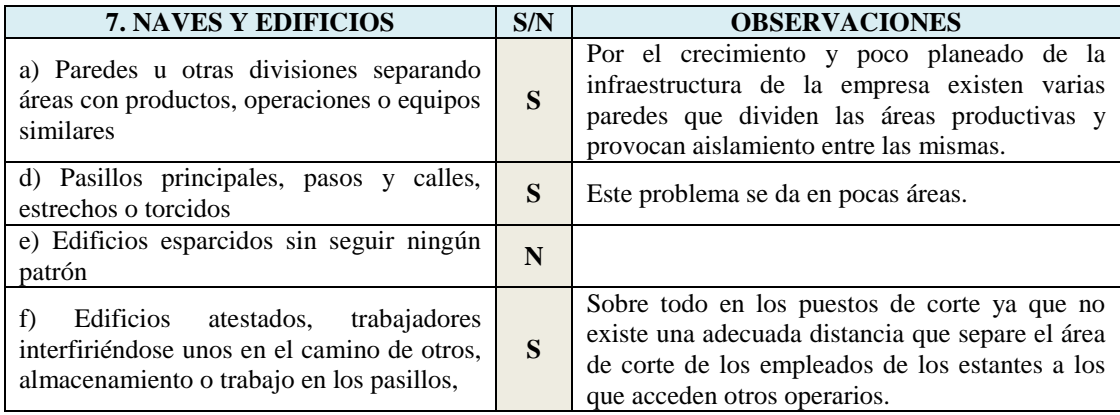

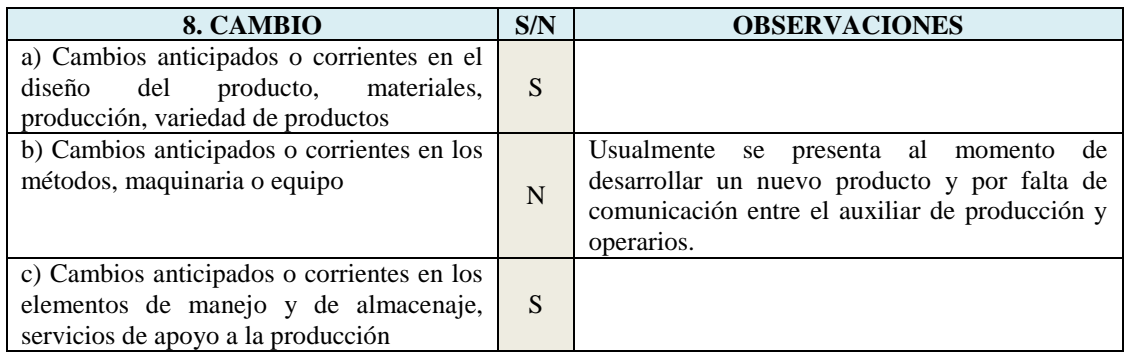

El formato de esta ficha de observación fue extraída del libro "Distribución en Planta" del CEEI (Centros Europeos de Empresas Innovadoras)

# **ANEXO 3. Estudio de tiempos (anterior)**

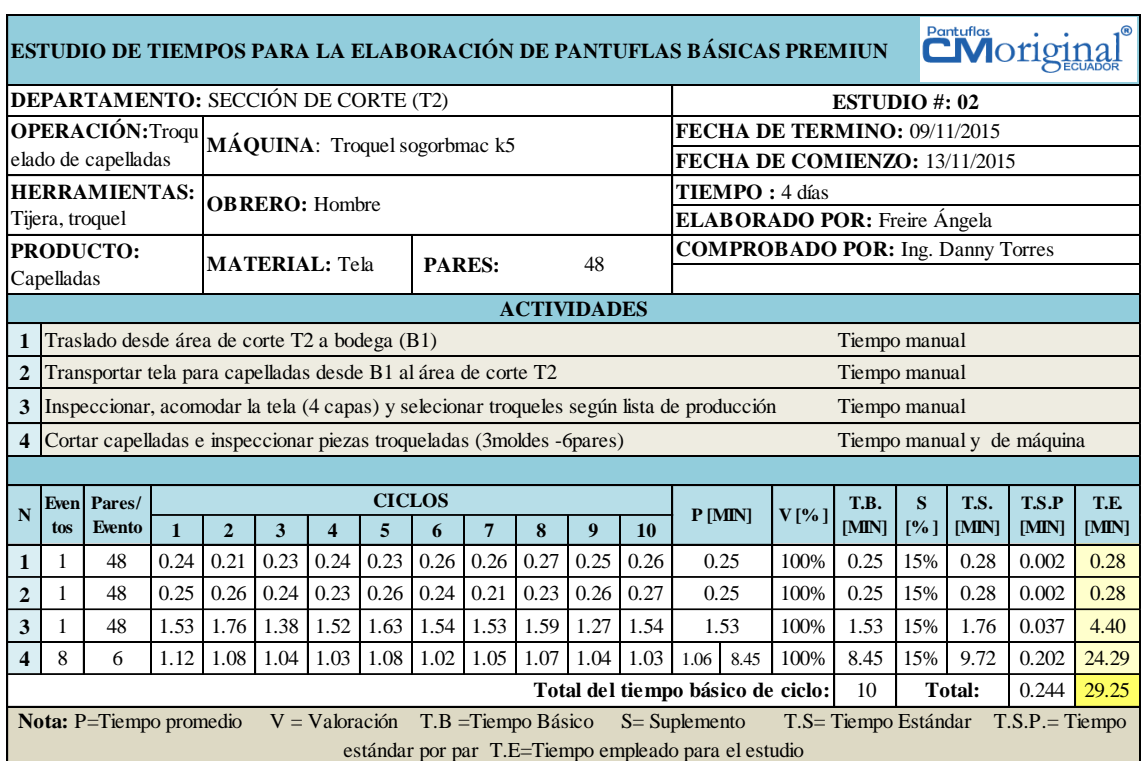

# **Corte de capelladas (anterior)**

**Corte de plantillas de tela (anterior)**

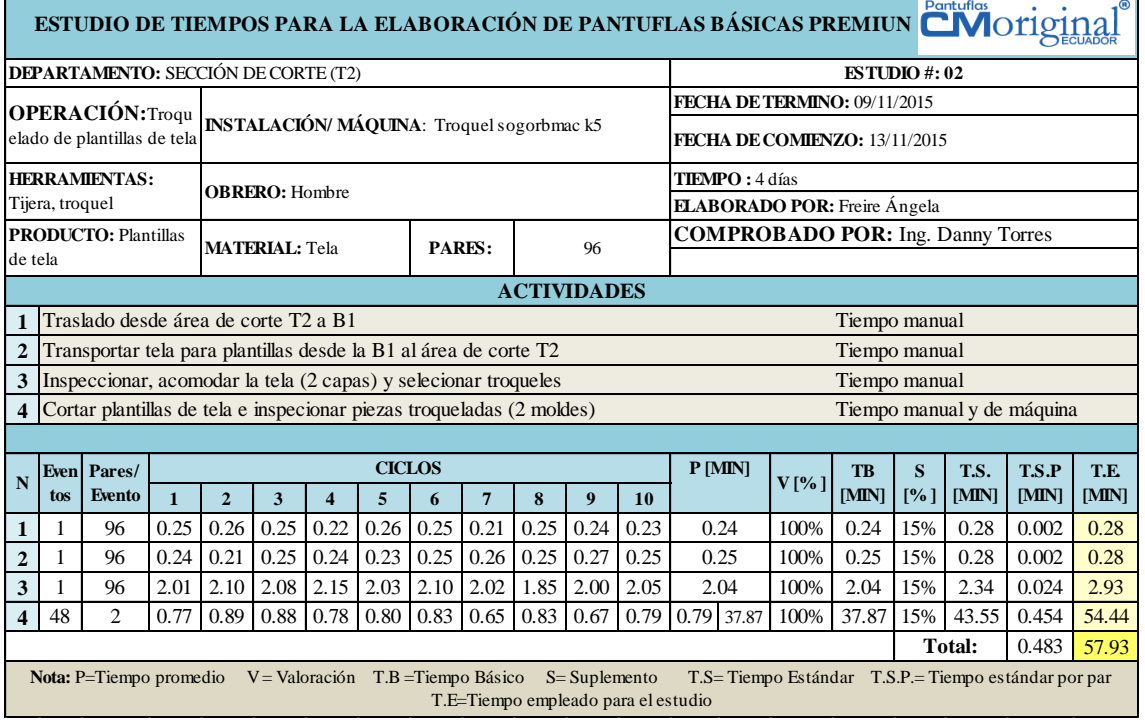

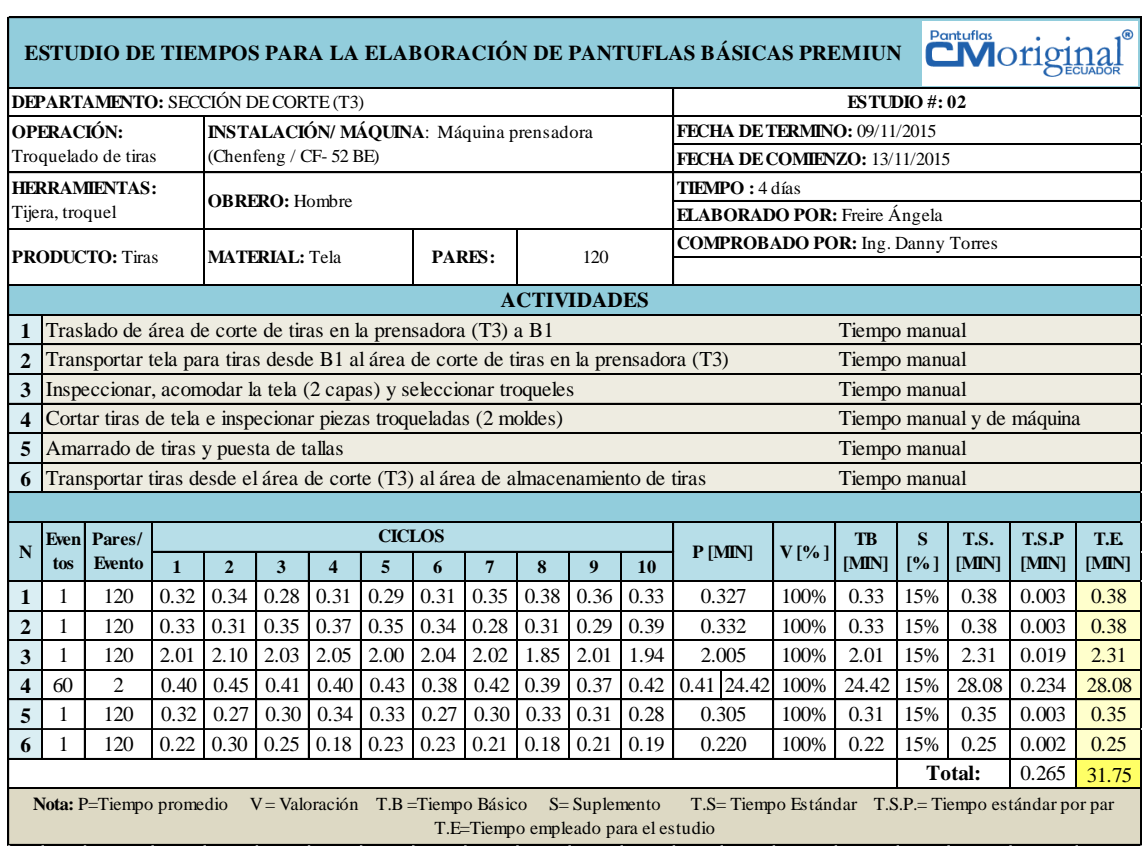

## **Corte de tiras (anterior)**

#### **Corte de forros (anterior)**

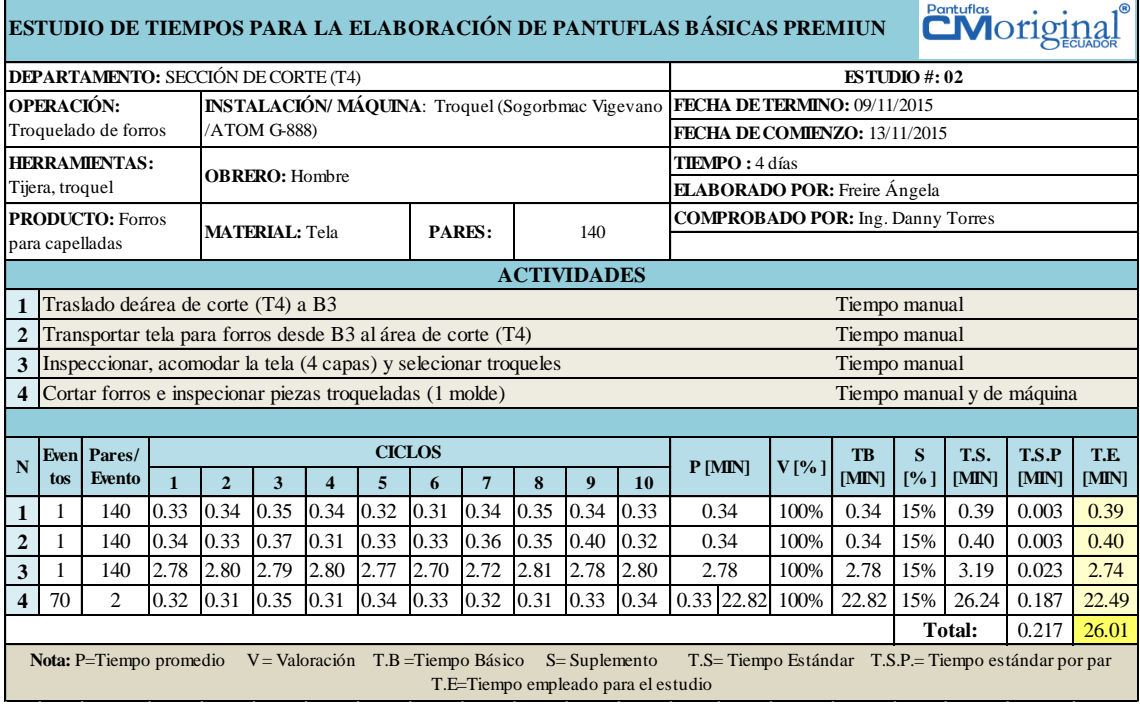

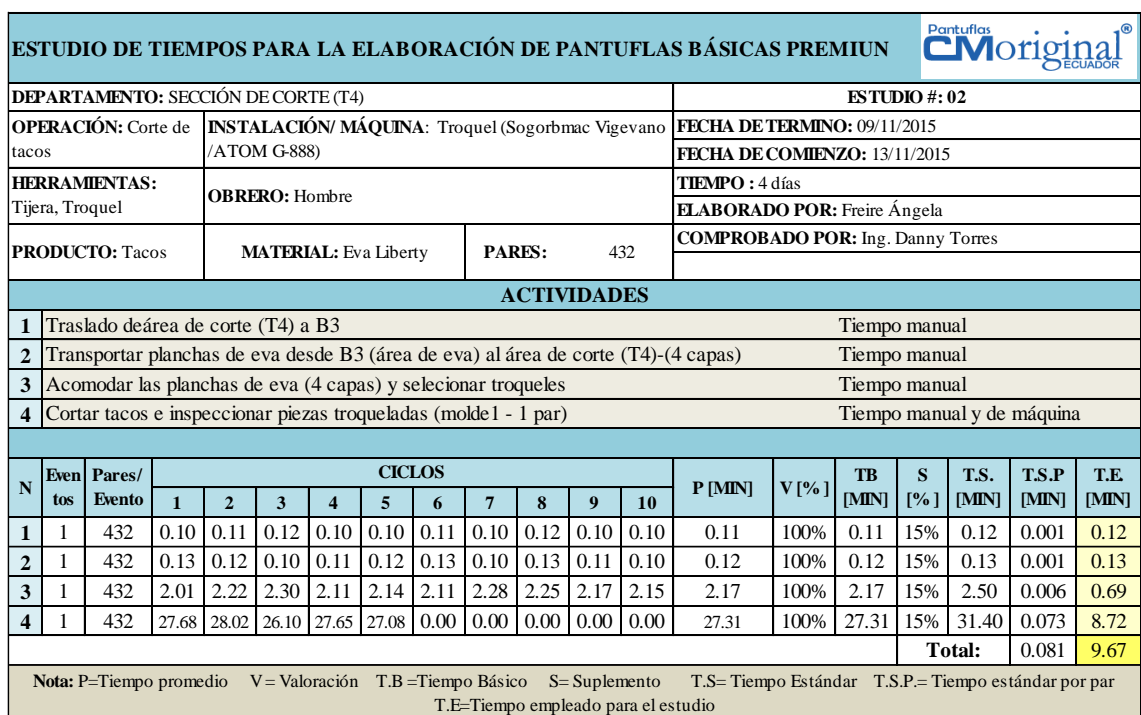

## **Corte de tacos (anterior)**

#### **Pulir tacos (anterior)**

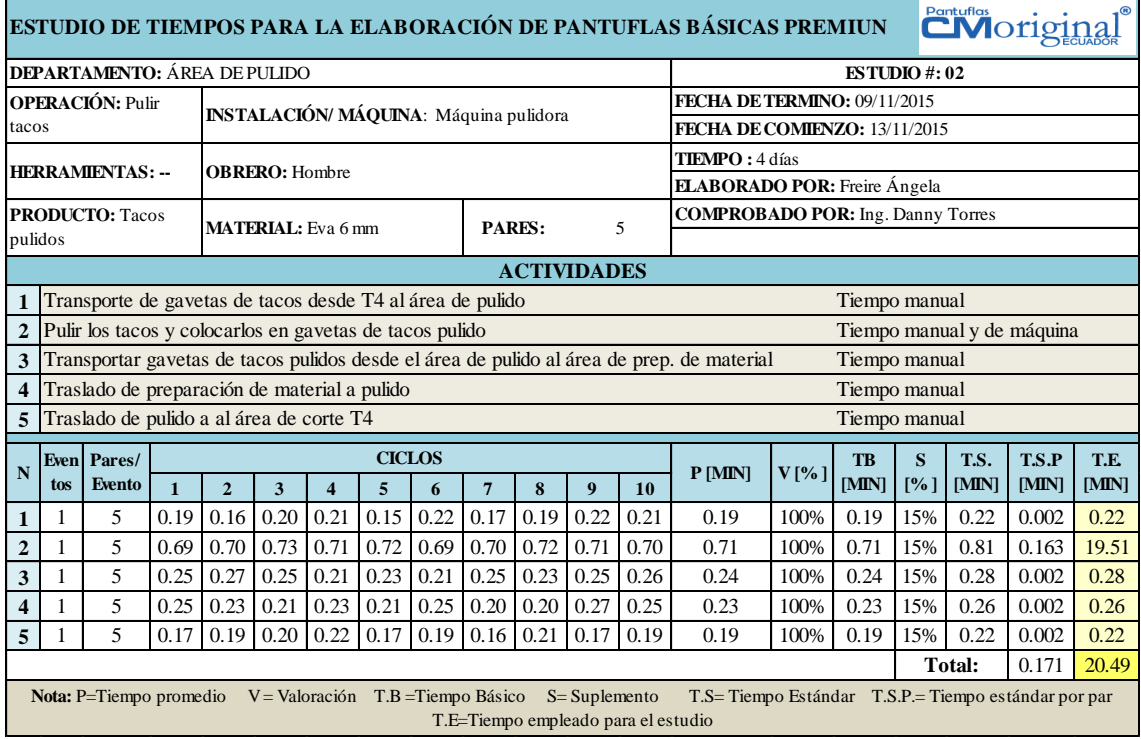

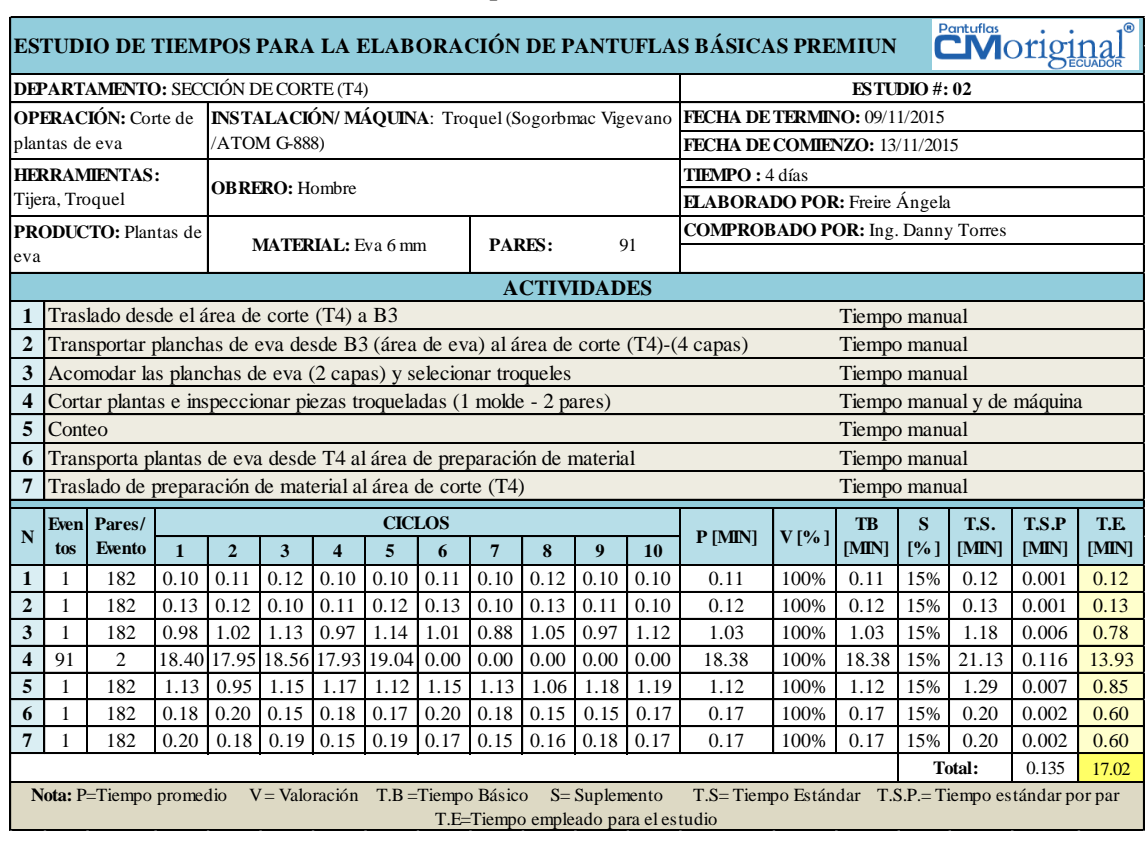

## **Corte de plantas de eva (anterior)**

# **Corte de plantas de esponja (anterior)**

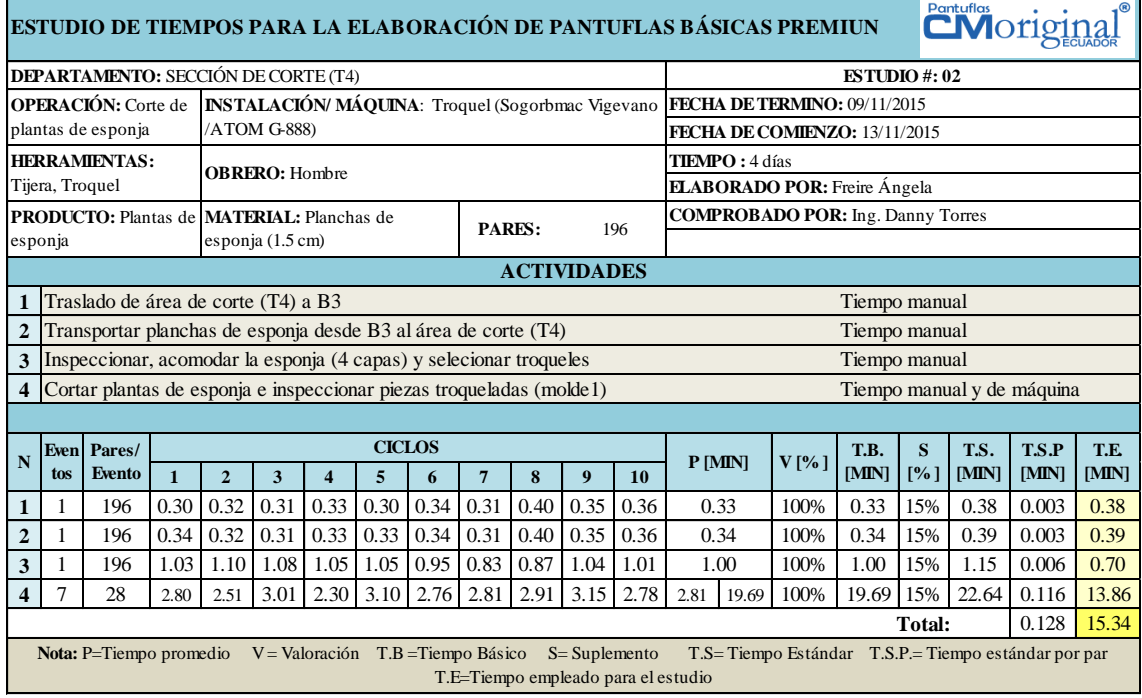

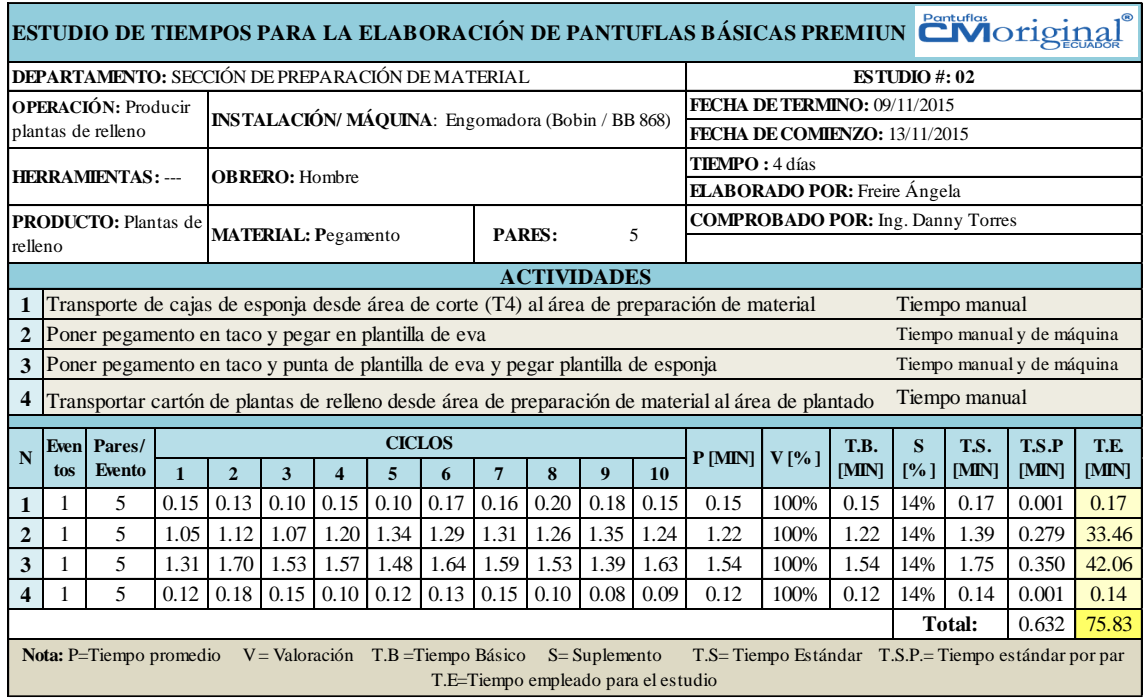

## **Producción de plantas de relleno (anterior)**

# **Aparado de pantuflas (anterior)**

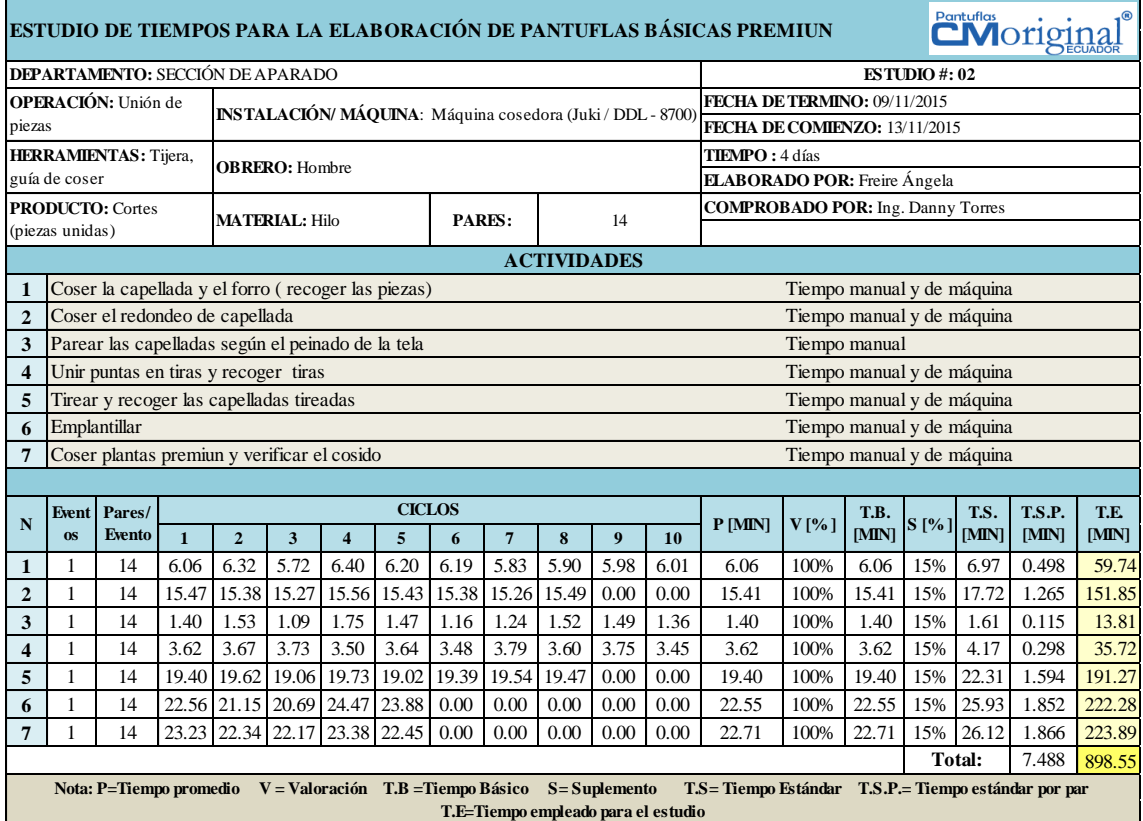

#### **Bordado de capelladas (anterior)**

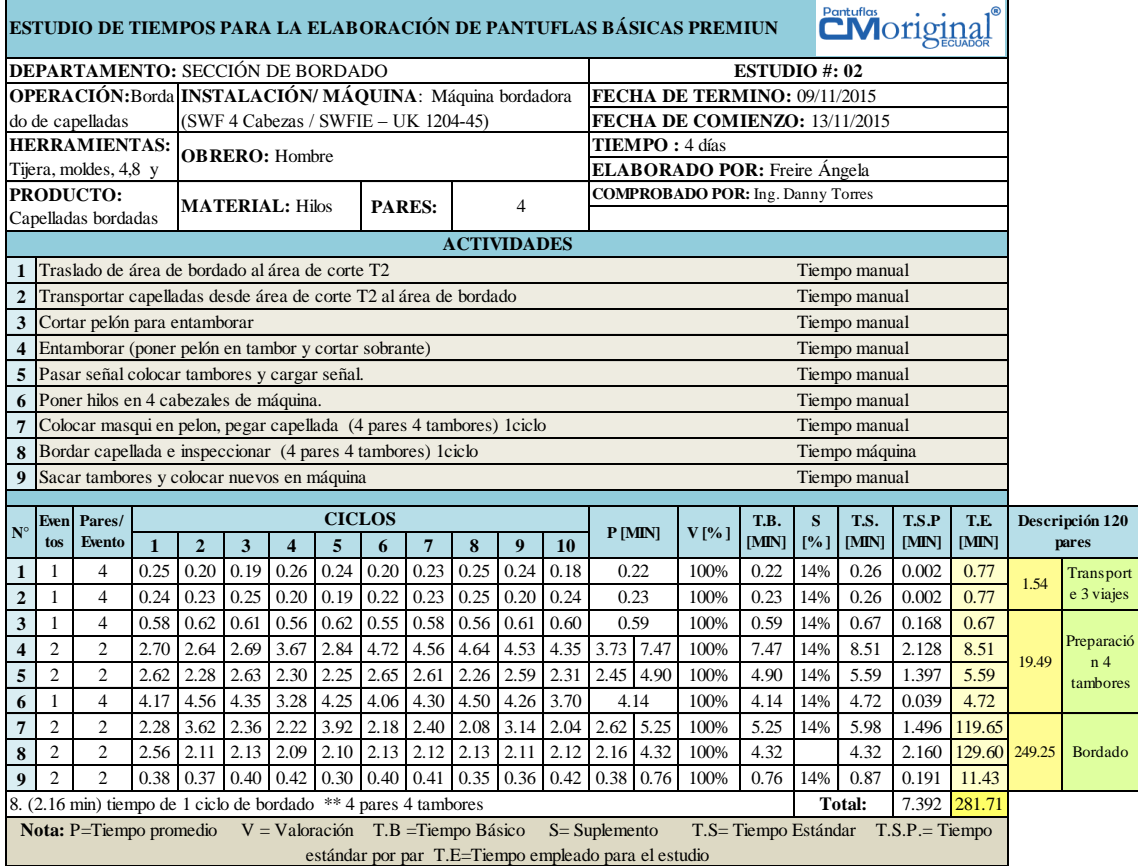

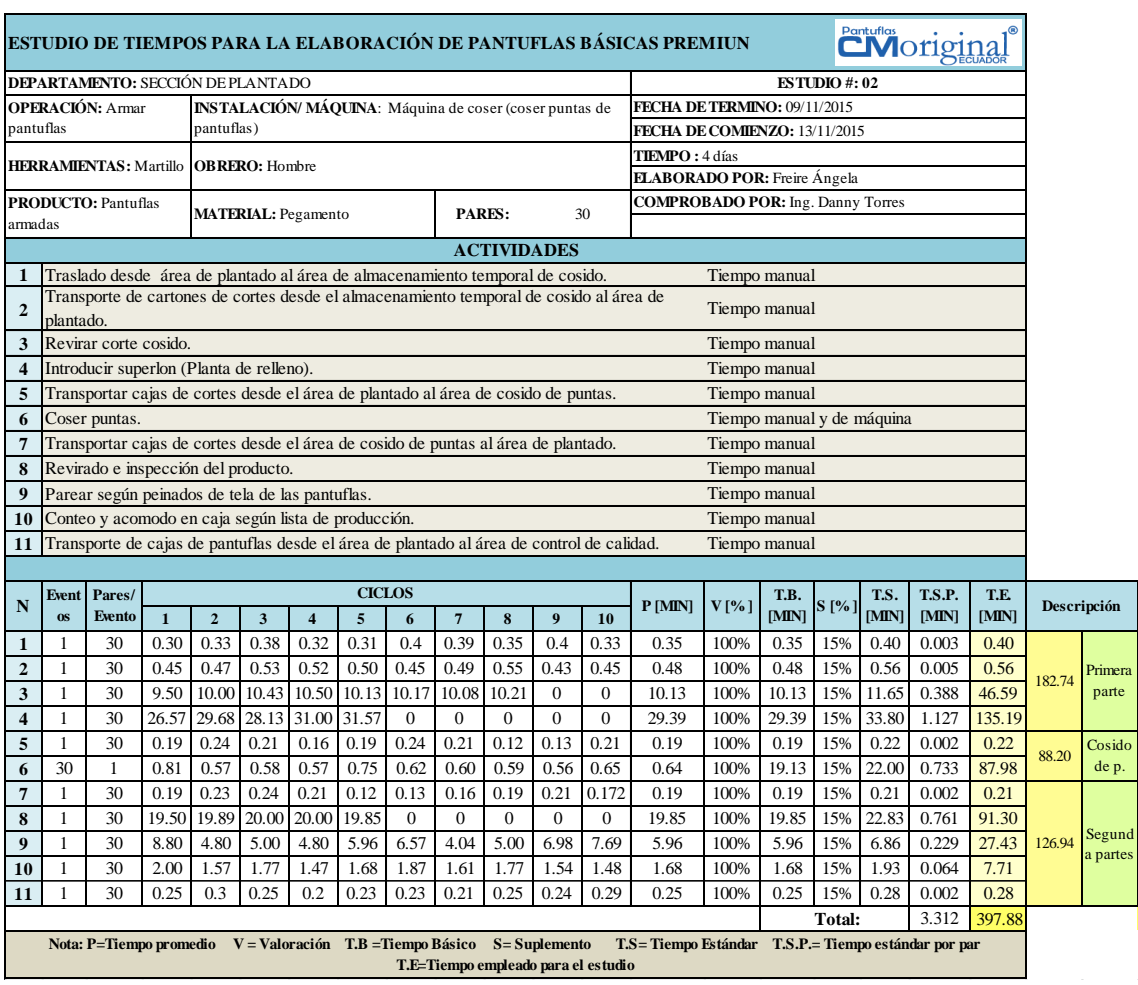

## **Plantado de pantuflas (anterior)**

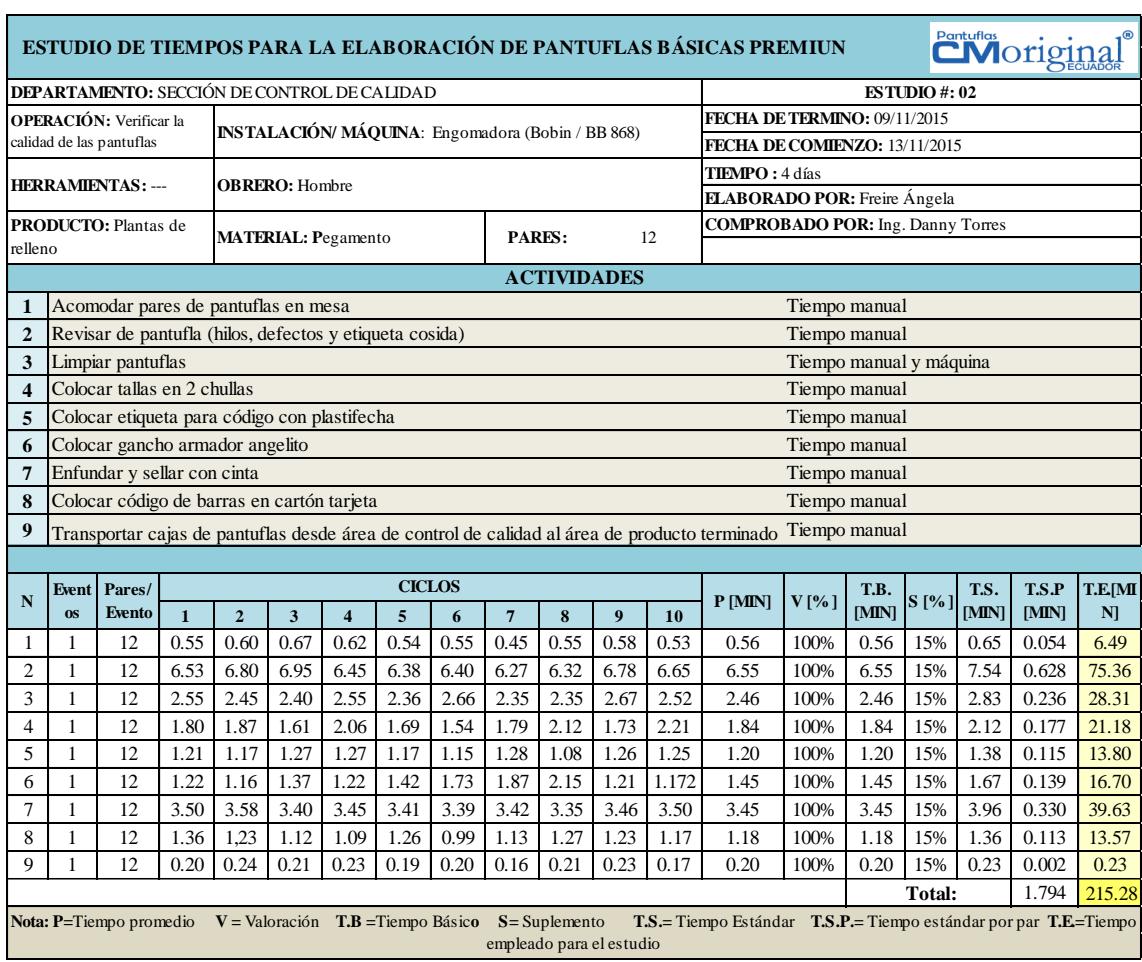

## **Control de calidad (anterior)**

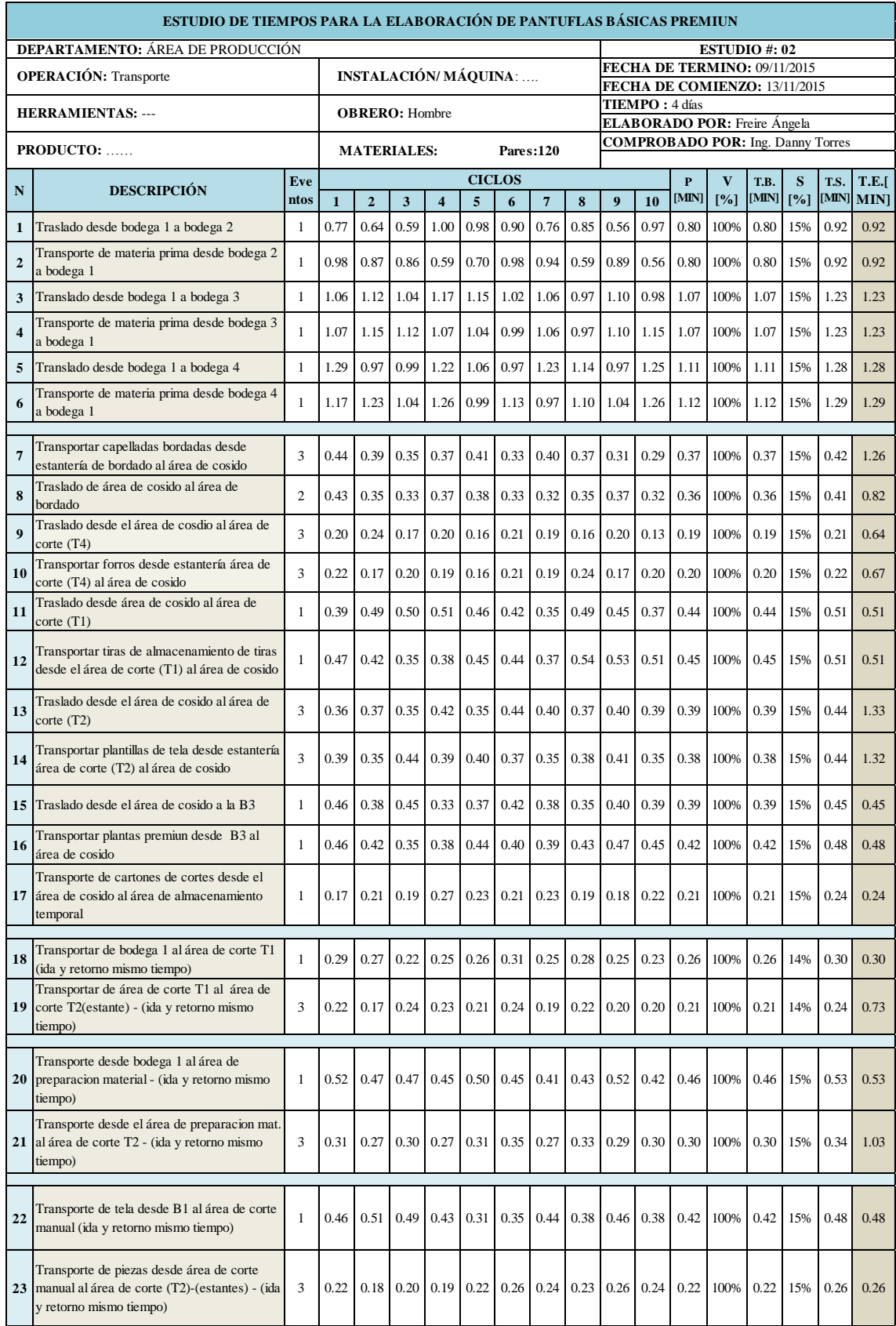

# **Otros transportes de producción (anterior)**

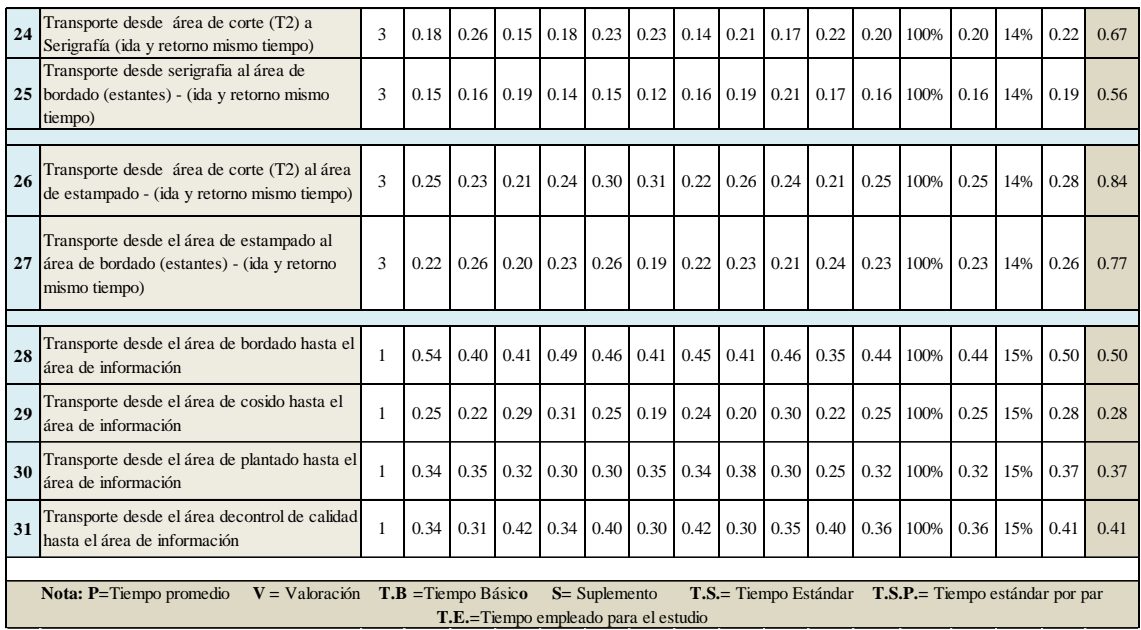

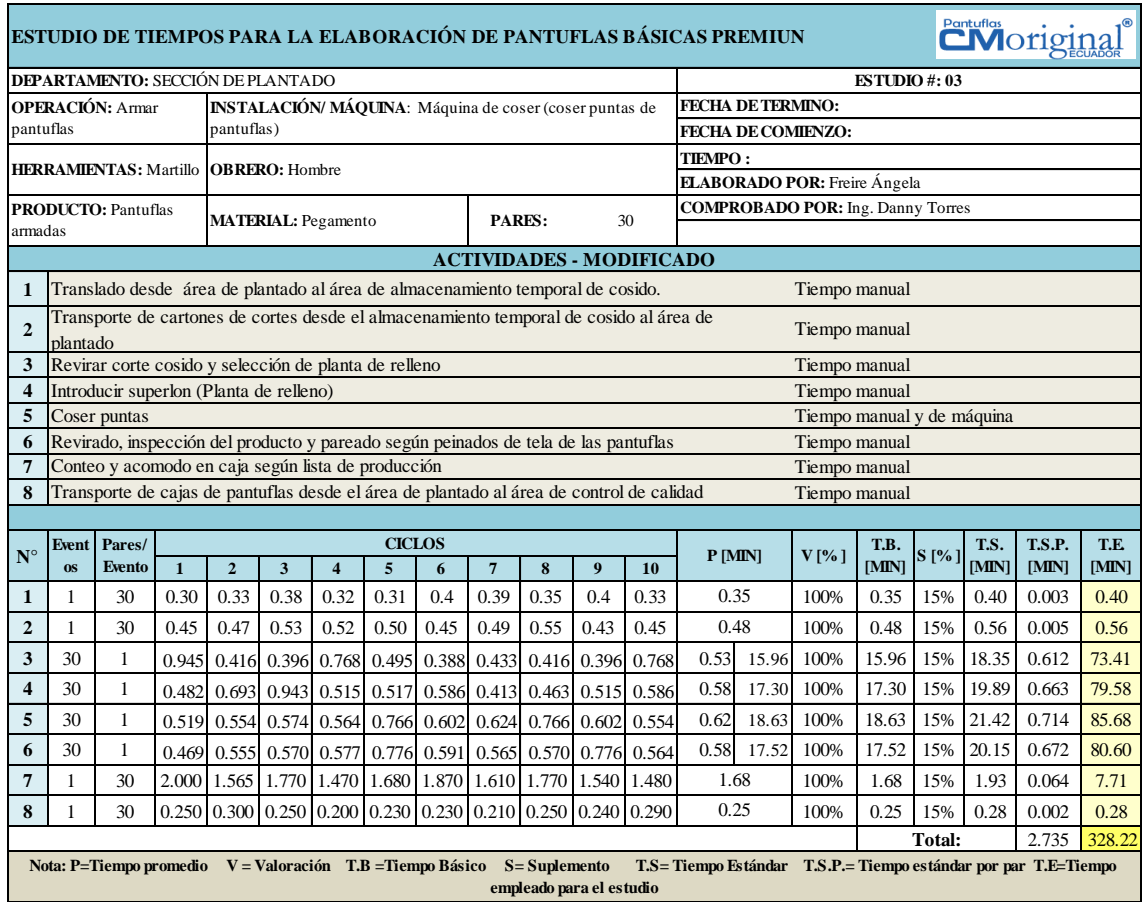

# **ANEXO 4. Estudio de tiempos área de plantado (pre-modificado)**

**Tiempo de ciclo de 120 pares:** 328. 22 min.

**Tiempo de producción de 1 par:** 2. 73 min.

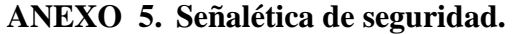

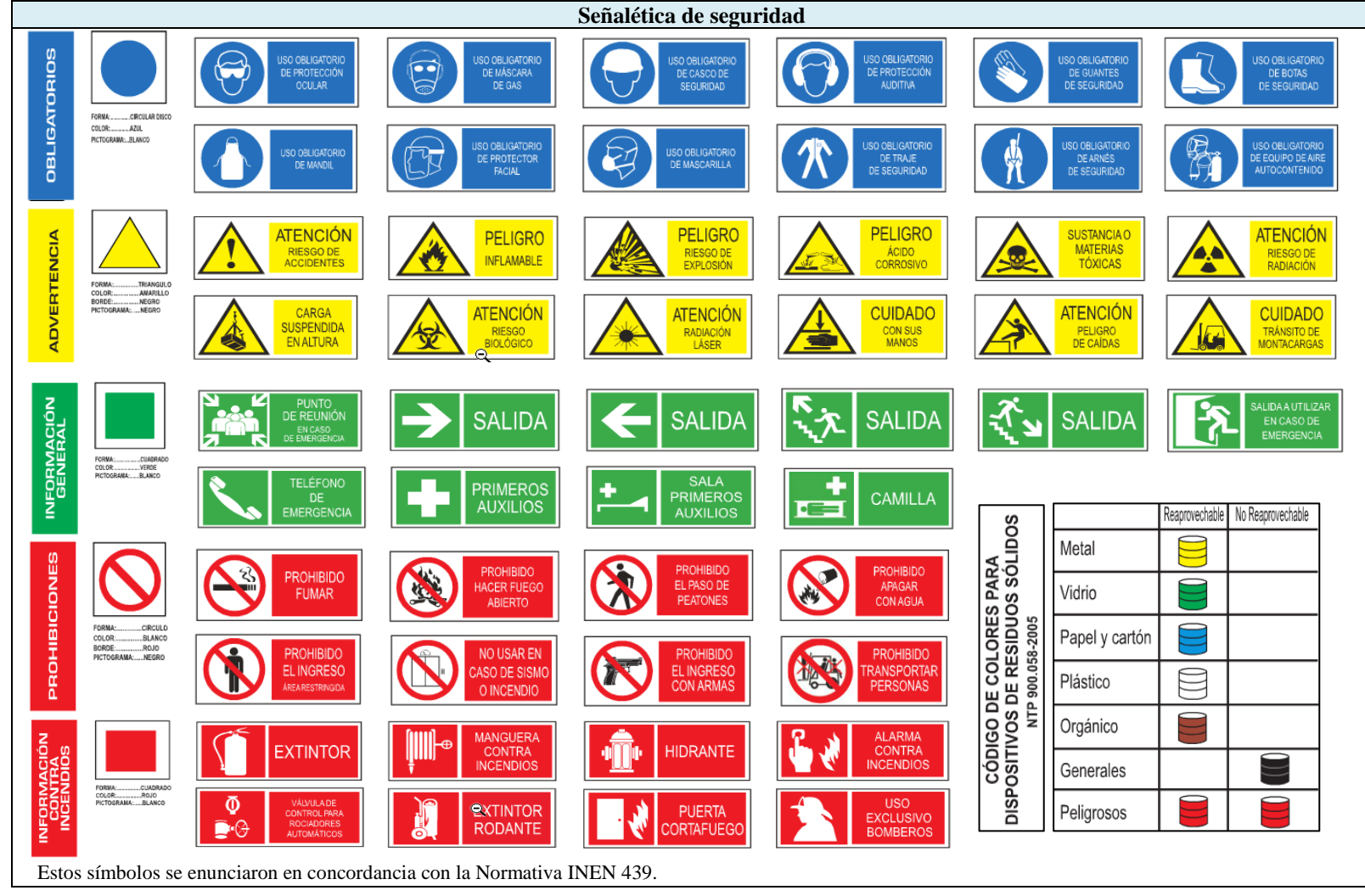

# **ANEXO 6. Espacio del requerimiento de espacio**

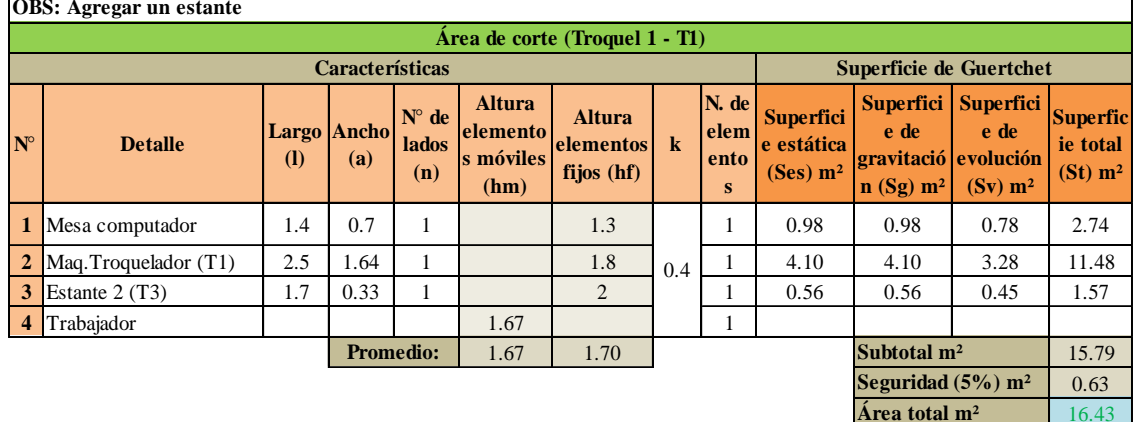

#### **Dimensiones del área de corte T1**

#### **Dimensiones del área de bordado**

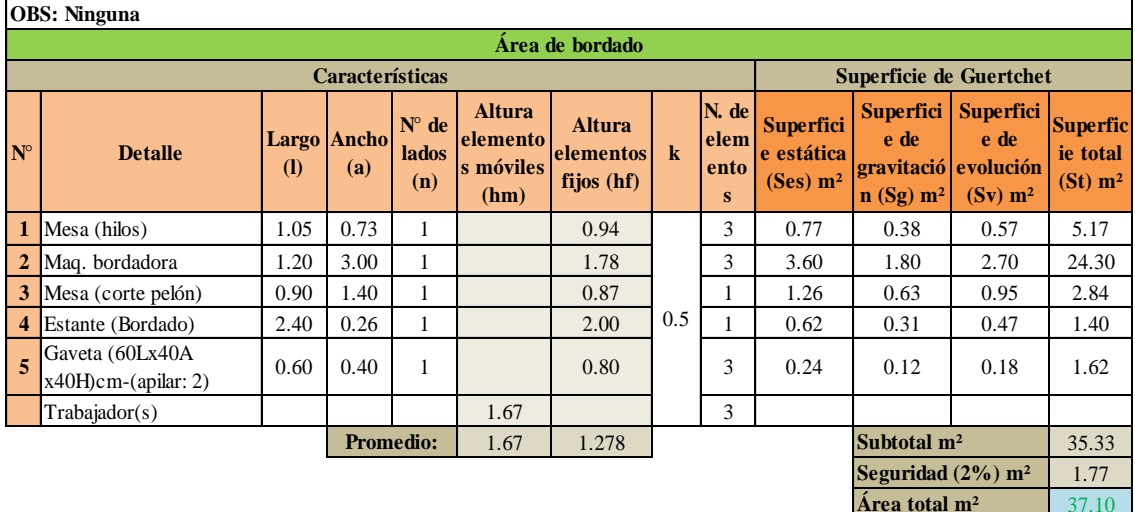

#### **Dimensiones del área de corte T3**

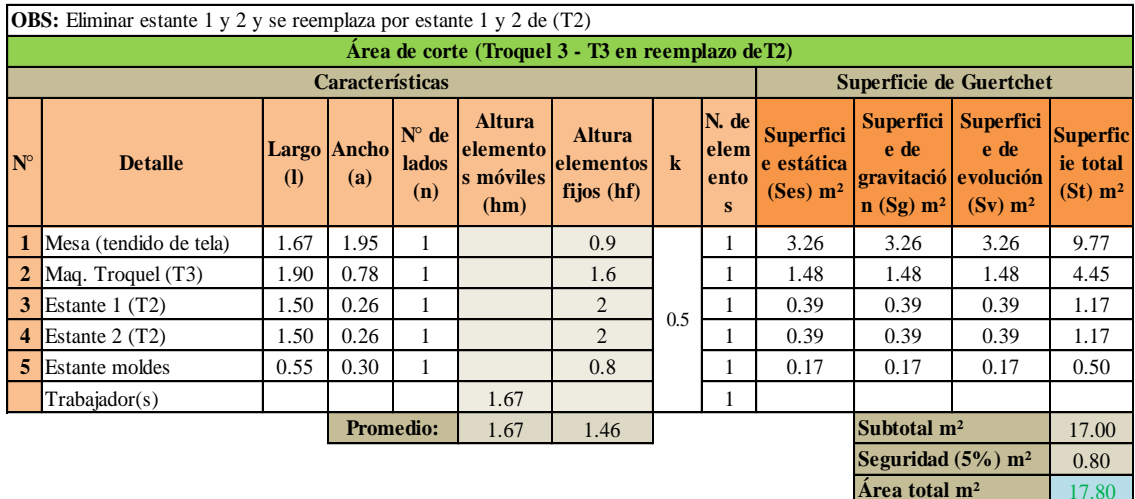

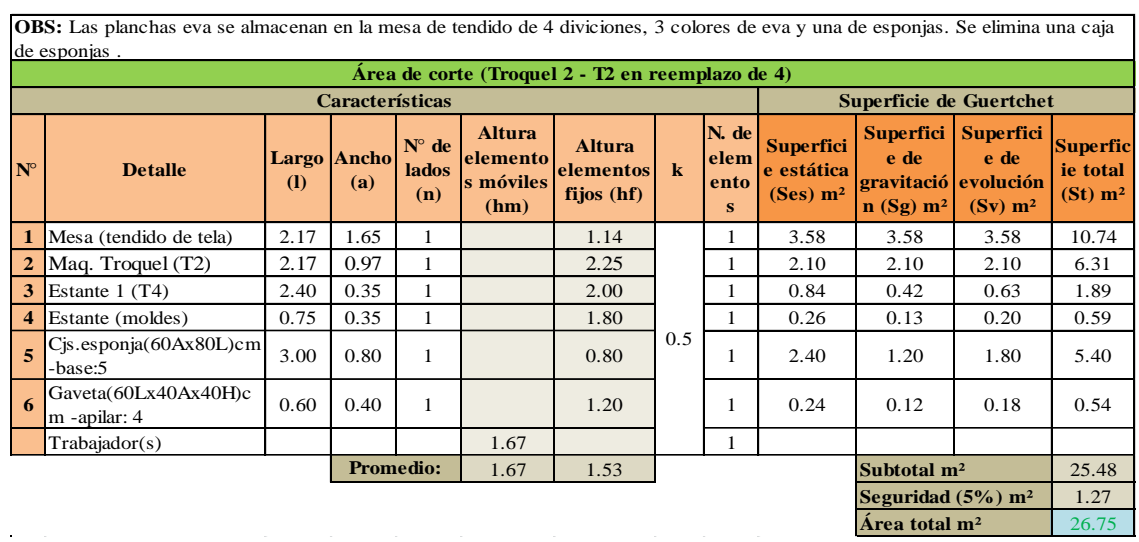

## **Dimensiones del área de corte T2**

**Dimensiones del área de preparación de material**

| Área de Preparación de material                     |                                                                         |                                |                           |                                       |                                                |                                            |             |                            |                                                        |                                                                     |                                                 |                                                    |
|-----------------------------------------------------|-------------------------------------------------------------------------|--------------------------------|---------------------------|---------------------------------------|------------------------------------------------|--------------------------------------------|-------------|----------------------------|--------------------------------------------------------|---------------------------------------------------------------------|-------------------------------------------------|----------------------------------------------------|
|                                                     |                                                                         | <b>Superficie de Guertchet</b> |                           |                                       |                                                |                                            |             |                            |                                                        |                                                                     |                                                 |                                                    |
| $N^{\circ}$                                         | <b>Detalle</b>                                                          | (I)                            | <b>Largo</b> Ancho<br>(a) | $N^{\circ}$ de<br><b>lados</b><br>(n) | <b>Altura</b><br>elemento<br>s móviles<br>(hm) | <b>Altura</b><br>elementos<br>fijos $(hf)$ | $\mathbf k$ | N. de<br>elem<br>ento<br>s | <b>Superfici</b><br>e estática<br>(Ses) m <sup>2</sup> | <b>Superfici</b><br>e de<br>gravitació evolución<br>$\ln(Sg) \ln^2$ | <b>Superfici</b><br>e de<br>(Sv) m <sup>2</sup> | <b>Superfic</b><br>ie total<br>(St) m <sup>2</sup> |
| $\mathbf{1}$                                        | Mesa (preparación de<br>material)                                       | 1.4                            | 0.91                      | $\mathbf{1}$                          |                                                | 0.87                                       |             | 1                          | 1.27                                                   | 1.27                                                                | 1.78                                            | 4.33                                               |
| $\overline{2}$                                      | Maq. Engomadora                                                         | 0.79                           | 0.36                      | 1                                     |                                                | 1                                          |             | 1                          | 0.28                                                   | 0.28                                                                | 0.40                                            | 0.97                                               |
| 3                                                   | Estante $3(T2)$                                                         | 1.5                            | 0.33                      | 1                                     |                                                | 1.8                                        |             | 1                          | 0.50                                                   | 0.50                                                                | 0.69                                            | 1.68                                               |
| $\overline{\bf 4}$                                  | Caja de esponjas(<br>reemplaza caja de plantas<br>de relleno=1 espacio) | 0.6                            | 0.8                       | 1                                     |                                                | 0.8                                        | 0.7         |                            | 0.48                                                   | 0.48                                                                | 0.67                                            | 1.63                                               |
| $\overline{\phantom{a}}$                            | Gaveta(60Lx40Ax40H)c<br>m -apilar: 3                                    | 0.6                            | 0.4                       |                                       |                                                | 1.2                                        |             |                            | 0.24                                                   | 0.24                                                                | 0.34                                            | 0.82                                               |
|                                                     | Trabajador(s)                                                           |                                |                           |                                       | 1.67                                           |                                            |             |                            |                                                        |                                                                     |                                                 |                                                    |
| Promedio<br>Subtotal m <sup>2</sup><br>1.67<br>1.13 |                                                                         |                                |                           |                                       |                                                |                                            |             |                            |                                                        | 9.43                                                                |                                                 |                                                    |
|                                                     |                                                                         |                                |                           |                                       |                                                |                                            |             |                            |                                                        | Seguridad $(5\%)$ m <sup>2</sup>                                    |                                                 | 0.47                                               |

## **Dimensiones del área de estampado**

9.90

**Área total m²**

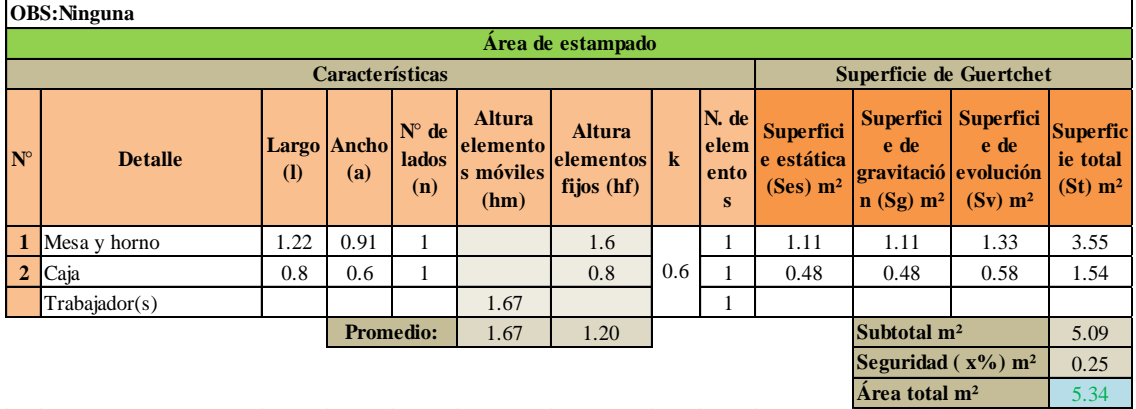

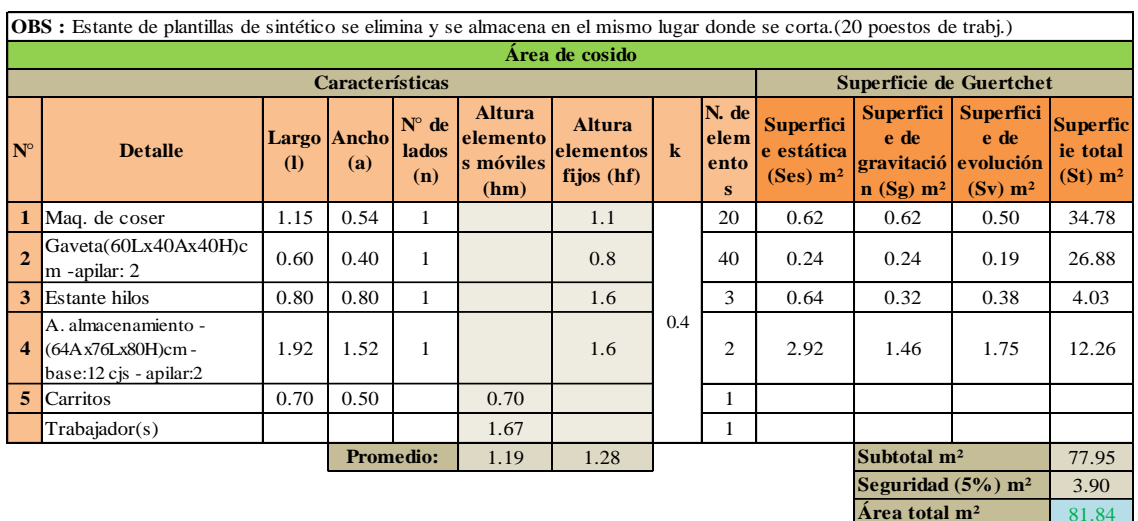

## **Dimensiones del área de cosido**

**Dimensiones del área de información**

| <b>OBS:Ninguna</b>               |                          |      |                         |                                       |                                                |                                            |         |                            |                                                        |                                                                   |                                                 |                                                      |
|----------------------------------|--------------------------|------|-------------------------|---------------------------------------|------------------------------------------------|--------------------------------------------|---------|----------------------------|--------------------------------------------------------|-------------------------------------------------------------------|-------------------------------------------------|------------------------------------------------------|
| Área de información              |                          |      |                         |                                       |                                                |                                            |         |                            |                                                        |                                                                   |                                                 |                                                      |
|                                  |                          |      | Superficie de Guertchet |                                       |                                                |                                            |         |                            |                                                        |                                                                   |                                                 |                                                      |
| $N^{\circ}$                      | <b>Detalle</b>           | (1)  | Largo Ancho<br>(a)      | $N^{\circ}$ de<br><b>lados</b><br>(n) | <b>Altura</b><br>elemento<br>s móviles<br>(hm) | <b>Altura</b><br>elementos<br>fijos $(hf)$ | $\bf k$ | N. de<br>elem<br>ento<br>s | <b>Superfici</b><br>e estática<br>(Ses) m <sup>2</sup> | <b>Superfici</b><br>e de<br>gravitació evolución<br>$n(Sg)$ $m^2$ | <b>Superfici</b><br>e de<br>(Sv) m <sup>2</sup> | <b>Superfic</b><br>ie total<br>$(St)$ m <sup>2</sup> |
|                                  | Escritorio y computadora | 1.11 | 0.71                    | 1                                     |                                                | 1.3                                        |         |                            | 0.79                                                   | 0.79                                                              | 0.79                                            | 2.36                                                 |
| $\overline{2}$                   | Casilleros               | 2.44 | 0.45                    | 1                                     |                                                | $\overline{c}$                             | 0.5     |                            | 1.10                                                   | 1.10                                                              | 1.10                                            | 3.29                                                 |
|                                  | Trabajador(s)            |      |                         |                                       | 1.67                                           |                                            |         | ı.                         |                                                        |                                                                   |                                                 |                                                      |
| <b>Promedio:</b><br>1.67<br>1.65 |                          |      |                         |                                       |                                                |                                            |         |                            | Subtotal m <sup>2</sup>                                |                                                                   | 5.66                                            |                                                      |
|                                  |                          |      |                         |                                       |                                                |                                            |         |                            |                                                        | Seguridad $(x\%)$ m <sup>2</sup>                                  |                                                 | 0.28                                                 |
|                                  |                          |      |                         |                                       |                                                |                                            |         |                            |                                                        | Area total $m2$                                                   |                                                 | 5.94                                                 |

## **Dimensiones del área de plantado**

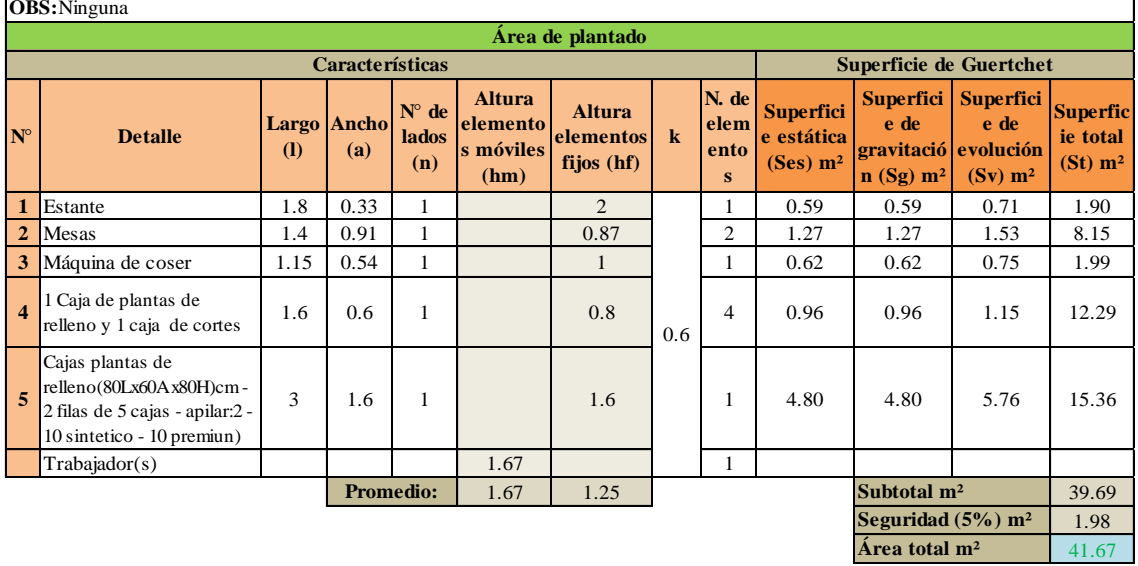

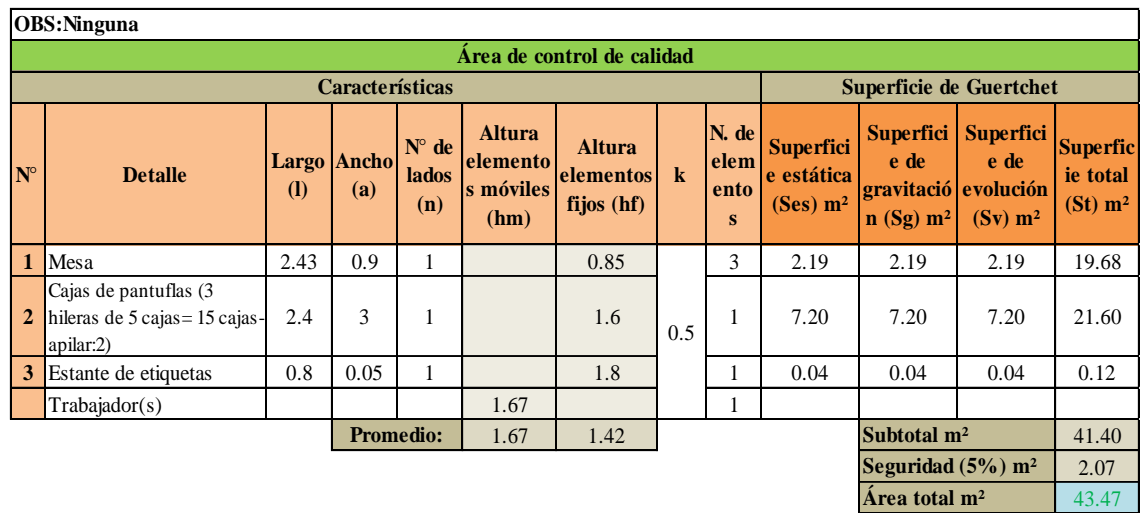

## **Dimensiones del área de control de calidad**

**Dimensiones del área de pulido**

|             | OBS: Ninguna   |              |             |                 |  |  |  |  |  |  |  |
|-------------|----------------|--------------|-------------|-----------------|--|--|--|--|--|--|--|
|             | Area de pulido |              |             |                 |  |  |  |  |  |  |  |
| $N^{\circ}$ | <b>Detalle</b> |              | Largo Ancho | Area total $m2$ |  |  |  |  |  |  |  |
|             |                | $\mathbf{I}$ | (a)         |                 |  |  |  |  |  |  |  |
| $\vert$ 1   | <b>Cuarto</b>  | 2.75         | .65         | 4.54            |  |  |  |  |  |  |  |

## **Dimensiones del área de producto terminado**

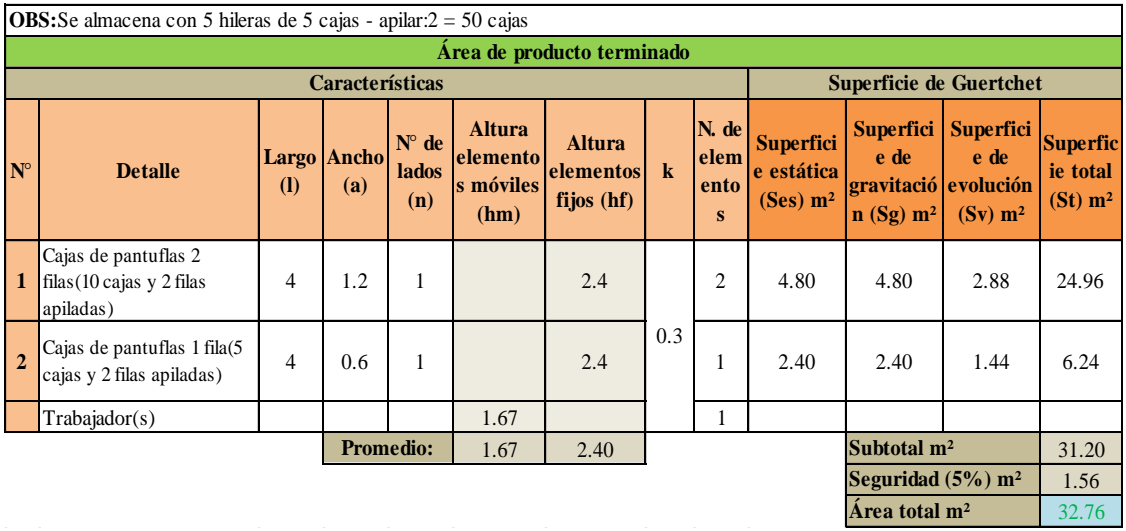

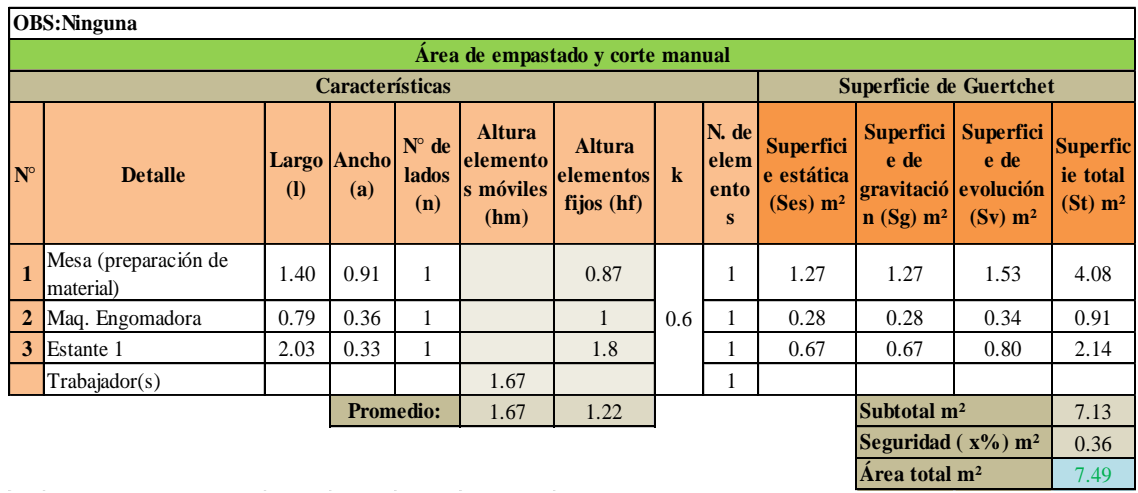

## **Dimensiones del área de empastado y corte manual**

## **Dimensiones del área de serigrafía**

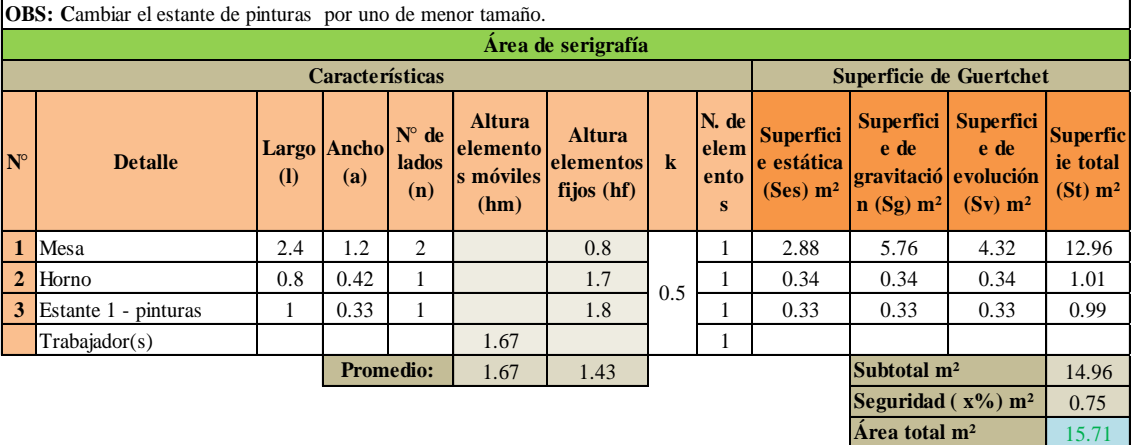

#### **Dimensiones del área estampado**

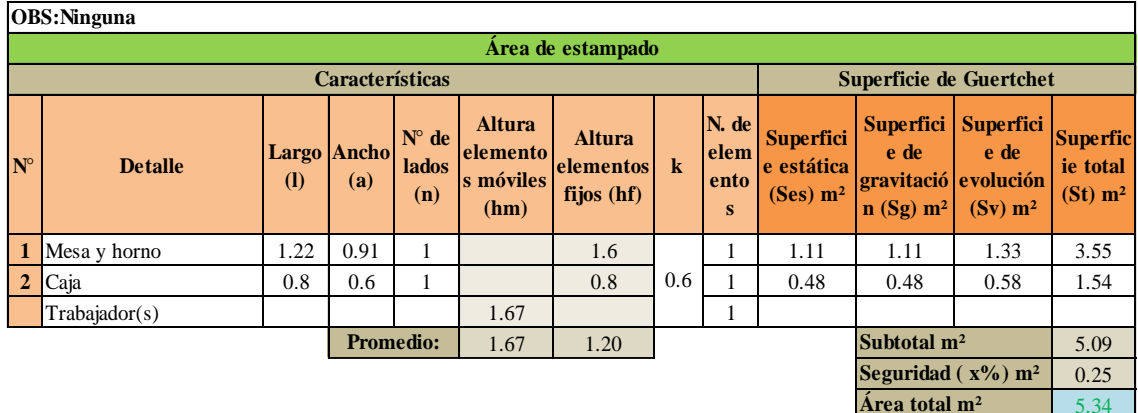

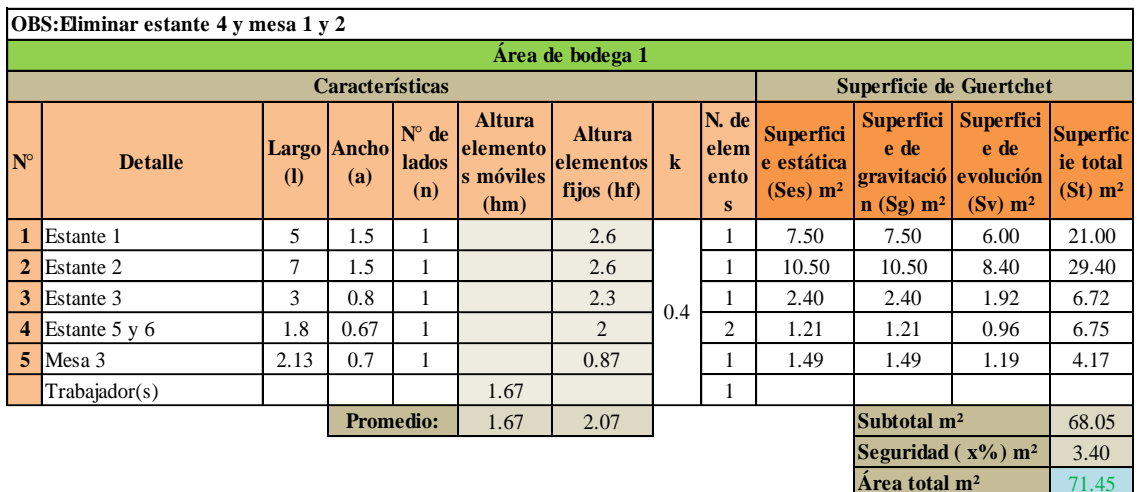

# **Dimensiones del área de bodega 1**

**Dimensiones del área de bodega 2**

| <b>OBS:Ninguna</b>                                          |                                                                        |                                |                    |                                       |                                                |                                            |         |                             |                                                        |                                                                              |                                                 |                                                    |
|-------------------------------------------------------------|------------------------------------------------------------------------|--------------------------------|--------------------|---------------------------------------|------------------------------------------------|--------------------------------------------|---------|-----------------------------|--------------------------------------------------------|------------------------------------------------------------------------------|-------------------------------------------------|----------------------------------------------------|
| Área de bodega 2                                            |                                                                        |                                |                    |                                       |                                                |                                            |         |                             |                                                        |                                                                              |                                                 |                                                    |
|                                                             |                                                                        | <b>Superficie de Guertchet</b> |                    |                                       |                                                |                                            |         |                             |                                                        |                                                                              |                                                 |                                                    |
| $N^{\circ}$                                                 | <b>Detalle</b>                                                         | $\mathbf{I}$                   | Largo Ancho<br>(a) | $N^{\circ}$ de<br><b>lados</b><br>(n) | <b>Altura</b><br>elemento<br>s móviles<br>(hm) | <b>Altura</b><br>elementos<br>fijos $(hf)$ | $\bf k$ | N. de<br>elem<br>ento<br>s. | <b>Superfici</b><br>e estática<br>(Ses) m <sup>2</sup> | <b>Superfici</b><br>e de<br>gravitació evolución<br>$\ln(Sg)$ m <sup>2</sup> | <b>Superfici</b><br>e de<br>(Sv) m <sup>2</sup> | <b>Superfic</b><br>ie total<br>(St) m <sup>2</sup> |
| 1                                                           | Estantes 1 y 2                                                         | 2.4                            | 0.4                | 1                                     |                                                | 2.5                                        |         | 1                           | 0.96                                                   | 0.96                                                                         | 0.58                                            | 2.50                                               |
| $\overline{2}$                                              | Gaveta(60Lx40Ax40H)c<br>$m$ -apilar: $5$                               | 0.6                            | 0.4                | $\mathbf{1}$                          |                                                | $\overline{2}$                             |         |                             | 0.24                                                   | 0.24                                                                         | 0.14                                            | 0.62                                               |
| 3                                                           | Estante 3                                                              | 0.7                            | 0.32               | 1                                     |                                                | 1.4                                        | 0.3     | 1                           | 0.22                                                   | 0.22                                                                         | 0.13                                            | 0.58                                               |
| 4                                                           | Rollos de tela(5 rollos<br>apilados y 50 de diametro-<br>base 10 roll) | 5                              | 3.8                | 1                                     |                                                | 2.5                                        |         |                             | 19.00                                                  | 19.00                                                                        | 11.40                                           | 49.40                                              |
|                                                             | Trabajador(s)                                                          |                                |                    |                                       | 1.67                                           |                                            |         |                             |                                                        |                                                                              |                                                 |                                                    |
| <b>Promedio:</b><br>Subtotal m <sup>2</sup><br>1.67<br>2.10 |                                                                        |                                |                    |                                       |                                                |                                            |         |                             |                                                        | 53.10                                                                        |                                                 |                                                    |
|                                                             |                                                                        |                                |                    |                                       |                                                |                                            |         |                             |                                                        | Seguridad $(x\%)$ m <sup>2</sup>                                             |                                                 | 2.66                                               |
|                                                             |                                                                        |                                |                    |                                       |                                                |                                            |         |                             |                                                        | Area total $m2$                                                              |                                                 | 55.76                                              |

## **Dimensiones del área de bodega 4**

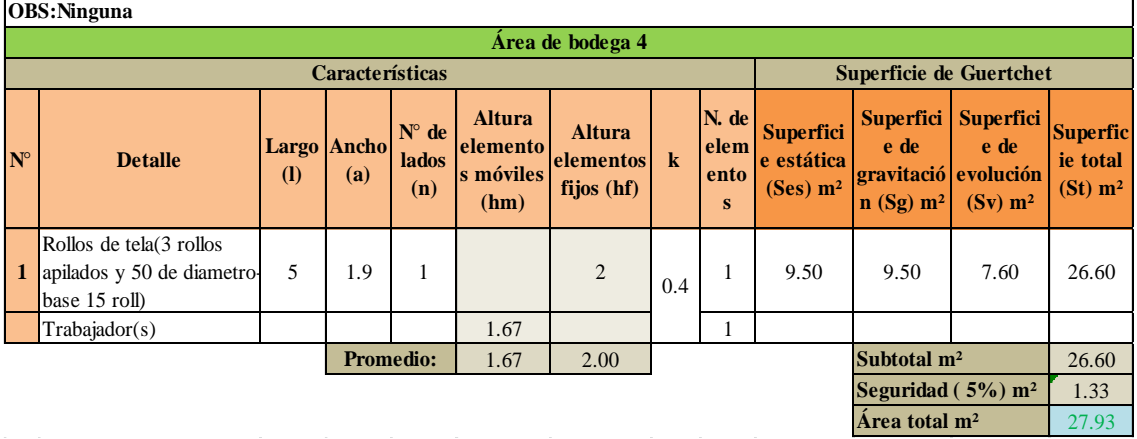

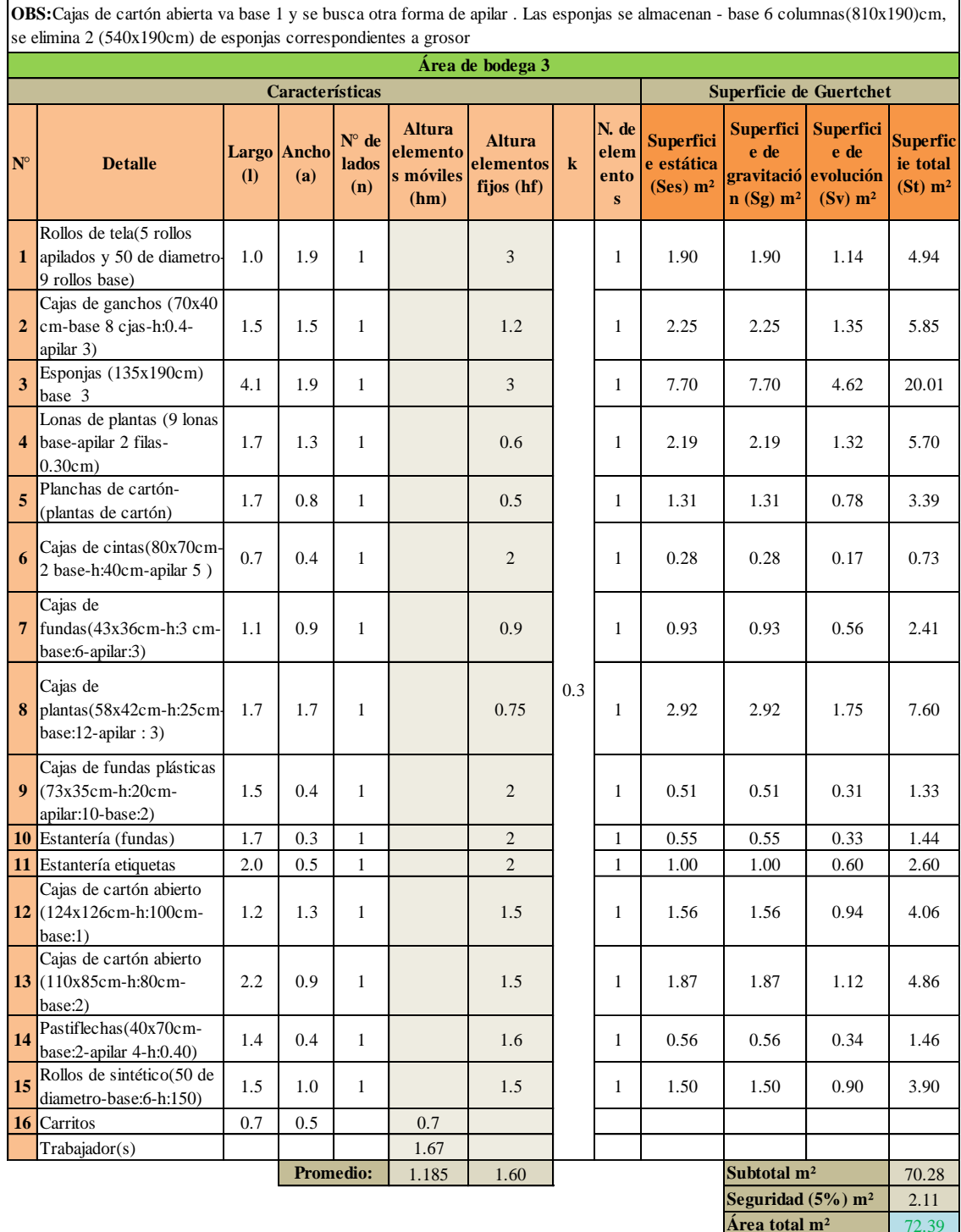

## **Dimensiones del área de bodega 3**

**ANEXO 7.- Modelos iniciales de redistribución de instalaciones**
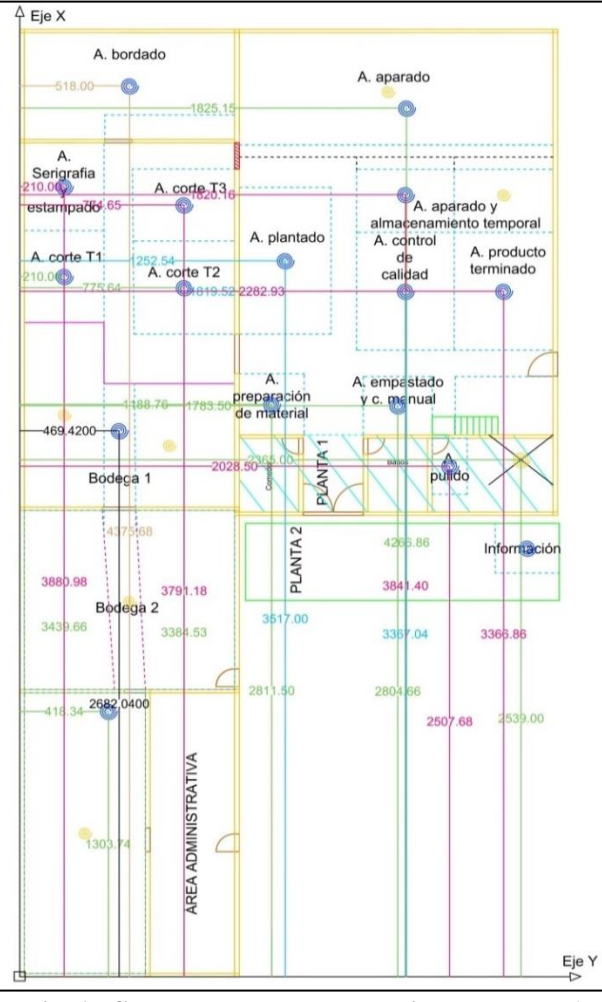

**ANEXO 8. Coordenadas de los centroides - Modelo 1**

**Fig. A. Coordenadas de los centroides - Modelo 1 Fig. B. Distancias faltantes - Modelo 1**

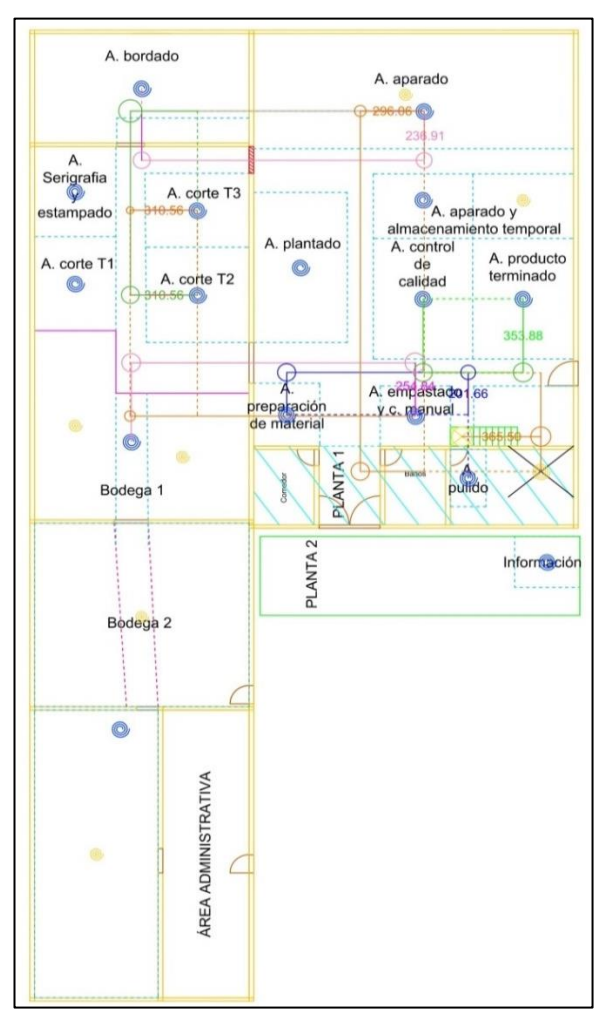

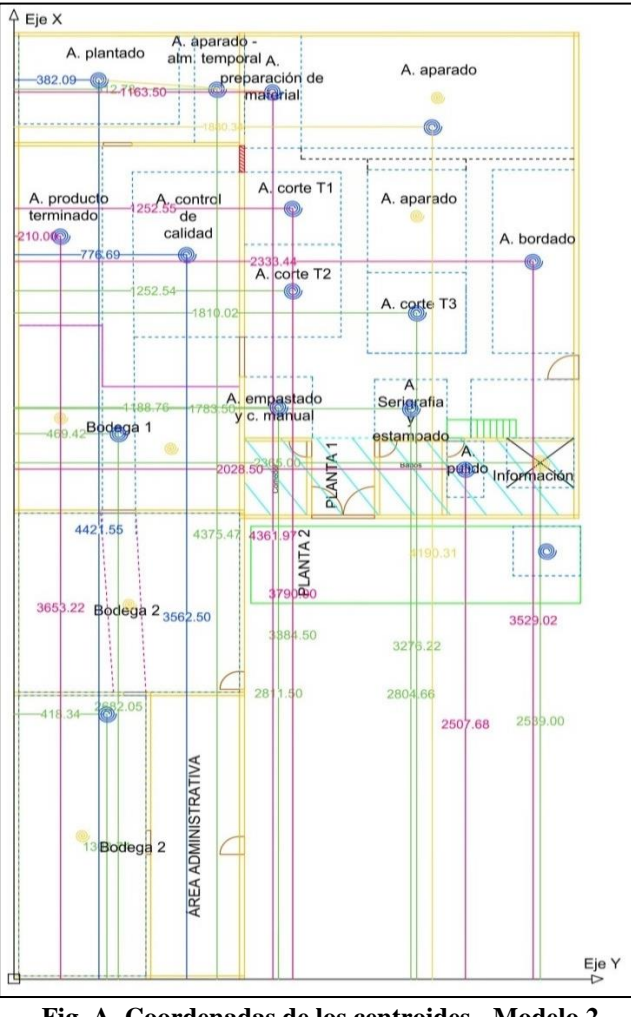

**ANEXO 9. Coordenadas de los centroides - Modelo 2**

**Fig. A. Coordenadas de los centroides - Modelo 2 Fig. B. Distancias faltantes - Modelo 2**

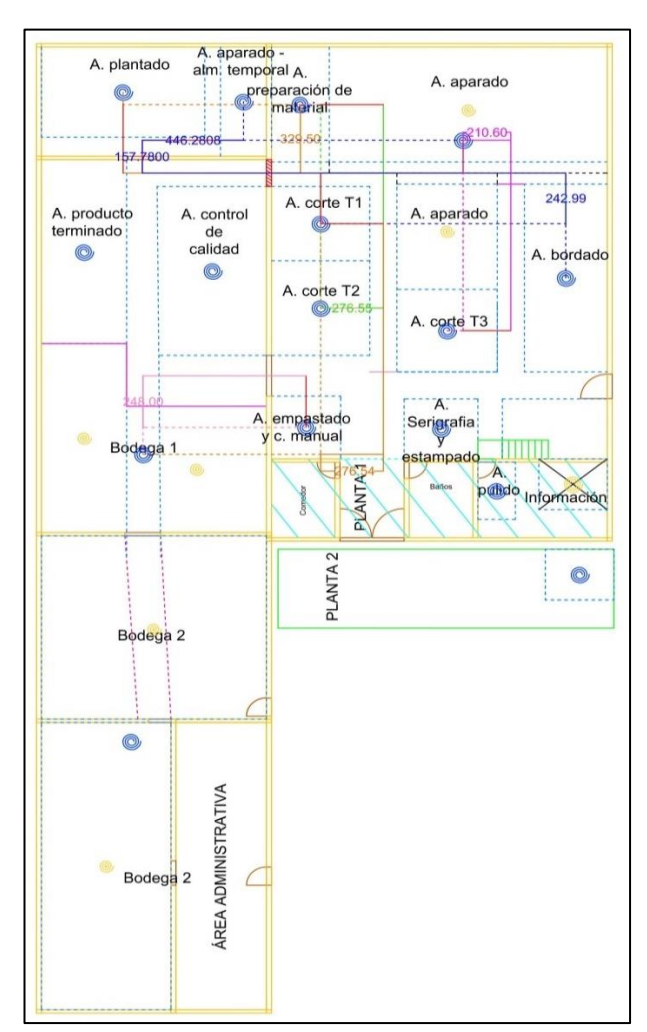

**ANEXO 10.** Coordenadas de los centroides - Modelo 3

**Fig. A. Coordenadas de los centroides - Modelo 3 Fig. B. Distancias faltantes - Modelo 3**

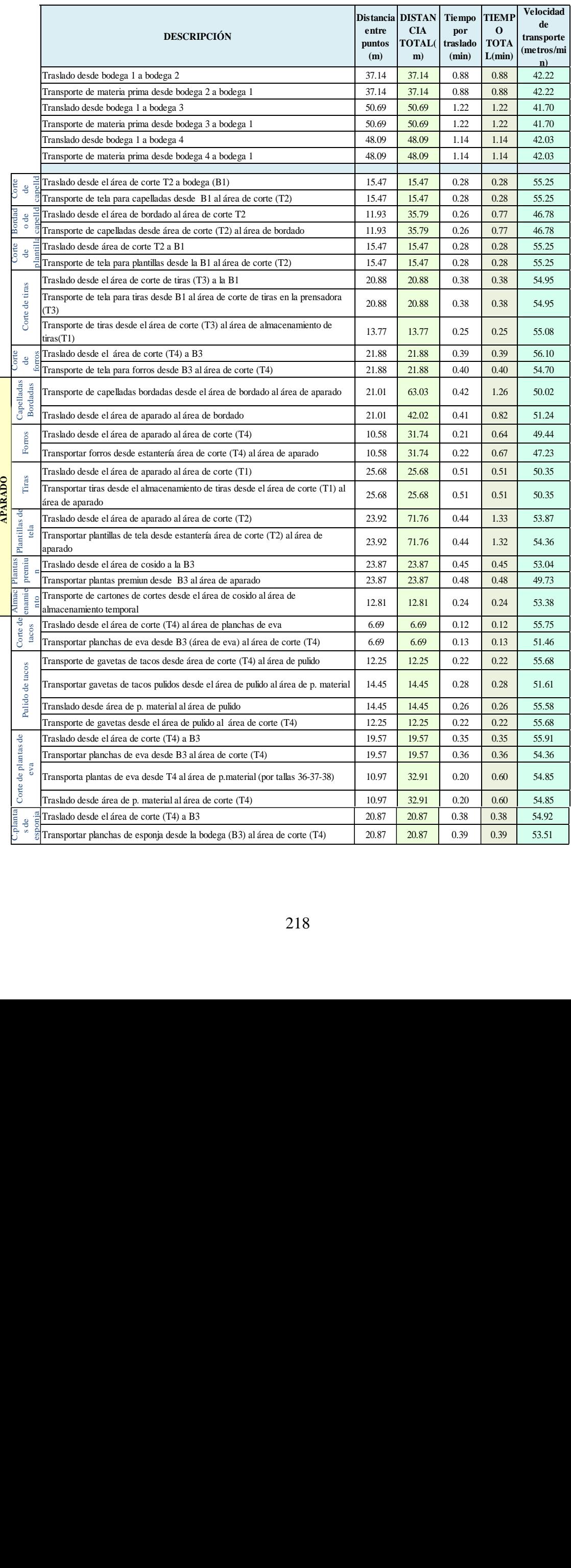

# **ANEXO 11. Velocidad de desplazamiento – Transportes**

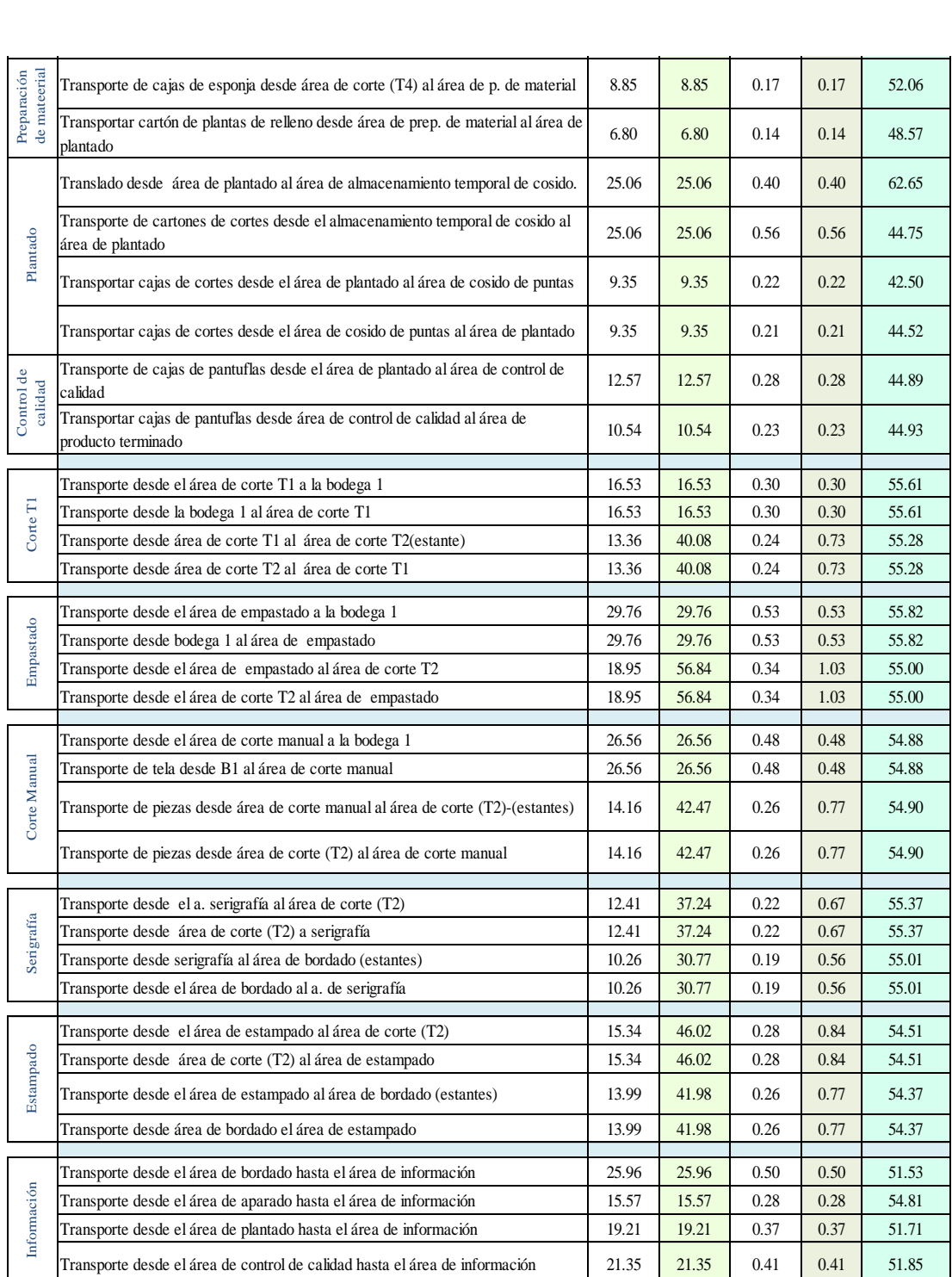

# **ANEXO 12. Sueldos**

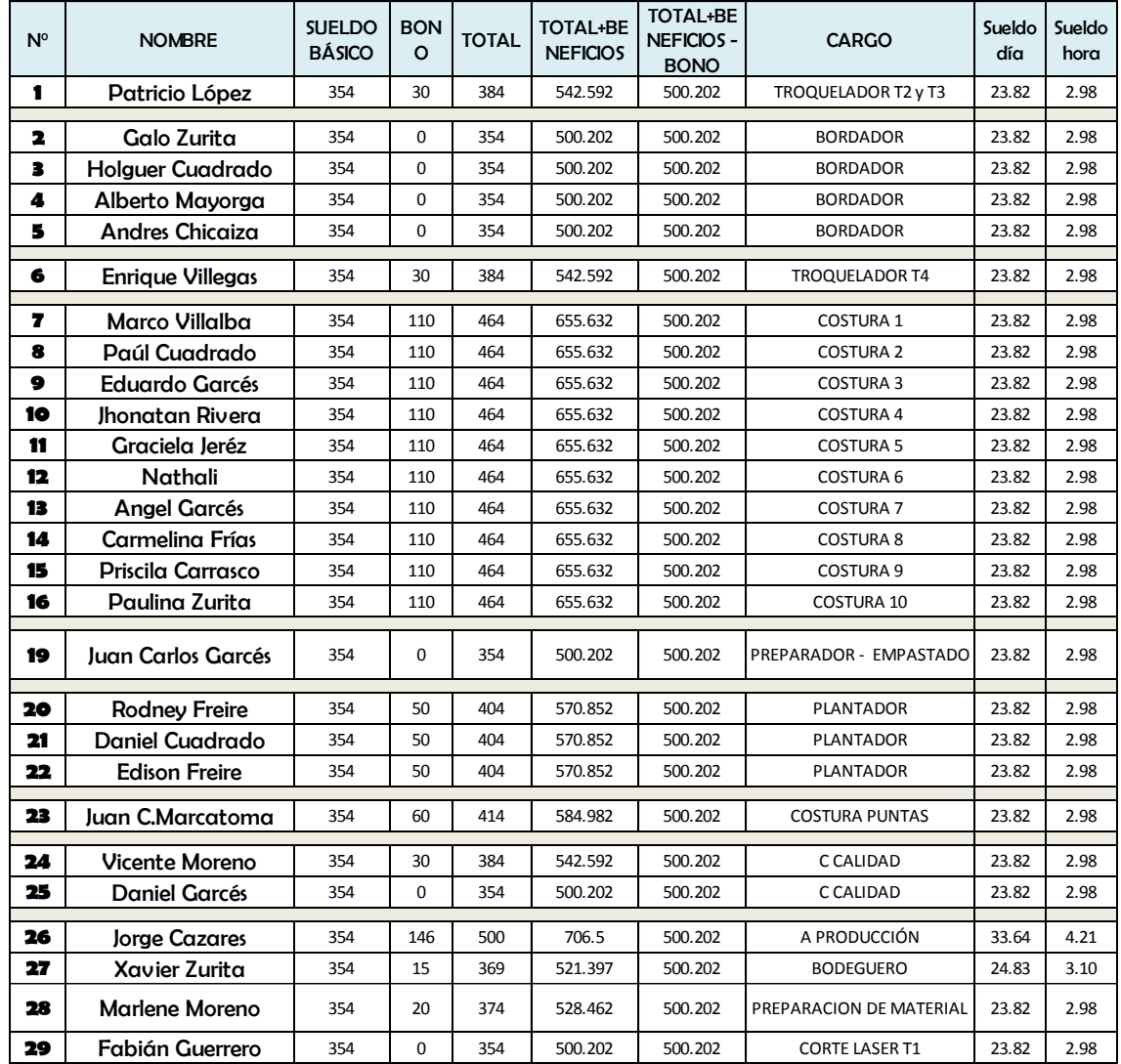

# **ANEXO 13. Cálculos para la obtención de la matriz de distancia y costo del modelo 2**

| N <sup>o</sup>  | <b>Áreas</b>                  | $X$ (cm) | $Y$ (cm) | $\mathbf{X}(\mathbf{m})$ | Y(m)  |
|-----------------|-------------------------------|----------|----------|--------------------------|-------|
| 88              | Bodega 1                      | 469.42   | 2682.05  | 4.69                     | 26.82 |
| $\mathbf{2}$    | Bodega 2                      | 418.17   | 1303.96  | 4.18                     | 13.04 |
| B.              | Á. de corte 1 - T3 - T2       | 1810.02  | 3276.22  | 18.10                    | 32.76 |
| 4               | A. bordado                    | 2333.44  | 3529.02  | 23.33                    | 35.29 |
| 灣               | Á. de corte 2- T2-T4          | 1252.54  | 3384.50  | 12.53                    | 33.85 |
| -61             | A. de aparado                 | 1880.13  | 4190.07  | 18.80                    | 41.90 |
| 6.2             | A. almacenamiento             | 912.78   | 4375.47  | 9.13                     | 43.75 |
| 才               | A. de pulido                  | 2028.50  | 2507.68  | 20.29                    | 25.08 |
| 8               | Á, de preparación de material | 1163.50  | 4361.97  | 11.89                    | 28.12 |
| 9               | A. de plantado                | 382.09   | 4421.55  | 3.82                     | 44.22 |
| 10              | A.control de calidad          | 776.69   | 3562.50  | 7.77                     | 35.63 |
| 33              | A.producto terminado          | 210.00   | 3653.22  | 2.10                     | 36.53 |
| $\overline{12}$ | A. de corte T1                | 1252.55  | 3790.00  | 12.53                    | 37.90 |
| 13              | Á. empastado y corte manual   | 1188.76  | 2811.50  | 11.89                    | 28.12 |
| 34              | Á, de serigrafía y estampado  | 1783.50  | 2804.66  | 17.84                    | 28.05 |
| 845             | A. de información             | 2365.00  | 2539.00  | 23.65                    | 25.39 |

**Coordenadas de las áreas de trabajo – modelo 2**

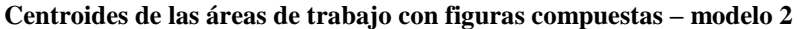

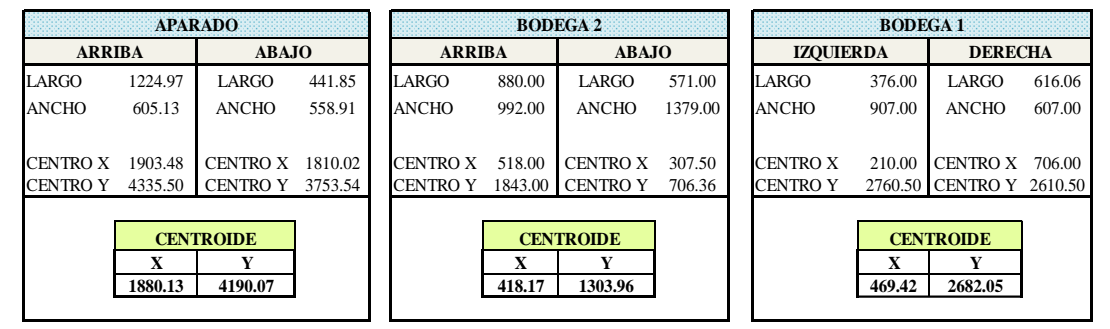

# **Distancia entre departamentos - modelo 2**

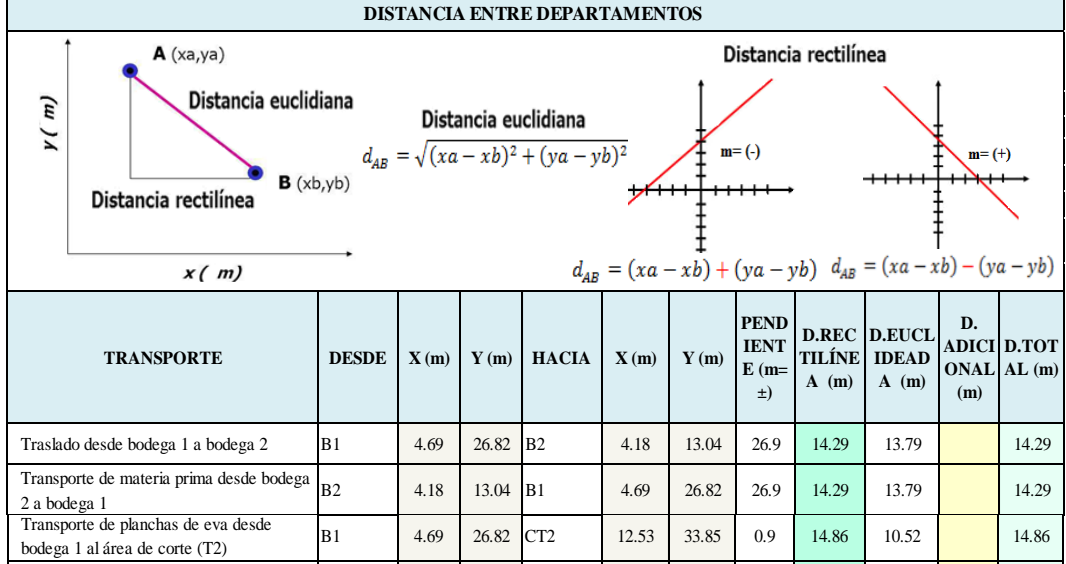

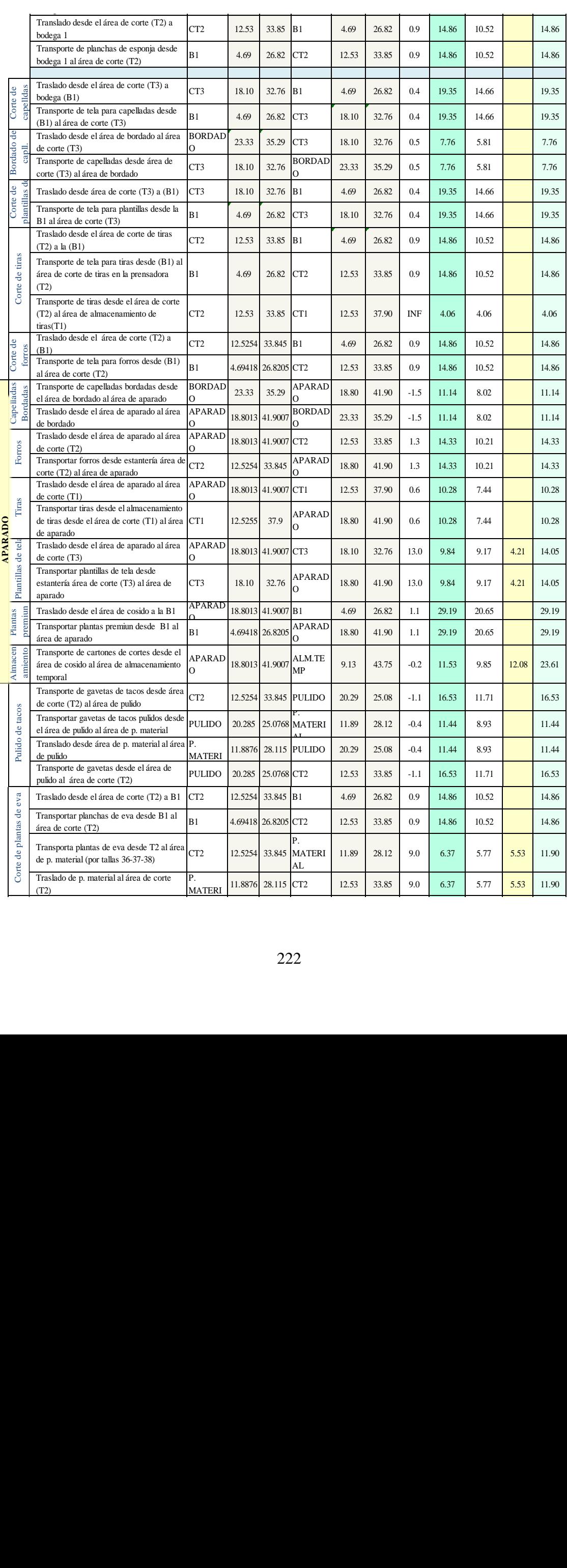

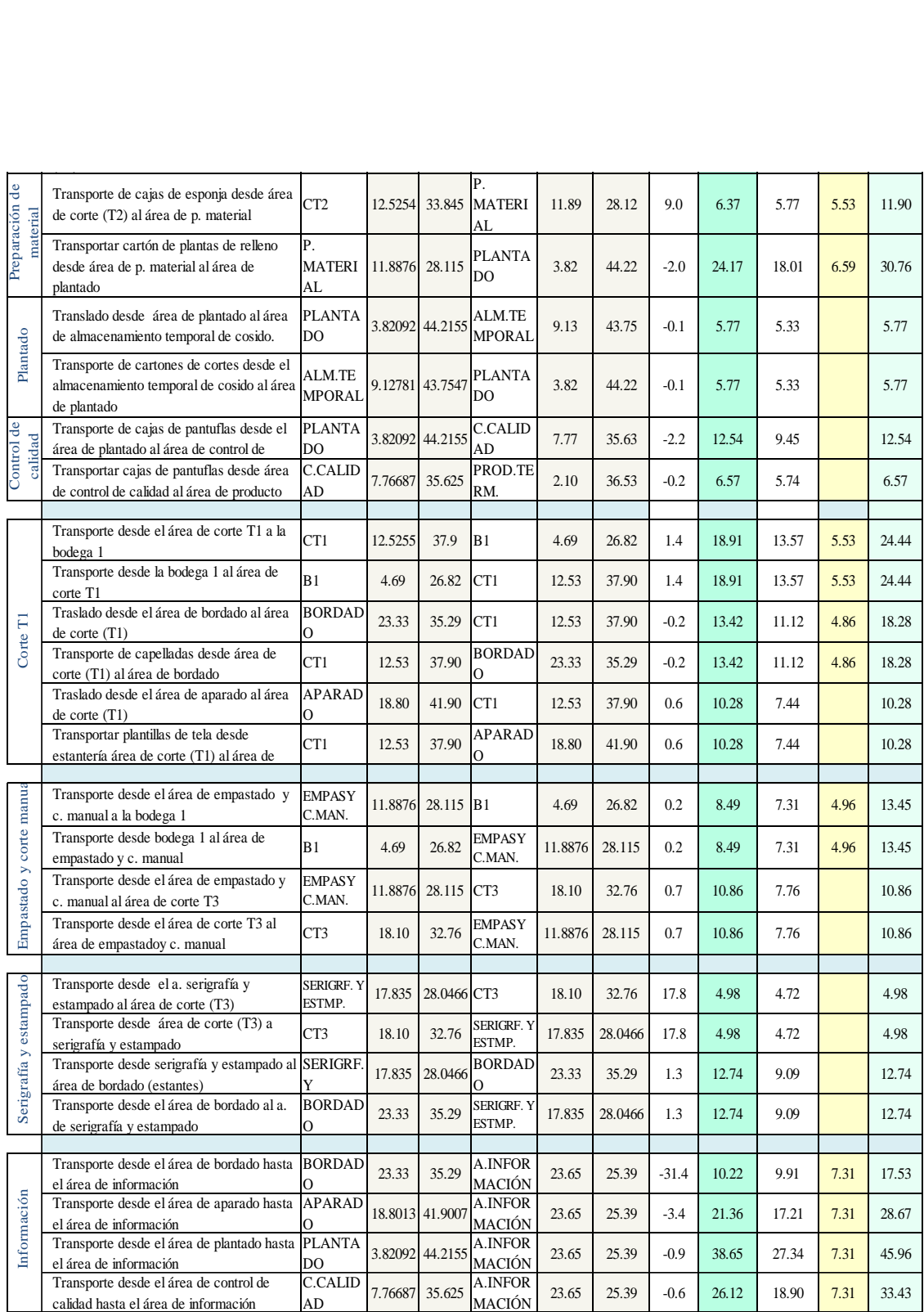

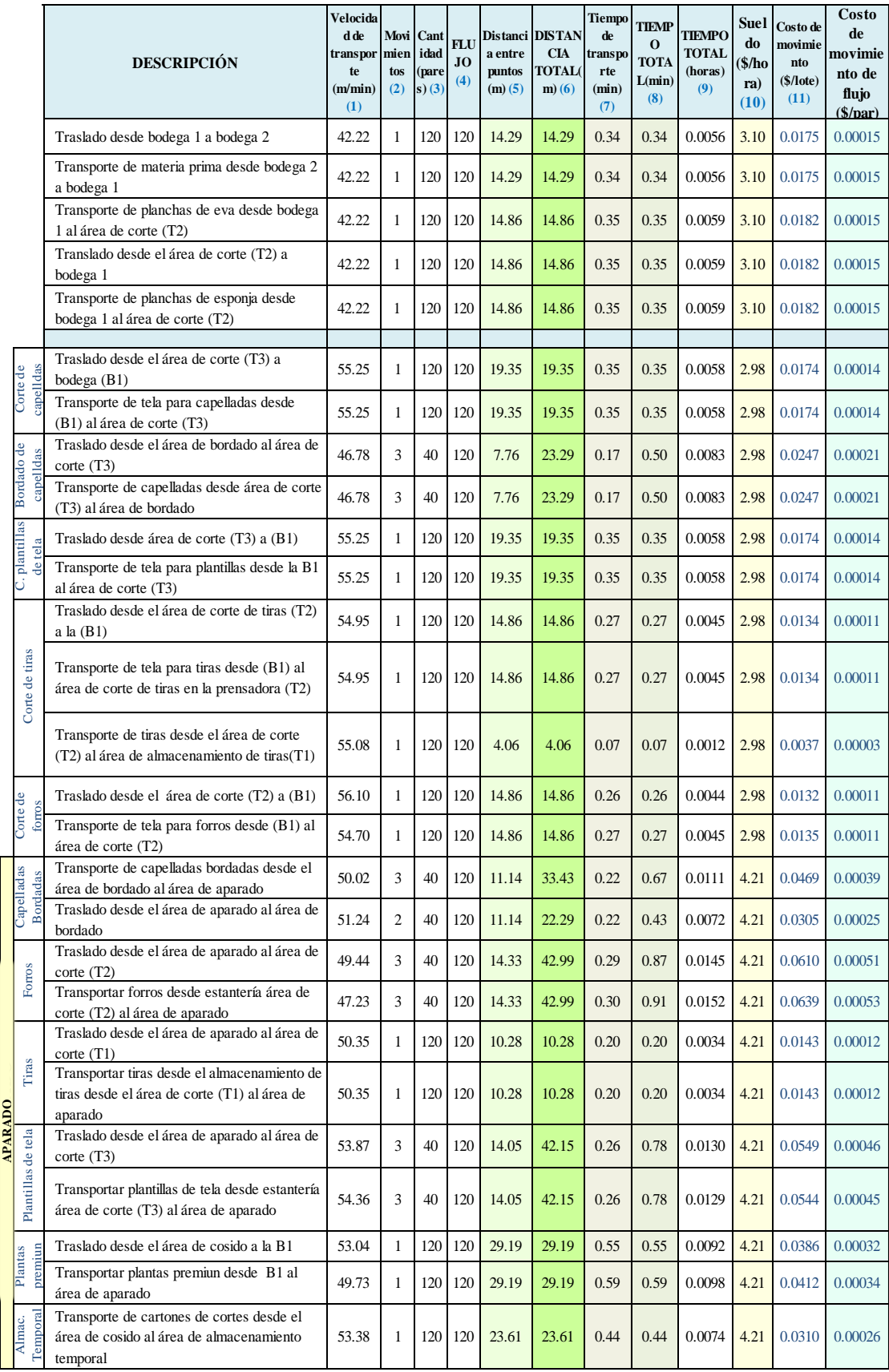

## **Costo de mover material - modelo 2**

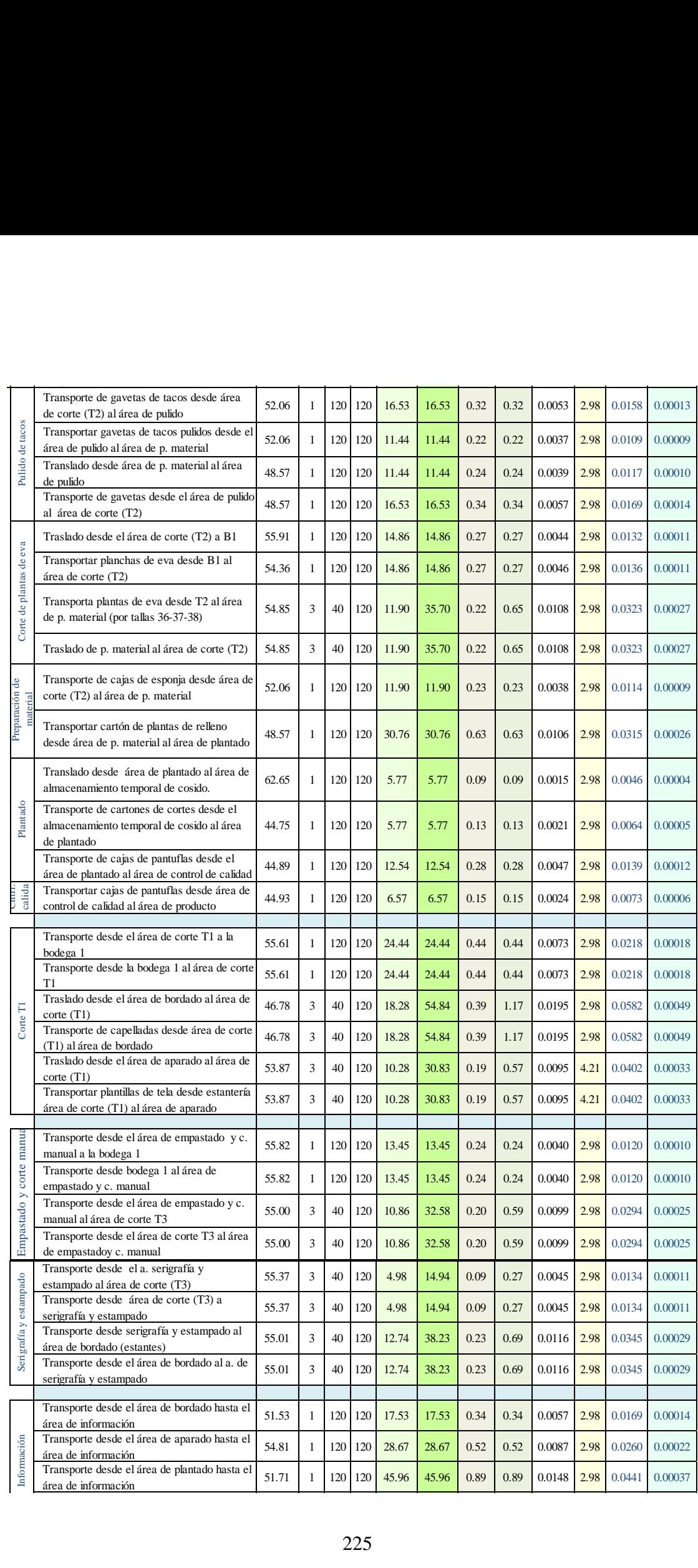

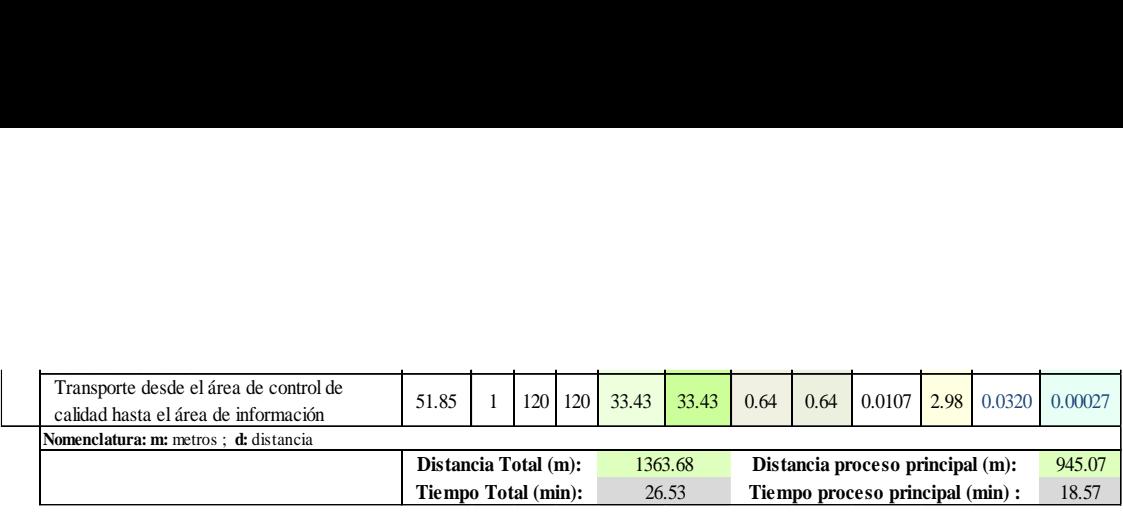

## **Matriz de costo de movimiento de flujo de material – modelo2**

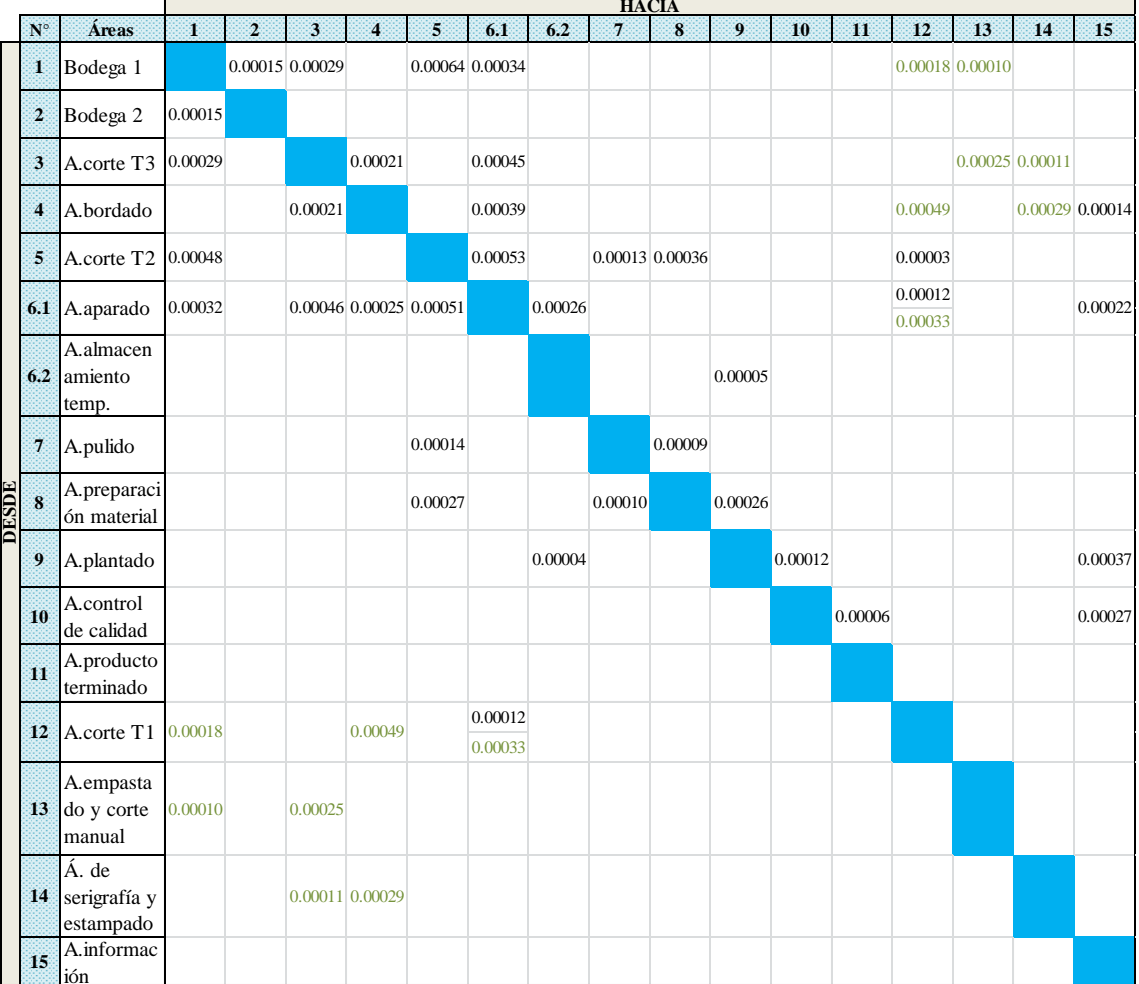

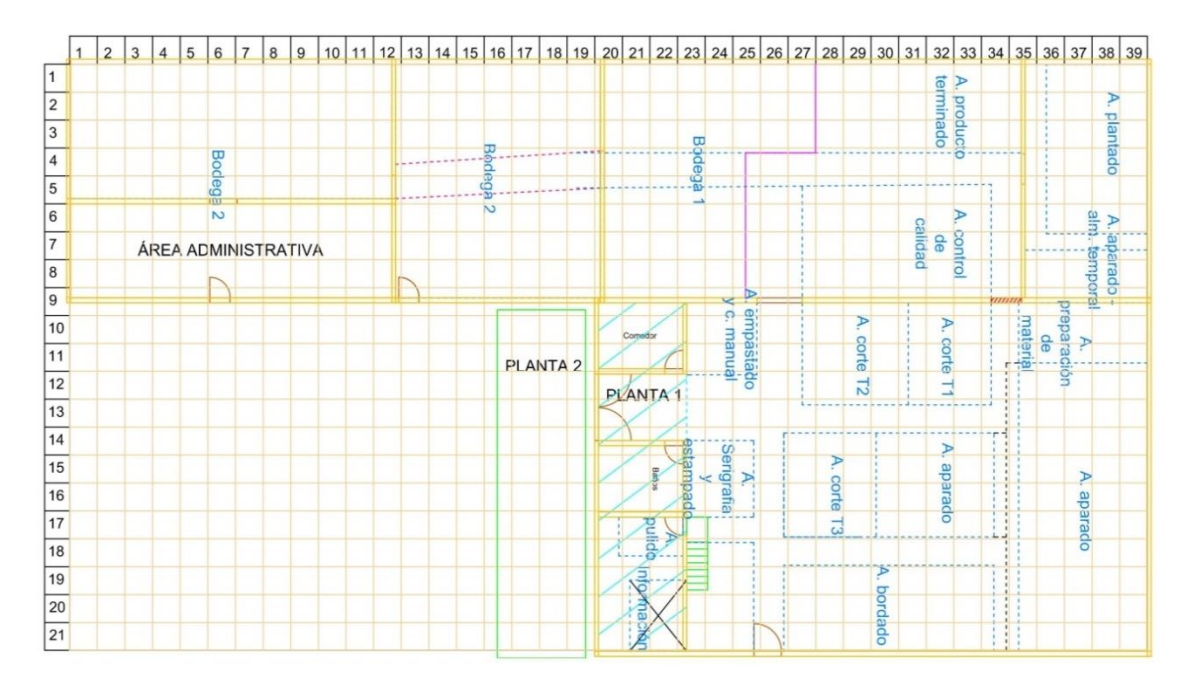

# **ANEXO 14. Malla de la distribución de instalaciones - modelo 2**

# **ANEXO 15. Cálculos para la obtención de la matriz de distancia y costo del modelo 3**

| N°              | <b>Areas</b>                  | $X$ (cm) | $Y$ (cm) | X(m)  | Y(m)  |
|-----------------|-------------------------------|----------|----------|-------|-------|
| 86              | Bodega 1                      | 245.50   | 2601.99  | 2.46  | 26.02 |
| 湙               | Bodega 2                      | 418.17   | 1303.96  | 4.18  | 13.04 |
| 灘               | A. de corte 1 - T3 - T2       | 210.00   | 3851.20  | 2.10  | 38.51 |
| 4               | bordado<br>A.                 | 518.00   | 4375.68  | 5.18  | 43.76 |
| U.              | A. de corte 2- T2-T4          | 776.25   | 3474.23  | 7.76  | 34.74 |
| 6.1             | A. de aparado                 | 2078.19  | 3518.66  | 20.78 | 35.19 |
| 6.2             | A. almacenamiento             | 1780.06  | 3933.03  | 17.80 | 39.33 |
| 97              | A. de pulido                  | 2028.50  | 2507.68  | 20.29 | 25.08 |
| $\mathbf{8}$    | A. de preparación de material | 773.91   | 3830.55  | 7.74  | 38.31 |
| 9.              | A. de plantado                | 1396.00  | 4421.46  | 13.96 | 44.21 |
| -10             | A control de calidad          | 1200.93  | 3562.31  | 12.01 | 35.62 |
| 81              | A.producto terminado          | 741.91   | 2604.50  | 7.42  | 26.05 |
| $\overline{12}$ | A. de corte T1                | 210.00   | 3111.82  | 2.10  | 31.12 |
| 13              | A. empastado y corte manual   | 210.00   | 3465.98  | 2.10  | 34.66 |
| 34              | A. de serigrafía y estampado  | 2273.50  | 4421.70  | 22.74 | 44.22 |
| - 15            | A. de información             | 1178.01  | 2782.74  | 11.78 | 27.83 |

**Coordenadas de las áreas de trabajo – modelo 3**

**Centroides de las áreas de trabajo con figuras compuestas – modelo 3**

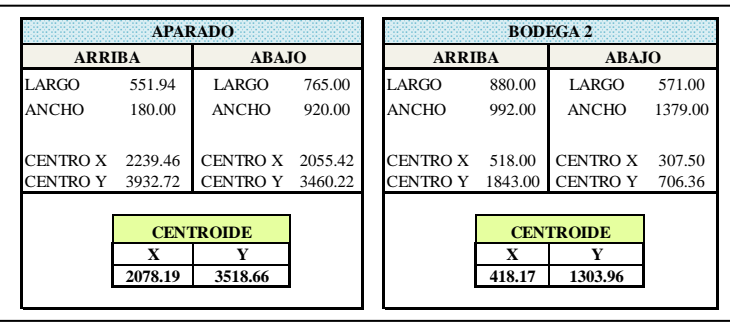

#### **Distancia entre departamentos - modelo 3**

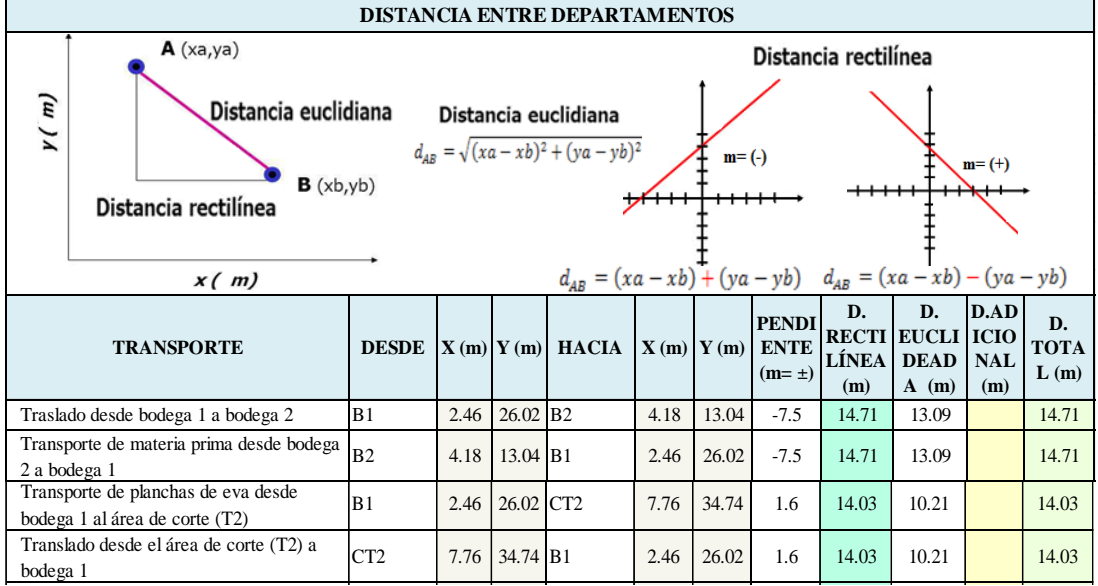

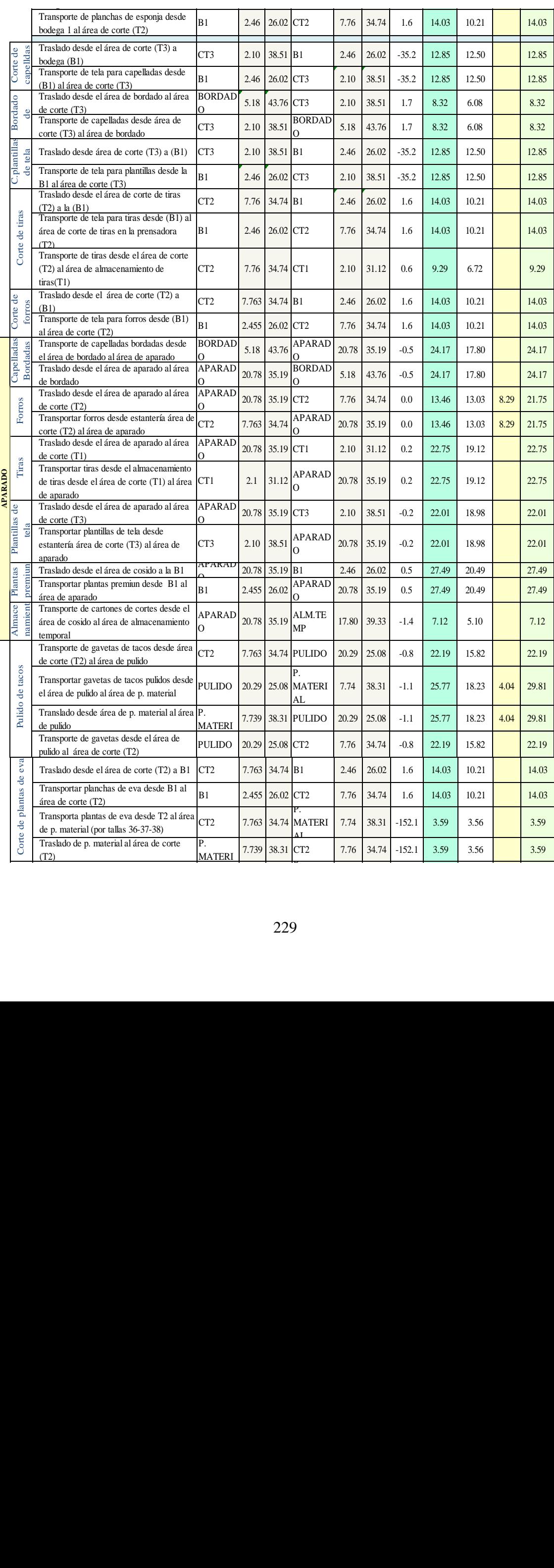

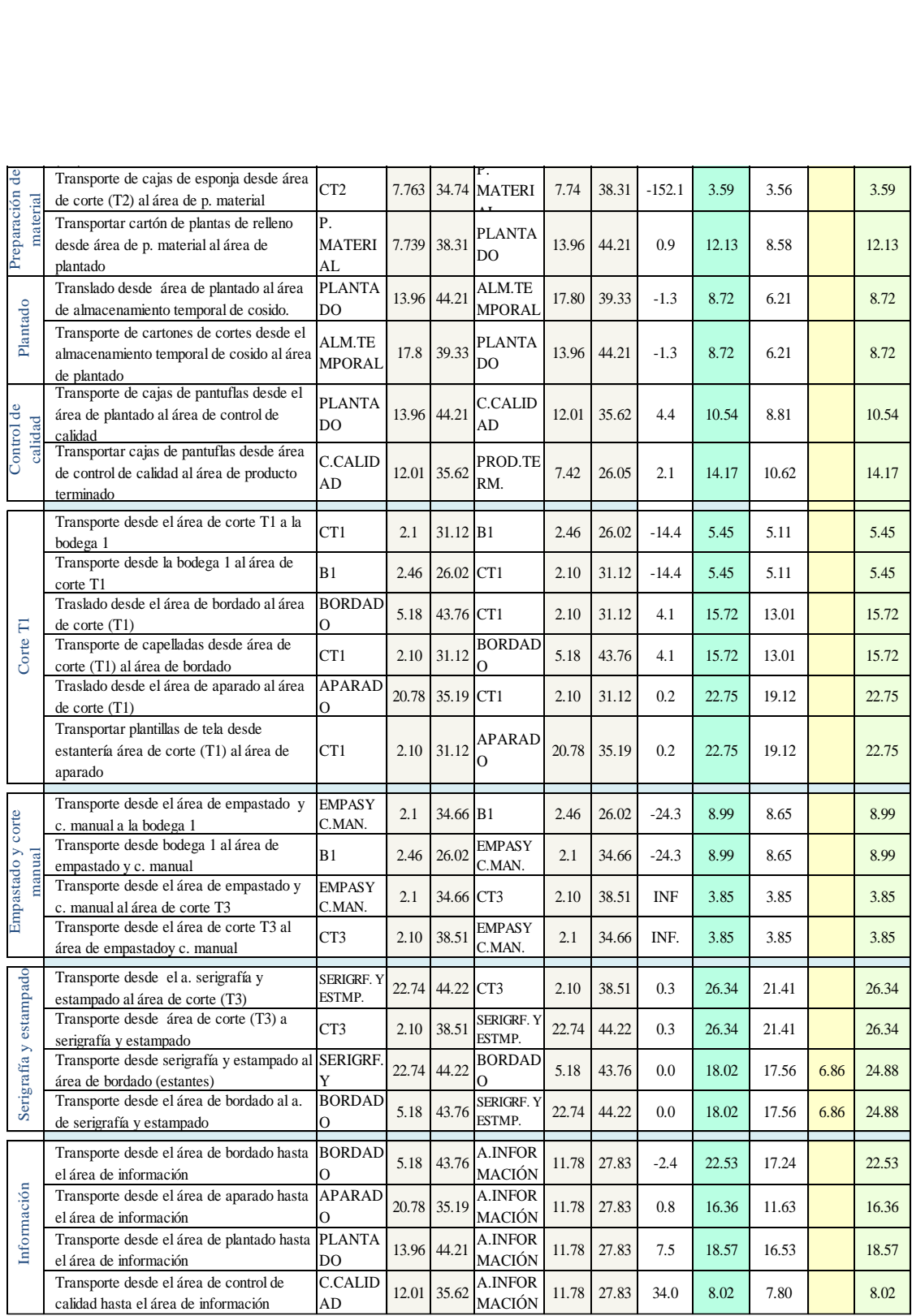

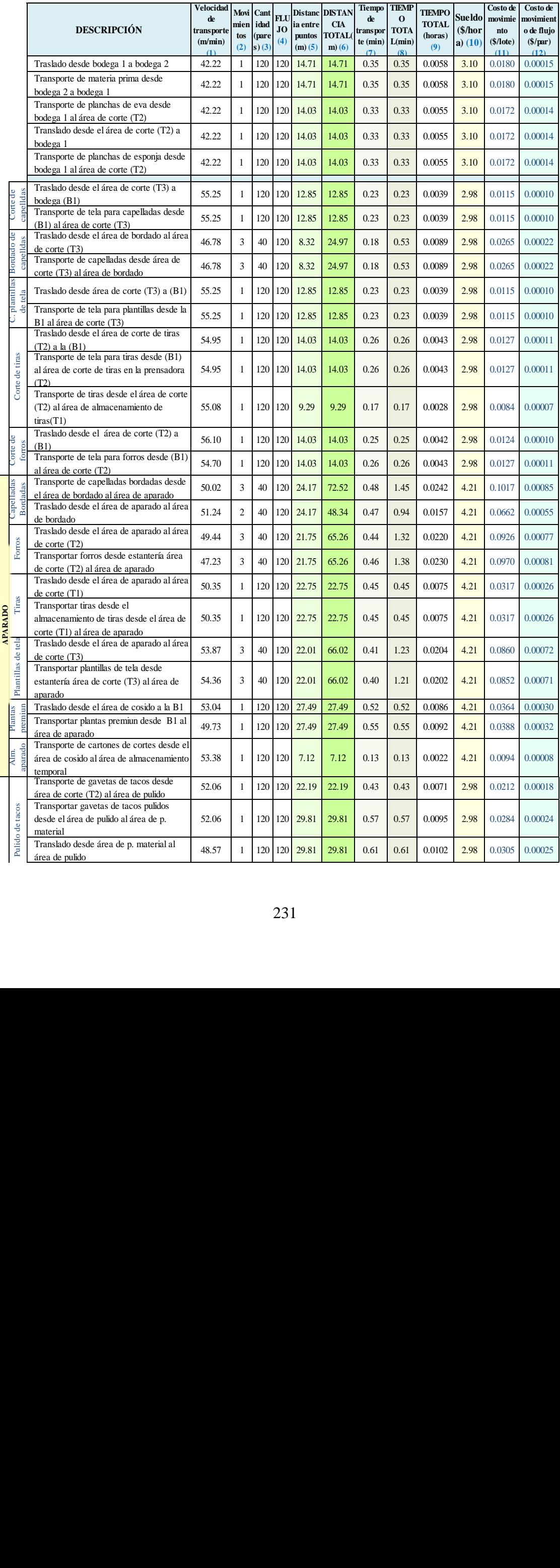

## **Costo de mover material - modelo 3**

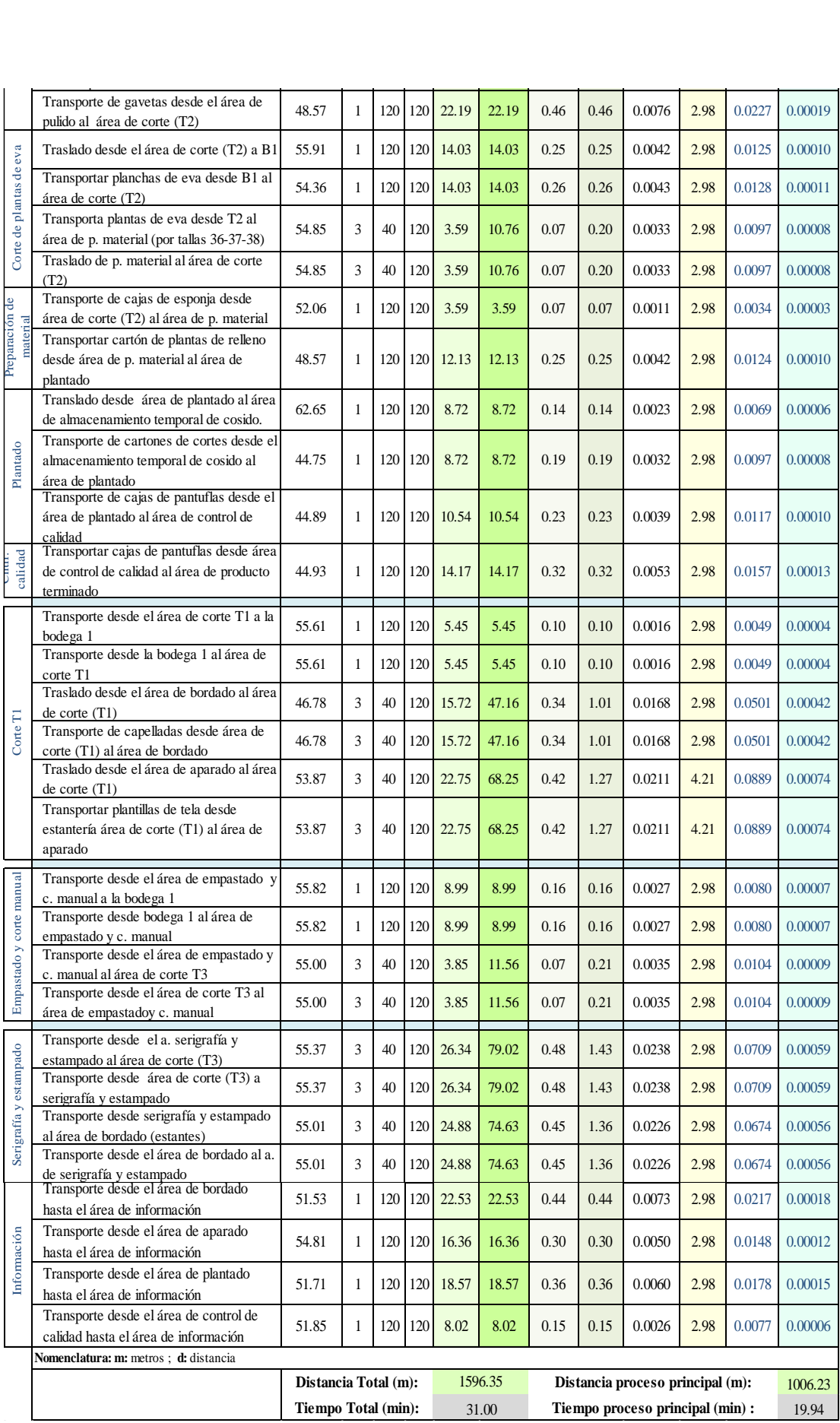

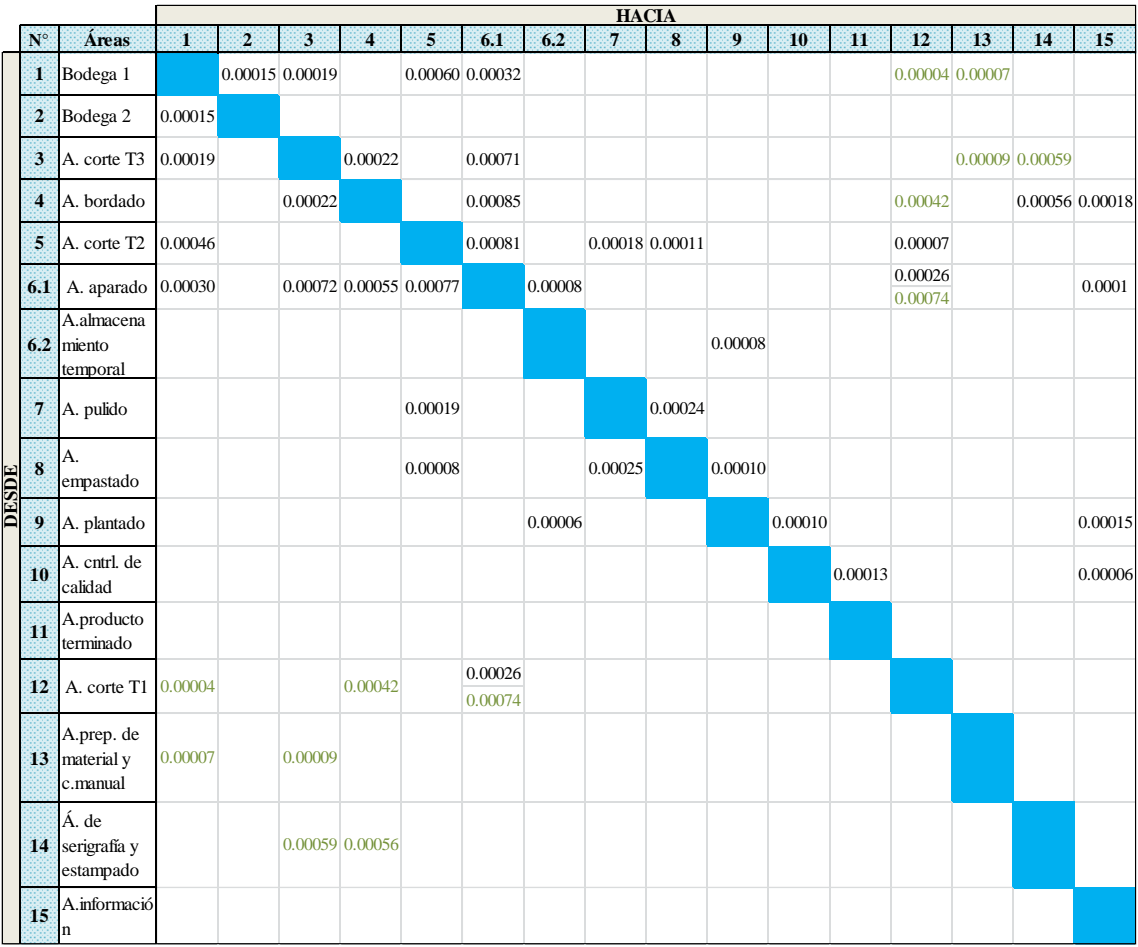

# **Matriz de costo de movimiento de flujo de material – modelo3**

**ANEXO 16. Malla de la distribución de instalaciones - modelo 3**

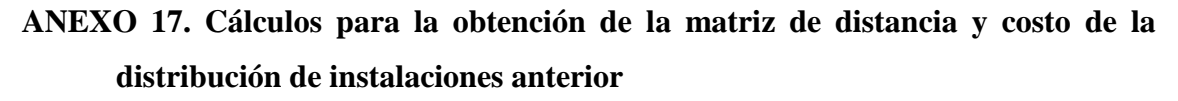

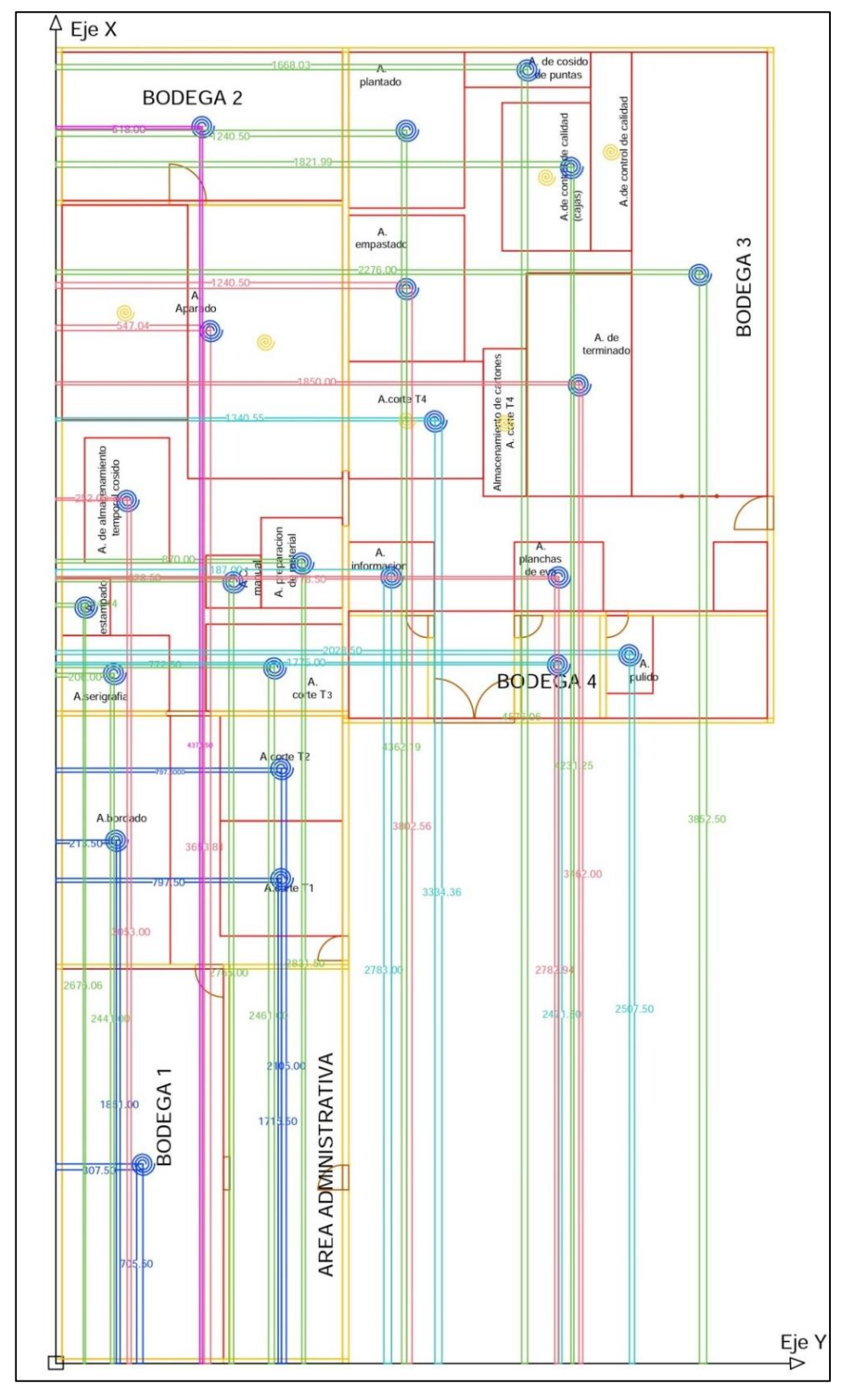

**Gráfica de coordenadas de los centroide de los departamentos de la distribución anterior**

| N°             | <b>Áreas</b>                 | $X$ (cm) | $Y$ (cm) | X(m)  | Y(m)  |
|----------------|------------------------------|----------|----------|-------|-------|
| æ              | Bodega 1                     | 307.50   | 705.50   | 3.08  | 7.06  |
| $\overline{2}$ | Bodega 2                     | 518.00   | 4375.50  | 5.18  | 43.76 |
| S.             | Bodega 3                     | 2276.00  | 3852.50  | 22.76 | 38.53 |
| 4              | Bodega 4                     | 1776.00  | 2471.50  | 17.76 | 24.72 |
| Ï,             | Área de corte T <sub>2</sub> | 797.50   | 2105.00  | 7.98  | 21.05 |
| 6              | Área bordado                 | 213.50   | 1851.00  | 2.14  | 18.51 |
| Ħ.             | Área de corte T3             | 772.50   | 2461.00  | 7.73  | 24.61 |
| 8              | Área de corte T1             | 797.50   | 1715.50  | 7.98  | 17.16 |
| 9              | Área de corte T4             | 1340.49  | 3334.36  | 13.40 | 33.34 |
| 10             | Área eva - Bodega 3          | 1778.50  | 2782.94  | 17.79 | 27.83 |
| 33             | Área aparado                 | 547.04   | 3653.81  | 5.47  | 36.54 |
| 12             | Á.almacenamiento temporal    | 252.00   | 3053.00  | 2.52  | 30.53 |
| 13             | Área de pulido               | 2028.50  | 2507.50  | 20.29 | 25.08 |
| 14             | Área de prep. de material    | 1240.50  | 3802.56  | 12.41 | 38.03 |
| 15             | Área de plantado             | 1240.50  | 4362.19  | 12.41 | 43.62 |
| 16             | Á.cosido de puntas           | 1668.03  | 4576.06  | 16.68 | 45.76 |
| 17             | Á. control de calidad        | 1821.99  | 4231.25  | 18.22 | 42.31 |
| 18             | Área de terminado            | 1850.00  | 3462.00  | 18.50 | 34.62 |
| 19             | Á. empastado                 | 870.00   | 2831.50  | 8.70  | 28.32 |
| 20             | Área de corte manual         | 628.50   | 2765.00  | 6.29  | 27.65 |
| 21             | Área de serigrafía           | 206.00   | 2441.00  | 2.06  | 24.41 |
| 22             | Área de estampado            | 104.44   | 2676.06  | 1.04  | 26.76 |
| 23             | Área de información          | 1187.00  | 2783.00  | 11.87 | 27.83 |

**Coordenadas de las áreas de trabajo – distribución de instalaciones anterior**

**Centroides de las áreas de trabajo con figuras compuestas – distribución anterior**

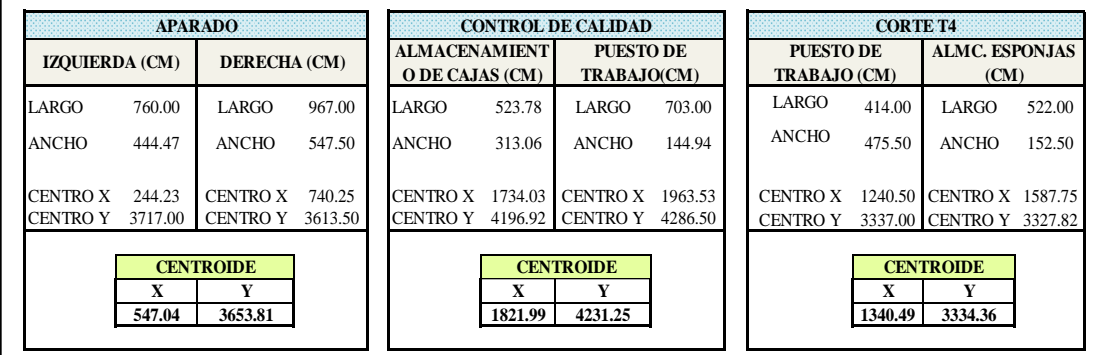

#### **Distancia entre departamentos - distribución de instalaciones anterior**

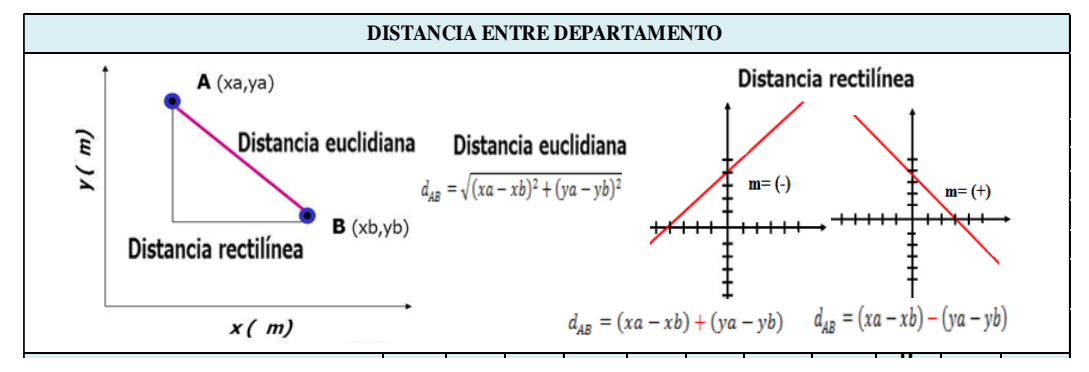

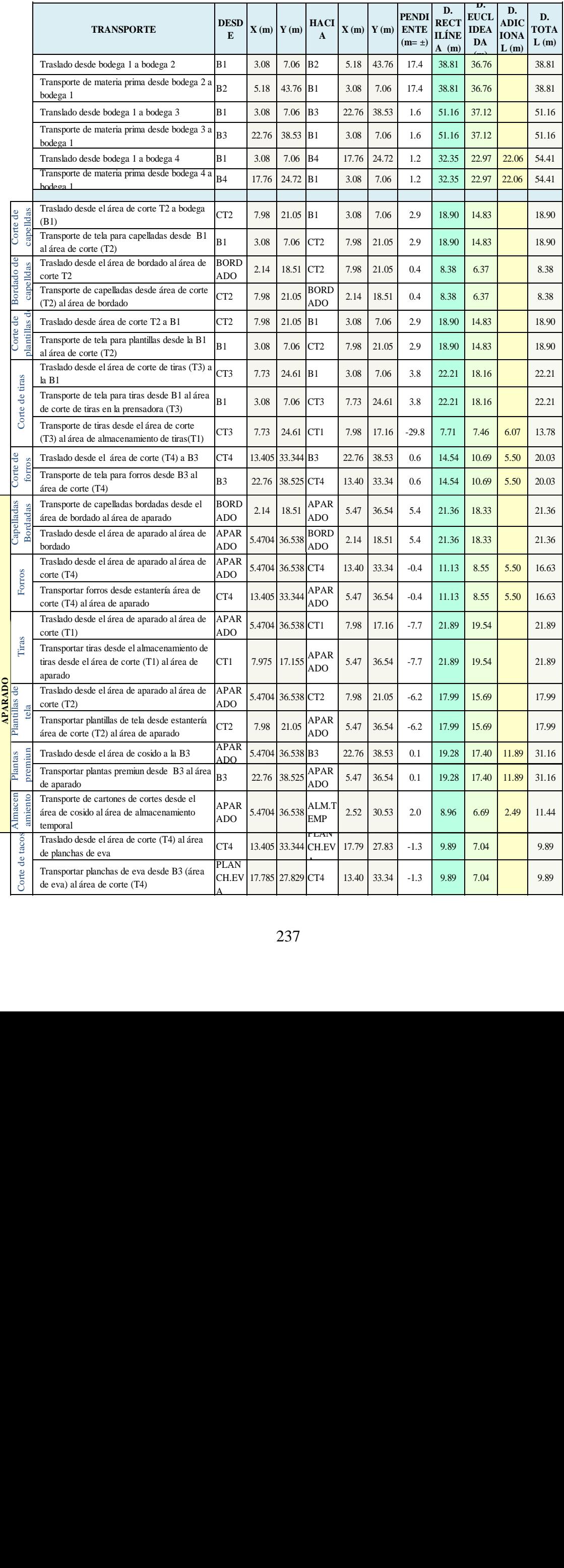

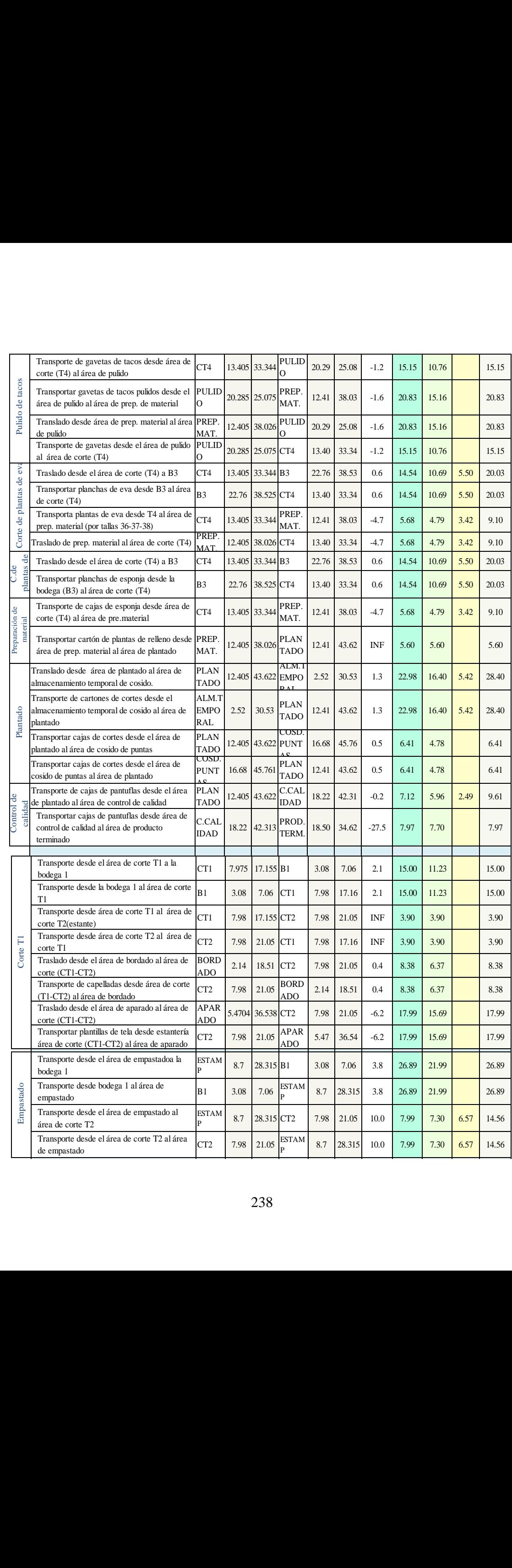

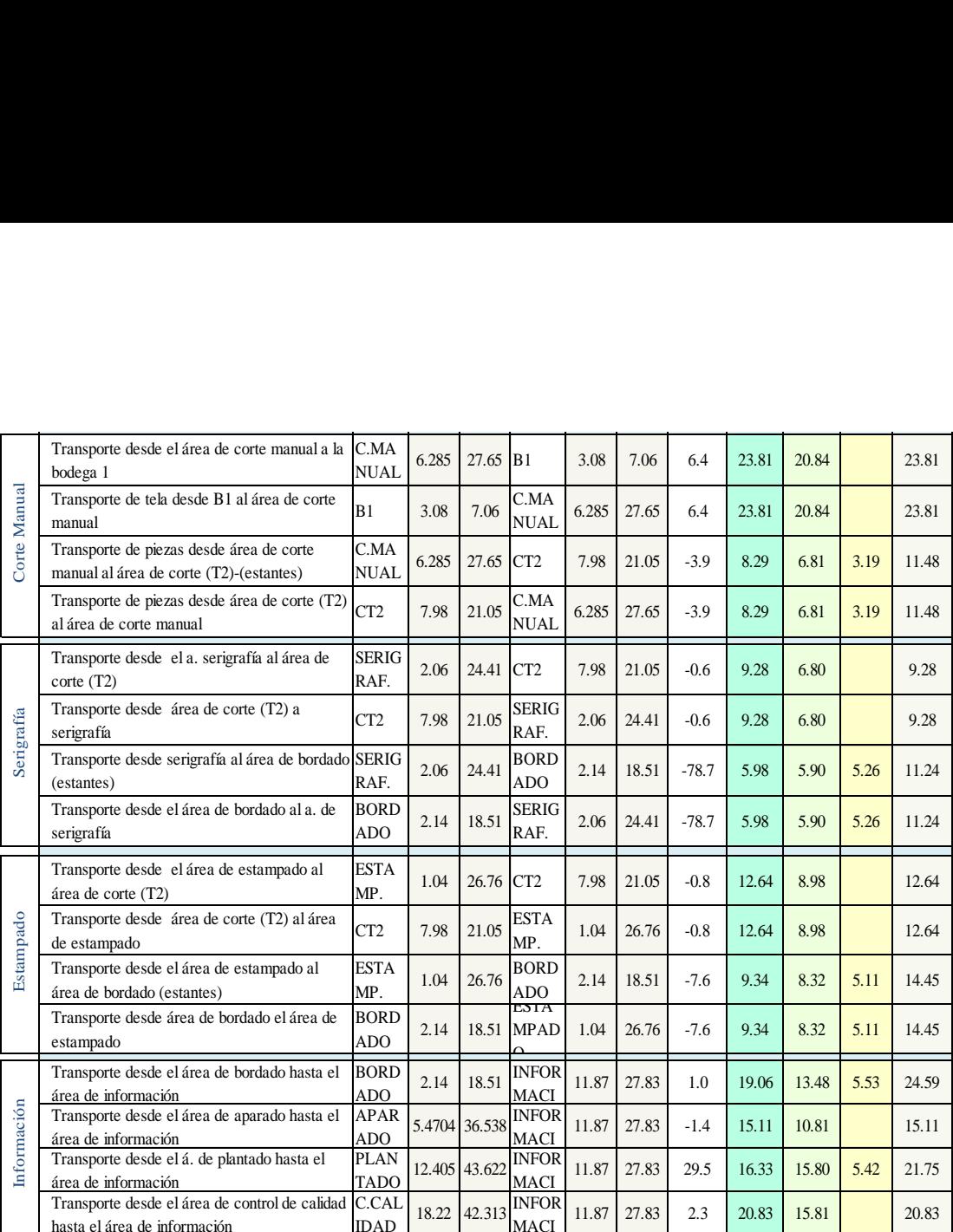

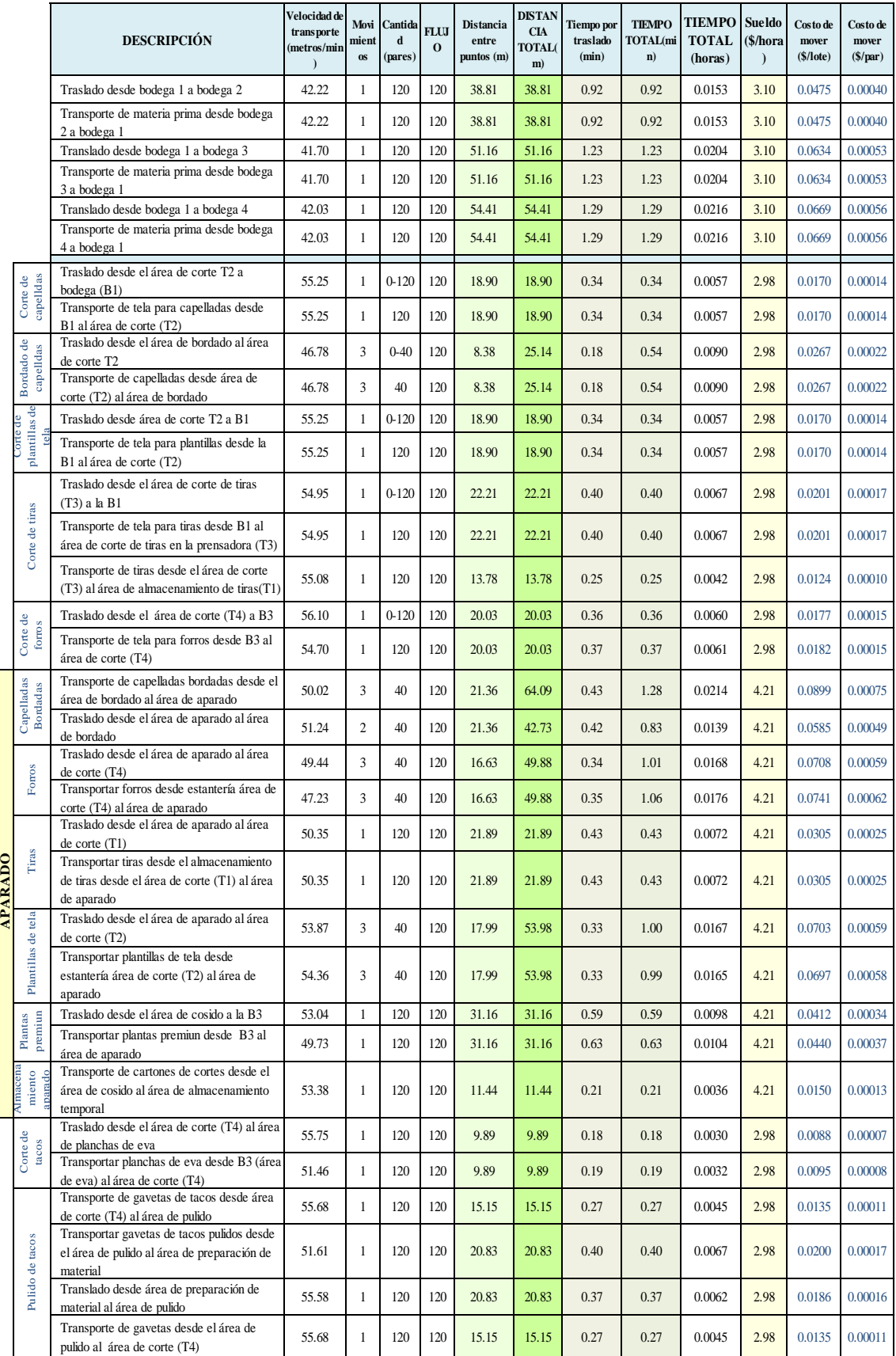

## **Costo de mover material – distribución anterior**

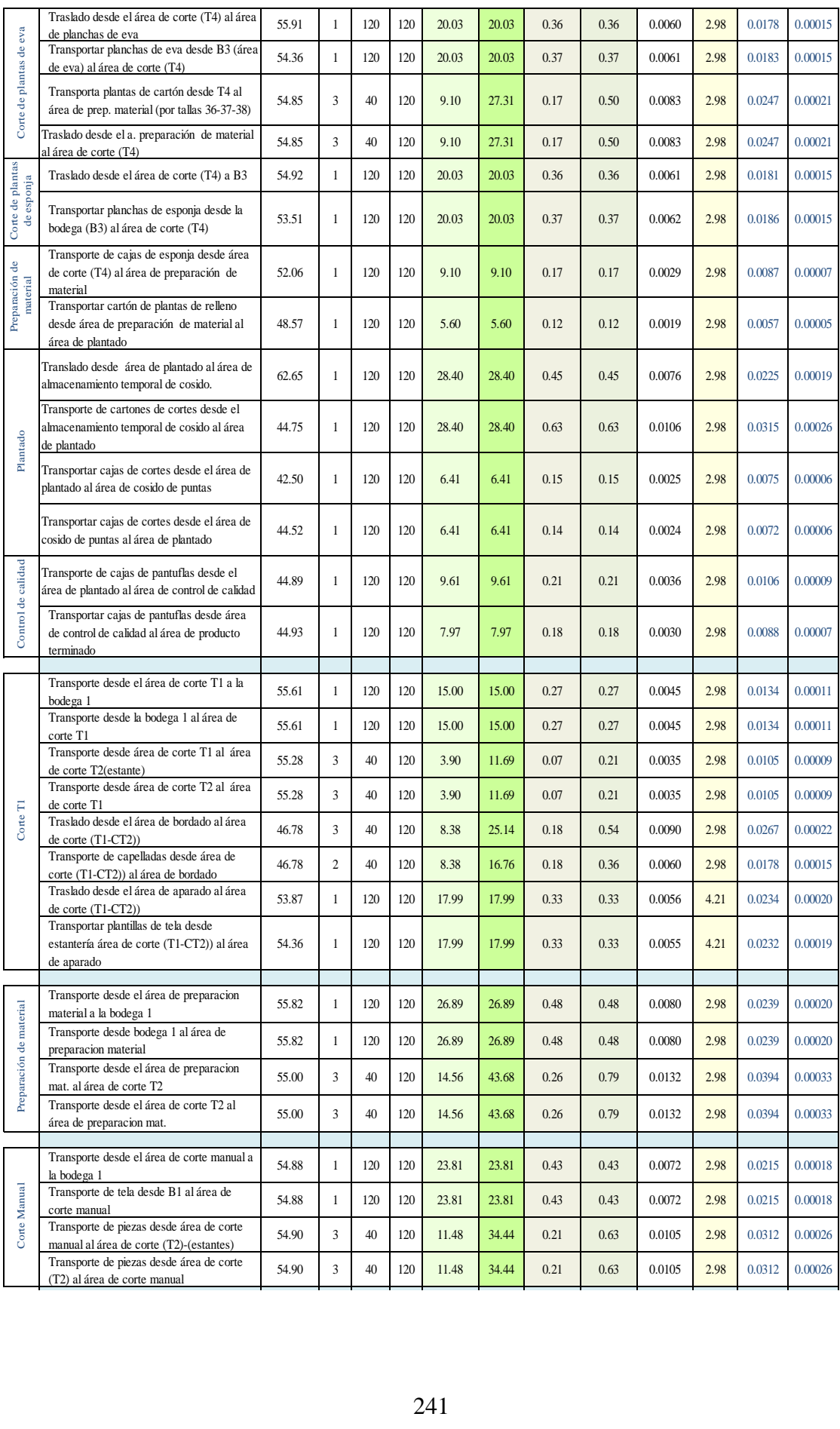

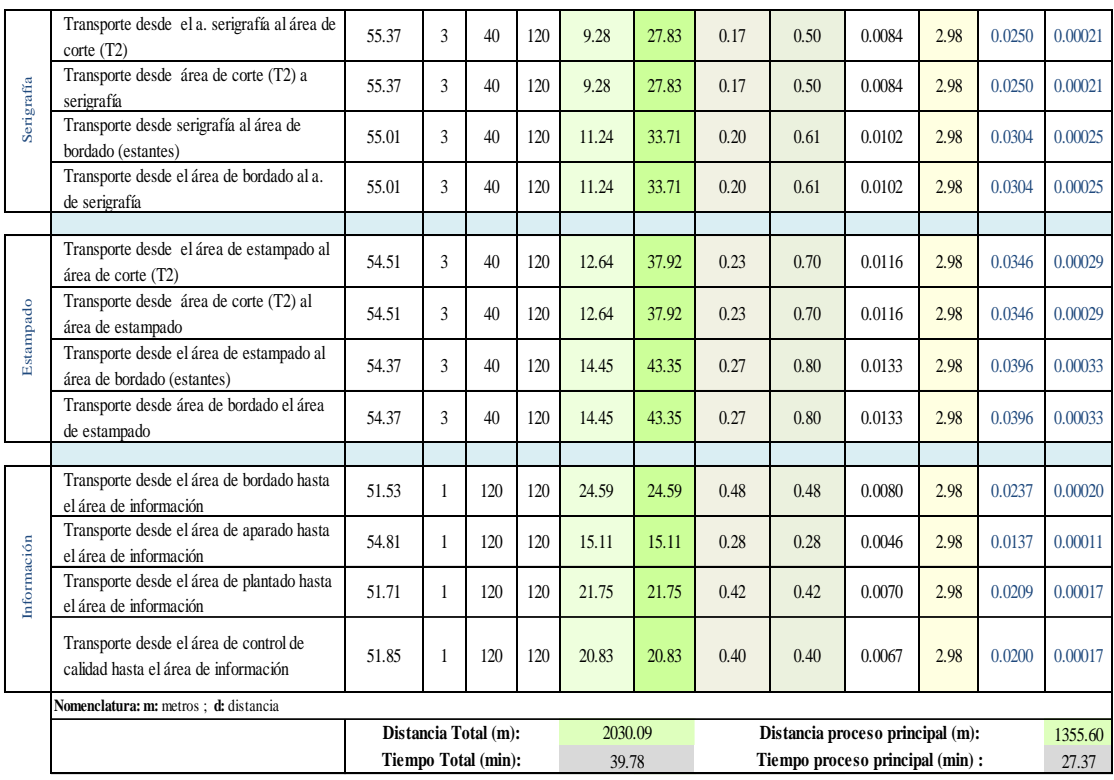

Como se observa en esta tabla la distancia que se recorre en el proceso principal es cual se refiere al proceso de producción de pantuflas básicas de plantado premiun es de 1355.60 metros cuyas distancias se calcularon con la ecuación de distancias rectilíneas de la cual al restarle los 81.98metros que suman los transportes que se generan al área de información puesto que estos se hacen en la mayoría de los casos una vez al día se tiene que la distancia total que anteriormente se recorría es de 1273.62 metros que al ser compara con la distancia obtenida en el cursograma analítico de la distribución de instalaciones anterior [\(Tabla 18\)](#page-85-0) la cual es de 1260.45metros, se tiene una diferencia del 1%, lo cual no es muy significativo por lo que se puede decir que los costos de transporte que se calcula con los 1355.60metros de recorrido es lo más aproximado al costo real de transporte que se tenía anteriormente, lo cual sucederá igualmente con los demás cálculos de este tipo.

|              | $\overline{23}$ |                   |          |          |          |                     | 0.00020             |                  |                  |                     |                       | 0.00011             |                                                                                                    |                |                      | 0.00017                |                               | 0.00017                  |                      |                        |                               |                    |                      |                        |
|--------------|-----------------|-------------------|----------|----------|----------|---------------------|---------------------|------------------|------------------|---------------------|-----------------------|---------------------|----------------------------------------------------------------------------------------------------|----------------|----------------------|------------------------|-------------------------------|--------------------------|----------------------|------------------------|-------------------------------|--------------------|----------------------|------------------------|
|              | $\overline{2}$  |                   |          |          |          | 0.00029             | $0.00025$ $0.00033$ |                  |                  |                     |                       |                     |                                                                                                    |                |                      |                        |                               |                          |                      |                        |                               |                    |                      |                        |
|              | $\mathbb{Z}$    |                   |          |          |          |                     |                     |                  |                  |                     |                       |                     |                                                                                                    |                |                      |                        |                               |                          |                      |                        |                               |                    |                      |                        |
|              | $\mathbf{S}$    |                   |          |          |          | $0.00026$ $0.00021$ |                     |                  |                  |                     |                       |                     |                                                                                                    |                |                      |                        |                               |                          |                      |                        |                               |                    |                      |                        |
|              | 9               | 0.00020   0.00018 |          |          |          | 0.00033             |                     |                  |                  |                     |                       |                     |                                                                                                    |                |                      |                        |                               |                          |                      |                        |                               |                    |                      |                        |
|              | S               |                   |          |          |          |                     |                     |                  |                  |                     |                       |                     |                                                                                                    |                |                      |                        |                               | $0.00007\,$              |                      |                        |                               |                    |                      |                        |
|              | 暠               |                   |          |          |          |                     |                     |                  |                  |                     |                       |                     |                                                                                                    |                |                      |                        |                               |                          |                      |                        |                               |                    |                      |                        |
|              | H               |                   |          |          |          |                     |                     |                  |                  |                     |                       |                     |                                                                                                    |                |                      | $0.00006 \mid 0.00009$ |                               |                          |                      |                        |                               |                    |                      |                        |
|              | 鹟               |                   |          |          |          |                     |                     |                  |                  |                     |                       |                     | 0.00026                                                                                                    |                | 0.00005              |                        | 0.00006                       |                          |                      |                        |                               |                    |                      |                        |
|              | Ä               |                   |          |          |          |                     |                     |                  |                  |                     |                       |                     |                                                                                                    | 0.00017        |                      |                        |                               |                          |                      |                        |                               |                    |                      |                        |
|              | 법               |                   |          |          |          |                     |                     |                  |                  | 0.00011 0.00028     |                       |                     |                                                                                                    |                | 0.00016              |                        |                               |                          |                      |                        |                               |                    |                      |                        |
| <b>HACIA</b> | S               |                   |          |          |          |                     |                     |                  |                  |                     |                       | 0.00013             |                                                                                                    |                |                      | 0.00019                |                               |                          |                      |                        |                               |                    |                      |                        |
|              | 큷               |                   |          | 0.00037  |          | 0.00077             | 0.00075             |                  | 0.00025          |                     |                       |                     |                                                                                                    |                |                      |                        |                               |                          |                      |                        |                               |                    |                      |                        |
|              | S               |                   |          |          |          |                     |                     |                  |                  | $0.00007$ $0.00062$ |                       |                     |                                                                                                    |                |                      |                        |                               |                          |                      |                        |                               |                    |                      |                        |
|              | Ö,              |                   |          | 0.00046  |          |                     |                     |                  |                  |                     | 0.00008               |                     |                                                                                                    | 0.00011        | 0.00021              |                        |                               |                          |                      |                        |                               |                    |                      |                        |
|              | Œ,              |                   |          |          |          | 0.00009             |                     | 0.00010          |                  |                     |                       | $0.00025$ 0.00059   |                                                                                                    |                |                      |                        |                               |                          |                      |                        |                               |                    |                      |                        |
|              | ×               | 0.00017 0.00011   |          |          |          |                     |                     |                  |                  |                     |                       |                     |                                                                                                    |                |                      |                        |                               |                          |                      |                        |                               |                    |                      |                        |
|              | 90              |                   |          |          |          | 0.00037             |                     |                  |                  |                     |                       |                     |                                                                                                    |                |                      |                        |                               |                          |                      |                        |                               | 0.00025            |                      |                        |
|              | ΧÄ              |                   |          |          |          |                     | 0.00044             |                  | 0.0009           |                     |                       | $0.00059$ $0.00068$ |                                                                                                    |                |                      |                        |                               |                          |                      | 0.00033                | 0.00026                       | 0.00021            | $0.00029$ 0.00033    |                        |
|              | ×               | $0.00056$ 0.00028 |          |          |          |                     |                     |                  |                  |                     |                       |                     |                                                                                                    |                |                      |                        |                               |                          |                      |                        |                               |                    |                      |                        |
|              | Ψ,              |                   |          |          |          |                     |                     |                  |                  | 0.00045             |                       | 0.00034             |                                                                                                    |                |                      |                        |                               |                          |                      |                        |                               |                    |                      |                        |
|              | X)              | $0.00040$ 0.00053 |          |          |          |                     |                     |                  |                  |                     |                       |                     |                                                                                                    |                |                      |                        |                               |                          |                      |                        |                               |                    |                      |                        |
|              |                 |                   | 0.00040  | 0.00053  | 0.00056  |                     |                     | 0.00017          |                  |                     |                       |                     |                                                                                                    |                |                      |                        |                               |                          |                      | 0.0002                 | 0.00018                       |                    |                      |                        |
|              |                 |                   |          |          |          | 0.00028             |                     |                  | 0.00011          |                     |                       |                     |                                                                                                    |                |                      |                        |                               |                          |                      |                        |                               |                    |                      |                        |
|              | Areas           | Bodega 1          | Bodega 2 | Bodega 3 | Bodega 4 | Área de corte T2    | Área bordado        | Área de corte T3 | Área de corte Tl | Área de corte T4    | Area eva-<br>Bodega 3 | Área aparado        | $\begin{array}{c} \text{A.a} {\bf{h}} {\bf{a}} {\bf{c}} {\bf{e}} {\bf{a}} {\bf{m}} {\bf{e}} {\bf{b}} \\ {\bf{t}} {\bf{e}} {\bf{m}} {\bf{p}} {\bf{o}} {\bf{a}} \end{array}$ | Área de pulido | empastado<br>Área de | Área de plantado       | $A.\mathrm{cosido}$ de puntas | Á. control de<br>calidad | terminado<br>Área de | Á.prep. de<br>material | Á. de corte<br>$_{\rm{mend}}$ | Área de serigrafía | estampado<br>Área de | información<br>Área de |
|              | Ł               | ä                 | ä        | .,       | Ű.       | B                   | s.                  | B                | .,               | ۵                   | ÷                     | ā                   | R.                                                                                                    | H              | Ħ                    | B                      | Ä                             | Ü,                       | 38                   | ¥,                     | R                             | 21                 | 22.                  | U.                     |
|              |                 |                   |          |          |          |                     |                     |                  |                  |                     |                       |                     | <b>DEZDE</b>                                                                                                    |                |                      |                        |                               |                          |                      |                        |                               |                    |                      |                        |

**Matriz de costo de movimiento de flujo de material – distribución anterior**

### **ANEXO 18. Malla de la distribución de instalaciones –anterior**

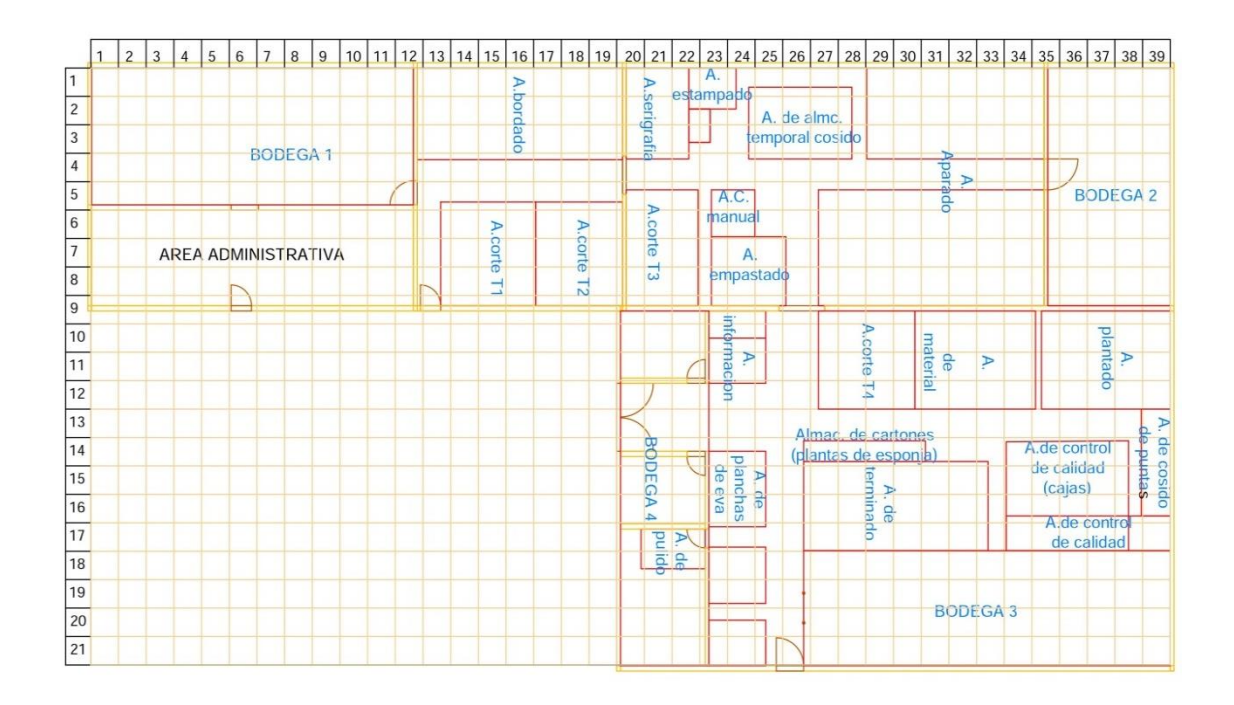

**ANEXO 19.** Distancias entre pasillos – actual

**ANEXO 20. Cálculos empleados para la obtención de la matriz de distancia y costo de la distribución de instalaciones actual**

**Coordenadas de los centroides - Modelo actual Distancias faltantes - Modelo actual**

| No                      | Áreas                         | $X$ (cm) | $Y$ (cm) | X(m)  | Y(m)  |
|-------------------------|-------------------------------|----------|----------|-------|-------|
| 36                      | Bodega 1                      | 245.50   | 2601.99  | 2.46  | 26.02 |
| 2                       | Bodega 2                      | 418.17   | 1303.96  | 4.18  | 13.04 |
| 3                       | A. de corte 1 - T3-T2         | 210.00   | 3851.20  | 2.10  | 38.51 |
| Ä                       | A. bordado                    | 567.53   | 4312.43  | 5.68  | 43.12 |
| 5.                      | A. de corte 2- T2-T4          | 776.25   | 3326.46  | 7.76  | 33.26 |
| 6.1                     | A. de aparado                 | 2078.19  | 3518.66  | 20.78 | 35.19 |
| 6.2                     | almacenamiento<br>А.          | 1853.52  | 4249.36  | 18.54 | 42.49 |
| Ŧ                       | A. de pulido                  | 2028.50  | 2507.68  | 20.29 | 25.08 |
| $\overline{\mathbf{8}}$ | A. de preparación de material | 653.20   | 3811.44  | 6.53  | 38.11 |
| 9                       | A. de plantado                | 1396.00  | 4421.46  | 13.96 | 44.21 |
| 10                      | A.control de calidad          | 1200.93  | 3562.31  | 12.01 | 35.62 |
| Ħ                       | A.producto terminado          | 741.91   | 2604.50  | 7.42  | 26.05 |
| 12                      | A. de corte T1                | 210.00   | 3111.82  | 2.10  | 31.12 |
| 33                      | A. empastado y corte manual   | 893.54   | 3812.50  | 8.94  | 38.13 |
| 14                      | A. de serigrafía y estampado  | 899.00   | 4447.68  | 8.99  | 44.48 |
| 15                      | A. de información             | 1187.01  | 2782.74  | 11.87 | 27.83 |
| 16                      | Almacenamiento de telas       | 210.00   | 3465.98  | 2.10  | 34.66 |

**Coordenadas de las áreas de trabajo – distribución de instalaciones actual**

## **Centroides de las áreas de trabajo con figuras compuestas – distribución actual**

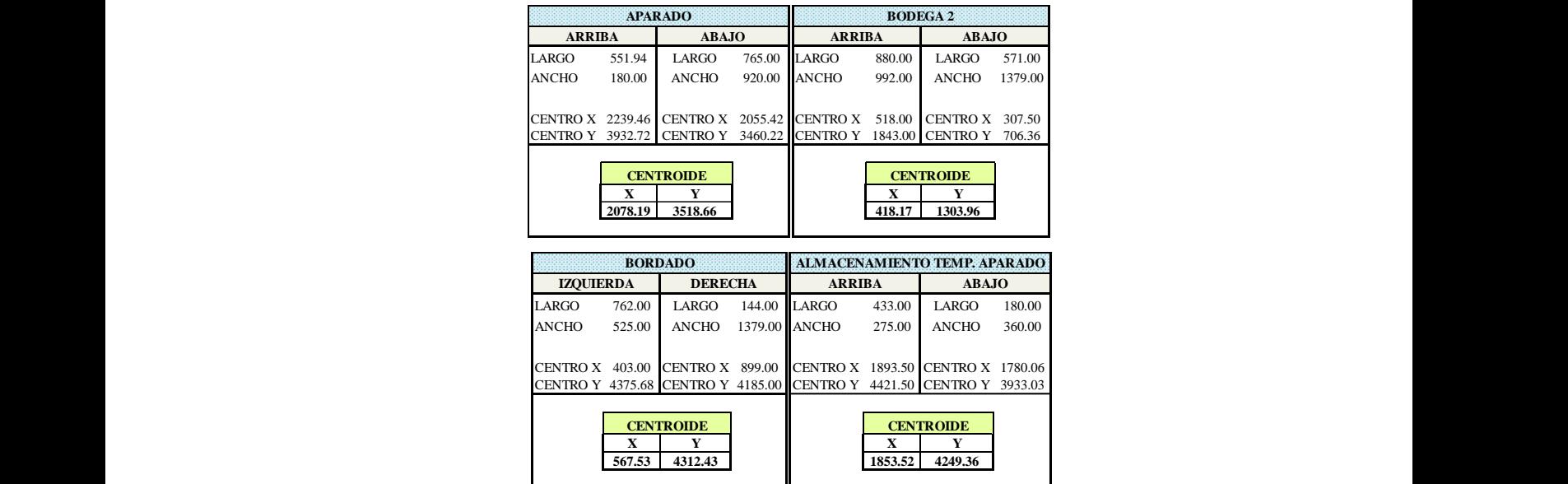

|                |                            | різіансіа сист сисраї іанісноз - чізсі пластон че нізіанастонез ассиан<br><b>DISTANCIA ENTRE DEPARTAMENTOS</b> |                       |                                                                                       |                      |       |                                             |                    |               |           |             |       |                                                                   |            |                     |  |  |
|----------------|----------------------------|----------------------------------------------------------------------------------------------------|-----------------------|---------------------------------------------------------------------------------------|----------------------|-------|---------------------------------------------|--------------------|---------------|-----------|-------------|-------|-------------------------------------------------------------------|------------|---------------------|--|--|
|                |                            |                                                                                                    |                       | A (xa,ya)                                                                             | Distancia rectilínea |       |                                             |                    |               |           |             |       |                                                                   |            |                     |  |  |
|                |                            |                                                                                                    |                       |                                                                                       |                      |       |                                             |                    |               |           |             |       |                                                                   |            |                     |  |  |
|                |                            | y(m)                                                                                                    |                       | Distancia euclidiana  Distancia euclidiana                                            |                      |       |                                             |                    |               |           |             |       |                                                                   |            |                     |  |  |
|                |                            |                                                                                                    |                       |                                                                                       |                      |       | $d_{AB} = \sqrt{(xa - xb)^2 + (ya - yb)^2}$ |                    | $m=$ (-)      | $m = (+)$ |             |       |                                                                   |            |                     |  |  |
|                |                            |                                                                                                    |                       |                                                                                       | B(xb,yb)             |       |                                             |                    |               |           |             |       |                                                                   |            |                     |  |  |
|                |                            |                                                                                                    |                       | Distancia rectilínea                                                                  |                      |       |                                             |                    |               |           |             |       |                                                                   |            |                     |  |  |
|                |                            |                                                                                                    |                       |                                                                                       |                      |       |                                             |                    |               |           |             |       |                                                                   |            |                     |  |  |
|                |                            |                                                                                                    |                       | x(m)                                                                                  |                      |       |                                             |                    |               |           |             |       | $d_{AB} = (xa - xb) + (ya - yb)$ $d_{AB} = (xa - xb) - (ya - yb)$ |            |                     |  |  |
|                |                            |                                                                                                    |                       |                                                                                       |                      |       |                                             |                    |               |           | <b>PEND</b> | D.    | D.<br><b>IENT RECT EUCLI ICIO</b>                                 | D.AD       | D.                  |  |  |
|                |                            |                                                                                                    |                       | <b>TRANSPORTE</b>                                                                     | DESDE                |       | $X(m)$ $Y(m)$                               | HACIA              | $X(m)$ $Y(m)$ |           |             |       | $E$ (m= ILÍNE DEAD                                                | <b>NAL</b> | <b>TOTA</b><br>L(m) |  |  |
|                |                            |                                                                                                    |                       |                                                                                       |                      |       |                                             |                    |               |           | $\pm$       | A(m)  | A(m)                                                              | (m)        |                     |  |  |
|                |                            |                                                                                                    |                       | Transporte de planchas de eva desde<br>bodega 1 al área de corte (T2)                 | B1                   | 2.46  | 26.02 CT2                                   |                    | 7.76          | 33.26     | 1.4         | 12.55 | 8.98                                                              |            | 12.55               |  |  |
|                |                            |                                                                                                    |                       | Translado desde el área de corte (T2) a                                               | CT <sub>2</sub>      | 7.76  | 33.26 B1                                    |                    | 2.46          | 26.02     | 1.4         | 12.55 | 8.98                                                              |            | 12.55               |  |  |
|                |                            | bodega 1                                                                                                    |                       | Transporte de planchas de esponja desde                                               |                      |       |                                             |                    |               |           |             |       |                                                                   |            |                     |  |  |
|                |                            |                                                                                                    |                       | bodega 1 al área de corte (T2)                                                        | B1                   | 2.46  | 26.02 CT2                                   |                    | 7.76          | 33.26     | 1.4         | 12.55 | 8.98                                                              |            | 12.55               |  |  |
|                |                            | bodega 2                                                                                                    |                       | Translado desde el á. almacenamiento a                                                | <b>ALMC</b>          | 2.10  | 34.66 B2                                    |                    | 4.18          | 13.04     | $-10.4$     | 23.70 | 21.72                                                             |            | 23.70               |  |  |
|                |                            |                                                                                                    |                       | Transporte de tela para capelladas,                                                   |                      |       |                                             | <b>ALMC</b>        |               |           |             |       |                                                                   |            |                     |  |  |
|                |                            |                                                                                                    | de almacenamiento     | plantas de tela y tiras desde bodega2 al a. B2                                        |                      | 4.18  | 13.04                                       | <b>TELA</b>        | 2.10          | 34.66     | $-10.4$     | 23.70 | 21.72                                                             |            | 23.70               |  |  |
|                |                            |                                                                                                    |                       | Traslado desde el área de corte (T3) al a.                                            |                      |       |                                             | ALMC               |               |           |             |       |                                                                   |            |                     |  |  |
|                |                            |                                                                                                    | almacenamiento        |                                                                                       | CT3                  | 2.10  | 38.51                                       |                    | 2.10          | 34.66     | INF         | 3.85  | 3.85                                                              |            | 3.85                |  |  |
|                | capelldas<br>Corte de      |                                                                                                    |                       | Transporte de tela para capelladas desde<br>el a. almacenamiento al área de corte     | <b>ALMC</b>          | 2.10  | 34.66 CT3                                   |                    | 2.10          | 38.51     | <b>INF</b>  | 3.85  | 3.85                                                              |            | 3.85                |  |  |
|                |                            | (T3)                                                                                                    |                       | Traslado desde el área de bordado al área BORD                                        | TELA                 |       |                                             |                    |               |           |             |       |                                                                   |            |                     |  |  |
|                | <b>Bordado</b><br>capll.   | $de\ corte(T3)$                                                                                                |                       |                                                                                       | ADO                  | 5.68  | 43.12 CT3                                   |                    | 2.10          | 38.51     | 1.3         | 8.19  | 5.84                                                              |            | 8.19                |  |  |
|                | de o                       |                                                                                                    |                       | Transporte de capelladas desde área de<br>corte (T3) al área de bordado               | CT <sub>3</sub>      | 2.10  | 38.51                                       | <b>BORD</b><br>ADO | 5.68          | 43.12     | 1.3         | 8.19  | 5.84                                                              |            | 8.19                |  |  |
|                |                            |                                                                                                    |                       | Traslado desde el área de corte (T3) al                                               | CT3                  | 2.10  | 38.51                                       | ALMC               | 2.10          | 34.66     | INF         | 3.85  | 3.85                                                              |            | 3.85                |  |  |
|                | C.plantillas<br>tela<br>de |                                                                                                    | a. almacenamiento     | Transporte de tela para plantillas desde el ALMC                                      |                      |       |                                             |                    |               |           |             |       |                                                                   |            |                     |  |  |
|                |                            |                                                                                                    |                       | a. almacenamiento al á. de corte (T3)                                                 |                      | 2.10  | 34.66 CT3                                   |                    | 2.10          | 38.51     | INF         | 3.85  | 3.85                                                              |            | 3.85                |  |  |
|                |                            |                                                                                                    |                       | Traslado desde el área de corte de tiras<br>(T2) al a. almacenamiento                 | CT <sub>2</sub>      | 7.76  | 33.26                                       | <b>ALMC</b>        | 2.10          | 34.66     | $-0.2$      | 7.06  | 5.83                                                              |            | 7.06                |  |  |
|                | Corte de tiras             |                                                                                                    |                       | Transporte de tela para tiras desde el a.                                             | <b>ALMC</b>          |       |                                             |                    |               |           |             |       |                                                                   |            |                     |  |  |
|                |                            |                                                                                                    | en la prensadora (T2) | almacenamiento al área de corte de tiras                                              | <b>TELA</b>          | 2.10  | 34.66 CT2                                   |                    | 7.76          | 33.26     | $-0.2$      | 7.06  | 5.83                                                              |            | 7.06                |  |  |
|                |                            |                                                                                                    |                       | Transporte de tiras desde el área de corte                                            |                      |       |                                             |                    |               |           |             |       |                                                                   |            |                     |  |  |
|                |                            | tiras(T1)                                                                                                    |                       | (T2) al área de almacenamiento de                                                     | CT <sub>2</sub>      | 7.76  | 33.26 CT1                                   |                    | 2.10          | 31.12     | 0.4         | 7.81  | 6.06                                                              |            | 7.81                |  |  |
|                |                            |                                                                                                    |                       | Traslado desde el área de corte (T2) al                                               | CT <sub>2</sub>      | 7.763 | 33.26                                       | <b>ALMC</b>        | 2.10          | 34.66     | $-0.2$      | 7.06  | 5.83                                                              |            | 7.06                |  |  |
|                | Corte de<br>forros         |                                                                                                    | a. almacenamiento     | Transporte de tela para forros desde el                                               | <b>ALMC</b>          |       |                                             |                    |               |           |             |       |                                                                   |            |                     |  |  |
|                |                            |                                                                                                    |                       | a. almacenamiento al área de corte (T2)                                               |                      | 2.1   | 34.66 CT2                                   |                    | 7.76          | 33.26     | $-0.2$      | 7.06  | 5.83                                                              |            | 7.06                |  |  |
|                | Capelladas                 |                                                                                                    |                       | Transporte de capelladas bordadas desde BORD<br>el área de bordado al área de aparado | ADO                  | 5.68  | 43.12                                       | APAR               | 20.78         | 35.19     | $-0.5$      | 23.04 | 17.07                                                             |            | 23.04               |  |  |
|                | <b>Bordadas</b>            |                                                                                                    |                       | Traslado desde el área de aparado al área APAR                                        |                      |       |                                             | ADO<br><b>BORD</b> |               |           |             |       |                                                                   |            |                     |  |  |
|                |                            | de bordado                                                                                                    |                       |                                                                                       | ADO                  | 20.78 | 35.19                                       | ADO                | 5.68          | 43.12     | $-0.5$      | 23.04 | 17.07                                                             |            | 23.04               |  |  |
|                |                            |                                                                                                    | de corte (T2)         | Traslado desde el área de aparado al área APAR                                        | ADO                  | 20.78 | 35.19                                       | CT2                | 7.76          | 33.26     | 0.1         | 14.94 | 13.16                                                             | 5.34       | 20.28               |  |  |
|                | Forros                     |                                                                                                    |                       | Transportar forros desde estantería área                                              | CT <sub>2</sub>      | 7.763 | 33.26                                       | <b>APAR</b>        | 20.78         | 35.19     | 0.1         | 14.94 | 13.16                                                             | 5.34       | 20.28               |  |  |
|                |                            |                                                                                                    |                       | de corte (T2) al área de aparado<br>Traslado desde el área de aparado al área APAR    |                      |       |                                             | <b>ADO</b>         |               |           |             |       |                                                                   |            |                     |  |  |
| <b>APARADO</b> |                            |                                                                                                    | de almacenamiento     |                                                                                       | ADO                  | 20.78 | 35.19                                       | CT1                | 2.10          | 31.12     | 0.2         | 22.75 | 19.12                                                             |            | 22.75               |  |  |
|                | Tiras                      |                                                                                                    |                       | Transportar tiras desde el                                                            |                      |       |                                             | APAR               |               |           |             |       |                                                                   |            |                     |  |  |
|                |                            |                                                                                                    |                       | almacenamiento de tiras desde el área de CT1<br>almacenamiento al área de aparado     |                      | 2.1   | 31.12                                       | <b>ADO</b>         | 20.78         | 35.19     | 0.2         | 22.75 | 19.12                                                             |            | 22.75               |  |  |
|                |                            |                                                                                                    |                       |                                                                                       |                      |       |                                             |                    |               |           |             |       |                                                                   |            |                     |  |  |
|                |                            |                                                                                                    |                       |                                                                                       |                      |       |                                             |                    |               |           |             |       |                                                                   |            |                     |  |  |
|                |                            |                                                                                                    |                       |                                                                                       |                      |       |                                             |                    |               |           |             |       |                                                                   |            |                     |  |  |
|                |                            |                                                                                                    |                       |                                                                                       |                      |       | 248                                         |                    |               |           |             |       |                                                                   |            |                     |  |  |
|                |                            |                                                                                                    |                       |                                                                                       |                      |       |                                             |                    |               |           |             |       |                                                                   |            |                     |  |  |
|                |                            |                                                                                                    |                       |                                                                                       |                      |       |                                             |                    |               |           |             |       |                                                                   |            |                     |  |  |
|                |                            |                                                                                                    |                       |                                                                                       |                      |       |                                             |                    |               |           |             |       |                                                                   |            |                     |  |  |
|                |                            |                                                                                                    |                       |                                                                                       |                      |       |                                             |                    |               |           |             |       |                                                                   |            |                     |  |  |
|                |                            |                                                                                                    |                       |                                                                                       |                      |       |                                             |                    |               |           |             |       |                                                                   |            |                     |  |  |
|                |                            |                                                                                                    |                       |                                                                                       |                      |       |                                             |                    |               |           |             |       |                                                                   |            |                     |  |  |
|                |                            |                                                                                                    |                       |                                                                                       |                      |       |                                             |                    |               |           |             |       |                                                                   |            |                     |  |  |
|                |                            |                                                                                                    |                       |                                                                                       |                      |       |                                             |                    |               |           |             |       |                                                                   |            |                     |  |  |
|                |                            |                                                                                                    |                       |                                                                                       |                      |       |                                             |                    |               |           |             |       |                                                                   |            |                     |  |  |
|                |                            |                                                                                                    |                       |                                                                                       |                      |       |                                             |                    |               |           |             |       |                                                                   |            |                     |  |  |
|                |                            |                                                                                                    |                       |                                                                                       |                      |       |                                             |                    |               |           |             |       |                                                                   |            |                     |  |  |
|                |                            |                                                                                                    |                       |                                                                                       |                      |       |                                             |                    |               |           |             |       |                                                                   |            |                     |  |  |
|                |                            |                                                                                                    |                       |                                                                                       |                      |       |                                             |                    |               |           |             |       |                                                                   |            |                     |  |  |
|                |                            |                                                                                                    |                       |                                                                                       |                      |       |                                             |                    |               |           |             |       |                                                                   |            |                     |  |  |
|                |                            |                                                                                                    |                       |                                                                                       |                      |       |                                             |                    |               |           |             |       |                                                                   |            |                     |  |  |
|                |                            |                                                                                                    |                       |                                                                                       |                      |       |                                             |                    |               |           |             |       |                                                                   |            |                     |  |  |
|                |                            |                                                                                                    |                       |                                                                                       |                      |       |                                             |                    |               |           |             |       |                                                                   |            |                     |  |  |
|                |                            |                                                                                                    |                       |                                                                                       |                      |       |                                             |                    |               |           |             |       |                                                                   |            |                     |  |  |
|                |                            |                                                                                                    |                       |                                                                                       |                      |       |                                             |                    |               |           |             |       |                                                                   |            |                     |  |  |
|                |                            |                                                                                                    |                       |                                                                                       |                      |       |                                             |                    |               |           |             |       |                                                                   |            |                     |  |  |
|                |                            |                                                                                                    |                       |                                                                                       |                      |       |                                             |                    |               |           |             |       |                                                                   |            |                     |  |  |
|                |                            |                                                                                                    |                       |                                                                                       |                      |       |                                             |                    |               |           |             |       |                                                                   |            |                     |  |  |
|                |                            |                                                                                                    |                       |                                                                                       |                      |       |                                             |                    |               |           |             |       |                                                                   |            |                     |  |  |
|                |                            |                                                                                                    |                       |                                                                                       |                      |       |                                             |                    |               |           |             |       |                                                                   |            |                     |  |  |
|                |                            |                                                                                                    |                       |                                                                                       |                      |       |                                             |                    |               |           |             |       |                                                                   |            |                     |  |  |
|                |                            |                                                                                                    |                       |                                                                                       |                      |       |                                             |                    |               |           |             |       |                                                                   |            |                     |  |  |
|                |                            |                                                                                                    |                       |                                                                                       |                      |       |                                             |                    |               |           |             |       |                                                                   |            |                     |  |  |
|                |                            |                                                                                                    |                       |                                                                                       |                      |       |                                             |                    |               |           |             |       |                                                                   |            |                     |  |  |
|                |                            |                                                                                                    |                       |                                                                                       |                      |       |                                             |                    |               |           |             |       |                                                                   |            |                     |  |  |
|                |                            |                                                                                                    |                       |                                                                                       |                      |       |                                             |                    |               |           |             |       |                                                                   |            |                     |  |  |
|                |                            |                                                                                                    |                       |                                                                                       |                      |       |                                             |                    |               |           |             |       |                                                                   |            |                     |  |  |
|                |                            |                                                                                                    |                       |                                                                                       |                      |       |                                             |                    |               |           |             |       |                                                                   |            |                     |  |  |
|                |                            |                                                                                                    |                       |                                                                                       |                      |       |                                             |                    |               |           |             |       |                                                                   |            |                     |  |  |
|                |                            |                                                                                                    |                       |                                                                                       |                      |       |                                             |                    |               |           |             |       |                                                                   |            |                     |  |  |

**Distancia entre departamentos - distribución de instalaciones actual**
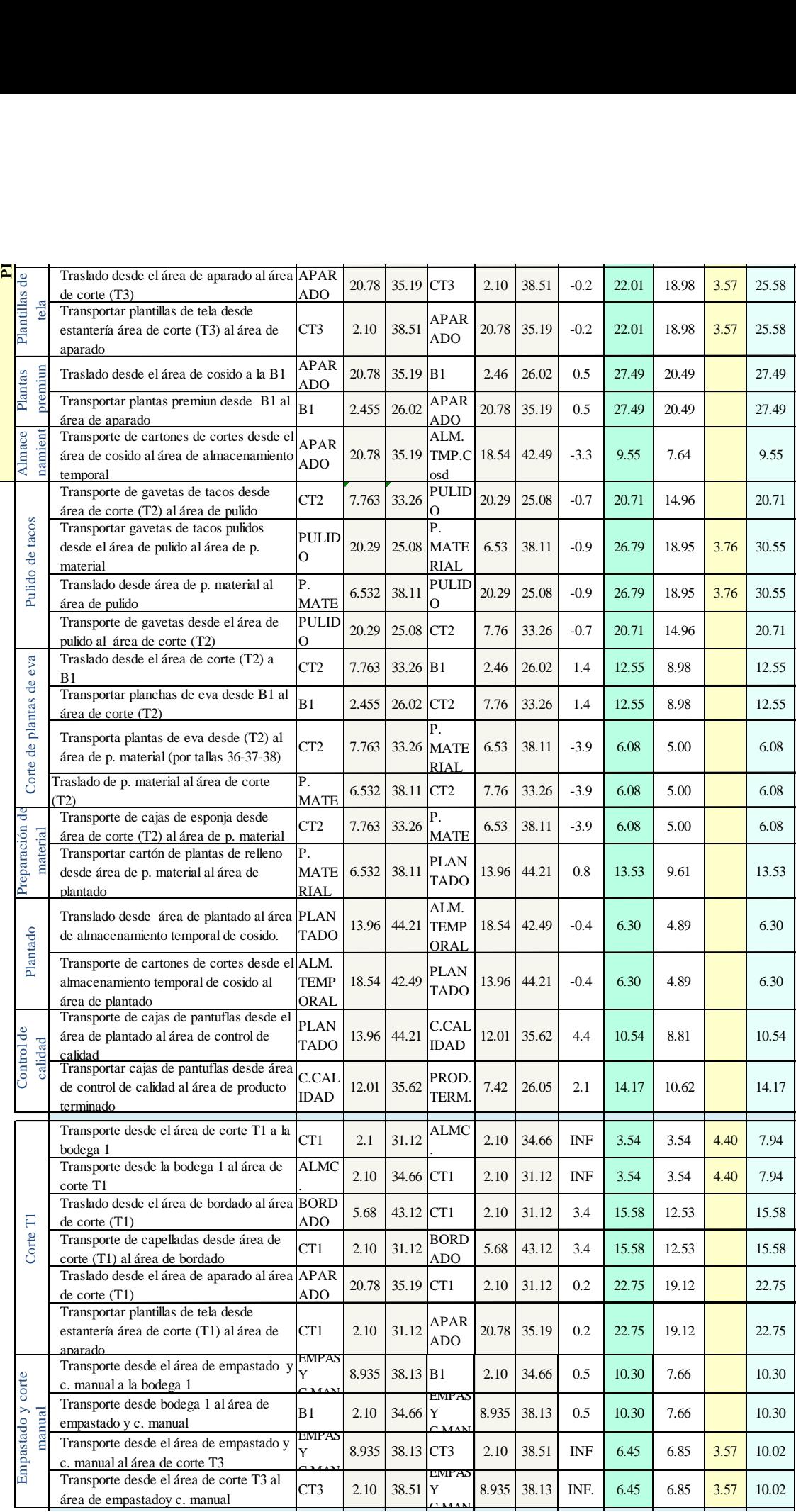

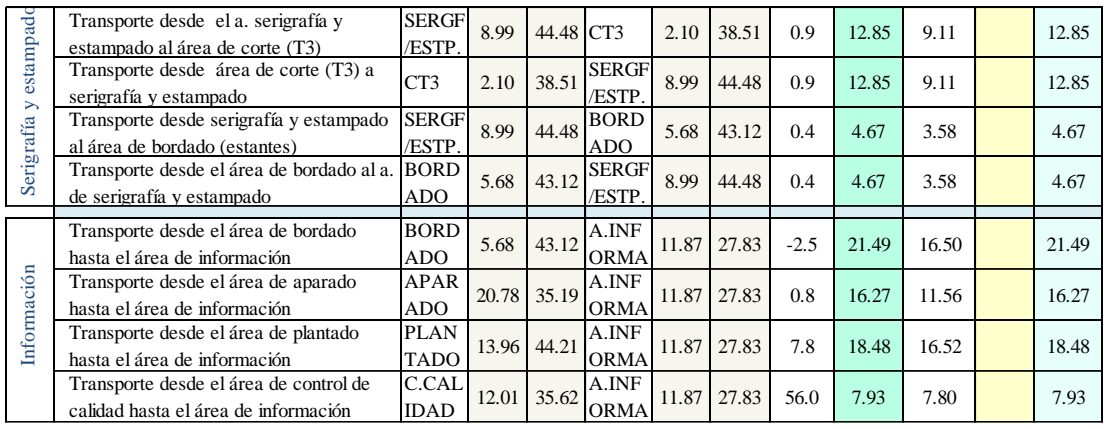

#### **Costo de mover material – distribución actual**

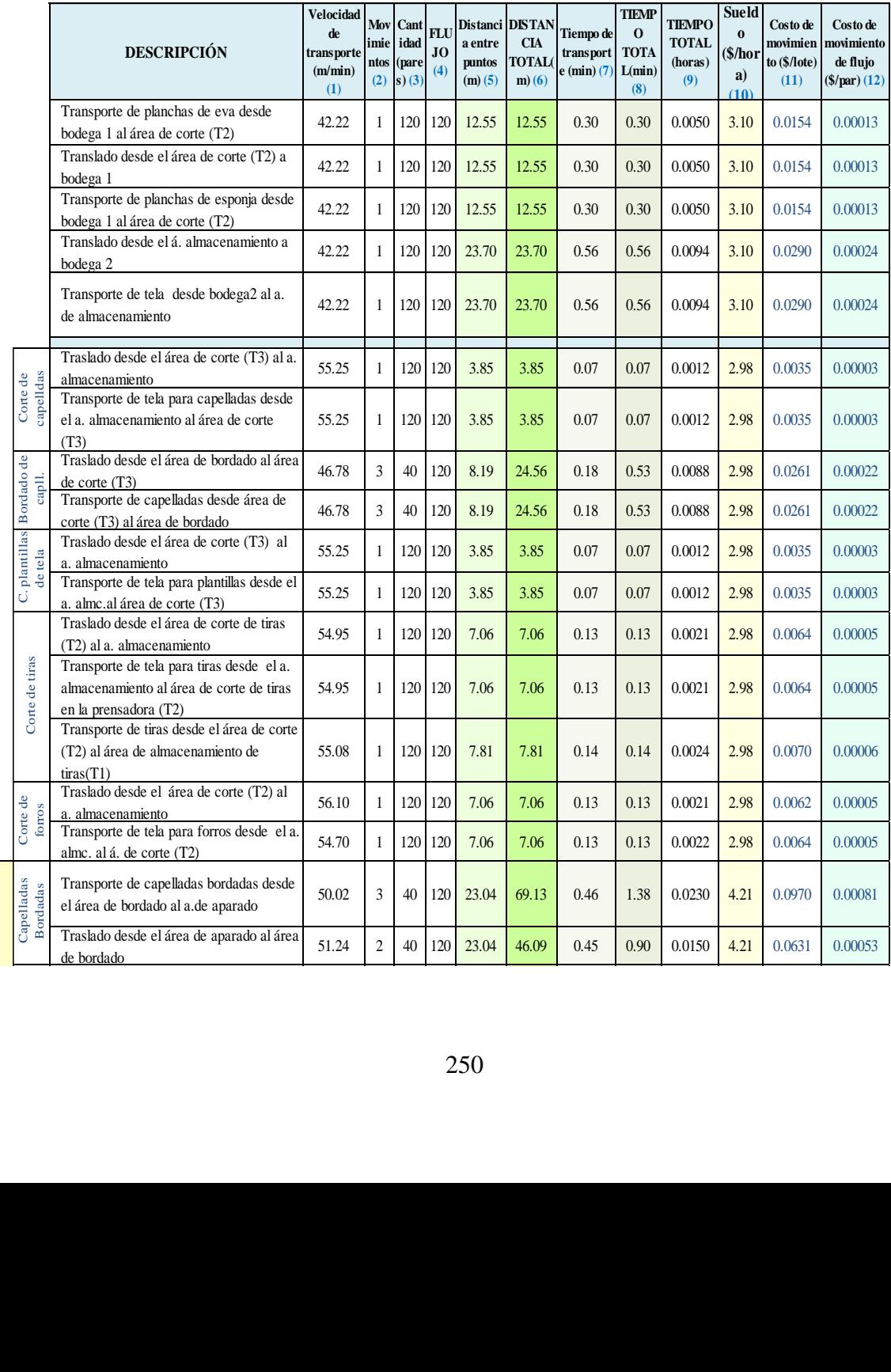

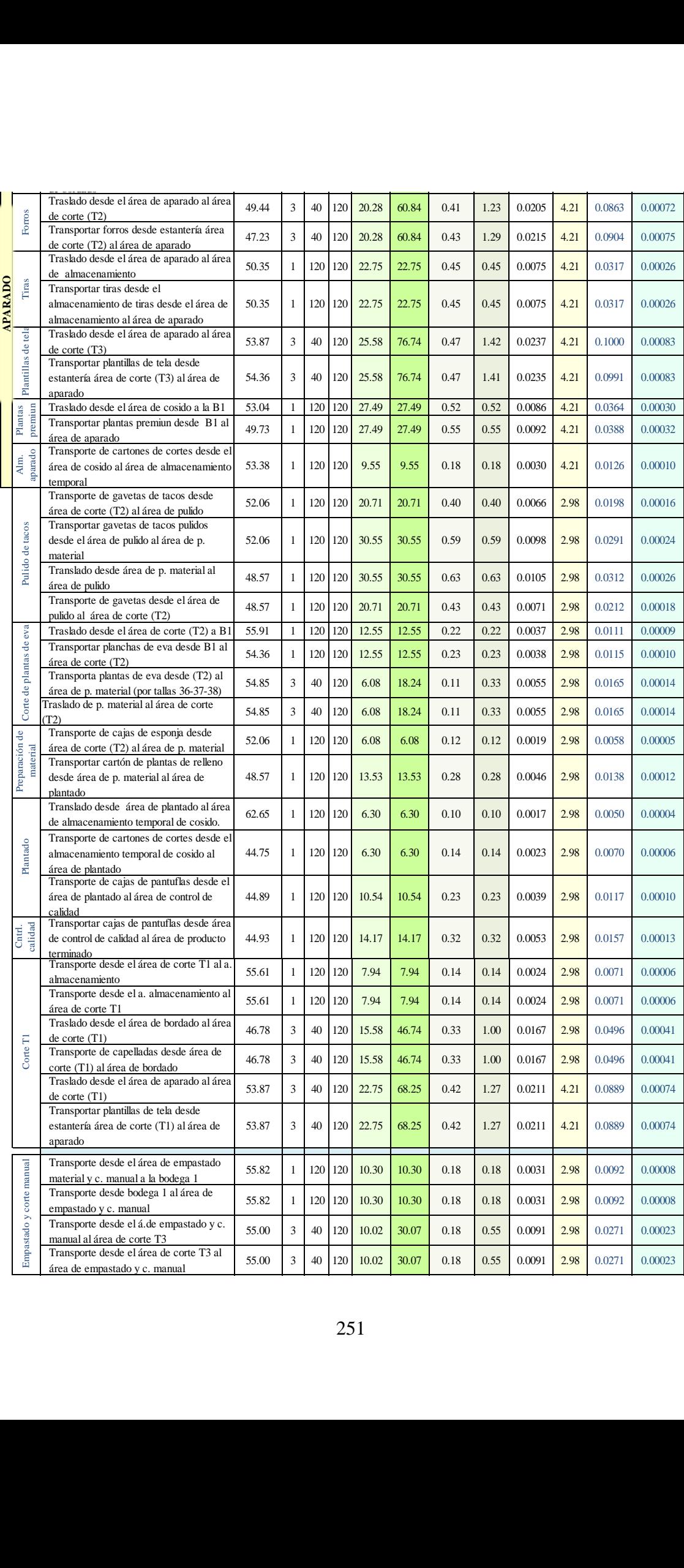

|                        | Transporte desde el a. serigrafía y                                           | 55.37                | 3            | 40  | 120     | 12.85   | 38.56                            | 0.23 | 0.70 | 0.0116 | 2.98 | 0.0346 | 0.00029 |
|------------------------|-------------------------------------------------------------------------------|----------------------|--------------|-----|---------|---------|----------------------------------|------|------|--------|------|--------|---------|
| Serigrafía y estampado | estampado al área de corte (T3)<br>Transporte desde área de corte (T3) a      |                      |              |     |         |         |                                  |      |      | 0.0116 |      |        |         |
|                        | serigrafía y estampado<br>Transporte desde serigrafía y estampado             | 55.37                | 3            | 40  | 120     | 12.85   | 38.56                            | 0.23 | 0.70 |        | 2.98 | 0.0346 | 0.00029 |
|                        | al área de bordado (estantes)                                                 | 55.01                | 3            | 40  | 120     | 4.67    | 14.00                            | 0.08 | 0.25 | 0.0042 | 2.98 | 0.0126 | 0.00011 |
| Información            | Transporte desde el área de bordado al a.<br>de serigrafía y estampado        | 55.01                | 3            | 40  | 120     | 4.67    | 14.00                            | 0.08 | 0.25 | 0.0042 | 2.98 | 0.0126 | 0.00011 |
|                        | Transporte desde el área de bordado                                           | 51.53                | $\mathbf{1}$ |     | 120 120 | 21.49   | 21.49                            | 0.42 | 0.42 | 0.0070 | 2.98 | 0.0207 | 0.00017 |
|                        | hasta el área de información<br>Transporte desde el área de aparado           |                      |              |     |         |         |                                  |      |      |        |      |        |         |
|                        | hasta el área de información                                                  | 54.81                | $\mathbf{1}$ |     | 120 120 | 16.27   | 16.27                            | 0.30 | 0.30 | 0.0049 | 2.98 | 0.0147 | 0.00012 |
|                        | Transporte desde el área de plantado<br>hasta el área de información          | 51.71                | $\mathbf{1}$ |     | 120 120 | 18.48   | 18.48                            | 0.36 | 0.36 | 0.0060 | 2.98 | 0.0177 | 0.00015 |
|                        | Transporte desde el área de control de                                        | 51.85                | $\mathbf{1}$ | 120 | 120     | 7.93    | 7.93                             | 0.15 | 0.15 | 0.0026 | 2.98 | 0.0076 | 0.00006 |
|                        | calidad hasta el área de información<br>Nomenclatura: m: metros; d: distancia |                      |              |     |         |         |                                  |      |      |        |      |        |         |
|                        |                                                                               | Distancia Total (m): |              |     |         | 1403.00 | Distancia proceso principal (m): |      |      |        |      | 971.25 |         |
|                        |                                                                               | Tiempo Total (min):  |              |     | 27.54   |         | Tiempo proceso principal (min):  |      |      |        |      | 19.36  |         |
|                        |                                                                               |                      |              |     |         |         |                                  |      |      |        |      |        |         |
|                        |                                                                               |                      |              |     |         |         |                                  |      |      |        |      |        |         |
|                        |                                                                               |                      |              |     |         |         |                                  |      |      |        |      |        |         |
|                        |                                                                               |                      |              |     |         |         |                                  |      |      |        |      |        |         |
|                        | ANEXO 21. Malla de la distribución de instalaciones –actual                   |                      |              |     |         |         |                                  |      |      |        |      |        |         |

### **ANEXO 22. Diferencia entre el tiempo de ciclo de la distribución por proceso y por producto**

A continuación se muestra un ejemplo didáctico de la producción por proceso y por producto:

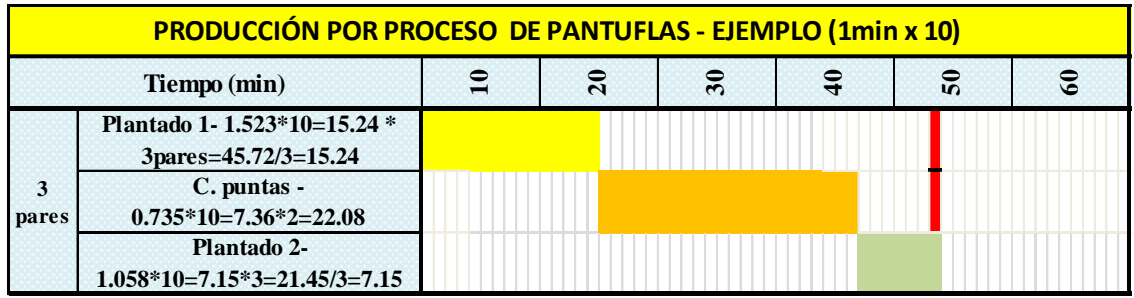

**Tiempo de ciclo en 3 pares:** (15.24 + 22.08+7.15)/10 **=**4.447 min

**Tiempo de ciclo en 120 pares:** ((1.523\*120)/3)+(0.735\*120)+((1.058\*120)/3) = 191.44 min

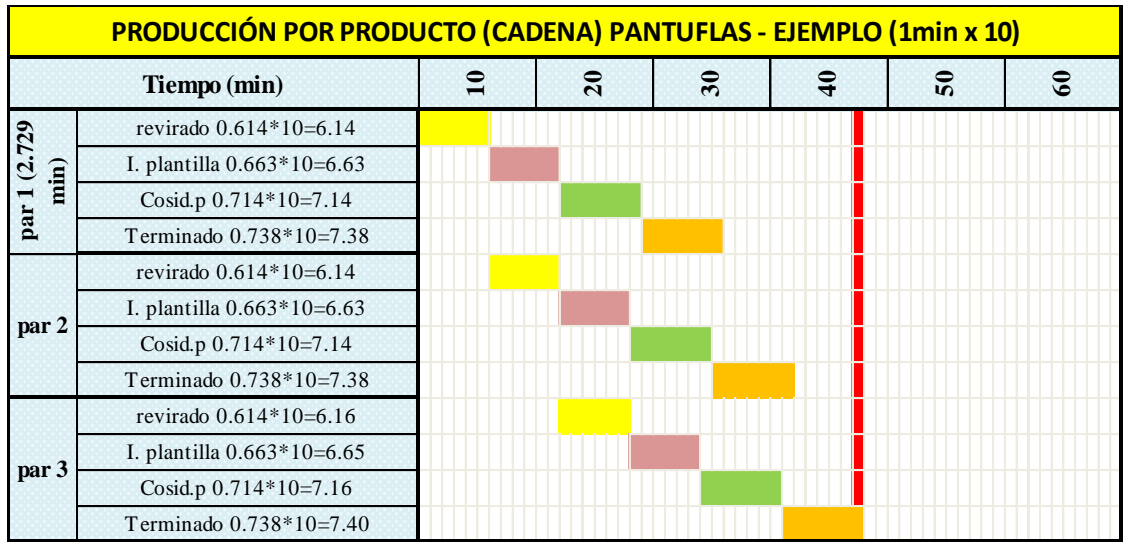

**Tiempo de ciclo en 3 pares: (**0.614\*3)+0.663+0.714+0.738= 3.957 min

**Tiempo de ciclo en 120 pares: (**0.614\*120)+0.663+0.714+0.738 = 75.795 min

# **ANEXO 23. Estudio de tiempos modificado**

### **Corte de capelladas (actual)**

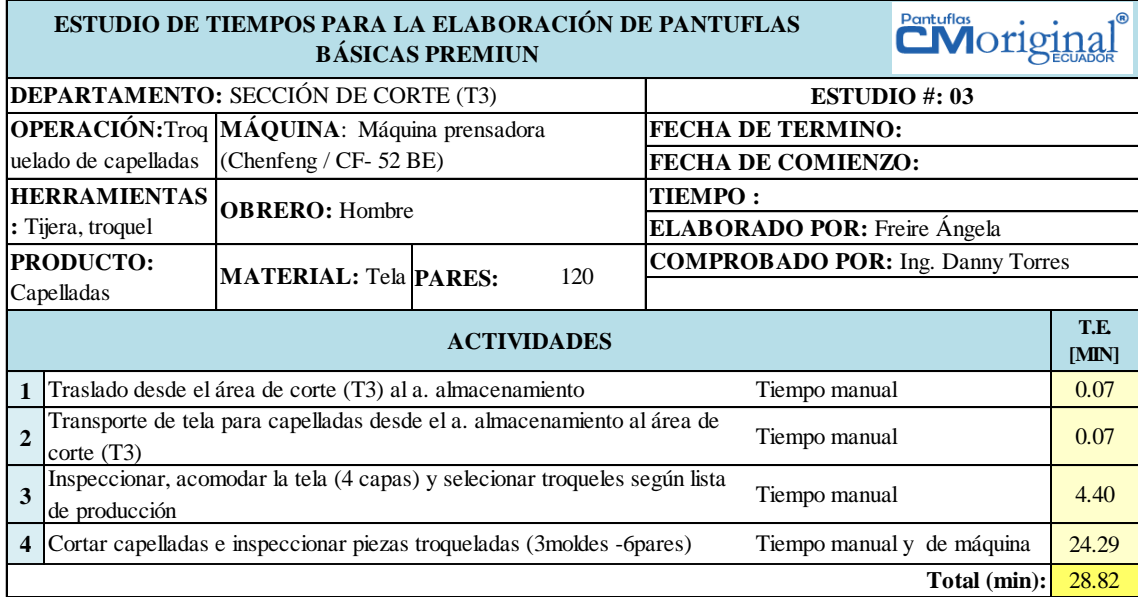

#### **Corte de plantillas de tela (actual)**

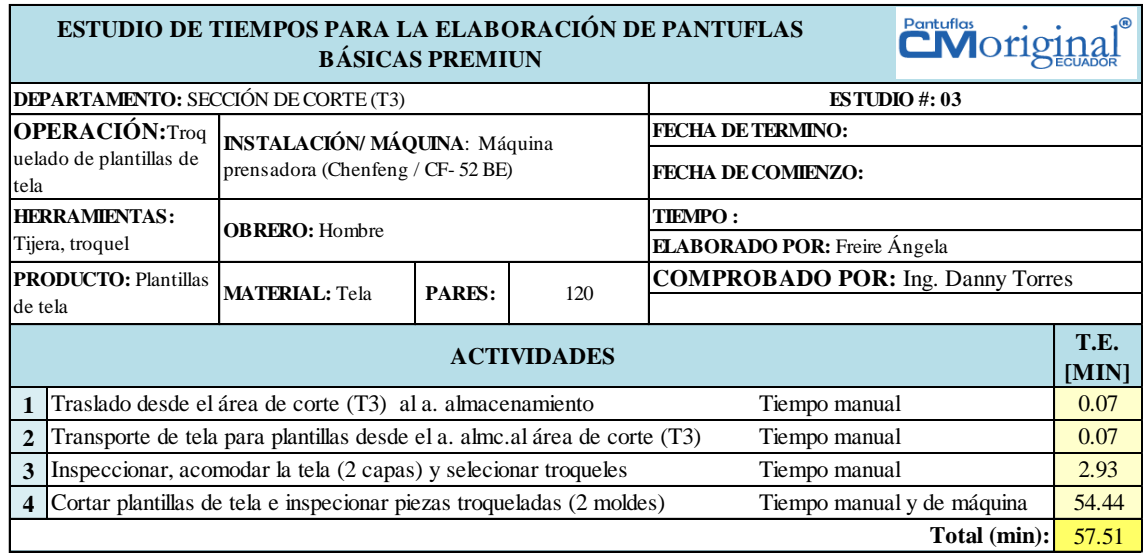

#### **Corte de tiras (actual)**

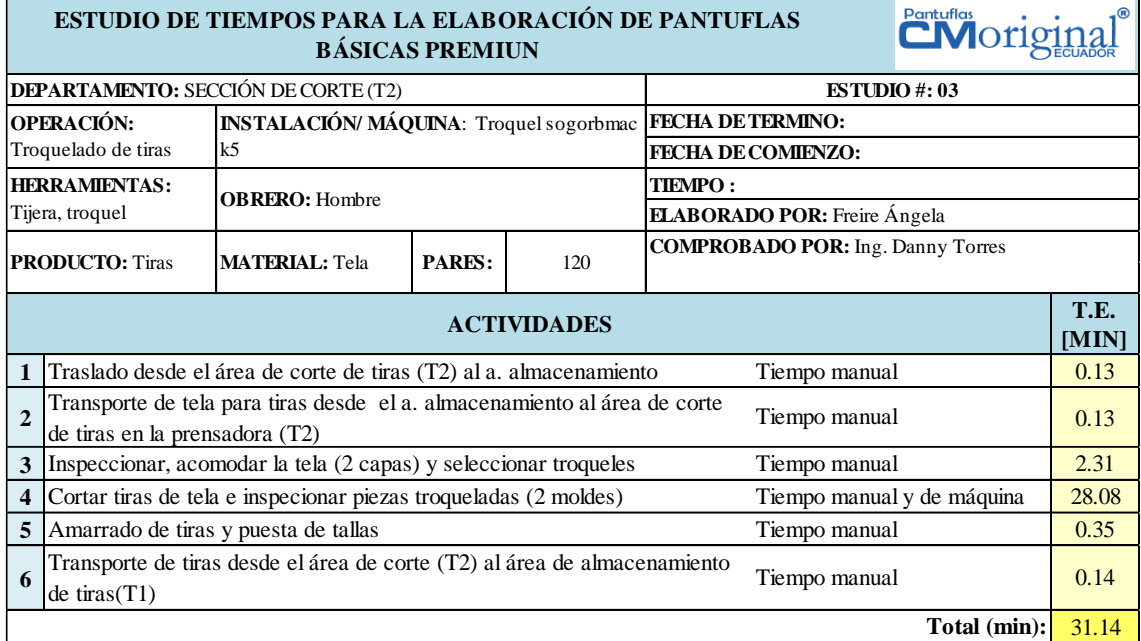

#### **Corte de forros (actual)**

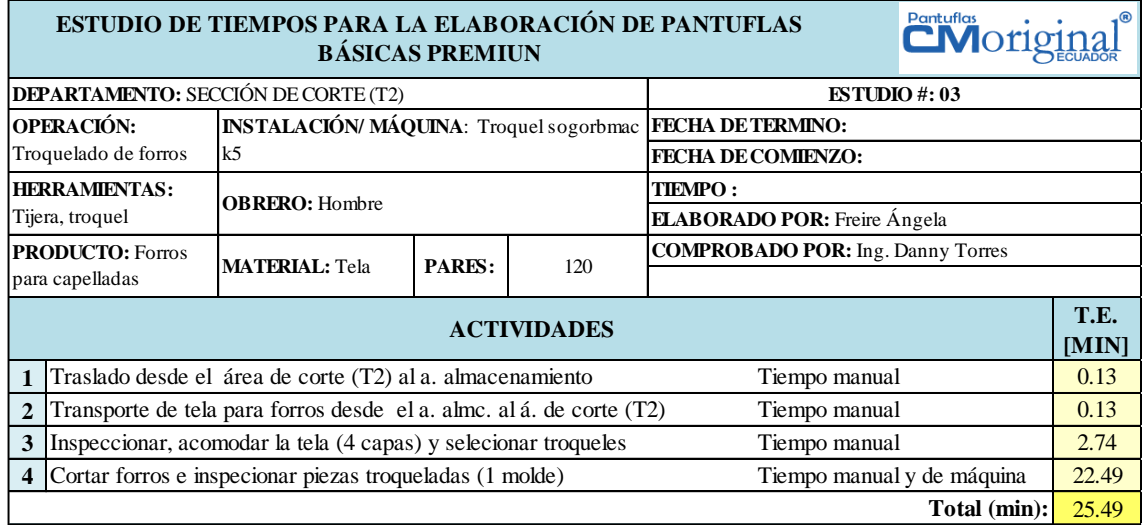

#### **Corte de tacos (actual)**

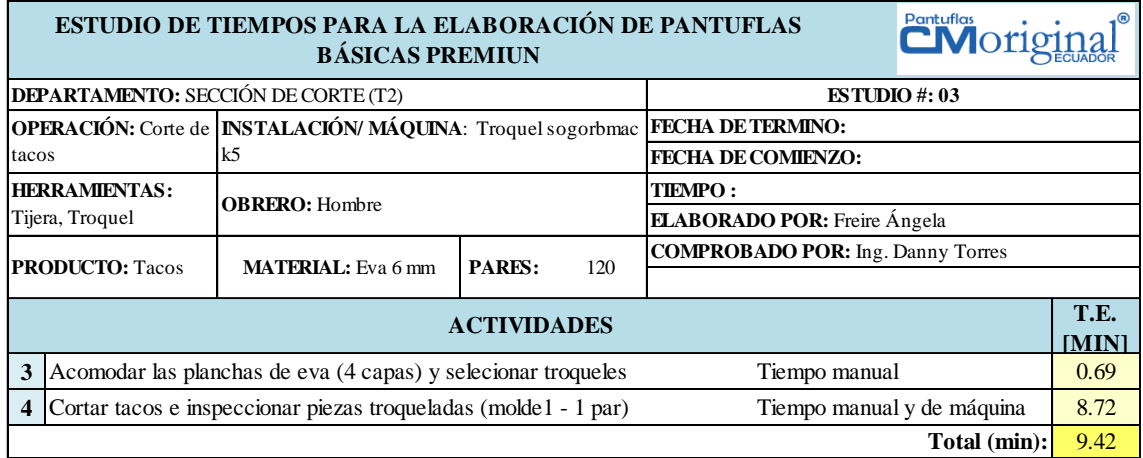

#### **Pulido de tacos (actual)**

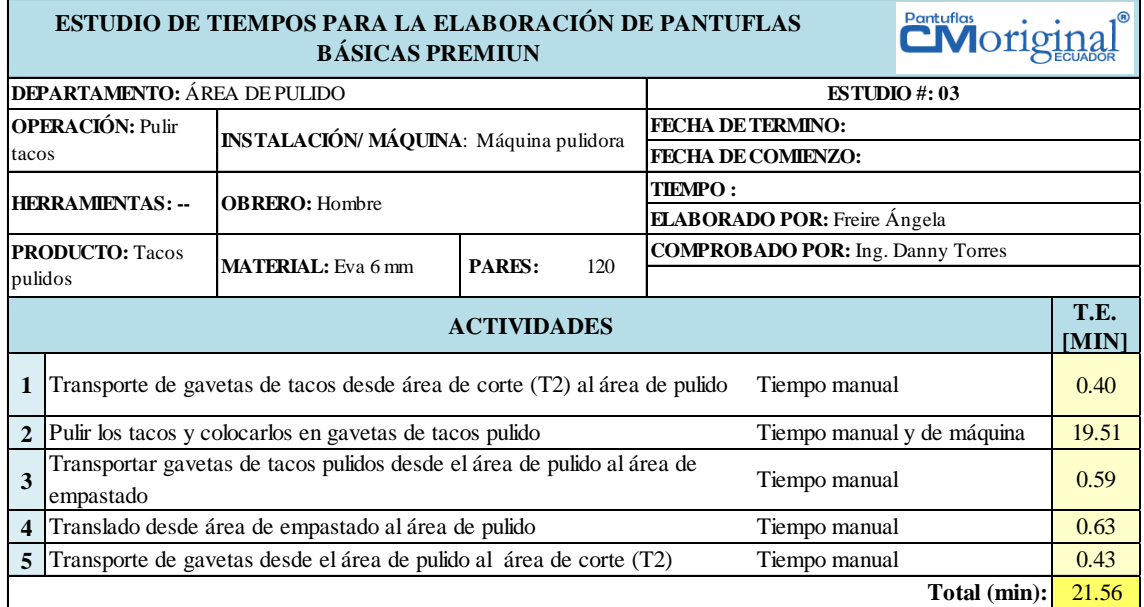

### **Corte de plantas de eva (actual)**

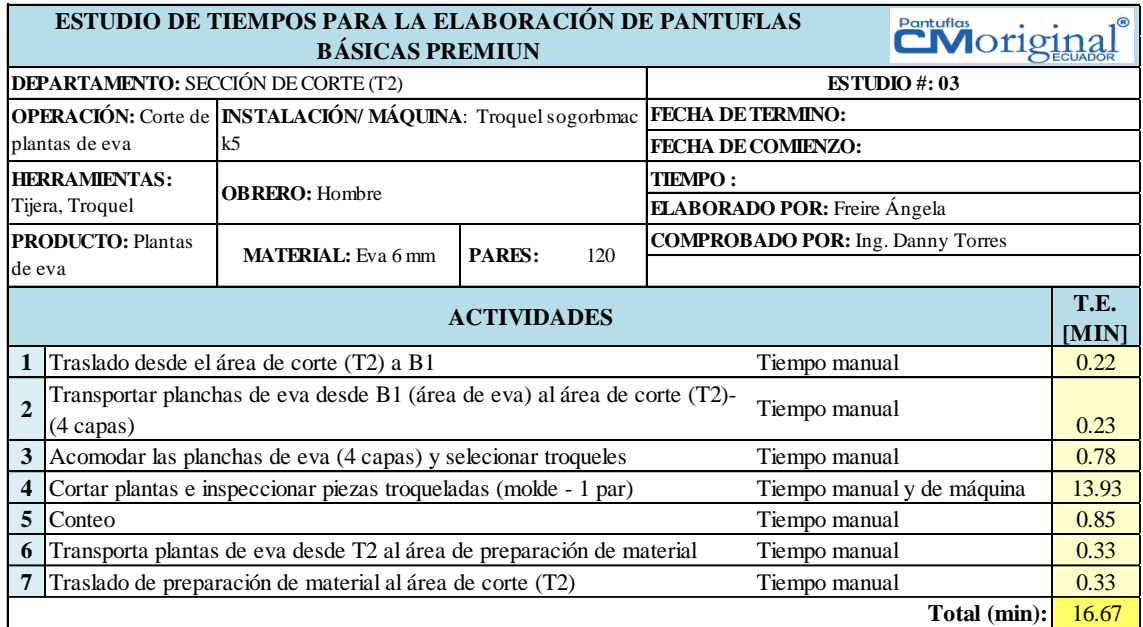

### **Corte de plantas de esponja (actual)**

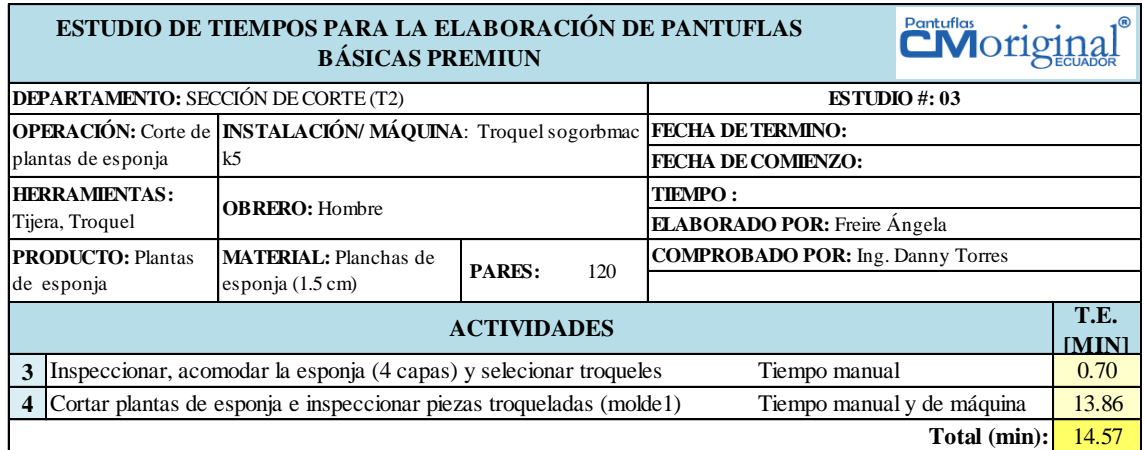

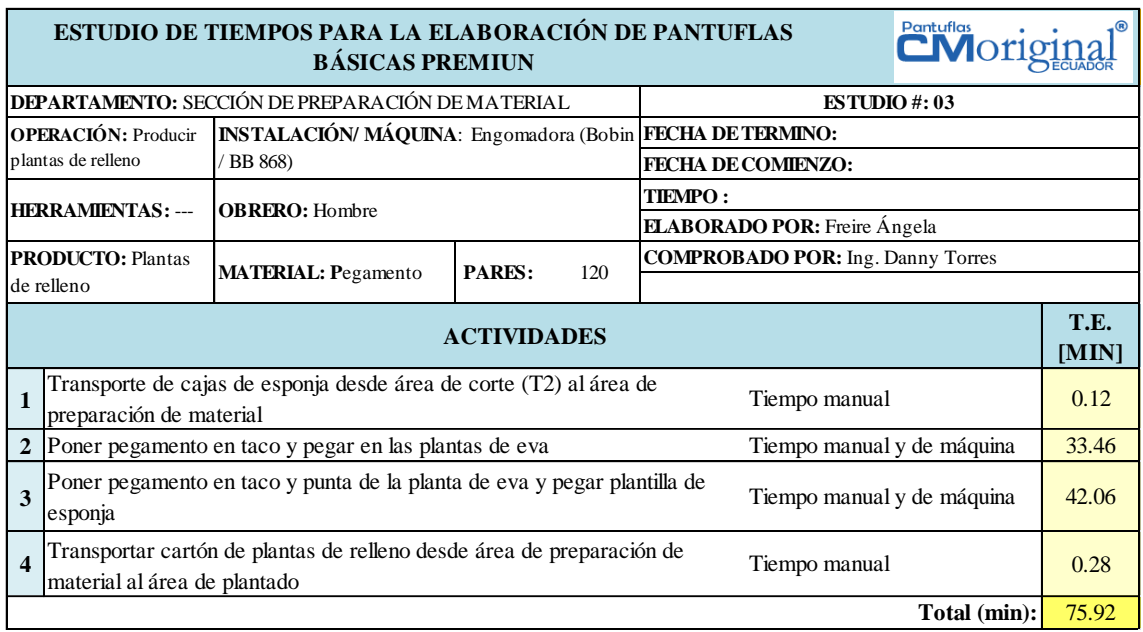

### **Producción de plantas de relleno (actual)**

### **Aparado de pantuflas (actual)**

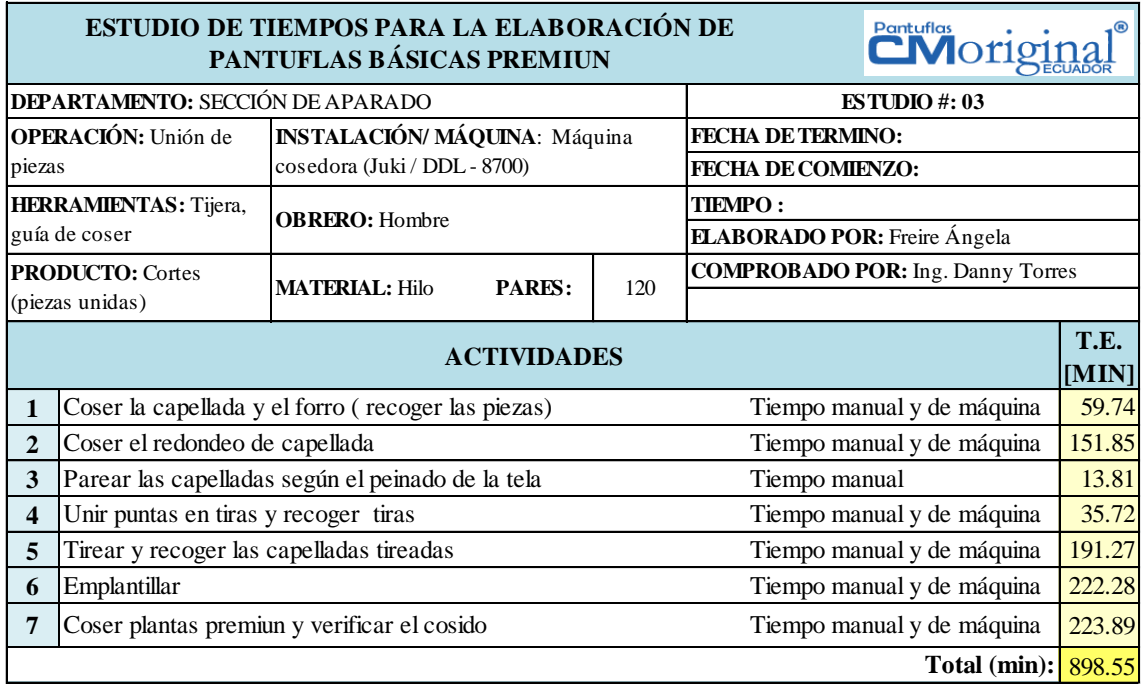

### **Bordado de capelladas (actual)**

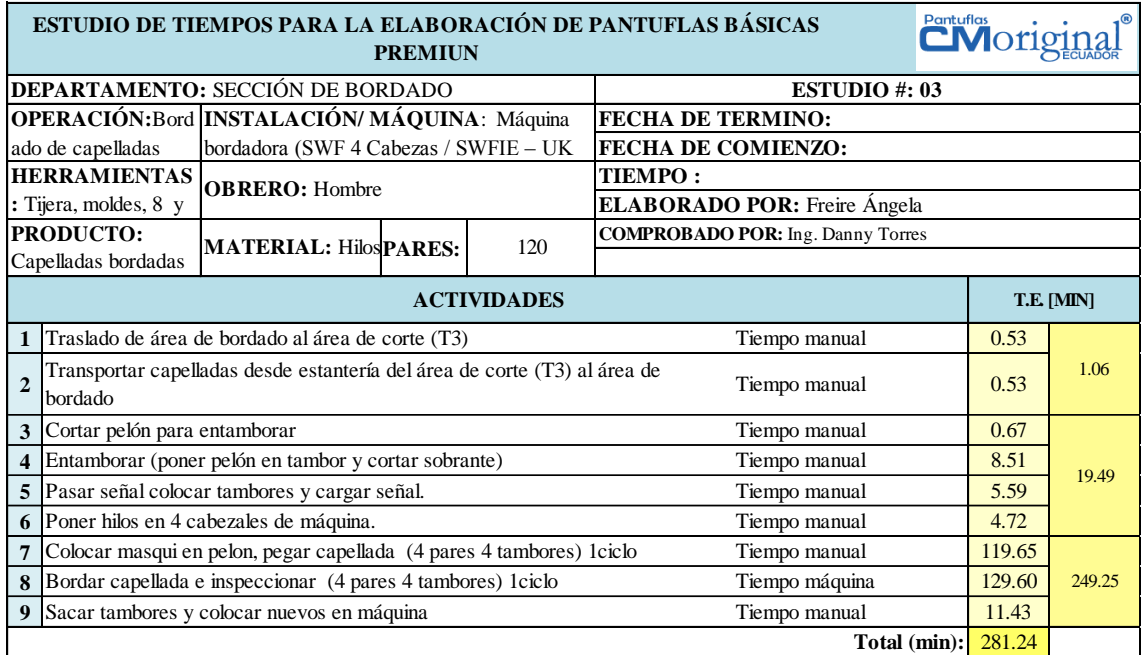

### **Plantado de pantuflas (actual)**

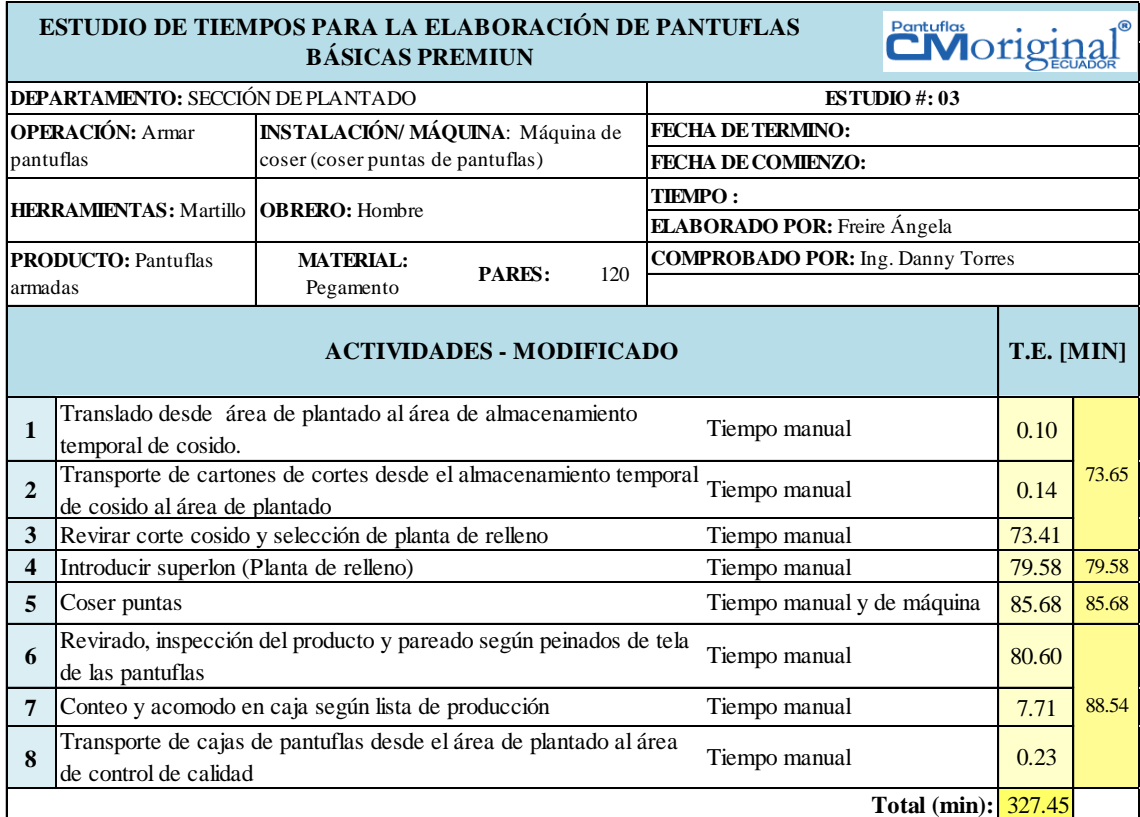

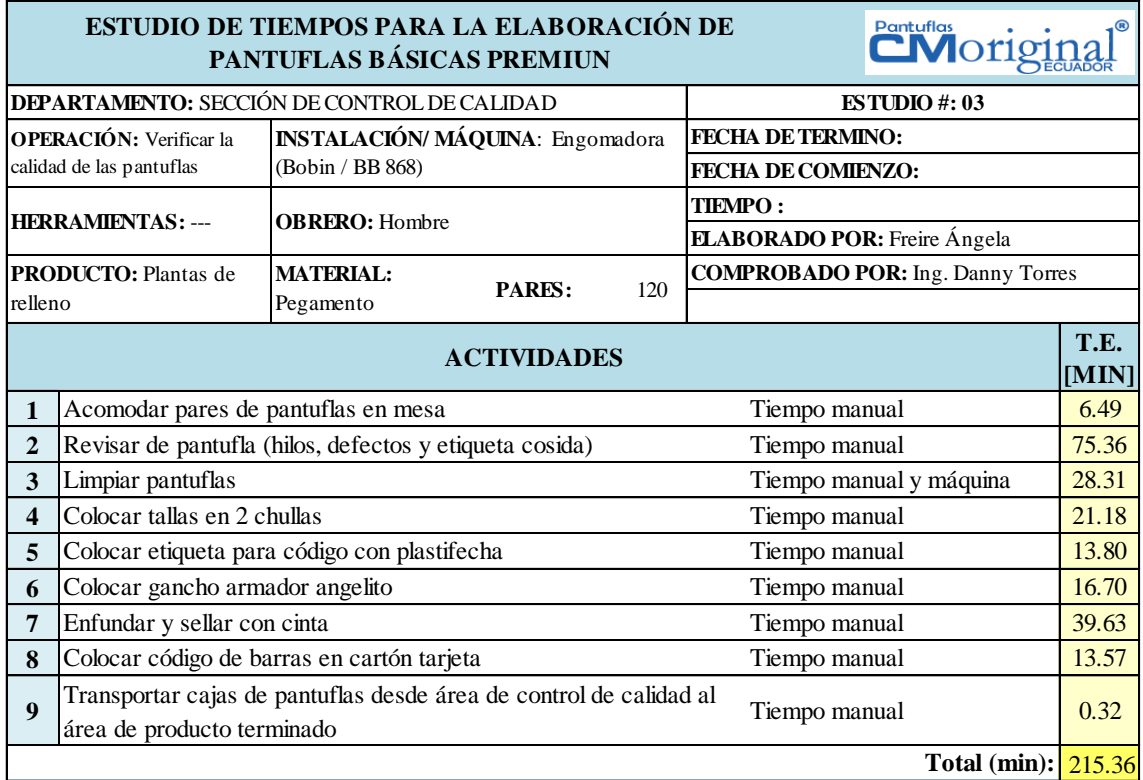

#### **Control de calidad (actual)**

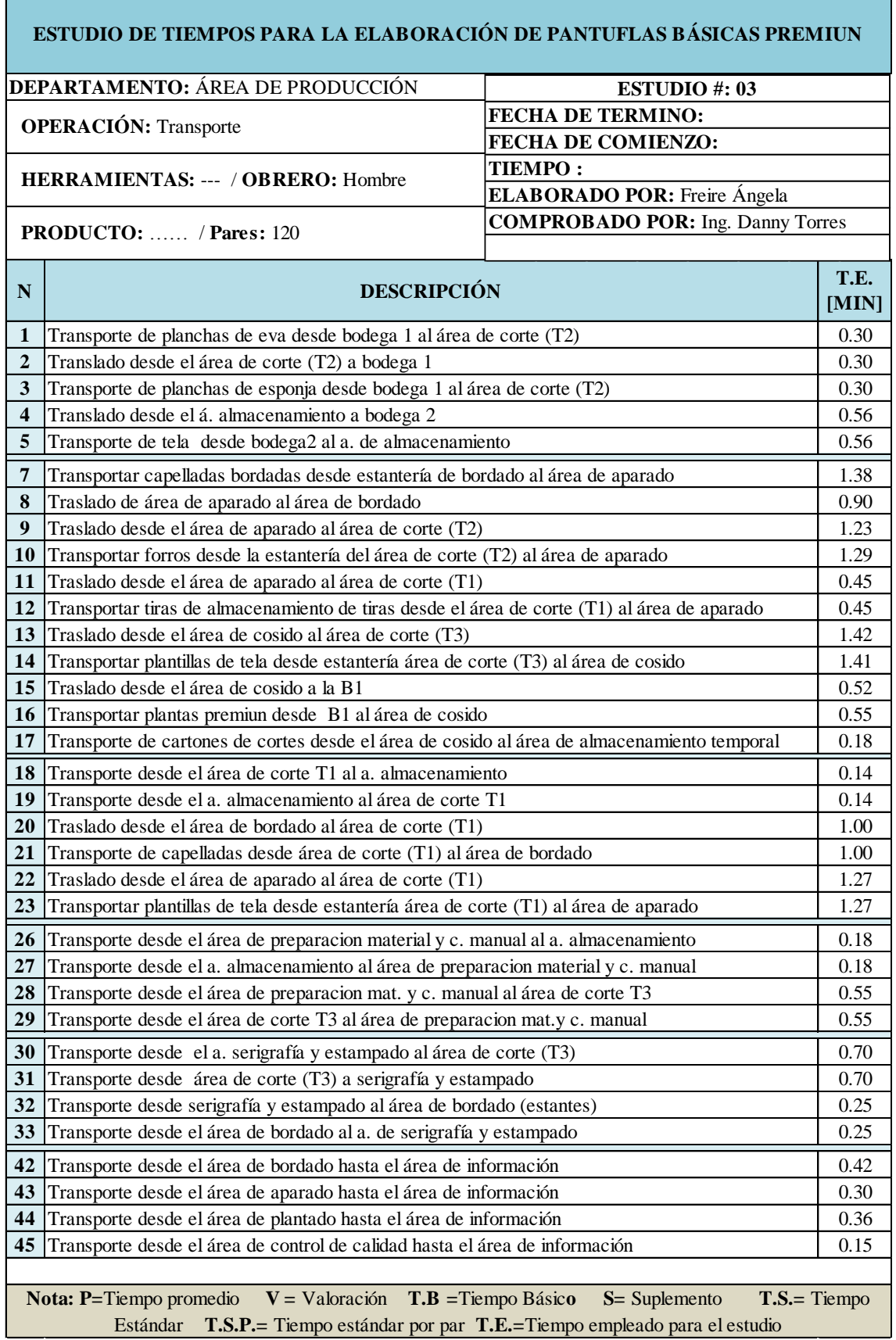

#### **Otros transportes de producción (actual)**

# **ANEXO 24. Detalle análisis económicos**

# **GASTOS:**

1) Señor Paredes Villegas Guido Estalino (Gastos de enero y febrero)

2) Señor Coca Jines Orlando Cristobal (Gastos de enero y febrero)

# **FLUJOS NETOS DE CAJA**

1) Enero

2) Febrero